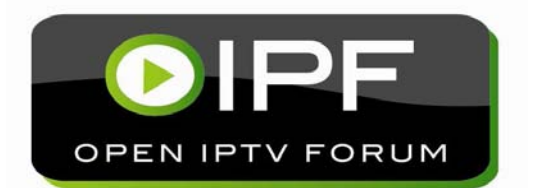

OIPF

# **RELEASE 1 SPECIFICATION**

## VOLUME 5 - DECLARATIVE APPLICATION ENVIRONMENT

 $[V1.1] - [2009 - 10 - 08]$ 

**OPEN IPTV FORUM** 

**Open IPTV Forum** 

Postal address

Open IPTV Forum support office address 650 Route des Lucioles - Sophia Antipolis Valbonne - FRANCE Tel.: +33 4 92 94 43 83 Fax: +33 4 92 38 52 90

> Internet http://www.oipf.tv

> > **Disclaimer**

The Open IPTV Forum members accept no liability whatsoever for any use of this document.

This specification provides multiple options for some features. The Open IPTV Forum Profiles specification complements the Release 1 specifications by defining the Open IPTV Forum implementation and deployment profiles. Any implementation based on Open IPTV Forum specifications that does not follow the Profiles specification cannot claim Open IPTV Forum compliance.

**Copyright Notification** 

No part may be reproduced except as authorized by written permission. Any form of reproduction and/or distribution of these works is prohibited.

Copyright 2009 © Members of the Open IPTV Forum

All rights reserved.

# **Contents**

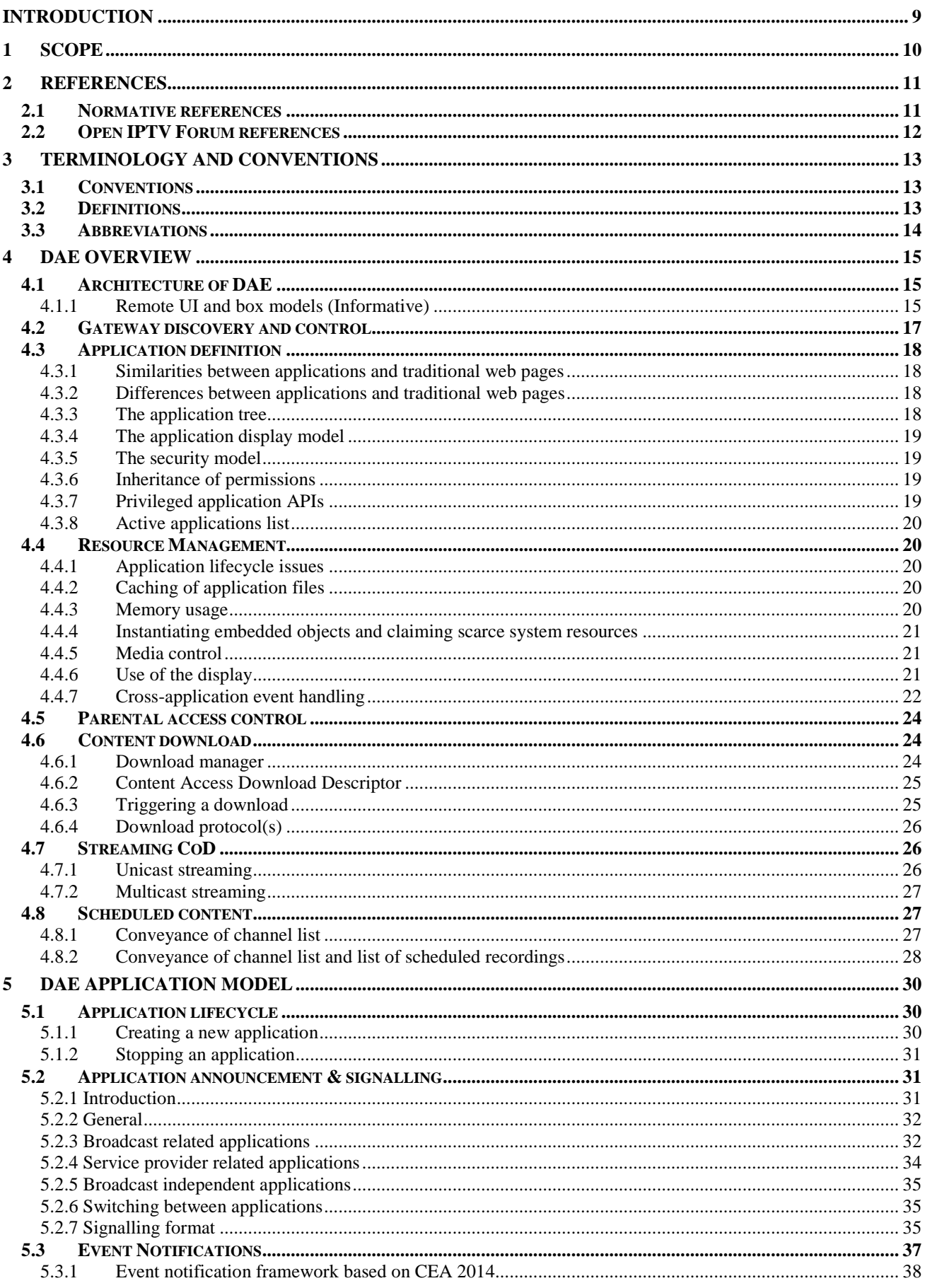

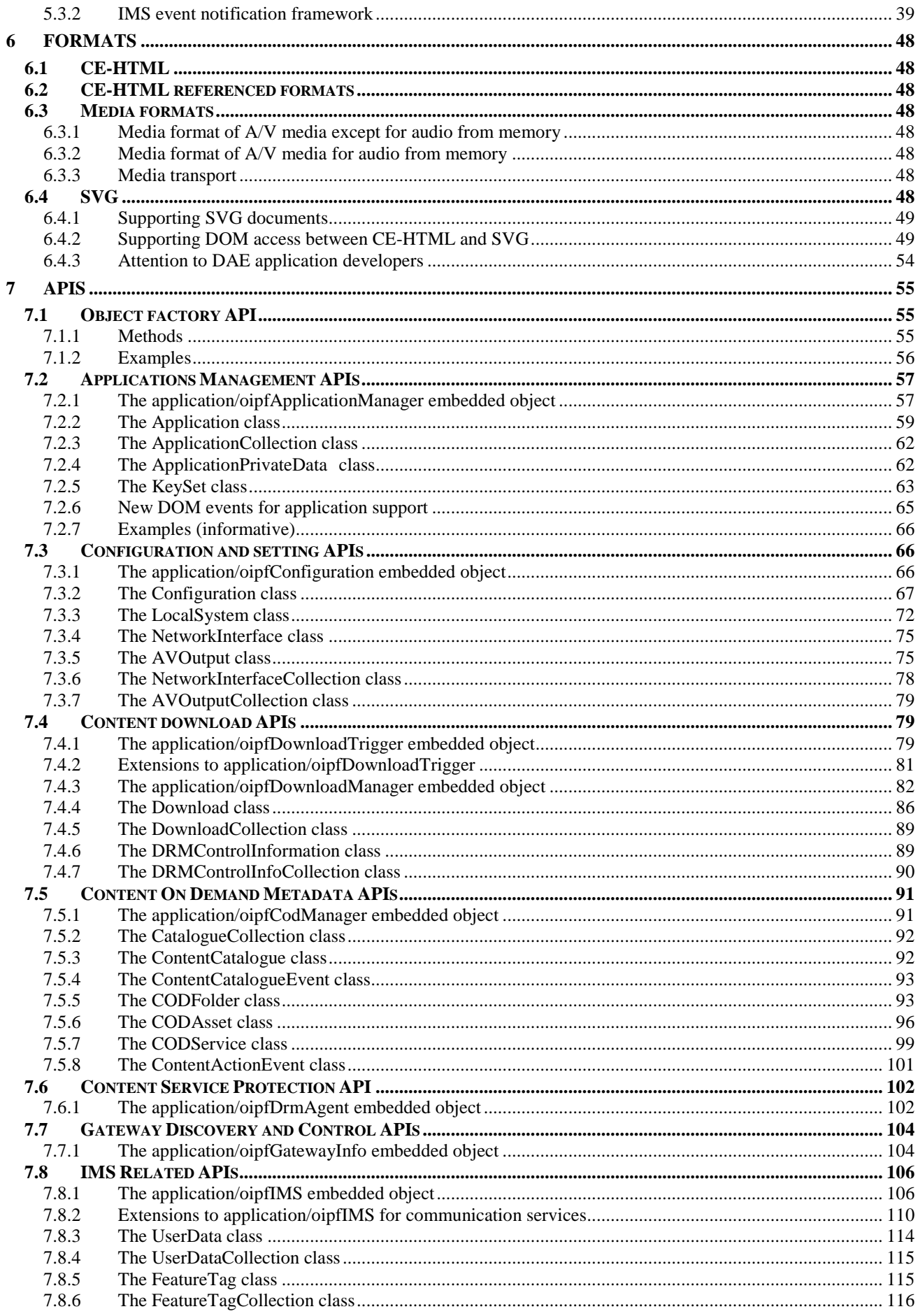

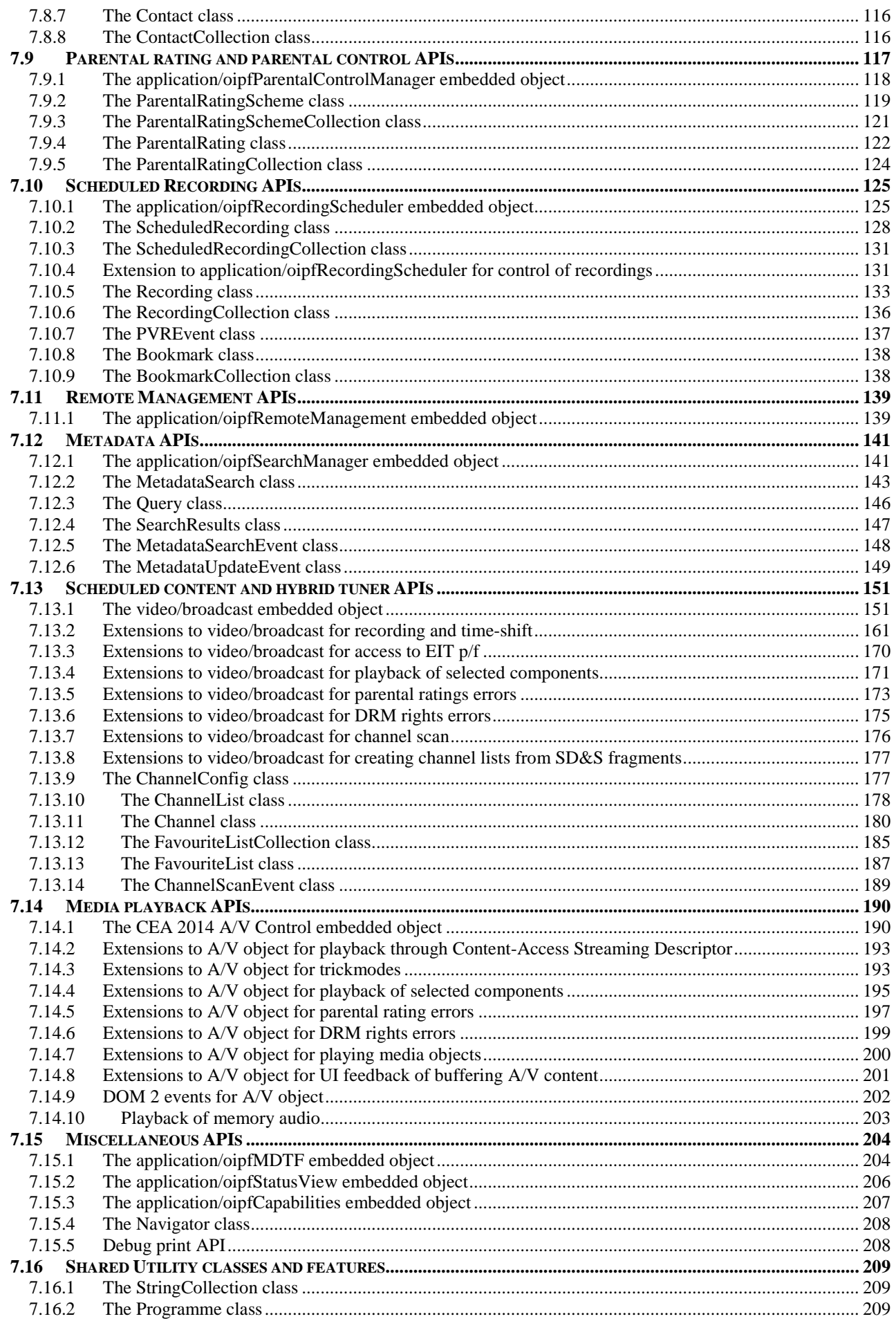

Copyright 2009 © Members of the Open IPTV Forum e.V.

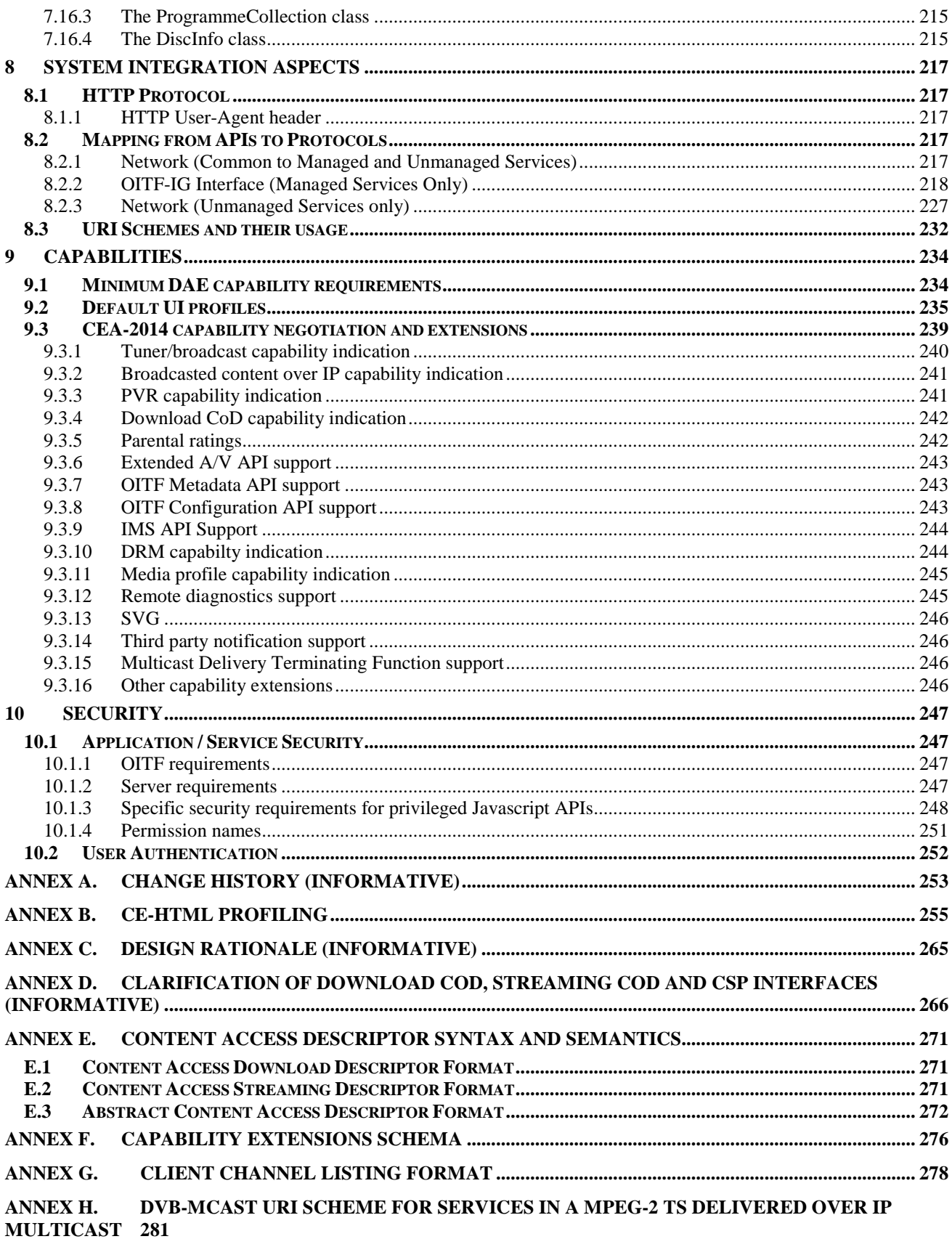

# **Figures**

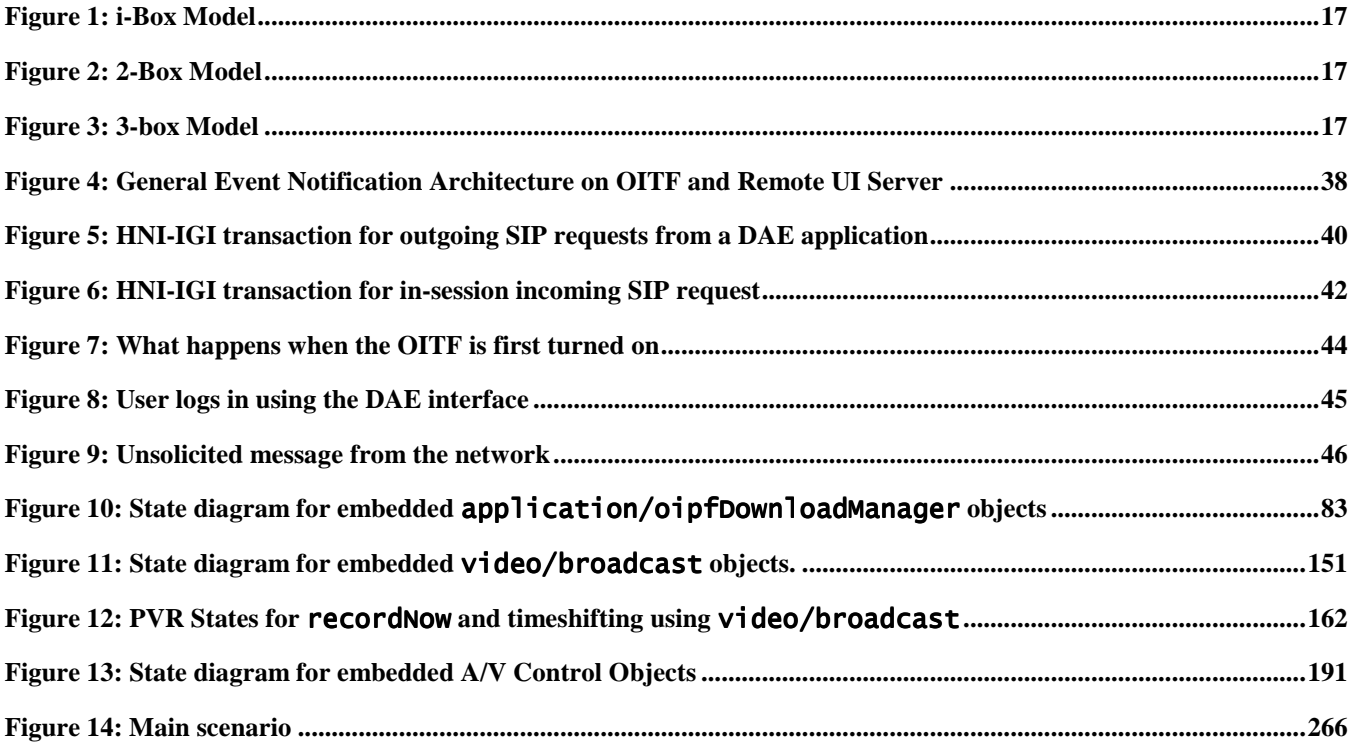

# **Tables**

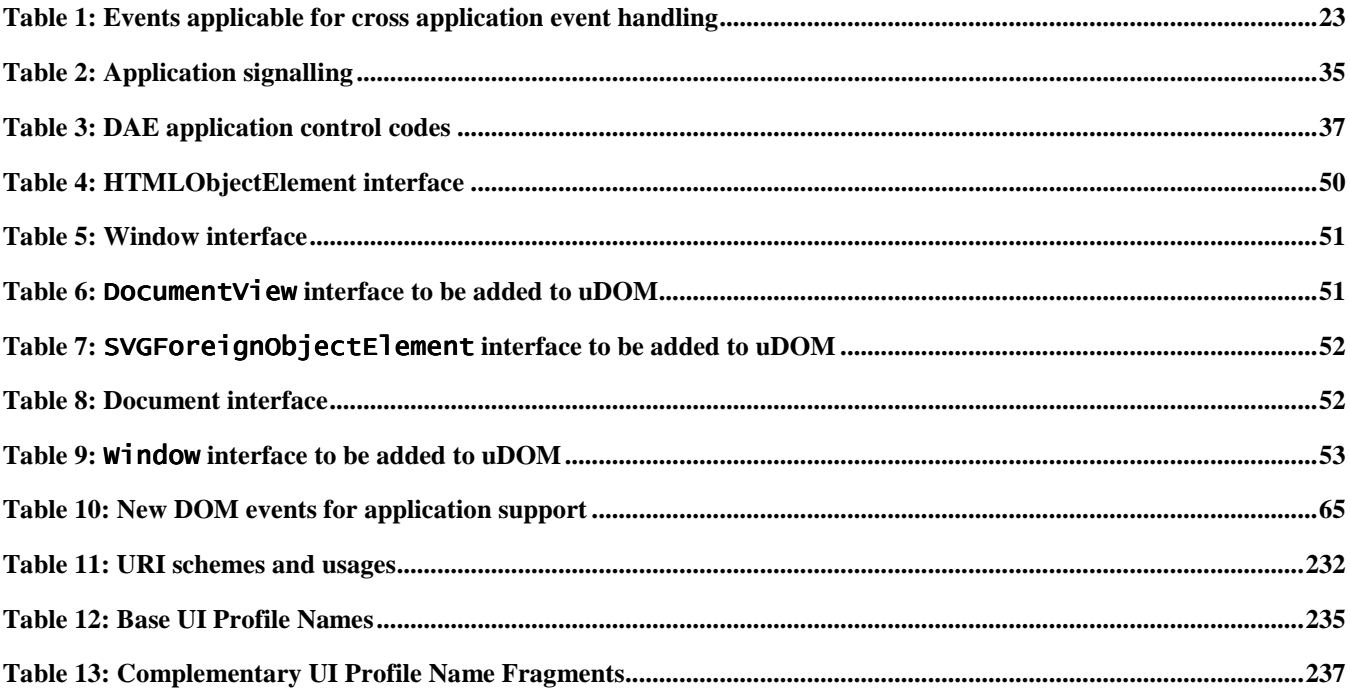

## **Foreword**

This Technical Specification (TS) has been produced by Open IPTV Forum.

This specification provides multiple options for some features. The Open IPTV Forum Profiles specification complements the Release 1 specifications by defining the Open IPTV Forum implementation and deployment profiles. Any implementation based on Open IPTV Forum specifications that does not follow the Profiles specification cannot claim Open IPTV Forum compliance.

## **Introduction**

The Open IPTV Forum Release 1 Specification consists of seven Volumes:

- Volume 1 Overview,
- Volume 2 Media Formats,
- Volume 3 Content Metadata,
- Volume 4 Protocols,
- Volume 5 Declarative Application Environment,
- Volume 6 Procedural Application Environment, and
- Volume 7 Content and Service Protection.

The present document, the Declarative Application Environment Specification (Volume 5), specifies the DAE functionality of the Open IPTV Forum Release 1 Solution.

## **1 Scope**

The Open IPTV Forum has developed an end-to-end solution to allow any consumer end-device, compliant to the Open IPTV Forum specifications, to access enriched and personalized IPTV services either in a managed or a non-managed network.

Its functional architecture specification[ARCH] defines a block called OITF which resides inside the residential network. The OITF includes the functionality required to access IPTV services for both the unmanaged and the managed network.

Part of these functionalities is the **Declarative Application Environment (DAE)**: a declarative language based environment (browser) based on CEA-2014[CEA-2014-A] for presentation of user interfaces and including scripting support for interaction with network server-side applications and access to the APIs of the other OITF functions.

The DAE is the focus of this specification.

The requirements for specifying this functionality are derived from the following sources:

- Open IPTV Service and Platform Requirement for R1[REQS];
- Open IPTV Functional Architecture for R1[ARCH].

# **2 References**

## **2.1 Normative references**

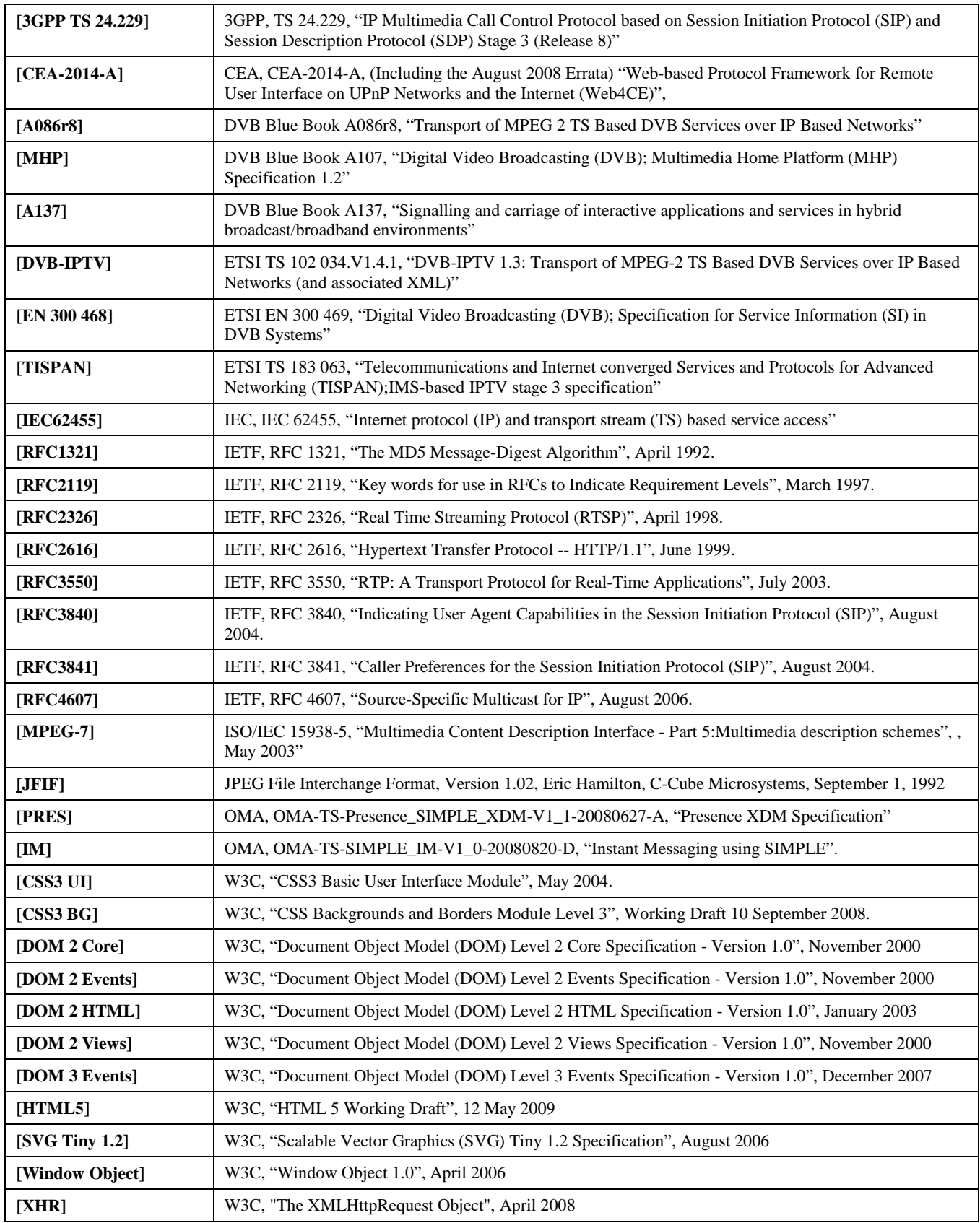

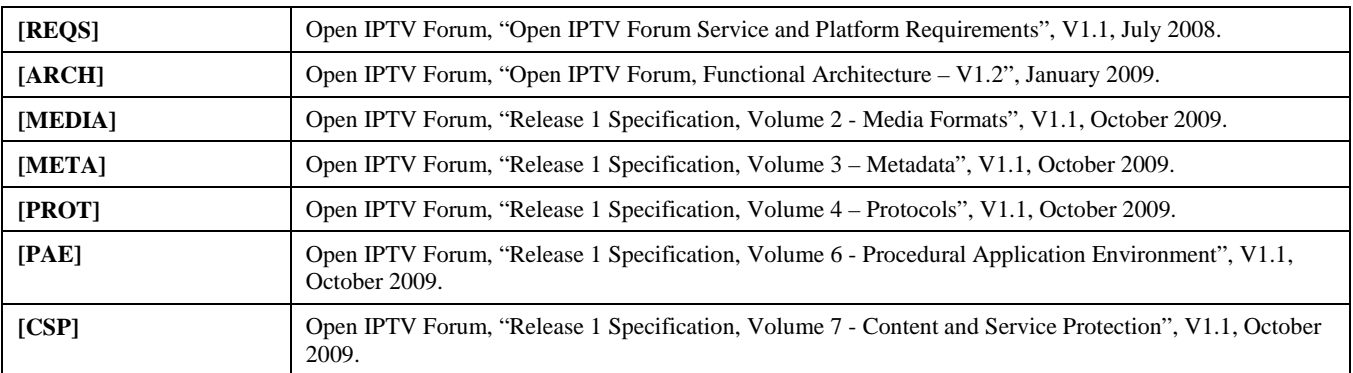

# **2.2 Open IPTV Forum references**

# **3 Terminology and conventions**

## **3.1 Conventions**

All sections and annexes, except "Scope" and "Introduction", are normative, unless they are explicitly indicated to be informative.

The key words "MUST", "MUST NOT", "REQUIRED", "SHALL", "SHALL NOT", "SHOULD", "SHOULD NOT", "RECOMMENDED", "MAY", and "OPTIONAL" in this document are to be interpreted as described in [RFC2119].

In sections of the present document whose presence is indicated by one of the capabilities defined in section 9.3, use of the [RFC2119] terms "MUST", "SHALL" or "REQUIRED" applies only when the capability is made available to DAE applications. They do not have the effect of making that section mandatory.

In this document, "application" means "declarative application" (browser based application) throughout the DAE platform specification, as opposed to the "procedural applications" (Java based applications) defined in the PAE platform specification.

In the documente APIs JavaScript attributes are read-write unless otherwise specified.

The type "Integer" is not a valid Javascript type as is. It is used as a short hand notation for a subset of type "Number" which includes only the numbers that can be written without a fractional or decimal component.

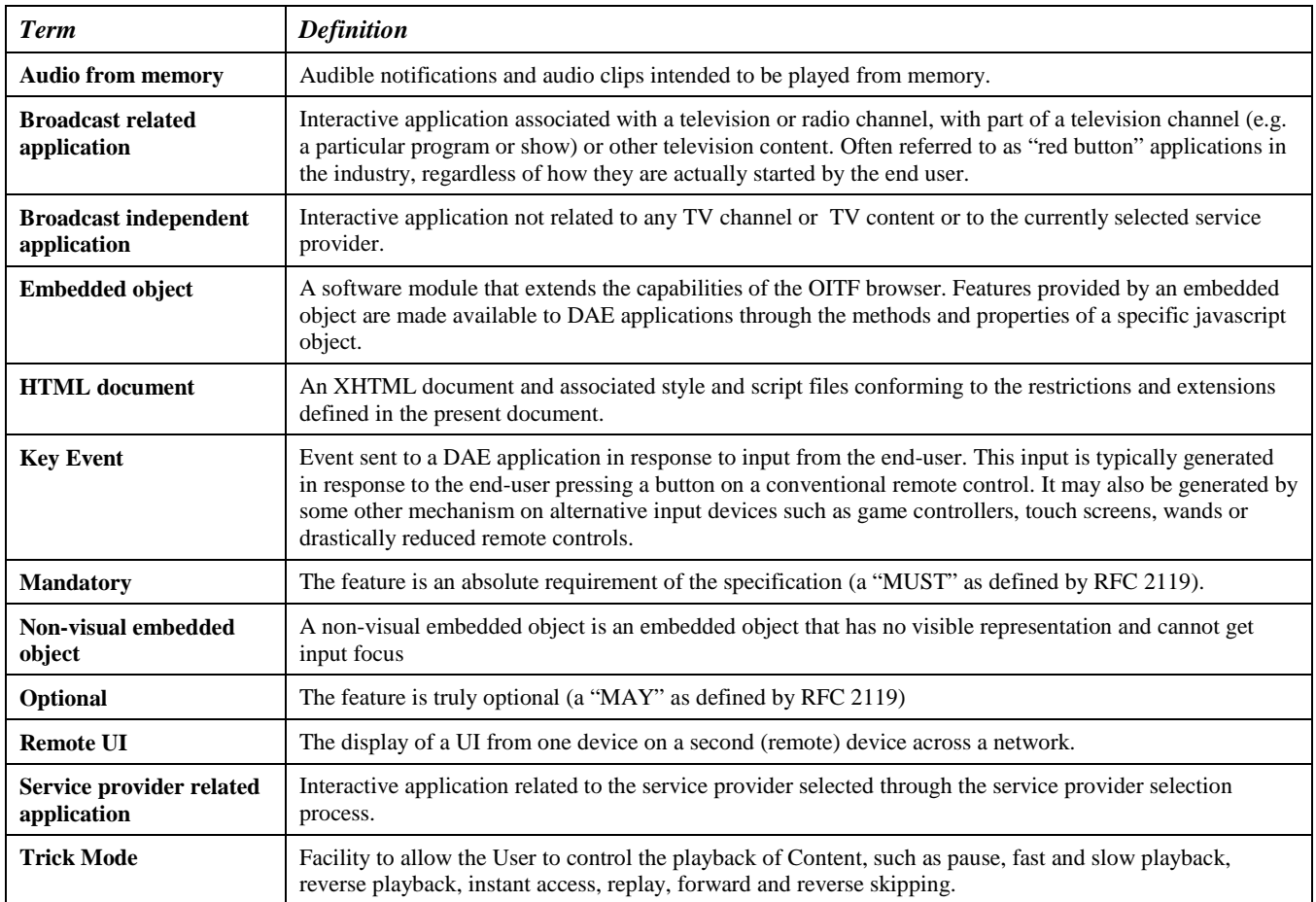

## **3.2 Definitions**

## **3.3 Abbreviations**

In addition to the Abbreviations provided in Volume 1, the following abbreviations are used in this volume.

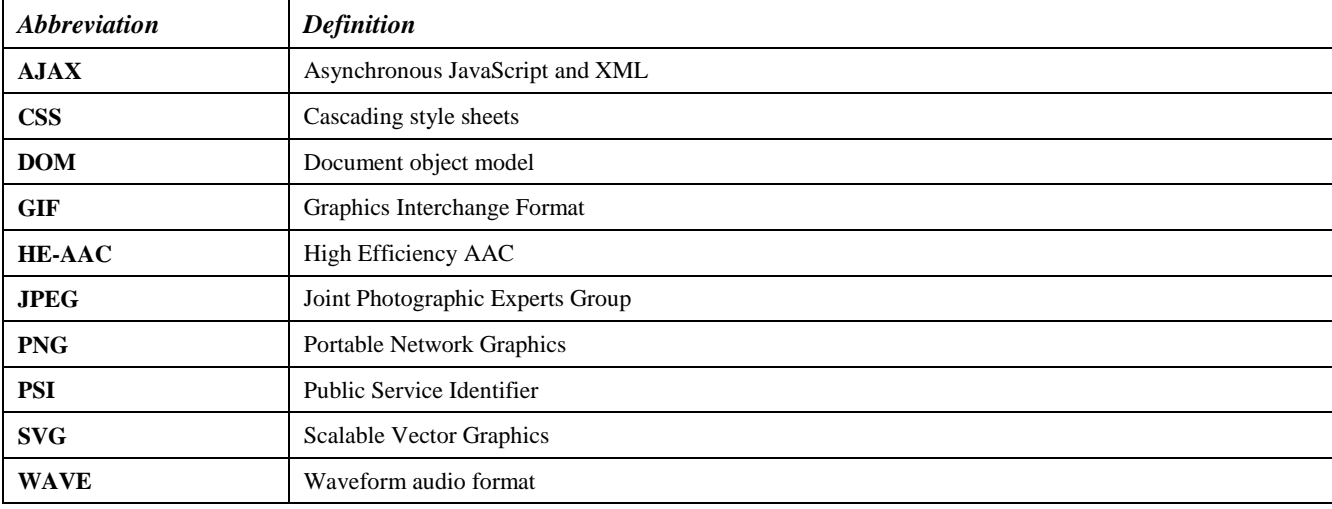

## **4 DAE overview**

This specification builds on the capability model defined in CEA-2014[CEA-2014-A] in order to expose to an IPTV service provider the capabilities of any particular OITF.

In addition to what is defined in CEA-2014, other terminal capabilities are defined in section 9.3 covering most of the features defined in this specification. This document does not define whether these capabilities are mandatory or not. Other documents or specifications need to address that. A small minimum set of capabilities are defined in section 9.2 "Default UI profiles".

Section 3.1 of this document defines how to interpret [RFC2119] terms like "SHALL" in sections of this document included in a capability. In sections of this document which are not covered by capabilities, terms like "SHALL" apply as used in each section.

## **4.1 Architecture of DAE**

This section will introduce the basic concepts in the architecture of the DAE specification and their relationships. [CEA-2014-A] is the baseline technology for the DAE. In particular the following requirements hold:

- The OITF SHALL support the i-Box model as defined in [CEA-2014-A] with the changes described in Annex B of this document, in particular all requirements for an i-Box remote UI client as defined in section 5.1.2 and sections 5.2 through 5.10 of CEA-2014-A (i.e. all Remote UI client requirements inside the subsections that are marked as either "Mandatory for every RUIC" or "Mandatory for i-Box" except where modified by Annex B of this document). This also includes (through reference) Annexes C, F, G, H, I of [CEA-2014-A]. The OITF SHALL also support the following features which are not mandatory for the i-box model.
	- 5.6.1 Multicast notifications
	- o 5.7.1 Streamed A/V Content
	- o 5.7.3 Full-screen video
- The OITF MAY support the 2-box and/or 3-box models defined in [CEA-2014-A]. Note that by default the interface with the AG and IG deviates from CEA-2014's 2-box model and 3-box model. An overview of these differences is given in Section 4.1.1.
- A mandatory requirement in CEA-2014-A remains mandatory for the OITF, and recommended and optional requirements in CEA-2014-A remain recommended and optional for the OITF, unless explicitly specified differently inside this DAE specification. A detailed description of these differences can be found in Annex B.

### **4.1.1 Remote UI and box models (Informative)**

The architecture overview from CEA 2014 Section 4.1 defines various box models. Next to the i-Box model for accessing IPTV service providers or 3rd party internet services, it defines a 2-Box and 3-box model for in-home remote UI. Box Models are divided by not only where the server resides but also where the UI control point reside to perform discovery and setup of a remote UI connection. In case of the 2-Box and 3-box model the UI control point is a UPnP control point that discovers in-home servers. In case of the 2-box model, there is a UPnP Remote UI control point inside the OITF. If the UPnP remote UI control point resides in an external device (e.g. web pad, remote controller), whereby the external device lists the Remote UI servers and sets up a UI connection between the OITF and Remote UI Server this is called the 3-box model. An OITF that supports the 3-box model must be discoverable through UPnP itself, and expose the profile information of a Remote UI client to the home network.

For the OITF, only the CEA-2014-A i-Box model is mandatory. The 2-box and 3-box models are optional. The default interaction with the Application Gateway (AG), the IMS Gateway (IG) and the CSP gateway (CSPG) deviate in the following manner. However, it is not precluded for an AG, IG, CSPG or other devices in the home network to expose themselves as a regular UPnP Remote UI server that is compliant with CEA-2014, for example to serve a Remote UI of its configuration screen to the OITF.

o The AG is similar to a level 1 remote UI server as defined in Section 5.1.1.2 of CEA-2014-A, with the difference that [Req. 5.1.1.2.d] is replaced with a different device description. The device description of the AG is defined in Section 10.1.1.2 of [PROT]. The requirements [Req. 5.1.1.2.b] and [Req. 5.1.1.2.c] are now optional: a URL to the XML UI Listing is provided by element <agUIServerURL> of the AG Description XML document. Note that the UPnP Device description of the AG MAY offer a CEA-2014-A compatible level 1 or level 2 remote UI server in its UPnP device hierarchy that point to the same XML UI listing.

o The IG enables the discovery of IPTV services through the HNI-IGI interface as defined in [PROT]. This is quite different from a level 1 or level 2 remote UI server. The details of the device discovery of the IG are defined in Section 10.1.1.1 of [PROT].

Irrespective of the box models, and the discovery mechanism used, the OITF performs the following general steps to set up a connection to any internet or in-home service:

- 1) Setup & Connect phase:
	- A. The OITF connects to a URL of a DAE application offered by a server over an HTTP connection. The OITF's capability profile is conveyed to the server, using the "User-Agent" HTTP header, to enable the server to adjust the contents to the DAE capabilities of the OITF. An OITF that supports additional content formats (e.g. Flash) can also convey these extensions to the server.
	- B. After setting up the connection, the XHTML and/or SVG contents that constitute the DAE application are downloaded to the OITF.
	- C. This connection can also be set up by a separate UI Control Point in case of an OITF that supports a 3-box model.
- 2) Presenting web content:
	- A. After downloading the XHTML and/or SVG contents, the DAE application may become active and display a user interface as defined by the XHTML and/or SVG contents.
- 3) Controlling the UI:
	- A. Remote control, keyboard and mouse events can be handled within scripts.
	- B. Native control for web forms and spatial navigation must be supported.
	- C. Client-side scripting control for the playback of A/V content must be supported.
- 4) Dynamic UI Updates:
	- A. User interfaces can be dynamically updated by the server using a persistent TCP connection (NotifSocket) or through XML updates over an HTTP connection (AJAX).
- 5) 3 rd Party Notifications:
- - Notification messages linked to UI content can arrive on the OITF outside of an active UI interaction between the OITF and the server.

#### **4.1.1.1 i-Box model**

The i-Box Model supports the remote presentation and control of UIs that reside on a server on the Internet (WAN). The client (OITF) resides within the home domain, and is either non-discoverable and has a built-in "Connection setup and control" to perform connection management related operations, or is discoverable by an external so called UPnP Remote UI Client Control Point within the home domain that allow the connection management related operations to be controlled by another device. This configuration is depicted in the diagram below.

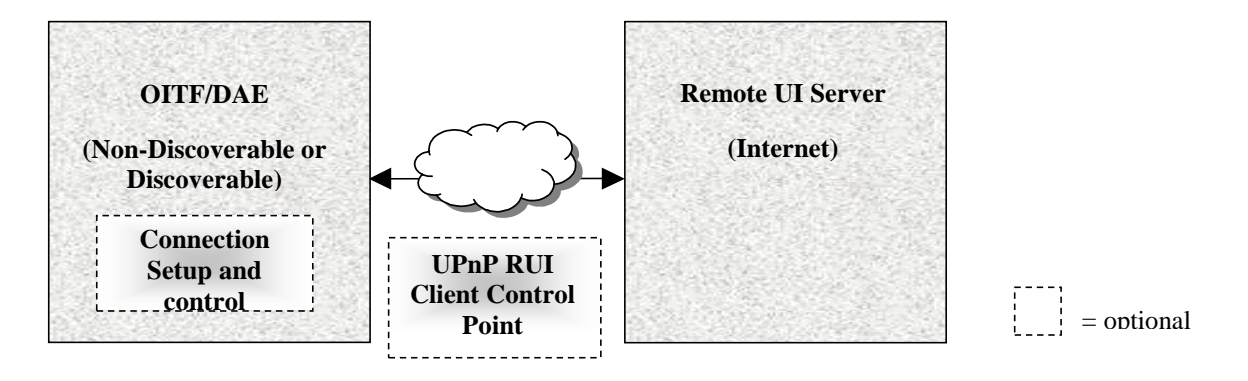

#### **Figure 1: i-Box Model**

#### **4.1.1.2 2-Box model**

The 2-Box Model describes a configuration in which the server is discoverable in the home network. Since the client is not discoverable, it must have a UPnP Control Point in order to be functional in the network to be able to discover an AG device description (as defined in Section 10 of [PROT]), or a Remote UI server description as described in Section 5.1 of [CEA-2014-A].

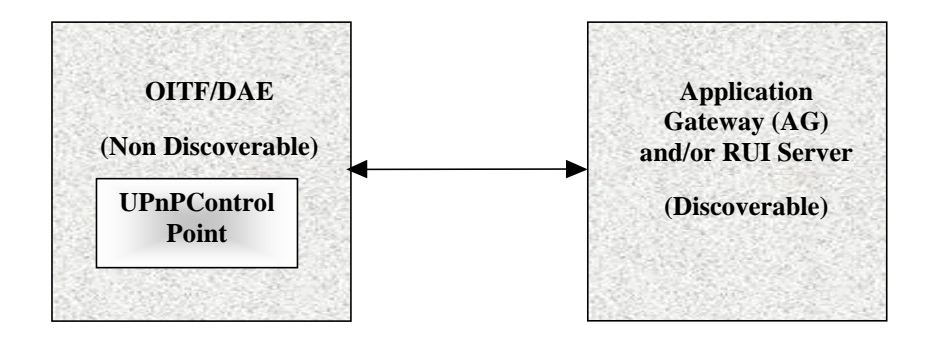

**Figure 2: 2-Box Model** 

#### **4.1.1.3 3-Box model**

When both the Remote UI Server and the Remote UI Client are discoverable, the configuration can be described by the 3-Box UI Model. This configuration has no restriction on the location of the UPnP Control Point for the discovery and connection management, as illustrated in the diagram below.

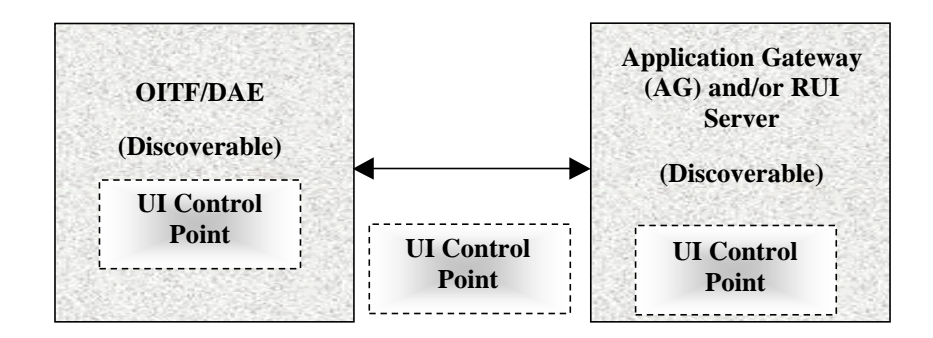

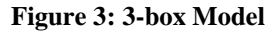

### **4.2 Gateway discovery and control**

This section describes how DAE applications discover the information of the gateway and subsequently interacts with the gateway. The discovery of the IG and AG by the OITF are defined in section 10.1 of [PROT]. The discovery takes place prior to the DAE application being initialized.The information about the discovered gateways is made available to DAE applications through the application/oipfGatewayInfo embedded object. DAE applications can use this gateway information to interact with the discovered gateways (e.g. IG, AG, CSP gateway and so on). The application/oipfGatewayInfo embedded object SHALL be made accessible through the DOM with the interface as defined in section 7.7.1.

Access to the functionality of the application/oipfGatewayInfo embedded object is privileged and SHALL adhere to the security requirements defined in section 10.1

### **4.3 Application definition**

This section defines what is meant by the concept of a 'DAE application'; which files and assets are considered to be part of a DAE application and how this relates to DAE application security and lifecycle.

A DAE application is an associated collection of documents (typically JavaScript, CSS and HTML or SVG documents) from the same fully-qualified domain, unless specified differently in Section 5.1.1.3. It is accessed over TLS and authenticated with an X509 certificate. Access to privileged capabilities can be requested through extensions to the X509 certificate (see section 10.1). Whilst the document is loaded within the browser, an additional browser object (the oipfApplicationManager object), defined in section 7.2.1 is present and accessible by the DAE application. The ApplicationManager object provides access to the Application class defined in section 7.2.2 which provides Javascript properties and methods that a DAE application possesses that exceed those of traditional "web pages".

The difference between a DAE application and a traditional web page is the context within which it is loaded and executes. For this reason, the definition and details of a DAE application focuses on the application execution environment and the additional capabilities provided to DAE applications. The next subsections describe some of the differences. Additional details about the DAE application lifecycle can be found in Section 5.1

#### **4.3.1 Similarities between applications and traditional web pages**

Both applications and traditional web pages have an initial document, almost always written in HTML, which can include the contents of other documents. These included documents can have a variety of types, including Cascading Style Sheets (CSS), JavaScript, SVG, JPEG, PNG and GIF.

A dynamic DOM, combined with XMLHttpRequest, permits AJAX-style changes to the current application or web page without necessarily replacing the entire document.

#### **4.3.2 Differences between applications and traditional web pages**

An application is created and terminated in a different manner to a web page. For the case of application creation, it is this difference that indicates to the browser that a new application is being started, rather than the loading of a (new) web page. For the case of application destruction, the difference indicates the termination of an application, as opposed to the loading of new contents within the context of the current application.

The application context includes information about the state of an application from the platform's perspective – permissions, priority (importance: which to terminate first in the event of insufficient resources, for example) and similar information that spans all documents within an application during the lifetime of that application.

An OITF SHALL support the execution of more than one application simultaneously. Applications MAY share the same screen estate in a defined and controlled fashion. This differs from multiple web pages, which are typically handled through different browser "windows" or "tabs" and may not share the same screen estate concurrently (although the details of this behaviour are often browser-dependent). This also differs from the use of frames, which, apart from iframes, do not support overlapping screen estate. Both foreground and background applications SHALL be supported simultaneously.

Applications SHALL be recorded within a hierarchy of applications. Each object representing an application possesses an interface that provides access to methods and attributes that are uniquely available to applications. For example, facilities to create and destroy applications can be accessed through such methods

### **4.3.3 The application tree**

Applications are organised into a tree structure. Using the createApplication() method as defined in Section 7.2.2.2, applications can be either be started as child nodes of the application or as a sibling of the application (added as a subtree of the parent of this application). The root node of an application tree is created upon loading an initial application URI or by creating a sibling of an application tree's root node. An OITF MAY keep track of multiple application trees. Each of these individual application trees are connected to a hidden system root node maintained by the OITF that is not accessible by other applications.

Applications created while the DAE environment is running (e.g. as a result of an external notification) that are not created through createApplication() SHALL be created as children of the hidden system root node.

### **4.3.4 The application display model**

Multiple applications SHALL be displayed on the OITF in one of the application visualization modes as defined in Section 4.4.6.

The mode used SHALL be determined prior to initialisation of the DAE execution environment and shall persist until termination or re-initialization of the DAE execution environment. The means by which this mode is chosen is outside the scope of this specification.

Each application has an associated DOM Window object and a DOM Document object that represents the document that is currently loaded for that application. Even "windowless" applications that are never made visible have an associated DOM Window object.

#### **4.3.4.1 Manipulating an application's DOM Window object**

Each application has an associated DOM Window object and a DOM Document object that represents the document that is currently loaded for that application. Even "windowless" applications that are never made visible have an associated DOM **window** object.

Standard DOM Window methods are used to resize, scroll, position and access the application document (see section 4.4.6). Many browsers restrict the size or location of windows; these restrictions SHALL NOT be enforced for windows associated with applications within the browser area. Any area of the display available to DAE applications may be used by any application. Thus, 'widget'-style applications can create a small window that contains only the application without needing to be concerned with any minimum size restrictions enforced by browsers.

### **4.3.5 The security model**

Each application has a set of permissions to perform various privileged operations within the OITF. The permissions that are granted to an application are defined by the intersection of three permission sets:

- 1. The permissions requested by the application, using the mechanism defined in section 10.
- 2. The permissions supported by the OITF. Some permissions may not be supported due to capability restrictions (e.g. the *permission\_pvr* permission will never be granted on a receiver that does not support PVR capability).
- 3. The permissions that may be granted, as determined by user settings or configuration settings specified by the operator (e.g. blacklists or whitelists; see section 10 for more information). This is a subset of (2), and may be different for different users.

### **4.3.6 Inheritance of permissions**

Applications created by other applications (e.g. using the methods described in sections 5.1.1.2 or 5.1.1.3) SHALL NOT inherit the permissions issued to the parent application. The permissions granted to the new application will be defined by the mechanism specified in section 10.

When an application uses cross-document messaging as defined in [HTML5] to communicate with another application, any action carried out in response to the message SHALL take place in the security context of the application to which the message was sent. Applications SHOULD take care to ensure that privileged actions are only taken in response to messages from an appropriate source.

### **4.3.7 Privileged application APIs**

The privilege model implemented with applications is based upon requiring access to the Application object representing an application in order to access the privileged functionality related to application lifecycle management and inter-application communication.

Only web pages running as DAE applications (e.g. from a known provider and loaded via TLS) have access to an Application object (via the application/oipfApplicationManager object).

#### **4.3.7.1 Compromising the security**

Since applications have access to Application objects, it is possible for applications to compromise the security of the framework by passing these objects to untrusted code. For example, an application could raise an event on an untrusted document and pass a reference to its Application object in the message. Any calls to methods on an Application

object from pages not running as part of an application from the same provider SHALL throw an error as defined in section 10.1.1.

### **4.3.8 Active applications list**

This is a list of application nodes ordered in a "most recently activated" order. It is used by the cross-application event dispatch algorithm as defined in Section 4.4.7 and is not directly visible to applications.

An application is activated through calling the activate() method of the application node. This marks an application as active and inserts the application at the start of the active application list (removing it from the list first if it is already present).

An application is deactivated through the deactivate() method of the application node. This marks an application inactive and removes it from the active application list.

The currently active application is the application at the start of the active application list.

This specification does not define any behaviour if more than one copy of the browser is executing.

## **4.4 Resource Management**

This section describes how resources (including non-granular resources such as memory and display area) are shared between multiple applications that may be running simultaneously. Applications SHOULD be able to tolerate the loss of scarce resources if they are needed by another application, and SHOULD follow current industry best practises in order to minimize the resources they consume.

This specification is silent about the mechanism for sharing resources between DAE applications, PAE applications and other applications running on the OITF. In the remainder of this section and this document, the term application refers solely to DAE applications

### **4.4.1 Application lifecycle issues**

If an application attempts to start and not enough resources are available, the application with the lowest priority MAY be terminated until sufficient resources are available for the new application to execute or until no applications with a lower priority are running. Applications without a priority associated with them (e.g. applications started by the DRM agent, see section 5.1.1.6) SHALL be assumed to have a priority of 0x7F.

Applications may register a listener for ApplicationUnloaded events (see section 7.2.1.3) to receive notification of the termination of a child application.

Failure to load an asset (e.g. an image file) or CSS file due to a lack of memory SHALL have no effect on the lifecycle of an application, but may result in visual artefacts (e.g. images not being displayed). Failure to load an HTML file due to a lack of memory MAY cause the application to be terminated.

### **4.4.2 Caching of application files**

Application files MAY be cached on the receiver in order to improve performance; this specification is silent about the use of any particular caching strategy. For packaged applications, the entire package SHALL be retained (in either packaged or unpackaged form) until the application has terminated.

### **4.4.3 Memory usage**

Applications SHOULD use current industry best practises to avoid memory leaks and to free memory when it is no longer required. In particular, applications SHALL unregister all event listeners before termination, and SHOULD unregister them as soon as they are no longer required.

Where available, applications SHALL use explicit destructor functions to indicate to the platform that resources may be re-used by other applications.

Applications MAY use the gc() method on the application/oipfApplicationManager embedded object to provide hints to the OITF that a garbage collection cycle should be carried out. The OITF is not required to act on these hints.

The LowMemory event described in section 7.2.1.3 SHALL be generated when the receiver is running low on memory. The amount of free memory that causes this event to be generated is implementation dependent. Applications may register a listener for these events in order to handle low-memory situations as they choose best.

#### **4.4.4 Instantiating embedded objects and claiming scarce system resources**

The objects defined in Section 7 of this specification are embedded objects. These are typically instantiated through the standard DOM 2 methods for creating HTML objects or the oipfObjectFactory as defined in Section 7.1.

All embedded objects as defined in section 7 SHALL NOT claim scarce system resources (such as a hybrid tuner) at the time of instantiation. Hence, instantiation SHALL NOT fail if the object type is supported (and sufficient memory is available).

For each embedded object for which scarce resource conflicts may be a problem, the state diagram and the accompanying text define how to deal with claiming (and releasing) scarce system resources. Note that scarce resources SHALL be released, when the respective embedded object gets destroyed (e.g. during a transition to another HTML document, except in cases described for the optional 'persist' property of A/V objects). If there are no references (anymore) to an embedded object as defined in Section 7 (e.g. after removing the object from the DOM tree), then the scarce system resources claimed by the embedded object SHOULD be released.

NOTE: instantiated embedded objects do not have to be added to the DOM tree in order for their Javascript API to be usable).

### **4.4.5 Media control**

Instantiation of a video/broadcast or A/V Control object does not cause any scarce resources to be claimed. Scarce resources such as a media decoder are only claimed following a call to the setChannel(), nextChannel() or prevChannel () methods on a video/broadcast object or the play() method on an A/V Control object. By implication, instantiating a video/broadcast or A/V Control object does not cause the media referred to by the object's data attribute to start playing immediately. See section 7.13.1.1 for details of when scarce resources are released by a video/broadcast object and section 7.14.1.1 when scarce resources are released by an A/V Control object.

Where applications make conflicting requests for limited media decoding resources, the media decoding resources that are requested most recently are presumed to be the ones that are most wanted and the resources SHOULD be granted to the application that most recently requested them regardless of the priority of the application indicated in application signalling. Any objects which have lost the resources shall generate an error (e.g. error code 11 in the case of the video/broadcast object, or error code 3 in the case of the A/V Control object) and, in the case of the video/broadcast object, return to the unrealised state. This applies to conflicts between different requests for streaming video or audio (whether over RF tuners or IP streams). When an error occurs due to scarce resources being removed from an object, the object SHALL free any other scarce resources that may be held. Multiple applications from the same author which are running simultaneously should co-ordinate their use of scarce resources.

This specification is intentionally silent about handling of resource use by embedded applications including scheduled recordings.

If audio from memory interrupts any other media presentation then the interrupted presentation SHALL be restored automatically by the OITF when the interrupting presentation ends.

When audio from memory is interrupted by a resource loss, or when streaming video or audio presentation is interrupted by a resource loss caused by another request for streaming audio or video presentation, the presentation is cancelled and SHALL NOT be restored automatically by the OITF.

### **4.4.6 Use of the display**

A compliant OITF SHALL support at least one of the following application visualization modes for managing the display of applications:

- 1) Multiple applications may be visible simultaneously, with the OITF managing focus between applications, but with DAE applications managing their own size, position and visibility. In this mode the following holds:
	- Many browsers restrict the size or location of windows; in this application visualization mode these restrictions SHALL NOT be enforced for windows associated with applications within the browser

area. Any area of the display available to DAE applications may be used by any application, and no minimum size is enforced for applications. An application may choose to resize or display its DOM Window as appropriate, using properties and methods on the DOM Window object. If this application visualization mode is supported, the following properties and methods SHALL be supported on the window object in addition to what is stated in [CEA-2014-A]: resizeTo(), moveTo(), and screen.

Note that the display of applications exceeding the maximum size of the browser area or of applications partially positioned outside the browser area may be cropped.

- b) applications from the same service provider that are intended to run simultaneously SHOULD take care to co-ordinate their use of the display in order to ensure that important UI elements are not obscured.
- 2) Multiple applications may be visible simultaneously, with the OITF managing the size, position, visibility and focus between applications. In this case methods resizeTo() and moveTo() are either not supported on the Window object, or have no effect whilst the OITF renders applications in this mode.
- 3) Only one application is visible at any time; switching to a different application hides the currently-visible application. The mechanism for switching between applications is implementation-dependent. In this case, the show(), hide(), activate() and deactivate() methods of the Application object provide hints to the execution environment about whether the user should be notified that an application requires attention. The mechanism for notifying the user is outside the scope of this specification.

Applications SHALL be created with an associated DOM Window object, that covers the display area made available by the OITF to a DAE application. The size of the DOM Window can be retrieved through properties 'innerWidth' and 'innerHeight' of the DOM Window object.

Any areas of the browser area outside the DOM Window that become visible when it is resized SHALL be transparent – any video (if the hardware supports overlay as per the <overlay\*> elements defined in Section 9.2 for the capability profiles) or applications (if multiple applications can be visible simultaneously) with a lower Z-index will be visible except where the application has drawn UI elements.

The default background color of the root of the document (i.e. the  $\lt$ html> rendering 'canvas') SHALL be a nontransparent color and SHOULD be white as most browsers, unless explicitly overriden with the following (or an equivalent) CSS construct to allow the underlying video to be shown for those areas of the screen that are not obscured by overlapping non-transparent (i.e. opaque) children of the <br/>body> element:

html { background-color: transparent; }

body { background-color: transparent; }

Changing the visibility of an application by calling method show() or hide() on the Application object SHALL NOT affect its use of resources. The application still keeps running and listens to events unless the application gets deactivated (see Section 4.3.8) or destroyed (see Section 5.1.2).

### **4.4.7 Cross-application event handling**

As defined in [DOM 2 Events], standard DOM events are raised on a specific node within a single document. This specification extends the event capability of the OITF through cross-application events handling, but does not change the DOM2 event model for dispatching events within documents. An OITF SHALL implement the cross-application events and cross-application event handling model described in this section.

- 1) An OITF SHALL implement the following cross-application event handling model. Cancelling the propagation of an event in any phase SHALL abort further raising of the event in subsequent phases:If an event is eligible for cross-application event handling (see below for more information) and is targeted at a node in the most recently activated application, then dispatch the event to that node using the standard DOM 2 bubbling/capturing of events. Default actions normally taken by the browser upon receipt of an event SHALL be carried out at the end of this step, unless overridden using the using the existing DOM 2 methods (i.e. using method preventDefault()).
- 2) If the cross-application event is not prevented from being propagated beyond the document root node of the application by using the exist DOM 2 methods, the event is dispatched to other active applications in the application hierarchy using the active applications list described in Section 4.3.8. The OITF SHALL iterate over the applications in the active application list, from most recently activated to least recently activated, dispatching the event to the Application object of each application in turn. Note that the event SHALL NOT be

dispatched to the document, and default browser action SHALL NOT be carried out during this phase. Cancelling the propagation of an event in this phase SHALL abort further raising of the event in subsequent applications.

Event listeners for cross-application events are registered and unregistered using the same mechanism as for DOM2 events. Listeners for cross-application events may be registered on the Application object as well as on nodes in the DOM tree.

The following events are valid instances of cross-application events and are applicable for cross application event handling:

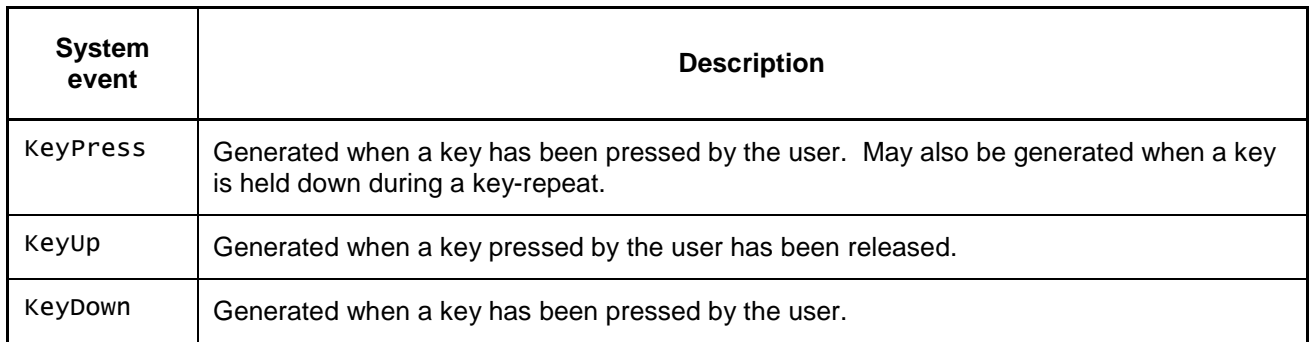

#### **Table 1: Events applicable for cross application event handling**

The KeyPress, KeyUp and KeyDown events are all targeted cross-application events. The events are targeted at the node that has the input focus.

All events dispatched using the standard dispatchEvent() method are normal DOM events, not cross-application events. As defined in Annex B bullet "Changes to 5.4", the OITF SHALL support the window.postMessage() method for cross-document messaging as defined in [HTML5]. The method takes two arguments; a message (of type String) to be dispatched and the targetOrigin, which defines the expected origin (i.e. domain) of the target window, or "\*" if the message can be sent to the target regardless of its origin. The target of the event is the "window" of a specific application. Applications can use this method to send events to other applications. The receiving application MAY receive those events and interpret them, or MAY dispatch them in its DOM using standard DOM dispatchEvent() methods.

The visibility of an application SHALL NOT affect the cross-application event handling algorithm as defined above – an active application SHALL receive cross-application events even when it is not visible.

Incoming key events are dispatched using the cross-application event handling algorithm as defined above.

NOTE: This event dispatch model enables key events to be dispatched to multiple applications. Applications wishing to become the primary receiver for key events SHOULD call Application.activateInput(). Even though Application.activateInput() is called, another application may subsequently be activated. In order to ensure that sensitive key input (e.g. PINs or credit card details) is limited only to the application it is intended for, applications SHOULD check that they are the primary receiver of the key events (using the Application.isPrimaryReceiver property and/or the ApplicationPrimaryReceiver and ApplicationNotPrimaryReceiver events defined in section 7.2.6) and SHOULD 'absorb' key events by calling the stopPropagation() method on the DOM2 key event.

#### **4.4.7.1 Behaviour of the BACK key**

If a remote features a "back" or "back up" key, or one offering similar functionality, the OITF SHALL handle this key as described below:

- 1) A VK\_BACK key event SHALL be dispatched to applications following the normal key handling process described in section 4.4.7
- 2) If the default behaviour of the key event is not stopped by an application using prevent Default (), then the OIPF MAY load the previous page in its history list for DAE applications.

### **4.5 Parental access control**

The present document permits a number of different approaches to parental access control.

a) Enforcement in the network.

An IPTV service provider MAY manage parental access control completely in the network. Applications running on application servers back in the network MAY decide to block access to content or arrange a DAE application to ask for a PIN code as necessary. This approach can apply to any kind of content - streaming on-demand content, IP broadcast content and to downloaded content.

No specific support is needed for this approach in the specification.

b) Enforcement in the OITF CSP / CSPG for protected MPEG-2 TS content

IPTV service providers MAY use the content protection mechanism for protected content to enforce access control to protected content. If used, this enforcement will happen in the OITF and in some cases in the CSP Gateway as well. In this approach, the content protection mechanism in the OITF would ask for PIN codes as needed.

The OITF CSP/CSPG-based enforcement of this approach and link to DAE API and events are defined in:

- clause 4.1.5.1 of [CSP], for CSP terminal centric approach,
- clauses 4.2.2, 4.2.3.4.1.1.5 and 4.2.3.4.1.1.6 of [CSP] for CI+ CSP Gateway centric approach
- clauses 4.2.2 and 4.2.4.5.1 of [CSP] for DTCP-IP CSP Gateway centric approach
- c) enforcement in the OITF

OITFs MAY enforce parental access controls themselves. Examples include embedded applications offering access to;

- IP delivered content based on information delivered to the metadata CG client.
- classical broadcast content in hybrid OITFs
- content delivered to the OITF (either streaming or downloaded)

In approaches b) and c), PIN dialogs would be generated by code forming part of the OITF implementation. The APIs in Section 7.9 provide some control over these dialogs. The PIN would typically be configured by an embedded application but MAY also be configured by a DAE application using the optional APIs defined in Section 7.3.2 "The Configuration class" of the present document.

These approaches b) and c) are reflected in a number of failure modes as defined in the following clauses of the specification;

- − For broadcast channels (both IP and hybrid), in section 7.13.1 "The video/broadcast embedded object", see "onChannelChangeError" where errorState 3 is defined as "parental lock on channel"
- − Parental rating errors and parental rating changes during playback of A/V content through the CEA-2014 A/V embedded object and the video/broadcast object are reported according to the mechanism described in 7.14.5 "Extensions to A/V object for parental rating errors", respectively 7.13.5 "Extensions to video/broadcast for parental ratings errors".

NOTE: Due to the variation in regulatory requirements and deployment scenarios, the present document is intentionally silent about which of these approaches or combination of approaches is used.

## **4.6 Content download**

This requirements in this section apply if the <download> element has been given value "true" in the OITF's capability profile as specified in Section 9.3.4.

#### **4.6.1 Download manager**

An OITF SHALL support a native download manager (i.e. "Content Download" component) to perform the actual download and storage of the content, and which allows the user to manage (e.g. suspend/resume, cancel) and monitor the download, in a consistent manner across different service providers. The download manager SHALL continue downloading as a background process even if the browser does not have an active session with the server that originated the download request anymore (e.g. has switched to another DAE application), even after a device power-down or network failure, until it succeeds or the user has given permission to terminate the download. (see 4.6.4 on HTTP Range support to resume HTTP downloads after a power/network failure).

The native download manager SHALL be able to offer a visualization of its status through the application/oipfStatusView embedded object as defined in Section 7.15.2.1.

If the attribute "manageDownloads" of the <download> element in the client capability capability description is unequal to "none", the native download manager SHALL offer control over the active downloads through the Javascript API defined by the application/oipfDownloadManager embedded object in Section 7.4.3.

NOTE 1: Once (sufficient data) of the content has been downloaded, the content MAY be played back using a native application, and MAY be played back using an A/V control object. In the latter case, see method setSource() in Section 7.14.7 for more information.

NOTE 2: Annex D clarifies the content download usage scenario in more detail

### **4.6.2 Content Access Download Descriptor**

An OITF SHALL support parsing and interpretation of the Content Access Download Descriptor document format with the specified semantics, syntax and MIME type as specified in Annex E.

### **4.6.3 Triggering a download**

An OITF SHALL support a non-visual embedded object of type "application/oipfDownloadTrigger", with the Javascript API as defined in Sections 7.4.1 and 7.4.2 to trigger a download.

The following subsections define some details about the different ways of triggering a download.

#### **4.6.3.1 Using the registerDownload() method**

The registerDownload() method takes a Content Access Download Descriptor as one of its arguments and passes it to the underlying native download manager in order to trigger a download. The following requirements apply:

1) The Content Access Download Descriptor MAY be created in Javascript or MAY be fetched using XMLHttpRequest. To this end the OITF SHALL pass the data inside the content access download descriptor into the XMLHttpRequest.responseXML property in Javascript for further processing, if the OITF encounters an HTTP response message with the Content-Type of the "application/vnd.oipf.ContentAccessDownload+xml", as the result of an XMLHttpRequest.

NOTE: The behaviour in other cases when the OITF encounters an HTTP response message with the Content-Type "application/vnd.oipf.ContentAccessDownload+xml", for example whilst following a link as specified by an anchor element  $(\langle a \rangle)$ , is not specified in this document.

- 2) If the OITF supports a DRM agent with a matching DRMSystemID as per Section 9.3.10, the OITF SHALL pass included DRM-information as part of the <DRMControlInformation> elements of a content-access download descriptor to the DRM agent.
- 3) If the content access descriptor contains multiple content items to be downloaded, then all items are considered to belong together. Therefore, the download of each individual content item has the same download identifier in that case (whereby the ContentID may be used for differentiation). The order by which the items are downloaded, is defined by the OITF.

#### **4.6.3.2 Using the registerDownloadURL() method**

The registerDownloadURL() method takes a URL as one of the arguments and passes it to the underlying native download manager in order to trigger a download. The URL MAY point to any type of content. The URL MAY also point to a Content Access Download Descriptor (i.e. with argument contentType having value "application/vnd.oipf.ContentAccessDownload+xml"). In that case, the method returns a download identifier. The OITF will then fetch the Content Access Download Descriptor, after which the same must happen as if method registerDownload() as defined in Section 4.6.3.1 with the given Content Access Download Descriptor as argument was called.

#### **4.6.3.3 Using the optional registerDownloadFromCRID() method**

The registerDownloadFromCRID() method is an optional method as defined in Section 7.4.2 and takes a CRID as one of its arguments that is passed to the underlying native download manager in order to trigger a download.

#### **4.6.3.4 General behaviour regarding triggering a download**

The following are general behavioural requirements apply to triggering downloads:

a) Fetching the content will typically be initiated immediately. However, the OITF MAY defer the download to a later time.

b) An OITF SHOULD offer an easy way to continue the UI interaction with the server from which a download has been initiated, e.g. allowing him/her to continue browsing on the page that triggered the download.

c) An OITF SHOULD inform the user if the content-type of a content item being retrieved cannot be interpreted by the OITF.

### **4.6.4 Download protocol(s)**

The OITF SHALL support the HTTP protocol for download as specified in Section 5.2.3 of [PROT]. In addition, the OITF SHALL support the following requirements:

- 1) As specified in Section 5.2.3 of [PROT], if a server offers a content item for download using HTTP, the server SHALL make sure that HTTP Range requests as defined in [RFC2616] are supported for HTTP GET requests to the URI of that downloadable content item, in order to be able to resume downloads (e.g. after power or network failure).
- 2) If the OITF receives an HTTP 404 "File Not Found" status code, the OITF SHALL stop his attempts to resume the download, and go to a "Failed Download" state. The handling of other error codes is implementation dependent.
- 3) If after downloading a content item the size of the downloaded content item does not match the indicated size parameter or the value for the optional attribute "MD5Hash" of the given <ContentURL> does not match the hash of the downloaded content, the OITF SHOULD remove the downloaded content item.

Integration with download protocols other than HTTP are not specified in this document.

## **4.7 Streaming CoD**

This section defines the content-on-demand streaming interfaces for both DRM-protected and non-DRM protected content.

### **4.7.1 Unicast streaming**

An OITF SHALL support unicast streaming by setting the "data" property of the CEA-2014 A/V Control object to any of the following three types of value:

- 1. A Public Service Identifier (PSI) as defined in Protocol Specification [PROT].
- 2. The HTTP or RTSP URL of the content to be streamed. See [Req. 5.7.1.f] of [CEA-2014-A] for details.
- 3. The URL of a Content Access Streaming Descriptor, in the manner as defined in Section 7.14.2. In this case the application SHALL set the "type" attribute to "application/vnd.oipf.ContentAccessStreaming+xml".

Example:

<object id="d1" data=http://www.openiptv.org/fetch?contentID=25 type="application/vnd.oipf.ContentAccessStreaming+xml" width="200" height="100"/>

In the first two cases, the application SHALL set the "type" attribute to the MIME type of the content referred to by the value of the "data" attribute to provide a hint about the expected content type, in order for the browser to instantiate the proper CEA-2014 A/V Control object.

In order to support method 3, an OITF SHALL support parsing and interpretion of the Content Access Streaming Descriptor document format with the specified semantics, syntax and MIME type as specified in Annex E.2.

Support for Unicast streaming through the CEA-2014-A A/V object SHALL be indicated as defined in Section 9.3.11.

For more details about setting up the A/V stream through a Content Access Streaming Descriptor, see Section 7.14.2, Section 8 and Annex D.

#### **4.7.2 Multicast streaming**

If an OITF has indicated support for IPTV channels through a <video/broadcast> element with type ID\_IPTV  $*$  (as defined in Section 7.13.11.1) the OITF SHALL support passing a content-access descriptor through the 'contentAccessDescriptorURL' argument of the 'setChannel'-method of the video/broadcast object (as defined in Section 7.13.1.3). If the content-access descriptor includes DRM information, the OITF SHALL pass this information to the DRM agent.

## **4.8 Scheduled content**

If an OITF has indicated support for playback and control of scheduled content, then it SHALL support the "video/broadcast" embedded object defined in section 7.13.1. In addition, it SHALL adhere to the requirements for conveyance of the channel list as specified in 4.8.1. To protect against unauthorized access to the tuner functionality and people's personal favourite lists, the OITF SHALL adhere to the security model requirements as specified in Section 10.1, in particular the tuner related security requirements in Section 10.1.3.1.

NOTE: This section and Section 7.13 are focused on control and display of scheduled content received over local tuner functionality available to an OITF. The term "tuner" is used here to identify a piece of functionality to enable switching between different types of scheduled content services that are identified through logical channels. This includes IP broadcast channels, as well as traditional broadcast channels received over a hybrid tuner..

NOTE 2: The APIs in this section allow for deployments whereby the channel line-up and favourite lists for broadcasted content are managed by the client, the server, or a mixture thereof.

### **4.8.1 Conveyance of channel list**

To enable a service to control the tuner functionality on an OITF, the OITF needs to convey the channel list information that is managed by native code on the OITF device to the service (either the channel list information is provided locally on the OITF via Javascript, or the channel list is communicated directly to a server). This information includes the list of uniquely identifiable channels that can be received by the physical tuner of a hybrid device, including information about how the channels are ordered and whether or not these channels are part of zero or more favourite lists. It also includes the channel line-up and the favourite lists that MAY be managed by an OITF for IP broadcast channels.

The API supports two methods of conveying the channel list information to a service:

- 1) Method 1: through Javascript, by using the method "getChannelConfig()", as defined in Section 4.8.1.1.
- 2) Method 2: through an HTTP POST message that is sent upon the first connection to a service that requires tuner control, as defined in Section 4.8.1.2.

An OITF SHALL support method 1, and SHOULD support method 2.

If an OITF conveys the channel list information using the HTTP POST message defined in method 2, then the server SHALL, if it supports method 2, receive the conveyed channel list information and SHOULD rely on this information for the purpose of exerting tuner control. If a service supports using the channel list information sent through the HTTP

POST method to exert tuner control , the server SHALL indicate this compatibility with method 2 using the postList attribute specified in Section 9.3.1 (i.e., <video\_broadcast postList="true">true</video\_broadcast>), in the server capability description.

If the server does not support method 2, the service SHALL rely on the getChannelConfig() method defined in section 7.13.1.3 to access the channel list information. If an OITF does not support method 2, the HTTP message of the first connection to the service that requires tuner control SHALL be an HTTP GET message with an empty payload and the service SHALL instead rely on the getChannelConfig() method defined in Section 7.13.1.3 to access the channel list information. If support for method 2 is indicated by both the OITF and the server (through respective capability exchanges), the OITF SHALL convey the channel list information using method 2.

If an OITF does not manage/maintain the channel line-up (i.e. does not have a locally stored channel line up), the getChannelConfig() method described in section 7.13.1.3 SHALL return null, and the HTTP message described in section 4.8.1.2 SHALL be an HTTP GET message with an empty payload. In that case, the application MAY use the createChannelObject() method as defined in Section 7.13.1.3 to create channel objects that can be used on subsequent setChannel requests, and in this way can manage/maintain its own channel list.

NOTE: conveyance of the channel list SHALL adhere to the security model requirements as specified in Sections 10.1.3.1 and 10.1.3.1.1.

#### **4.8.1.1 Method 1: Javascript method "getChannelConfig()"**

The OITF SHALL support method "getChannelConfig" as defined in Section 7.13.1.3 for the video/broadcast embedded object. This method returns a Channel Config object.as defined in Section 7.13.8.

#### **4.8.1.2 Method 2: HTTP POST message**

If an OITF supports sending the channel list through HTTP POST and a server has indicated that it uses the posted channel list information to exert control of the tuner functionality of an OITF (i.e.using attribute postList="true" in the server capability description) for a particular service, then the OITF SHALL issue an HTTP POST over TLS if it decides to connect to that service. The body of the HTTP POST over TLS request SHALL contain the Client Channel Listing, which SHALL adhere to the semantics, syntax and XML Schema that are defined for the Client Channel Listing in Annex G. The server SHALL silently ignore unknown elements and attributes that are part of the Client Channel Listing.

The server SHALL return a HTML document.

If the favourite lists are not (partially) managed by the OITF, the Client Channel Listing SHALL neither contain the "FavouriteLists" nor the "CurrentFavouriteList" element.

### **4.8.2 Conveyance of channel list and list of scheduled recordings**

This section and the following sections SHALL apply to OITFs that have indicated <record>true</record> as defined in Section 9.3.3 in their capability profile.

To enable a service to schedule recordings of content that is to be broadcasted on specific channels, the OITF needs to convey the channel list information that is managed by the native code on the OITF. This information typically includes the channel line-up of the tuner of a hybrid device. The conveyance of channel list information and scheduled recordings is based on the same two methods of conveying the channel list information to a service as defined in Section 4.8.1:

- 1) Method 1: through Javascript, by using the method "getChannelConfig()". To this end, the OITF SHALL support method "qetChannelConfig" as defined in Section 7.10.1.1 for the application/oipfRecordingScheduler object.
- 2) Method 2: through an HTTP POST message as defined in Section 4.8.1.2 that is sent upon the first connection to a service that has indicated that it requires control of the recording functionality and that has indicated compatibility with method 2 using the postList attribute specified in Section 9.3.3 (i.e., <recording postList="true">true</recording>), in the server capability description for a particular service.

An OITF SHALL support method 1, and SHOULD support method 2. If support for method 2 is indicated by both the OITF and the server (through respective capability exchanges), the OITF SHALL convey the channel list information

using method 2. Otherwise, the HTTP message of the first connection to the service that requires tuner control SHALL be an HTTP GET message with an empty payload.

If a server has indicated that it requires control of both the tuner functionality and the recording functionality available to an OITF (i.e. by including both <video\_broadcast> and <recording> with value  $true$  in the OITF's capability description), the body of the HTTP POST SHALL contain a single instance of the Client Channel Listing whereby the <Recordable> element defined in Annex G SHALL be used to indicate whether channels that can be received by the tuner of the OITF,can be recorded or not.

If an OITF does not manage the channel line-up, the getChannelConfig() method described in section 7.10.1.1 SHALL return null, and the HTTP message described in section 4.8.1.2 SHALL be an HTTP GET message with an empty payload.

In addition, the OITF SHALL also support method 'qetScheduledRecordings' as defined in Section 7.10.1.1. This method returns a ScheduledRecordingCollection object, which is defined in Section 7.10.3.

Note that the conveyance of the channel listing and the scheduled recordings is subject to the security model requirements specified in Section 10.1, and in particular the recording related security requirements in Section 10.1.3.2.

# **5 DAE Application Model**

## **5.1 Application lifecycle**

This section describes the lifecycle of a DAE application, including when an application is launched, when it is terminated and the behaviour when a DAE leaves the boundary of one application and enters another.

APIs related to DAE applications are described in 7.2 "Applications Management APIs".

### **5.1.1 Creating a new application**

#### **5.1.1.1 General**

The present document defines a number of different application lifecycle models. These include;

- Web applications pages loaded directly from a URL
- Using the Application.createApplication API call
- CE-HTML third party notifications
- Applications from SD&S signalling
- Applications started by the DRM agent
- Applications provided by the AG through the remote UI

#### **5.1.1.2 Web applications**

Web applications are started by fetching the first page of the application from a URL.

#### **5.1.1.3 Using the Application.createApplication API call**

Creating a new application is accomplished by creating a new Application object via the Application.createApplication() method. Calling this method will create a new application and add it to the application tree in the appropriate location.

```
// Assumes that the application/oipfApplicationManager object has the ID 
// "applicationmanager" 
Var appMgr = document.getElementById("applicationmanager"); 
var self = appMgr.getOwnerApplication(Window.document); 
// create the application as a child of the current application 
var child = self.createApplication( url_of_application, true );
```
Each application has an associated DOM Window object by default. This Window object is initially marked hidden to avoid screen flicker during application start-up. Once loaded (as might be indicated through an onload event handler), the application then typically calls the show() method of its parent Application object.

If the application does not ever need to be visible, then its DOM Window object will never be shown. In that case, the application should take steps to avoid being formatted to reduce computation and memory overheads. This is typically accomplished by setting the default CSS style of the document's BODY element to display: none.

Because all applications have associated DOM Window objects, it is possible to make any application visible even if it is not normally intended to be visible. This is of particular benefit during debugging of hidden service type applications.

The DOM Window for an application cannot interact with other DOM Window objects of other applications in the system except through the application API. In other words, scripts that are part of the document being displayed inside a DOM Window object cannot discover other applications without going through the application API, which acts as a single point of security control.

All HTML, JavaScript and SVG files that comprise an application SHALL be retrieved from the same Fully-Qualified Domain Name (FQDN). If the application attempts to access files of these types from another domain, this access SHALL fail as if the content did not exist. Files with other MIME types supported by OITF may be retrieved from other domains.

If the document of an application is modified (or even replaced entirely by other pages of the same FQDN), the Application object is retained. This means that the permission set granted when the application is created applies to all "edits" of the document or other pages in the application, until the application is destroyed.

#### **5.1.1.4 CE-HTML third party notifications**

The lifecycle of these is defined by [CEA-2014-A] and summarised in section 5.3.1 of the present document.

#### **5.1.1.5 Starting applications from SD&S Signalling**

These are described in section 5.2, "Application announcement & signalling". All applications started by SD&S signalling are treated as siblings and are children of the hidden system root node (see section 4.3.3).

#### **5.1.1.6 Applications started by the DRM agent**

These SHALL be considered as web applications.

#### **5.1.1.7 Applications provided by the AG through the remote UI**

OITFs MAY include the capability to start these applications from an embedded application. OITFs SHALL include the ability for applications to discover these as defined by the "application/oipfGatewayInfo" embedded obiect in section 7.7.1.

### **5.1.2 Stopping an application**

The destroyApplication() method (as specified in Section 7.2.2.2) SHALL terminate the application. Application may register a listener on the ApplicationDestroyRequest event in order to do some clean-up before being destroyed completely. Applications SHALL also be destroyed when following a link to a page loaded from a different domain. After the destroyApplication() method returns, further execution of the specified application SHALL NOT occur.

When an application is terminated, all associated resources SHALL be freed (or marked available for garbage collection). Any active network connections will be terminated. Any media content being presented by the application is stopped, although recordings or content downloads initiated by the application will not be affected.

Note that terminating an application does not imply any effect on the state of the DAE execution environment.

Additional requirements are defined for stopping selected service provider applications and applications part of scheduled content services in sections 5.2.4.3 and 5.2.3.2 respectively.

## **5.2 Application announcement & signalling**

### **5.2.1 Introduction**

This specification defines 3 basic types of application;

- Applications related to one or more broadcast TV or radio channels. These MAY run while one of the channels which they are related to is being presented by the OITF. These are signalled through the SD&S broadcast or package discovery records or included in an application discovery record which is referenced from the broadcast or package discovery record.
- Applications related to the service provider selected through the service selection process. These MAY run at any time until the service provider selection process is repeated and a different service provider selected. These are signalled through the SD&S service provider discovery record or included in an application discovery record which is referenced from the service provider discovery record.
- Applications independent of either of the above. These MAY run at any time. These are started by other applications and are not signalled anywhere.

Each of these types is described in more detail below.

### **5.2.2 General**

Section 4.3.3 of this specification describes how one application may start another application either as a sibling or as a child. All applications started via SD&S signalling as described in this section SHALL be started as children of the hidden system root node, as described in section 5.1.1.5.

Any application may be signalled as AUTOSTART or PRESENT (see "Table 3: DAE application control codes" below and section 5.2.4.3 of [A137]). Applications signalled as AUTOSTART are intended to be automatically started by the OITF. Applications signalled as PRESENT are intended to be started only by other applications. Broadcast related applications may alternatively be signalled as KILL (see below) or PREFETCH.

It is up to the OITF manufacturer to ensure a good quality of experience concerning;

- Navigation within a DAE application.
- Accessing the available DAE applications, both available for launch, and those already running.
- Managing the life cycles of all DAE applications able to be used concurrently.

It is outside the scope of this specification whether there are dedicated keys on a remote control (e.g. the "menu", "home" or "guide" key), there is an entry in an on-screen menu or there are some other mechanism.

It is OPTIONAL for the OITF to support an exit mechanism directly accessible by the end-user. If one is supported, it is outside the scope of this specification whether this mechanism is a button on a remote control, an item in an on-screen menu or something else. If such a mechanism is supported then it SHALL only stop the application the end-user is currently interacting with and any children. The parent application and any siblings SHALL not be stopped.

Additionally any application MAY be stopped under the following circumstances;

- The application itself exits.
- The application's parent exits.
- It is stopped by the application which started it or another application which has a reference to it's application object.
- In response to changes in the application signalling as defined below for broadcast related applications and service provider related applications.

In all these above cases except the first (when an application itself exits) when an application is stopped by the OITF, an ApplicationDestroyRequest event (as defined in section 7.2.6) SHALL be raised on the application. In the following error conditions, an application being stopped SHOULD have an ApplicationDestroyRequest event raised if this is possible.

- The OITF runs out of resources for applications and has to stop some of them in order to keep operating correctly.
- The OITF has determined that an application is non-responsive or has crashed.

### **5.2.3 Broadcast related applications**

#### **5.2.3.1 General**

Providers of broadcast TV channels may signal broadcast related applications as part of the SD&S broadcast discovery record (see section 3.2.3 of [META], also sections 4.2.1 and 5.4.3.2 of [A137]). As an optimisation, broadcast related applications which are associated with a group of channels may be signalled as part of the SD&S package discovery record (see section 3.2.3 of [META], also section 5.4.3.1 of [A137]). Broadcast related applications may be included in the SD&S broadcast or package discovery records or included in an application discovery record which is referenced from the broadcast discovery record.

When a broadcast TV channel starts being presented, the OITF SHALL follow the "Procedure for Starting and Stopping Broadcast Related Applications on Channel Changing" defined below.

While a broadcast TV channel is being presented, the OITF SHALL monitor for changes in the SD&S information as defined by section 4.1.1.3 of [META]

When changes are detected, the OITF SHALL follow the "Procedure for Starting and Stopping Broadcast Related Applications When Signalling is Updated" defined below.

NOTE: The typical "red button" behaviour can be achieved by having the first page of an AUTOSTART broadcast related application be full screen and transparent to video except for an image showing a red button. Only when the user generates a "red" key event does the application display more of its user interface.

#### **5.2.3.2 Stopping**

In addition to what is stated in 5.2.2, broadcast related applications are stopped when

- Changing between channels as defined in the "Procedure for Starting and Stopping Broadcast Related Applications on Channel Changing" below.
- The OITF detects an update to the signalling for a currently presented channel as defined in "Procedure for Starting and Stopping Broadcast Related Applications When Signalling is Updated" below.
- The OITF stops presenting any broadcast channel.

#### **5.2.3.3 Procedure for starting and stopping broadcast related applications on channel change**

When a scheduled content service is selected, the following SHALL apply;

- The OITF shall determine if there are any applications signalled as part of the service as defined by sections 3.3.2.1 and 3.3.2.2 of [META].
- Applications which are related to that scheduled content service and which are signalled with a control code of AUTOSTART SHALL be started if not still running from any previously presented linear TV service. They SHALL be started commencing with the highest priority application working downwards in priority while resources in the OITF permit.
- Applications which are related to that scheduled content service, which are signalled with a control code of AUTOSTART and which are already running from a previously presented scheduled content service SHALL a) continue to run uninterrupted if the serviceBound element of the ApplicationDescriptor in their signalling has value false b) be stopped and re-started if the serviceBound element of the ApplicationDescriptor in their signalling has value true
- Applications which are related to that scheduled content service and which are signalled with a control code of PRESENT SHALL continue to run if already running but SHALL NOT be started if not already running.
- Running applications from any previously presented scheduled content service which are not part of the new scheduled content service SHALL be stopped as part of the change of presented service.

#### **5.2.3.4 Procedure for starting and stopping broadcast related applications when signalling is updated**

When the application signalling for a scheduled content service is updated, the following apply;

- Applications which are added to the service with a control code of AUTOSTART SHALL be automatically started when their addition is detected by the OITF. They SHALL be started commencing with the highest priority application working downwards in priority while resources in the OITF permit. Applications added to the service with any other control code SHALL NOT be automatically started.
- Applications which are part of the service whose control code changes to AUTOSTART from some other value SHALL be automatically started unless already running.
- An application which is removed from the service or whose control code changes to KILL SHALL be stopped.

### **5.2.4 Service provider related applications**

#### **5.2.4.1 Signalling**

Service providers may signal service provider related applications as part of their SD&S service provider discovery record (see section 3.2.3 of [META], also sections 4.2.3 and 5.4.3.3 of [A137] where they are referred to as "unbound applications"). Service provider related applications may either be directly included in the SD&S service provider discovery record or included in an application discovery record which is referenced from the service provider discovery record.

Service providers MAY label one of the applications in their SD&S service provider discovery record using the application usage values defined in section 3.2.3.3.3 of [META] as follows;

- a service discovery application using the ApplicationUsage identifier "urn:oipf:cs:ApplicationUsageCS:2009:servicediscovery". An application labelled in this way SHOULD be the highest priority AUTOSTART application signalled.
- an EPG application using the ApplicationUsage identifier "urn:oipf:cs:ApplicationUsageCS:2009:epg".
- a VoD application using the ApplicationUsage identifier "urn:oipf:cs:ApplicationUsageCS:2009:vod".
- a communication service application using the ApplicationUsage identifier "urn:oipf:cs:ApplicationUsageCS:2009:communication".
- An application implementing non-native HNI-IGI using the ApplicationUsage identifier "urn:oipf:cs:ApplicationUsageCS:2009:hni-igi".

#### **5.2.4.2 Starting**

Service provider related applications are started under the following circumstances;

- When a service provider is selected, the OITF SHALL start the AUTOSTART applications signalled by that service provider starting with the highest priority one working downwards in priority while resources in the OITF permit.
- By the end-user using a mechanism provided by the OITF.
- By other service provider related applications.

The OITF SHALL include a mechanism to show the service discovery application and MAY include mechanisms to show the EPG, VoD and the communication service applications. These mechanisms;

- SHALL load the application into the browser if not already loaded.
- SHALL show this application to the end-user.
- SHALL work at all times when the currently selected service provider has an application labelled in this way.

It is outside the scope of this specification whether these mechanisms are buttons on a remote control, items in an onscreen menu or something else. If a button is used, this mechanism SHALL work regardless of which application has focus and the key event corresponding to the button used SHALL NOT be delivered to DAE applications.

#### **5.2.4.3 Stopping**

In addition to what is stated in 5.2.2, service provider related applications are stopped when

- the service provider selection process is re-run and a different service provider is selected.
- the selected service provider updates the list of applications in their SD&S service provider discovery record, an application is removed and the OITF detects this update (see section 4.1.1.3 of [META]).

### **5.2.5 Broadcast independent applications**

Applications which are independent of both broadcasters and the currently selected service provider are started and stopped as described in section 5.2.2 "General" above. They are not under the control of any specific application signalling.

### **5.2.6 Switching between applications**

Two cases of switching between applications are relevant in this specification;

Switching between visible applications and invisible ones.

NOTE: Switching between a visible application and an invisible one is conceptually a little like changing between tabs in a PC browser however without any implication of a particular user interface.

Switching between simultaneously visible applications where this OPTIONAL feature is supported.

A number of possible mechanisms exist for switching between visible applications and invisible ones. Some examples include the following;

- Hard coded mechanisms in the terminal for switching to a specific application (e.g. to the service discovery application, the content guide, the communication service application).
- An OPTIONAL terminal specific UI showing available DAE applications which the user can switch to.

### **5.2.7 Signalling format**

The following table defines how the signalling defined in [A137] SHALL be interpreted when used to signal DAE applications.

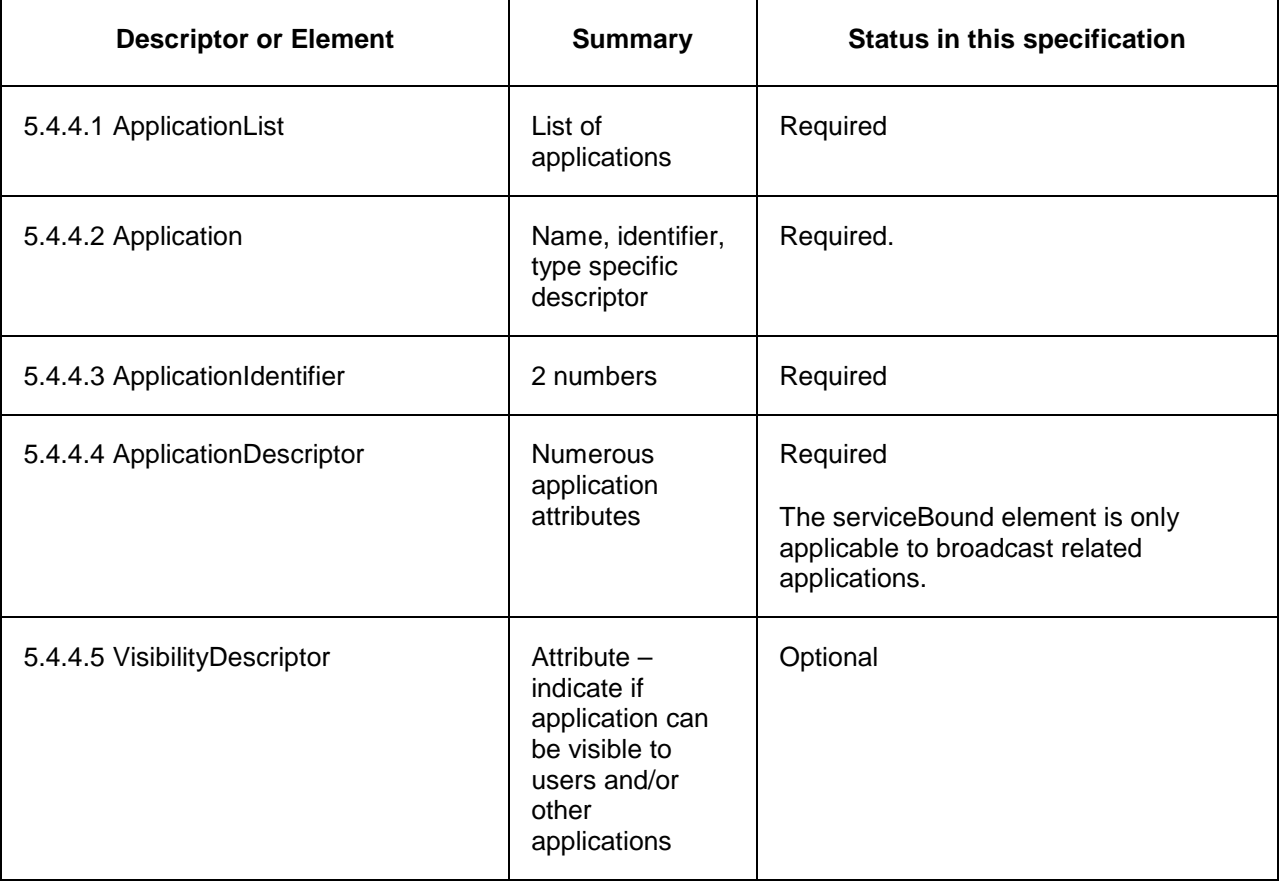

#### **Table 2: Application signalling**

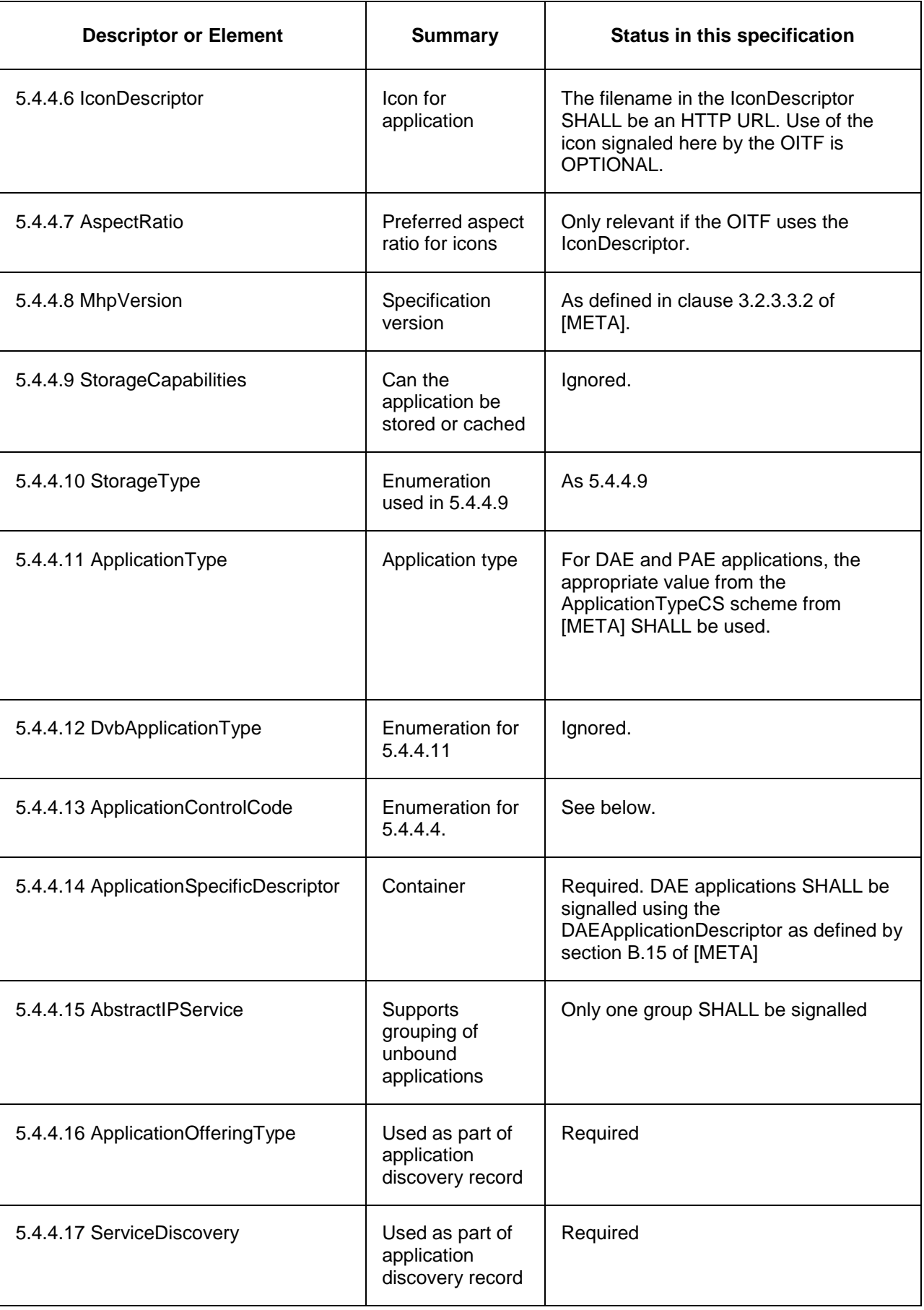
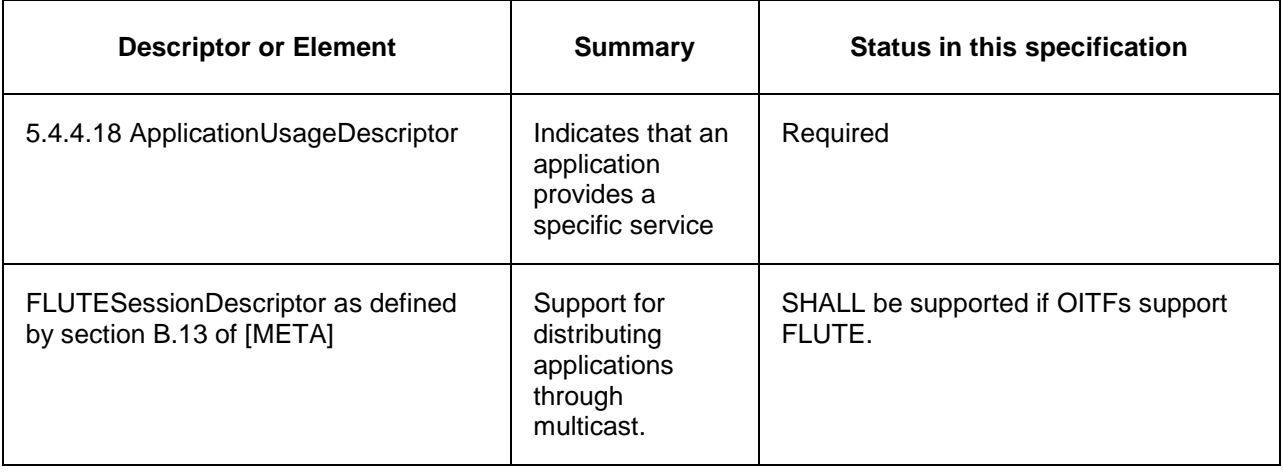

Elements and descriptors marked as 'Ignored' SHALL NOT be processed for DAE applications. Servers MAY include these in application signalling.

The application control code SHALL be interpreted as follows for DAE applications

**AUTOSTART**: The application is eligible to be started automatically. Sections 5.2.3.2 and 5.2.4.1 above define the order in which AUTOSTART applications are started if more than one is signalled.

**PRESENT**: The OITF SHALL take no action. The OITF MAY provide a mechanism to allow the enduser to start applications signalled as PRESENT. However since there is no requirement for such a mechanism, an IPTV service provider who signals applications with this control code SHALL provide an application able to start them.

**KILL**: The application SHALL be terminated (see ApplicationDestroyRequest in section 7.2.6).

**PREFETCH**: The OITF MAY start fetching files, data or other information needed to start the application but SHALL NOT start the application. Implementations MAY consider this control code to be the same as PRESENT.

#### **Table 3: DAE application control codes**

The other control codes from [A137] are not defined for DAE applications. Control codes not defined for DAE applications SHALL be ignored..

# **5.3 Event Notifications**

This section describes 4 different notifications framework(In-session notification based on Home network domain, Insession notification based on Internet domain, 3<sup>rd</sup> Party notification based on Home network domain, 3<sup>rd</sup> Party notification based on internet domain) presented by CEA 2014. Moreover, it defines a new notification framework for IMS based notifications such as CallerID, Incoming Call Message, Chat Invite not only when a DAE application is active but also inactive.

The event notification mechanism allows OITFs to receive important UI or information from IPTV service provider or home network devices such as IG, AG or DLNA RUI compatible devices. CEA 2014 mandates 4 unique notification models which are dependent on whether the server exists on the internet domain or home network domain. Each of these domain models have two unique scenarios depended on whether or not a DAE application is running. If a DAE application is active, the in-session notifications are used to support dynamic UI interaction between the server and the DAE application without the need to reload the XHTML page. Otherwise, 3<sup>rd</sup> party event notification should be used to DAE application without the need to reload the XHTML page. Otherwise, 3<sup>rd</sup> party event notification sh receive and display a notification message outside of the current user session with a DAE application on the OITF, for example an event coming from another server, e.g. to receive emergency alerts, or events regarding news, weather, stock or other information. Generally, 3rd party event notification creates a new DAE application to display notification information.

IMS event notifications for Caller ID, Messaging and Chatting have different behavior from general event notification defined on CEA 2014 because IMS communication service should be accessed by authorized users and devices within the approval of IPTV service provider. Considering the issue of user's privacy, the DAE specification not only adopts the general Event Notification Frameworks from CEA 2014 as defined in section 5.3.1, but also defines a new IMS Event Notification Framework in Section 5.3.2.

# **5.3.1 Event notification framework based on CEA 2014**

An OITF must be capable of displaying various event notifications from both Internet domain and home network domain. Event notification can be conveyed though active UI interaction's channel or out of session. As described in the diagram below, in-session notification is associated with a running DAE application, whereas a 3<sup>rd</sup> party event notification is delivered through an independent communication channel. If an OITF receives a 3<sup>rd</sup> party event after subscribing to a certain internet url or the OITF receives a multicasted event notification message, the OITF needs to perform  $3<sup>rd</sup>$  party event notification and display its information inside a new DAE application.

The diagram below describes a general overview of Event Notification architecture.

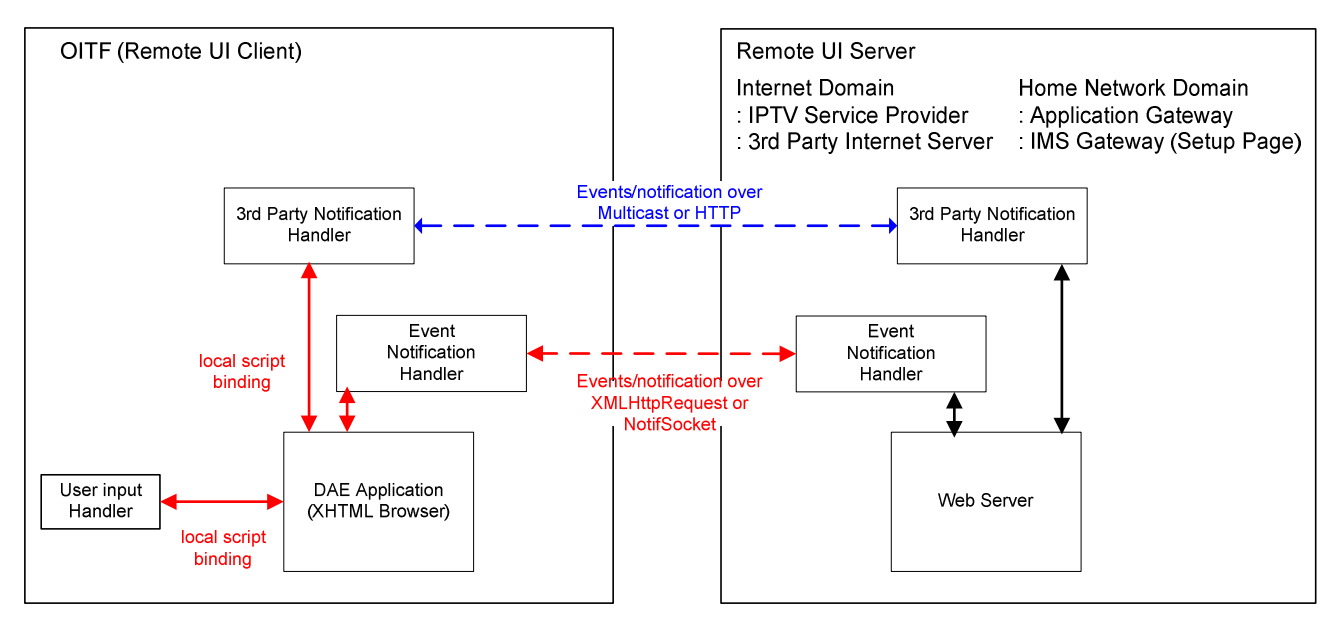

**Figure 4: General Event Notification Architecture on OITF and Remote UI Server** 

In-Session notification are performed to update partial or whole DAE application UI through the NotifSocket object and/or the XMLHttpRequest object as defined by CEA 2014 A. NotifSocket object creates a persistent TCP connection between a DAE application and Remote UI server in order to support burst event notifications. In addition, DAE application can create an XMLHttpRequest object to make asynchronous HTTP requests to a web server on the internet domain. This establishes an independent HTTP connection channel to support XML updates between the DAE application and the Remote UI server.

On the other hand, if the OITF receives an incoming notification outside of an active interaction (i.e. session) with the server, a 3<sup>rd</sup> Party Event Notification must be executed to invoke a DAE application to fetch and render the UI content using the url contained within the notification message. This allows servers to "broadcast" important messages, such as Emergency alert messages, to an OITF at anytime, even when the DAE application would currently not be running. This should be done through a push-method with multicast message for the home network domain. and a pull-method for the internet case.

The next two subsections describe the requirements for the event mechanisms in more detail.

### **5.3.1.1 In-session event notification**

In-Session notification can be defined as "Dynamic UI Update." With this mechanism, a server should be able to send a notification message during a UI interaction to update the UI dynamically without the need to reload the XHTML-page. The OITF SHALL support the two following scripting objects for In-session event notification:

- XMLHttpRequest Scripting Object (as defined in Section 5.5.2 of [CEA-2014-A])

- The XMLHttpRequest is an embedded object on the browser and enables scripts to make HTTP request to a web server without the need to reload the page. It can be used by JavaScript to transfer and manipulate XML data to and from a web server using HTTP, establishing an independent connection channel between a web server and DAE applications. Whenever a DAE application needs to update the UI, it sends a request to the UI server, IPTV service provider or 3rd Party Internet Server, to monitor the change of status or event. In case an event, the UI server sends an HTTP response to the XMLHttpRequest.
- NotifSocket Scripting Object (as defined in Section 5.5.1 of [CEA-2014-A])
	- Even though XMLHttpRequest object has become more widespread on browsers and Internet Portal servers, it has a difficulty in supporting dynamic UI update on home domain's devices because it is required to be invoked by the request of XMLHttpRequest on DAE application side. NotifSocket creates a persistent TCP connection between DAE application and UI server in order to support burst event notifications. Whenever the UI server needs to notify the DAE application running on the OITF of a UI update, it sends any types of update message, such as encoded binary or string, through the NotifSocket connection. The NotifSocket object allows an UI server to push any event information through the independent TCP/IP channel at any time.

#### **5.3.1.2 Out of session event notification**

Out of session event notification are defined as "3rd Party Notification" on the CEA 2014. Since these notifications are not part of an active remote UI interaction with a Remote UI Server, the OITF must launch a new DAE application to render the UI content using the url contained within the notification message.

The OITF SHALL support multicast notifications for  $3<sup>rd</sup>$  party event notifications for the home network domain and the internet domain respectively as defined below. Support for polling-based notifications as defined below is OPTIONAL and support can be indicated through the OITF's capability description by using element <pollingNotifications> as defined in Section 9.3.14 or the +POLLNOTIF name fragment as defined in section 9.2.

- Multicast Notifications (as defined in Section 5.6.1 of [CEA-2014-A])
	- The OITF SHALL support receiving of Multicast Notifications over multicast UDP, with a UPnP event message format defined by CEA 2014 if the incoming message comes from home network domain. After interpreting the message, the OITF should create a new notification window with specified <ruiEventURL>. In order to ensure a reliable transmission of a multicast notification message, a Remote UI Server shall transmit the same notification message, with the same HTTP SEQ header value 2 or 3 times, where the time between transmissions should be a random time between 0 and 10 seconds.
- Polling-based Notification (as defined in Section 5.6.2 of [CEA-2014-A])
	- The OITF SHALL support polling-based 3<sup>rd</sup> Party notifications from an IPTV Service Provider or a 3<sup>rd</sup> Party Internet Server. To this end, the OITF subscribes to certain URIs to display web contents such as news, weather, stock or other information from Internet side on executing the subscribeToNotifications(String url, String name, Number period, String type). An OITF should poll for notifications even when the CE-HTML browser is not active. If a new notification is received, this MAY be notified to the user in a vendor defined way, including direct rendering on the display and using a non-intrusive prompt. An OITF should restrict the total number of active notification subscriptions to about 10.

Note that in Annex B we have defined a subscribeToNotificationsASync method to provide a way of subscribing to polling-based notifications that is non-blocking.

## **5.3.2 IMS event notification framework**

This section covers the DAE interactions needed to drive the message exchanges on the HNI-IGI interface in the case where the Service Provider offers an IMS application.

The HNI-IGI framework defines how an OITF interacts with an IMS Gateway (IG) via the HNI-IGI interface ([PROT] section 5.5.1).

Every message on the HNI-IGI interface SHALL be carried in a HTTP transaction where the OITF sends the HTTP request and the IG responds to the request. The HNI-IGI In-session framework, in the case of a DAE application, uses the XMLHttpRequest Script Object, as defined in section 5.5.2 of [CEA-2014-A] .

There are two message directions on the HNI-IGI interface, corresponding to outgoing and incoming messages from and to the OITF.

### **5.3.2.1 HNI-IGI transactions for out-going request messages**

This message direction applies to outgoing messages from the OITF on the HNI-IGI interface. The OITF sends a request and the IG responds to the request. The following figure illustrates the sequences for in-session transactions for outgoing requests from DAE application to the IG.

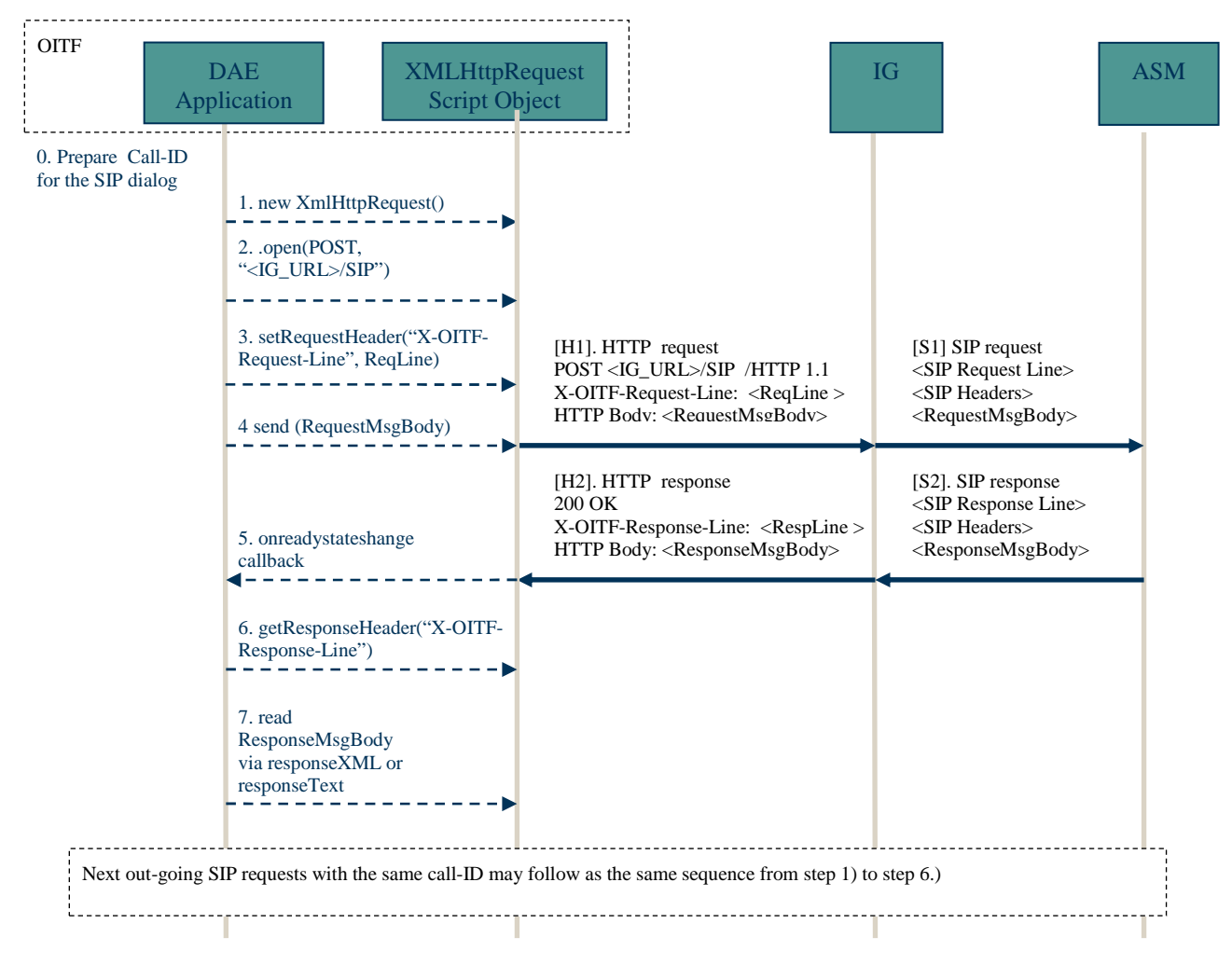

### Outgoing SIP Request from OITF to IG

**Figure 5: HNI-IGI transaction for outgoing SIP requests from a DAE application** 

- 0. Prepare the Call-ID for a SIP request.. The Call-ID SHALL be generated by the DAE application for an outgoing SIP request. This Call-ID SHALL be locally unique across all OITFs in a residential network. NOTE: How uniqueness is achieved is currently not defined.
- 1. The DAE application SHALL create a new XMLHttpRequest object using the constructor "new XMLHttpRequest()".
- 2. The DAE application SHALL invoke the open() method to specify the HTTP method and Request-URI for the request. In this case, the HTTP POST method with the Request-URI of <IG URL>/SIP SHALL be used as specified in [PROT].
- 3. The DAE application SHALL invoke the setRequestHeader() method to specify the required HTTP headers as specified in [PROT]. This method SHALL be invoked for each required HTTP header. For example, the X-OITF-Request-Line HTTP header specifies the SIP request line for the SIP request. The Call-ID is specified in the X-OITF-Call-ID header.
- 4. The DAE application SHALL invoke the send() method to send the HTTP request. The SIP Message Request body is specified in a parameter of this method.
- 5. When the HTTP response is received, the onreadystatechange callback function SHALL be invoked.on the DAE application.
- 6. The DAE application SHALL invoke the getRequestHeader() method to retrieve each HTTP header. The SIP Response Line is specified in the X-OITF-Response-Line header.
- 7. If the readyState property of the XMLHttpRequest object has value 4, the HTTP response body SHALL be retrieved via the responseXML or responseText properties of the XMLHttpRequest object. The SIP response body is specified in the HTTP response body.

#### **5.3.2.2 HNI-IGI transaction for in-session incoming request messages**

This message direction applies to incoming messages to the OITF on the HNI-IGI interface which are related to an existing IMS session. An example of this is a SIP NOTIFY message received from the network in response to a previous SIP SUBSCRIBE sent from the IG. The OITF sends a HTTP request and the IG responds to the request when it receives an incoming message from the network related to an existing session. The following figure illustrates the sequences for in-session transactions for incoming requests from the IG to the DAE application.

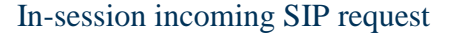

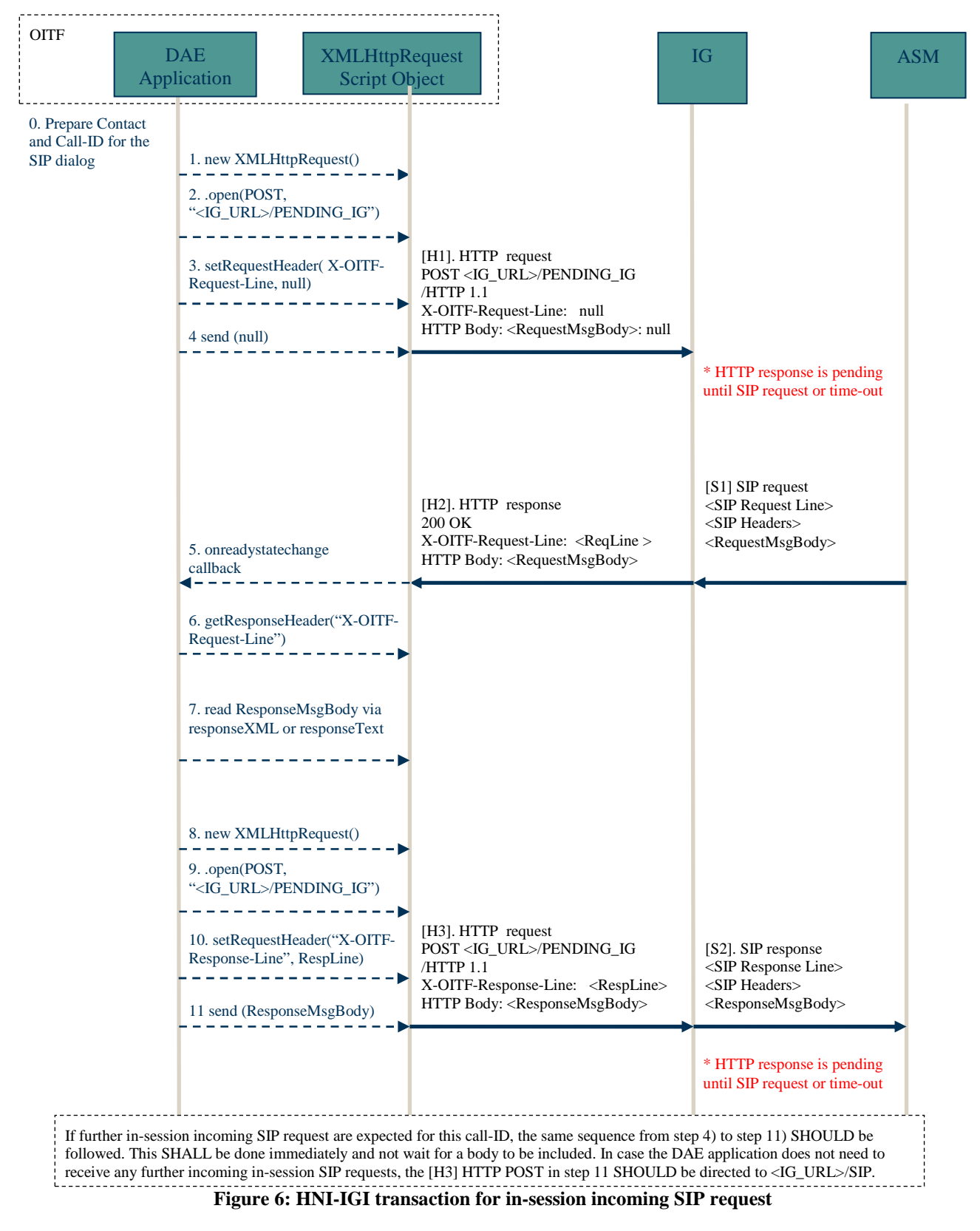

- 0. Prepare the Call-ID for this SIP session for which a message is expected. The Call ID SHALL be the same as the one created initially for this session.
- 1. The DAE application SHALL create a new XMLHttpRequest object using the the constructor "new XMLHttpRequest()".
- 2. The DAE application SHALL invoke the open() method to specify the HTTP method and the Request-URI for the request. In this case, the POST method with a Request-URI of <IG URL>/PENDING\_IG SHALL be used as specified in [PROT].
- 3. The DAE application SHALL invoke the setRequestHeader() method to specify the required HTTP headers, as specified in [PROT]. This method is invoked for each HTTP header that is required. In this case, the X-OITF-Request-Line, which specifies the SIP request line for the SIP request, is set to the value null. The SIP Call-ID is specified in the X-OITF-Call-ID header.
- 4. The DAE application SHALL invoke the send() method to send the HTTP request. For the HTTP request that sets up the initial long poll, no X-OITF headers are allowed for the HTTP request to the PENDING IG Request-URI.
- 5. When the HTTP response is received, the specified onreadystatechange() callback function is invoked.
- 6. The DAE application SHALL invoke the getResponseHeader() method to retrieve each HTTP header. The SIP Request Line is specified in the X-OITF-Request-Line HTTP header.
- 7. If the readyState property of the XMLHttpRequest object has value 4, the HTTP response body SHALL be retrieved via the responseXML or responseText properties of the XMLHttpRequest object. The SIP response body is specified in the HTTP response body.
- 8. The DAE application SHALL create a new XMLHttpRequest object using the the constructor "new XMLHttpRequest()".
- 9. The DAE application SHALL invoke the open() method to specify the HTTP method and the Request-URI for the request. In this case, the POST method with a Request-URI of <IG URL>/PENDING\_IG SHALL be used as specified in [PROT].
- 10. The DAE application SHALL invoke the setRequestHeader() method to populate each HTTP header as specified in [PROT]. This method SHALL be invoked for each required HTTP header. For example, the X-OITF-Response-Line specifies the SIP response line for the SIP response. The Call-ID is specified in the X-OITF-Call-ID header.
- 11. The DAE application SHALL invoke the send() method to send the HTTP request. If there is a SIP response body, it is included as a parameter to the send() method. The SIP response body message is carried in the HTTP body for the HTTP request to the PENDING\_IG Request-URI.

In the case where the OITF does not need to receive any further incoming in-session SIP requests, the [H3] HTTP POST in step 11 SHALL be directed to the <IG\_URL>/SIP Request-URI.

#### **5.3.2.3 HNI-IGI transaction for out of session incoming request messages**

This message direction applies to incoming messages on the HNI-IGI interface which are not related to an existing session. An example of this is a SIP MESSAGE message received from the network, coming e.g. from an IPTV application or from another user. The following figure illustrates the sequences of out-of-session transactions for incoming requests from the IG to OITF.

The first figure describes what happens when the OITF is first turned on.

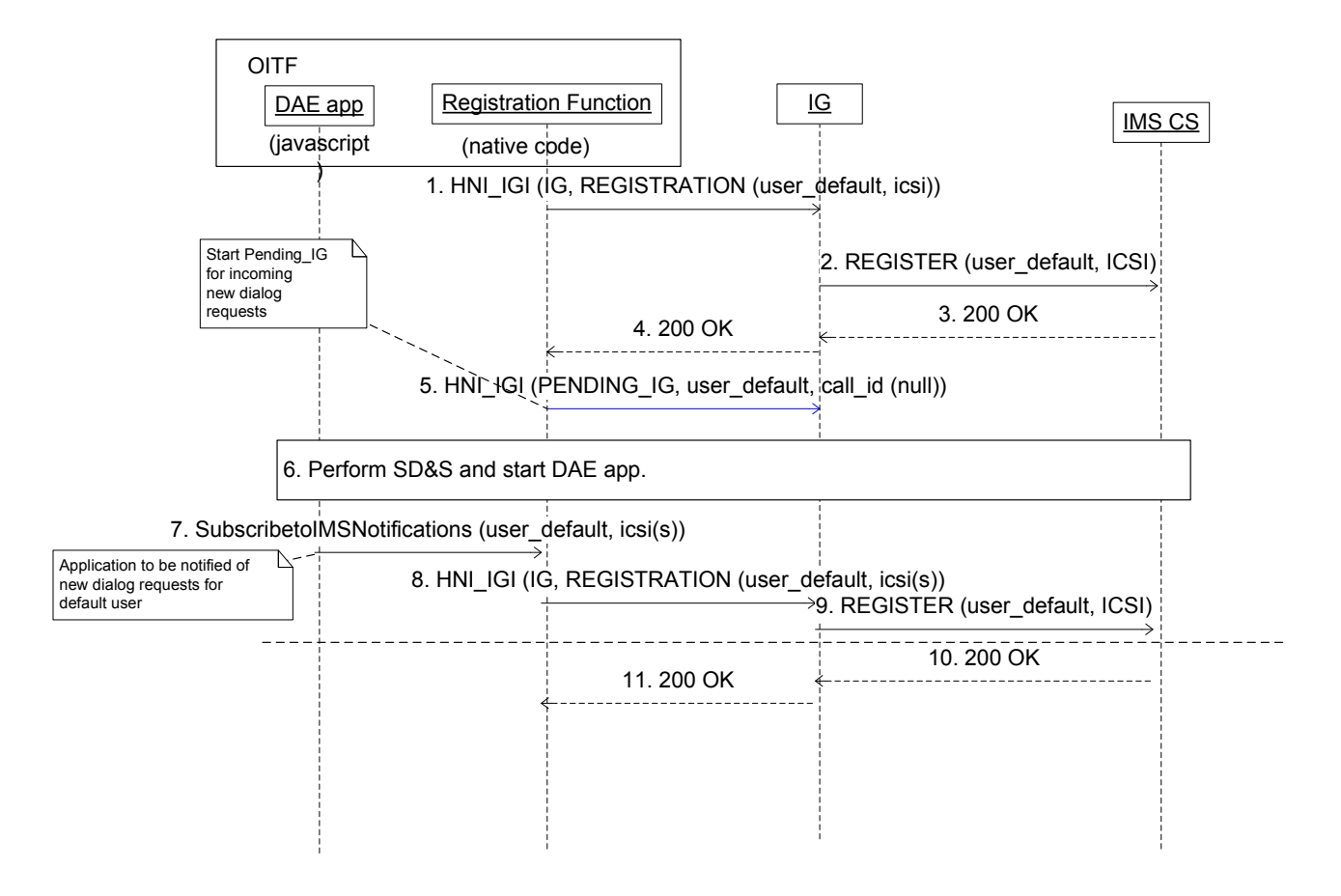

**Figure 7: What happens when the OITF is first turned on** 

- 1. When the OITF is turned on the OITF SHALL send a HNI\_IGI IG registration message to register the default user.
- 2. The IG Registers the default user in the IMS network.
- 3. The IMS network returns 200 OK.
- 4. a 200 OK message SHALL be returned on the HNI\_IGI.
- 5. If there are native IMS applications that may receive unsolicited messages the OITF SHALL send a PENDING\_IG message to the IG, for the default user and with the call\_id set to null. The steps to send PENDING IG are the same as steps 8-11 from section 5.3.2.2 "HNI-IGI transaction for in-session incoming request messages".
- 6. The OITF performs service selection and discovery and loads the initial DAE page.
- 7. DAE IMS applications that desires to receive unsolicited notifications SHALL issue a subscribetoIMSNotifications() method (as defined in Section 7.8).
- 8. When applicable the OITF SHALL send a HNI\_IGI IG registration message to re-register the default user, including new applications.
- 9. The IG re-registers the default user in the IMS network.
- 10. The IMS network returns 200 OK.
- 11. A 200 OK message SHALL be returned on the HNI\_IGI.

The next figure describes what happens when a specific user logs in using the DAE interface.

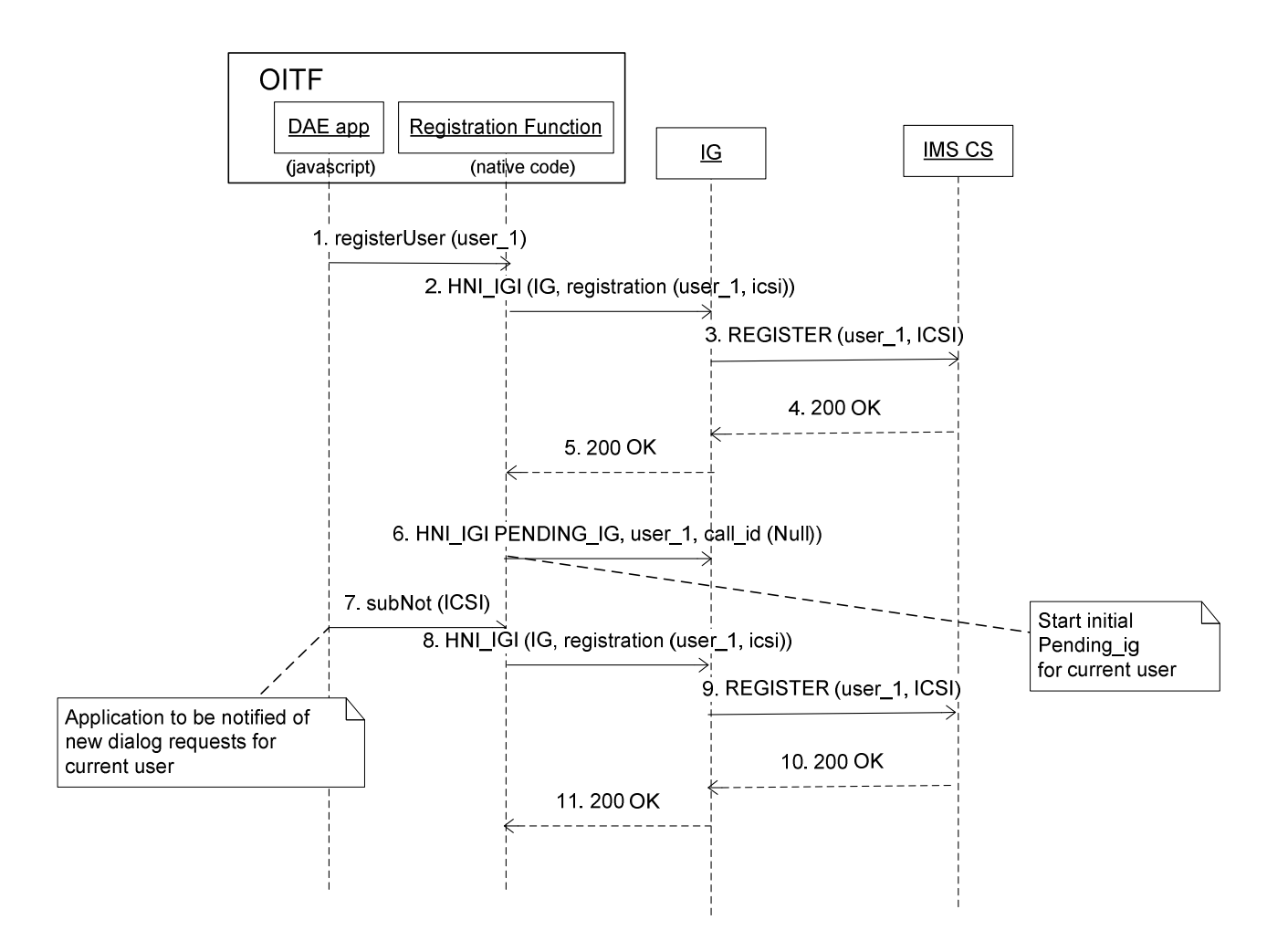

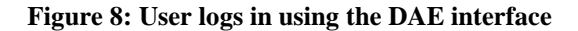

- 1. When the user desires to login the DAE SHALL call the registerUser() method to register the user.
- 2. The OITF SHALL send a HNI\_IGI IG registration message to register the user.
- 3. The IG Registers the user in the IMS network.
- 4. The IMS network returns 200 OK.
- 5. A 200 OK message SHALL be returned on the HNI\_IGI.
- 6. If there are native IMS applications that may receive unsolicited messages the OITF SHALL send a PENDING IG message to the IG, for the default user and with the call id set to null. The steps to send PENDING\_IG are the same as steps 8-11 from section 5.3.2.2 "HNI-IGI transaction for in-session incoming request messages".
- 7. DAE IMS applications for the user that desires to receive unsolicited notifications SHALL issue a subscribetoIMSNotifications() method (as defined in Section 7.8).
- 8. When applicable the OITF SHALL send a HNI\_IGI IG registration message to re-register the user, including new applications.
- 9. The IG re-registers the default user in the IMS network.
- 10. The IMS network returns 200 OK.
- 11. a 200 OK message SHALL be returned on the HNI\_IGI.

The next Figure describes what happens when an unsolicited message arrives from the network. The precondition is that a DAE application is already running and subscribed to the IMS notifications (refer to previous sequence when user logs in).

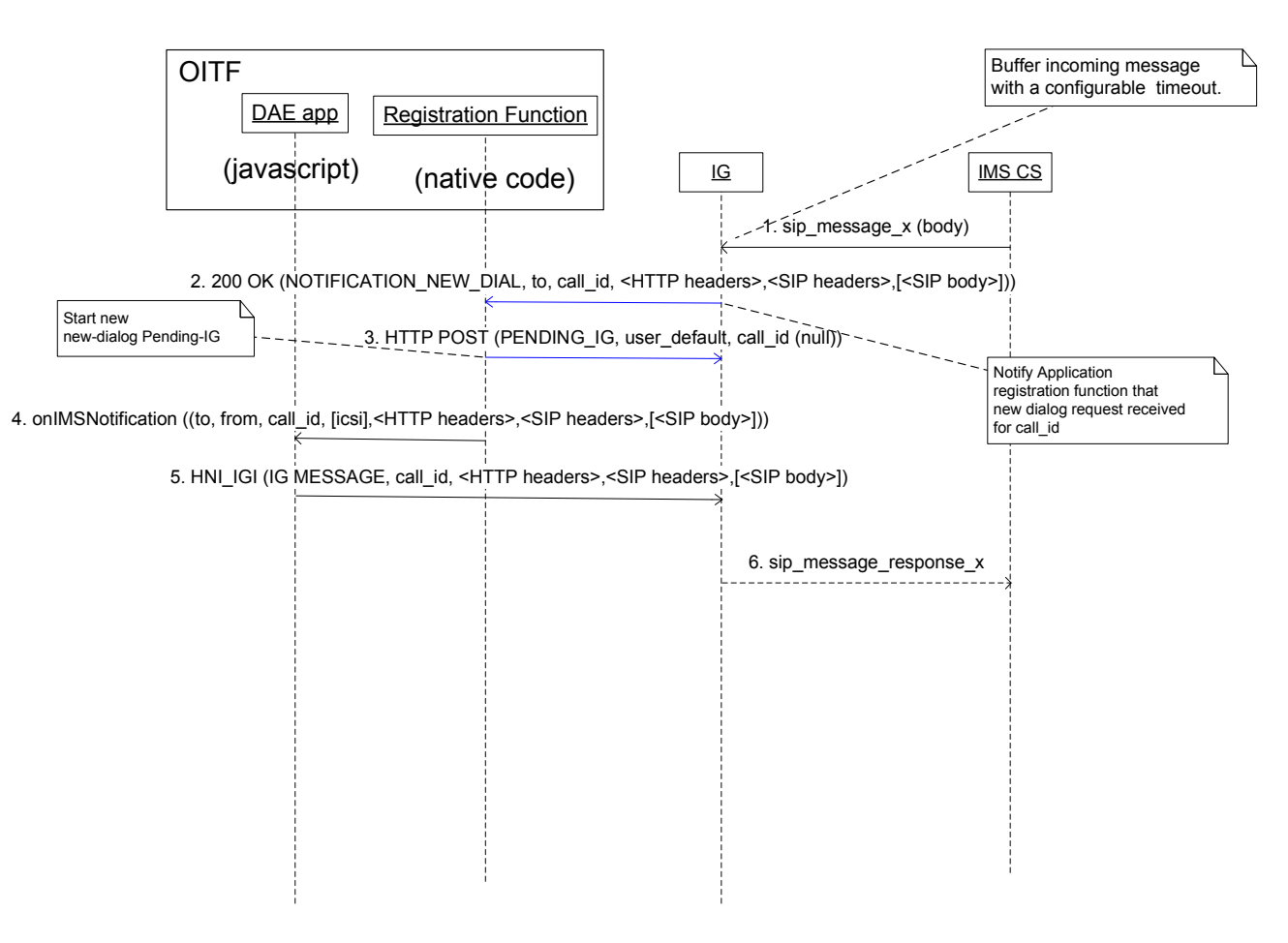

#### **Figure 9: Unsolicited message from the network**

- 1. A SIP message arrives from the network.
- 2. The IG responds to the PENDING\_IG request.
- 3. The OITF SHALL immediately issue a new PENDING\_IG request after receving a response on a PENDING\_IG request. The steps to send PENDING\_IG are the same as steps 8-11 from section 5.3.2.2 "HNI-IGI transaction for in-session incoming request messages".
- 4. The OITF SHALL call the callback function  $onIMSNotification$  for the corresponding application. This includes the IMS message.
- 5. The OITF MAY respond to the network with a new outgoing message. The steps to send PENDING\_IG are the same as steps 8-11 from section 5.3.2.2 "HNI-IGI transaction for in-session incoming request messages".
- 6. If the OITF sends a message the IG SHALL forward it to the network.

# **6 Formats**

# **6.1 CE-HTML**

An OITF SHALL support the XHTML profile called CE-HTML as specified in Section 5.4 of CEA-2014-A[CEA-2014- A], with the exceptions as defined in Annex B.

NOTE: the list of default embedded objects and related Javascript APIs are defined in Section 7.

# **6.2 CE-HTML referenced formats**

This section provides more details about formats used by CE-HTML

This section modifies the sections of the CEA-2014 specification which reference externally defined formats. In the absence of modifications below, those sections SHALL apply.

- **JPEG**: Support for lossless and hierarchical modes and arithmetic coding of DCT coefficients is OPTIONAL. The thumbnail feature of [JFIF] is OPTIONAL. OITFs not supporting thumbnails SHALL skip them if present and continue decoding the rest of the image.

# **6.3 Media formats**

This section describes the main requirements for the format and usage of codecs in media referred to by DAE applications. This section also describes memory audio.

# **6.3.1 Media format of A/V media except for audio from memory**

This section describes the format and usage of the A/V media codec except for audio from memory.

- Format and usage of video codec SHALL adhere to Section 5 of [MEDIA].
- Format and usage of subtitles format SHALL adhere to Section 6 of [MEDIA].
- Format and usage of teletext format SHALL adhere to Section 7 of [MEDIA].
- Format and usage of audio codec SHALL adhere to Section 8 of [MEDIA], except for Section 8.1.1.2, 8.1.5 and 8.2.1 which are covered in section 6.3.2.

# **6.3.2 Media format of A/V media for audio from memory**

This section describes the format and usage of the A/V media codec for audio from memory. Usage of corresponding A/V media object is described in Section 7.14 of this document.

For the audio from memory format, HE-AAC SHALL be supported by the OITF and WAVE MAY be supported by the OITF.

- Format and usage of HE-AAC audio from memory SHALL adhere to Section 8.1.1.2 and 8.2.1 of [MEDIA].
- Format and usage of WAVE audio from memory SHALL adhere to Section 8.1.5 and 8.2.1 of [MEDIA].

# **6.3.3 Media transport**

Format and usage of media transports referred to by DAE applications SHALL adhere to Section 4 of [MEDIA].

# **6.4 SVG**

This section contains extensions and modifications to W3C SVG 1.2 Tiny [SVG Tiny 1.2] and to the CEA-2014[CEA-2014-A].

# **6.4.1 Supporting SVG documents**

OITF SHALL support [SVG Tiny 1.2] documents with the extensions to [CEA-2014-A] described in this subsection. These extensions SHALL be accomplished by means of the following text:

[Req 5.2.1.a] The following extensions apply:

- A Remote UI Client Capability Description SHALL include the following element in order to convey support for  $SVG<sup>2</sup>$ 

<mime-extensions>image/svg+xml</mime-extensions>

[Req 5.2.2.f] The following extensions apply:

Referenced content SHALL adhere to the image/svg+xml MIME type.

[Req. 5.3.a] The following extensions apply:

- If an Accept request header is used, then its value SHALL contain the string "image/svg+xml".
- If an Accept-Encoding and an Accept request header are used, then the value of the Accept-Encoding header SHALL contain the string "qzip" and "deflate".

[Req. 5.4.a] The following extensions apply:

- A Remote UI Client SHALL include a *Conforming Dynamic SVG Viewer* as defined by [SVG Tiny 1.2] .

The following applies to item 8):

Compliant image content SHALL include the MIME type  $\frac{1}{2}$  image/svg+xml as defined by [SVG Tiny 1.2].

[Req. 5.10.b] The following extensions apply:

- SVG viewer SHALL support SVG image content which uses logical coordinates greater than the resolution supported by the <width> and <height> parameters of the Remote UI Client capability.

[Annex G, Table 5] The following extensions apply:

- The type attribute of an  $\langle a \rangle$  element tag SHALL specify the value image/svg+xml if a link to an SVG document is defined.
- The  $\langle \text{imq}/\rangle$  element tag SHALL allow image of content-type image/svg+xml to be used.
- The  $\langle$ object/> element tag SHALL allow content of content-type image/svg+xml to be used.

If an SVG document contains beyond SVG 1.2 Tiny elements, attributes or properties, these MAY be ignored. If the SVG document contains video or audio elements, these MAY be ignored.

# **6.4.2 Supporting DOM access between CE-HTML and SVG**

### **6.4.2.1 Parent CE-HTML access to child SVG**

In order to enable DOM accessing from parent CE-HTML[CEA-2014-A] document to child [SVG Tiny 1.2] document, the following extensions SHALL be applied to CE-HTML:

- [5.4.a] XHTML Profile (CE-HTML); The following applies to item 3) d):
	- o The HTMLObjectElement interface, including the contentDocument attribute of this interface, SHALL be supported for SVG documents. If the contentDocument property of HTMLObjectElement refers to a [SVG Tiny 1.2] document, then the available methods and properties for the contentDocument are limited to the common subset of the [SVG Tiny 1.2] uDOM and the Element interface defined in.[DOM 2 Core].
	- Methods blur() and focus() SHALL be supported for SVG documents and SHALL have the same semantics as specified for interface HTMLInputElement.
- [Annex I, Table 9] The following extensions apply:

add HTMLObjectElement interface with the following properties and functions as defined by [DOM 2 HTML]: align, border, contentDocument, data, height, hspace, name, tabindex, type, vspace, width, blur(), focus();

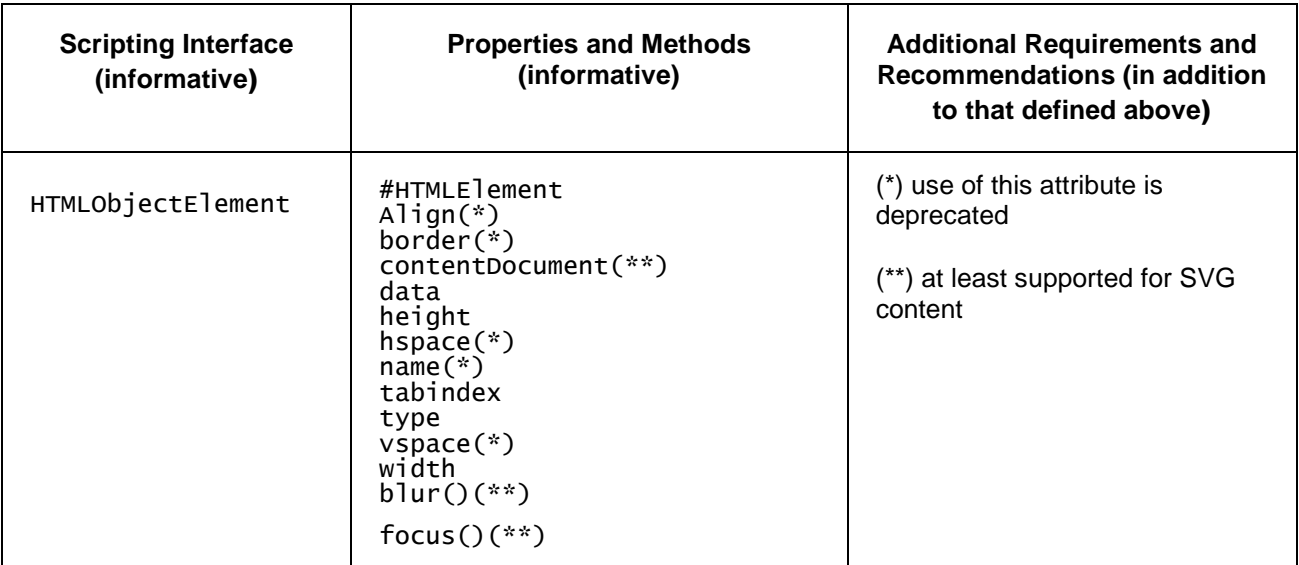

#### **Table 4: HTMLObjectElement interface**

#### **6.4.2.2 Child SVG access to parent CE-HTML**

In order to enable DOM access from child [SVG Tiny 1.2] document to parent CE-HTML[CEA-2014-A] document, the following extensions SHALL be applied to CE-HTML:

- [5.4.2.a] The following extensions to be added to item 1) Properties j) **readonly String name**:
	- - If a window object is associated with an embedded document, then the name property of the window SHALL match the name property of the element that generated the embedded document.
- [5.4.2.a] The following extensions to be added to item 1) Properties x):
	- x)**readonly Element frameElement -** Property frameElement SHALL resolve to the embedding element object or  $null$  if there is no such element.
- [Annex I, Table 9] The following extensions apply:
	- under window object entry, add read-only property frameElement;

| <b>Scripting Interface</b><br>(informative) | <b>Properties and Methods</b><br>(informative)                                                                                                    | <b>Additional Requirements and</b><br><b>Recommendations (in addition to</b><br>that defined above)                                                                                                    |
|---------------------------------------------|----------------------------------------------------------------------------------------------------|----------------------------------------------------------------------------------------------------|
| Window                                      | frameElement(available to<br>DocumentViews of embedded SVG<br>documents)<br>cea2014_protocol_version<br>cea2014_protocol_subversionNr<br>document<br>frames<br>history<br>innerHeight<br>innerwidth<br>location<br>id<br>name<br>onblur<br>onfocus<br>onkeypress<br>onkeydown<br>onkeyup<br>httptimeout(****)<br>parent<br>top<br>$maxHeight(****)$<br>$maxwidth(****)$<br>topmost(****)<br>height(****)<br>width(****)<br>focus()<br>setTimeout()<br>$\textsf{clearTimeout}()$<br>setRenderMode()<br>openURL $()$ (****)<br>$reload()$ (****)<br>$replace()$ (****)<br>requestFocus()(****)<br>setHttpTimeout()(****)<br>$setTime()$ $(****)$<br>clearTimer()(****)<br>getFrame()(****)<br>escapeBeyondTopmost()(****)<br>$exitUnit()$ $(****)$<br>download()(*)<br>subscribeToNotifications()(**) | Additional implementation/authoring<br>requirements:<br>The methods and properties SHALL<br>adhere to [Req.5.4.2.a].<br>(*) Method download() is only<br>mandatory for Remote UI Clients<br>for which <download> is true in<br/>their capability profile.<br/>(**) Method<br/>subscribeToNotifications is only<br/>mandatory for i-Box clients.<br/>(***) Property XMLHttpRequest is<br/>only mandatory for i-Box clients.<br/>(****) CEA-2027-A specific method<br/>that may not be supported as per<br/>Annex B of this DAE specification.</download> |

**Table 5: Window interface** 

Add the DocumentView interface (defined in Table 6) to uDOM defined in [SVG Tiny 1.2]. It is a subset to DOM Level 2 Views[DOM 2 Views]. The DocumentView interface provides the access to innermost Window object so that child document can access to parent document. It has defaultView property described as follows:

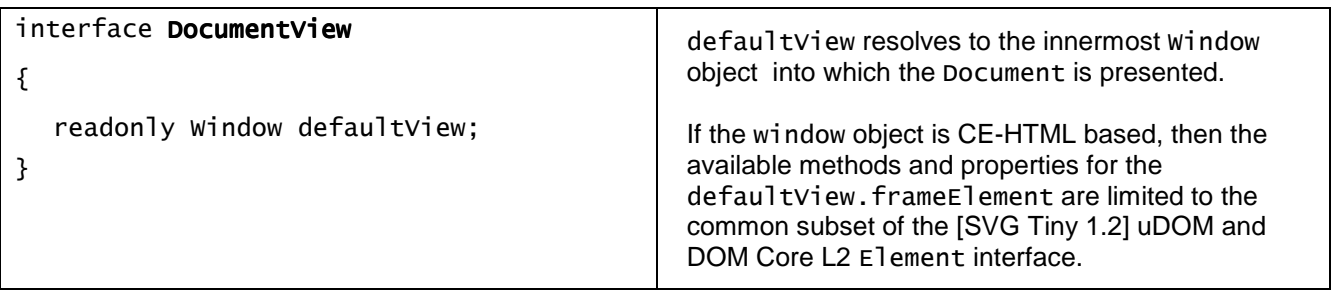

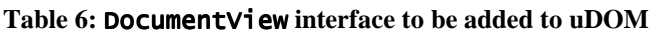

SVGDocument interface also changes to inherit the DocumentView interface.

## **6.4.2.3 Parent SVG access to child CE-HTML**

In order to enable DOM accessing from parent [SVG Tiny 1.2] document to child CE-HTML document, the following extensions SHALL be applied to [SVG Tiny 1.2] :

Add SVGForeignElement interface to uDOM defined in [SVG Tiny 1.2]. This interface represents the 'foreignObject' element in the SVG document.

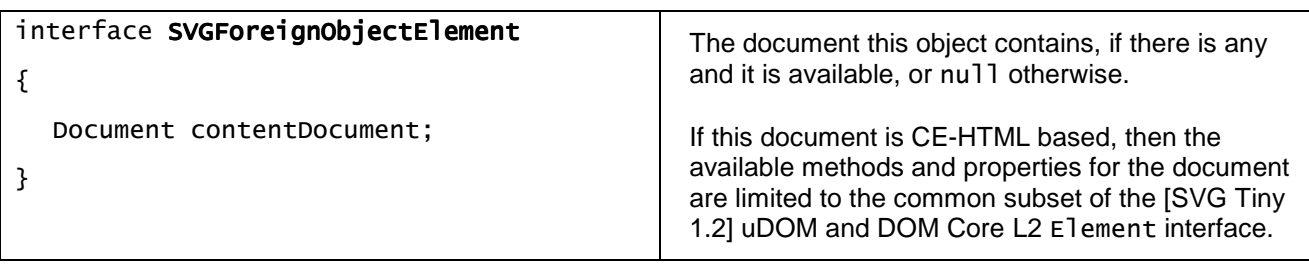

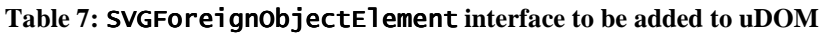

### **6.4.2.4 Child CE-HTML access to parent SVG**

In order to enable DOM accessing from child CE-HTML[CEA-2014-A] document to parent [SVG Tiny 1.2] document, the following extensions SHALL be applied to [CEA-2014-A]:

- [5.4.a] XHTML Profile (CE-HTML); The following to be added to item 3) DOM2 f)
	- **f) DOM level 2 Views** , with at least providing support property defaultView which SHALL resolve to the innermost Window scripting object into which the Document is presented. If Window object is [SVG Tiny 1.2] based, then the available methods and properties for the defaultView.frameElement are limited to the common subset of the [SVG Tiny 1.2] uDOM and [DOM 2 Core] Element interface.
- [Annex I, Table 9] The following extensions apply:
	- under Document interface entry, add read-only property defaultView;

| <b>Scripting Interface</b><br>(informative) | <b>Properties and Methods</b><br>(informative)                                                                                                    | <b>Additional Requirements and</b><br>Recommendations (in addition to that<br>defined above)                                                                                                    |
|---------------------------------------------|----------------------------------------------------------------------------------------------------|----------------------------------------------------------------------------------------------------|
| Document                                    | #Node<br>defaultView<br>doctype<br>documentElement<br>implementation<br>createAttribute()<br>createAttributeNS()<br>createCDATASection()<br>createComment()<br>createDocumentFragment()<br>createElement()<br>$createstlements()$ ,<br>createEntityReference()<br>createProcessingInstruct<br>ion()<br>createTextNode()<br>getElementById()<br>getElementsByTagName()<br>getElementsByTagNameNS()<br>importNode() | Additional implementation/authoring<br>guideline:<br>CE-HTML clients MAY not provide full<br>support for XML namespaces and<br>processing instructions, hence methods<br>getElementByTagNameNS(),<br>createst tributeNS(),<br>createElementNS(), and<br>createProcessingInstruction() MAY<br>not be supported. |

**Table 8: Document interface**

In order to support access from [SVG Tiny 1.2] document to the CE-HTML document, the following extensions SHALL be applied to [SVG Tiny 1.2]:

- Add Window interface to the uDOM defined in [SVG Tiny 1.2]. Window interface is subset to the Window object defined in W3C WebAPI activity[Window Object]. The Window interface provides the access to other documents in a compound document by reference.

| interface <b>Window</b>        | If a window object is associated with an                                                                |
|--------------------------------|----------------------------------------------------------------------------------------------------|
|                                | embedded document, then the name property of                                                            |
| readonly String name;          | the window SHALL match the name property of the<br>element that generated the embedded document.        |
| readonly Element frameElement; |                                                                                                    |
|                                | frameElement property contains reference to<br>embedded element or null if there is no such<br>element. |

**Table 9:** Window **interface to be added to uDOM** 

## **6.4.2.5 Event propagation**

When an event occurs on any element in child the embedded document, event propagation typically does not run beyond the embedded parent document's boundaries. However, events will still be dispatched to other applications as defined in section 7.2.6.

No event listener in parent catches any event in child document. If user pushes key button when an [SVG Tiny 1.2] element is focused, then KeyEvent occurs on the focused [SVG Tiny 1.2] element and it typically does not propagate to the CE-HTML document.

To accomplish setting and moving focus through [SVG Tiny 1.2] and CE-HTML document, following extension SHALL be applied.

- [Req.  $5.4.1$ .m] The following extensions apply:
	- -If a HTML document includes  $\leq$  object  $\geq$  elements whose type attribute value is jmage/svg+xml, then the Remote UI Client SHALL (1) offer a means to set focus to any SVG element type for which an event listener SHALL be registered, and (2) generate appropriate DOM 2 focus events accordingly.
- [Req.  $5.4.1$ .n] The following extensions apply:
	- - If a HTML document includes <object> elements whose type attribute value is image/svg+xml, then the Remote UI Client SHALL (1) offer a means to move focus away from any SVG element type for which an event listener SHALL be registered, and (2) generate appropriate DOM 2 focus events accordingly.

In order to pass an event that occurred in the CE-HTML document to a script in [SVG Tiny 1.2], the following extensions SHALL be applied to [SVG Tiny 1.2] :

- Add DocumentEvent interface to uDOM defined in [SVG Tiny 1.2]. It is same as DocumentEvent in DOM Level 2 Events. SVGDocument interface also changes to inherit the DocumentEvent interface.
- Add dispatchEvent method to EventTarget defined in [SVG Tiny 1.2]

#### **6.4.2.5.1 DocumentEvent**

The DocumentEvent interface provides a mechanism by which the user can create an Event of a type supported by the implementation.

#### **6.4.2.5.1.1 Methods**

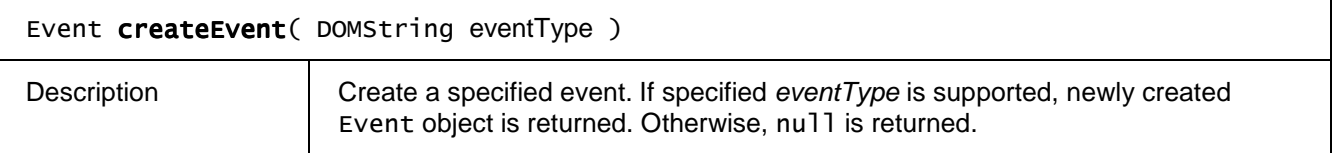

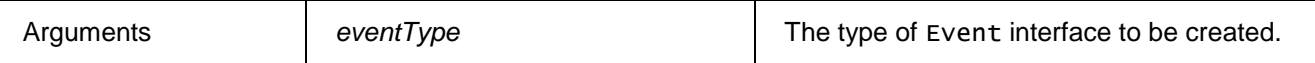

#### **6.4.2.5.2 EventTarget**

#### **6.4.2.5.2.1 Methods**

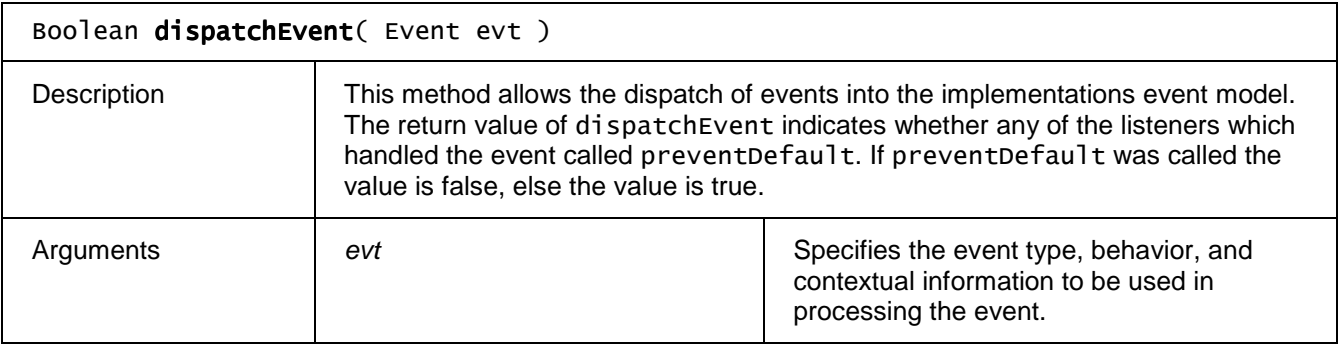

NOTE: The following methods are described in the uDOM defined in [SVG Tiny 1.2]:

void addEventListener( String type, EventListener listener, Boolean useCapture )

void removeEventListener( String type, EventListener listener, Boolean useCapture)

void addEventListenerNS( String namespaceURI, String type, EventListener listener, Boolean useCapture, DOMObject evtGroup )

void removeEventListenerNS( String namespaceURI, String type, EventListener listener, Boolean useCapture, DOMObject evtGroup )

## **6.4.3 Attention to DAE application developers**

#### **6.4.3.1 Script APIs defined in DAE**

The use of any script APIs defined in the DAE specification in script code inside an SVG document is not defined.The script code in [SVG Tiny 1.2] document SHALL be able to call functions on DOM nodes in [CEA-2014-A] document and vice versa. The present document does not define how to include CE-HTML embedded objects directly in [SVG Tiny 1.2] document.

#### **6.4.3.2 Codec and connection supporting in SVG**

DAE applications SHALL NOT rely upon codec support for the use of audio and video elements from [SVG Tiny 1.2].

DAE applications SHALL NOT rely upon support for use of Connection from [SVG Tiny 1.2].

# **7 APIs**

# **7.1 Object factory API**

This section defines the methods to check and create an instance of the DAE defined embedded objects within Javascript.

The OITF SHALL support a globally accessible object of type "OipfObjectFactory" as a static property "oipfObjectFactory" of the Window interface with the API as defined in this section. The object factory SHALL ensure that the referenced objects are correctly set up. This is an alternative to instantiating embedded objects (or plugins) outside of Javascript.

The factory object can be accessed as a property of the window object (i.e. window.oipfObjectFactory or oipfObjectFactory).

# **7.1.1 Methods**

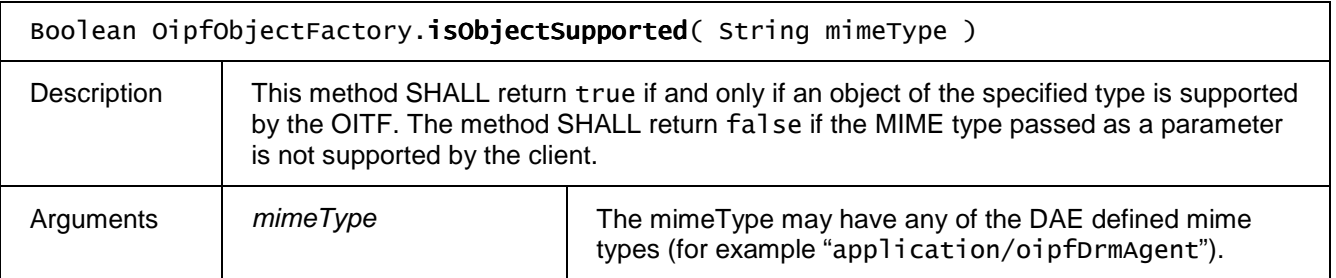

### **7.1.1.1 Visual objects**

The methods in this section all return HTMLObjectElement objects which can be inserted in the DOM tree. All objects in Section 7 which have a visual representation on the screen can be created using methods in this section. Only for objects defined in Section 7, that are supported by the device (i.e. as indicated through the client capability description), a corresponding method name to instantiate the object through the OipfObjectFactory class can be assumed to be present on the oipfObjectFactory object. For any other object, a corresponding method name cannot be assumed to be present.

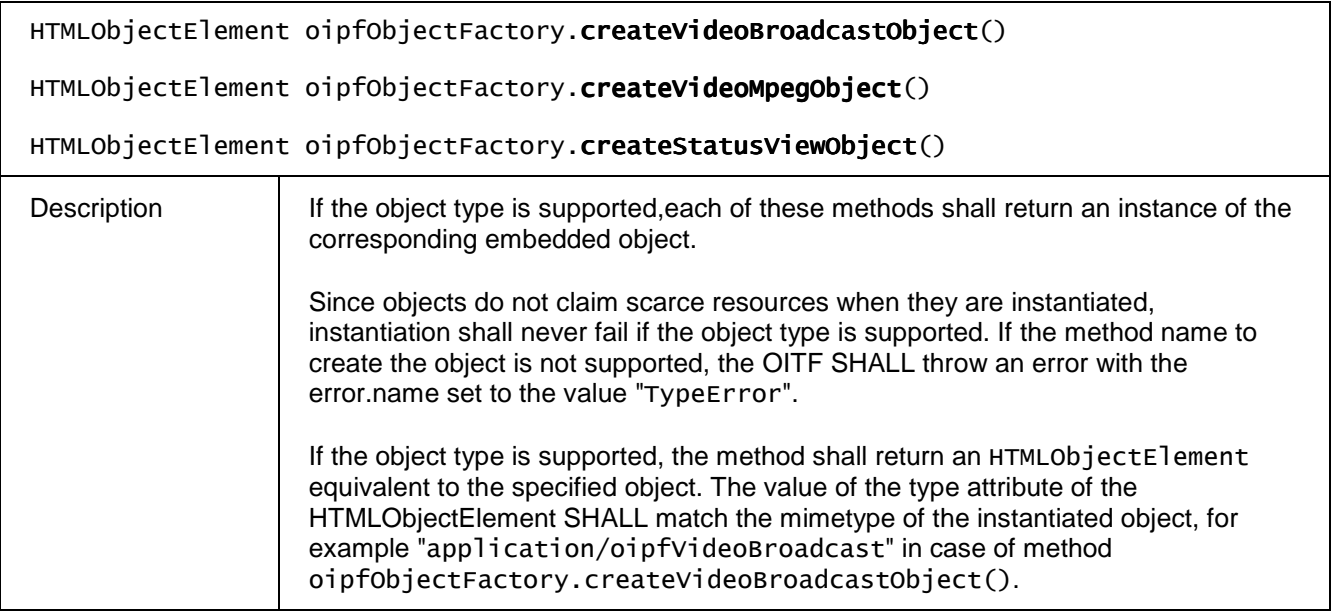

## **7.1.1.2 Non-Visual objects**

The methods in this section all return javascript objects which implement the interfaces of their corresponding objects. They can not be inserted in the DOM tree. All objects in chapter 7 which do \*not\* have a visual representation on the screen can be created using methods in this section. Only for objects defined in chapter 7, that are supported by the device (i.e. as indicated through the client capability description), a corresponding method name to instantiate the object through the OipfObjectFactory class can be assumed to be present on the oipfObjectFactory object. For any other object, a corresponding method name cannot be assumed to be present.

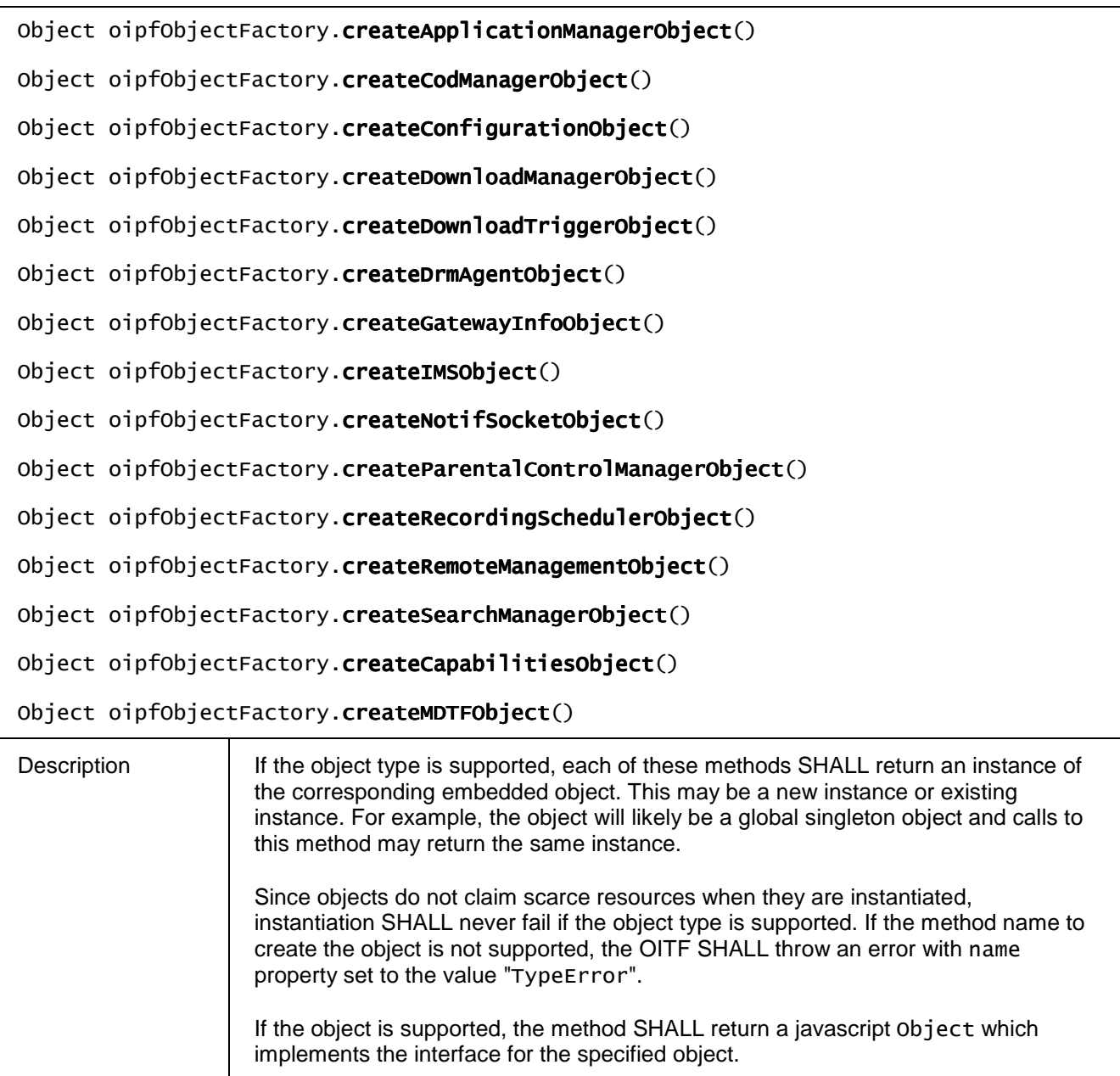

# **7.1.2 Examples**

This section provides examples of the usage of the methods.

The first example shows how to query whether an instance of the A/V Control object for a specified MIME type can be created without the application having to attempt to instantiate the object.

> var videoPlayer; if (window.oipfObjectFactory.isObjectSupported("video/mpeg")) {

> > Copyright 2009 © Members of the Open IPTV Forum e.V.

```
 videoPlayer = window.oipfObjectFactory.createVideoMpegObject(); 
    // append object to document 
 document.getElementById('playerDiv').appendChild(videoPlayer); 
 videoPlayer.data = "rtsp://server/barker_channel";
```
If the OITF does not support the created object the OITF SHALL throw an error with the error.name set to the value "TypeError". The example below shows how this can be used by applications:

```
try { 
     configuration = window.oipfObjectFactory.createConfigurationObject(); 
} 
catch (error) { 
 alert("application/oipfConfiguration object could not be created - error name: " 
+ error.name + " - error message: " + error.message); 
}
```
# **7.2 Applications Management APIs**

An OITF providing DAE application capability SHALL implement the behaviour of the classes defined in this section.

## **7.2.1 The application/oipfApplicationManager embedded object**

An OITF SHALL support a non-visual embedded object of type "application/oipfApplicationManager", with the following Javascript API, to enable applications to access the privileged functionality related to application lifecycle and management that is provided by the application model defined in this section.

If one of the methods on the application/oipfApplicationManager is called by a webpage that is not a privileged DAE application, the OITF SHALL throw an error as defined in section 10.1.1.

### **7.2.1.1 Properties**

}

#### function onLowMemory

The function that is called when the OITF is running low on available memory for running DAE applications. The exact criteria when to generate such an event is implementation specific.

function onApplicationLoaded (Application appl)

The function that is called immediately prior to a load event being generated in the affected application. The specified function is called with one argument app, which provides a reference to the affected application.

function onApplicationUnloaded (Application appl)

The function that is called immediately prior to an unload event being generated in the affected application. The specified function is called with one argument app, which provides a reference to the affected application.

### **7.2.1.2 Methods**

#### Integer getApplicationVisualizationMode()

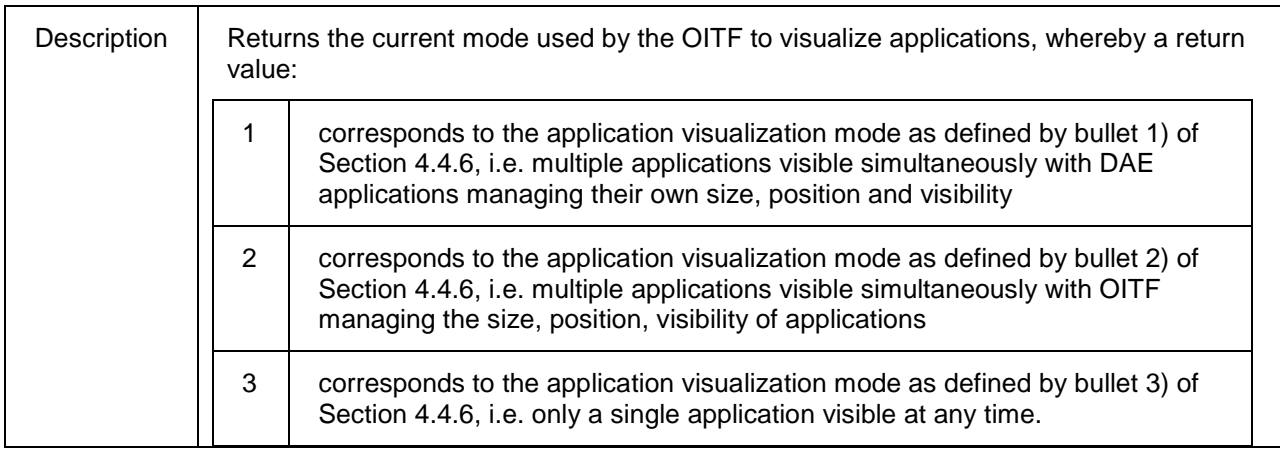

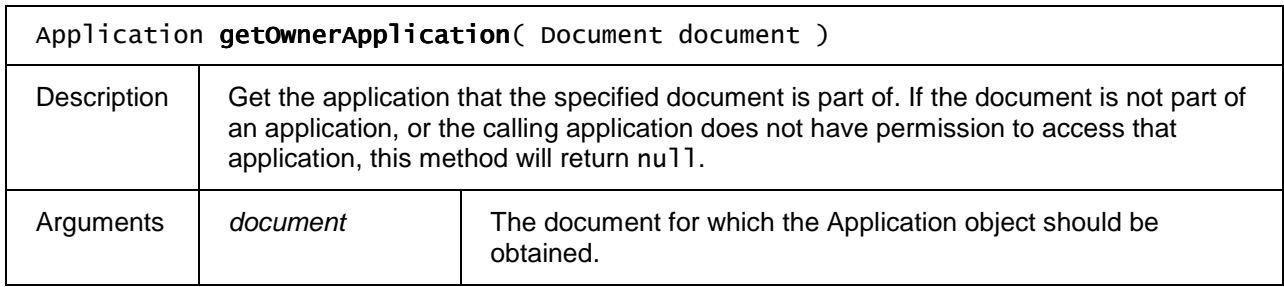

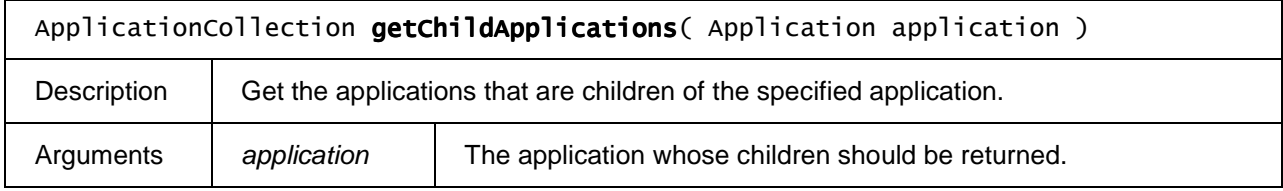

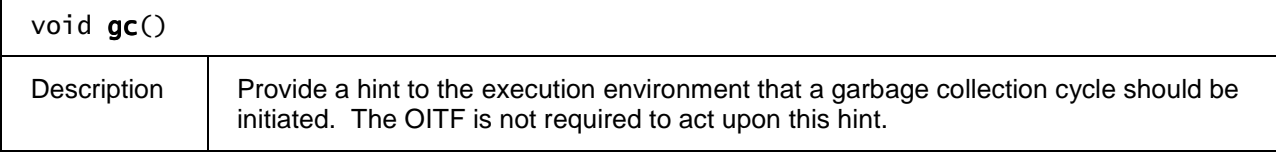

### **7.2.1.3 Events**

For the intrinsic events "onLowMemory", "onApplicationLoaded", and "onApplicationUnloaded" a corresponding DOM level 2 event SHALL be generated, in the following manner:

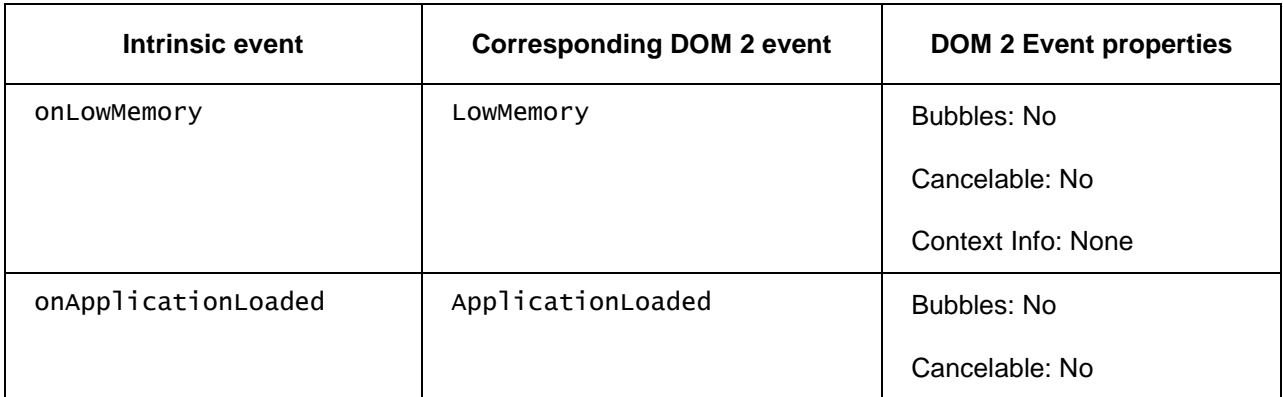

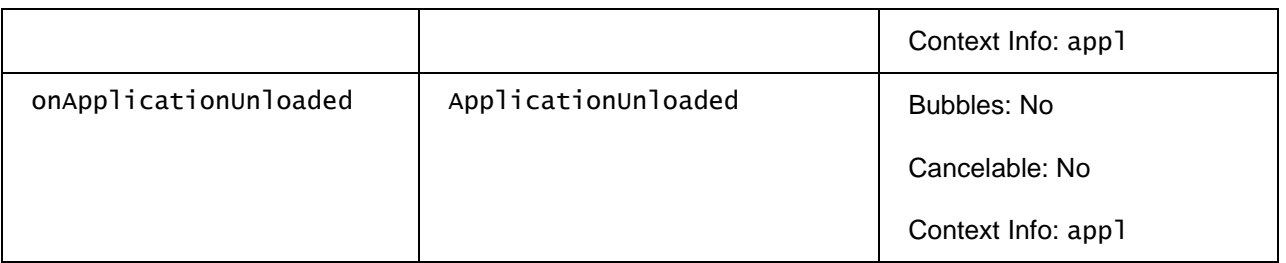

NOTE: the above DOM 2 events are directly dispatched to the event target, and will not bubble nor capture. Applications SHOULD not rely on receiving the events listed above during the bubbling or the capturing phase. Applications that use DOM 2 event handlers SHALL call the addEventListener() method on the

application/oipfApplicationManager object. The third parameter of addEventListener, i.e. "useCapture", will be ignored.

# **7.2.2 The Application class**

The Application class is used to implement the characteristics of a DAE application.

### **7.2.2.1 Properties**

#### readonly Boolean visible

true if the application is visible, false otherwise. The value of this property is not affected by the application's Z-index or position relative to other applications. Only calls to the show() and hide() methods will affect its value.

#### readonly Boolean active

true if the application is in the list of currently active applications, false otherwise (as defined in Section 4.3.8).

#### readonly StringCollection permissions

StringCollection object containing the names of the permissions granted to this application.

#### readonly Boolean isPrimaryReceiver

true if the application receives cross application events before any other application, false otherwise.

#### readonly Window window

A strict subset of the DOM Window object representing the application. No symbols from the window object are accessible through this property except the following:

#### • void postMessage( any message, String targetOrigin )

#### readonly ApplicationPrivateData private

Access the current application's private data object.

If the application accessing the private property is not the current application, the OITF SHALL throw an error with the message property set to the value "SecurityError".

function onApplicationActivated function onApplicationDeactivated function onApplicationShown function onApplicationHidden function onApplicationPrimaryReceiver function onApplicationNotPrimaryReceiver function onApplicationTopmost function onApplicationNotTopmost function onApplicationDestroyRequest function onKeyPress function onKeyUp function onKeyDown Each of these event handlers represents a DOM 0 event handler that corresponds to one of the events listed in Sections 7.2.1.3 and 7.2.6.

## **7.2.2.2 Methods**

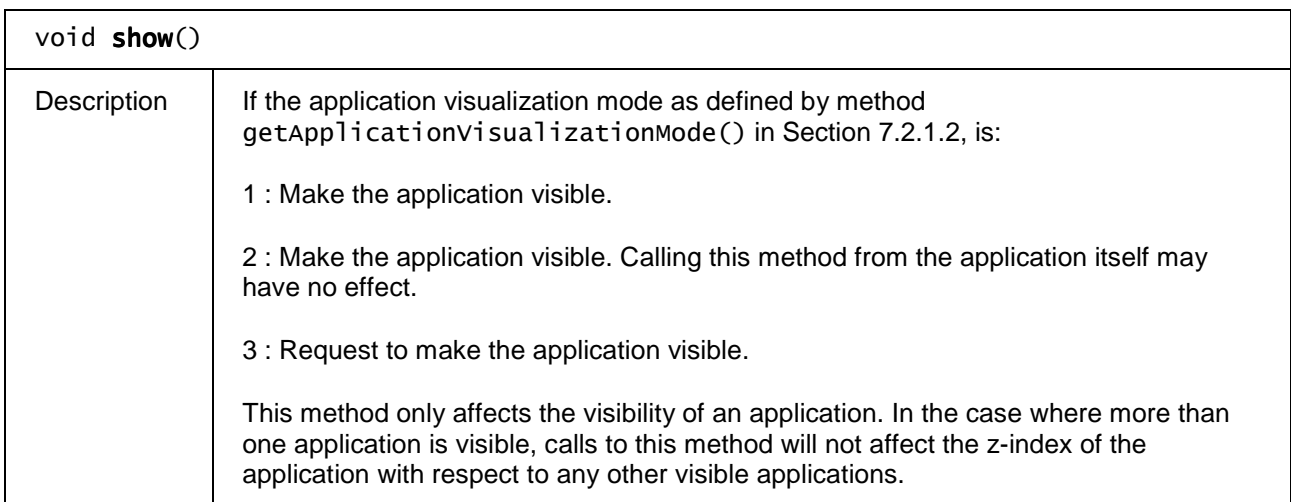

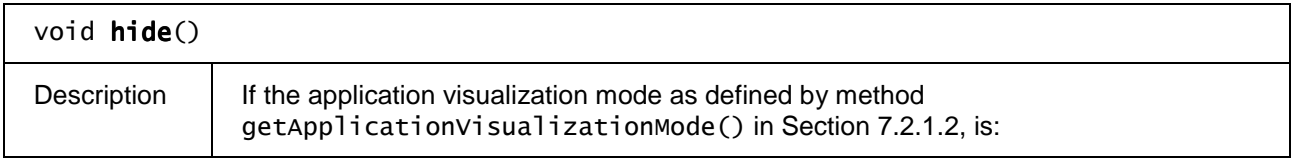

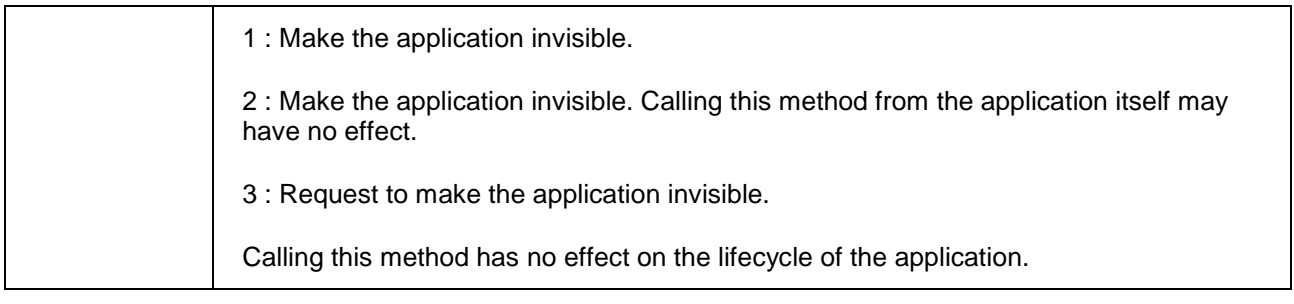

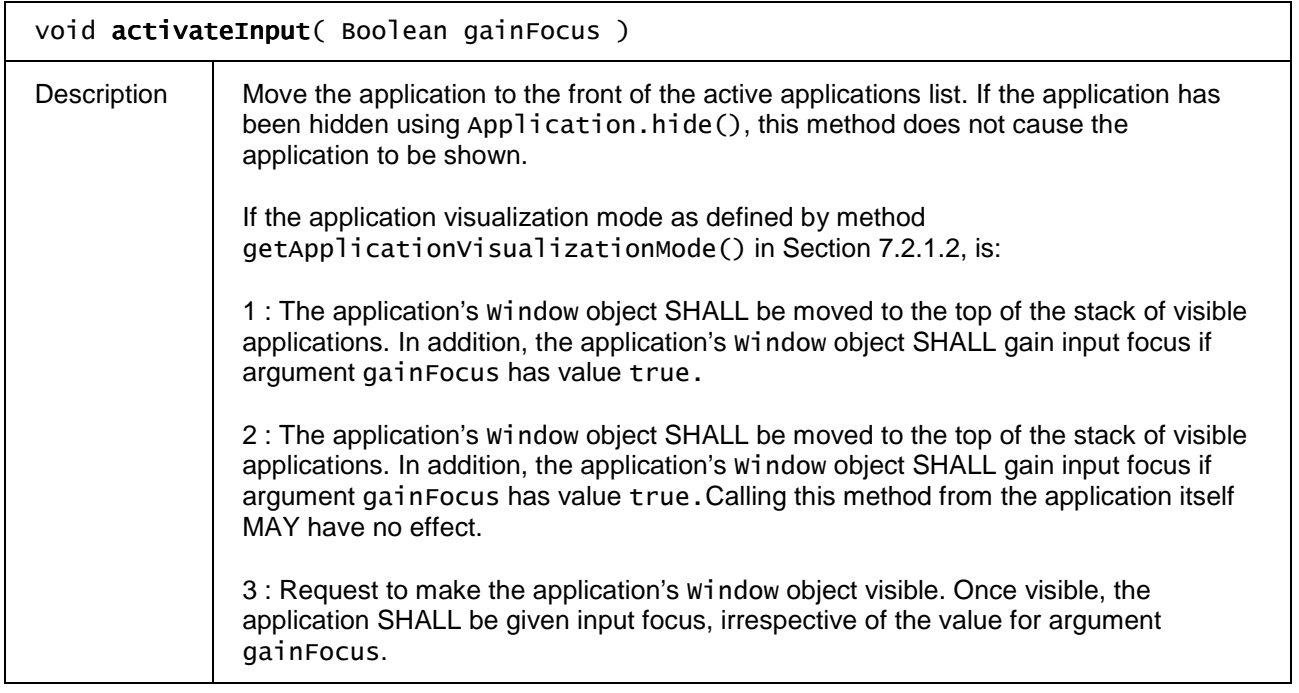

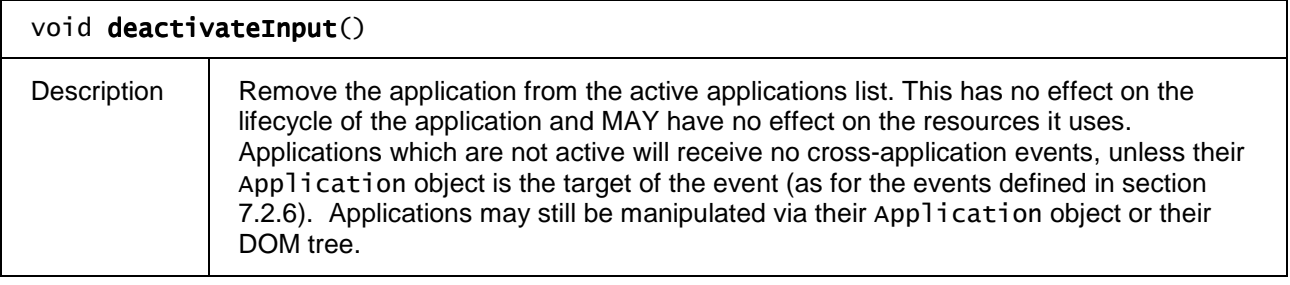

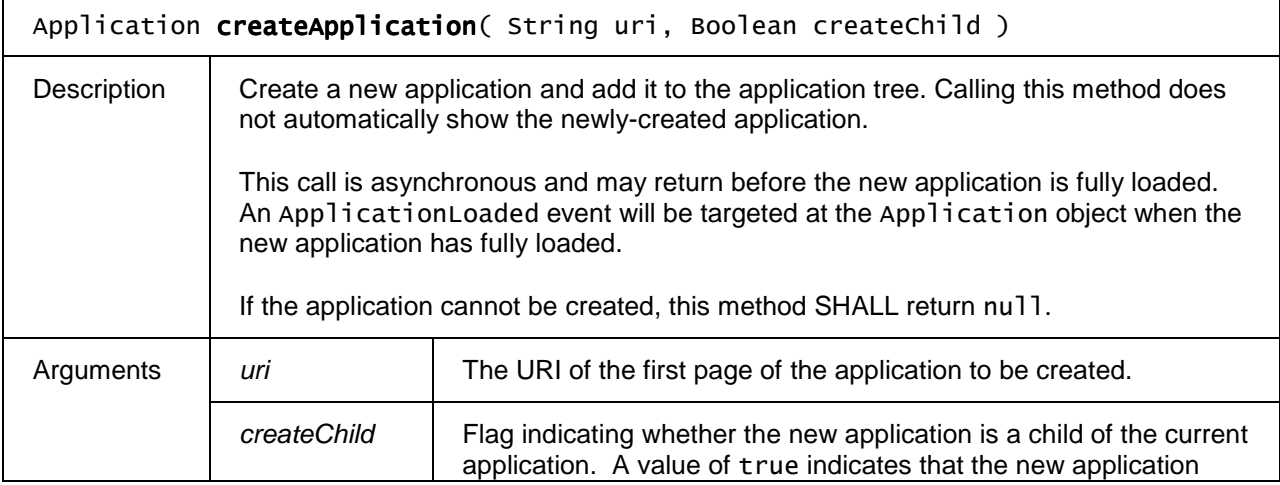

Copyright 2009 © Members of the Open IPTV Forum e.V.

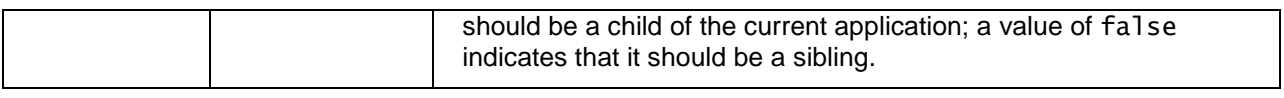

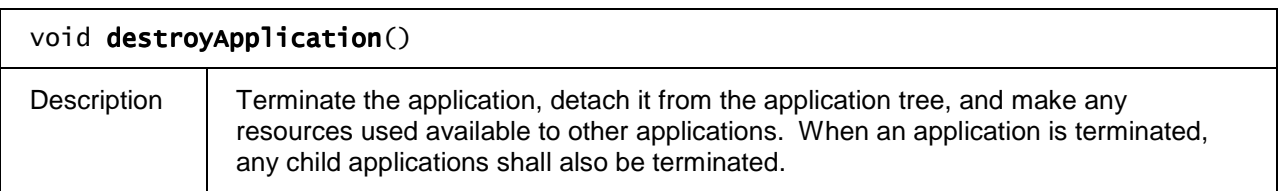

# **7.2.3 The ApplicationCollection class**

The ApplicationCollection class represents a collection of Application objects. Next to the properties and methods defined below an ApplicationCollection object SHALL support the array notation to access the Application objects in this collection

### **7.2.3.1 Properties**

readonly Integer length

The number of items in the collection.

### **7.2.3.2 Methods**

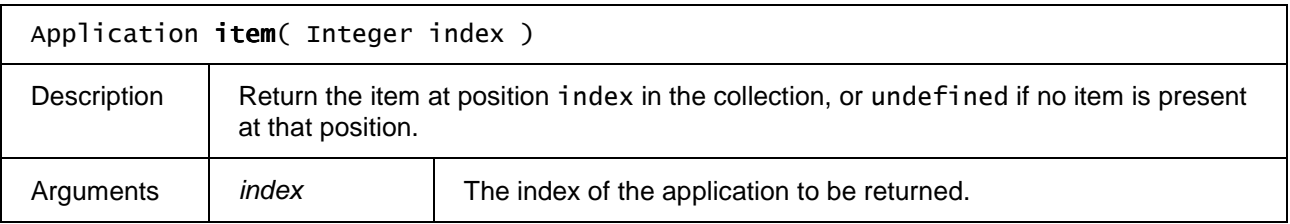

# **7.2.4 The ApplicationPrivateData class**

### **7.2.4.1 Properties**

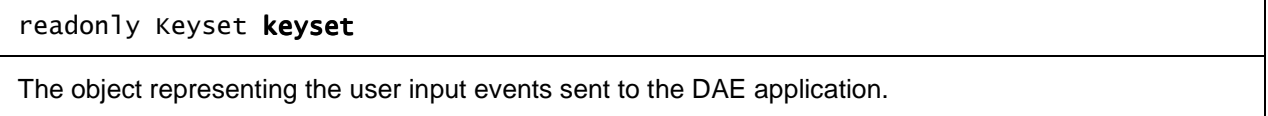

### **7.2.4.2 Methods**

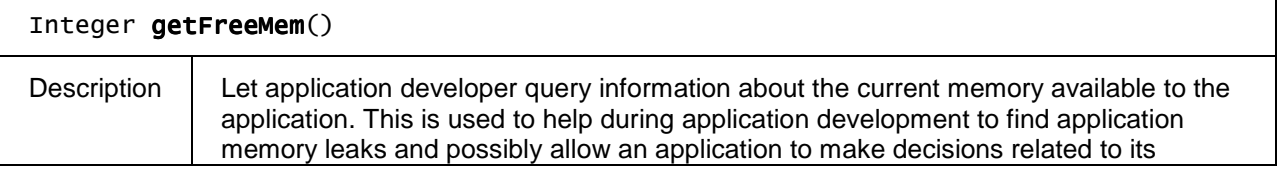

caching strategy (e.g. for images). Returns the available memory to the application or -1 if the information is not available. For example: debug("[APP] free mem = " + appman.getOwnerApplication(window.document).private.getFreeMem() + "\n");

# **7.2.5 The KeySet class**

The Keyset object permits applications to define which key events they request to receive. There are two means of defining this. Common key events are represented by constants defined in this class which are combined in a bit-wise mask to identify a set of key events. Less common key events are not included in one of the defined constants and form part of an array.

The supported key events indicated through the capability mechanism in section 9.3 SHALL be the same as the maximum set of key events available to the browser as indicated through this object

The default set of key events available to applications which do not call Keyset. setValue SHALL be all those indicated by the constants in this class which are supported by the OITF excluding those indicated by OTHER.

### **7.2.5.1 Constants**

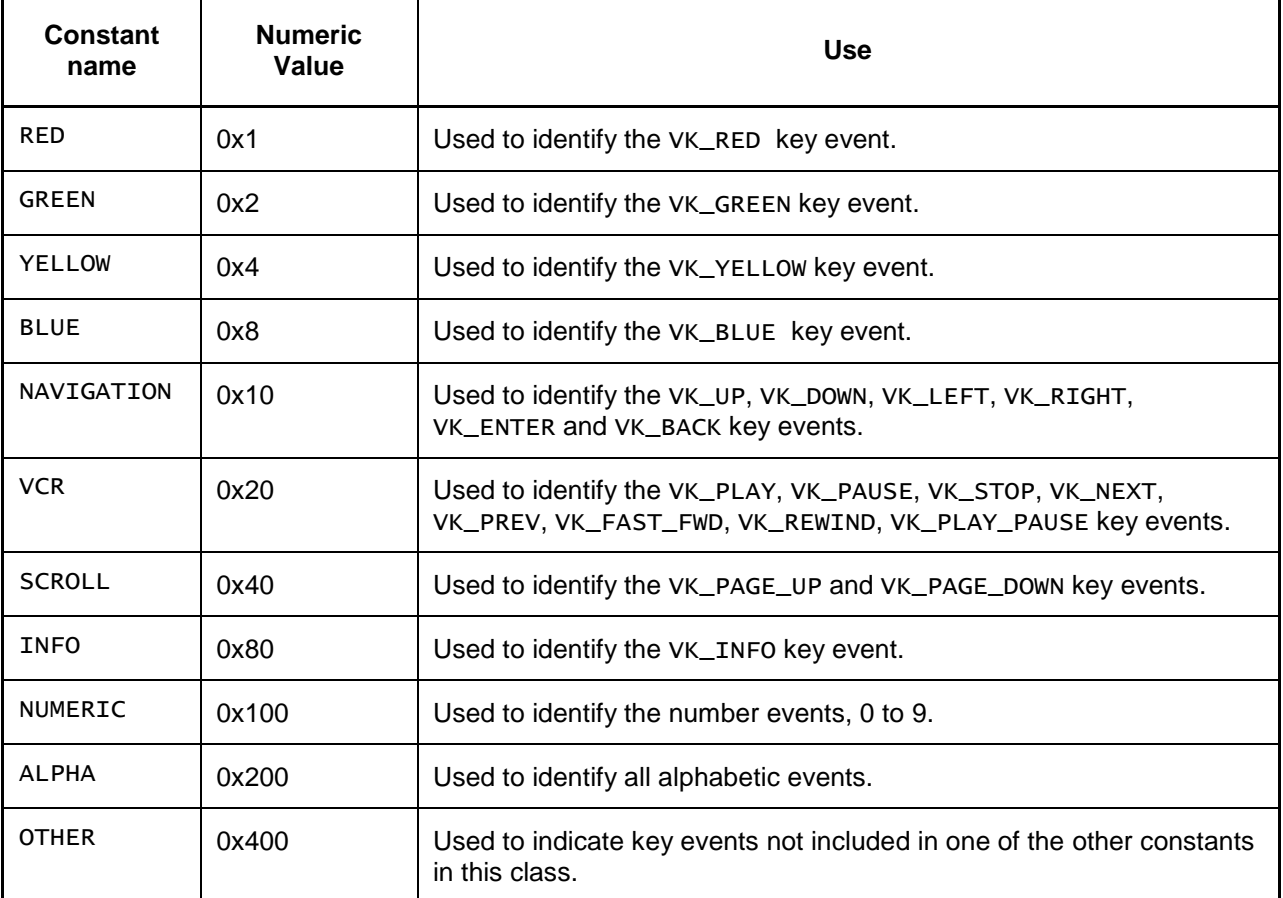

### **7.2.5.2 Properties**

readonly Integer value

The value of the keyset which this DAE application will receive.

#### readonly Integer otherKeys[]

If the OTHER bit in the value property is set then this indicates those key events which are available to the browser which are not included in one of the constants defined in this class, If the OTHER bit in the value property is not set then this property is meaningless.

#### readonly Integer maximumValue

In combination with maximumOtherKeys, this indicates the maximum set of key events which are available to the browser. When a bit in this maximum value has value 0, the corresponding key events are never available to the browser.

#### readonly Integer maximumOtherKeys[]

If the OTHER bit in the maximumValue property is set then, in combination with maximumValue, this indicates the maximum set of key events which are available to the browser. For key events which are not included in one of the constants defined in this class, if they are not listed in this array then they are never available to the browser. If the OTHER bit in the value property is not set then this property is meaningless.

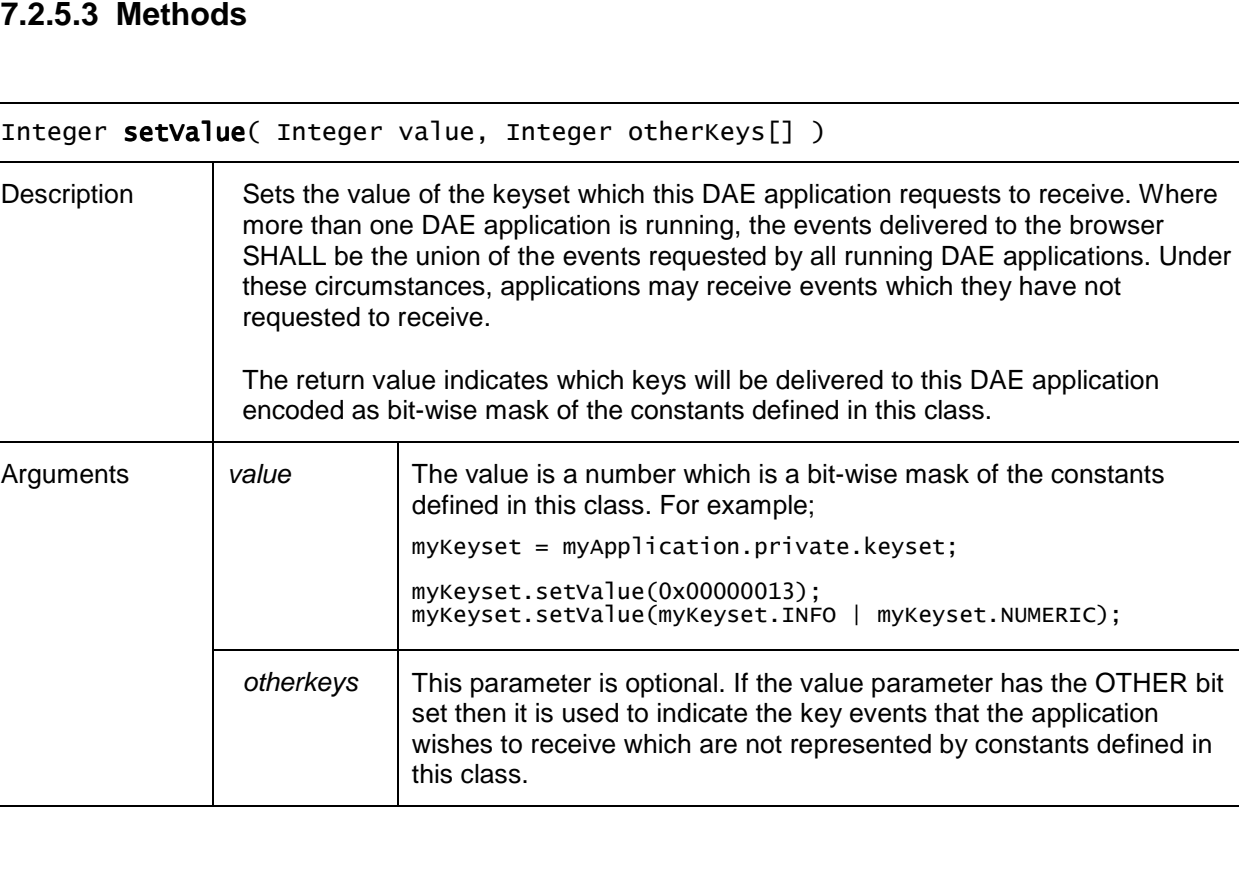

### **7.2.5.3 Methods**

# **7.2.6 New DOM events for application support**

New events have been created that are raised on the Application objects in the application tree. These are normal events, not cross-application events, and are used to indicate changes in the state of an application.

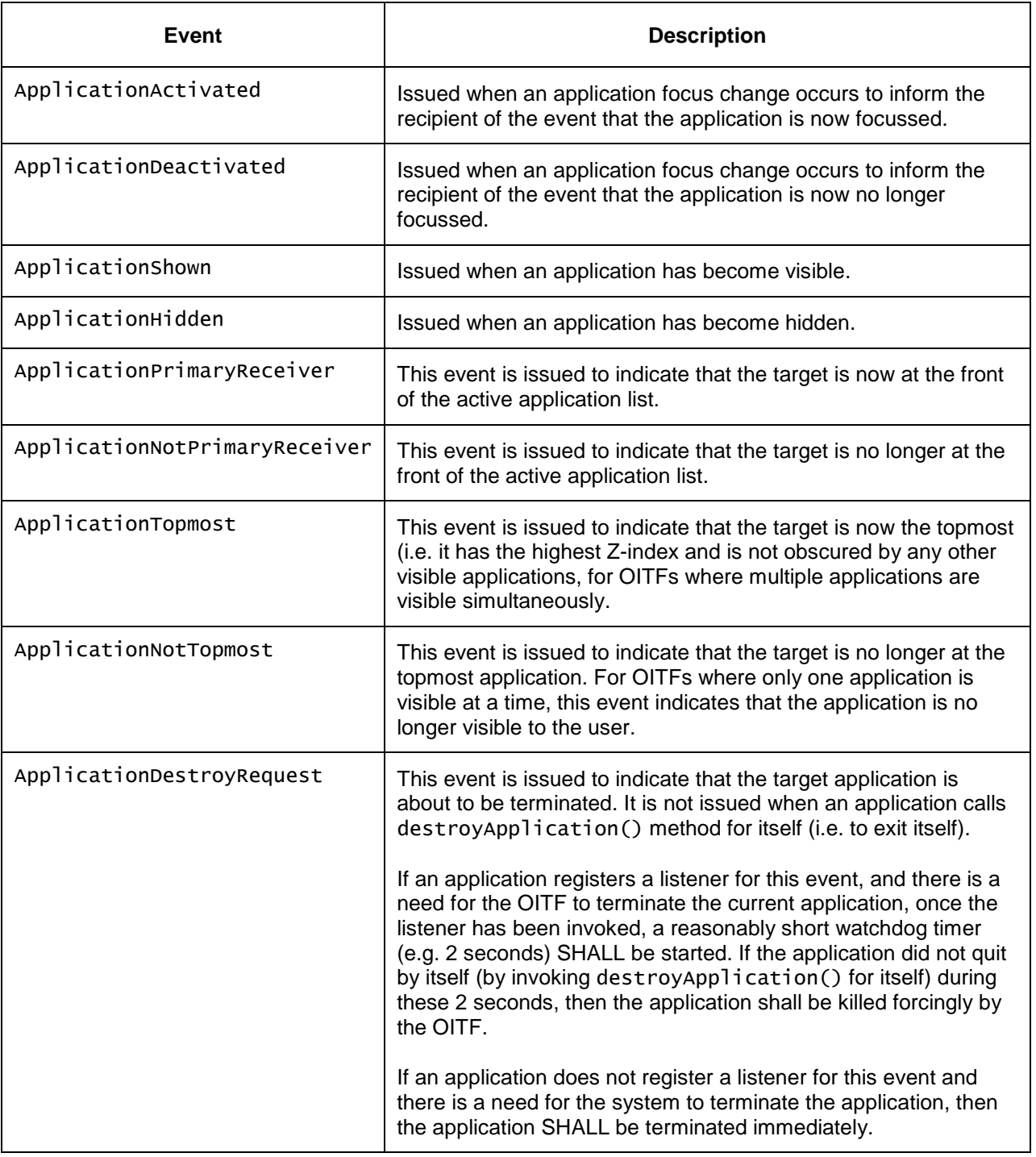

#### **Table 10: New DOM events for application support**

These events do not bubble and cannot be cancelled. Each of these events has a corresponding DOM 0 event handler property on the Application object.

# **7.2.7 Examples (informative)**

The examples below illustrate some aspects of the application model.

### **7.2.7.1 Locating the Application object**

The ApplicationManager class provides the getOwnerApplication() method, which returns the document's owning application node:

// Assumes that the application/oipfApplicationManager object has the ID

```
// "applicationmanager"
```
Var appMgr = document.getElementById("applicationmanager"); var self = appMgr.getOwnerApplication(Window.document);

All other application functionality is available from this object.

## **7.2.7.2 Creating a new application**

Creating a new application is a simple matter of creating a new Application object.

```
// Assumes that the application/oipfApplicationManager object has the ID
```

```
// "applicationmanager"
```
Var appMgr = document.getElementById("applicationmanager"); var self = appMgr.getOwnerApplication(Window.document);

```
var child = self.createApplication( url_of_application, true );
```
A typical requirement on an application is to only become visible once it has fully loaded. To do this, it can take advantage of load events. Here is an example from a clock application, which wants to load an image to become the background of the clock, upon which it can write the text of the clock. This example makes use of the additional window methods resizeTo(), moveTo() and property 'screen', which are only available in application visualization mode 1, as defined in Section 4.4.6.

```
<script> 
function loaded() { 
     var screen = document.defaultView.screen; 
     var clock = document.getElementById('clock'); 
    window.resizeTo( clock.width, clock.height );
      ^{\prime} position in bottom left
     window.moveTo( clock.width, screen.availHeight - clock.height ); 
     setup_clock( clock.width, clock.height ); 
 // Assumes that the application/oipfApplicationManager object has the ID 
 // "applicationmanager" 
     Var appMgr = document.getElementById("applicationmanager"); 
    var self = appMgr.getOwnerApplication(Window.document);
    self.show(); 
} 
</script> 
<style> * { margin: 0cm } </style> 
<body onload="loaded()"> 
 <img id="clock" src="clockbackground.png" style="position: absolute; top: 0px; 
left=0px"> 
</body>
```
# **7.3 Configuration and setting APIs**

This section defines the interface to configuration and user settings information. Hardware configuration of the OITF is managed via an instance of the LocalSystem object. This provides access to hardware information and provides an entry point to configure the outputs and network interfaces of the OIF. Settings relating to the user interface and behaviour of the platform software are managed via an instance of the Configuration object.

This section is subject to security control, (see 10.1.3.7) and only applies if <configurationChanges> has value true

# **7.3.1 The application/oipfConfiguration embedded object**

The OITF SHALL implement the "application/oipfConfiguration" object as defined below. This object provides an interface to the configuration and user settings facilities within the OITF.

### **7.3.1.1 Properties**

#### readonly Configuration configuration

Accesses the configuration object that sets defaults and shows system settings.

#### readonly LocalSystem localSystem

Accesses the object representing the platform hardware.

# **7.3.2 The Configuration class**

The Configuration object allows configuration items within the system to be read and modified. This includes settings such as audio and subtitle languages, display aspect ratios and other similar settings. Unlike the LocalSystem object, this is concerned with software- and application-related settings rather than hardware configuration and control.

APIs for PIN control and verification defined in this section are applicable to cases where parental control is enforced in the terminal (approach C defined in section 4.5).

### **7.3.2.1 Properties**

#### String preferredAudioLanguage

A comma-separated set of languages to be used for audio playback, in order of preference.

Each language SHALL be indicated by its ISO 639 language code.

#### String preferredSubtitleLanguage

A comma-separated set of languages to be used for subtitle playback, in order of preference.

Each language SHALL be indicated by its ISO 639 language code.

#### String countryId

An ISO-3166 three character country code identifying the country in which the receiver is deployed.

#### Integer regionId

An integer indicating the time zone within a country in which the receiver is deployed. A value of 0 SHALL represent the eastern-most time zone in the country, a value of 1 SHALL represent the next time zone to the west, and so on.

Valid values are in the range  $0 - 60$ .

#### readonly Boolean isPINEntryLocked

The lockout status of the parental control PIN. If the incorrect PIN has been entered too many times in the configured timeout period, parental control PIN entry SHALL be locked out for a specified time.

#### Integer pvrPolicy

The policy dictates what mechanism the system should use when storage space is exceeded.

Valid values are shown in the table below.

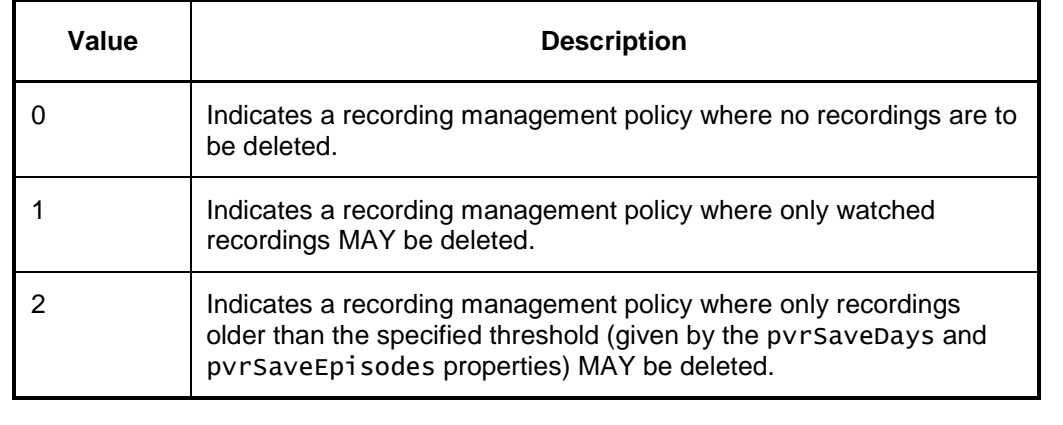

#### Integer pvrSaveEpisodes

When the pvrPolicy property is set to the value 2, this property indicates the minimum number of episodes that SHALL be saved for series-link recordings.

#### Integer pvrSaveDays

When the pvrPolicy property is set to the value 2, this property indicates the minimum save time (in days) for individual recordings. Only recordings older than the save time MAY be deleted.

#### Integer pvrStartPadding

The default padding (measured in seconds) to be added at the start of a recording.

#### Integer pvrEndPadding

The default padding (measured in seconds) to be added at the end of a recording.

# **7.3.2.2 Methods**

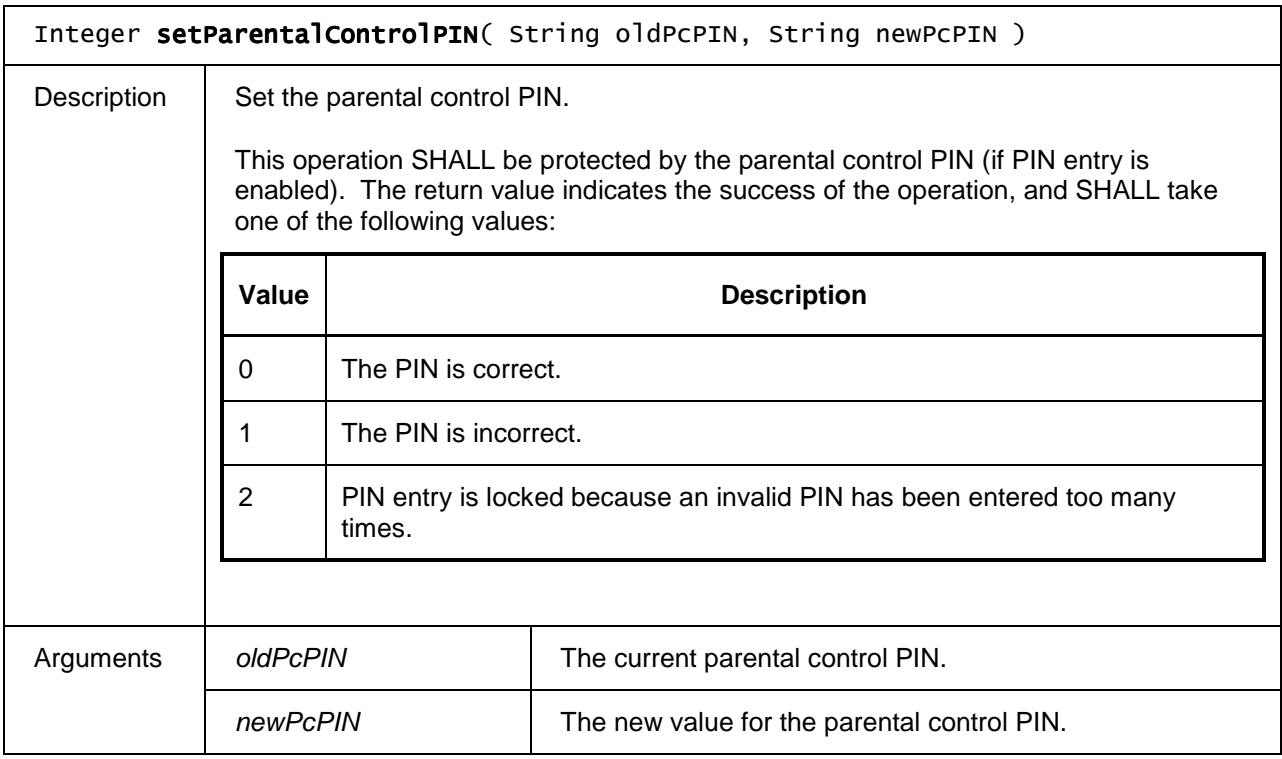

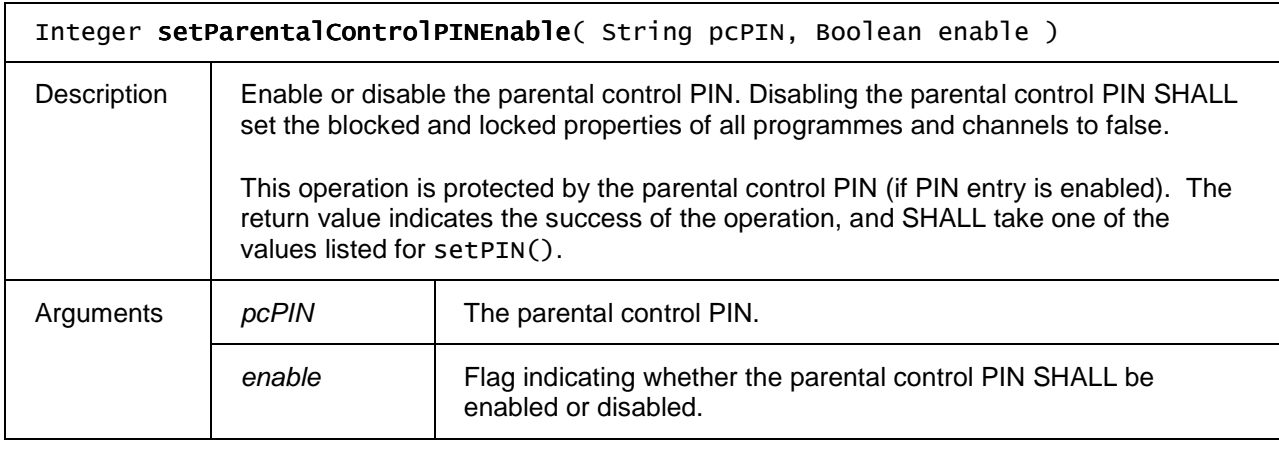

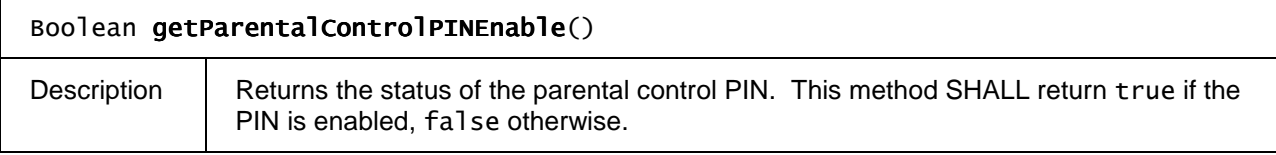

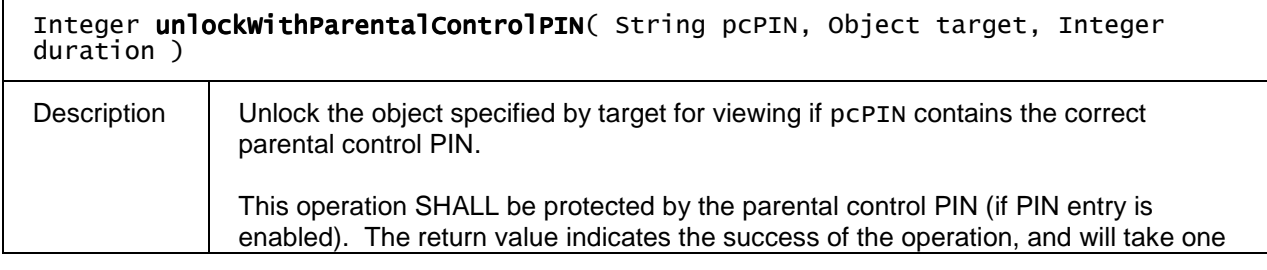

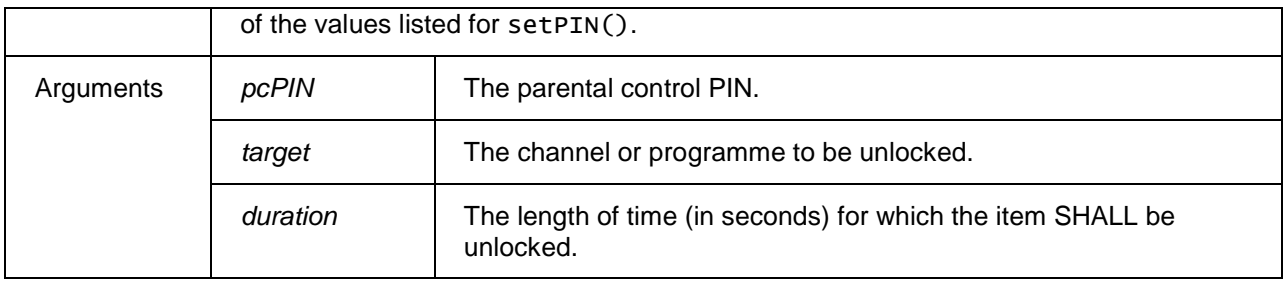

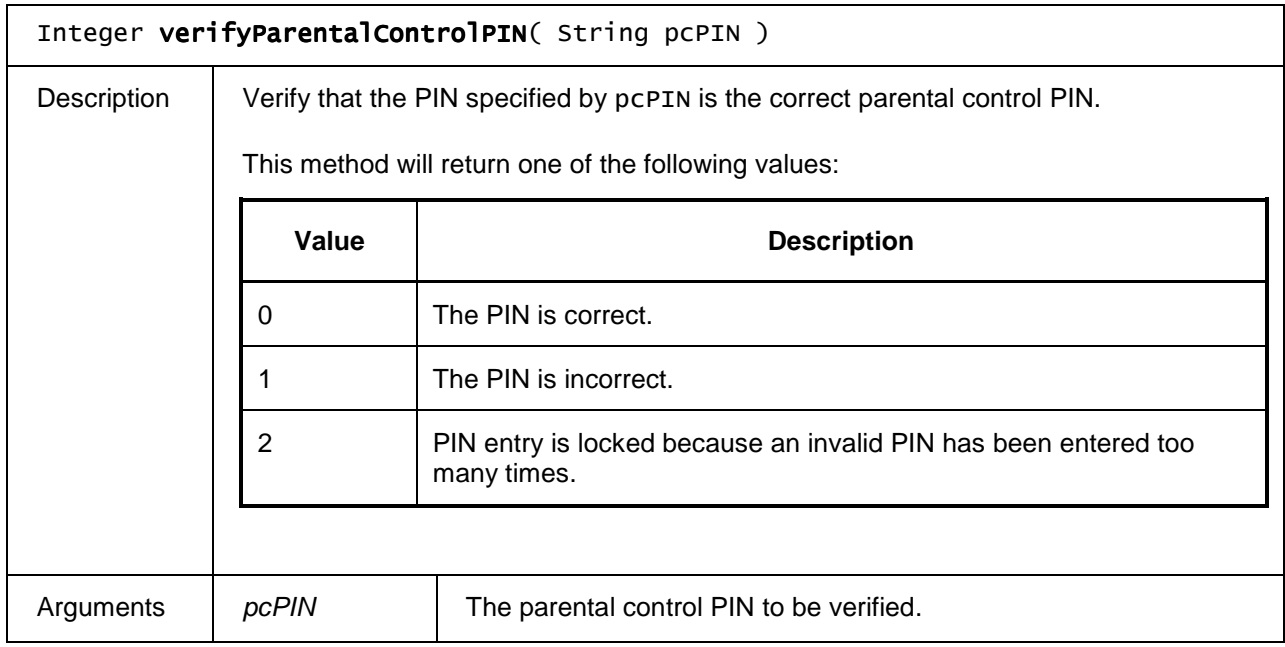

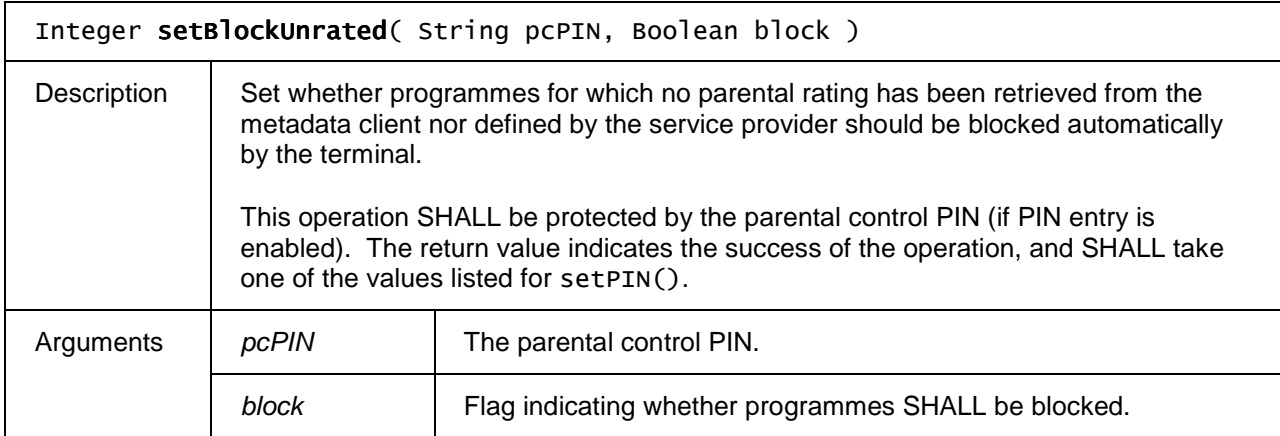

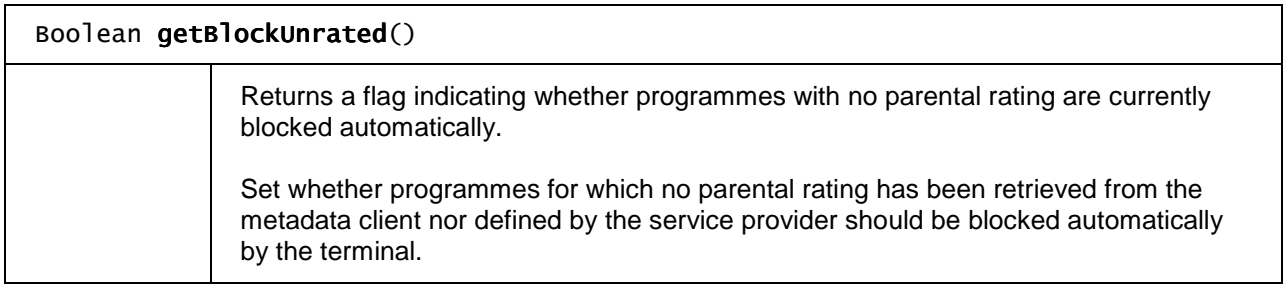

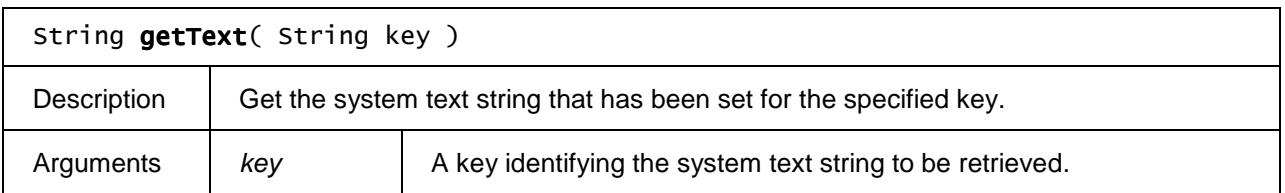

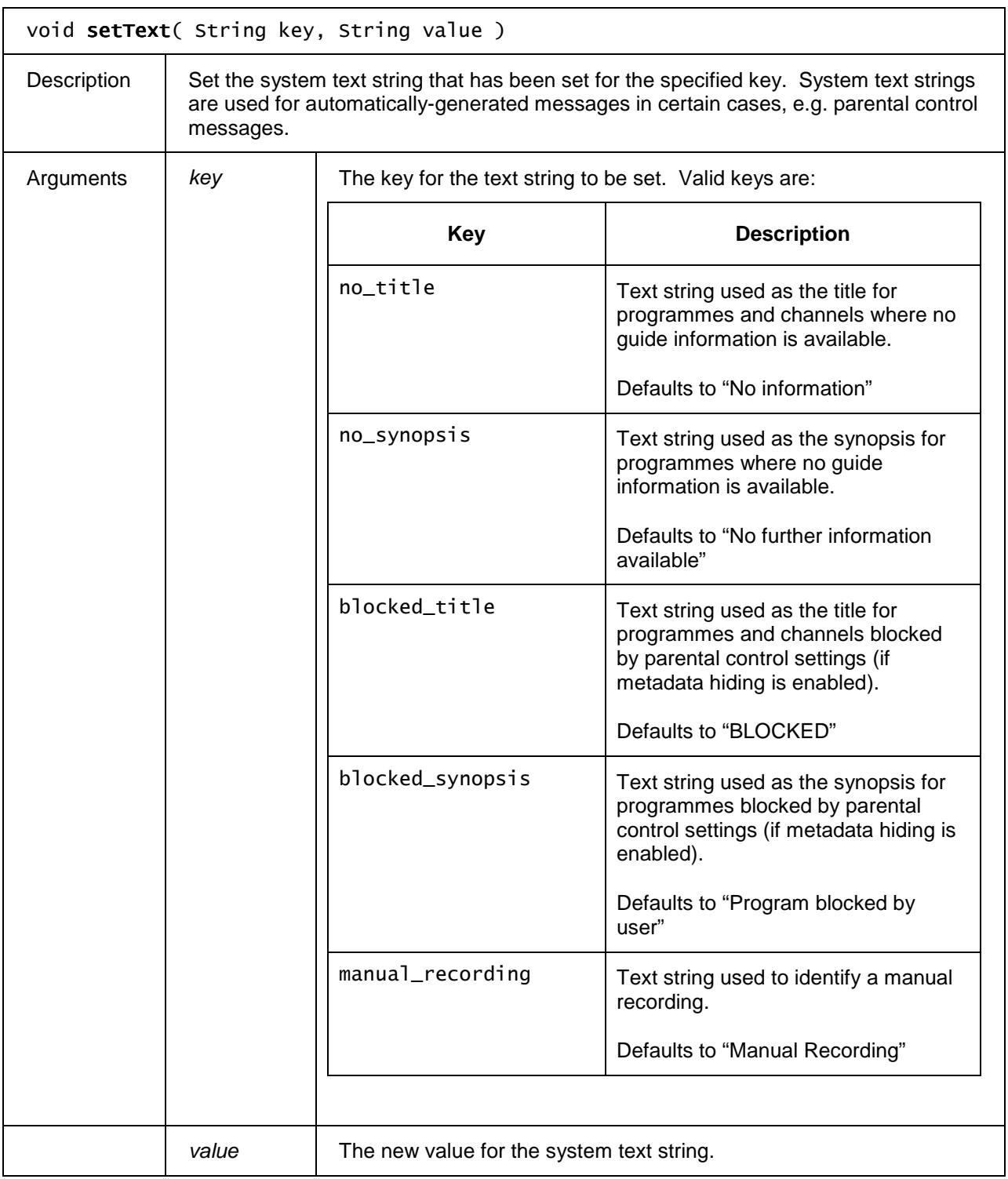

# **7.3.3 The LocalSystem class**

The LocalSystem object allows hardware settings related to the local device to be read and modified.

### **7.3.3.1 Properties**

#### readonly String deviceID

Private OITF Identifier. Unique identifier which SHALL be the same as X-HNI-IGI-OITF-DeviceID in [PROT]. This property SHALL take the value undefined except when accessed by applications meeting either of the following criteria:

- The application is signalled in an SD&S service provider discovery record with an application usage of urn:oipf:cs:ApplicationUsageCS:2009:hni-igi where the SD&S service provider discovery record was obtained by the OITF through the procedure defined in section 5.3.1.2 of [PROT].
- The URL of the application was discovered directly through the procedure defined in section 5.3.1.2 of [PROT].

#### readonly Boolean systemReady

Indicates whether the system has finished initialising. A value of true indicates that the system is ready.

#### readonly String vendorName

String identifying the vendor name of the device.

#### readonly String modelName

String identifying the model name of the device.

#### readonly String softwareVersion

String identifying the version number of the platform firmware.

#### readonly String hardwareVersion

String identifying the version number of the platform hardware.

#### readonly String serialNumber
String containing the serial number of the platform hardware.

### readonly Boolean pvrEnabled

Flag indicating whether the platform has PVR capability (local PVR).

#### Boolean standbyState

Get or set the standby state of the receiver. A value of true indicates that the receiver is in standby mode.

### Integer volume

Get or set the overall system volume. Valid values for this property are in the range 0 - 100.

#### Boolean mute

Get or set the mute status of the default audio output(s). A value of true indicates that the default output(s) are currently muted.

### readonly AVOutputCollection outputs

A collection of AVOutput objects representing the audio and video outputs of the platform. Applications MAY use these objects to configure and control the available outputs.

### readonly NetworkInterfaceCollection networkInterfaces

A collection of NetworkInterface objects representing the available network interfaces.

### readonly Integer tvStandard

Get the TV standard(s) for which the system is configured. This enables the user interface to only display those options relevant to the available TV standard(s).

This property can take one or more of the following values:

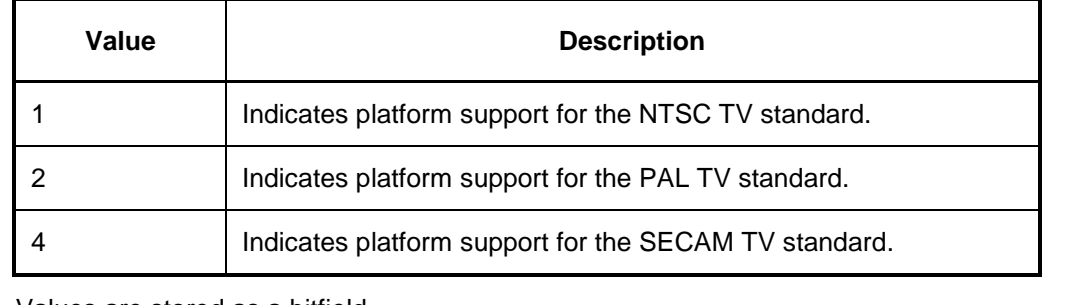

Values are stored as a bitfield.

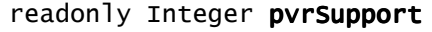

Flag indicating the type of PVR support used by the application. This property may take zero or more of the following values:

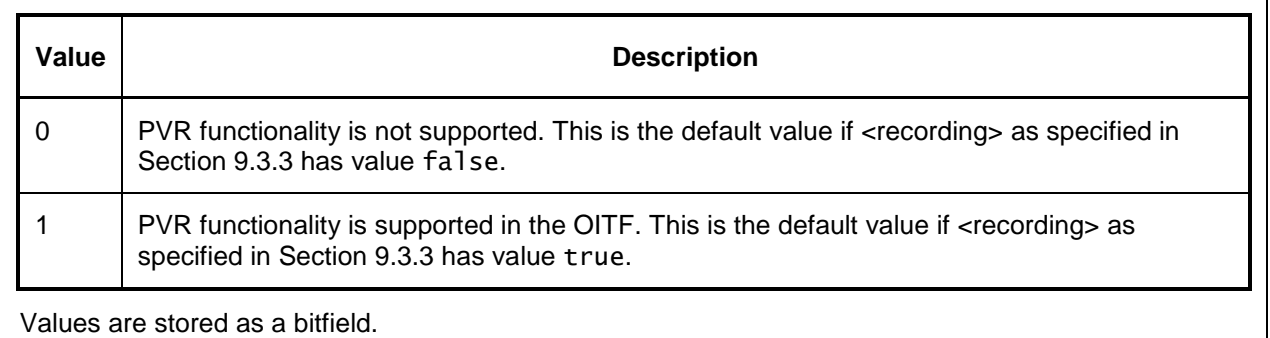

# **7.3.3.2 Methods**

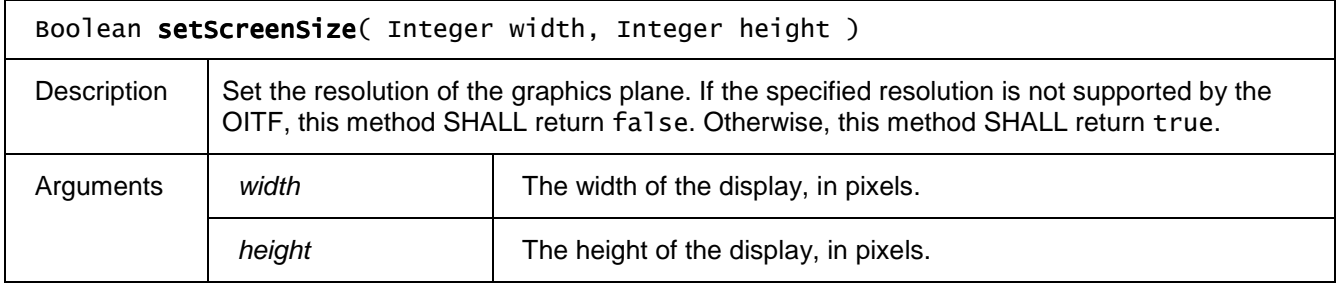

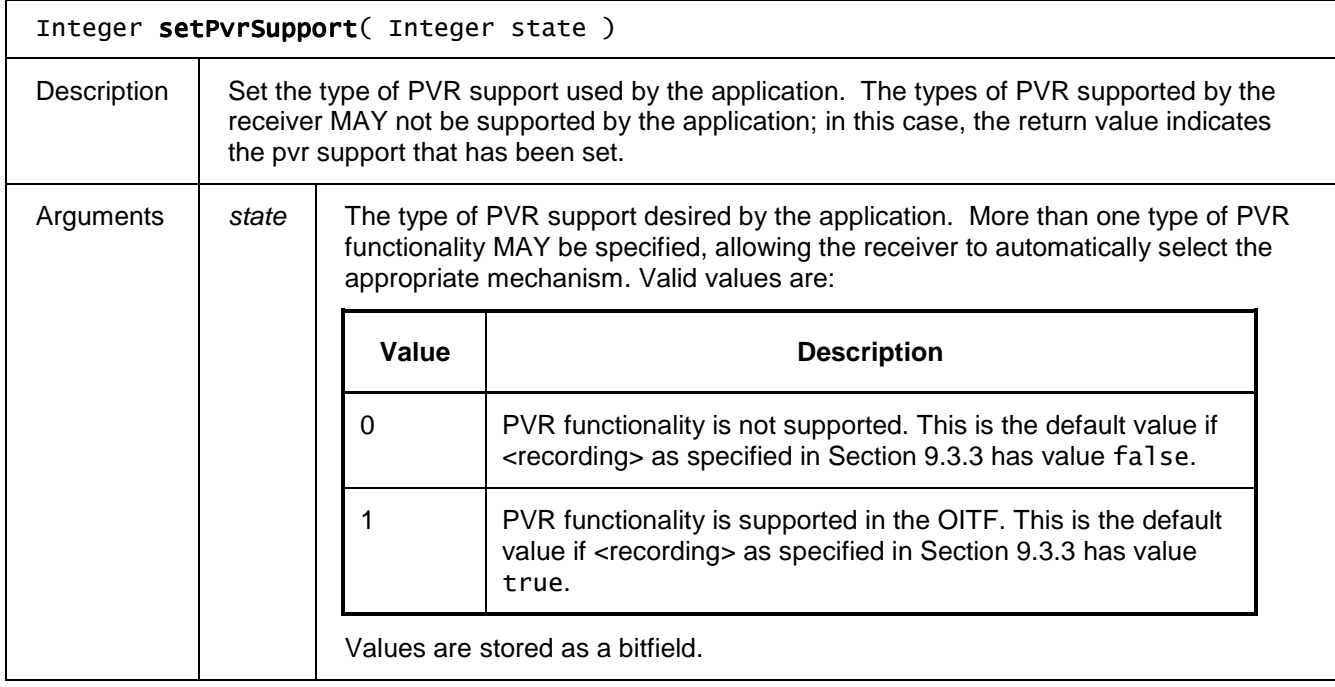

# **7.3.4 The NetworkInterface class**

The NetworkInterface class represents a physical or logical network interface in the receiver.

# **7.3.4.1 Properties**

## readonly String *ipAddress*

The IP address of the network interface, in dotted-quad notation for IPv4 or colon-hexadecimal notation for IPv6.

#### readonly String macAddress

The colon-separated MAC address of the network interface.

### readonly Boolean connected

Flag indicating whether the network interface is currently connected.

### Boolean enabled

Flag indicating whether the network interface is enabled. Setting this property SHALL enable or disable the network interface.

# **7.3.5 The AVOutput class**

The AVOutput class represents an audio or video output on the local platform.

# **7.3.5.1 Properties**

readonly String name

The name of the output. Each output SHALL have a name that is unique on the local system. At least one of the outputs SHALL have the name "all" and SHALL represent all available outputs on the platform.

### readonly String type

The type of the output. Valid values are "audio", "video", or "both".

### Boolean enabled

Flag indicating whether the output is enabled. Setting this property SHALL enable or disable the output.

### Boolean subtitleEnabled

Flag indicating whether the subtitles are enabled. The language of the displayed subtitles is determined by a combination of the value of the Configuration.preferredSubtitleLanguage property (see section 7.3.2.1) and the subtitles available in the stream. For audio outputs, setting this property will have no effect.

### String videoMode

Read or set the video format conversion mode, for which hardware support MAY be available on the device, used when displaying a 4:3 signal on a 16:9 display. Valid values are shown below.

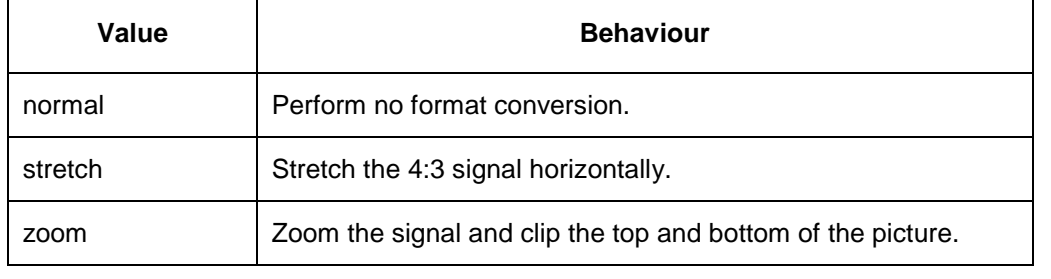

For audio-only outputs, setting this property SHALL have no effect.

### String digitalAudioMode

Set the output mode for digital audio outputs for which hardware support MAY be available on the device. Valid values are shown below.

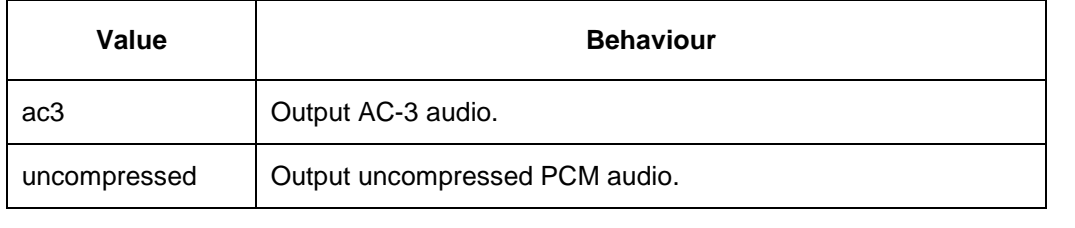

For video-only outputs, setting this property SHALL have no effect.

### String audioRange

Set the range for digital audio outputs for which hardware support MAY be available on the device. Valid values are shown below

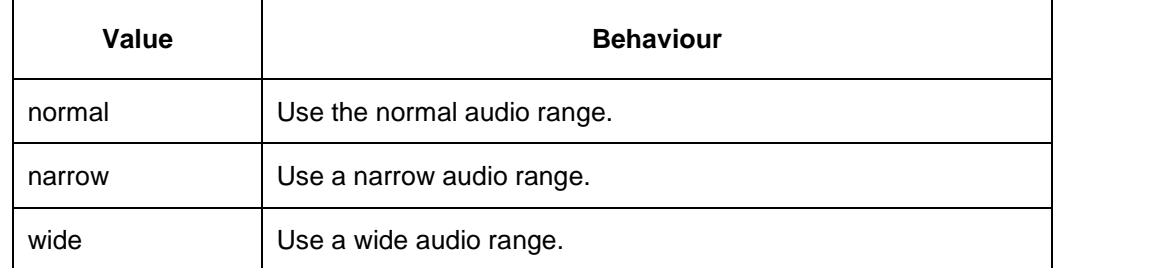

For video-only outputs, setting this property SHALL have no effect.

#### String hdVideoFormat

Set the video format for HD video outputs for which hardware support MAY be available on the device. Valid values are:

480i

480p

576i

576p

720p

1080i

1080p

For audio-only or standard-definition outputs, setting this property SHALL have no effect.

### String tvAspectRatio

Indicates the display aspect ratio of the display device connected to this output for which hardware support MAY be available on the device. Valid values are:

4:3

16:9

14:9

4:3letterbox

For audio-only outputs, setting this property SHALL have no effect.

### readonly StringCollection supportedVideoModes

Read the video format conversion modes that may be used when displaying a 4:3 signal on a 16:9 display. See the definition of the videoModes property for valid values.

For audio outputs, this property will have the value null.

### readonly StringCollection supportedDigitalAudioModes

Read the supported ouput modes for digital audio outputs. See the definition of the digitalAudioMode property for valid values.

For video outputs, this property will have the value null.

readonly StringCollection supportedAudioRanges

Read the supported ranges for digital audio outputs. See the definition of the audioRange property for valid values.

For video outputs, this property will have the value null.

### readonly StringCollection supportedHdVideoFormats

Read the supported HD video formats. See the definition of the hdVideoFormat property for valid values.

For audio outputs, this property will have the value null.

#### readonly StringCollection supportedAspectRatios

Read the supported TV aspect ratios. See the definition of the tvAspectRatio property for valid values.

For audio outputs, this property will have the value null.

# **7.3.6 The NetworkInterfaceCollection class**

A NetworkInterfaceCollection object represents a read-only collection of NetworkInterface objects. Next to the properties and methods defined below a NetworkInterfaceCollection Object SHALL support the array notation to access the NetworkInterface objects in this collection

# **7.3.6.1 Properties**

readonly Integer length

The number of items in the collection.

## **7.3.6.2 Methods**

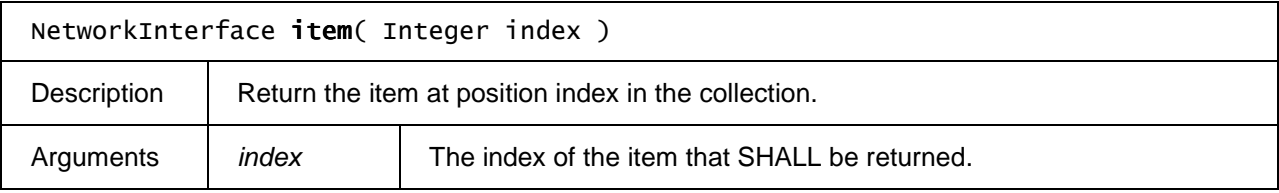

# **7.3.7 The AVOutputCollection class**

An AVOutputCollection object represents a read-only collection of AVOutput objects. Next to the properties and methods defined below a AVOutputCollection Object SHALL support the array notation to access the AVOutput objects in this collection

# **7.3.7.1 Properties**

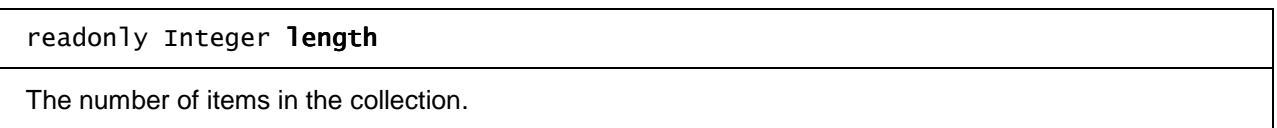

# **7.3.7.2 Methods**

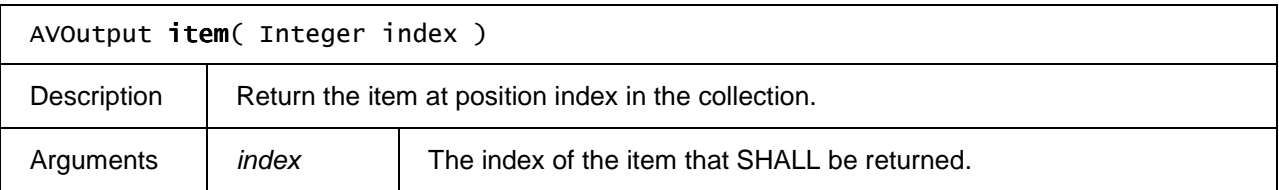

# **7.4 Content download APIs**

This section defines the content-on-demand download interfaces for both DRM-protected and non-DRM protected content.

An OITF and a DAE application which have indicated support for downloading content by providing value "true" for element <download> in their capability profile as specified in Section 9.3.4 SHALL adhere to the following requirements.

NOTE: Annex D clarifies the purpose and the use of these interfaces in more detail.

# **7.4.1 The application/oipfDownloadTrigger embedded object**

An OITF SHALL support a non-visual embedded object of type "application/oipfDownloadTrigger", with the following Javascript API to enable passing a content-access descriptor to an underlying download manager using Javascript.

The functionality as described in this section is subject to the security model of Section 10.

# **7.4.1.1 Methods**

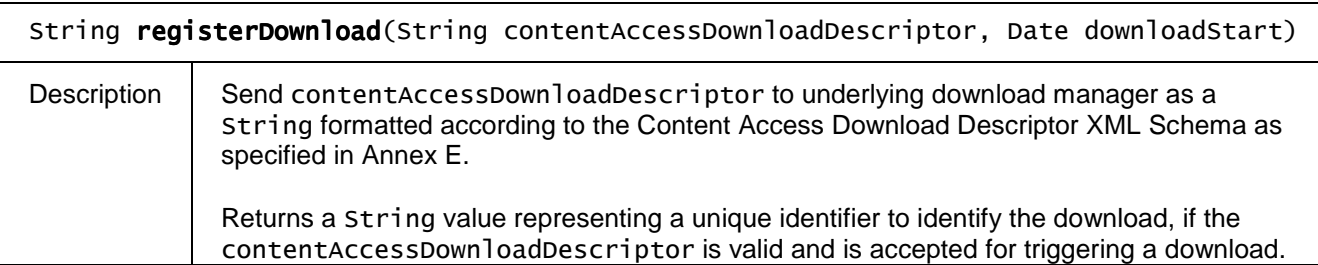

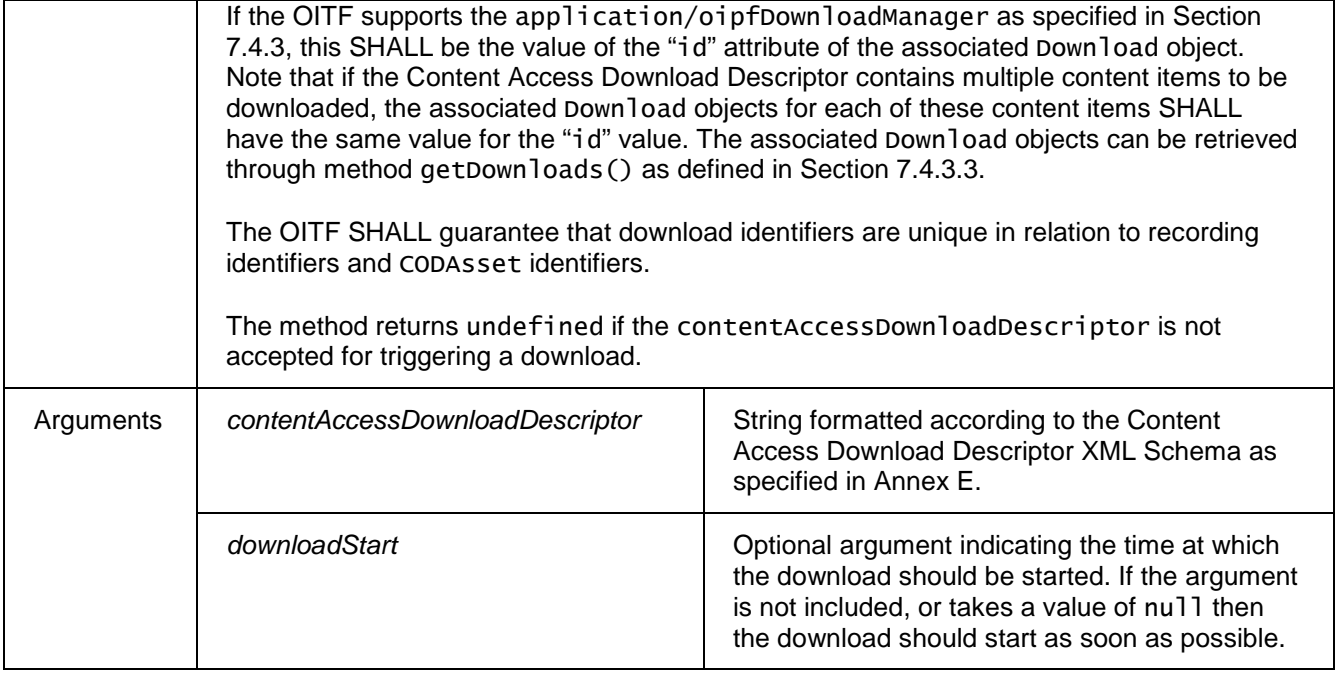

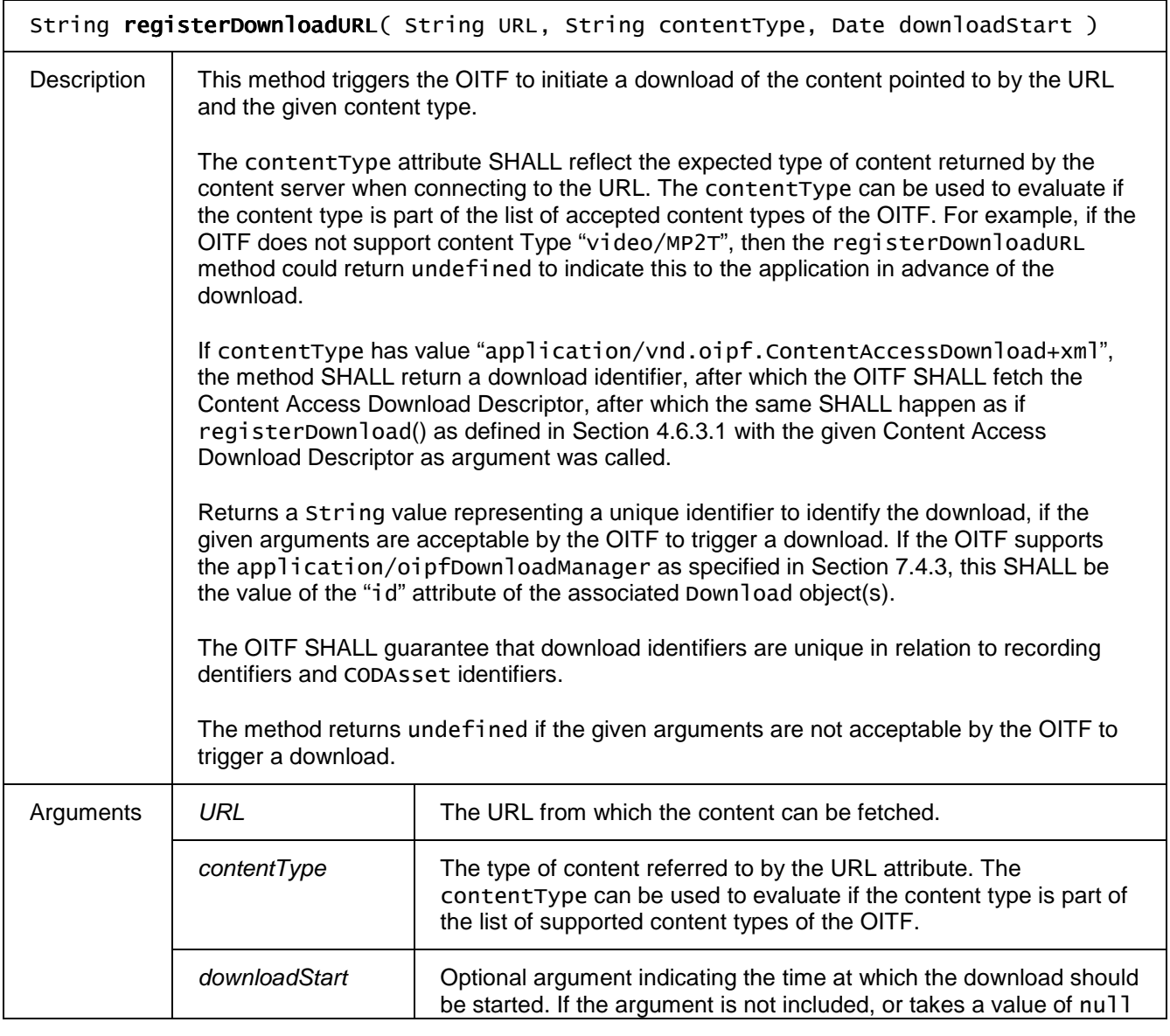

Copyright 2009 © Members of the Open IPTV Forum e.V.

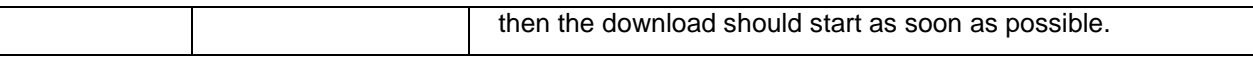

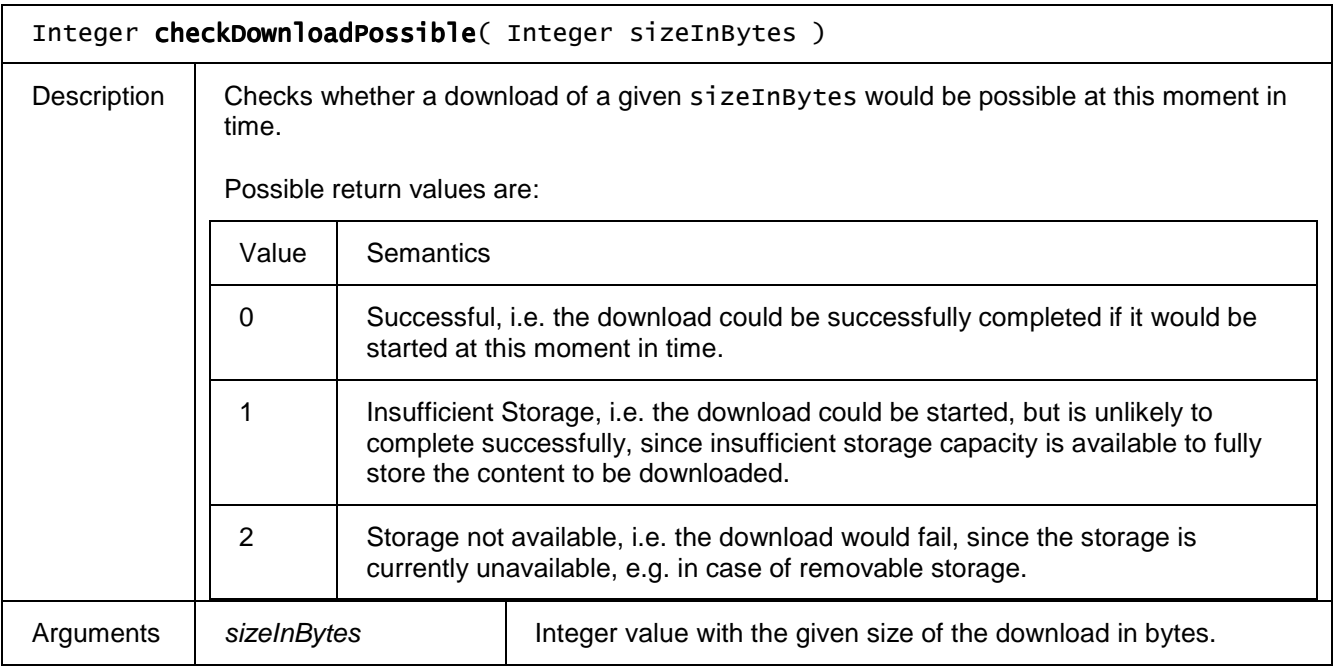

# **7.4.2 Extensions to application/oipfDownloadTrigger**

If an OITF has indicated support for both BCG metadata (i.e. by giving element <clientMetadata> value "true" and a "type" attribute with value "bcg"), and the download management APIs defined in section 7.4.3 (i.e. by giving attribute "manageDownloads" of the <download> element a value unequal to 'none') in the client capability description, then the following additional method SHALL be supported by the application/oipfDownloadTrigger object defined in section 7.4.1

The functionality as described in this section is subject to the security model of Section 10.

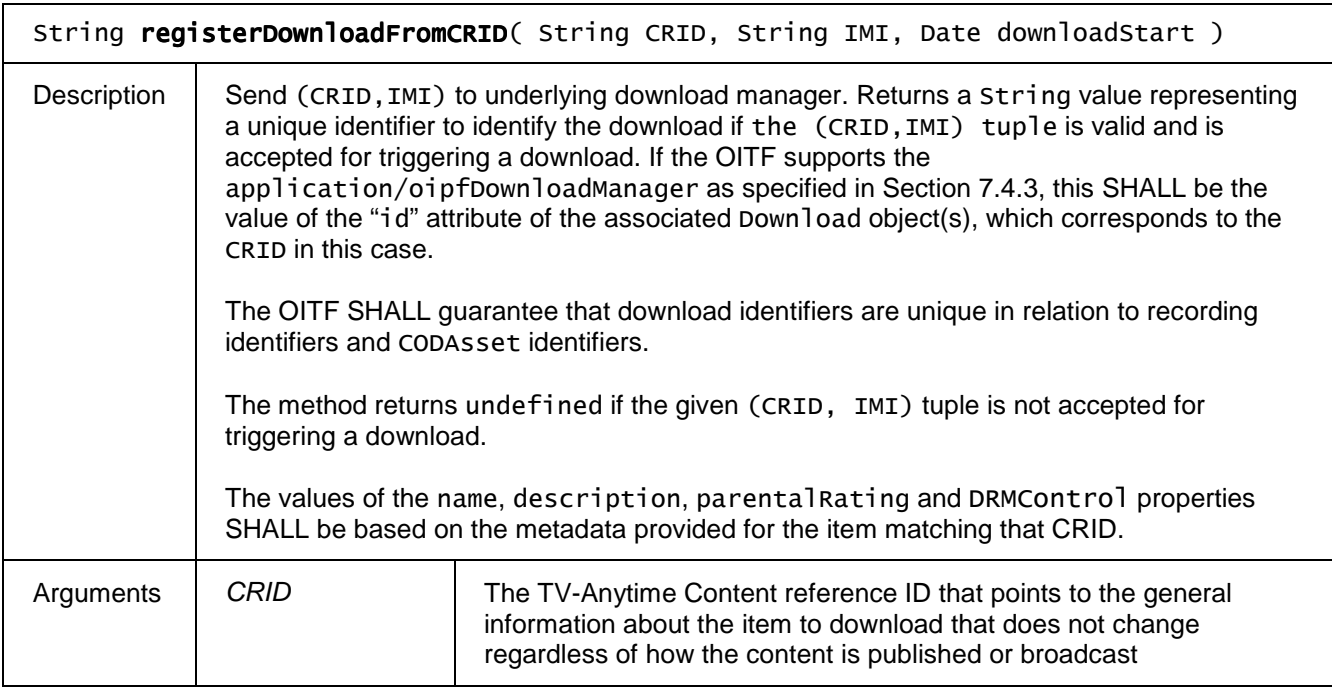

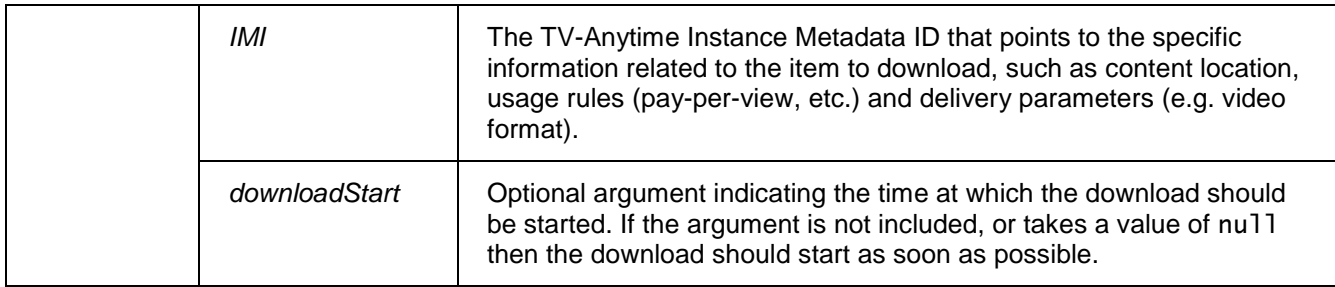

# **7.4.3 The application/oipfDownloadManager embedded object**

In a managed network, privileged applications may need access to the download management functionality in a CoD system. This access may be required to implement a UI to the download manager, to queue a download or to display the progress of a specific download. OITFs SHOULD support an "application/oipfDownloadManager" object with the following interface.

Clients supporting the download management APIs as specified in this section SHALL indicate this by adding the attribute "manageDownloads" to the <download> element with a value unequal to 'none' in the client capability description as defined in section 9.3.4.

The functionality as described in this section is subject to the security model of Section 10.

# **7.4.3.1 State diagram for the application/oipfDownloadManager object**

The following state machine provices an overview of the state changes that may occur in the download manager. The states reflect the changes signalled to applications via the onDownloadStateChange event handler.

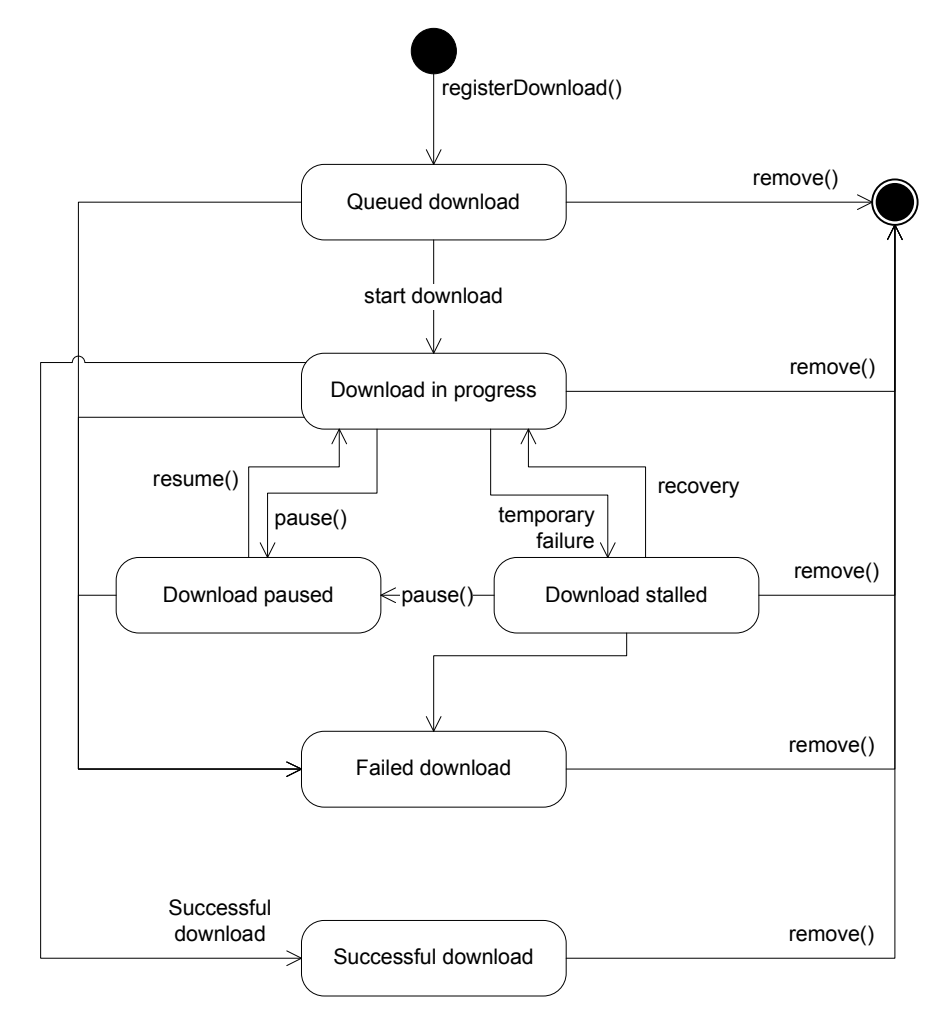

**Figure 10: State diagram for embedded** application/oipfDownloadManager **objects** 

# **7.4.3.2 Properties**

function onDownloadStateChange( Download item, Integer state, Integer reason )

The function that is called when the status of a download has changed. The specified function is called with three arguments item, state and reason, which are defined as follows:

- Download item – the Download object whose state has changed.

- Integer state – the new state of the download. Valid values include:

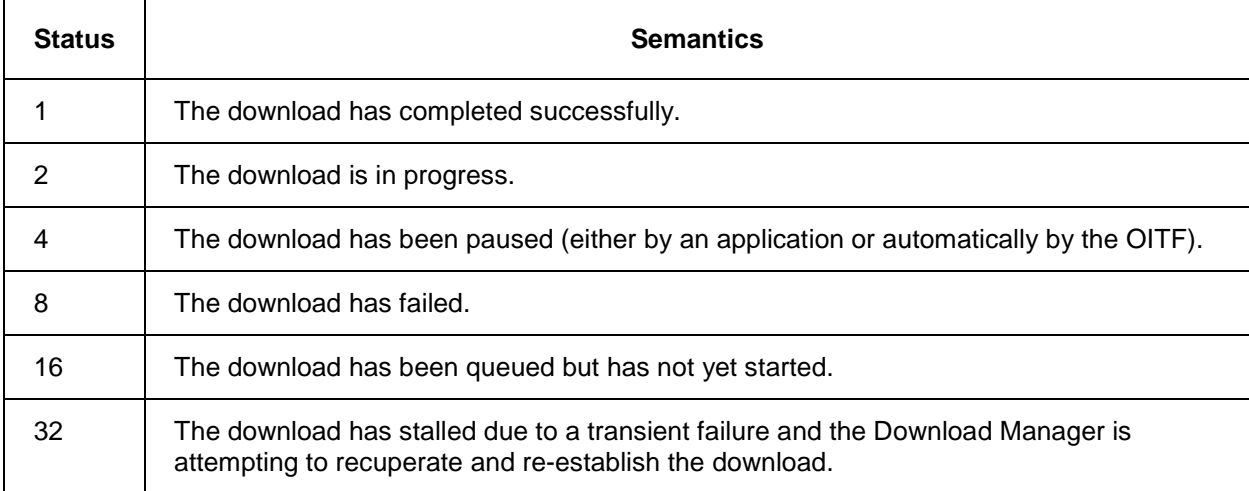

- Integer reason. Extended reason code. This is only valid if the value of the state argument is 8.

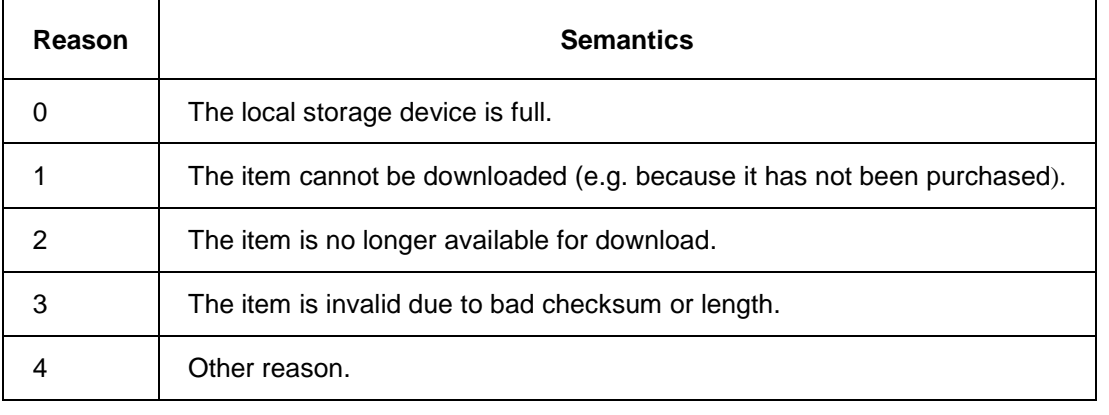

If no error has occurred, this argument SHALL take the value undefined.

### readonly DiscInfo discInfo

Get information about the status of the local storage device. The DiscInfo class is defined in Section 7.16.4.

# **7.4.3.3 Methods**

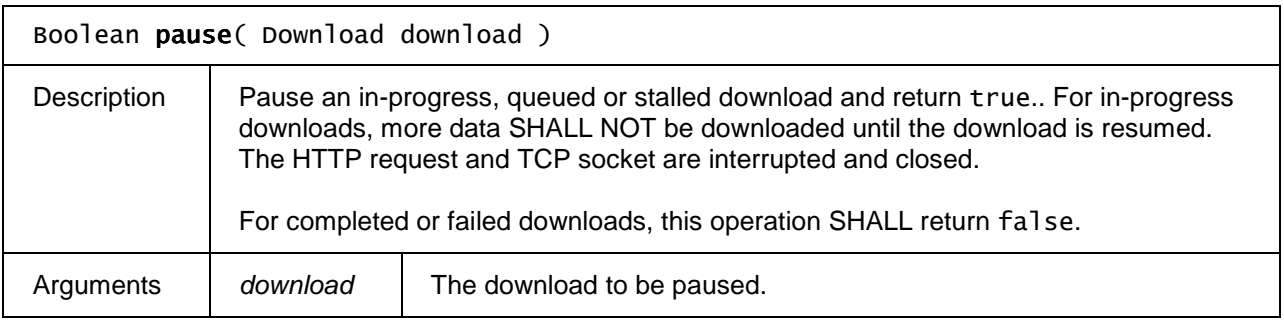

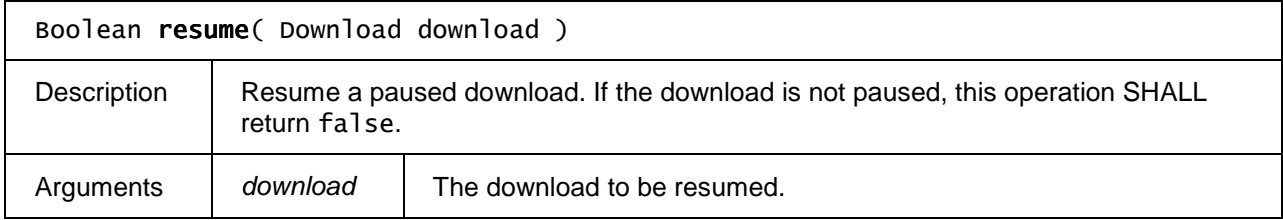

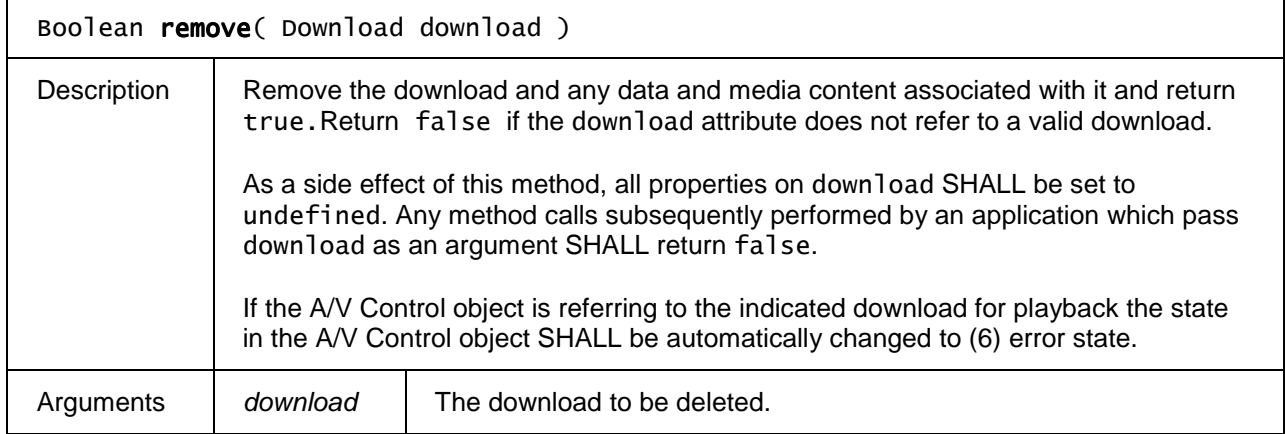

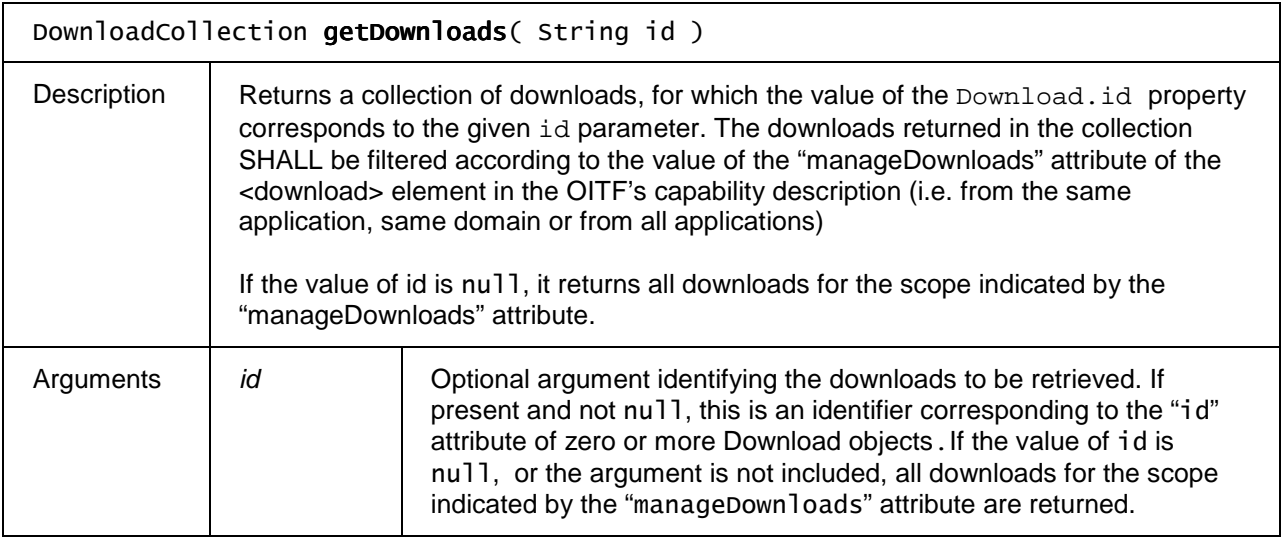

DownloadCollection createFilteredList( Boolean currentDomain, Integer states )

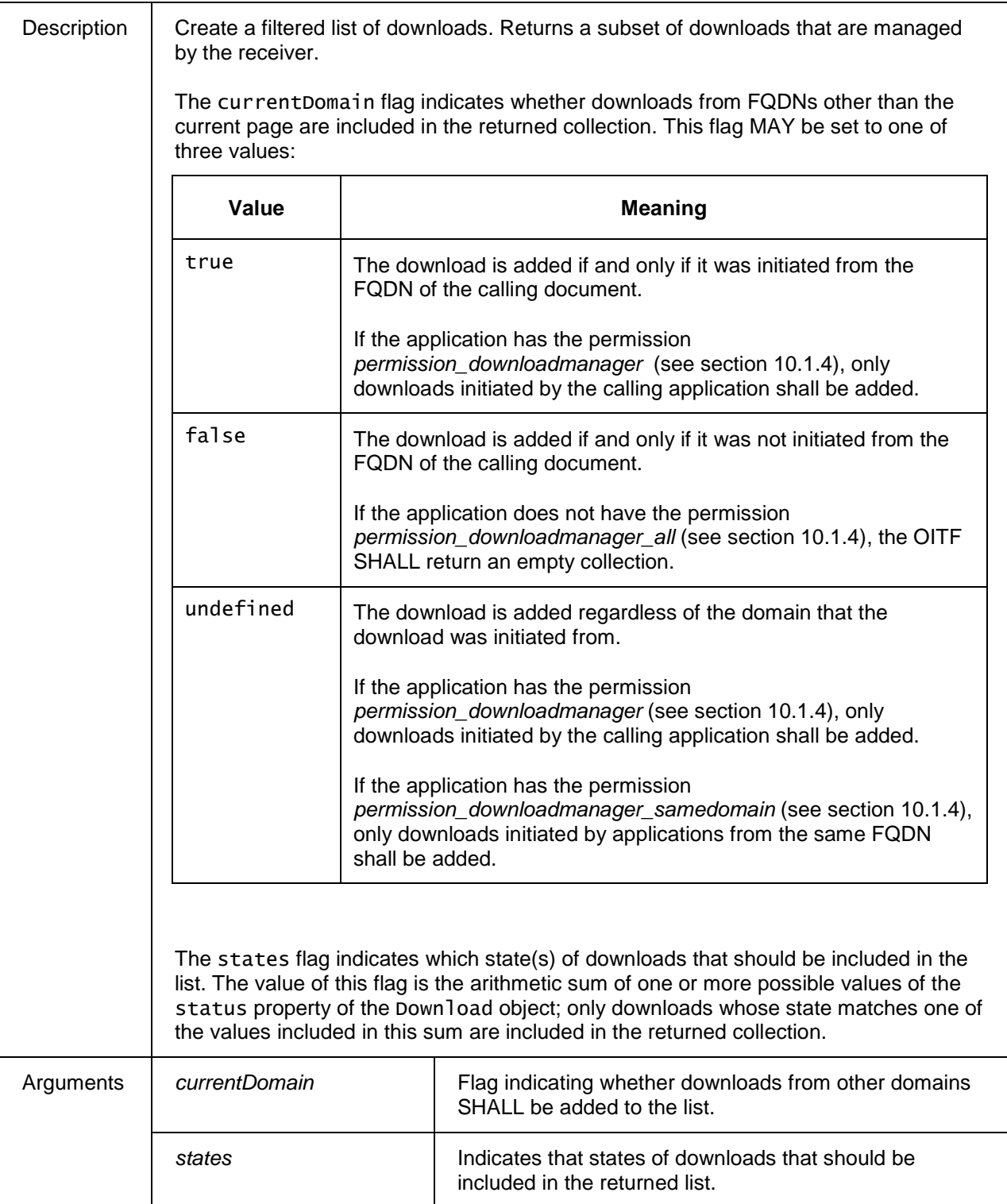

# **7.4.3.4 Events**

For the intrinsic event "onDownloadStateChange", a corresponding DOM level 2 event SHALL be generated, in the following manner:

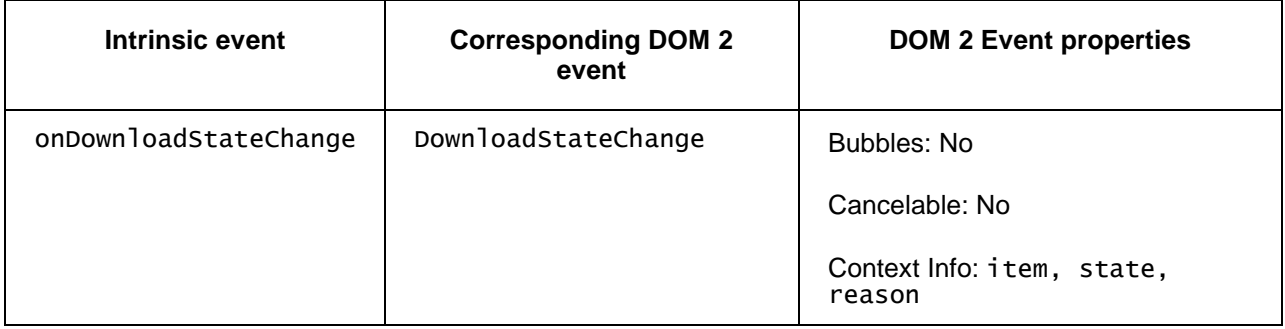

NOTE: the above DOM 2 event is directly dispatched to the event target, and will not bubble nor capture. Applications SHOULD not rely on receiving a DownloadStateChange event during the bubbling or the capturing phase. Applications that use DOM 2 event handlers SHALL call the addEventListener() method on the application/oipfDownloadManager object. The third parameter of addEventListener, i.e. "useCapture", will be ignored.

# **7.4.4 The Download class**

A Download object being made available by the application/oipfDownloadManager embedded object represents a content item that has either been downloaded from a remote server or is in the process of being downloaded.

If the ID of a download is a TV-Anytime CRID, then the values of the name, description and parentalRating properties SHALL be set by the OITF based on the metadata provided for the item matching that CRID

# **7.4.4.1 Properties**

## readonly Integer totalSize

The total size (in bytes) of the download.

### readonly Integer state

The current state of the download. When this changes, a DownloadStateChange event SHALL be generated. Valid values are:

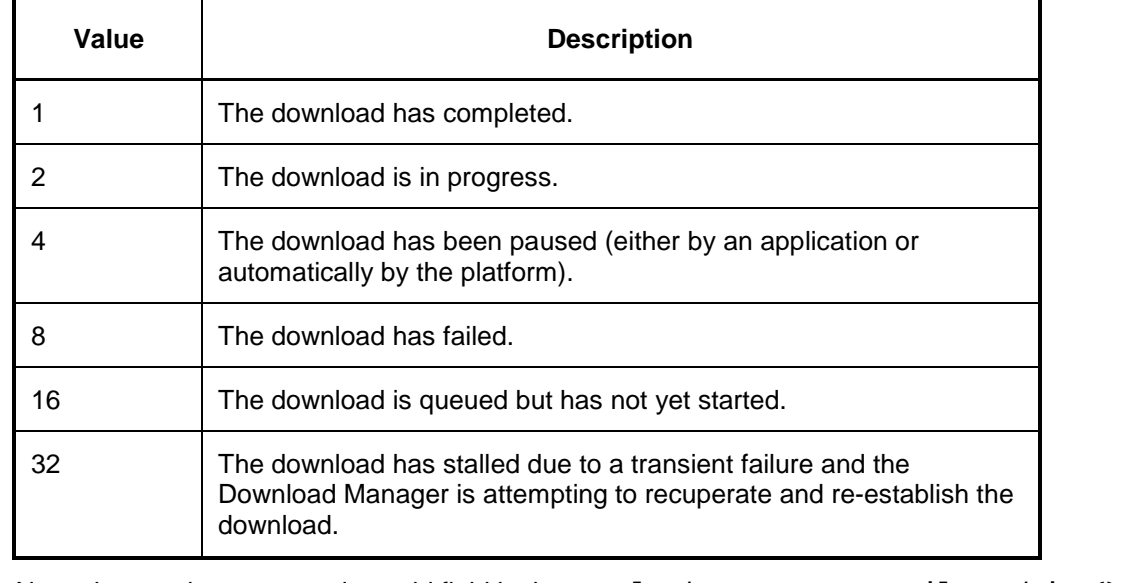

Note: these values are used as a bitfield in the DownloadManager.createFilteredList() method.

#### readonly Integer amountDownloaded

The amount of data that has been downloaded returned in bytes, or zero if no data has been downloaded.

#### readonly String name

The name of the download or undefined if this information is not present. In case the download is triggered through a content access download description document, this corresponds to the value for the <Title> element in the content-access download descriptor.

readonly String id

The ID of the download as determined by the OITF.

## readonly String contentURL

The URL the content is being fetched from, or undefined if this information is not available.

### readonly String description

A description of the download or undefined if this information is not present. In case the download is triggered through a content access download description document, this corresponds to the value for the <Synopsis> element in the content-access download descriptor, or undefined if this element is not present.

### readonly ParentalRatingCollection parentalRatings

The parental rating collection related to the downloaded content item, or undefined if this information is not present. In case the download is triggered through a content access download description document, this corresponds to the value for the <ParentalRating> element in the content-access download descriptor, or undefined if this element is not present

### readonly DRMControlInfoCollection drmControl

The DRMControlInformation object corresponding to the DRM Control information of the downloaded content item, or undefined if this information is not present. In case the download is triggered through a content access download description document, this corresponds to the value for the <DRMControlInformation> element associated with the same DRMSystemID of the selected <ContentURL>, or is undefined if this information is not present.

The related DRMControlInformation object is defined in Section 7.4.6.

#### readonly Date startTime

The time that the download is scheduled to start (in the case of scheduled downloads) or undefined if no start time was set.

#### readonly Integer timeElapsed

The time (in seconds) that has elapsed since the download of the item was started. The elapsed time SHALL be based on the time spent in the in-progress and stalled download states. This SHALL NOT include any time the item spent queued for download.

#### readonly Integer timeRemaining

The estimated time remaining (in seconds) for the download to complete. The estimated time SHALL be based on the time spent in the in-progress and stalled download states. The estimate SHALL NOT includes any time the item spent queued for download or paused. If this is unknown the value of this property SHALL be undefined.

#### readonly String transferType

In case the download is triggered through a content access download description document, this is the value of property "TransferType" of the selected <ContentURL>. In case the download is not triggered through a content access descriptor document, the OITF is responsible for returning either the value "playable\_download" or "full\_download", based on criteria defined by the OITF.

#### readonly String originSite

In case the download is triggered through a content access download description document, this is the value of element <OriginSite>. In case the download is not triggered through a content access descriptor document, this is the URL of the site that initiated the download.

#### readonly String originSiteName

In case the download is triggered through a content access download description document, this is the value of element <OriginSiteName>, or undefined if this information is not present. In case the download is not triggered through a content access descriptor document, this property is undefined.

#### readonly String contentID

A unique identification of the content item relative to originSite. In case the download is triggered through a content access download description document, and a <ContentID> element has been defined for the given content item, this is the value of element <ContentID>. If the download is started using registerDownloadFromCRID(), this is the TV Anytime CRID. This property shall take the value undefined if no content ID is available.

#### readonly String iconURL

The URL of an image that provides a visual representation of the item that is being downloaded. In case the download is triggered a content access download description document, this is the value of element <IconURL>, or undefined if this element is not present. In case the download is not

triggered through a content access descriptor document, this property is undefined.

# **7.4.5 The DownloadCollection class**

A DownloadCollection is a collection of Download objects, ordered by the time that the download was initiated. Next to the properties and methods defined below a DownloadCollection Object SHALL support the array notation to access the Download objects in this collection

## **7.4.5.1 Properties**

readonly Integer length

The number of items in the collection.

## **7.4.5.2 Methods**

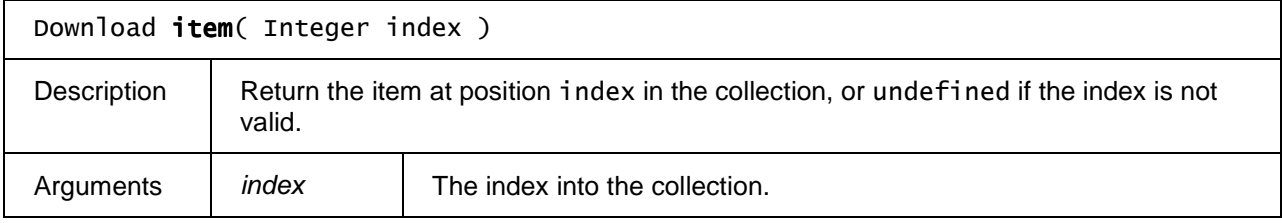

# **7.4.6 The DRMControlInformation class**

A DRMControlInformation object represents the DRM Control information structure defined in §3.3.2 of [META].

# **7.4.6.1 Properties**

#### readonly String drmType

URN with the DVB CASystemID (16 bit number) in there. DRMType shall be signalled by prefixing the decimal number format of CA\_System\_ID with "urn:dvb:casystemid:". For example, hexadecimal 0x4AF4 is assigned as CA\_System\_ID for "Marlin" by DVB, "Marlin" drmType is encoded as "urn:dvb:casystemid:19188".

#### readonly String drmContentID

DRM Content ID for CoD or scheduled content item, e.g. the Marlin Content ID.

#### readonly String rightsIssuerURL

A URL used by OITF to obtain rights for this content item.

readonly String silentRightsURL

A URL used by OITF to obtain rights silently, e.g. a Marlin Action Token.

### readonly String drmContentID

DRM Content ID for CoD or scheduled content item, e.g. the Marlin Content ID.

## readonly String previewRightsURL

A URL used by OITF to obtain rights silently for preview of this content item, e.g. a Marlin Action Token.

### readonly String drmPrivateData

Private data for the DRM scheme indicated in drmType to be applied for this content item. Private DRM Data is actually structured as an XML document whose schema is specific to the considered DRM system. One example is Marlin DRM private data schema defined in [CSP].

## readonly Boolean doNotRecord

A flag indicating whether this content item is recordable or not.

### readonly Boolean doNotTimeShift

A flag indicating if this content item is allowed for time shift play back.

# **7.4.7 The DRMControlInfoCollection class**

A DRMControlInfoCollection represents a collection of DRM Control information sets related to a specific content. Next to the properties and methods defined below a DRMControlInfoCollection Object SHALL support the array notation to access the DRM Control information sets in this collection

# **7.4.7.1 Properties**

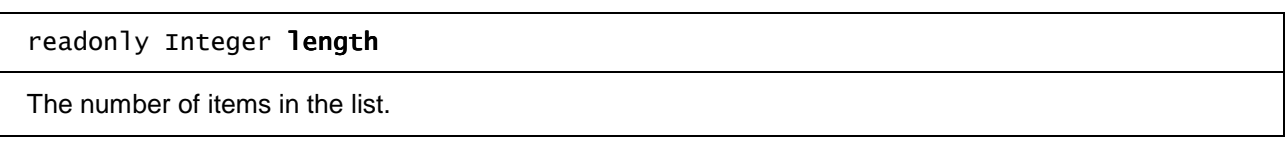

# **7.4.7.2 Methods**

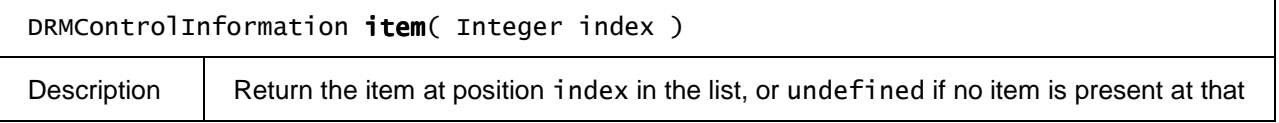

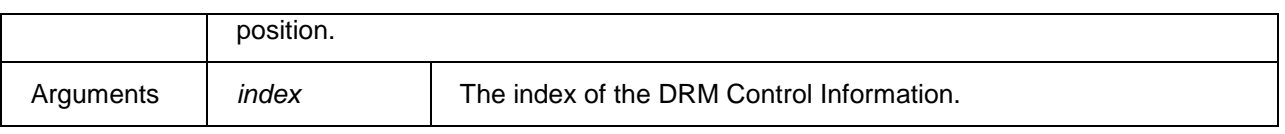

# **7.5 Content On Demand Metadata APIs**

This section SHALL apply for OITFs that have indicated <clientMetadata> with value "true" and a "type" attribute with value "bcg" in the capabilty description and MAY apply for OITFs that have indicated <clientMetadata> with value "true" and a "type" attribute with value "dvb-si"

# **7.5.1 The application/oipfCodManager embedded object**

OITFs that have indicated <clientMetadata> with value "true" and a "type" attribute with value "bcg" SHALL implement an "application/oipfCodManager" embedded object with the following interface.

Content is organised into catalogues, where each catalogue contains a hierarchy of folders that are used to organise individual content items. The structure of the catalogue SHALL be determined by the server managing that catalogue and SHALL be reflected in the structure of the metadata passed to the OITF.

The three types of content in a CoD catalogue are assets (represented by the CODAsset class), folders (represented by the CODFolder class) and services (represented by the CODService class). A CODAsset is a user-level description of a piece of CoD content, and so it is more concerned with information such as the price, rental period, description and parental rating rather than detailed technical information about the asset such as encoding format. A CoD asset MAY represent a single movie, or a bundle of movies offered for a single price. CODService objects are a specific type of container representing subscription VoD (SVOD) services, where users purchase a group of assets which may change over time rather than a single movie or TV show.

The CODAsset, CODFolder and CODService classes define a type property that allows these classes to be distinguished by applications. For each class, this property SHALL take the value defined below:

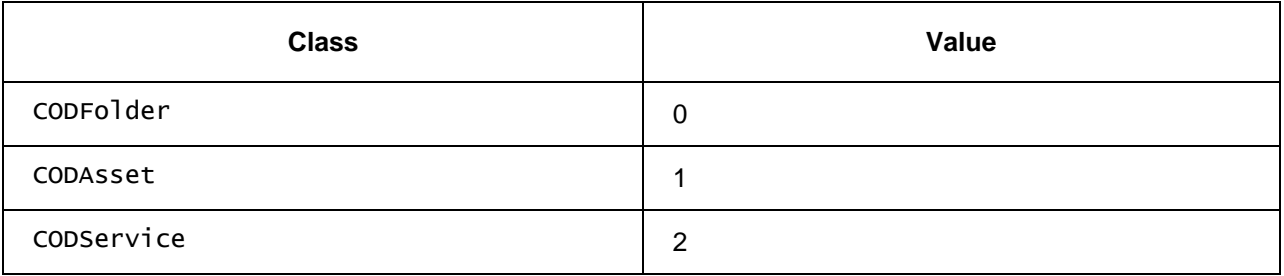

This specification defines the mapping between the CoD API and BCG metadata. Mappings between the CoD API and other CoD metadata sources are not specified in this document.

# **7.5.1.1 Properties**

### readonly ContentCatalogueCollection catalogues

A collection of all available CoD catalogues, as listed in an SD&S BCG Discovery record.

### function onContentCatalogueEvent

This function is the DOM 0 event handler for events relating to changes in a content catalogue collection.

#### function onContentAction

This function is the DOM 0 event handler for events relating to actions carried out on an item in a content catalogue.

# **7.5.2 The CatalogueCollection class**

A CatalogueCollection object represents a set of content catalogues. Next to the properties and methods defined below a CatalogueCollection Object SHALL support the array notation to access the content catalogues in this collection

## **7.5.2.1 Properties**

readonly Integer length

The number of items in the collection.

# **7.5.2.2 Methods**

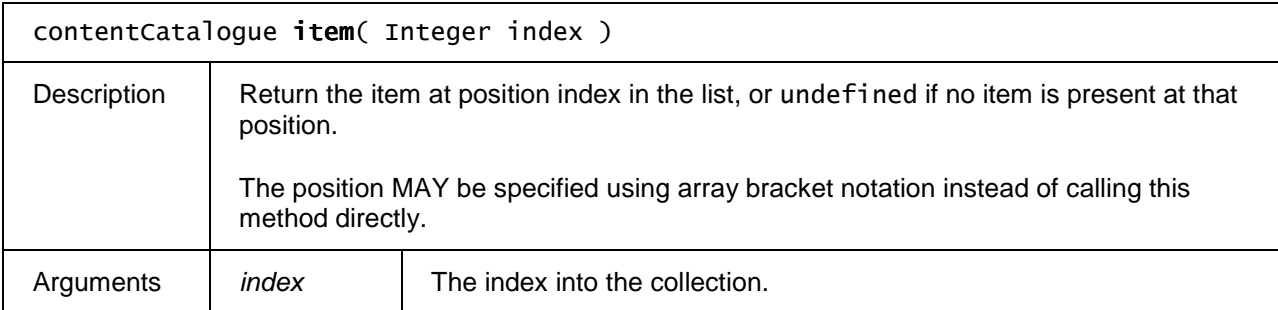

# **7.5.3 The ContentCatalogue class**

A ContentCatalogue represents a content catalogue for a content on demand service.

To receive events relating to operations on items in a catalogue, applications MAY add listeners for "ContentAction" events to the application/oipfCodManager object.

## **7.5.3.1 Properties**

readonly String name

The name of the content catalogue that should be displayed to the user. The value of this property is given by the Name element in the catalogue's BCG discovery record.

### readonly CODFolder rootFolder

The root folder of the content catalogue.

# **7.5.3.2 Methods**

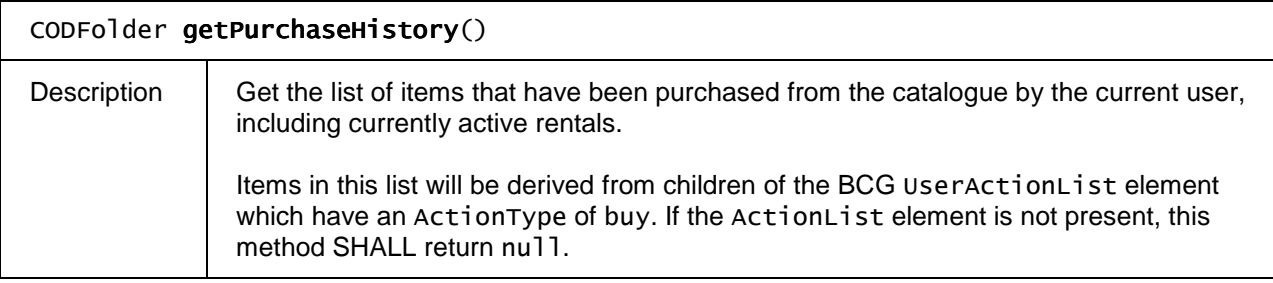

# **7.5.4 The ContentCatalogueEvent class**

The ContentCatalogueEvent class is a subclass of Event that provides information about changes to the available set of content catalogues. These events SHALL be targeted at the application/oipfCodManager embedded object. To receive these events, applications MAY add listeners for "ContentCatalogue" events to the application/oipfCodManager embedded object or attach an event handler to the embedded object's onContentCatalogueEvent property.

# **7.5.4.1 Properties**

### readonly Integer action

The type of event. For current versions of the specification, this property SHALL always have the value 0 to indicate a change in the list of available catalogues.

# **7.5.5 The CODFolder class**

CODFolder represents a folder in a CoD catalogue. Folders may contain other folders, and an asset may be present in more than one folder.

Because a content list may contain a large number of items, the contents of the list are made available on demand using a paging model. Applications MAY request the contents of the list in 'pages' of an arbitrary size. The data SHALL be fetched from the appropriate source, and application SHALL be notified when the data is available.

Each folder is described by a GroupInformation element in the BCG Group Information Table.

# **7.5.5.1 Properties**

### readonly Integer type

The type of the item, used to distinguish between the types of objects that may be contained in a folder in a CoD catalogue. This SHALL always have the value 0 for folders.

readonly String uid

An ID for the folder.

The value of this property is given by the BCG GroupId element that is a child of the GroupInformation element representing this folder.

#### readonly String uri

The URI used to refer to the folder. The value of this property is given by the GroupId attribute of the GroupInformation element representing this folder.

#### readonly String name

The name of the folder. The value of this property is given by the Title element that is a descendant of the GroupInformation element representing this folder.

#### readonly String description

A description of the folder, for display to an end user. The value of this property is given by the Synopsis element that is a descendant of the GroupInformation element representing this folder.

#### readonly String thumbnailUri

The URI of an image associated with this folder.

For assets whose BCG description contains a RelatedMaterial element indicating a relationship of Promotional Still Image, the value of this property is given by the MediaURI element that is a descendant of that element.

For assets without an appropriate RelatedMaterial element, the value of this property SHALL be undefined.

## readonly Integer length

The number of items in the current page. If getPage() has not yet been called, the value of this property SHALL be undefined.

## readonly Integer currentPage

The page number of the currently-available results, as specified in the last call to getPage(). If getPage() has not yet been called, the value of this property SHALL be undefined.

## readonly Integer pageSize

The number of items that were requested from the content catalogue in a call to getPage(). This MAY be different form the number of items that are available (e.g. the last page in the collection).

If getPage() has not yet been called, the value of this property SHALL be undefined.

### readonly Integer totalSize

The total number of items in the folder. This MAY be undefined until getPage() has been called.

The value of this property may be given by the numOfItems attribute of the GroupInformation element representing this folder.

## **7.5.5.2 Methods**

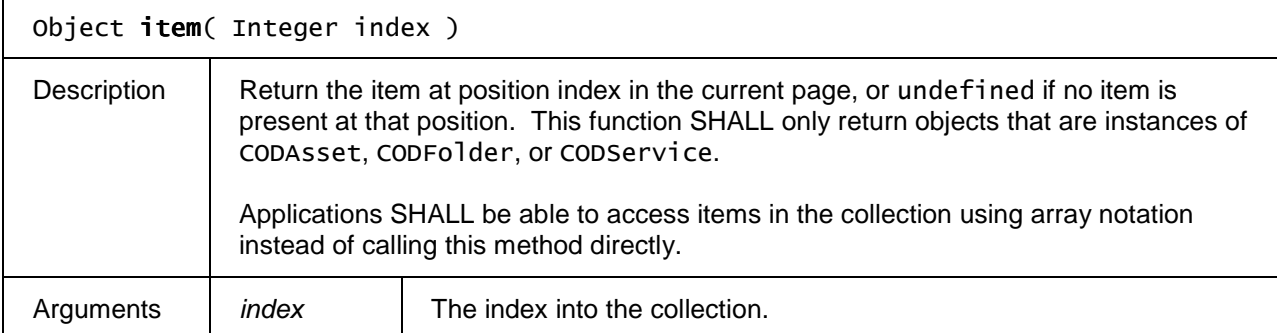

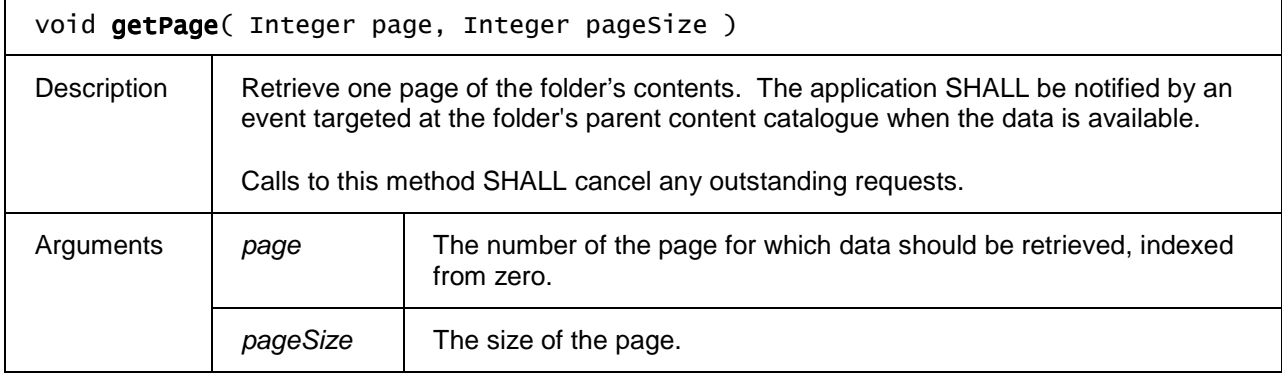

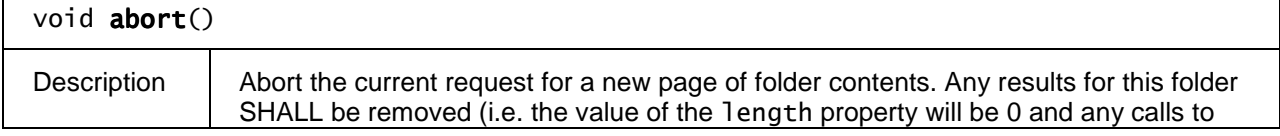

the item() method SHALL return undefined),

# **7.5.6 The CODAsset class**

The CODAsset represents a piece of CoD content that can be purchased and played. A CODAsset object MAY refer to a bundle of content items that are purchased together but which can only be played individually.

Some fields of a CODAsset object MAY not be populated until an application requests them; in this case the data MAY be fetched asynchronously from a server. Fields where the data has not been fetched from the server SHALL have a value of undefined. Fields for which data is not available on the server SHALL have a value of null.

# **7.5.6.1 Properties**

readonly Integer type

The type of the item, used to distinguish between the types of objects that may be contained in a folder in a CoD catalogue. This property SHALL always have the value 1 for CoD assets.

readonly String uid

An ID for the asset.

Folders, CoD services and CoD assets each have an ID which is unique within their parent catalogue. The value of this property is given by the programId attribute of the BCG ProgramInformation element that describes the asset.

readonly String uri

The CRID of the asset.

readonly String name

The title of the asset that will be displayed to the user. The value of this property is given by the BCG Title element that is a child of the asset's BasicDescription element.

readonly String description

A description of the asset, for display to an end user. The value of this property is given by the BCG Synopsis element that is a child of the asset's BasicDescription element.

### readonly StringCollection **genres**

A collection of genres that describe this asset. The value of this property is the concatenation of the values of any Name elements that are children of Genre elements in the asset's description.

### readonly ParentalRating parentalRating

The parental rating value of the asset. This information will be read from the ParentalGuidance element of an asset's description, if present.

### readonly Boolean blocked

Flag indicating whether the asset is blocked due to parental control settings (i.e. whether its parental rating value exceeds the current system threshold).

### readonly Boolean locked

Flag indicating whether the current state of the parental control system prevents the asset from being viewed (e.g. a correct parental control PIN has not been entered to allow the item to be viewed).

### readonly String thumbnailUri

The URI of an image associated with this asset.

For assets whose BCG description contains a RelatedMaterial element indicating a relationship of Promotional Still Image, the value of this property is given by the MediaURI element that is a descendant of that element.

For assets without an appropriate RelatedMaterial element, the value of this property SHALL be undefined.

#### readonly String price

The price of the asset, in a form that can be displayed to the user. The value of this property is the concatenation of the value of the Price element that is a child of a PurchaseItem element in the asset's description and the value of the Price element's currency attribute.

For example, a Price element of

<Price currency="JPY">500</Price>

would give the value 500 JPY for this field. Implementations MAY replace the currency code with the appropriate currency symbol (e.g. ¥ ).

### readonly Integer rentalPeriod

The period for which the asset can be rented, in hours.

For assets descriptions containing a Purchase element with a PurchaseType of urn:tva:metadata:cs:PurchaseTypeCS:2004:playForPeriod, the value of this property is derived from the QuantityUnit and QuantityRange elements that are children of that Purchase element. If a Purchase element with the appropriate PurchaseType is not present, the value of this field SHALL be undefined.

## readonly Integer playCount

The number of plays allowed for this asset when it is purchased.

For assets descriptions containing a Purchase element with a PurchaseType of urn:tva:metadata:cs:PurchaseTypeCS:2004:playCounts, the value of this property is derived from the QuantityUnit and QuantityRange elements that are children of that Purchase element. If a Purchase element with the appropriate PurchaseType is not present, the value of this field SHALL be undefined.

readonly Integer duration

The duration of the asset, in seconds. The value of this property is given by the BCG Duration element that is a child of the asset's BasicDescription element.

### readonly String previewUri

The URI used to refer to a preview of the asset.

For assets whose BCG description contains a RelatedMaterial element indicating a relationship of Trailer or Preview, the value of this property is given by the CRID of the asset referred to by that element.

For assets without an appropriate RelatedMaterial element, the value of this property SHALL be undefined.

### readonly BookmarkCollection **bookmarks**

A collection of the bookmarks set in a recording. If no bookmarks are set, the collection SHALL be empty.

# **7.5.6.2 Methods**

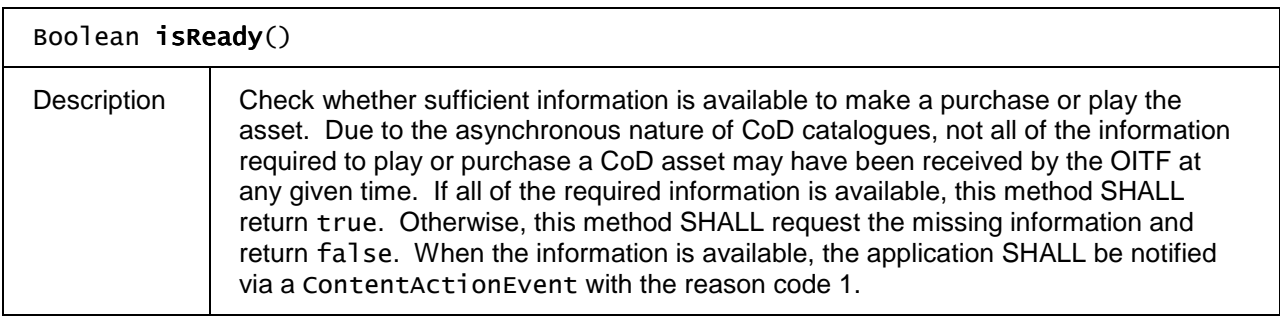

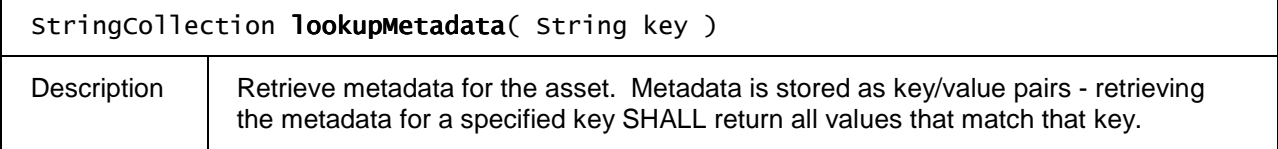

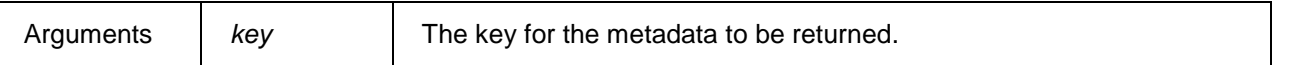

# **7.5.7 The CODService class**

The CODService class is a subclass of CODFolder that represents a subscription CoD service. A subscription CoD service is similar to a folder, except that:

- The service SHALL be purchased in its entirety, rather than purchasing individual items from the service.
- Business rules may prevent browsing of the content within a service unless the service has already been purchased.

A CODService MAY contain a number of assets, folders and services.

# **7.5.7.1 Properties**

readonly Integer length

The number of items in the current page of the service.

### readonly Integer currentPage

The page number of the currently-available results, as specified in the last call to getPage(). If getPage() has not yet been called, the value of this property will be undefined.

#### readonly Integer pageSize

The number of items that were requested from the content catalogue in a call to getPage(). This MAY be different from the number of items that are available (e.g. the last page in the collection).

If getPage() has not yet been called, the value of this property SHALL be undefined.

### readonly Integer totalSize

The total number of items in the service. This MAY be undefined until getPage() has been called.

The value of this property may be given by the numOfItems attribute of the GroupInformation element representing this folder.

### readonly Integer type

The type of the item, used to distinguish between the types of objects that may be contained in a folder in a CoD catalogue. This property SHALL always have the value 2 for a CoD service.

### readonly String uid

### An ID for the service.

Folders, CoD services and CoD assets each have an ID which is unique within their parent catalogue. The value of this property is given by the serviceId attribute of the BCG ServiceInformation element that describes the service.

### readonly String uri

The URI used to refer to the service. The value of this property is given by the BCG serviceUrl element that is a child of the ServiceInformation element that describes the service.

### readonly String name

The name of the service that will be displayed to the user. The value of this property is given by the BCG Name element that is a child of the ServiceInformation element describing the service.

### readonly String description

A description of the service, for display to an end user. The value of this property is given by the BCG Synopsis element that is a child of the ServiceInformation element describing the service.

### readonly String thumbnailUri

The URI of an image associated with this service. The value of this property is derived from the value of the first Logo element that is a child of the BCG ServiceInformation element describing the service. If this element specifies anything other than the URL of an image, the value of this property SHALL be undefined.

Alternatively, for services whose BCG description contains a RelatedMaterial element indicating a relationship of Trailer or Preview, the value of this property is given by the CRID of the asset referred to by that element.

For assets without an appropriate RelatedMaterial or Logo element, the value of this property shall be undefined.

### readonly String previewUri

The URI used to refer to a preview of the content.

For services whose BCG description contains a RelatedMaterial element indicating a relationship of Trailer or Preview, the value of this property is given by the CRID of the asset referred to by that element.

For services without an appropriate RelatedMaterial element, the value of this property SHALL be undefined.

## **7.5.7.1.1 Methods**

Boolean isReady()

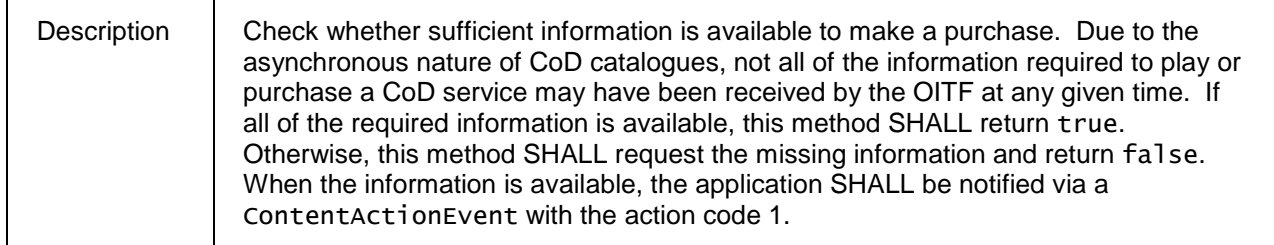

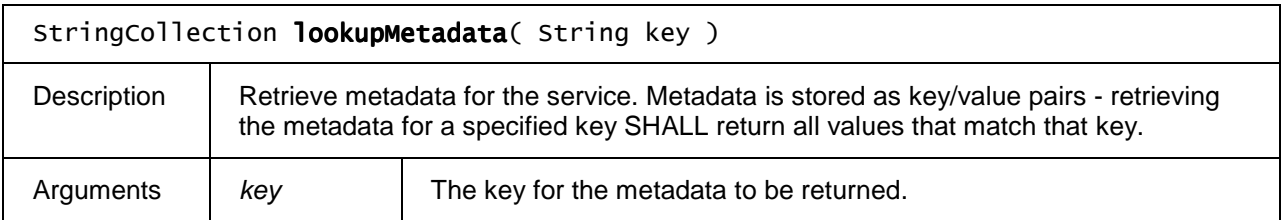

# **7.5.8 The ContentActionEvent class**

The ContentActionEvent class provides information about the success or failure of operations on the content catalogue, such as browsing a folder or purchasing a piece of content.

To receive these events, applications should add listeners for "ContentAction" events to the application/oipfCodManager embedded object or attach an event handler to the embedded object's onContentAction property.

# **7.5.8.1 Properties**

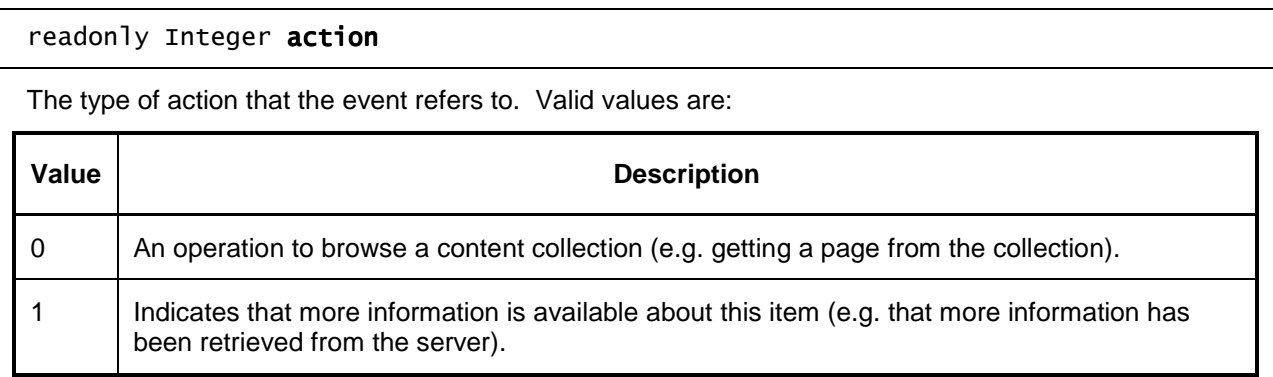

readonly Integer result

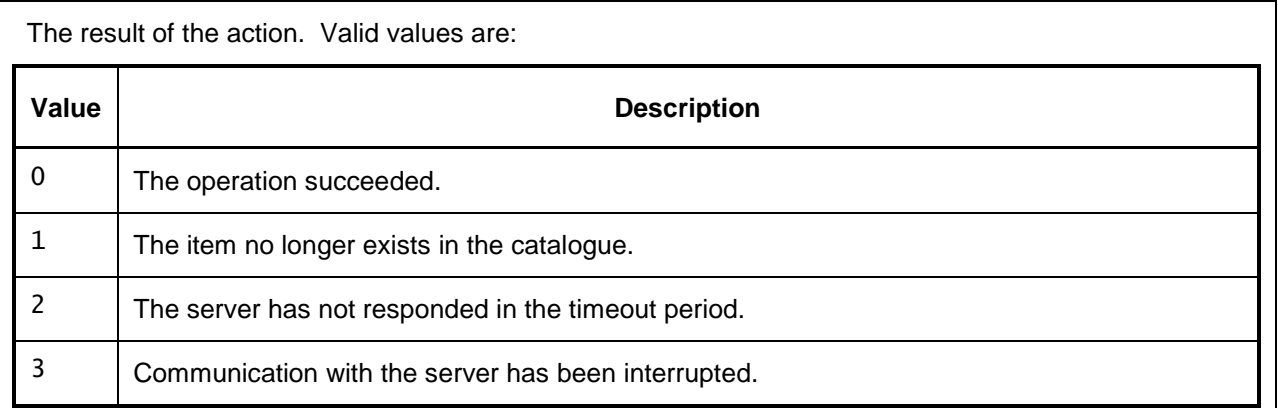

readonly Object item

The item in the catalogue that the event refers to.

### readonly ContentCatalogue catalogue

The parent catalogue of the affected object.

# **7.6 Content Service Protection API**

The following requirements SHALL apply to OITF and/or server devices which have indicated support for DRM protection by providing one or more <drm> elements as specified in Section 9.3.10:

# **7.6.1 The application/oipfDrmAgent embedded object**

An OITF SHALL support a non-visual embedded object of type "application/oipfDrmAgent", with the following Javascript API, to enable in-session message exchange from the web page with an underlying DRM agent.

Access to the functionality of the application/oipfDrmAgent embedded object SHALL adhere to the security requirements as defined in section 10.1

Note: Annex D provides a clarification to the browser interaction model when dealing with (services offering) protected content

# **7.6.1.1 Properties**

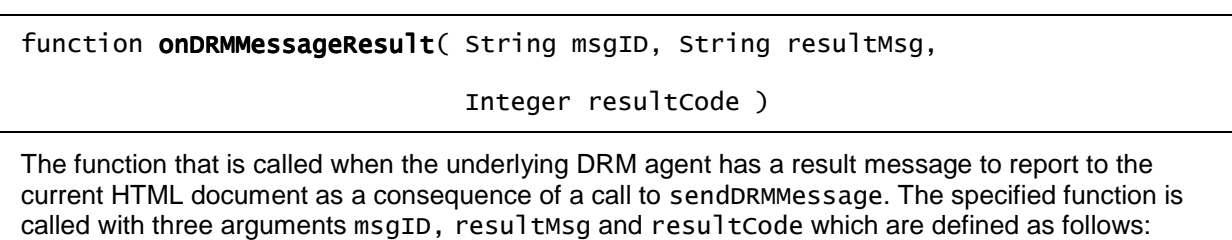

- -String msgID – identifies the original message which has lead to this resulting message.
- -String resultMsg – DRM system specific result message.
- -Integer resultCode – result code. Valid values include:

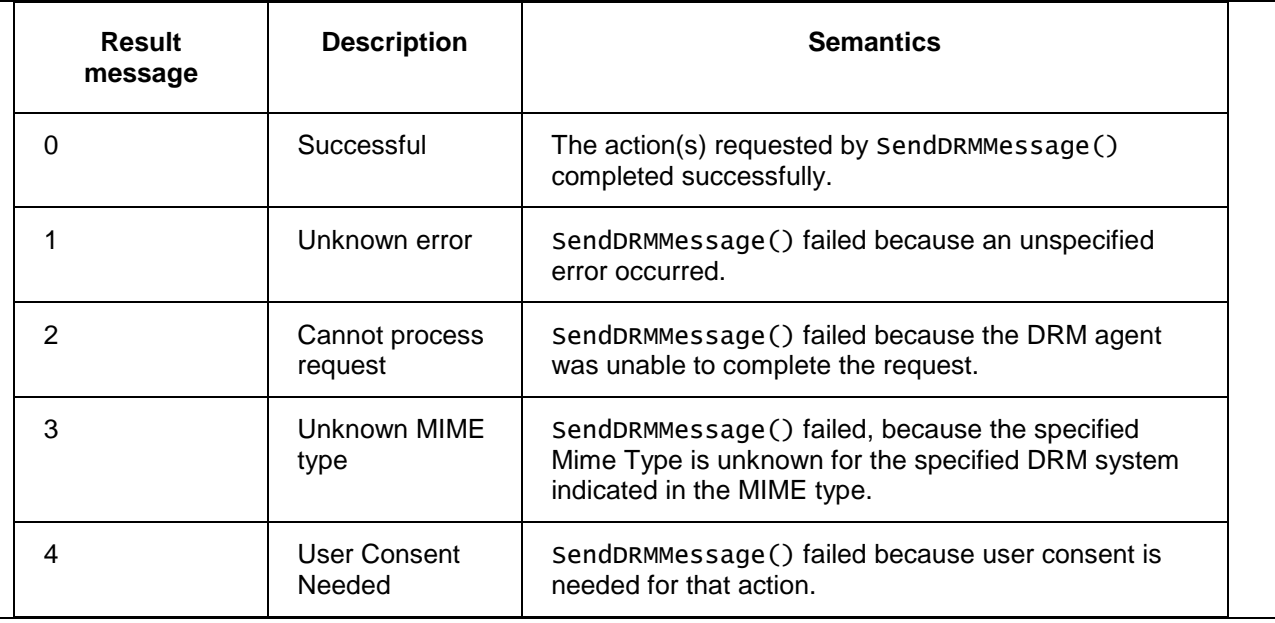

# **7.6.1.2 Methods**

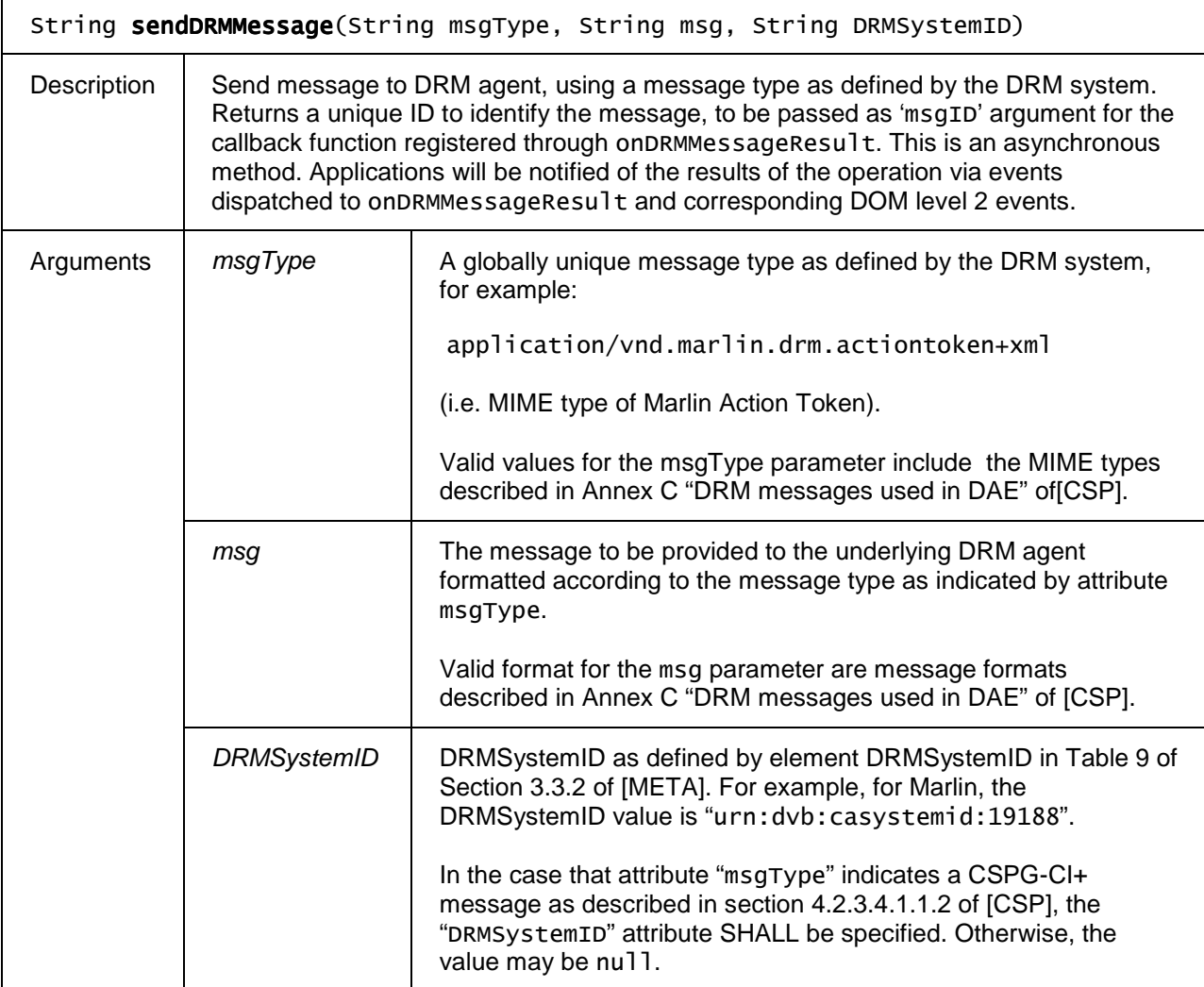

## **7.6.1.3 Events**

For the intrinsic event "onDRMMessageResult", a corresponding DOM level 2 event SHALL be generated, in the following manner:

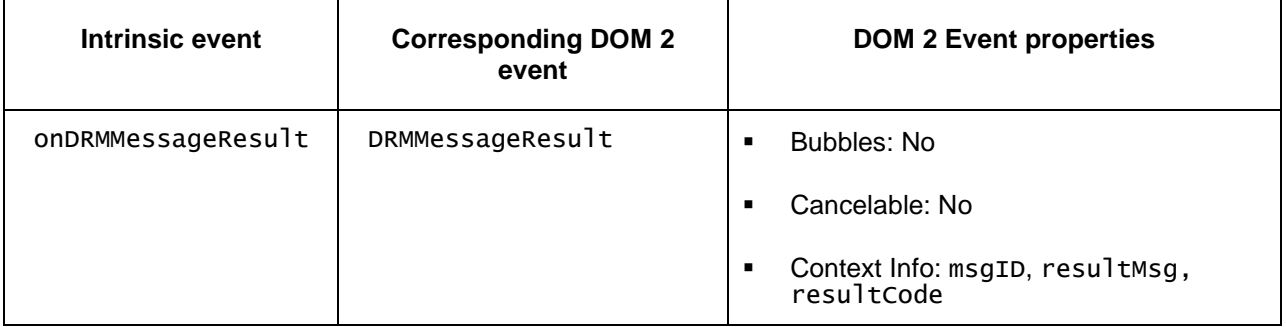

NOTE: the above DOM 2 event is directly dispatched to the event target, and will not bubble nor capture. Applications SHOULD NOT rely on receiving a DRMMessageResult event during the bubbling or the capturing phase. The addEventListener() method SHOULD be called on the application/oipfDrmAgent object itself. The third parameter of addEventListener, i.e. "useCapture", will be ignored.

# **7.7 Gateway Discovery and Control APIs**

The application/oipfGatewayInfo object SHALL provide the information of the gateway and subsequently interact with the gateway (e.g. IMS Gateway, Application Gateway and Content Service Protection Gateway) as defined in section 4.2. The OITF SHALL support the gateway discovery and control though the use of the following non-visual embedded object:

<object id="gatewayinfo" type="application/oipfGatewayInfo">

Access to the functionality of the application/oipfGatewayInfo embedded object is privileged and SHALL adhere to the security requirements defined in Section 10.1.

# **7.7.1 The application/oipfGatewayInfo embedded object**

# **7.7.1.1 Properties**

### readonly Boolean IGDiscovery

readonly property that indicates whether an IMS Gateway is discovered or not.

### readonly Boolean AGDiscovery

readonly property that indicates whether an Application Gateway is discovered or not.

#### readonly Boolean cspGatewayDiscovery

readonly property that indicates whether an CSP Gateway is discovered or not.

## readonly String igURL

readonly property that indicates the base Gateway's URL for interacting between an OITF and an IMS Gateway.

#### readonly String agURL

readonly property that indicates the base Gateway's URL for interacting between an OITF and an Application Gateway.

### readonly String cspGatewayURL

readonly property that indicates the base Gateway's URL for interacting between an OITF and an CSP Gateway.

### Integer interval

read-write property that specifies the periodic interval time(seconds) to discover the gateways.

### function onDiscoverIG

read-write property that specifies the function that SHALL be called when an IMS Gateway is discovered by the OITF.

#### function onDiscoverAG

read-write property that specifies the function that SHALL be called when an Application Gateway is discovered by the OITF.

### function onDiscoverCSPG

read-write property that specifies the function that SHALL be called when an CSP Gateway is discovered by the OITF.

# **7.7.1.2 Methods**

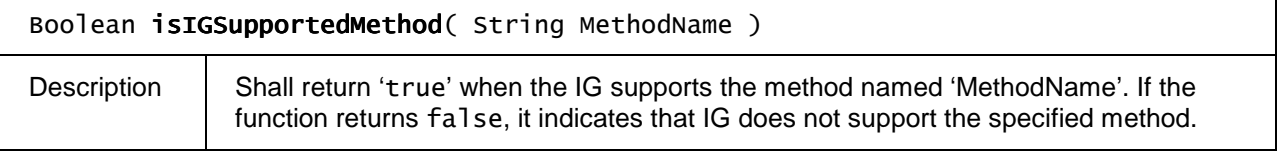

# **7.8 IMS Related APIs**

If an OITF has indicated support for the control of its IMS functionality by a server by stating  $\langle ims \rangle true \langle /ims \rangle$  as defined in Section 9.3.9 in its capability description, the OITF SHALL support IMS through the use of the following non-visual object:

## <object type="application/oipfIMS"/>

The IMS API provides the necessary javascript methods to register new users in the IMS network. It also provides methods to register users (registerUser), along with the supported feature tags, IMS Communication Service Identifier (ICSI) and IMS Application Reference Identifier (IARI), and de-register users (deRegisterUser). A method getRegisteredUsers is also defined to view all the registered users. A method getAllUsers retrieves all users provisioned in the IG. Once registered it is possible to switch users for using IMS services by using method setUser.

A property is defined to view the current user to be used for a service (currentUser).

In order to handle the out-of-session IMS notifications, namely, the new dialogues, there is a method for subscribing to these events (subscribeIMSNotification). All new dialogues are communicated through a callback function (onIMSNotification) to the application instance performing the subscription.

The IMS APIs apply only to privileged applications and SHALL adhere to the security model as defined in Section 10.

# **7.8.1 The application/oipfIMS embedded object**

# **7.8.1.1 Constants**

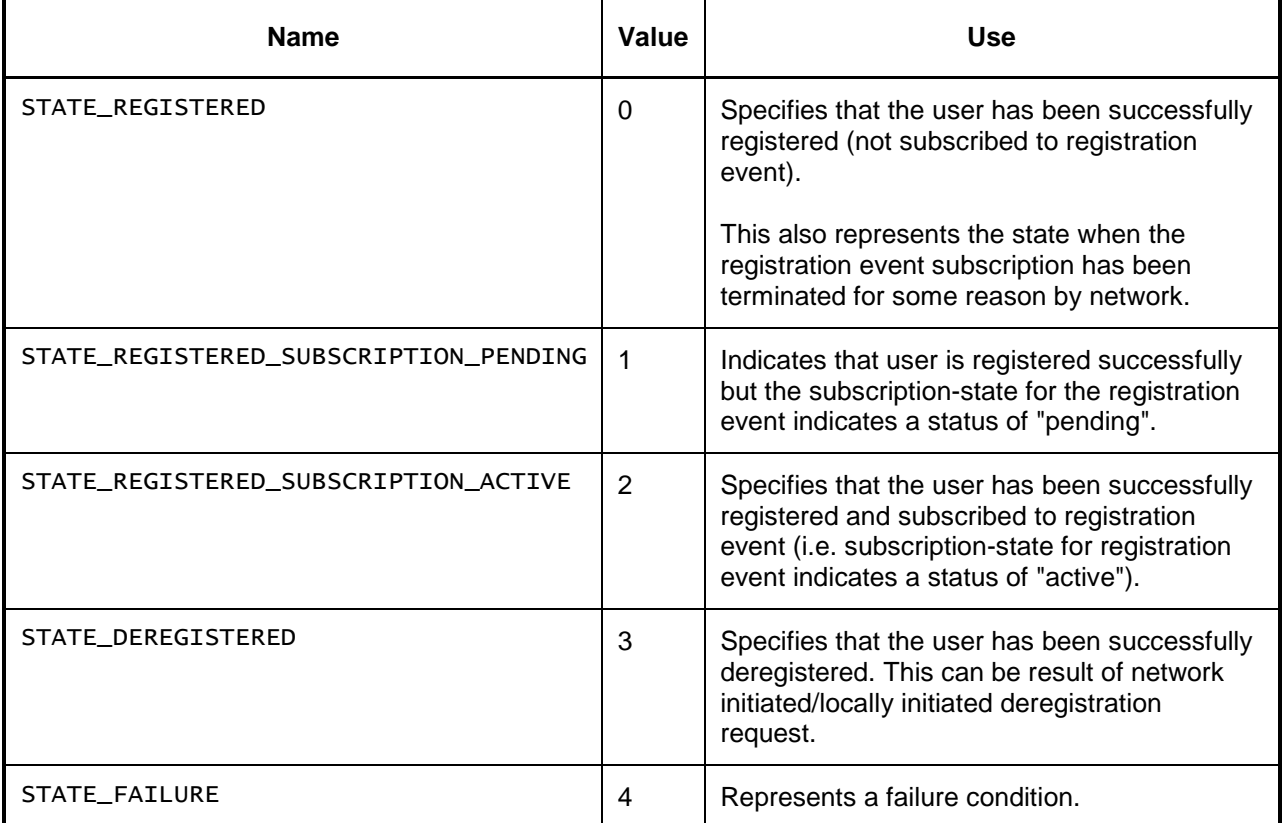

# **7.8.1.2 Properties**

function onIMSNotification( String responseHeaders, String msgText,

### Document msgXML )

This function is called on the application which called subscribeIMSNotification when an unsolicited IMS notification arrives. The application will be notified of all IMS notifications corresponding to any of the subscribed-to feature tags regardless of which application subscribed to it.

The specified function is called with 3 arguments.

String responseHeaders – The concatenated list of all HTTP headers, as a single string, with each header line separated by a U+000D (CR) U+000A (LF) pair excluding the status line. In absence of HNI-IGI interface, the response Headers will be a concatenated list all SIP headers, as a single string, with each header line separated by a U+000D (CR) U+000A (LF) pair excluding the status line.

String msgText – the response entity body as a string, as defined in [XHR].

Document msgXML – the response entity body as a Document, as defined in [XHR].

### function onNotificationResult (Integer resultMsg)

This function is called with return result from the subscribeIMSNotification method.

This function is not invoked in the case when there is no re-registration as part of subscribeIMSNotification.

The specified function is called with a single argument  $-$  resultMsg.

Integer resultMsg – result message from performing subscribeIMSNotification method.

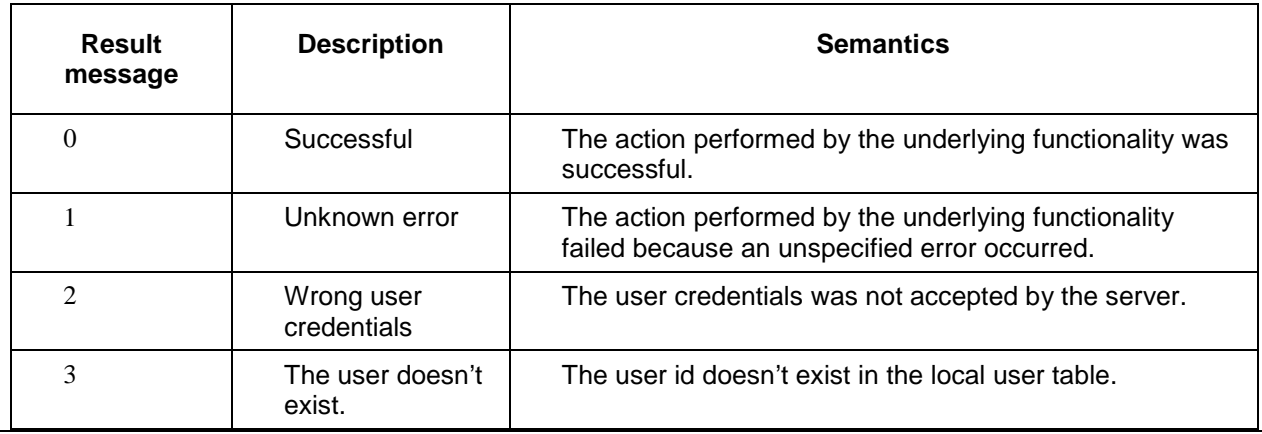

function onRegistrationContextUpdate (String user, Integer state, Integer errorCode )

This function is called with return result from the methods registerUser and deRegisterUser. In addition, the function is also called whenever there is an update to the registration status of specified user.

The specified function is called with 3 arguments – user, state and errorCode.

- String user – The IMPU of the user.

- Integer state – The current state of the registration as indicated using the constant values defined in 7.8.1.1.

- Integer errorCode – In case of STATE\_FAILED state, provides more information on reason for failure.

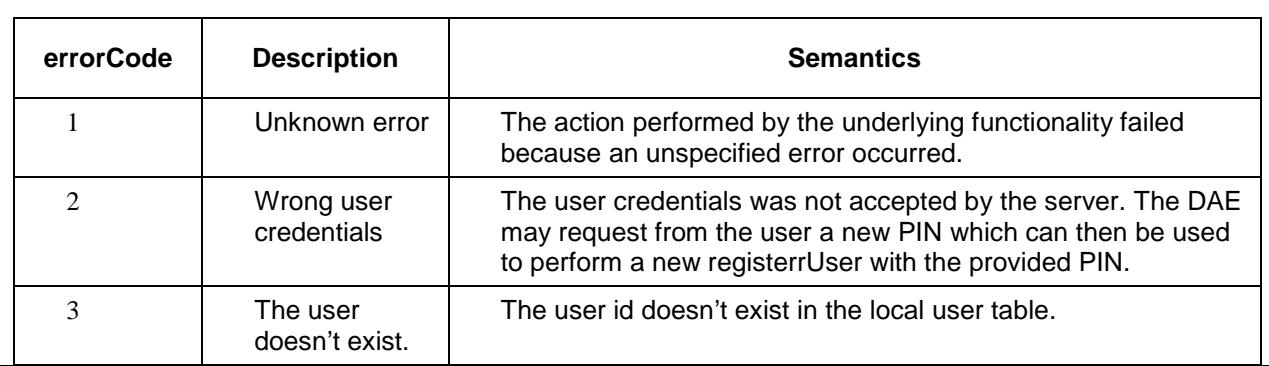

### readonly UserData currentUser

The current user property represents the public user identity which is being used or shall be used for HNI-IGI communication. If not set then the default user shall be used or indicated.It shall be set to the default user if a user has not been explicitly set using the setUser() method.

## **7.8.1.3 Methods**

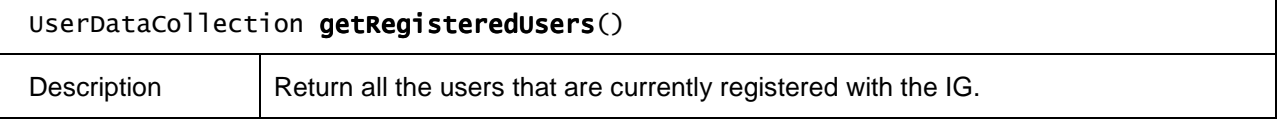

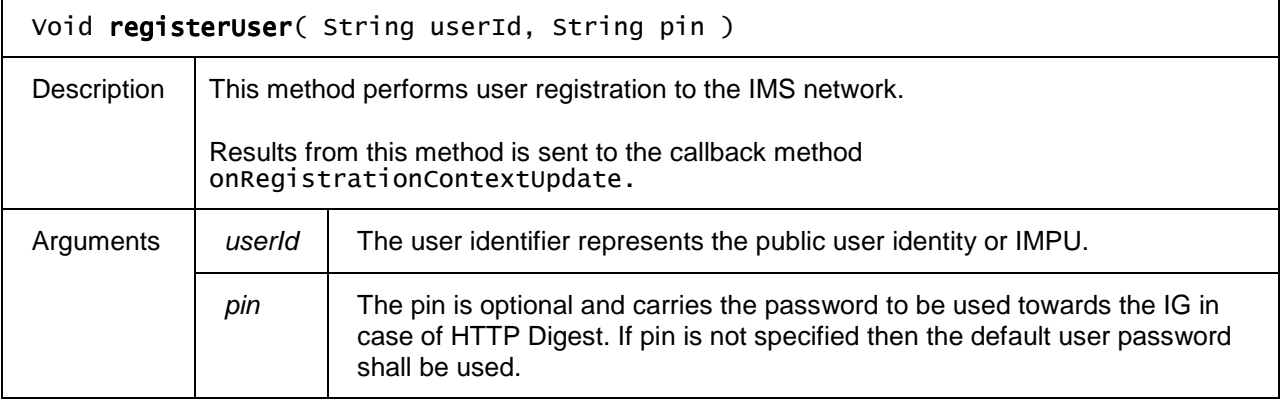

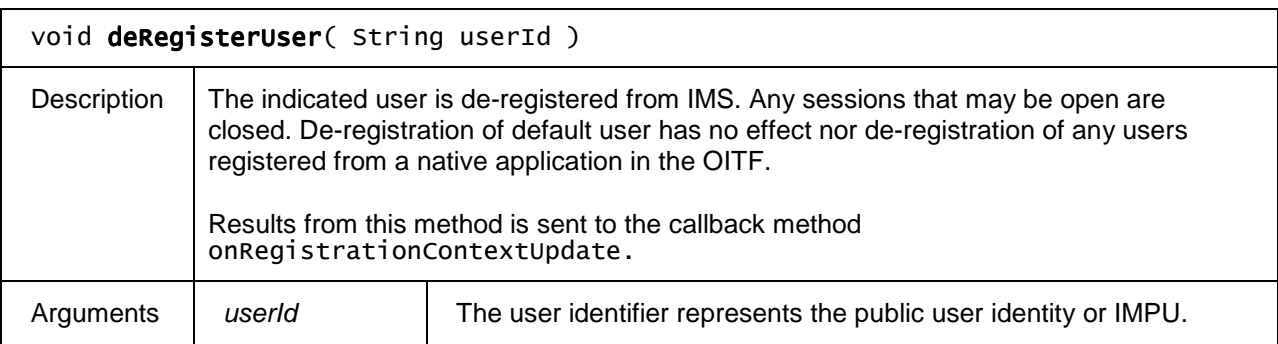
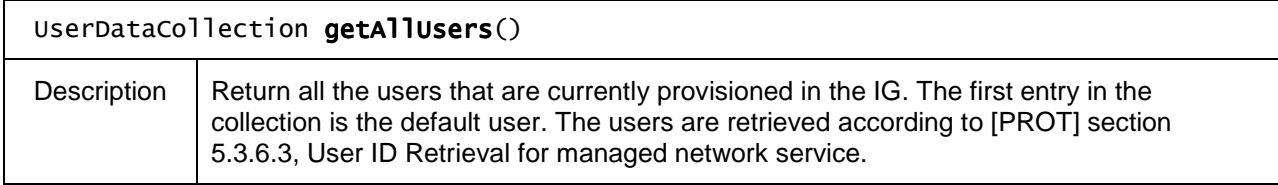

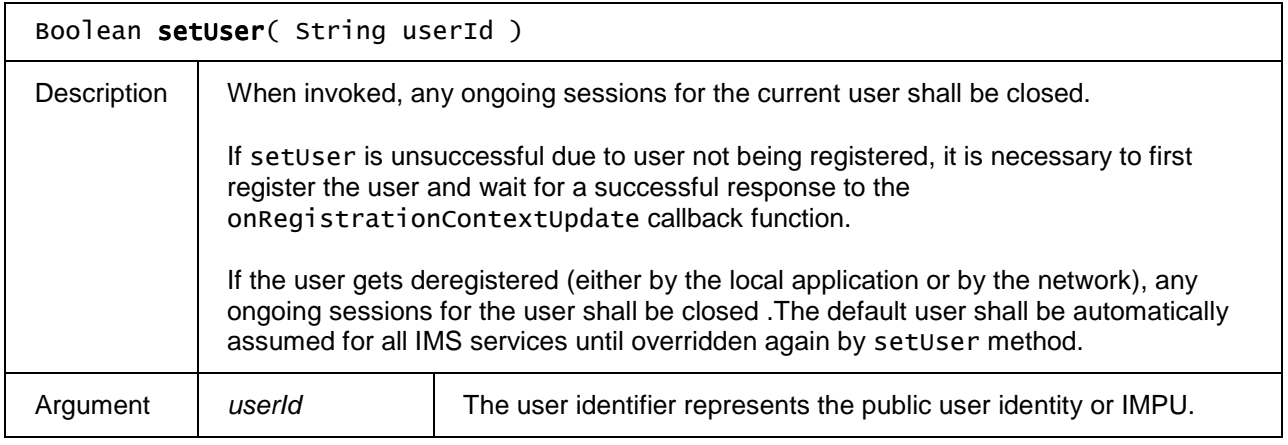

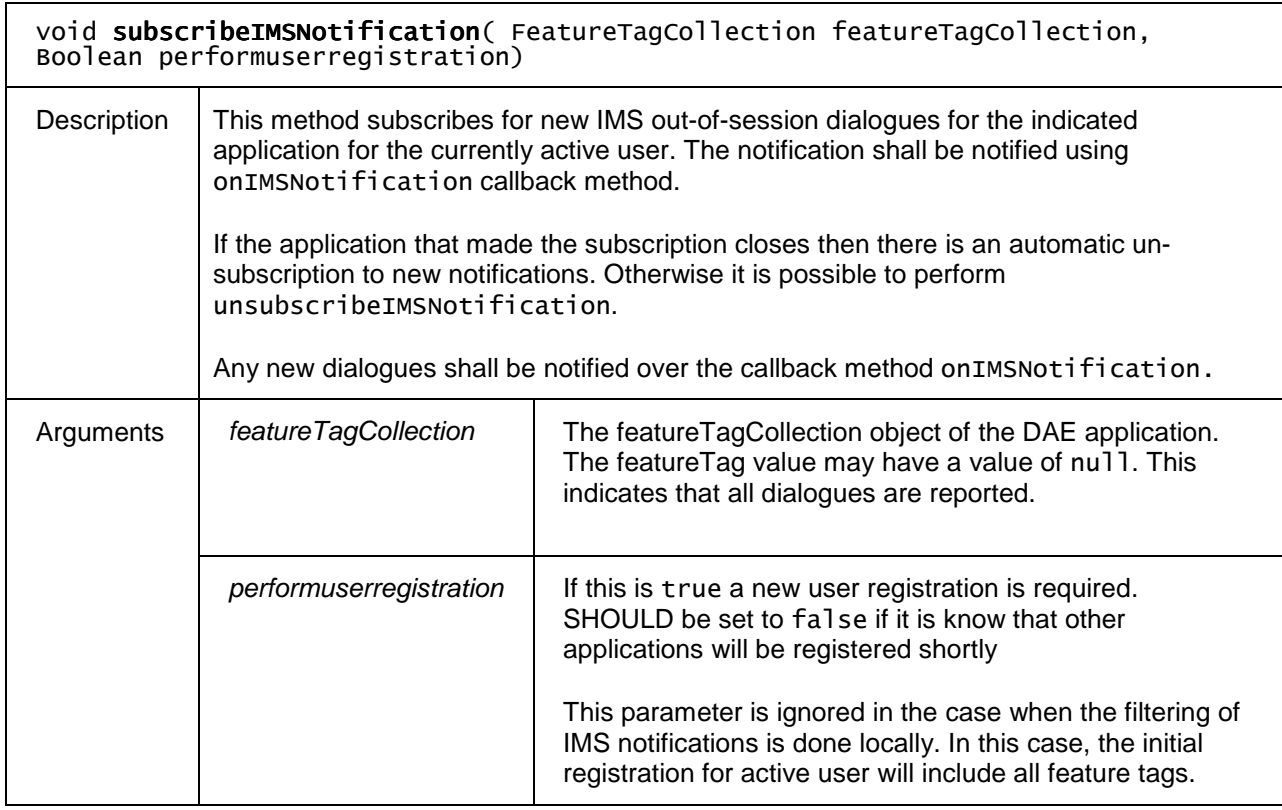

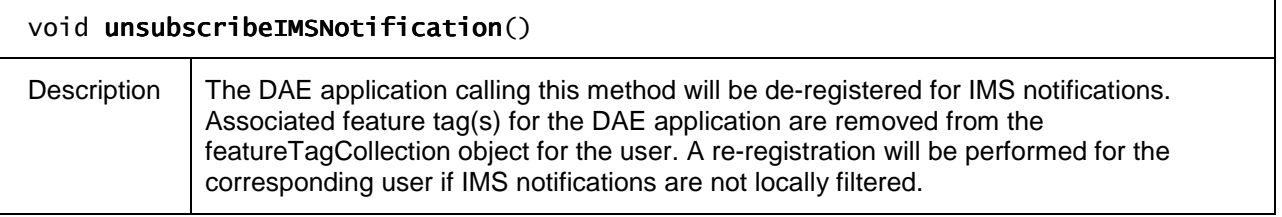

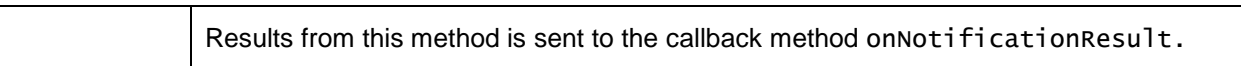

### **7.8.1.4 Events**

For the intrinsic event "onNotificationResult" and "onIMSNotification", corresponding DOM level 2 events SHALL be generated, in the following manner:

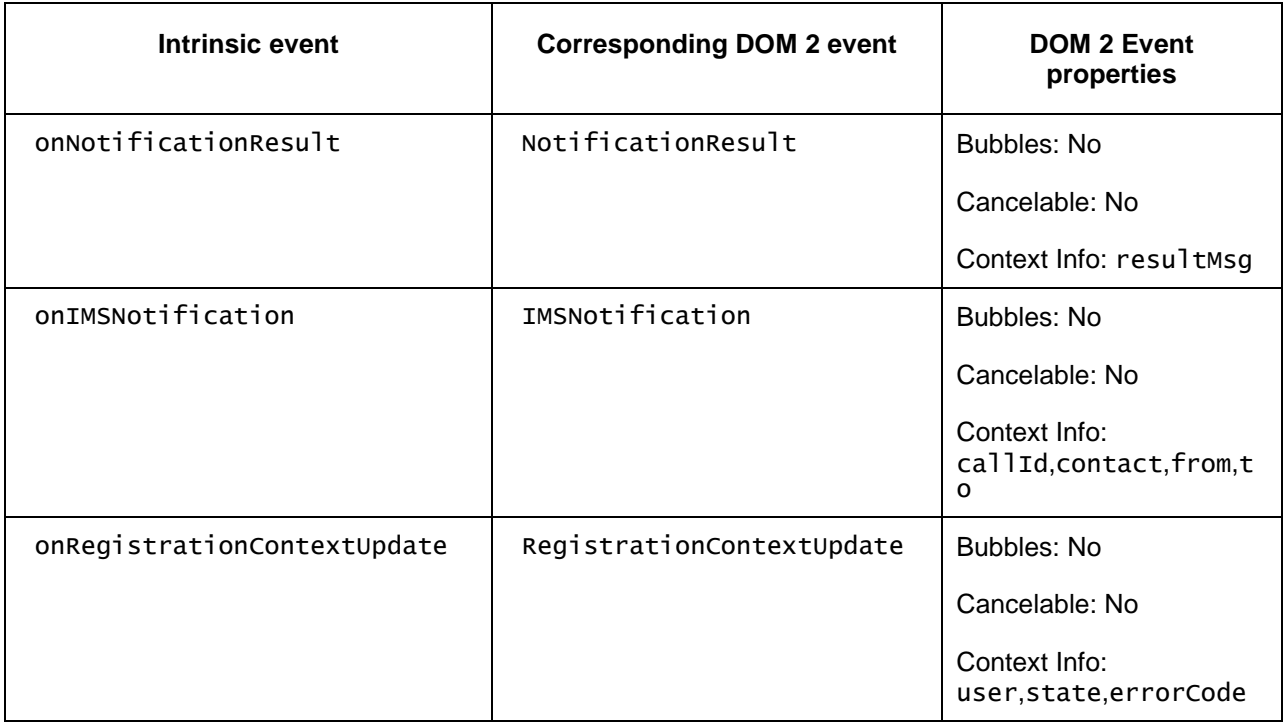

## **7.8.2 Extensions to application/oipfIMS for communication services**

If a client has indicated support for the control of its Communication Services functionality by a server by stating <communication\_services>true</communication\_services> as defined in Section 9.3.9 in its capability description, the client SHALL support IMS through the use of the following non-visual embedded object:

### <object type="application/oipfIMS"/>

The Communication Services API provides for instant messaging, presence and contact list services. The messages can either be in a chat session using MSRP (see [PROT]) or page mode messages sent without a session. The support of Communication Services SHALL follow the OMA specification [PRES], [IM].

The Communication Services API SHALL be supported in combined OITF and IG deployment cases. It MAY be supported in other deployment cases. The use of the HNI-IGI interface is OPTIONAL between the OITF and IG when these are co-deployed.

### **7.8.2.1 Properties**

function onIncomingMessage( String fromURI, String msg, Integer cid )

The function that is called when an incoming chat message is received for the active user.

The specified function is called with 3 arguments:

- String fromURI – The sender address of the message.

- String msg – The text message sent by the remote peer.

- Integer cid – chat session identifier. Chat session identifier, either same as one received from openSession method or new if session is started by remote peer. Empty identifier if message is sent without a session.

function onContactStatusChange (String remoteURI, Integer state )

This function is called when status has changed for a contact in the contact list or a user used with the method subscribeToStatus.

The specified function is called with 2 arguments:

- String remoteURI – The user address for which the status has changed.

- Integer state – Set to 1 if the user is present, and 0 if not. Other values may be defined in the future.

function onNewWatcher (String remoteURI )

This function is called when a remote URI is requesting watcher authorization of the local user's presentity.

The specified function is called with one argument:

- String remoteURI – The remote user address which requested watcher authorization.

### **7.8.2.2 Methods**

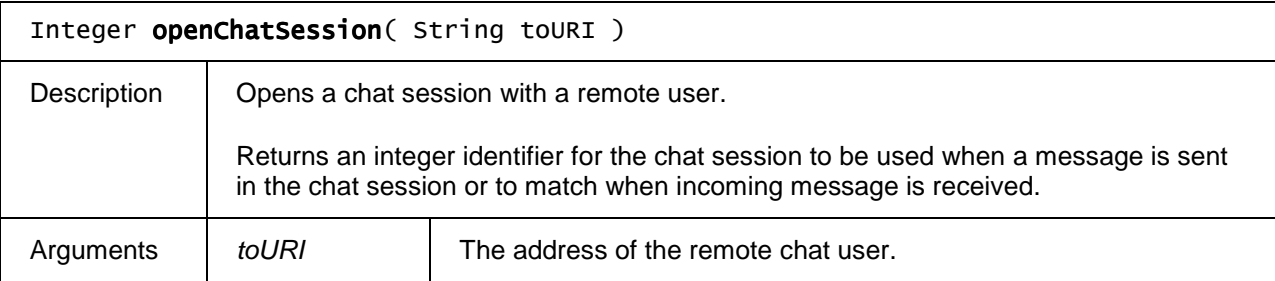

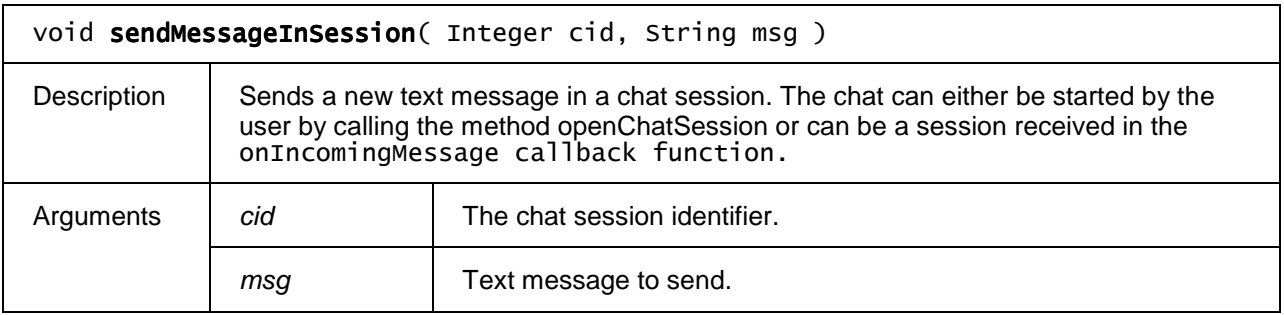

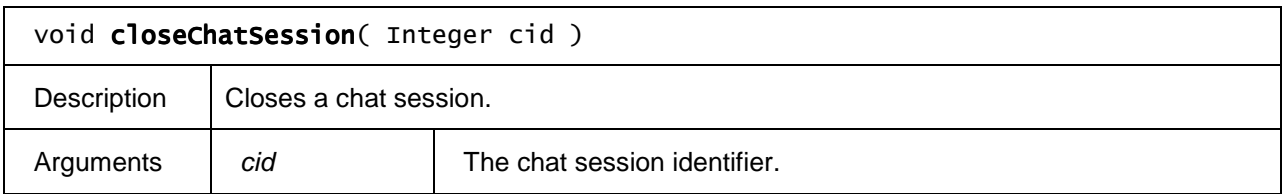

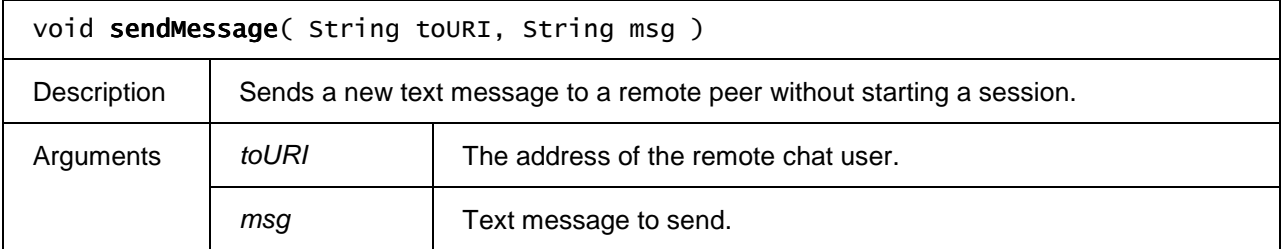

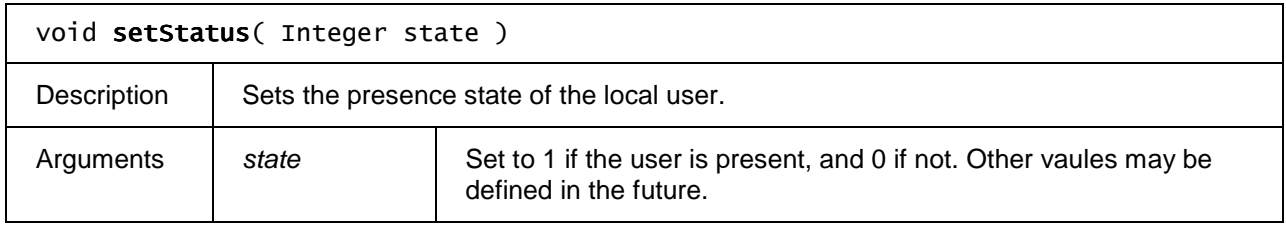

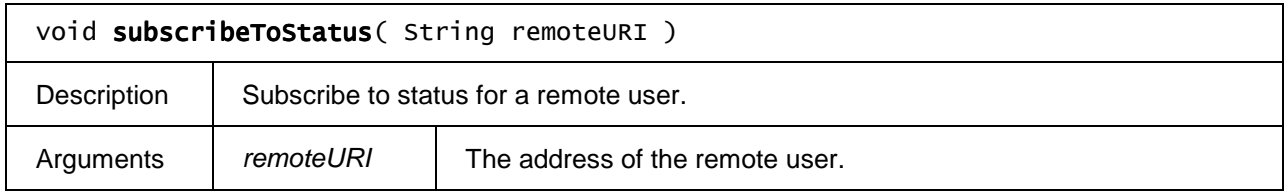

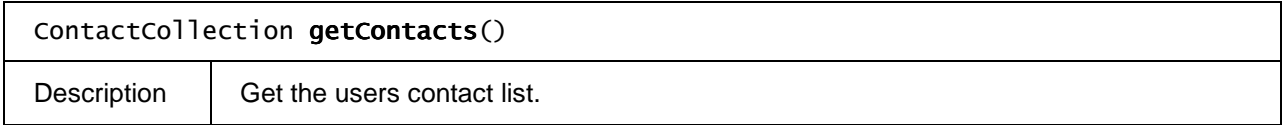

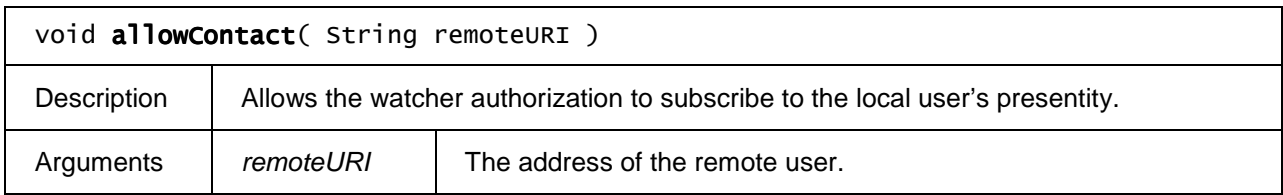

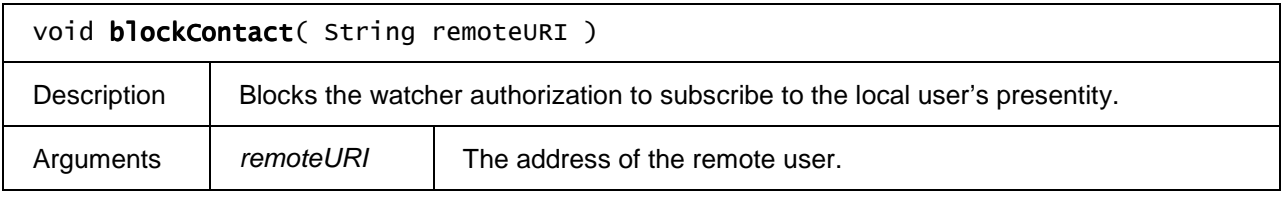

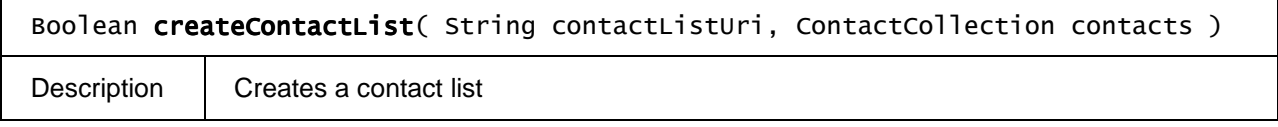

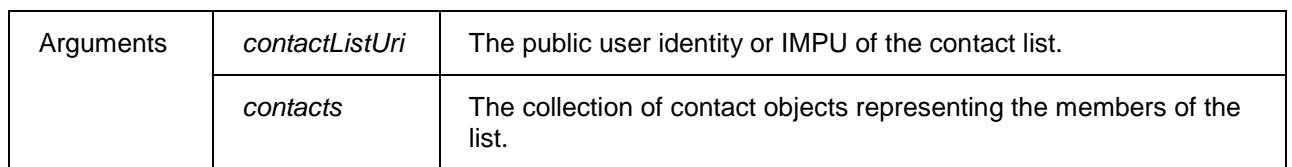

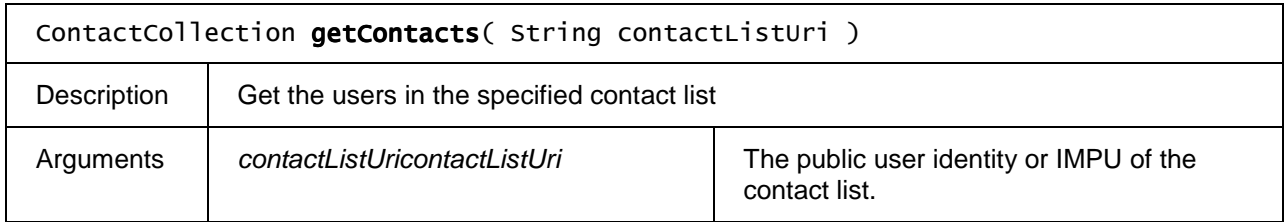

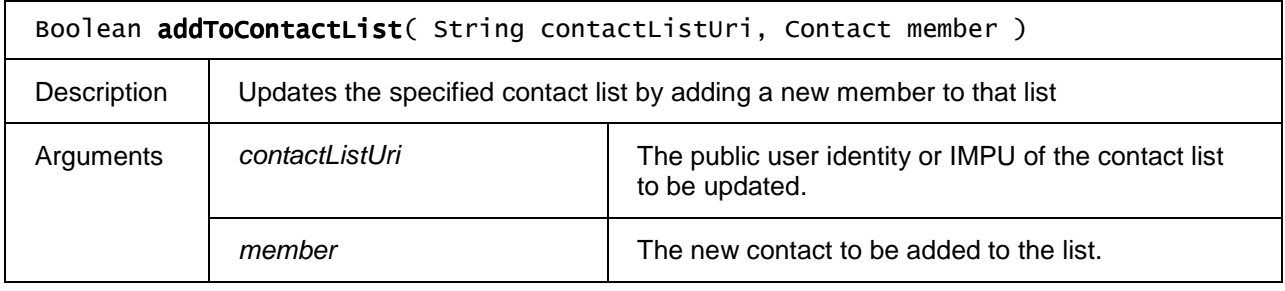

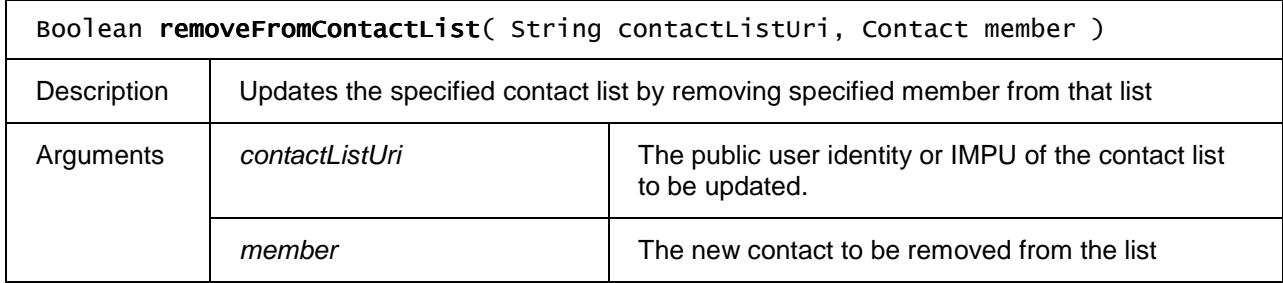

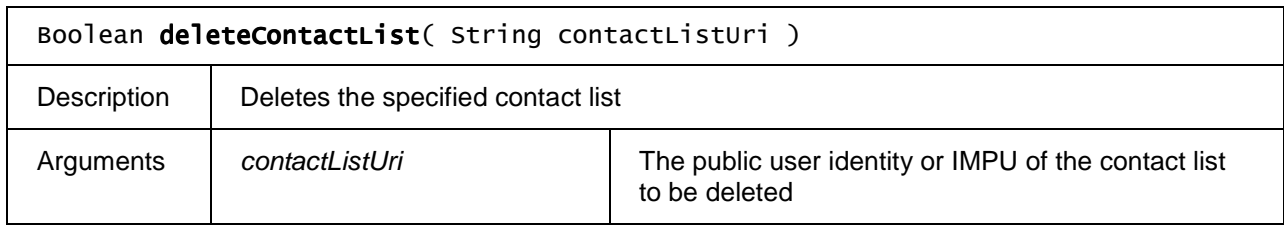

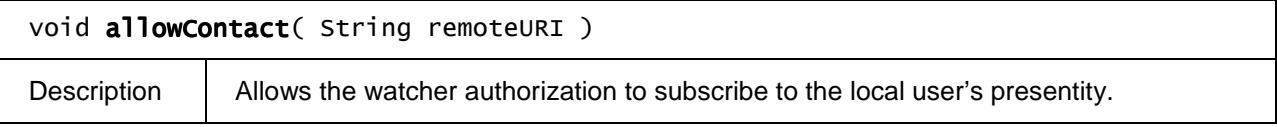

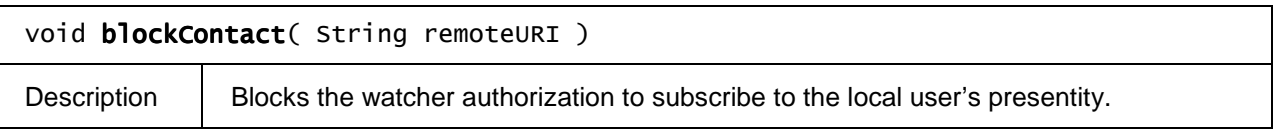

void allowAllContacts( String domain )

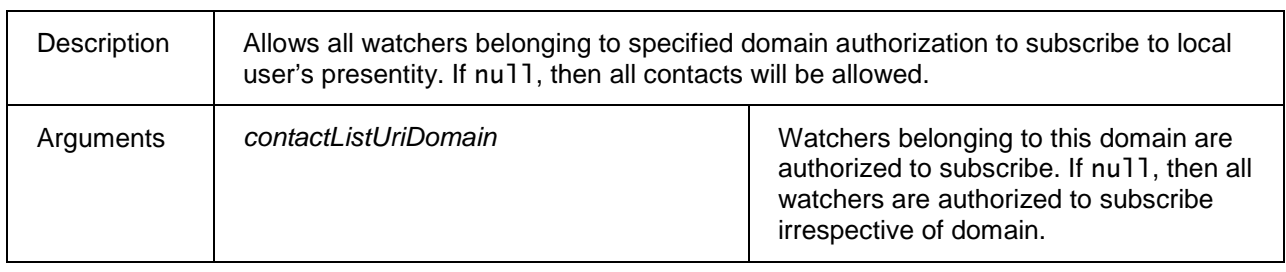

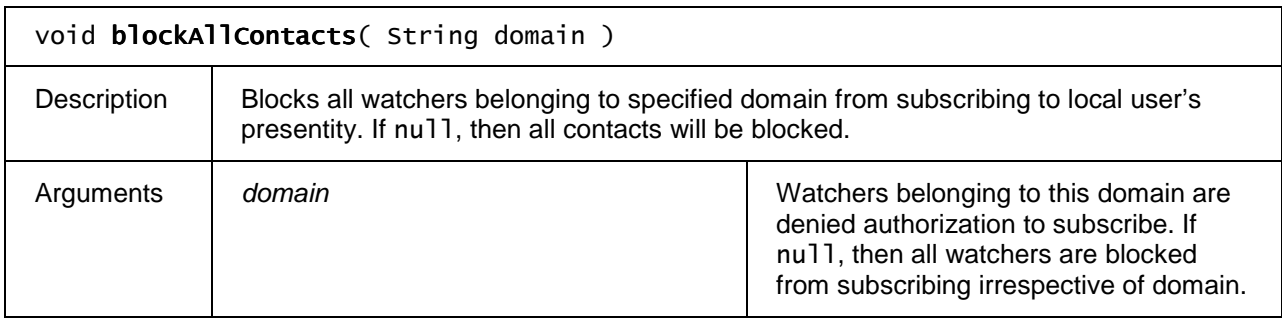

### **7.8.2.3 Events**

For the intrinsic events "onIncomingMessage" and "onContactStatusChange" and "onNewWatcher", corresponding DOM level 2 events SHALL be generated, in the following manner:

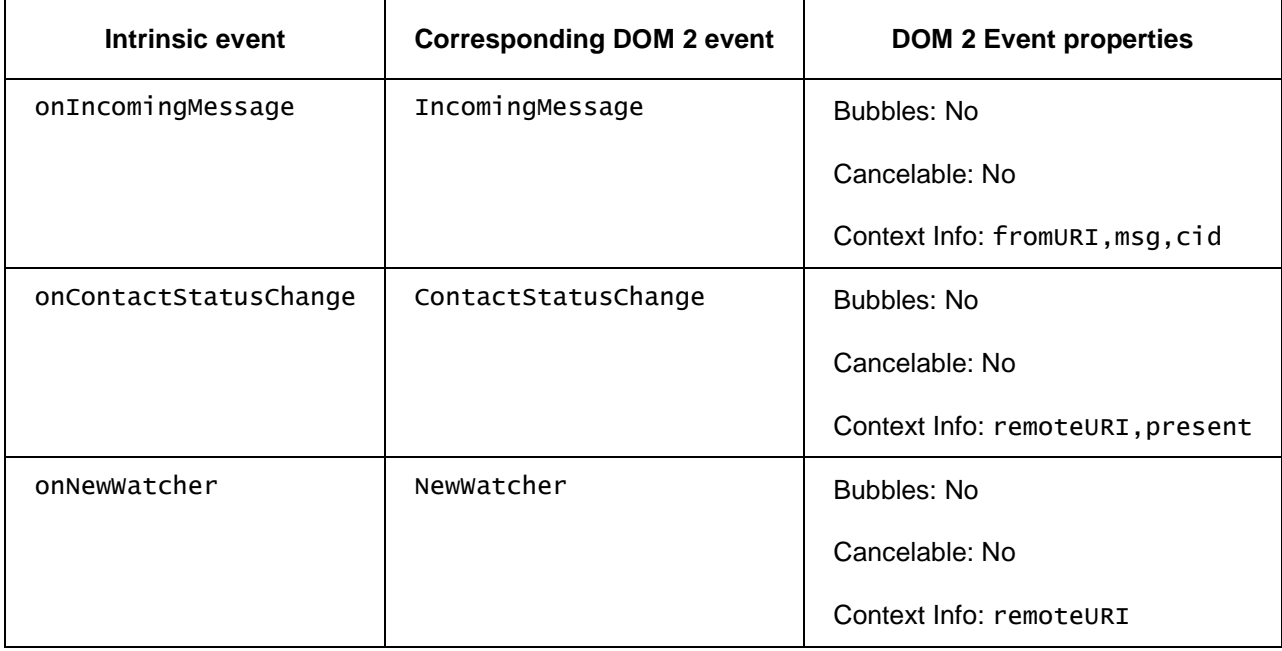

## **7.8.3 The UserData class**

### **7.8.3.1 Properties**

readonly String userId

The user identifier represents the public user identity or IMPU.

### readonly FeatureTagCollection featureTags

The FeatureTag data is optional (may have a value of nu11) and carries a collection of feature tag objects associated to an application. For example the feature tag may be an ICSI or IARI or a feature tag identifying the service for. an incoming instant messages. The object includes feature tags related to both DAE and native applications in OITF.

readonly String friendlyName

The friendly name for the user. Used as display name in outgoing messages.

## **7.8.4 The UserDataCollection class**

The UserDataCollection object represents a list of users. Next to the properties and methods defined below a UserDataCollection Object SHALL support the array notation to access the UserData objects in this collection

### **7.8.4.1 Properties**

readonly Integer length

The number of items in the collection.

### **7.8.4.2 Methods**

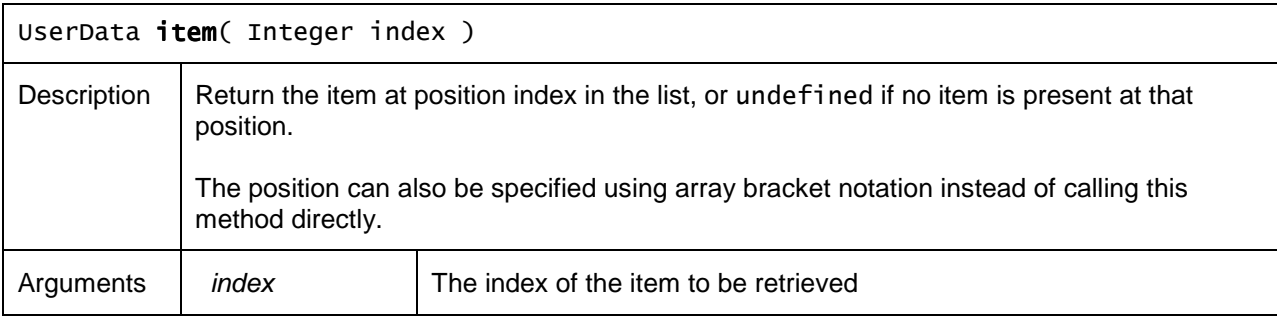

## **7.8.5 The FeatureTag class**

### **7.8.5.1 Properties**

### readonly String featureTag

A string containing a featureTag value associated to an application. The featureTag value may have a value of null when used with the subscribeImsNotification() method on the application/oipfIMS object. This indicates that all dialogues are reported.

The feature tag SHALL populate the X-OITF- headers as specified in [TISPAN] Section 5.6.2, [IM], [3GPP TS 24.229], [RFC3840] and [RFC3841].

## **7.8.6 The FeatureTagCollection class**

The FeatureTagCollection object represents a list of features associated to the user. Next to the properties and methods defined below a FeatureTagCollection Object SHALL support the array notation to access the features associated to the user in this collection

### **7.8.6.1 Properties**

readonly Integer length

The number of items in the collection.

### **7.8.6.2 Methods**

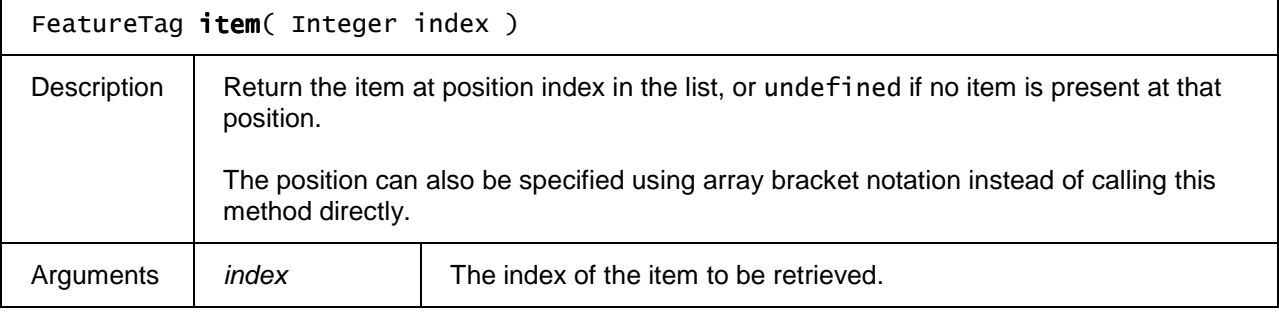

## **7.8.7 The Contact class**

### **7.8.7.1 Properties**

### String contactId

The contact identifier represents the public user identity or IMPU used in communication with the contact.

### String friendlyName

The friendly name for the user. Used as display name in outgoing messages.

## **7.8.8 The ContactCollection class**

The ContactCollection object represents a read-only list of contacts in the users IMS contact list. Next to the properties and methods defined below a ContactCollection Object SHALL support the array notation to access the Contact objects in this collection

### **7.8.8.1 Properties**

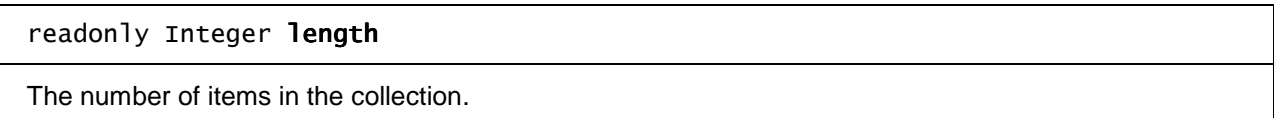

### **7.8.8.2 Methods**

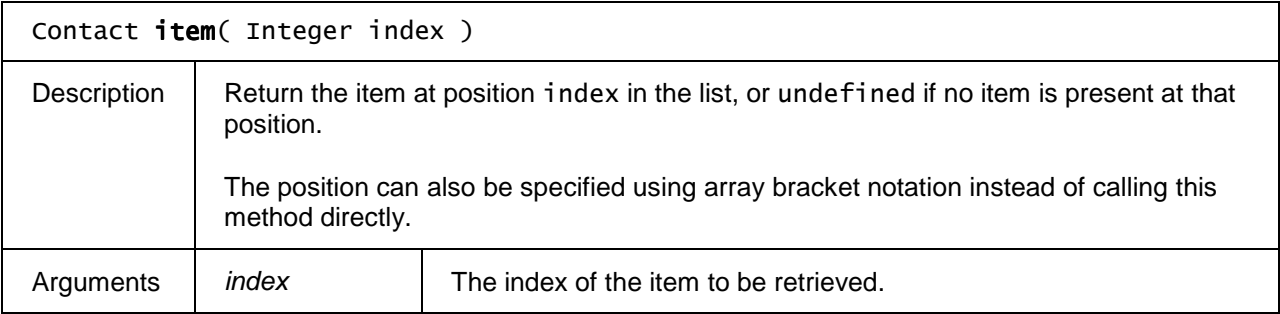

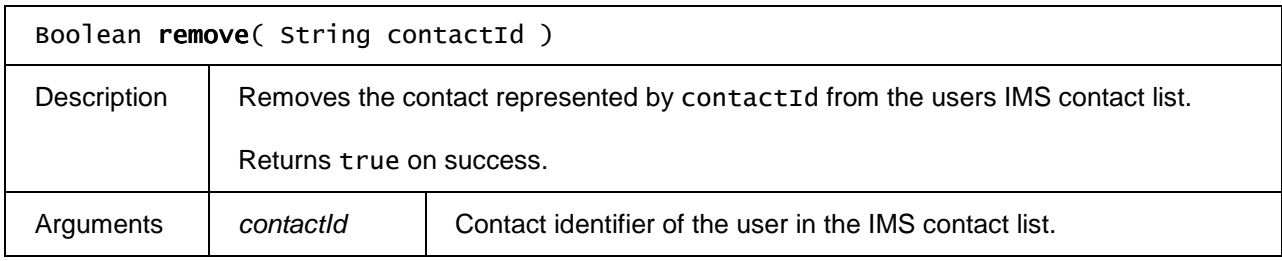

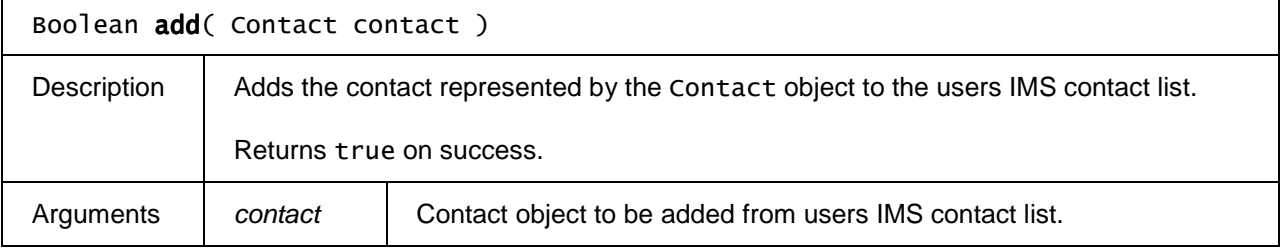

# **7.9 Parental rating and parental control APIs**

This section defines APIs related to parental ratings and parental control.

Sections 7.9.1 through 7.9.3 define a new Javascript embedded object

"application/oipfParentalControlManager" and the related ParentalRatingScheme and ParentalRatingSchemeCollection objects, which allows applications to construct a new parental rating scheme (and a parental rating value using that scheme), and to temporarily enable or disable viewing of a content item. These APIs SHALL be supported if an OITF supports parental controls as indicated by value "true" for element  $\epsilon$  > (as defined by Section 9.3.5) in its capability profile.

Sections 7.9.4 and 7.9.5 define the ParentalRating and ParentalRatingCollection objects. These objects are used/referenced by various other objects, such as the Programme object as defined in Section 7.16.2 to indicate a particular parental rating. The support for these objects depends on the support for the sections in which these are used.

## **7.9.1 The application/oipfParentalControlManager embedded object**

If an OITF supports parental controls as indicated by value "true" for element <parental control> (as defined by Section 9.3.5) in its capability profile, the OITF SHALL support the application/oipfParentalControlManager object with the following interface

The following example shows a possible usage scenario for the application/oipfParentalControlManager, i.e. to add a new parental rating scheme to the parentalRatingSchemes collection:

```
//get a reference to the parental control manager object 
var pcManager = document.getElementById("pcmanager");
```

```
// add a new rating scheme – in this case, the MPAA rating scheme 
pcManager.parentalRatingSchemes.addParentalRatingScheme( 
               "urn:mpeg:mpeg7:cs:MPAAParentalRatingCS:2001", "G,PG,PG-13,R,NC-17,NR" );
```
The following example shows a possible usage scenario for the application/oipfParentalControlManager, i.e. to temporarily unblock a blocked content item (e.g. after asking the user to enter the parental control pin):

// If a content item is blocked, the event "onParentalRatingChange" can be captured, and the // setParentalControlStatus() method can be used to temporarily unblock the content (e.g. after // asking the user to enter the parental control pin)

```
function askForPin() { ... }
```
...

```
//get a reference to the A/V player object 
var avPlayer = document.getElementById("avPlayer");
```

```
avPlayer.onParentalRatingChange = function() {var 
pin=askForPin();pcManager.setParentalControlStatus(pin, false)};
```
### **7.9.1.1 Properties**

readonly ParentalRatingSchemeCollection parentalRatingSchemes

A reference to the collection of rating schemes known by the OITF.

### **7.9.1.2 Methods**

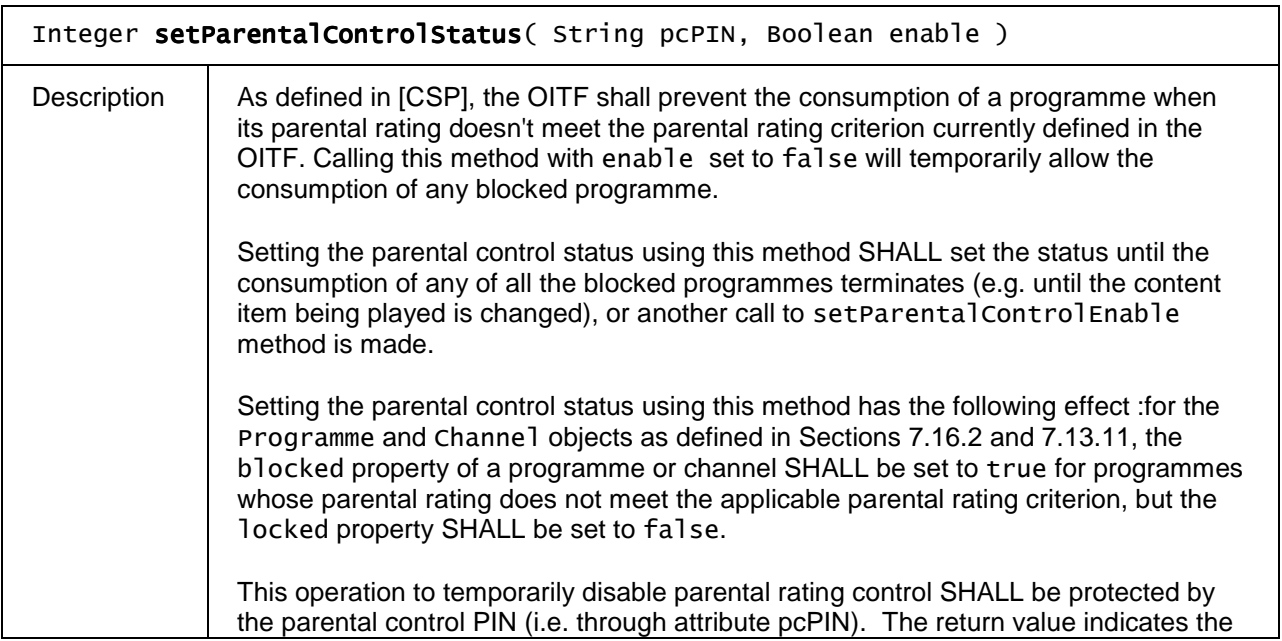

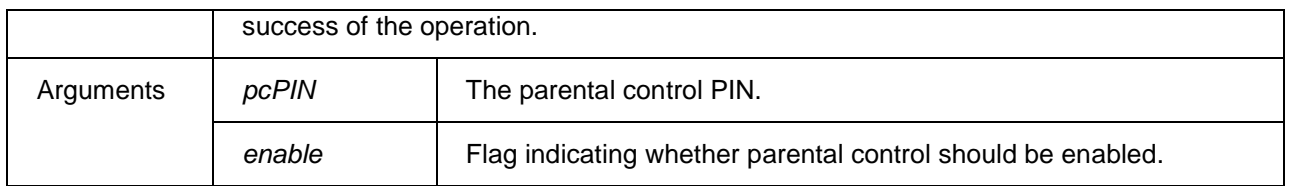

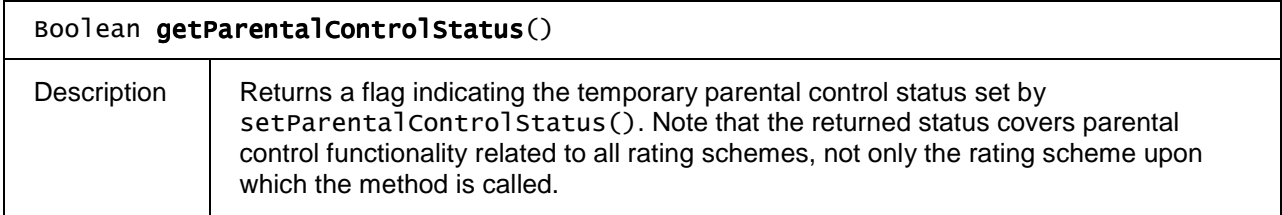

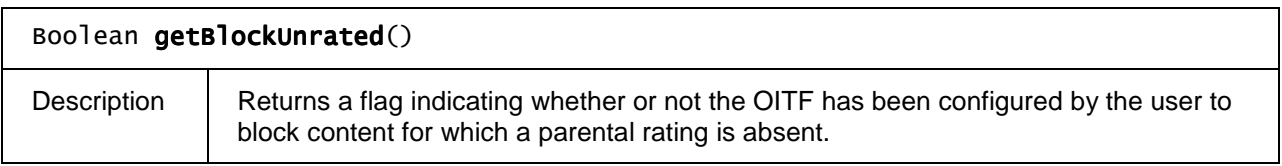

## **7.9.2 The ParentalRatingScheme class**

A ParentalRatingScheme describes a single parental rating scheme that may be in use for rating content, e.g. the MPAA or BBFC rating schemes. It is a collection of strings representing rating values, which next to the properties and methods defined below SHALL support the array notation to access the rating values in this collection. For the natively OITF supported parental rating systems the values SHALL be ordered by the OITF to allow the rating values to be compared in the manner as defined for property threshold for the respective parental rating system. Using a threshold as defined in this API may not necessary be the proper way in which parental rating filtering is applied on the OITF, e.g. the US FCC requirements take precedence for device to be imported to the US.

The parental rating schemes supported by a receiver MAY vary between deployments.

### **7.9.2.1 Properties**

#### readonly String name

The unique name that identifies the parental rating scheme. Valid strings include:

- the URI of one of the MPEG-7 classification schemes representing a parental rating scheme as defined by the "uri" attribute of one of the parental rating <ClassificationScheme> elements in [MPEG-7].
- the string value "urn:oipf:GermanyFSKCS" to represent the GermanyFSK rating scheme as defined in [META].
- the string value "dvb-si": this means that the scheme of a minimum recommended age encoded as per [EN 300 468], is used to represent the parental rating values.

If the value of "name" is "dvb-si", the ParentalRatingScheme remains empty (i.e. ParentalRatingScheme.length == 0).

readonly Integer length

The number of values in the rating scheme. ParentalRatingScheme object. If the value of the ParentalRatingScheme "name" attribute is "dvb-si", the length SHALL be 0.

#### readonly ParentalRating threshold

The parental rating threshold that is currently in use by the OITF's parental control system for this rating scheme, which is encoded as a ParentalRating object in the following manner:

If the value of the "name" property of the ParentalRatingScheme object is unequal to "dvb-si", then:

- the "value" property of the threshold object represents the value for which items with a ParentalRating.value greater or equal to the "value" property of the threshold object have been configured by the OITF's parental control subsystem to be blocked.
- the "labels" property of the threshold object represents the bit map of zero or more flags for which items with a ParentalRating.labels property with the same flags set have been configured by the OITF's parental control subsystem to be blocked.

If the value of name property of the ParentalRatingScheme object is "dvb-si", the threshold indicates a minimum recommended age encoded as per [EN 300 468] at which or above which the content is being blocked by the OITF's parental control subsystem

Note that the value property as an index into the ParentalRating object that defines the threshold can be 1 larger than the length of ParentalRatingScheme.length to convey that no content is being blocked by the parental control subsystem.

### **7.9.2.2 Methods**

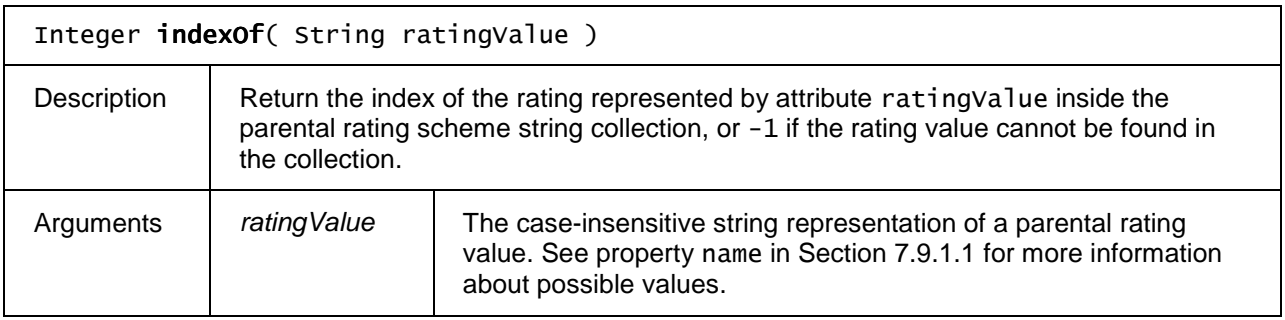

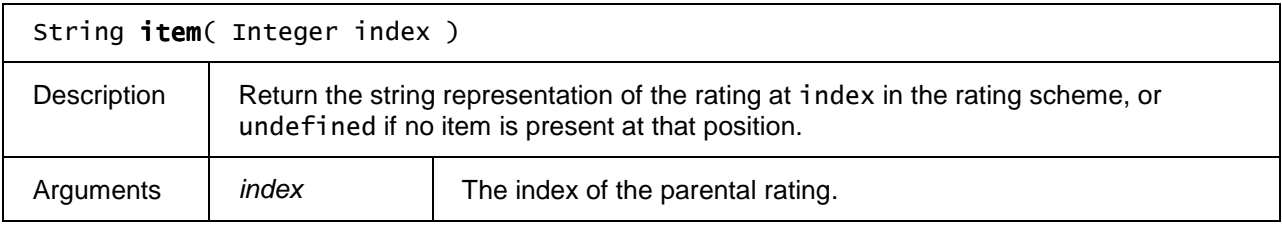

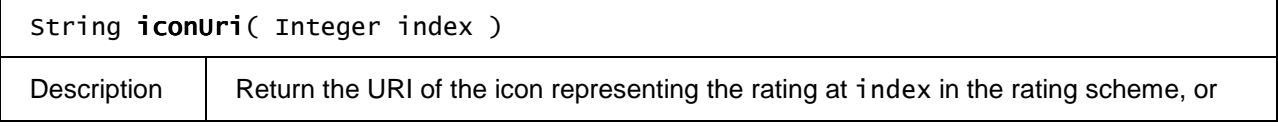

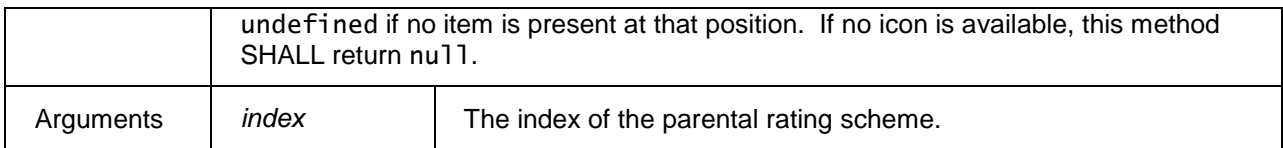

## **7.9.3 The ParentalRatingSchemeCollection class**

A ParentalRatingSchemeCollection represents a collection of parental rating schemes, e.g. as returned by property parentalRatingSchemes of the "application/oipfParentalControlmanager" object as defined in Section 7.9.1. Next to the properties and methods defined below a ParentalRatingSchemeCollection object SHALL support the array notation to access the parental rating scheme objects in this collection.

### **7.9.3.1 Properties**

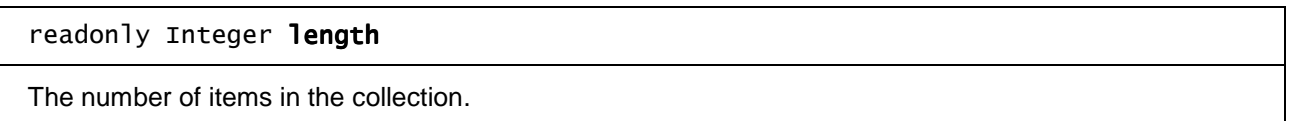

### **7.9.3.2 Methods**

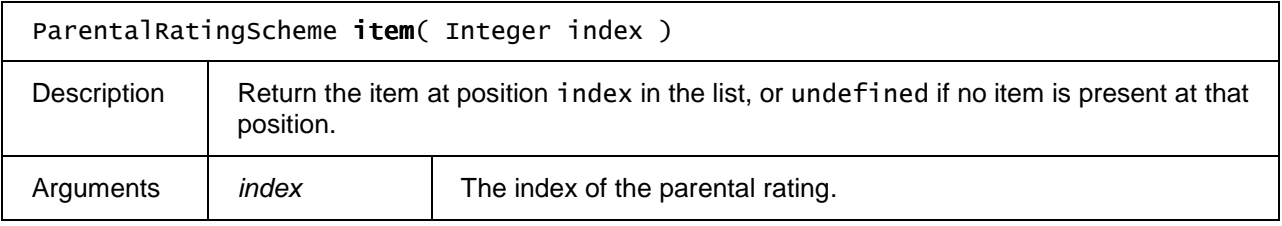

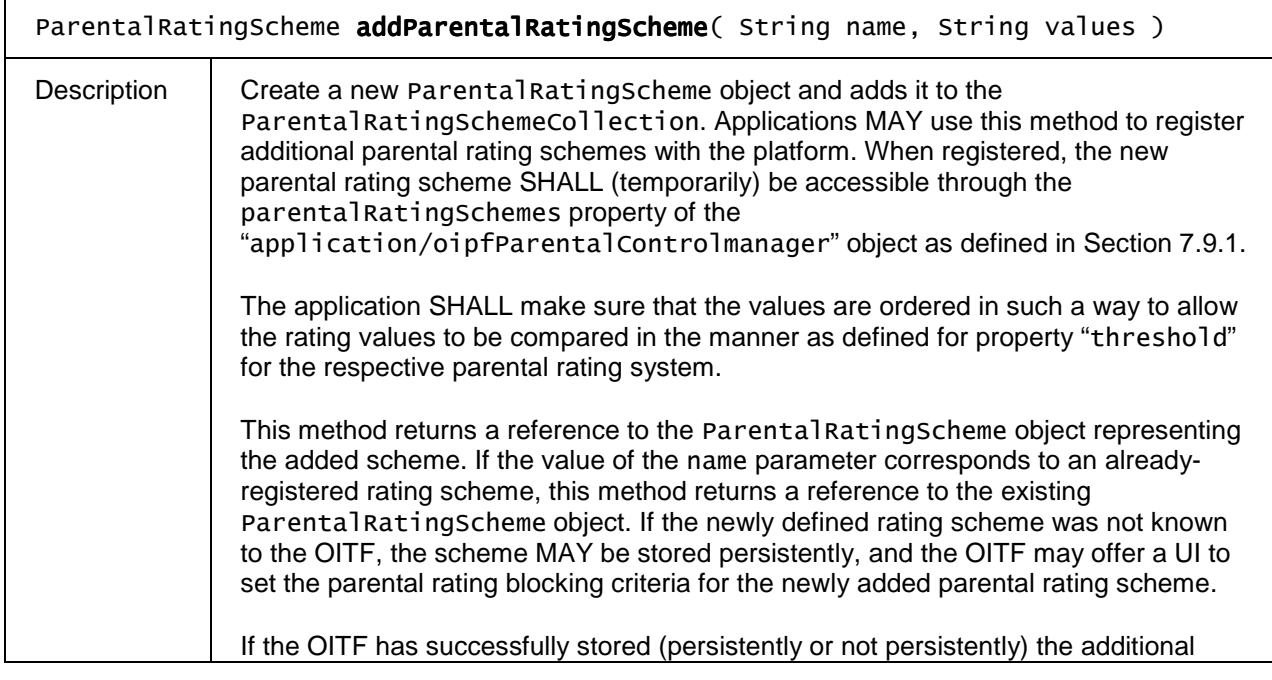

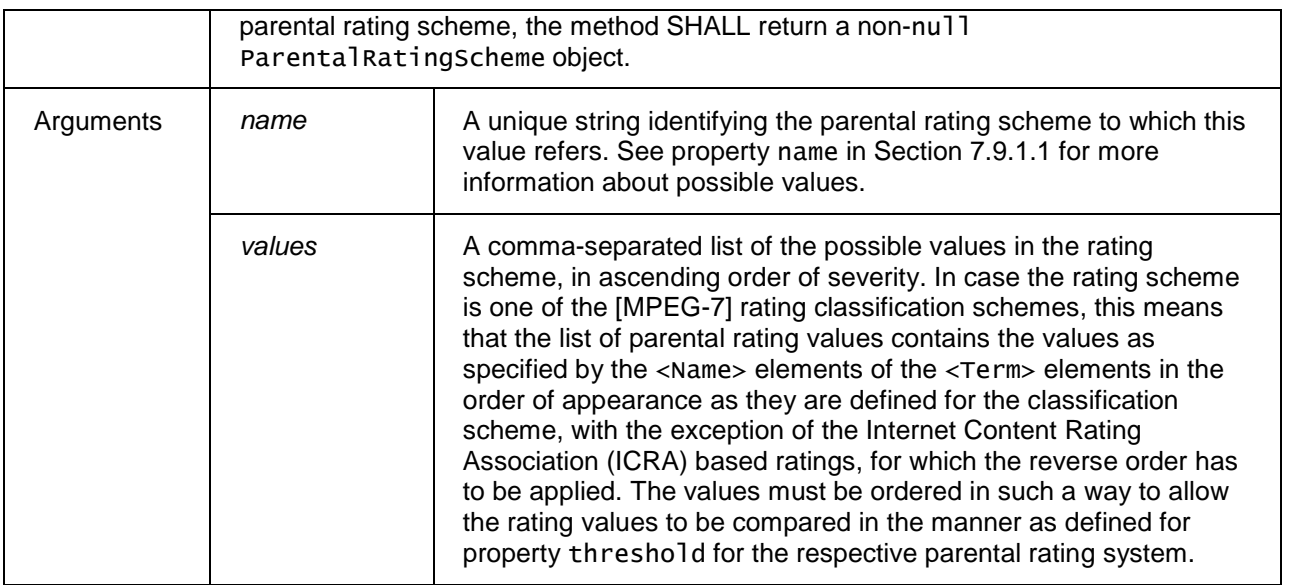

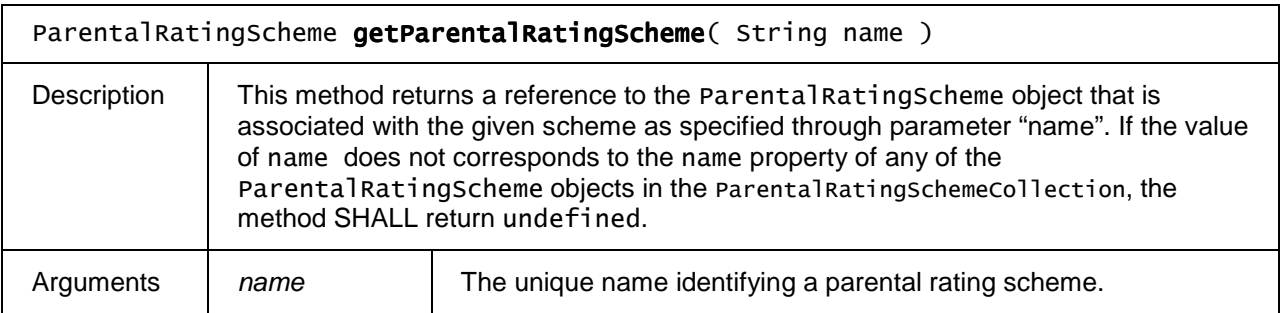

## **7.9.4 The ParentalRating class**

A ParentalRating object describes a parental rating value for a programme or channel. The ParentalRating object identifies both the rating scheme in use, and the parental rating value within that scheme.

In case of a BCG the values of the properties in this object will be read from the ParentalGuidance element that is the child of a programme's BCG description.

Example usage:

```
<!-- This example shows a possible usage scenario for the ParentalRating 
 datastructure, i.e. to create a new programme to record and set 
 parental rating to MPAA parental rating to PG-13. 
--> 
... 
<script type="text/javascript" language="Javascript1.5"> 
// get a reference to the recorder object 
var recorder = document.getElementById("recorder");
// create new programme to record 
var myProgramme = recorder.createProgrammeObject();
// add a new parental rating value to myProgramme, in this case the 
// programme is rated PG-13 for the US using the MPAA Parental rating scheme. 
myProgramme.parentalRatings.addParentalRating( 
               "urn:mpeg:mpeg7:cs:MPAAParentalRatingCS:2001", "PG-13", 2, 0, "US" 
               ); 
</script> 
...
```

```
<object id="recorder" type="application/oipfRecordingScheduler"/>
```
### **7.9.4.1 Properties**

#### readonly String name

The case-insensitive string representation of the parental rating value for the respective rating scheme denoted by property scheme.

Valid strings include:

- if the value of property scheme represents one of the parental rating classification scheme names identified by [MPEG-7]: the string representation of one of the parental rating values as defined by one of the <Name> elements.
- if the value of property scheme is "urn:oipf:GermanyFSKCS" , the string representation of one the values for the GermanyFSK rating scheme as defined in [META].
- if the value of property scheme is equal to "dvb-si", the string representation of the minimum recommended age encoded as per [EN 300 468], which corresponds to rating type 0 in [IEC62455].

An example of a valid parental rating value is "PG-13".

#### readonly String scheme

Unique case-insensitive name identifying the parental rating guidance scheme to which this parental rating value refers. Valid strings include:

- the URI of one of the MPEG-7 classification schemes representing a parental rating scheme as defined by the "uri" attribute of one of the parental rating <ClassificationScheme> elements in [MPEG-7]
- the string value "urn:oipf:GermanyFSKCS" to represent the GermanyFSK rating scheme as defined in [META].
- the string value "dvb-si": this means that the scheme of a minimum recommended age encoded as per [EN 300 468], is used to represent the parental rating values.

### readonly Integer value

The parental rating value represented as an index into the set of values defined as part of the ParentalRatingScheme identified through property "scheme".

If an associated ParentalRatingScheme object can be found by calling method getParentalRatingScheme() on property parentalRatingSchemes of the application/oipfParentalControlManager object and the value of property scheme is not equal to "dvb-si", then the value property SHALL represent the index of the parental rating value inside the ParentalRatingScheme object, or -1 if the value cannot be found. If the value of property scheme is equal to "dvb-si", then this property SHALL be the integer representation of the string value of ParentalRating property name.

If no associated ParentalRatingScheme object can be found by calling method getParentalRatingScheme on property parentalRatingSchemes of the application/oipfParentalControlManager object, then the value property SHALL have value undefined.

#### readonly Integer labels

The labels property represents a set of parental advisory flags that may provide additional information about the rating.

The value of this field is a 32 bit integer value that represents a binary mask corresponding to the sum of zero or more label values defined in the table below. If no labels have been explicitly set, the value for the "labels" property SHALL be 0.

Valid labels include:

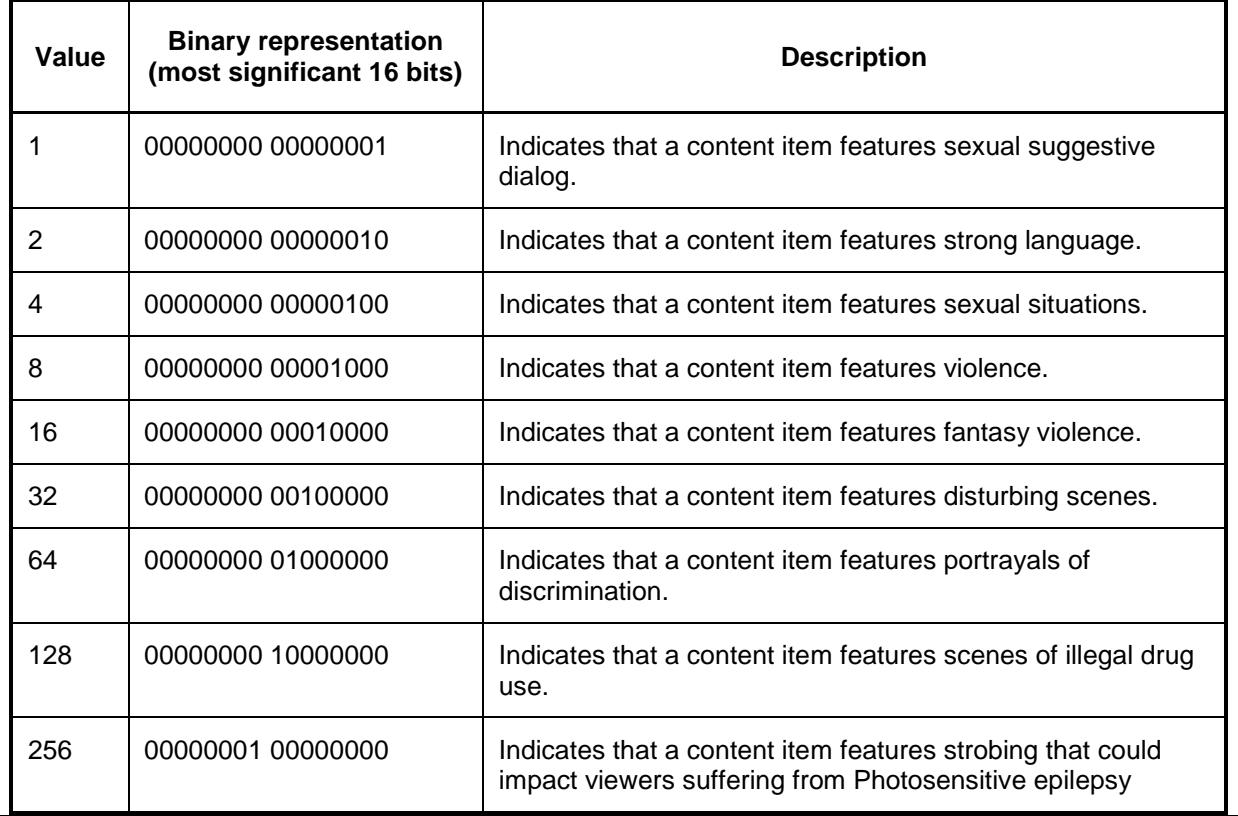

#### readonly String region

The region to which the parental rating value applies as case-insensitive alpha-2 region code as defined in ISO 3166-1. Returns undefined if no specific region has been defined.

## **7.9.5 The ParentalRatingCollection class**

A ParentalRatingCollection represents a collection of parental rating values. Next to the properties and methods defined below a ParentalRatingCollection object SHALL support the array notation to access the parental rating objects in this collection.

### **7.9.5.1 Properties**

readonly Integer length

The number of items in the collection.

### **7.9.5.2 Methods**

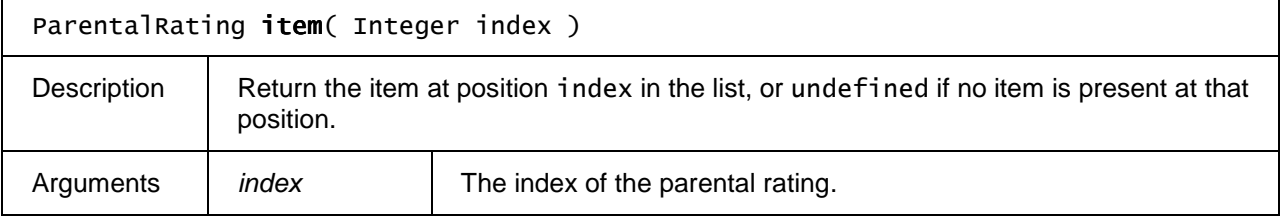

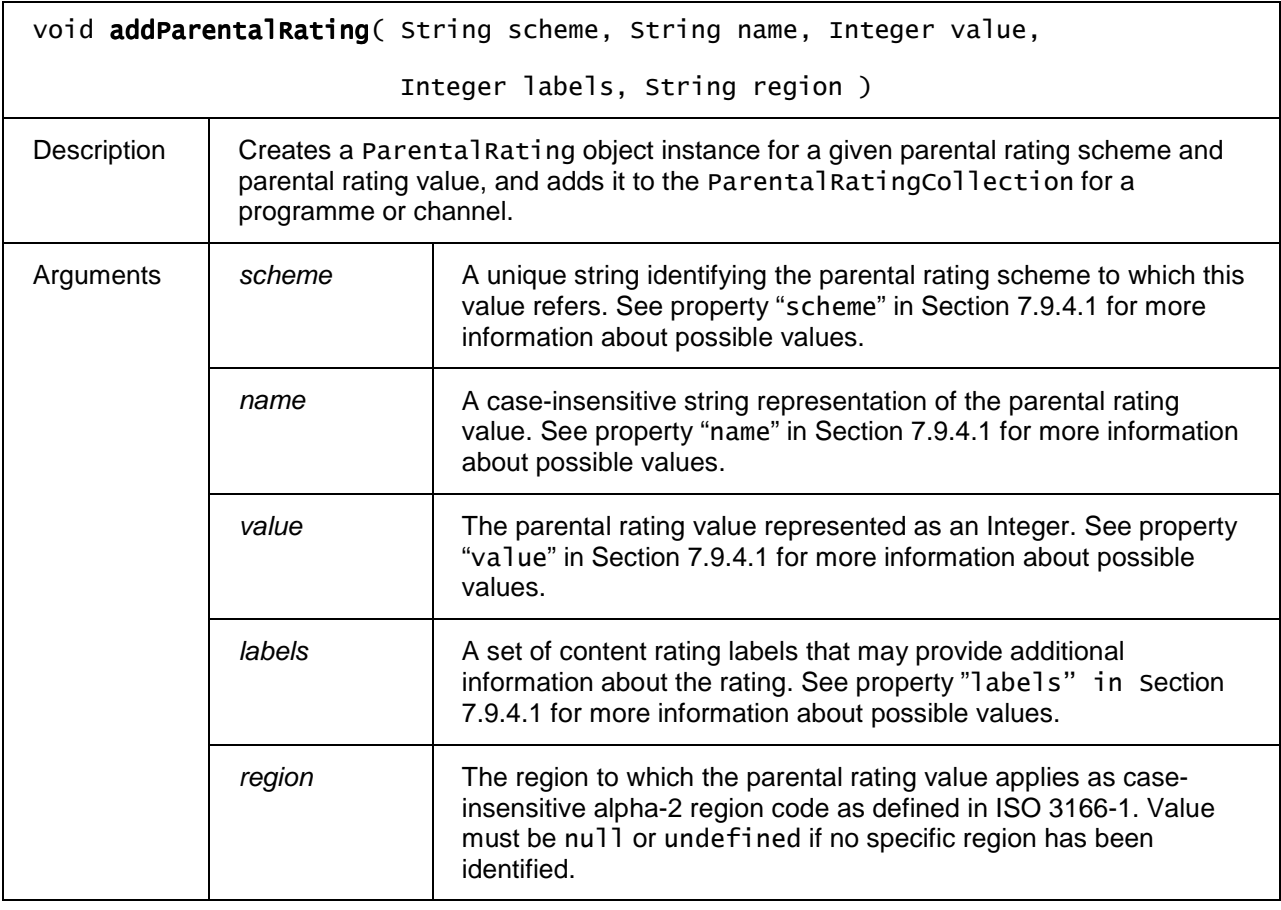

# **7.10 Scheduled Recording APIs**

This section describes the APIs needed to support control by a DAE application of the recording (PVR) functionality available to an OITF, including time-shift support, scheduled recording and storage of basic metadata about recorded items.

This section SHALL apply for OITFs that have indicated <recording> with value "true" as defined in Section 9.3.3 in its capability description.

## **7.10.1 The application/oipfRecordingScheduler embedded object**

The OITF SHALL support the scheduling of recordings of broadcasts through the use of the following non-visual embedded object:

<object type="application/oipfRecordingScheduler"/>

Note that the functionality in this section SHALL adhere to the security model as specified in Section 10.1.

### **7.10.1.1 Methods**

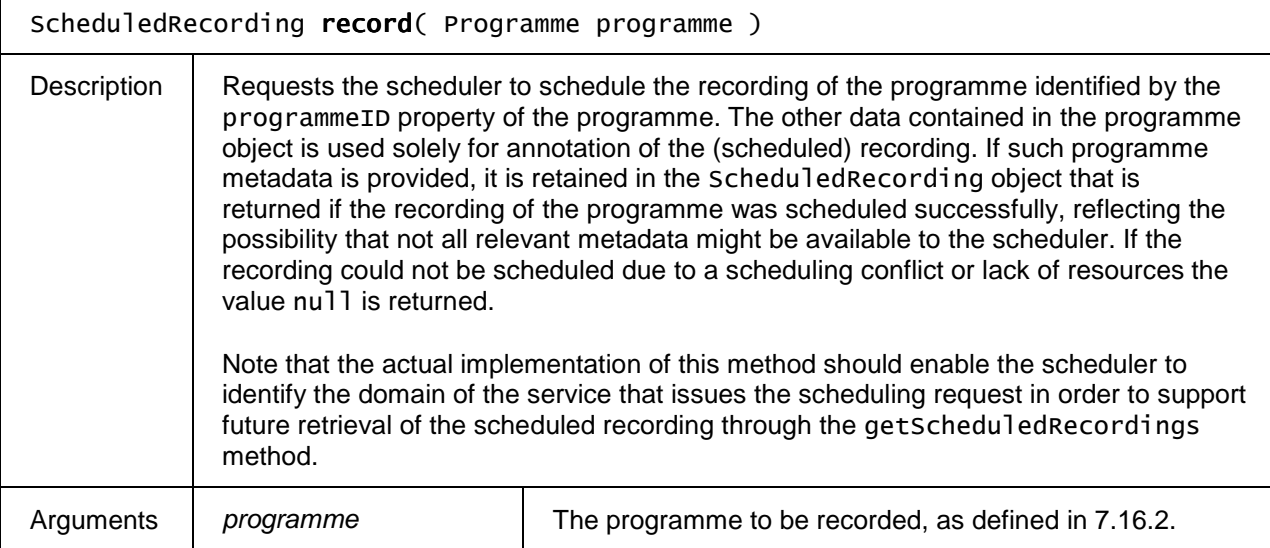

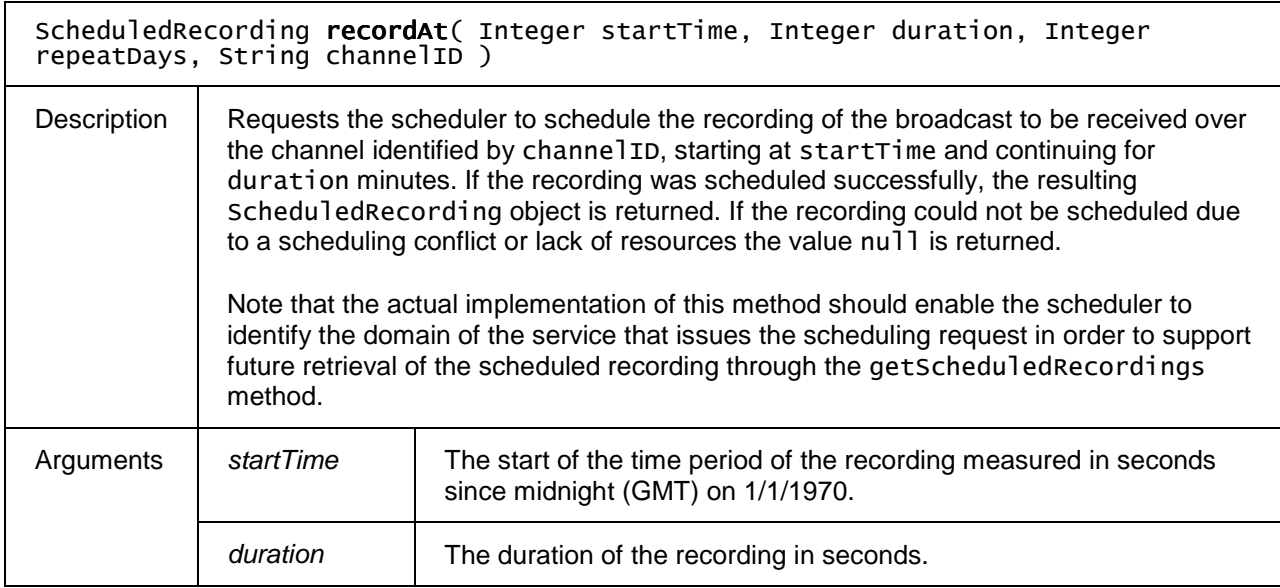

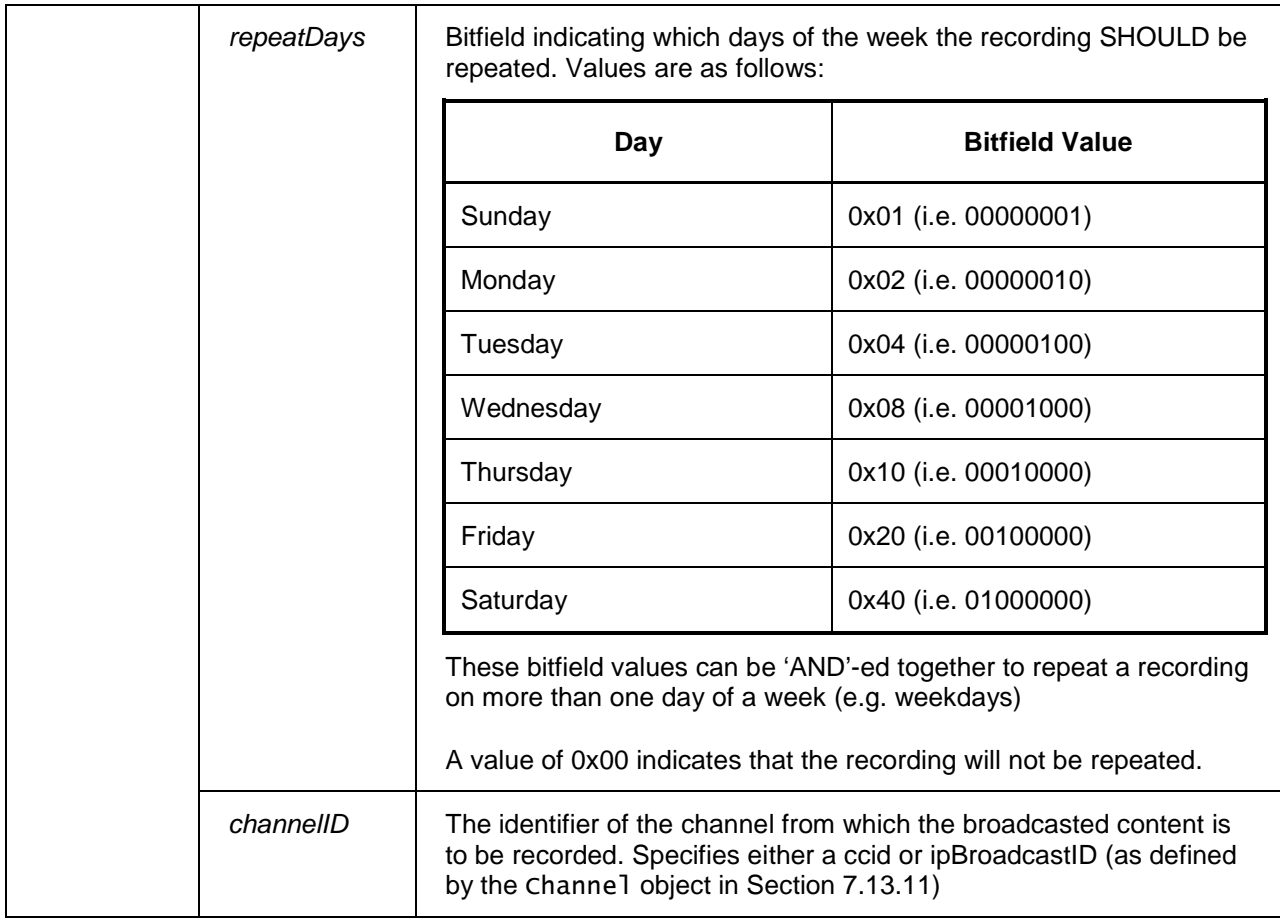

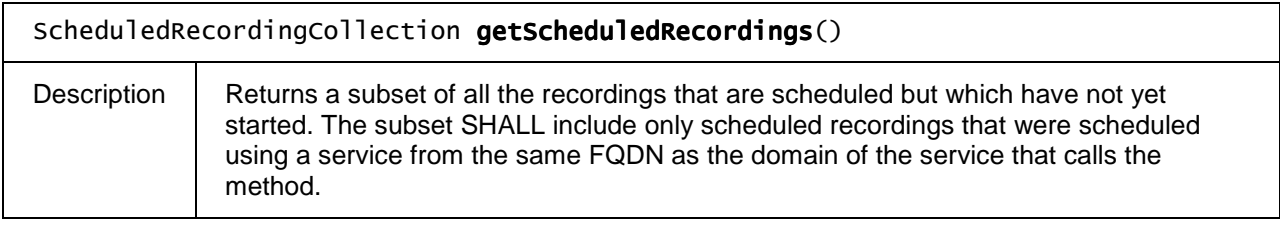

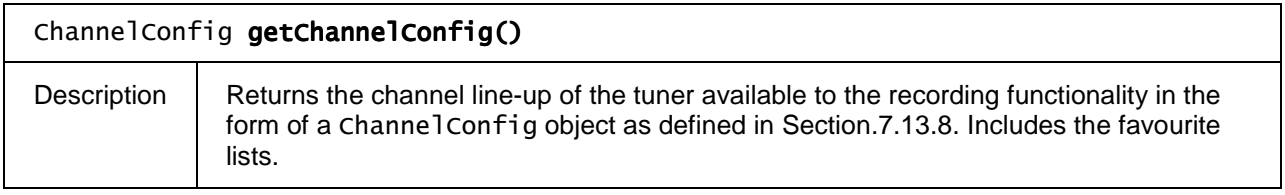

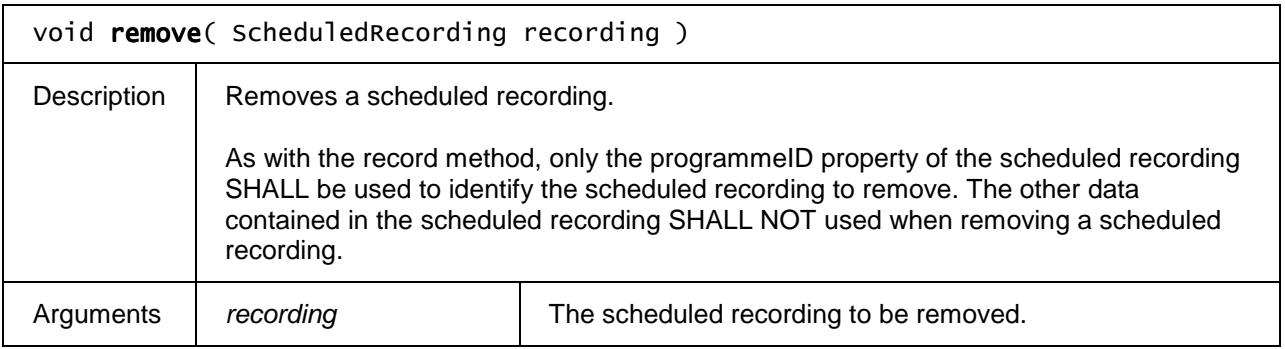

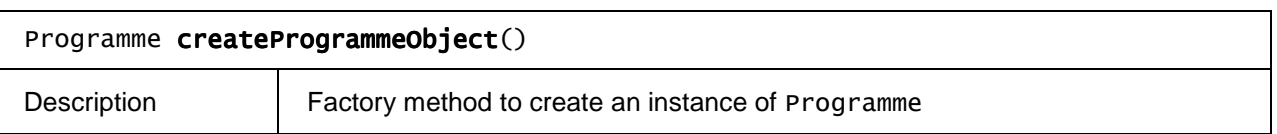

# **7.10.2 The ScheduledRecording class**

The ScheduledRecording object represents a scheduled programme in the system, i.e. a recording that is scheduled but which has not yet started. . The values of the properties of a ScheduledRecording (except for startPadding and endPadding) are provided when the object is created using one of the record() methods in Section 7.10.1, for example by using a corresponding Programme object as argument for the record() method, and can not be changed for this scheduled recording object (except for startPadding and endPadding).

### **7.10.2.1 Constants**

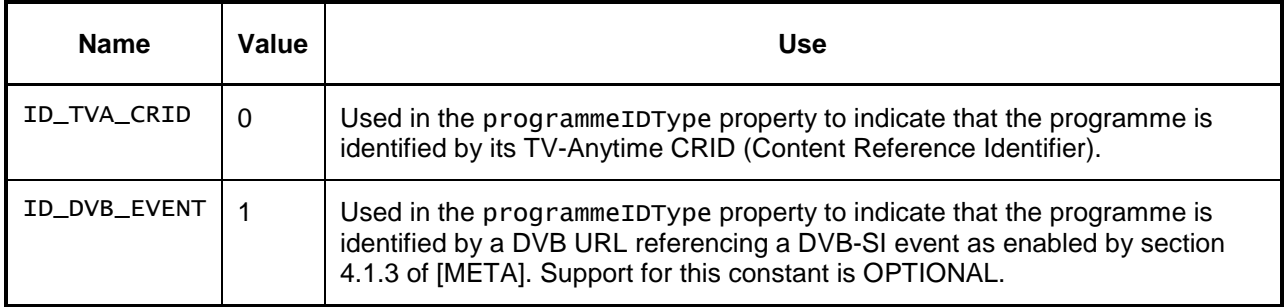

### **7.10.2.2 Properties**

### Integer startPadding

The amount of padding to add at the start of a scheduled recording, in seconds. If the value of this property is undefined, an OITF defined start padding will be used. The default OITF defined start padding MAY be changed through property pvrStartPadding of the Configuration class as defined in Section 7.3.2.

### Integer endPadding

The amount of padding to add at the end of a scheduled recording, in seconds. If the value of this property is undefined, an OITF defined end padding will be used. . The default OITF defined end padding MAY be changed through property pvrEndPadding of the Configuration class as defined in Section 7.3.2.

#### readonly Integer repeatDays

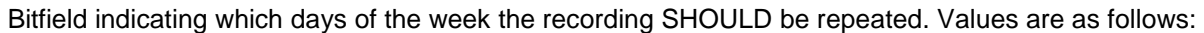

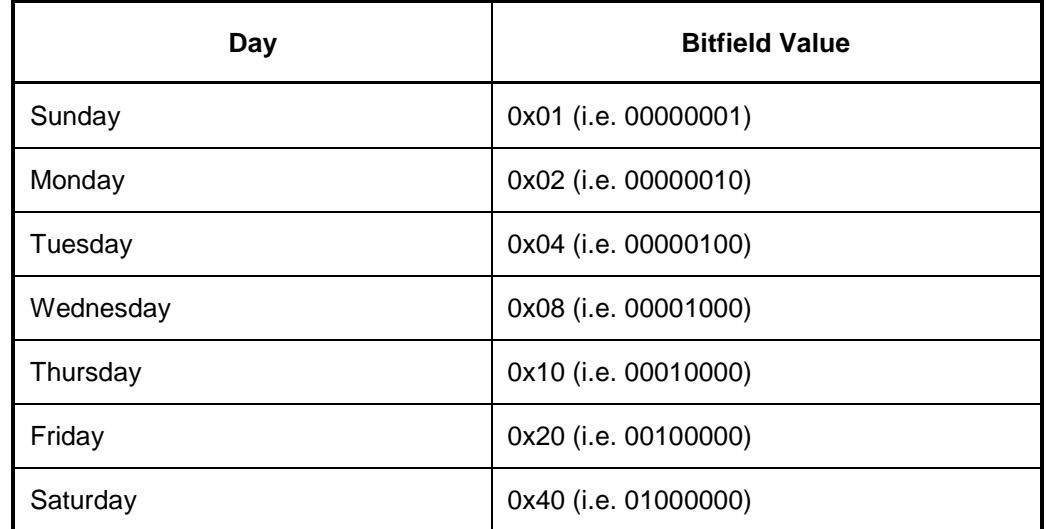

These bitfield values can be 'AND'-ed together to repeat a recording on more than one day of a week (e.g. weekdays)

A value of 0x00 indicates that the recording will not be repeated.

#### readonly String name

The short name of the scheduled recording, e.g. 'Star Trek: DS9'.

#### readonly String longName

The long name of the scheduled recording, e.g. 'Star Trek: Deep Space Nine'. If the long name is not available, this property will be undefined.

#### readonly String description

The description of the scheduled recording, e.g. an episode synopsis. If no description is available, this property will be undefined.

### readonly String longDescription

The long description of the programme. If no description is available, this property will be undefined.

#### readonly Integer startTime

The start time of the scheduled recording, measured in seconds since midnight (GMT) on 1/1/1970. The value for the startPadding property can be used to indicate if the recording has to be started before the startTime (as defined by the Programme class).

#### readonly Integer duration

The duration of the scheduled recording (in seconds). The value for the endPadding property can be used to indicate how long the recording has to be continued after the specified duration of the recording.

#### readonly Channel channel

Reference to the broadcast channel where the scheduled programme is available.

#### readonly Boolean isSeries

If true, then when a subsequent episode of a programme becomes available it SHOULD be added to the recording list automatically.

Note: Where several episodes of a season are available, then only the latest scheduled recording will carry the isSeries flag.

#### readonly String programmeID

The unique identifier of the scheduled programme or series, e.g. a TV-Anytime CRID (Content Reference Identifier).

#### readonly Integer programmeIDType

The type of identification used to reference the programme, as indicated by one of the  $ID *$  constants defined in section 7.10.2.1.

#### readonly Integer episode

The episode number for the programme if it is part of a series. This property is undefined when the programme is not part of a series or the information is not available.

#### readonly Integer totalEpisodes

If the programme is part of a series, the total number of episodes in the series. This property is undefined when the programme is not part of a series or the information is not available.

#### readonly ParentalRatingCollection parentalRating

A collection of parental rating values for the programme for zero or more parental rating schemes supported by the OITF. The value of this property is typically provided by a corresponding "Programme" object that is used to schedule the recording and can not be changed for this scheduled recording object. If no parental rating information is available for this scheduled recording, this property is a ParentalRatingCollection object (as defined in Section 7.9.5) with length 0.

Note that if the parentalRating property contains a certain parental rating (e.g. PG-13) and the broadcast channel associated with this scheduled recording has metadata that says that the content is rated PG-16, then the conflict resolution is implementation dependent.

# **7.10.3 The ScheduledRecordingCollection class**

A ScheduledRecordingCollection object represents a read-only list of scheduled recordings in the system, i.e. recordings that are scheduled but which have not yet started. Next to the properties and methods defined below a ScheduledRecordingCollection Object SHALL support the array notation to access the scheduled recordings in this collection .

Note: Where a series is being recorded, every recorded episode will exist as an independent entry. Only the scheduled episode will carry the isSeries property.

### **7.10.3.1 Properties**

readonly Integer length

The number of items in the collection.

### **7.10.3.2 Methods**

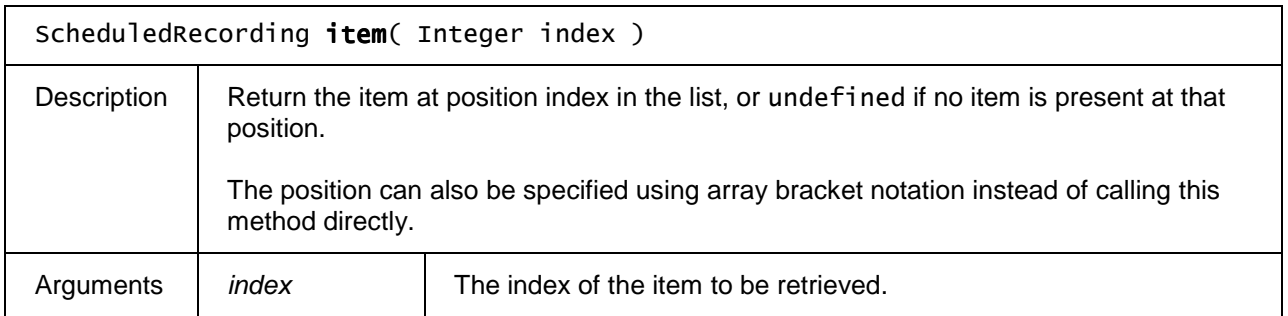

## **7.10.4 Extension to application/oipfRecordingScheduler for control of recordings**

The OITF SHALL support the following extensions to the application/oipfRecordingScheduler object defined in section 7.10.1.

This subsection SHALL apply for OITFs that have indicated support for the extended PVR management functionality by adding the attribute 'manageRecordings =  $true'$  to the  $\leq$  recording> element in the client capability description as defined in section 9.3.3

The functionality as described in this section is subject to the security model of Section 10.

### **7.10.4.1 Properties**

### readonly RecordingCollection recordings

Provides a list of scheduled and recorded programmes in the system. This property may only provide access to a subset of the full list of recordings, as determined by the value of the manageRecordings attribute of the <recording> element in the client capability description (see section 9.3.3).

Note: Where a series is being recorded, every recorded episode SHALL exist as an independent entry. Only the scheduled recording SHALL carry the isSeries property.

### readonly DiscInfo discInfo

Get information about the status of the local storage device. The DiscInfo class is defined in Section 7.16.4.

#### function onPVREvent

This function is the DOM 0 event handler for notification of changes in the state of recordings. See the definition of the corresponding DOM 2 PVREvent in Section 7.10.7 for more details.

### **7.10.4.2 Methods**

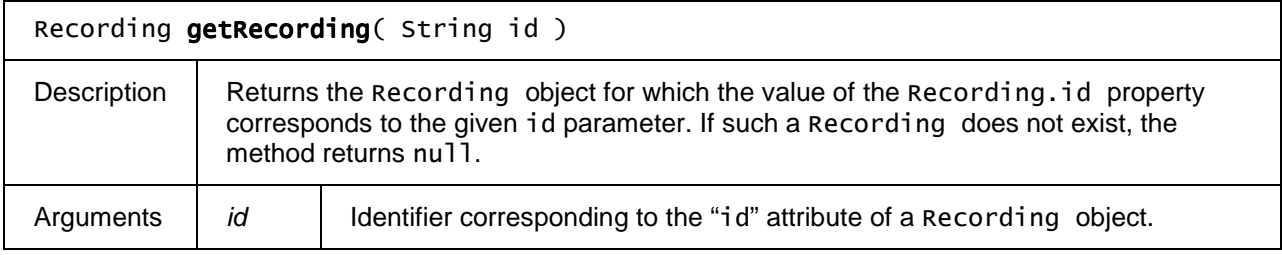

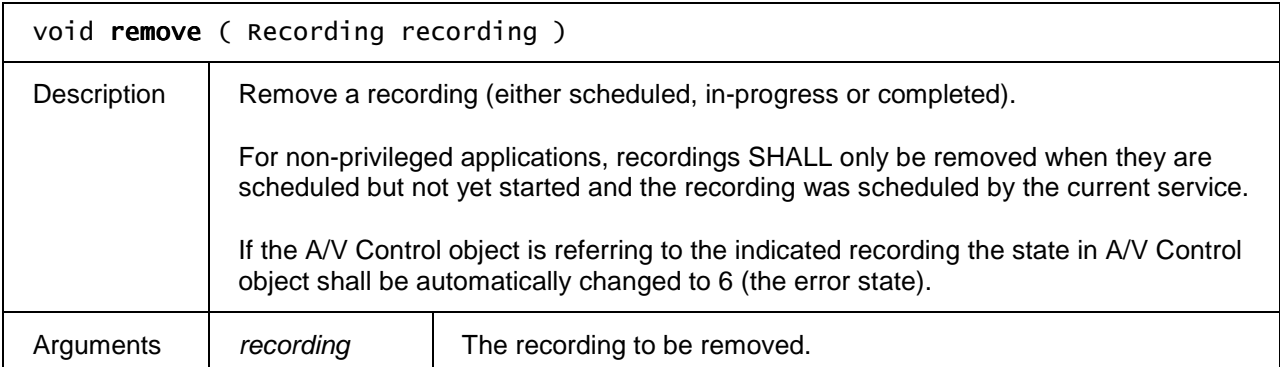

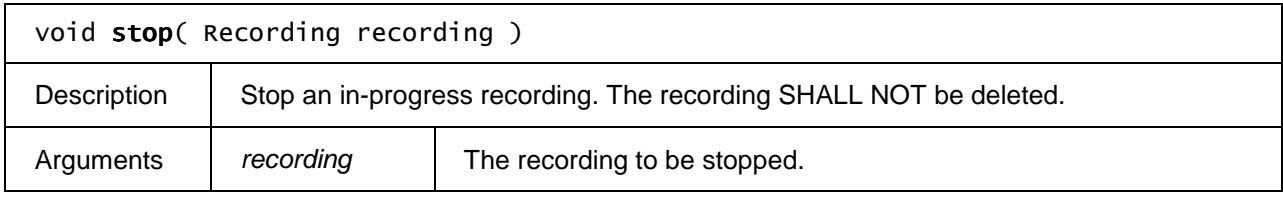

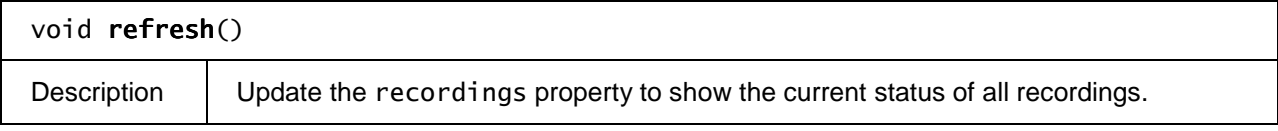

### **7.10.4.3 Events**

For the intrinsic event "onPVREvent", a corresponding DOM level 2 event SHALL be generated, in the following manner:

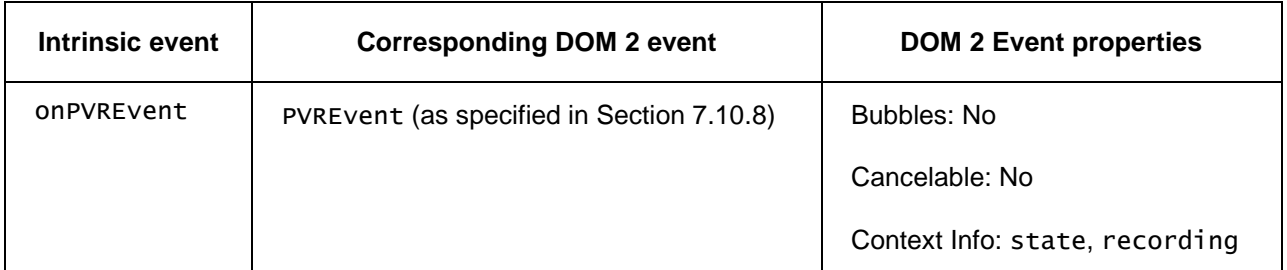

Note: the DOM 2 events are directly dispatched to the event target, and will not bubble nor capture. Remote UIs SHOULD not rely on receiving these events during the bubbling or the capturing phase. Remote UIs that use DOM 2 event handlers SHALL call the addEventListener() method on the

application/oipfScheduledRecording object itself. The third parameter of addEventListener, i.e. "useCapture", will be ignored.

## **7.10.5 The Recording class**

The Recording class represents an in-progress or completed recording being made available through the extended PVR management functionality as defined in Section 7.10.4. This class is a subclass of ScheduledRecording (see section 7.10.2).

Recordings MAY be "manual" in that they simply record a channel at a certain time, for a period - analogous to a traditional VCR - or alternatively recordings can be programme based.

Values of properties in the Recording object SHALL be obtained from metadata about the recorded programme and are typically copied from the Programme used for scheduling a recording by the record(Programme programme) method of the application/oipfRecordingScheduler object. See section 7.10.4 for more information about the mapping between the properties of a Programme and the BCG metadata.

### **7.10.5.1 Properties**

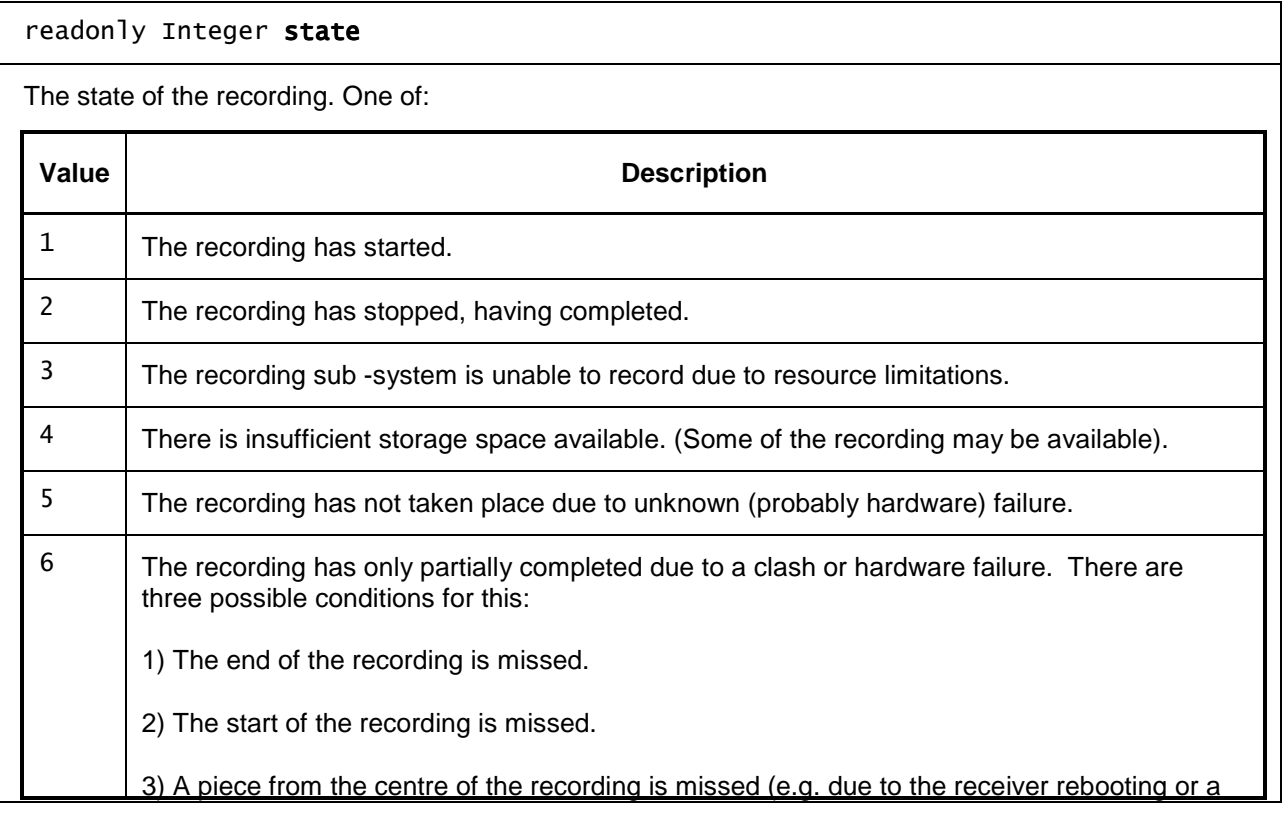

transient failure of the network connection).

#### readonly String id

An identifier for this recording. This value SHALL be unique to this recording and so can be used to compare two recording objects to see if they refer to the same recording. The OITF SHALL guarantee that recording identifiers are unique in relation to download identifiers and CODAsset identifiers.

#### readonly Boolean isManual

If false, then any fields whose name matches a field in the Programme object contains details from the programme guide on the programme that has been recorded.

If true, only the channel, start time and duration of the recording are valid.

### Boolean doNotDelete

If true, then this recording should not be automatically deleted by the system.

#### Integer saveDays

The number of days for which an individual or manual recording SHOULD be saved. Recordings older than this value MAY be deleted. If the value of this property is undefined, the default save duration SHALL be used.

#### Integer saveEpisodes

The number of episodes of a series-link that SHOULD be saved. Older episodes MAY be deleted. This is only valid when set on the latest scheduled recording in the series. If the value of this property is undefined, the default value SHALL be used.

#### readonly Boolean blocked

Flag indicating whether the programme is blocked due to parental control settings or conditional access restrictions.

### readonly ParentalRatingCollection parentalRatings

A collection of parental rating values for the programme for zero or more parental rating schemes supported by the OITF, defined using the ParentalRatingCollection object as specified in Section 7.9.5. If no parental rating information is available for this scheduled recording, this property is a ParentalRatingCollection object with length 0.

Note that if the parentalRatings property contains a certain parental rating (e.g. PG-13) and the

broadcast channel associated with this scheduled recording has metadata that says that the content is rated PG-16, then the conflict resolution is implementation dependent.

#### readonly Integer showType

Flag indicating the type of show. This field SHALL take one of the following values:

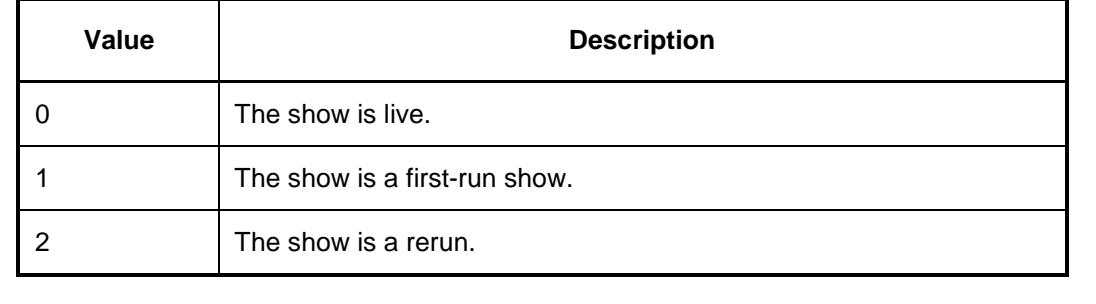

### readonly Boolean subtitles

Flag indicating whether subtitles or closed-caption information is available.

### readonly StringCollection subtitleLanguages

Supported subtitle languages, indicated by iso639 language codes.

### readonly Boolean *isHD*

Flag indicating whether the programme has high-definition video.

#### readonly Boolean iswidescreen

Flag indicating whether the programme is broadcast in widescreen.

### readonly Integer audioType

Bitfield indicating the type of audio that is available for the programme. Since more than one type of audio may be available for a given programme, the value of this field SHALL consist of one or more of the following values ORed together:

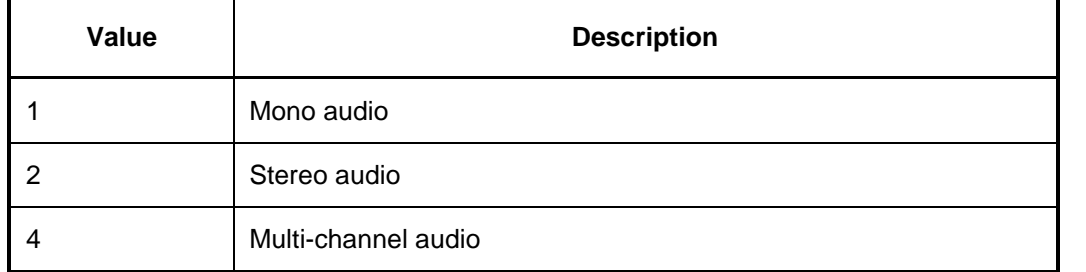

### readonly Boolean isMultilingual

Flag indicating whether more than one audio language is available for this recording.

### readonly StringCollection audioLanguages

Supported audio languages, indicated by iso639 language codes.

### readonly StringCollection genres

A collection of genres that describe this programme.

### readonly Integer recordingStartTime

The actual start time of the recording, including any padding. This MAY not be the same as the scheduled start time of the recorded programme (e.g. due to a recording starting late, or due to start/end padding). For recordings that have not yet started, the value of this field SHALL be undefined.

### readonly Integer recordingDuration

The actual duration of the recording, including any padding. This MAY not be the same as the scheduled duration of the recording (e.g. due to a recording finishing early, or due to start/end padding). For recordings that have not yet started, the value of this field SHALL be undefined.

### readonly BookmarkCollection bookmarks

A collection of the bookmarks set in a recording. If no bookmarks are set, the collection SHALL be empty.

### readonly Boolean locked

Flag indicating whether the current state of the parental control system prevents the recording from being viewed (e.g. a correct parental control PIN has not been entered to allow the recording to be viewed).

## **7.10.6 The RecordingCollection class**

A RecordingCollection object represents a read-only collection of recordings. Next to the properties and methods defined below a RecordingCollection object SHALL support the array notation to access the recordings in this collection.. A collection MAY contain ScheduledRecording objects, Recording objects, or a combination of the two.

### **7.10.6.1 Properties**

readonly Integer length

The number of items in the collection.

### **7.10.6.2 Methods**

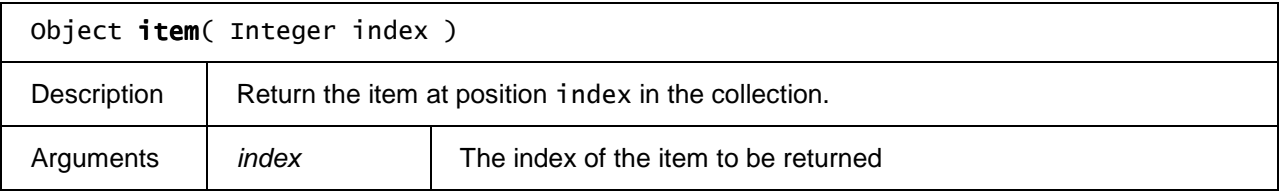

## **7.10.7 The PVREvent class**

PVREvent objects SHALL be generated when recordings are active and SHALL indicate changes in the status of a recording. To receive these events, applications MAY add a listener for "PVR" events to the application/oipfRecordingScheduler object or set the value of the onRecordingChange property in the application/oipfRecordingScheduler object.

These events SHALL be targeted directly at the application/oipfRecordingScheduler object and do not bubble. These events are not cancellable.

### **7.10.7.1 Properties**

readonly Integer **state**

The current state of the recording. One of:

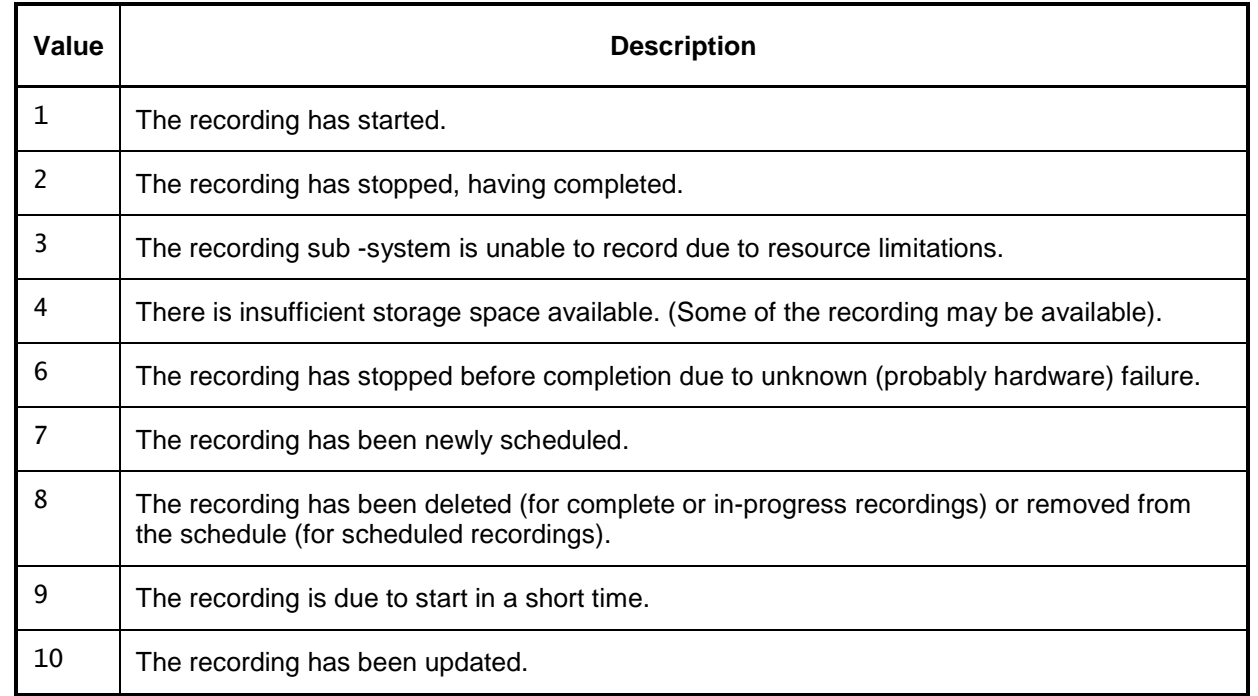

readonly Recording recording

The recording to which this event refers.

## **7.10.8 The Bookmark class**

The Bookmark class represents a bookmark or chapter mark in a recording or CoD asset. This is not a web bookmark – instead, it is a point from which the viewer may want to resume playback of a piece of content. These MAY be set implicitly without user intervention (e.g. at the point where a user stops watching a recording, in order to allow them to resume from that point later) or explicitly by the user (e.g. at the start of a favourite scene).

### **7.10.8.1 Properties**

readonly Integer time

The time at which the bookmark is set, in seconds from the start of the content item.

readonly String name

The name of the bookmark.

## **7.10.9 The BookmarkCollection class**

A BookmarkCollection is a collection of bookmarks, ordered by time. Next to the properties and methods defined below a BookmarkCollection object SHALL support the array notation to access the bookmarks in this collection

NOTE: In principle bookmarks MAY be stored on in the network however the protocol for communicating bookmarks between the OITF and the network is not defined in the present document.

### **7.10.9.1 Properties**

readonly Integer length

The number of items in the collection.

### **7.10.9.2 Methods**

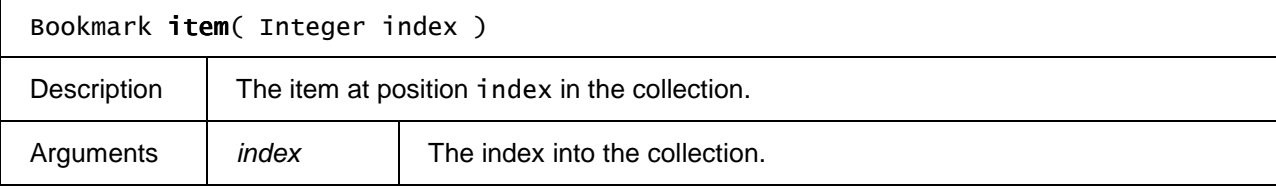

Bookmark addBookmark (Integer time, String name )

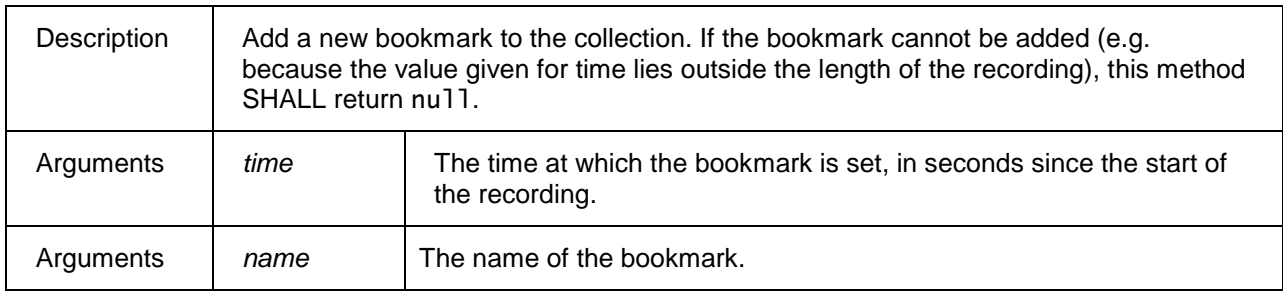

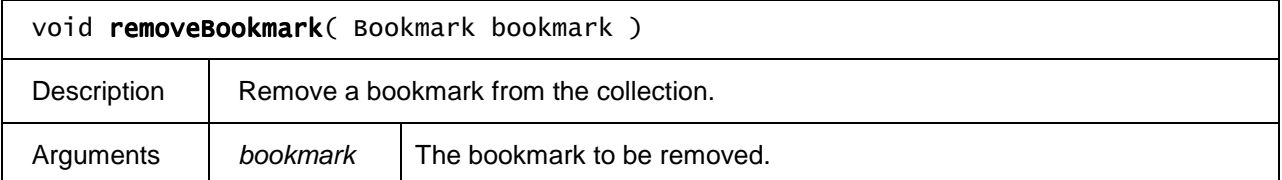

# **7.11 Remote Management APIs**

This section defines interfaces to perform remote diagnostics and management of the device.

Browser based remote management SHALL be supported by OITFs that have indicated <remote\_diagnostics>true</remote\_diagnostics> in their capability profile (as defined in Section 9.3.12)

## **7.11.1 The application/oipfRemoteManagement embedded object**

The application/oipfRemoteManagement embedded object has the following properties and methods.

Access to the functionality of the application/oipfRemoteManagement embedded object SHALL adhere to the security requirements as defined in section 10.

### **7.11.1.1 Properties**

### readonly String vendorName

String identifying the vendor name of the device.

### readonly String modelName

String identifying the model name of the device.

### readonly String softwareVersion

String identifying the version number of the platform firmware.

### readonly String hardwareVersion

String identifying the version number of the platform hardware.

## **7.11.1.2 Methods**

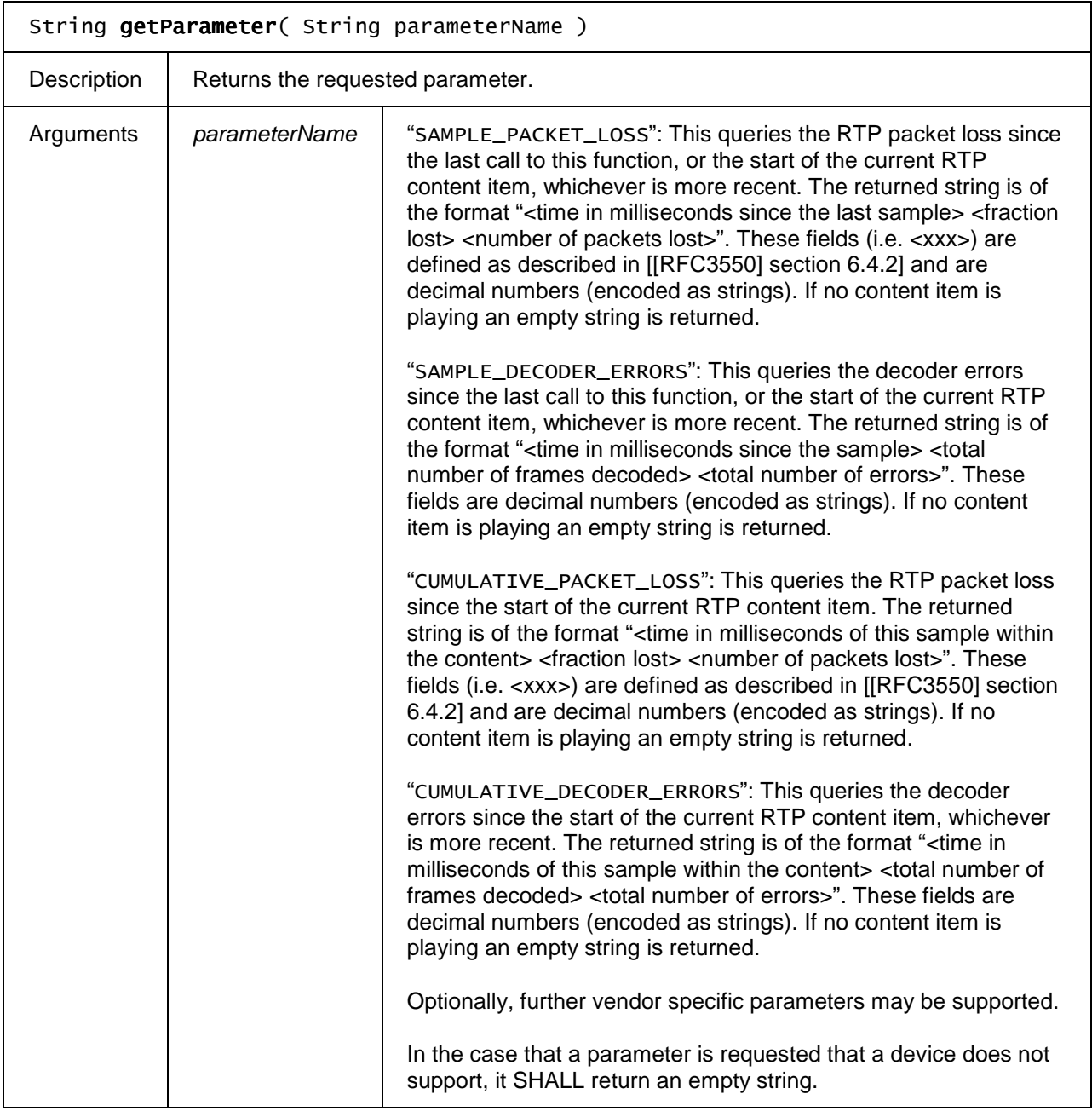

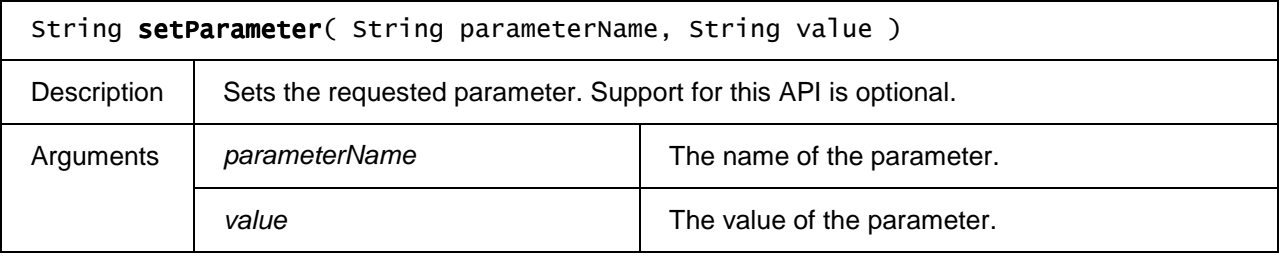

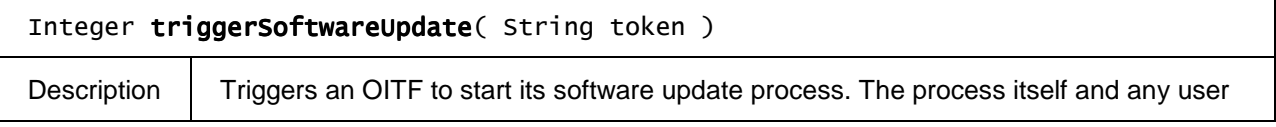

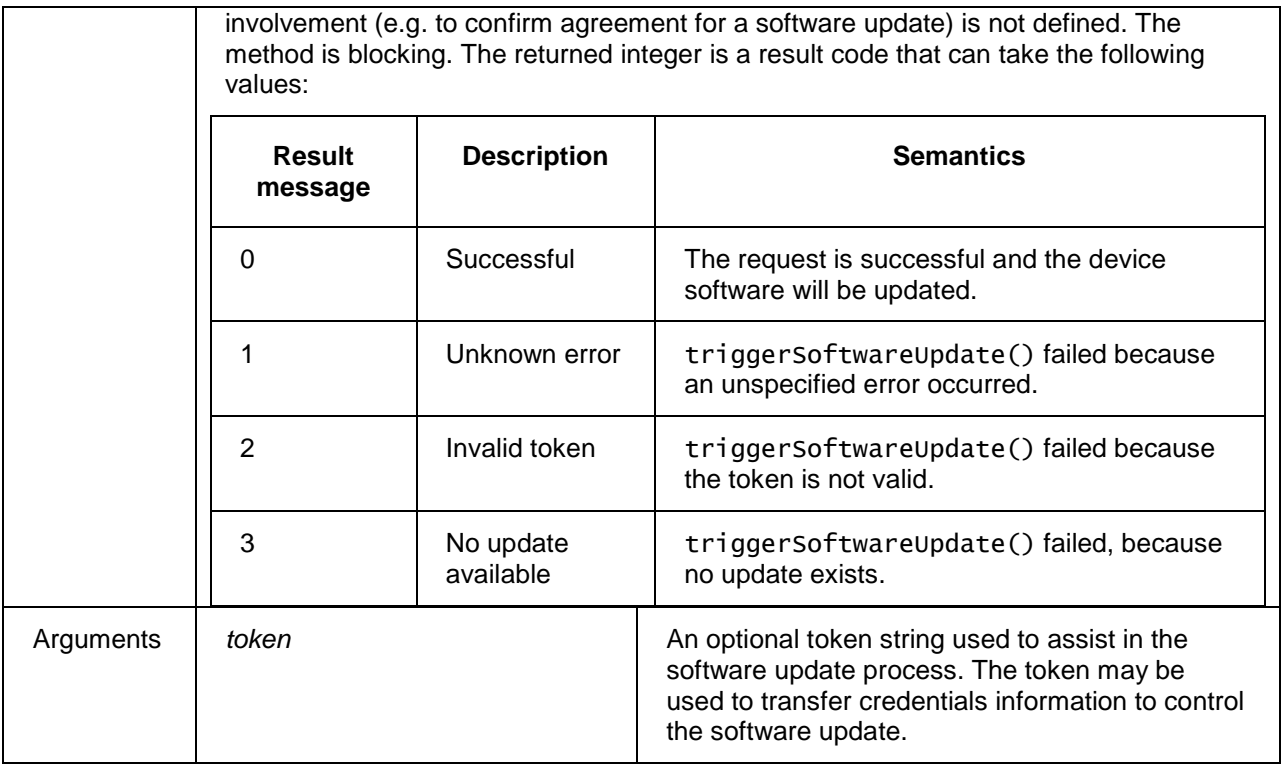

# **7.12 Metadata APIs**

This section defines the Javascript APIs used by DAE applications for reading and searching metadata about programmes and channels. This API does not specify whether these query operations are carried out on the OITF or whether they require communication with a server.

The metadata API provides DAE applications with high-level access to metadata about programmes and channels. This document describes the mapping between this API and BCG metadata. Mappings between this API and other metadata sources are not specified in this document.

This Section SHALL apply for OITFs that have indicated <clientMetadata> with value "true" and a "type" attribute with value "bcg" as defined in Section 9.3.7 in their capability profile and MAY apply for OITFs that have indicated <clientMetadata> with value "true" and a "type" attribute with value "dvb-si".

Note that in order to access the metadata of programmes and channels several extensions to the Programme and Channel classes have been defined when the OITF has indicated support for <clientMetadata>. See sections 7.16.2.3 "Metadata extensions to Programme" and 7.13.11.3 "Metadata extensions to Channel" for more information).

The functionality as described in this section is subject to the security model of Section 10 (in particular Section 10.1.3.6).

# **7.12.1 The application/oipfSearchManager embedded object**

OITFs SHALL implement the "application/oipfSearchManager" embedded object. This object provides a mechanism for applications to create and manage metadata searches.

### **7.12.1.1 Properties**

The number of days for which guide data is available. A value of -1 means that the amount of guide data available is unknown. This information is derived from the start and end attributes of the Schedule entry in the Programme Location Table.

#### function onMetadataUpdate

This function is the DOM 0 event handler for events indicating changes in metadata.

#### function onMetadataSearch

This function is the DOM 0 event handler for events relating to metadata searches.

For the intrinsic events "onMetadataSearch" and "onMetadataUpdate", corresponding DOM level 2 events SHALL be generated, in the following manner:

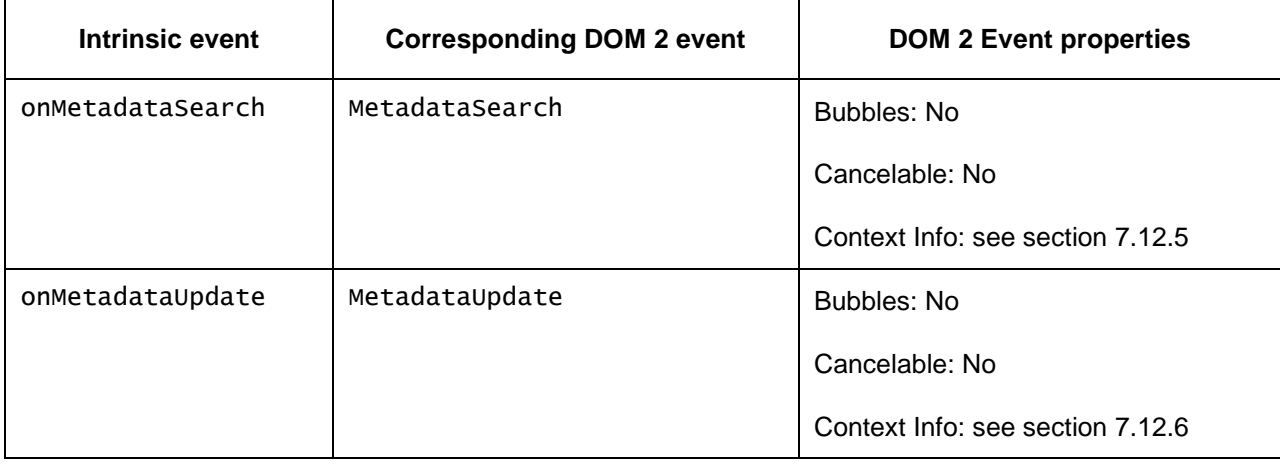

These events are targeted at the application/oipfSearchManager object.

### **7.12.1.2 Methods**

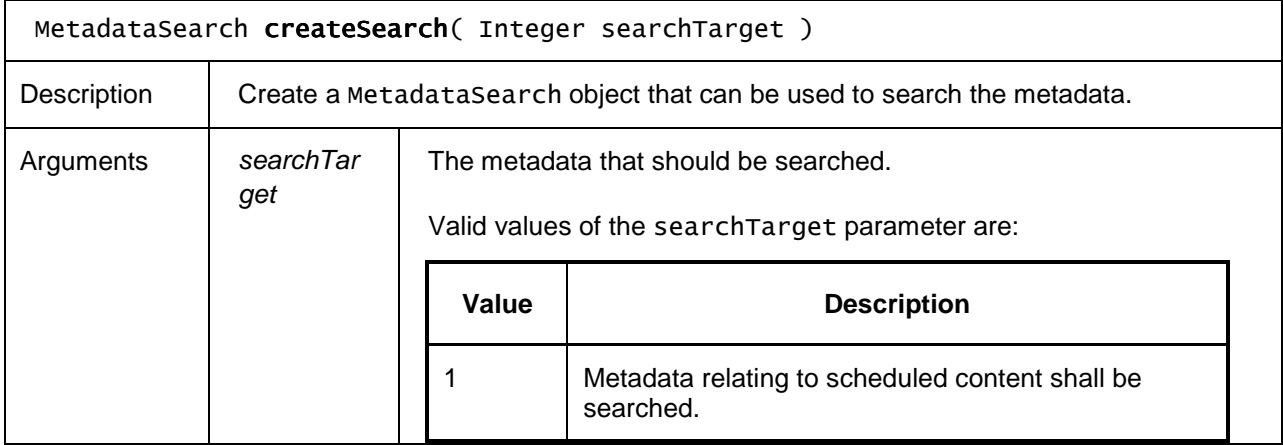

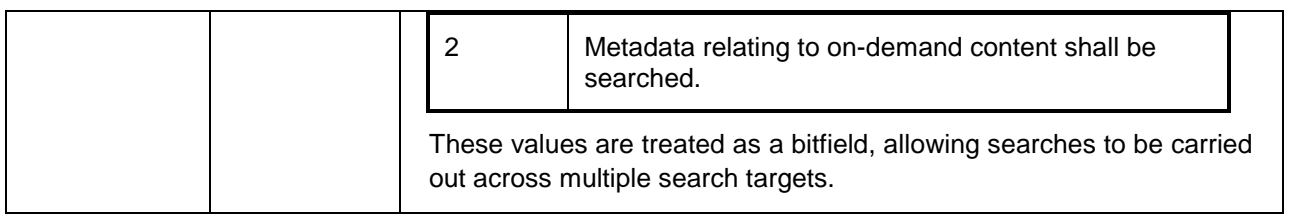

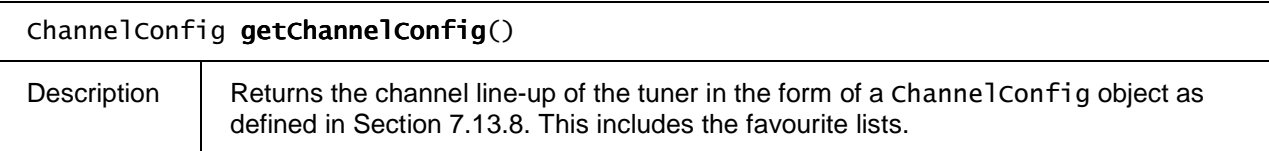

## **7.12.2 The MetadataSearch class**

A MetadataSearch object represents a query of the BCG and SD&S metadata about available programmes. Applications can create MetadataSearch objects using the createSearch() method on the application/oipfSearchManager object. When metadata queries are performed on a remote server, the protocol used is defined in section 4.1.2.2 of [META].

Due to the nature of metadata queries, searches are asynchronous and events are used to notify the application that results are available. MetadataSearchEvents SHALL be targeted at the application/oipfSearchManager object.

To minimise race conditions, results are updated on request rather than dynamically. Upon receipt of a MetadataSearchEvent indicating that more results are available, applications SHALL call update() on the corresponding SearchResults object to get the new results.

## **7.12.2.1 Properties**

### readonly Integer id

 The ID of the search. This can be used by applications to match asynchronous events to the search that generated them. The value of this field is generated automatically and is implementation-dependent.

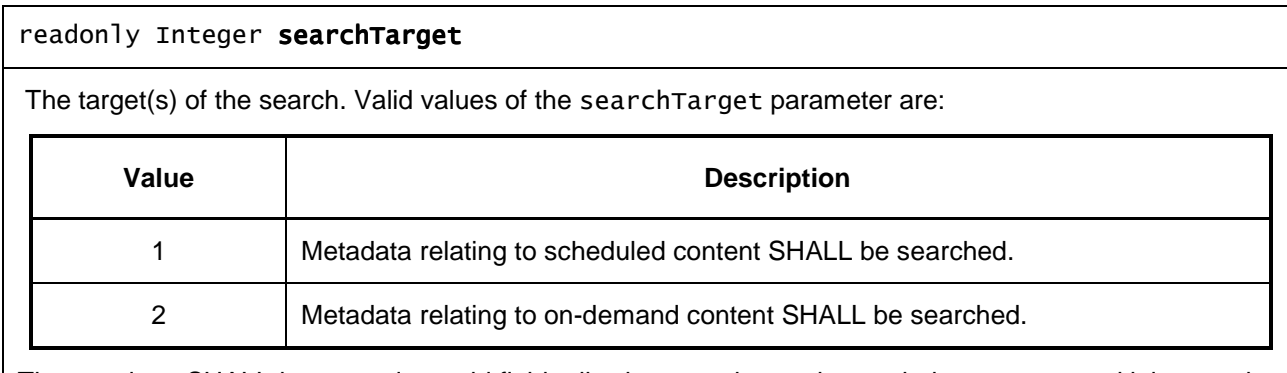

These values SHALL be treated as a bitfield, allowing searches to be carried out across multiple search targets.

Query query

The query that will be carried out by this search.

### readonly SearchResults result

The results found so far, sorted by logical channel number and time.

This property MAY only be valid after a call to update(). The values within result MAY change after subsequent calls to update().

### **7.12.2.2 Methods**

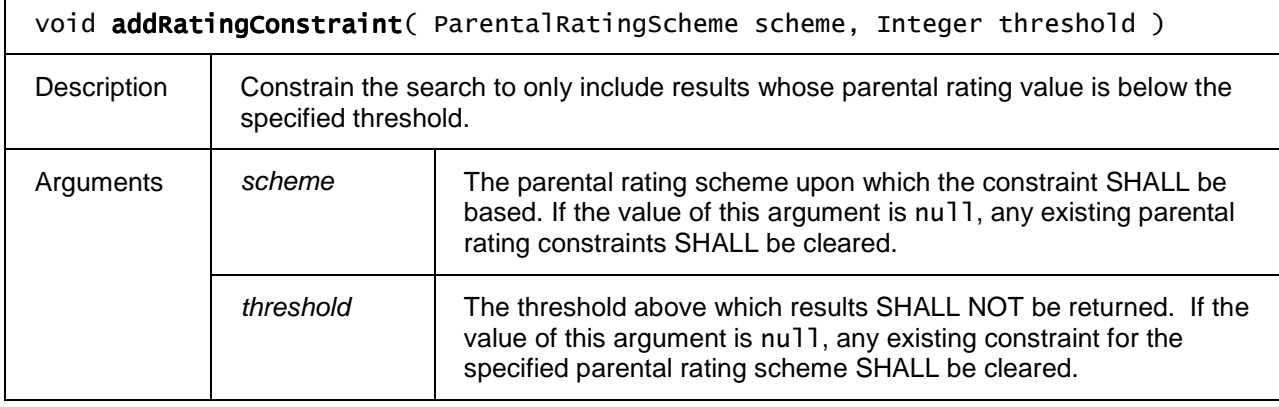

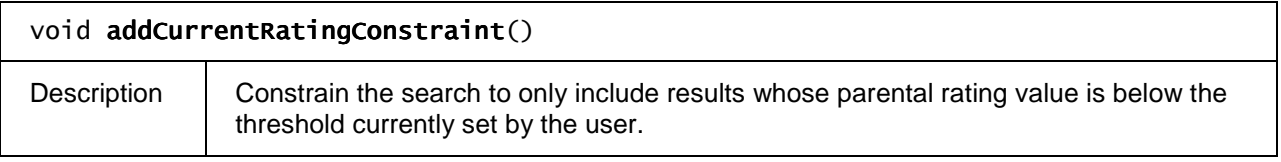

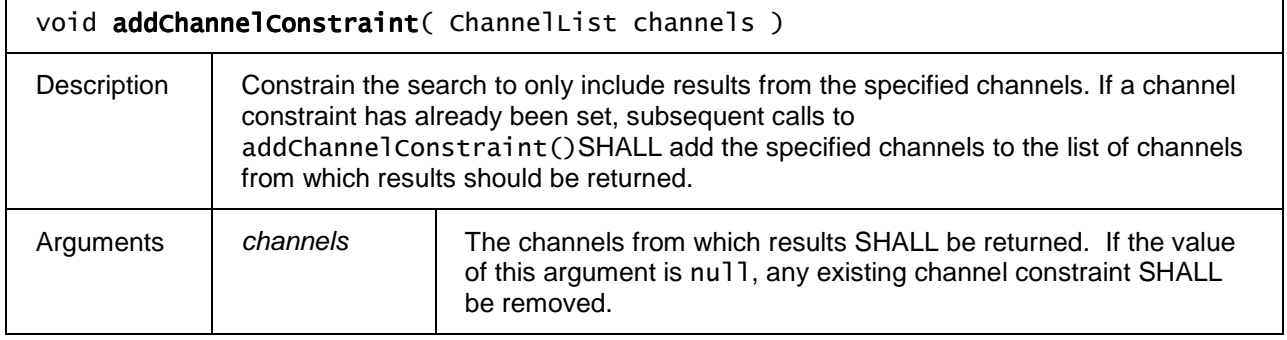

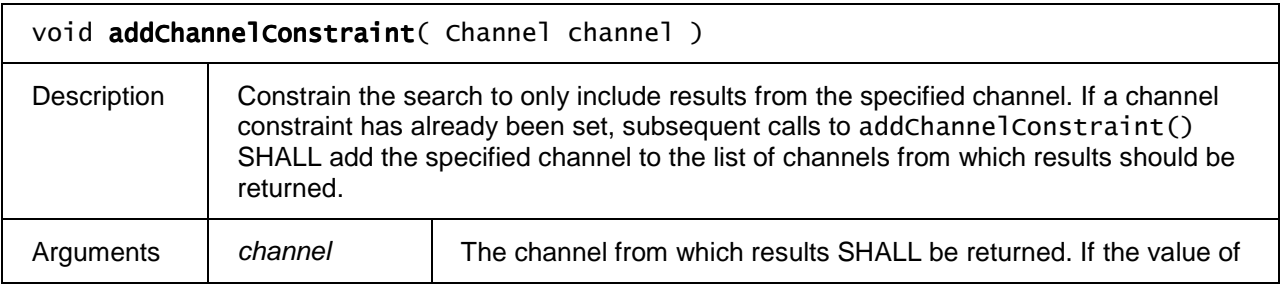
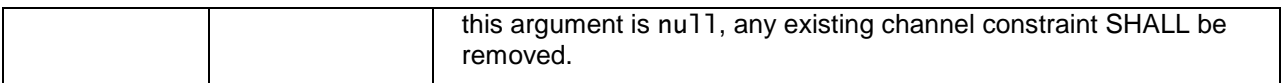

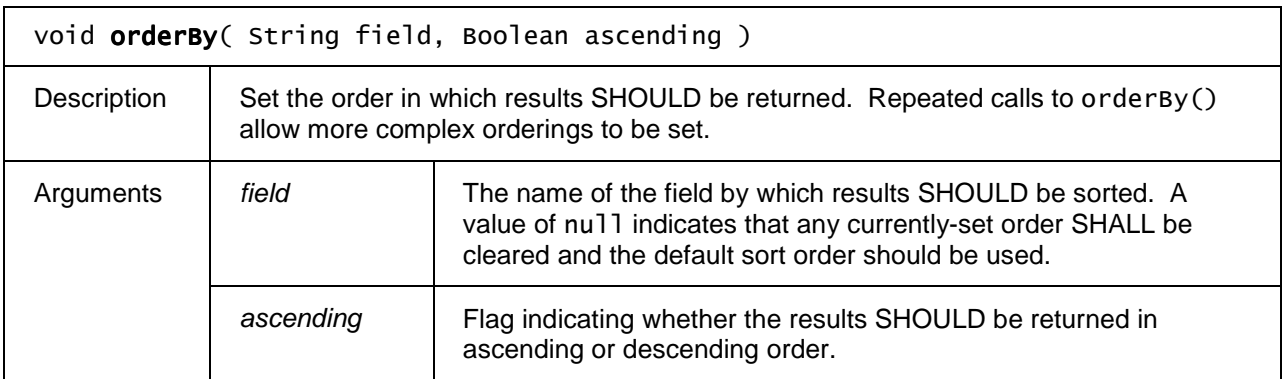

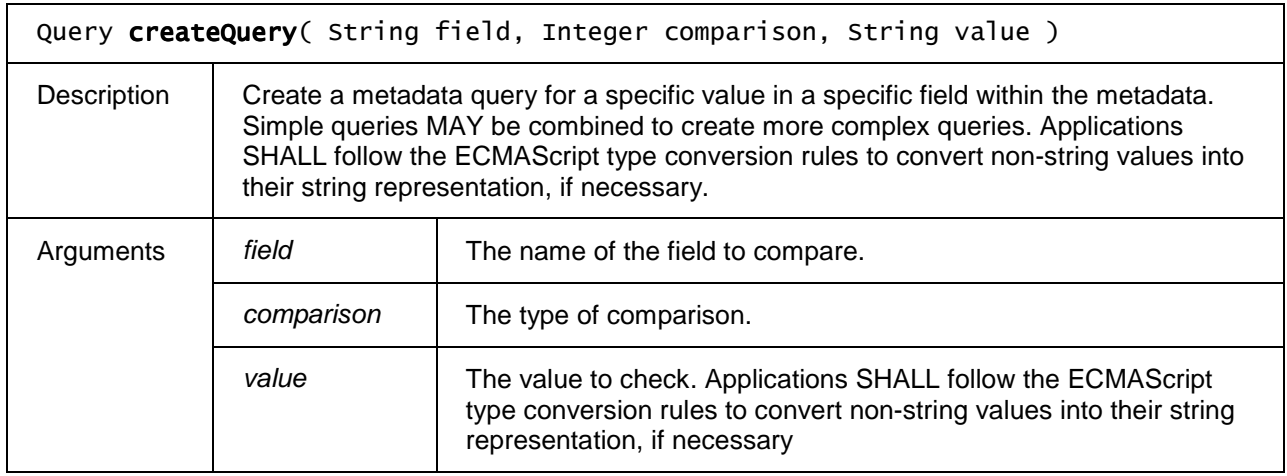

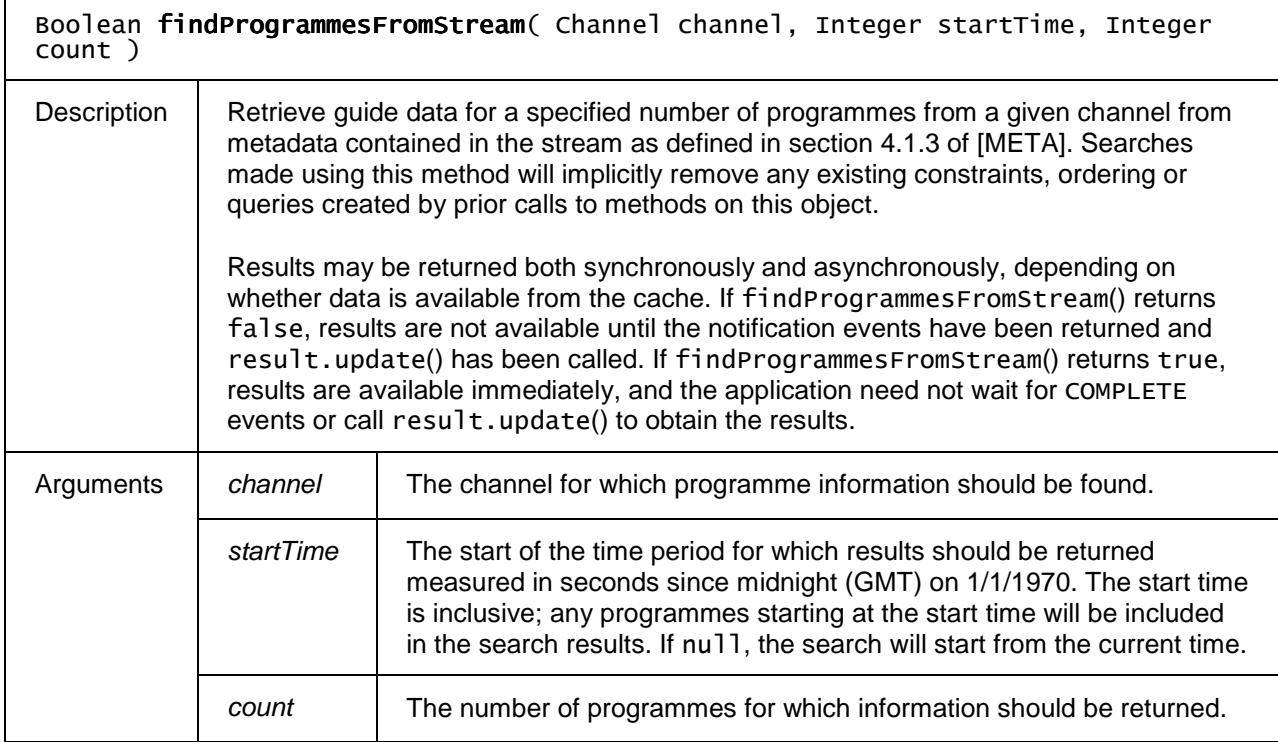

# **7.12.3 The Query class**

The Query class represents a metadata query that the user wants to carry out. This may be a simple search, or a complex search involving Boolean logic. Queries are immutable; an operation on a query SHALL return a new Query object, allowing applications to continue referring to the original query.

The examples below show how more complex queries can be constructed:

Query qa = MetadataSearch.createQuery("Title", 6, "Terminator"); Query qb = MetadataSearch.createQuery ("SpokenLanguage", 0, "fr-CA"); Query qc = qb.and(qa.negate());

## **7.12.3.1 Properties**

#### readonly String field

The name of the field to compare. Fields are identified by the fieldIDs defined in annex B.2 of TS 102- 822-6-1, or using simplified XPath notiation. The '/' operator is the only permitted XPath operator.

#### readonly Integer comparison

The type of comparison. One of:

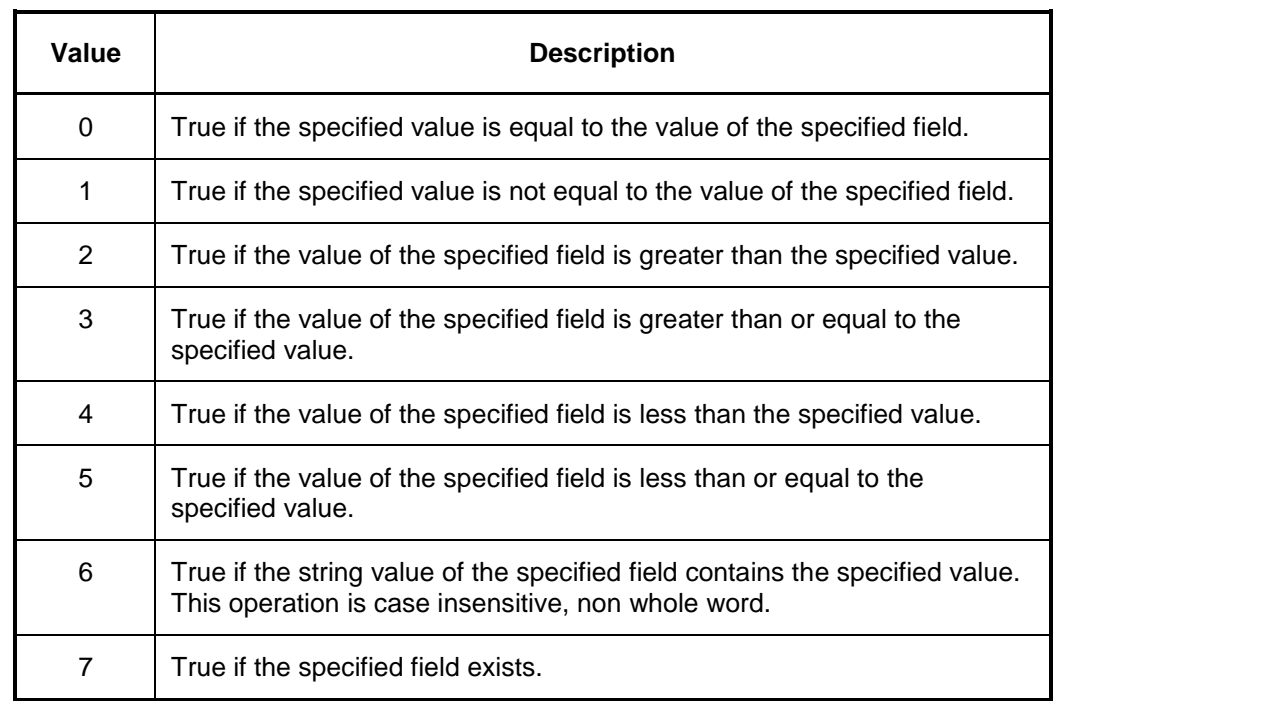

#### readonly String value

The value to check. Applications SHALL follow the ECMAScript type conversion rules to convert nonstring values into their string representation, if necessary.

## **7.12.3.2 Methods**

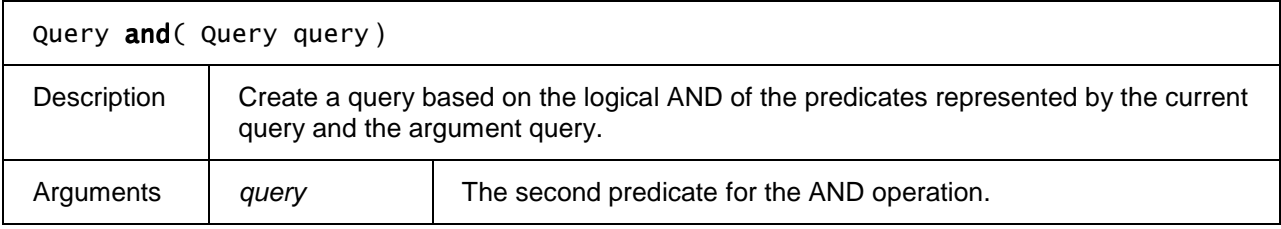

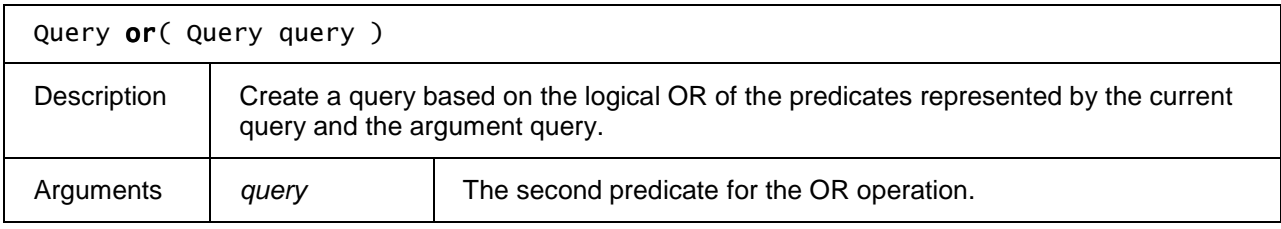

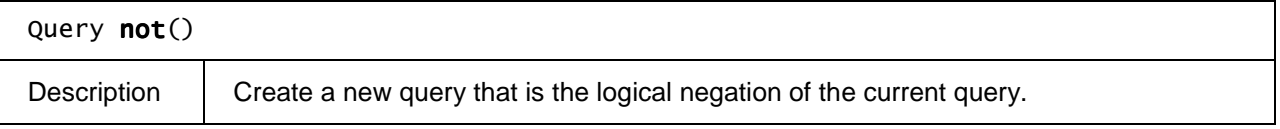

# **7.12.4 The SearchResults class**

The SearchResults class represents the results of a metadata search. Since the result set may contain a large number of items, applications request a 'window' on to the result set, similar to the functionality provided by the OFFSET and LIMIT clauses in SQL.

Applications MAY request the contents of the result in groups of an arbitrary size, based on an offset from the beginning of the result set. The data SHALL be fetched from the appropriate source, and application SHALL be notified when the data is available.

Next to the properties and methods defined below a SearchResults object SHALL support the array notation to access the results in this collection.

## **7.12.4.1 Properties**

## readonly Integer length

The number of items in the currently available results.

### readonly Integer offset

The current offset into the total result set.

### readonly Integer totalSize

The total number of items in the result set. This MAY be undefined until getResults() has been

called.

## **7.12.4.2 Methods**

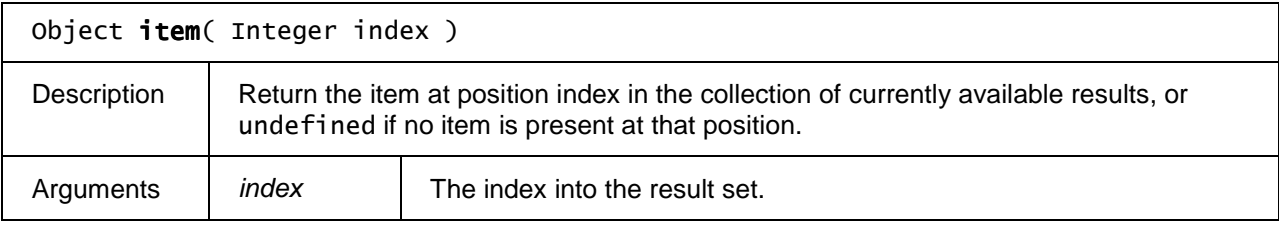

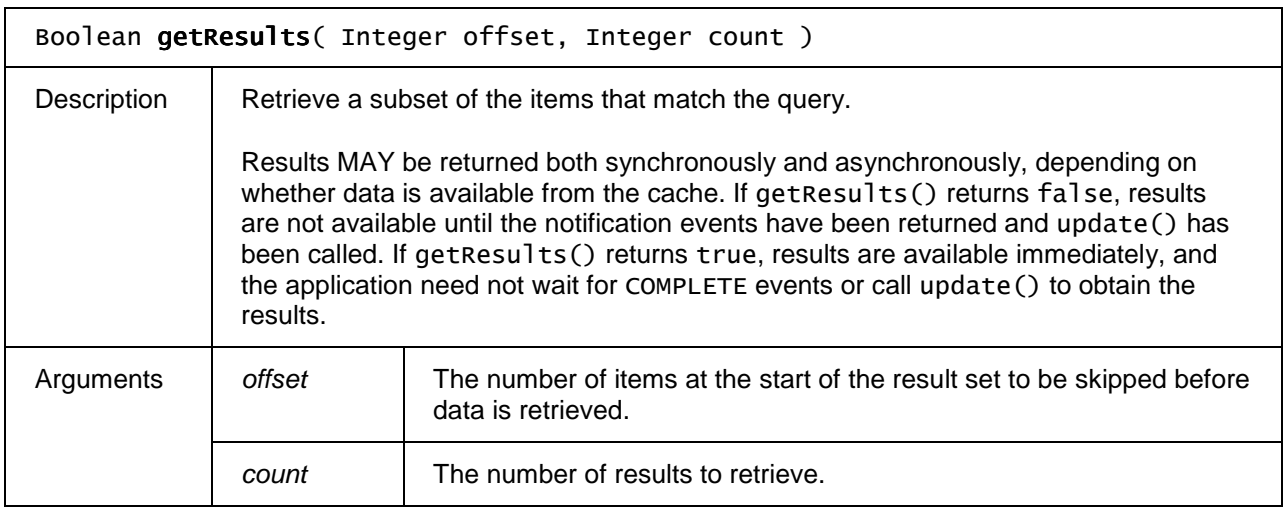

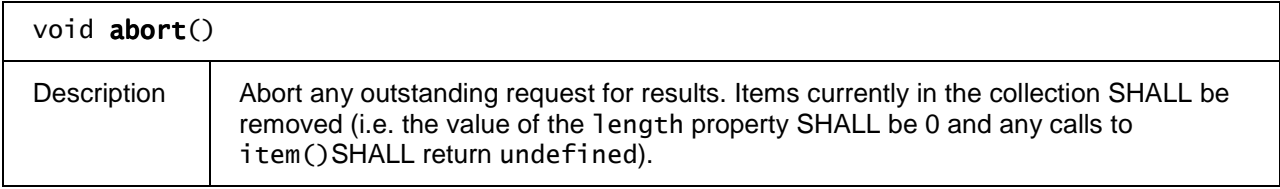

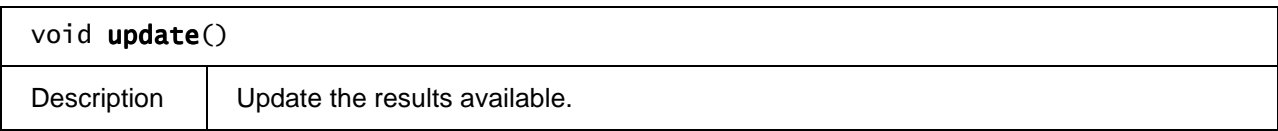

# **7.12.5 The MetadataSearchEvent class**

A MetadataSearchEvent notifies the application about the status of a search through the guide data. These will be targeted at the application/oipfSearchManager object.

To receive these events, applications MAY add listeners for "MetadataSearch" events.

# **7.12.5.1 Properties**

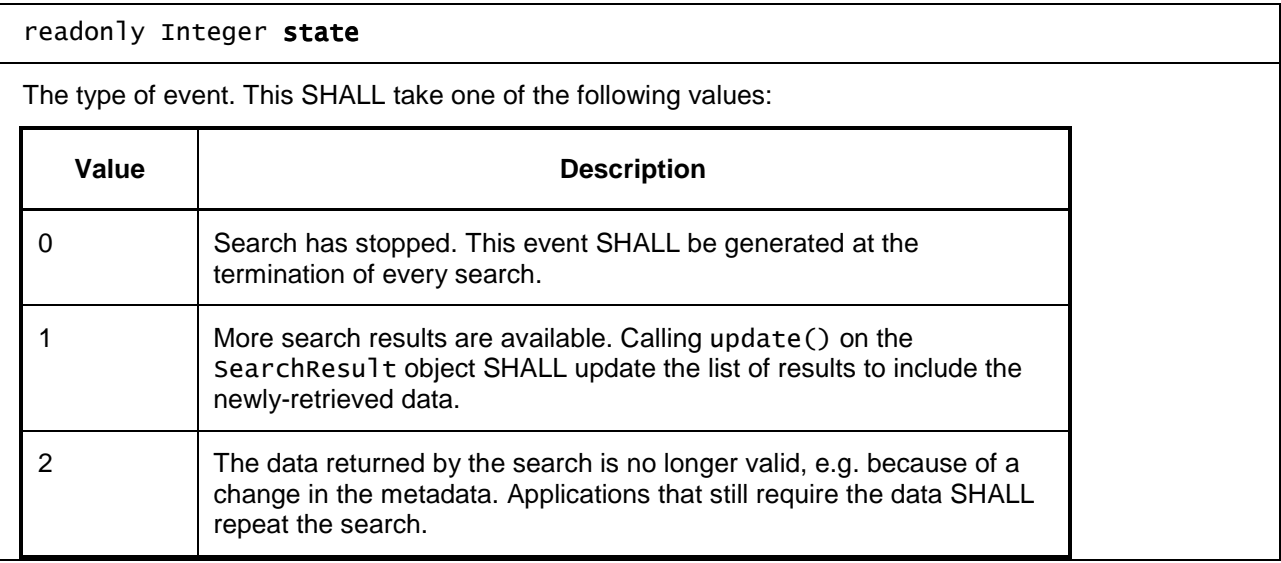

#### readonly Integer id

The ID of the metadata search with which this event is associated. This MAY be used by applications to match events to the search that generated them.

# **7.12.6 The MetadataUpdateEvent class**

The MetadataUpdateEvent object indicates a change in the state of a channel or programme that may require applications to re-build their displays. A MetadataUpdateEvent will be raised when the user changes the parental control settings (changing the lock status of an item) or when autonomous updates mean that the channel line up or programme database has changed.

MetadataUpdateEvents are intended to allow applications to update their user interfaces in response to a change in the state of a channel or programme without having to poll all channels or programmes to identify affected items.

# **7.12.6.1 Properties**

readonly Integer action

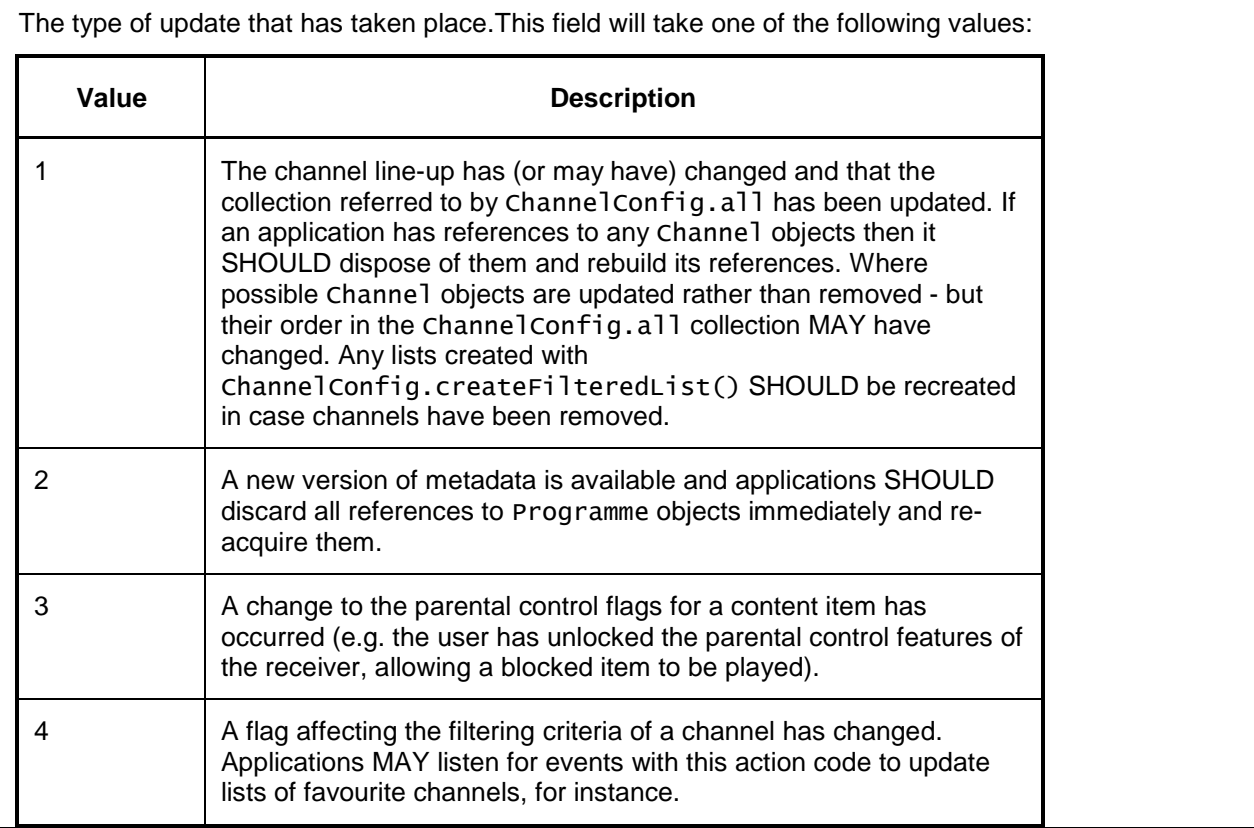

## readonly Integer *info*

Extended information about the type of update that has taken place.

If the action field is set to the value 4, the value of this field SHALL be one or more of the following:

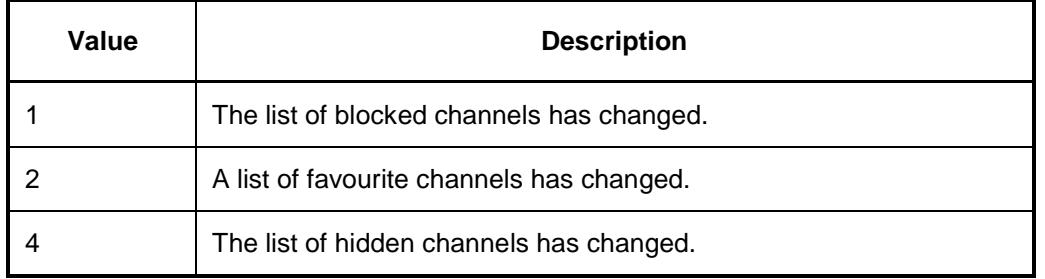

If the action field is set to the value 3, the value of this field SHALL be one or more of:

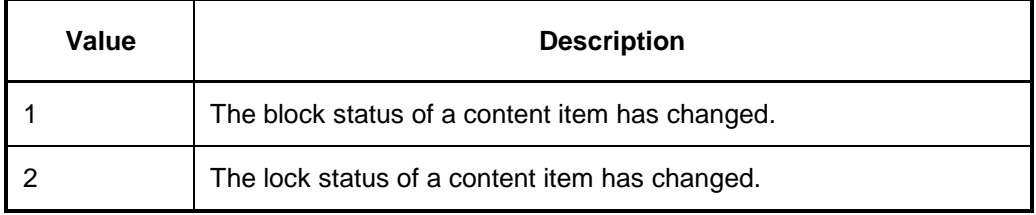

This field is treated as a bitfield, so values MAY be combined to allow multiple reasons to be passed.

readonly Object object

Object indicating the channel or programme that has been affected, or null if more than one item has been affected.

# **7.13 Scheduled content and hybrid tuner APIs**

This section SHALL apply to OITFs that have indicated support for tuner control (i.e.

 $\leq$ video broadcast $\geq$ true $\leq$ video broadcast $\geq$  as defined in Section 9.3.1) in their capability. It describes the video/broadcast embedded object needed to support display and control by a DAE application of scheduled content received over local tuner functionality available to an OITF, including the conveyance of the channel list to the server. The term "tuner" is used here to identify a piece of functionality to enable switching between different types of scheduled content services that are identified through logical channels. This includes IP broadcast channels, as well as traditional broadcast channels received over a hybrid tuner.

# **7.13.1 The video/broadcast embedded object**

The OITF SHALL support the video/broadcast embedded object with the following properties and methods, which SHALL adhere to the tuner related security requirements in Section 10.1.3.1. The MIME type of this object SHALL be "video/broadcast".

## **7.13.1.1 State diagram for video/broadcast objects**

The state diagram below shows the states that a video/broadcast object may be in. Dashed lines indicate automatic transitions between states. The video/broadcast object SHALL be in the unrealized state when it is instantiated.

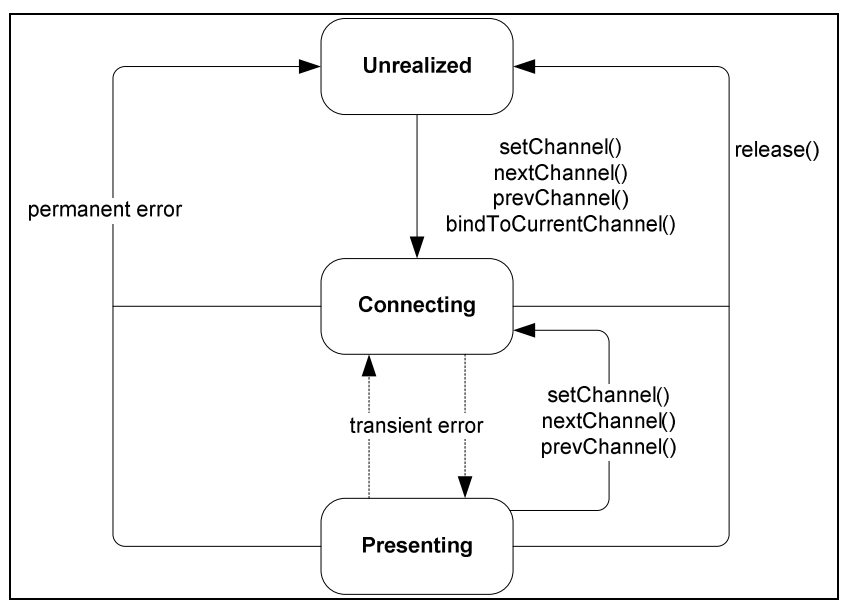

**Figure 11: State diagram for embedded** video/broadcast **objects.** 

When the bindToCurrentChannel() method is called from the unrealized state, or the setChannel(). nextChannel() or prevChannel() method is called from any state, the object will transition to the connecting state, in which the OITF attempts to connect to the media stream. This may mean connecting to an IP multicast stream or tuning to a new transport stream and demultiplexing appropriate sub-streams. When this has completed and media is being presented, the object transitions automatically to the presenting state.

Scarce resources such as media decoders SHALL be claimed either during the connecting state, or during the transition from the connecting to the presenting states. Resources SHALL be released when the video/broadcast object transitions to the unrealized state. Transitioning from the presenting to the connecting state SHOULD not cause scarce resources to be released.

During media presentation, transient errors (e.g. transient errors in the bitstream, temporary loss of signal or temporary halting of media decoding due to parental control issues) MAY cause the object to transition from the presenting state to the connecting state. Temporary loss of resources due to presentation being interrupted by playback of audio from memory MAY cause the object to transition from the presenting state to the connecting state. Permanent errors (e.g. loss of scarce resources or DRM errors) or calls to release() SHALL cause the object to transition to the unrealized state regardless of its current state.

Applications can use the playState property of the video/broadcast object to read its current state.

The visibility of a video/broadcast object SHALL NOT affect its state or its use of scarce resources. A video/broadcast object which is hidden using one of the following techniques:

- the CSS visibility or opacity properties
- using the CSS display:none rule
- removed from the document's DOM
- obscured by other elements
- positioned off the visible area of the screen

SHALL still be decoding video if it is in the presenting state and any audio associated with the currently presented channel will still be audible. State transitions caused by calls to methods on the video/broadcast object, or due to permanent or transient errors, will occur as shown above regardless of the visibility of the object.

Section 4.4.4 describes the effect on scarce resources when a video/broadcast object is removed from the DOM tree.

## **7.13.1.2 Properties**

#### Integer width

The width of the area used for rendering the video object. This property is only writable if property fullscreen has value false. Changing the width property corresponds to changing the width property through the HTMLObjectElement interface, and must have the same effect as changing the width through the DOM Level 2 Style interfaces (i.e. CSS2Properties interface style.width), at least for values specified in pixels.

#### Integer height

The height of the area used for rendering the video object. This property is only writable if property fullScreen has value false. Changing the height property corresponds to changing the height property through the HTMLObjectElement interface, and must have the same effect as changing the height through the DOM Level 2 Style interfaces (i.e. CSS2Properties interface style.height), at least for values specified in pixels

#### readonly Boolean fullScreen

Returns true if this video object is in full-screen mode, false otherwise. The default value is false.

function onChannelChangeError( Channel channel, Number errorState )

The function that is called when a request to switch a tuner to another channel resulted in an error preventing the broadcasted content from being rendered. The specified function is called with the arguments channel and errorState. These arguments are defined as follows:

Channel channel – the Channel object to which a channel switch was requested, but for which the error occurred.

Number errorState – error code detailing the type of error:

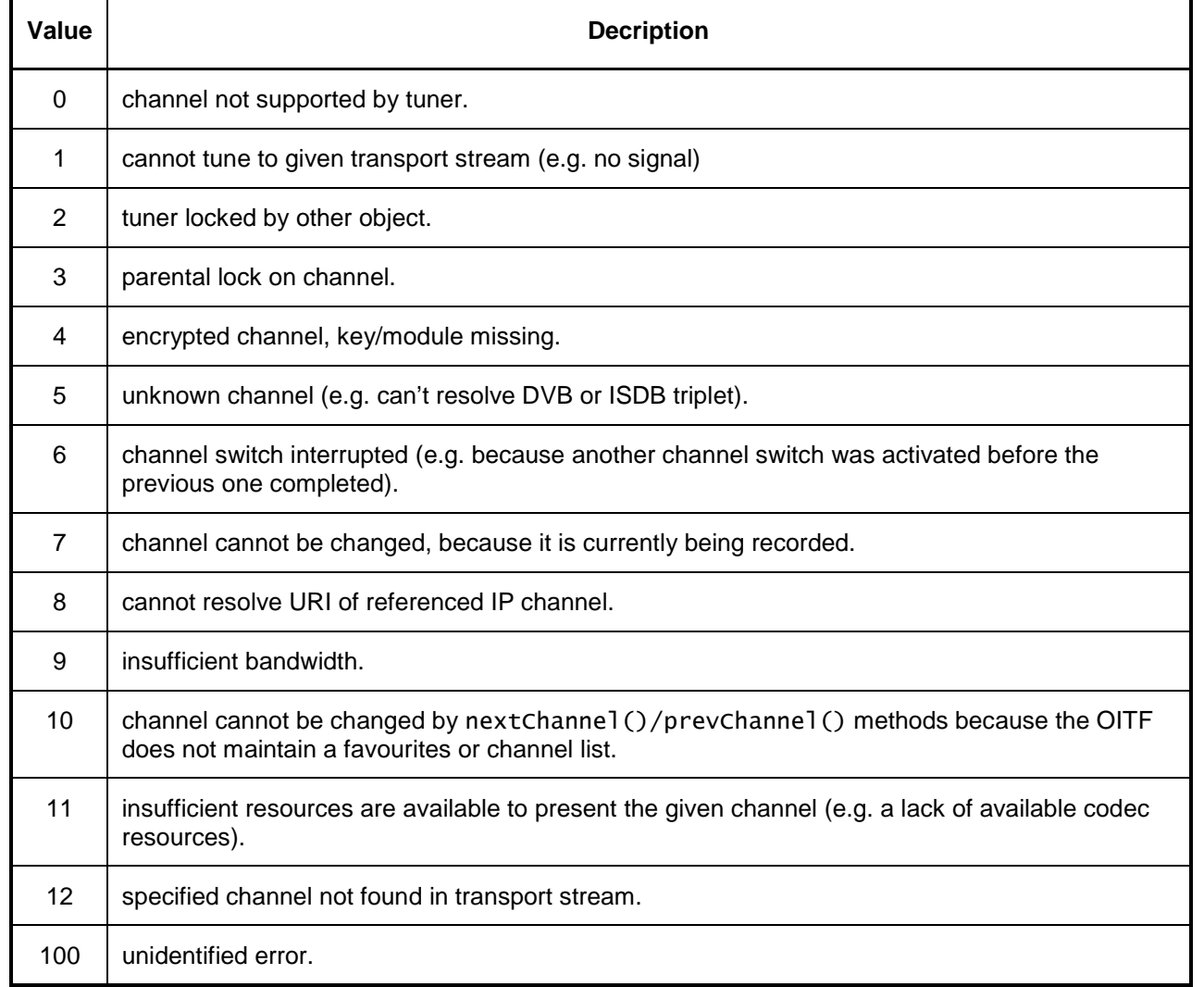

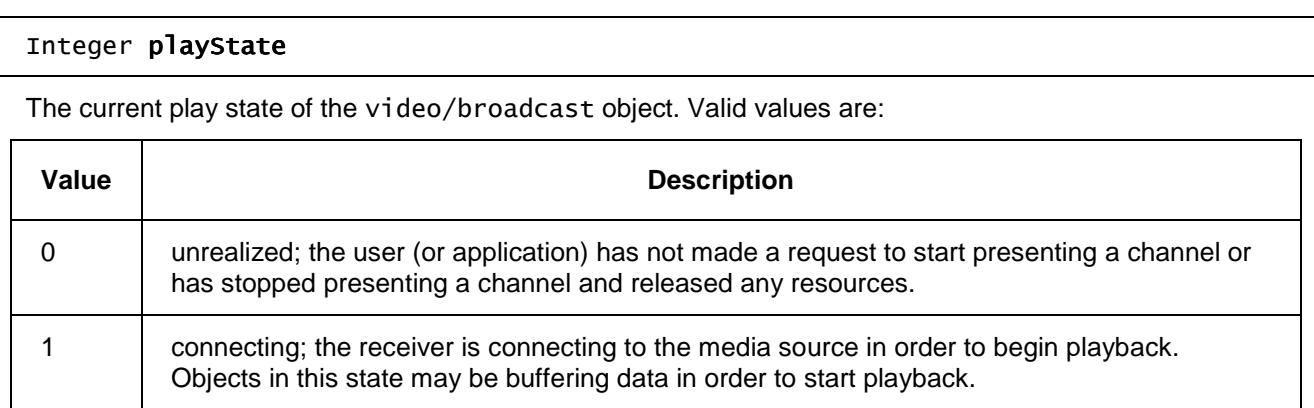

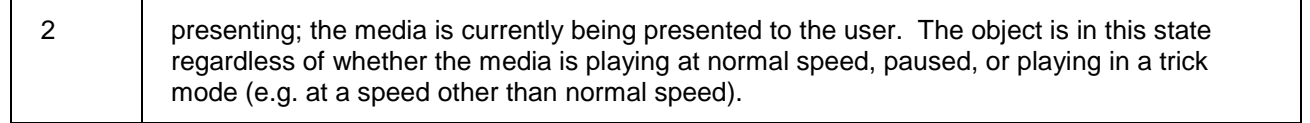

See section 7.13.1.1 for a description of the state model for a video/broadcast object.

#### function onPlayStateChange( Number state, Number error )

The function that is called when the play state of the video/broadcast object changes. The specified function is called with the arguments state and error. These arguments are defined as follows:

Number state – the new state of the video/broadcast object

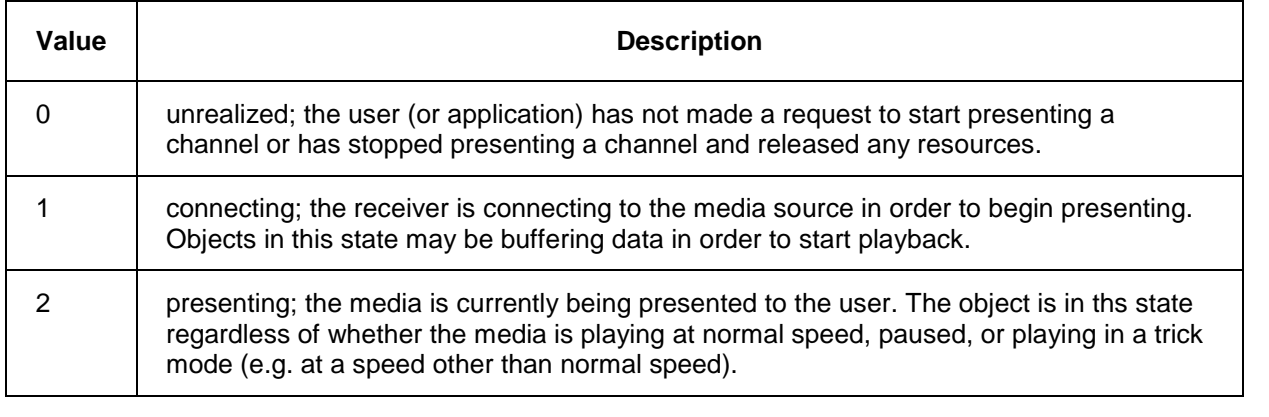

Number error – if the state has changed due to an error, this field contains an error code detailing the type of error. See the definition of onChannelChangeError above for valid values. If no error has occurred, this argument SHALL take the value undefined.

function onChannelChangeSucceeded (Channel channel )

The function that is called when a request to switch a tuner to another channel has successfully completed. The specified function is called with argument channel, which is defined as follows:

Channel channel – the channel to which the tuner switched.

### function onFullScreenChange

The function that is called when the value of fullScreen changes. The default value is null.

#### function onfocus

The function that is called when the video object gains focus.

#### function onblur

The function that is called when the video object loses focus.

# **7.13.1.3 Methods**

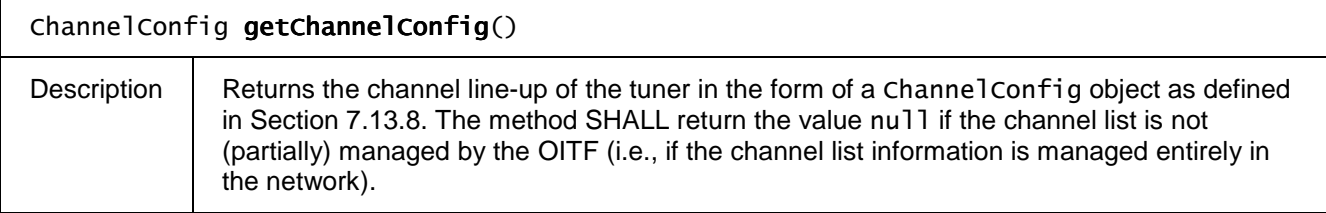

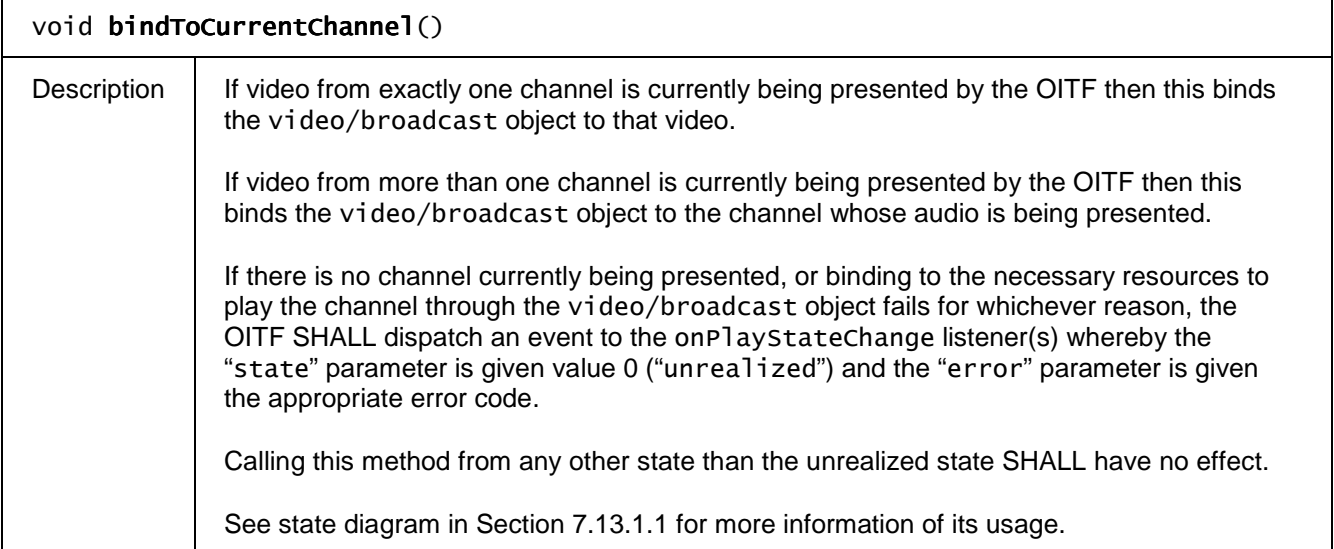

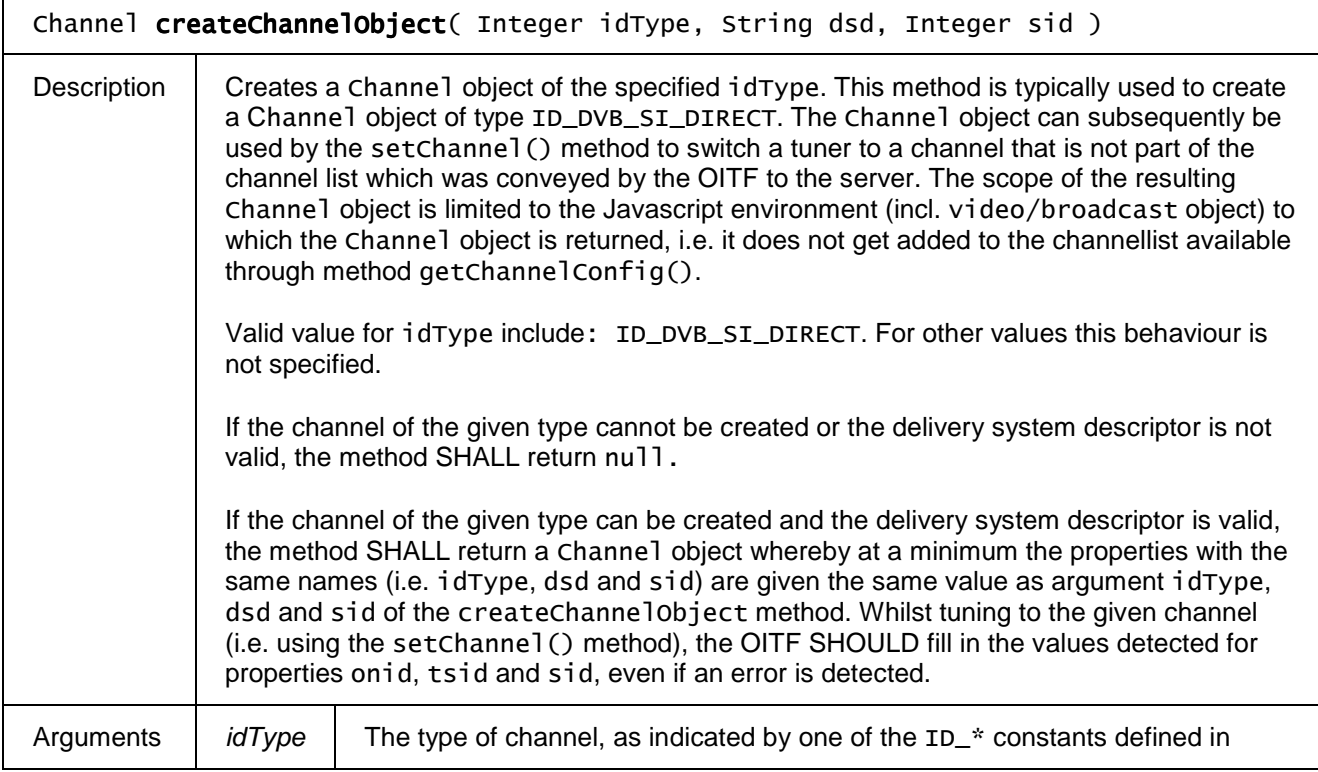

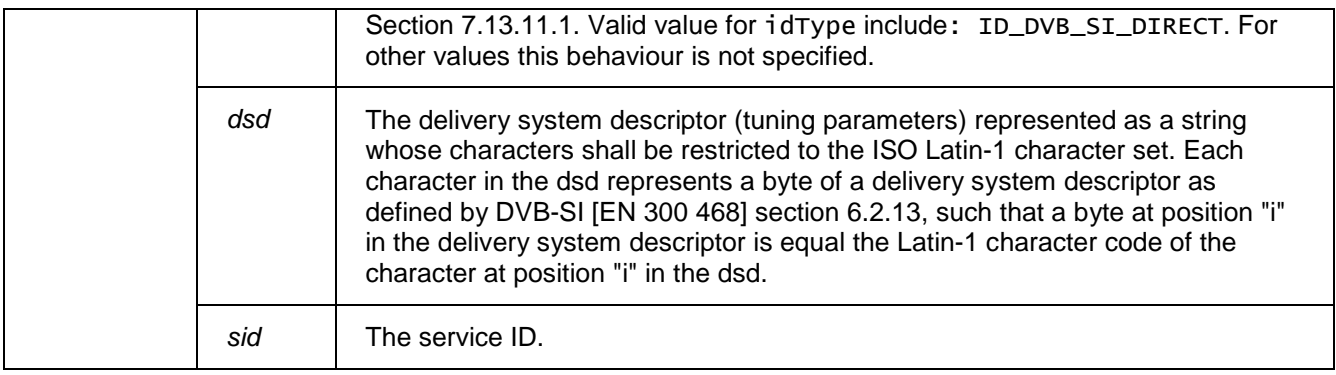

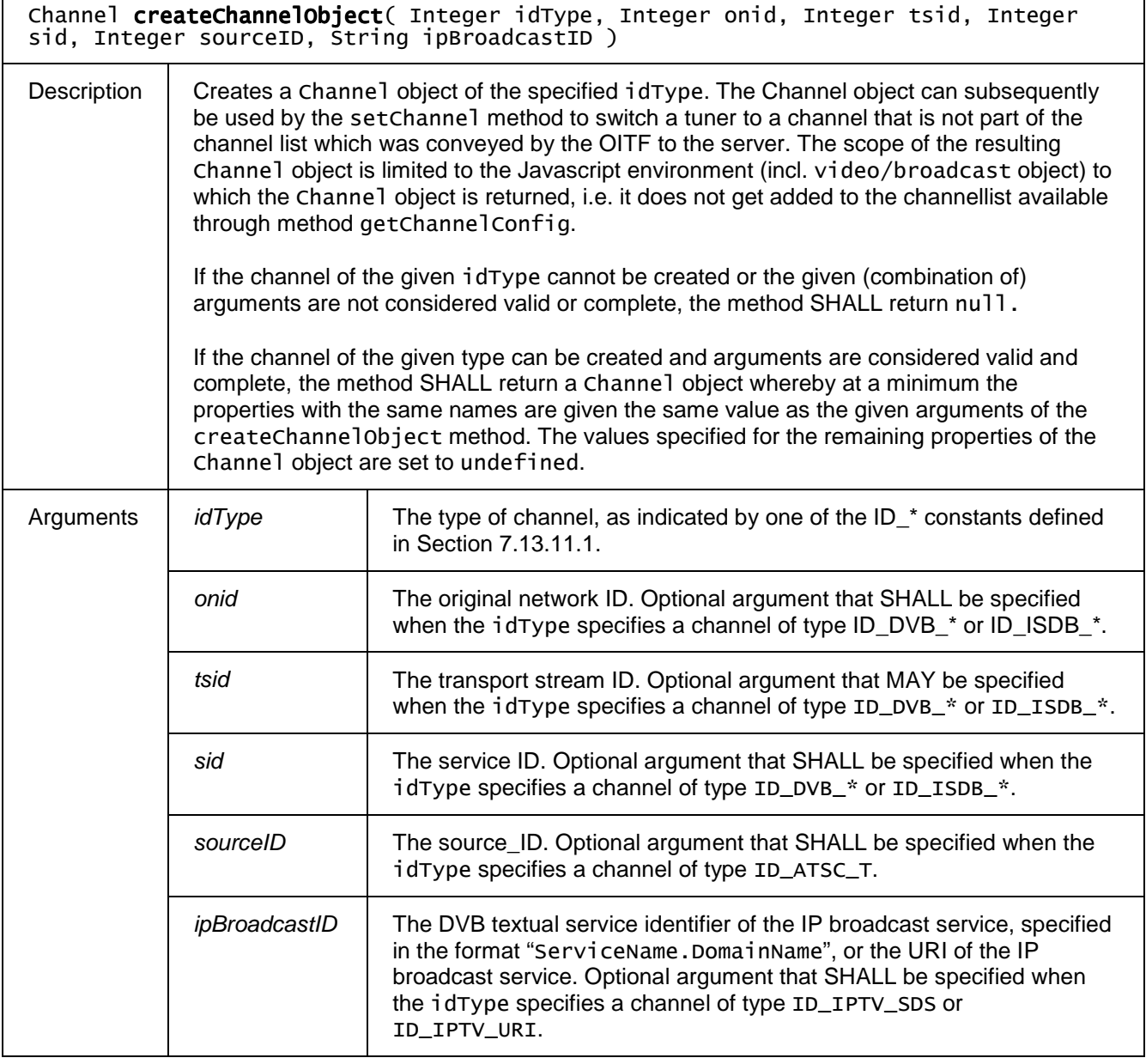

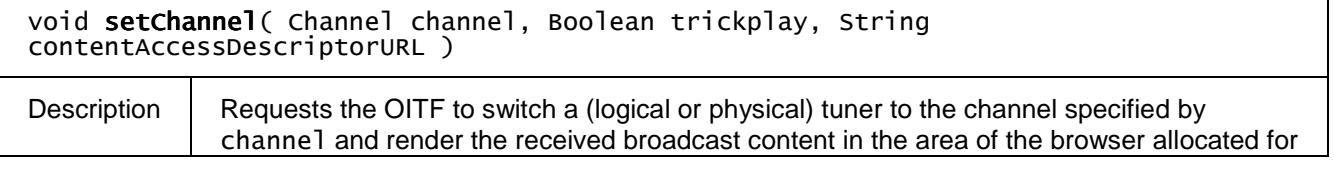

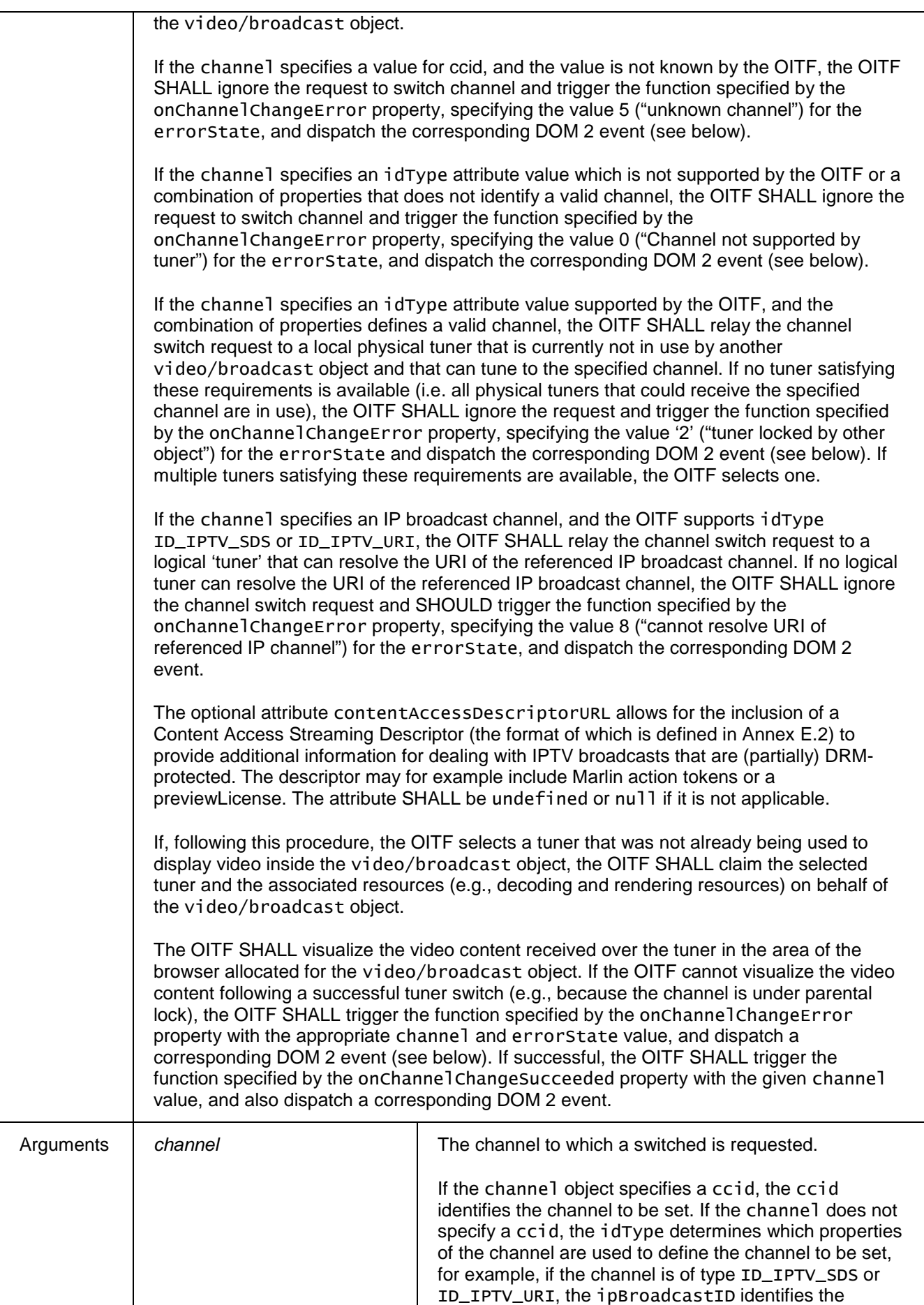

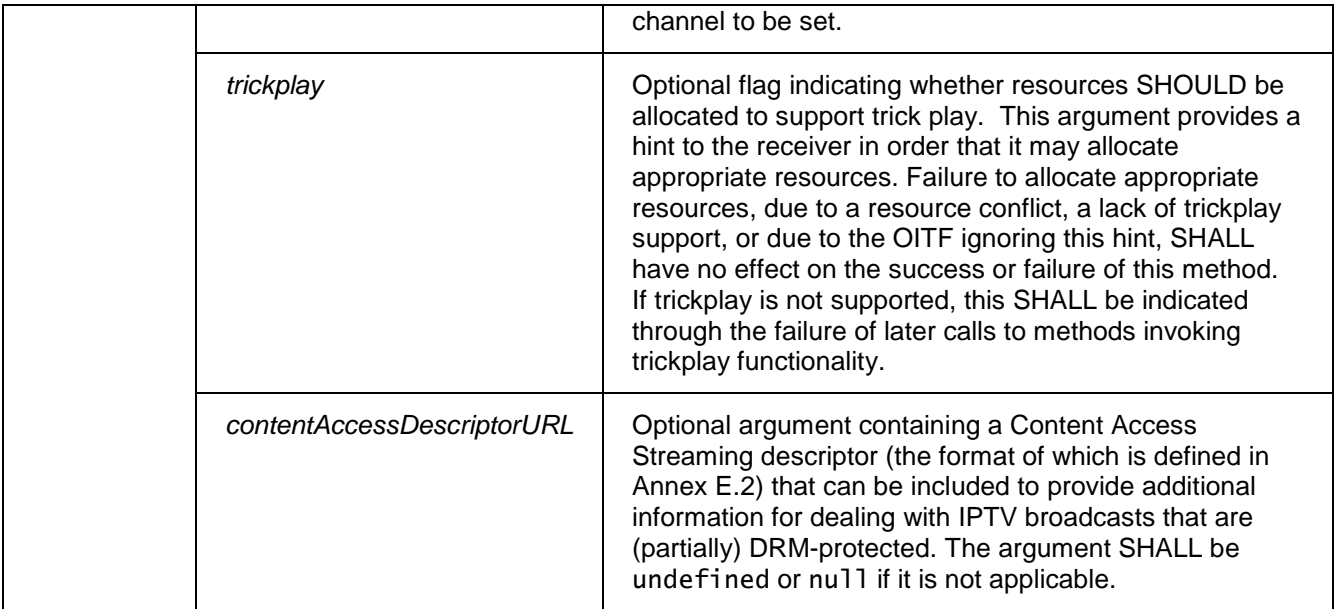

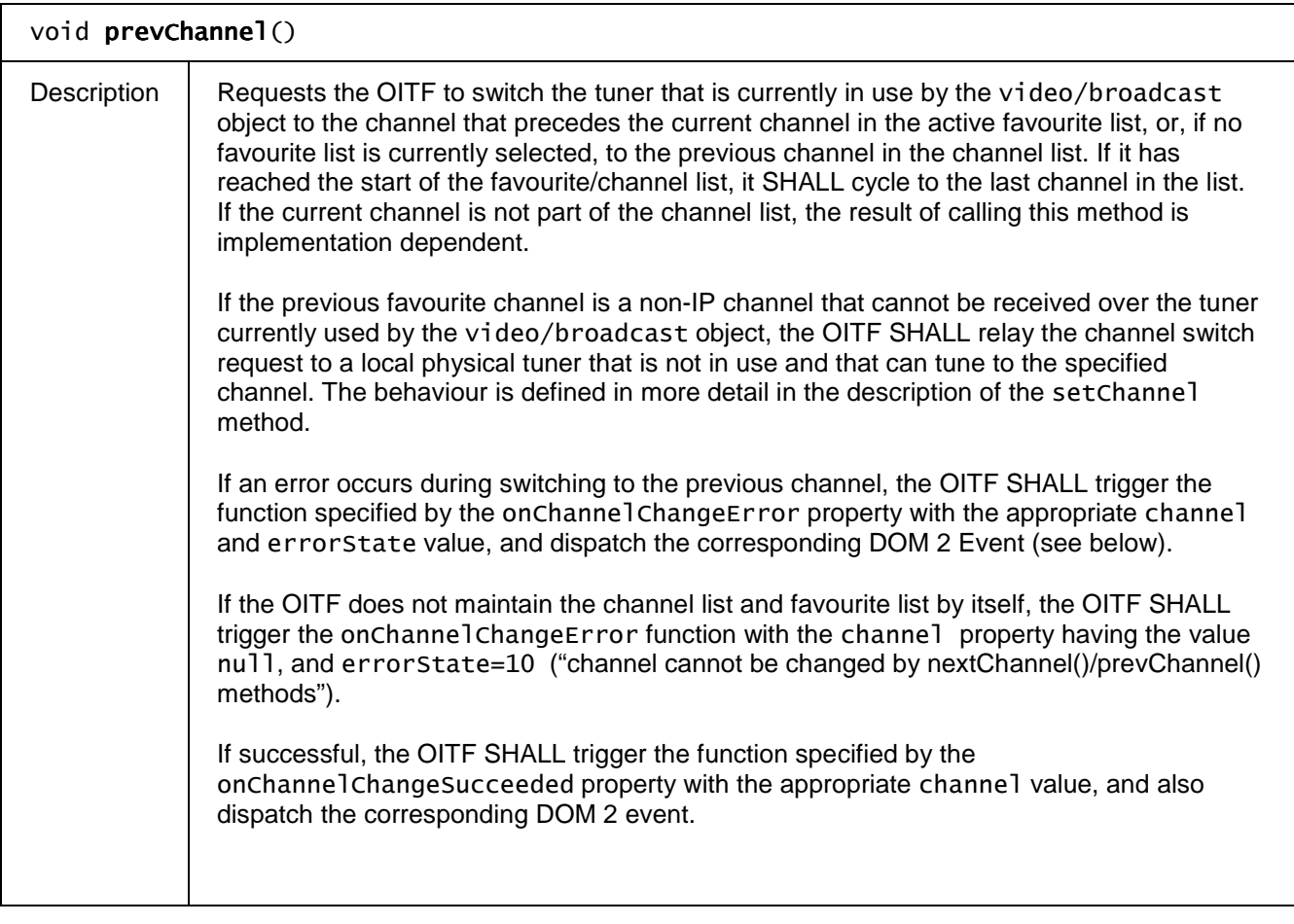

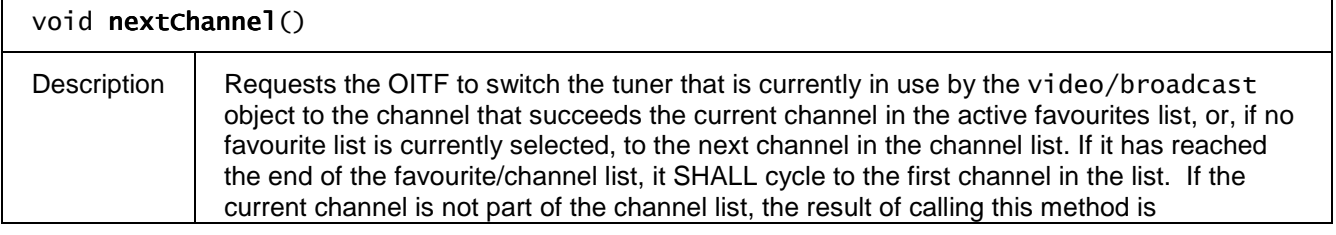

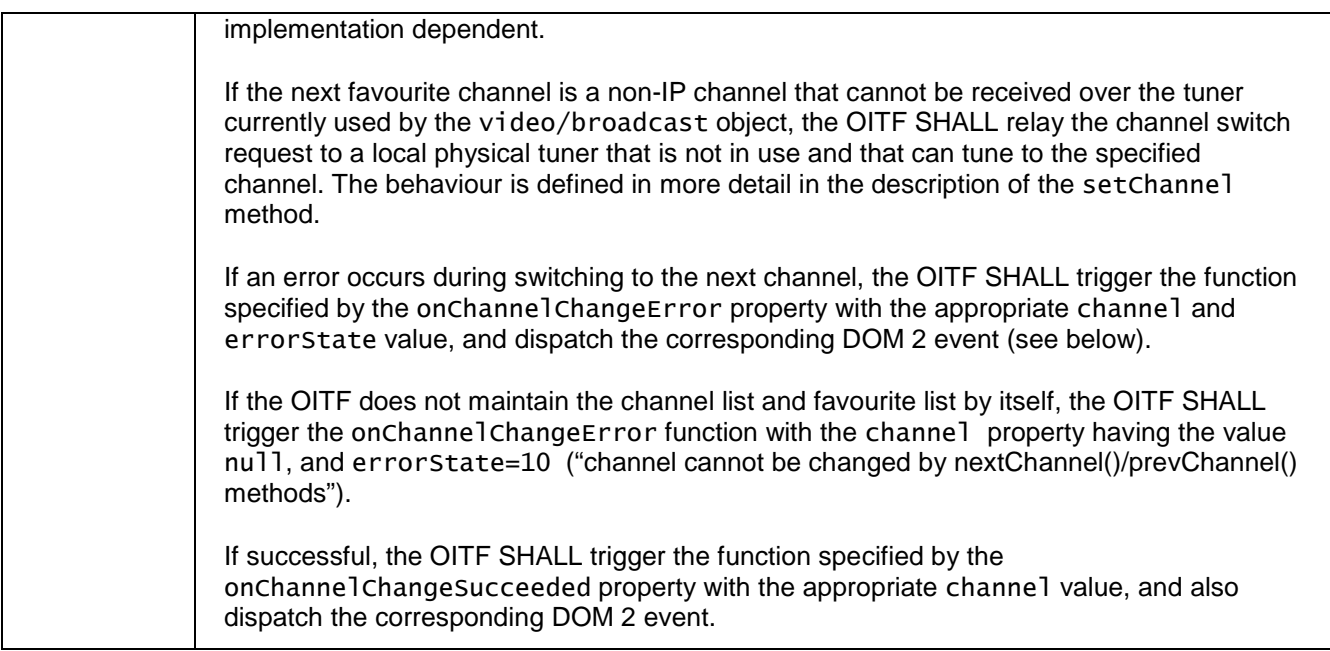

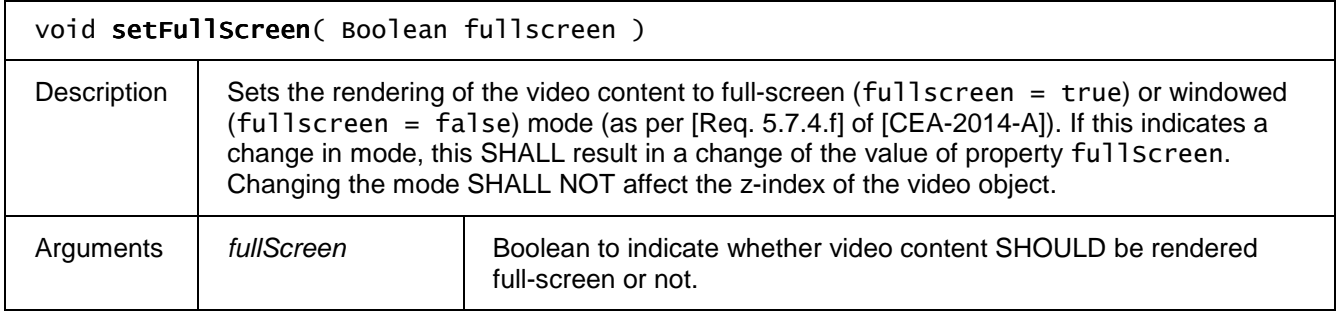

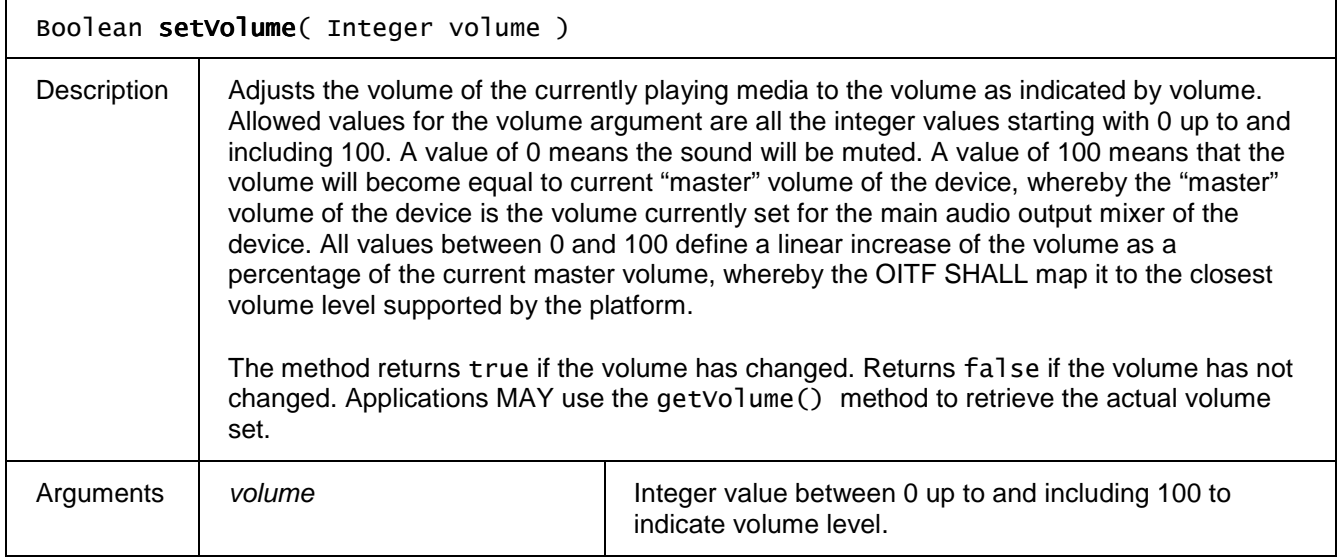

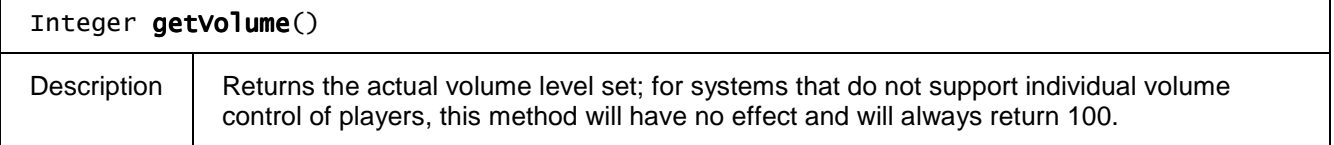

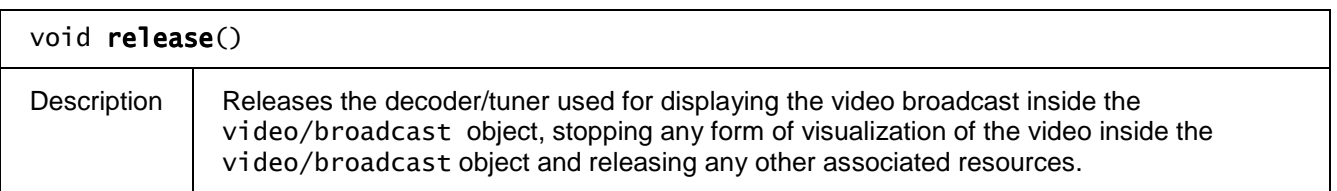

## **7.13.1.4 Events**

For the intrinsic events "onfocus", "onblur", "onChannelChangeError", "onChannelChangeSucceeded", and "onFullScreenChange", corresponding DOM level 2 events SHALL be generated, in the following manner:

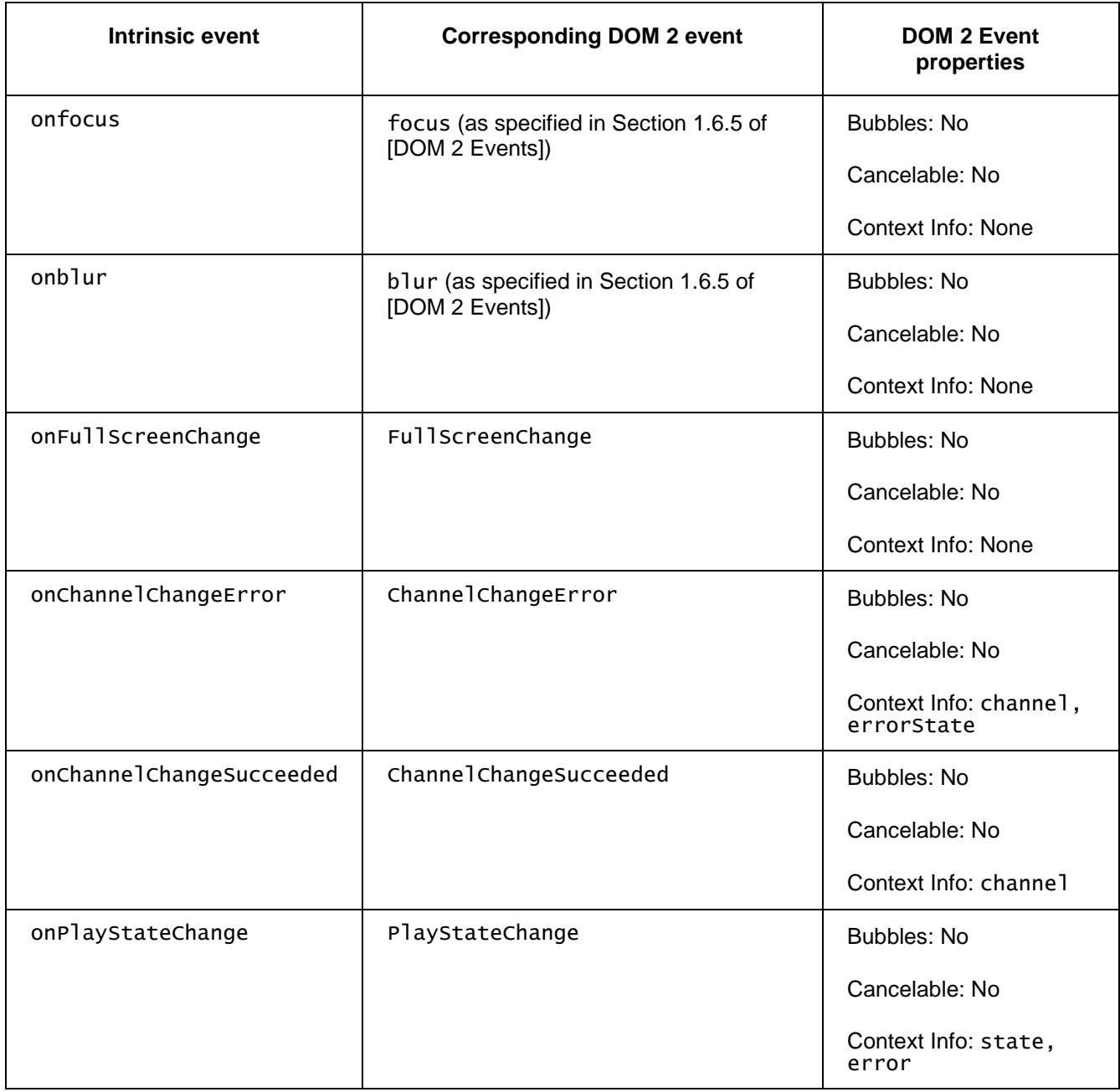

Note: these DOM 2 events are directly dispatched to the event target, and will not bubble nor capture. Applications SHOULD not rely on receiving these events during the bubbling or the capturing phase. Applications that use DOM 2 event handlers SHALL call the addEventListener() method on the video/broadcast object itself. The third parameter of addEventListener, i.e. "useCapture", will be ignored.

## **7.13.1.5 Styling**

The OITF SHALL support the CSS properties (which MAY be changed using the DOM Level 2 Style module) for embedded video/broadcast objects: *width, height, position, float, top, left, right, bottom, vertical-align, padding* and *padding-\** properties, *margin* and *margin-\** properties, *border* and *border-\** properties, *visibility*, and *display*.

If the value of the **<overlaylocaltuner>** element in the capability description of the OITF is not set to "none", then the OITF SHALL support overlays as defined by bullet p) of [Req. 5.2.1.a] of CEA-2014-A for broadcasts coming from the local tuner that are displayed using the video/broadcast embedded object. In this case, broadcast video objects SHALL support CSS-property *z-index*, in both full-screen and windowed mode. Moreover, the OITF SHALL support the CSS *opacity* property and CSS3 **RGBA** color values, for any non-video XHTML element on top of a video object. If the value of the <**overlaylocaltuner**> element in the capability description of the OITF is set to "none", no objects SHALL overlay the video, i.e. the value of z-index for video is ignored.

If the value of the **<overlayIPbroadcast>** element in the capability description of the OITF is not set to "none", then the OITF SHALL support overlays as defined by bullet p) of [Req. 5.2.1.a] of CEA-2014-A for IP broadcasts that are displayed using the video/broadcast embedded object. In this case, broadcast video objects SHALL support CSS-property *z-index*, in both full-screen and windowed mode. Moreover, the OITF SHALL support the CSS *opacity* property and CSS3 *RGBA* color values, for any non-video XHTML element on top of a video object. If the value of the **<overlayIPbroadcast>** element in the capability description of the OITF is set to "none", no objects SHALL overlay the video, i.e. the value of z-index for video is ignored.

# **7.13.2 Extensions to video/broadcast for recording and time-shift**

If an OITF has indicated support for recording functionality (i.e. by giving value true to element <recording> as specified in Section 9.3.3 in its capability description), the OITF SHALL support the following additional constants, properties and methods on the video/broadcast object, in order to start a recording and/or time-shift of a current broadcast.

Note that this functionality is subject to the security model as specified in Section 10.1.

This functionality is subject to the state transitions represented in the following state diagram:

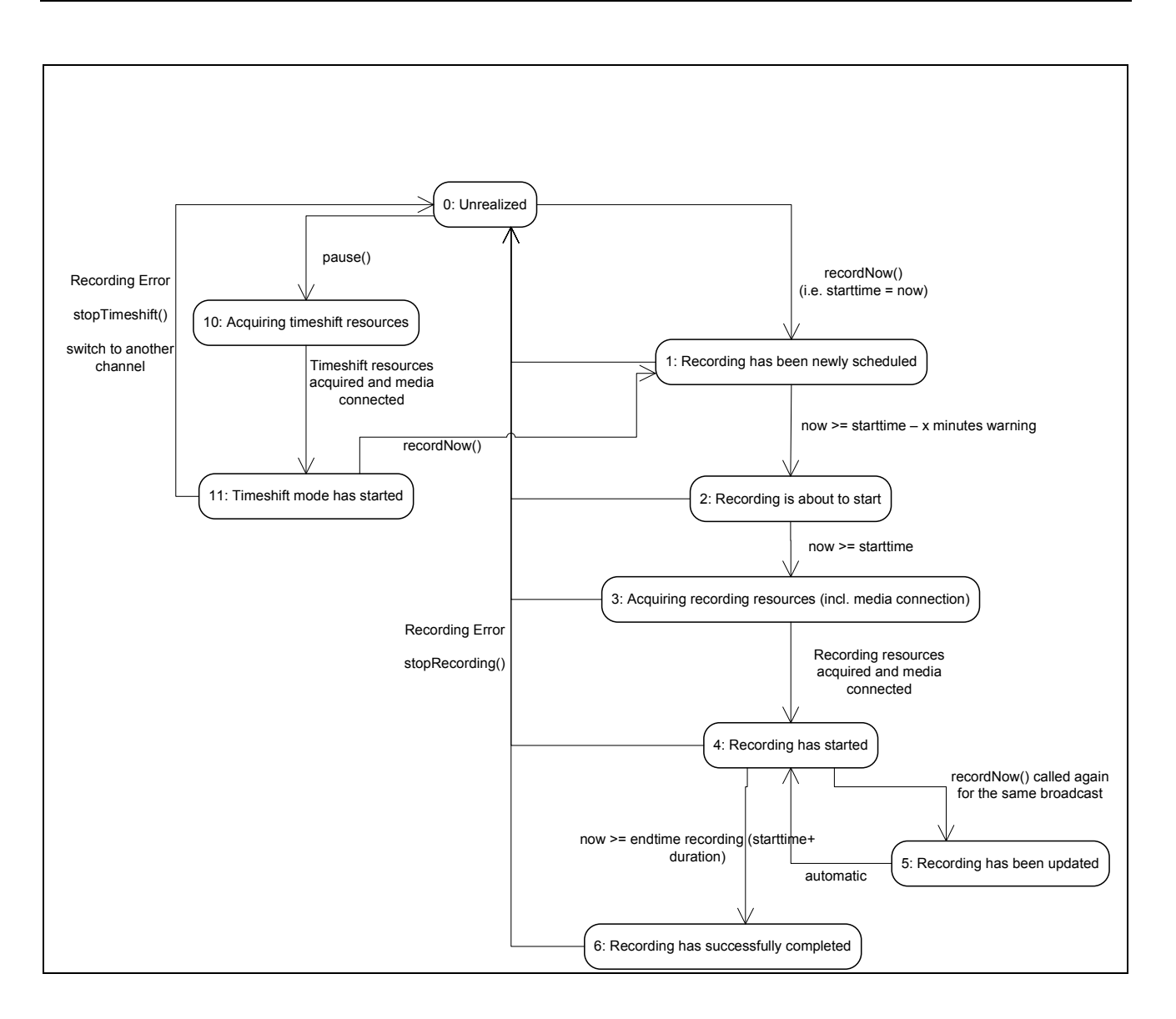

#### **Figure 12: PVR States for** recordNow **and timeshifting using** video/broadcast

Note that when the user switches to another channel whilst the current channel is being recorded using recordNow or the video/broadcast object gets destroyed, the conflict resolution and the release of resources is implementation dependent. The OITF MAY report a recording error using a RecordingEvent with value 0 ("Unrealized") for argument state and with value 2 ("Tuner conflict") for argument error in that case.

## **7.13.2.1 Additional constants for video/broadcast object**

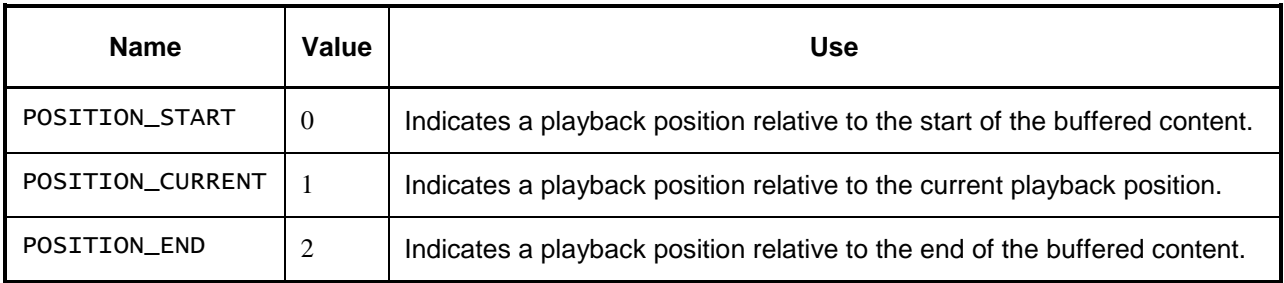

# **7.13.2.2 Additional properties for video/broadcast object**

## function onPlaySpeedChanged ( Number speed )

The function that is called when the playback speed of a channel changes.

The specified function is called with one argument, speed, which is defined as follows:

-Number speed – the playback speed of the media at the time the event was dispatched.

If the playback reaches the beginning of the time-shift buffer at rewind playback speed, then the play state is changed to 2 ('paused') and a PlaySpeedChanged event with a speed of 0 is generated. If the playback reaches the end of the time-shift buffer at fast-forward playback speed, then the play speed is set to 1.0 and a PlaySpeedChanged event is generated.

#### function onPlayPositionChanged (Integer position )

The function that is called when change occurs in the play position of a channel due to the use of trick play functions.

The specified function is called with one argument, position, which is defined as follows:

- Integer position – the playback position of the media at the time the event was dispatched, measured from the start of the timeshift buffer. If the play position cannot be determined, this argument takes the value undefined.

### readonly Integer playbackOffset

Returns the playback position, specified as the positive offset of the live broadcast in seconds, in the currently rendered (timeshifted) broadcast.

### readonly Integer maxOffset

Returns the maximum playback offset, in seconds of the live broadcast, which is supported for the currently rendered (timeshifted) broadcast. If the maximum offset is unknown, the value of this property SHALL be undefined.

### readonly Integer recordingState

Returns the state of the OITF's timeshift and recordNow functionality for the channel shown in the video/broadcast object. One of:

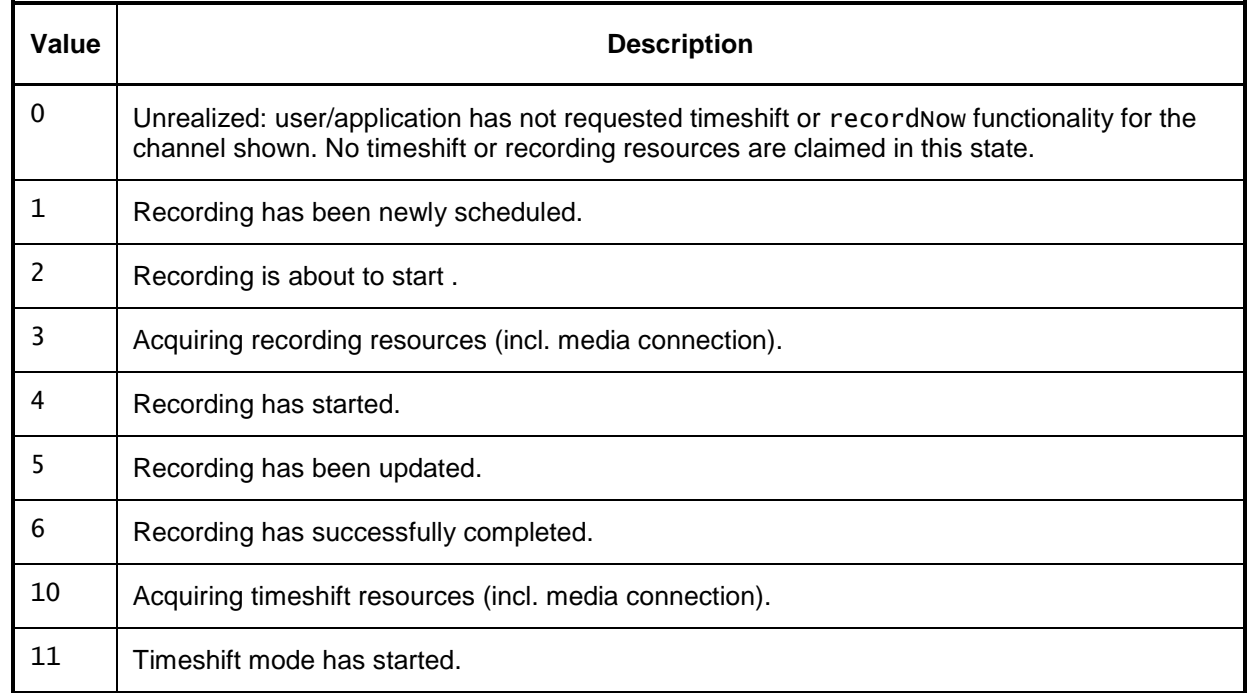

## function onRecordingEvent

This function is the DOM 0 event handler for notification of state changes of the recording functionality. See definition of the corresponding DOM 2 RecordingEvent in Section 7.13.2.4 for more details.

### readonly Integer playPosition

The current playback position of the media, measured in milliseconds from the start of the timeshift buffer.

### readonly Number playSpeed

The current play speed of the media.

### readonly Number playSpeeds[ ]

Returns the ordered list of playback speeds, expressed as values relative to the normal playback speed (1.0), at which the currently specified A/V content can be played (as a time-shifted broadcast in the video/broadcast object), or undefined if the supported playback speeds are not (yet) known.

## **7.13.2.3 Additional methods for video/broadcast object**

String recordNow( Integer duration )

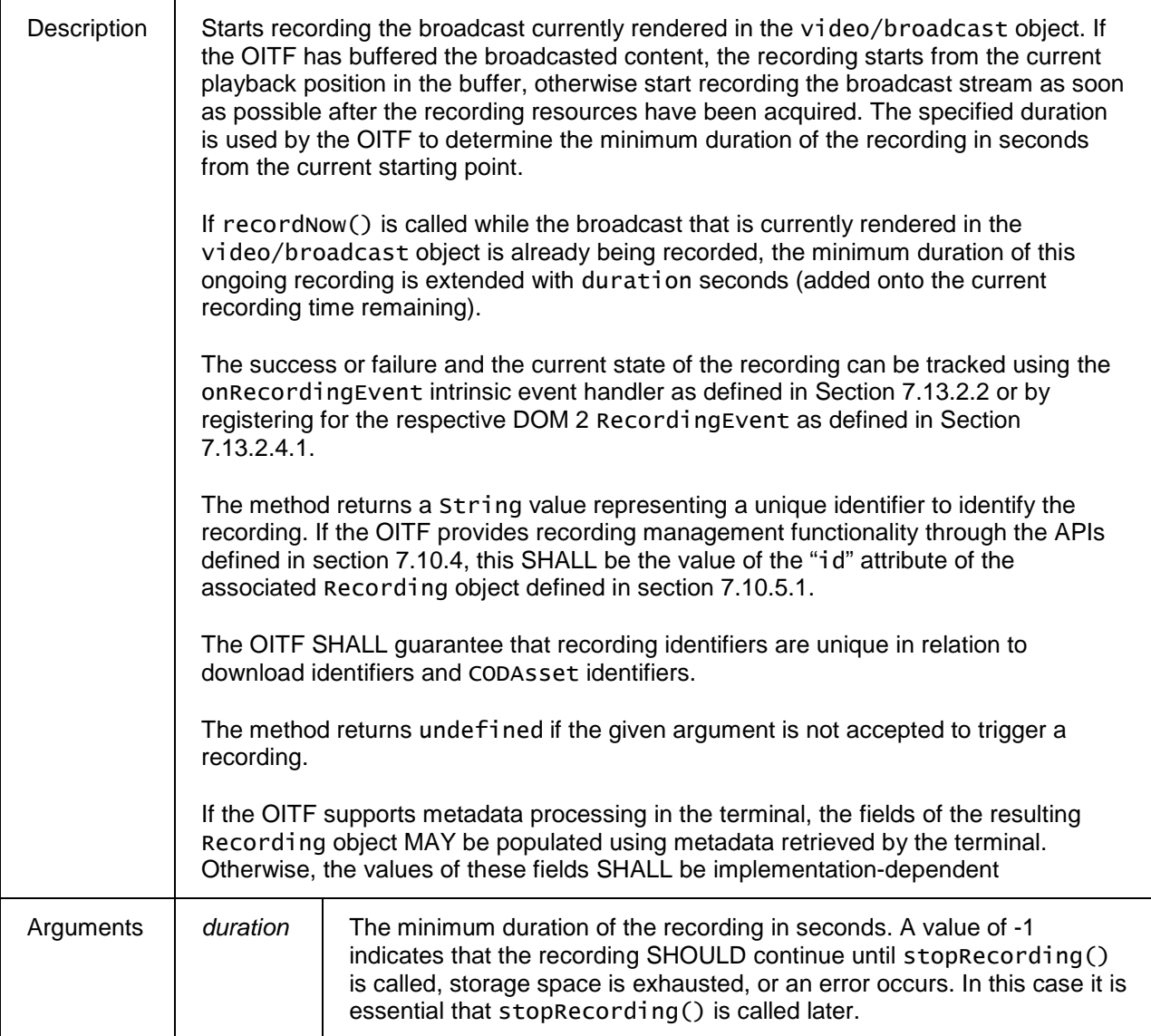

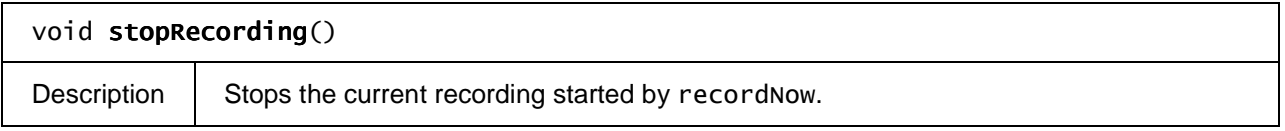

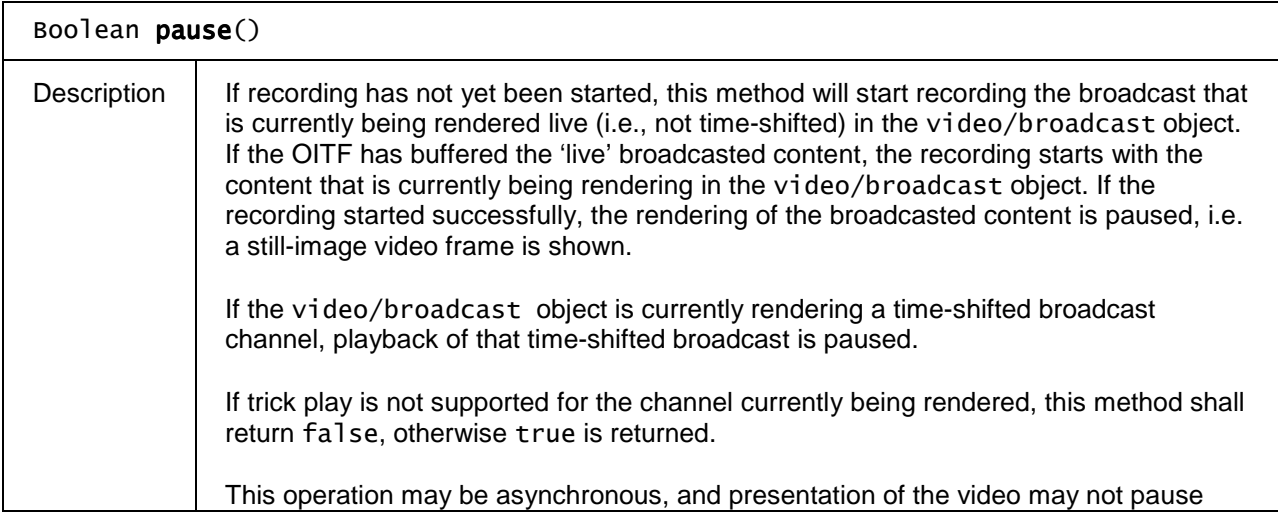

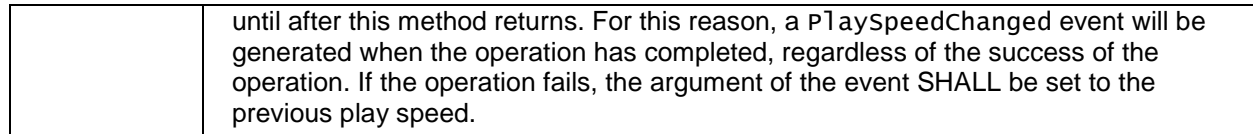

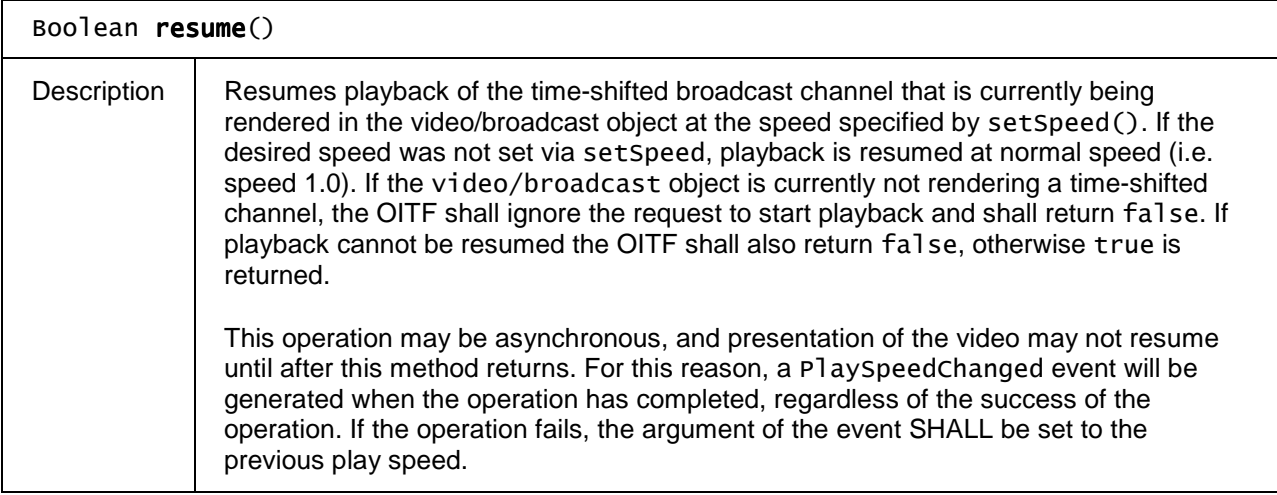

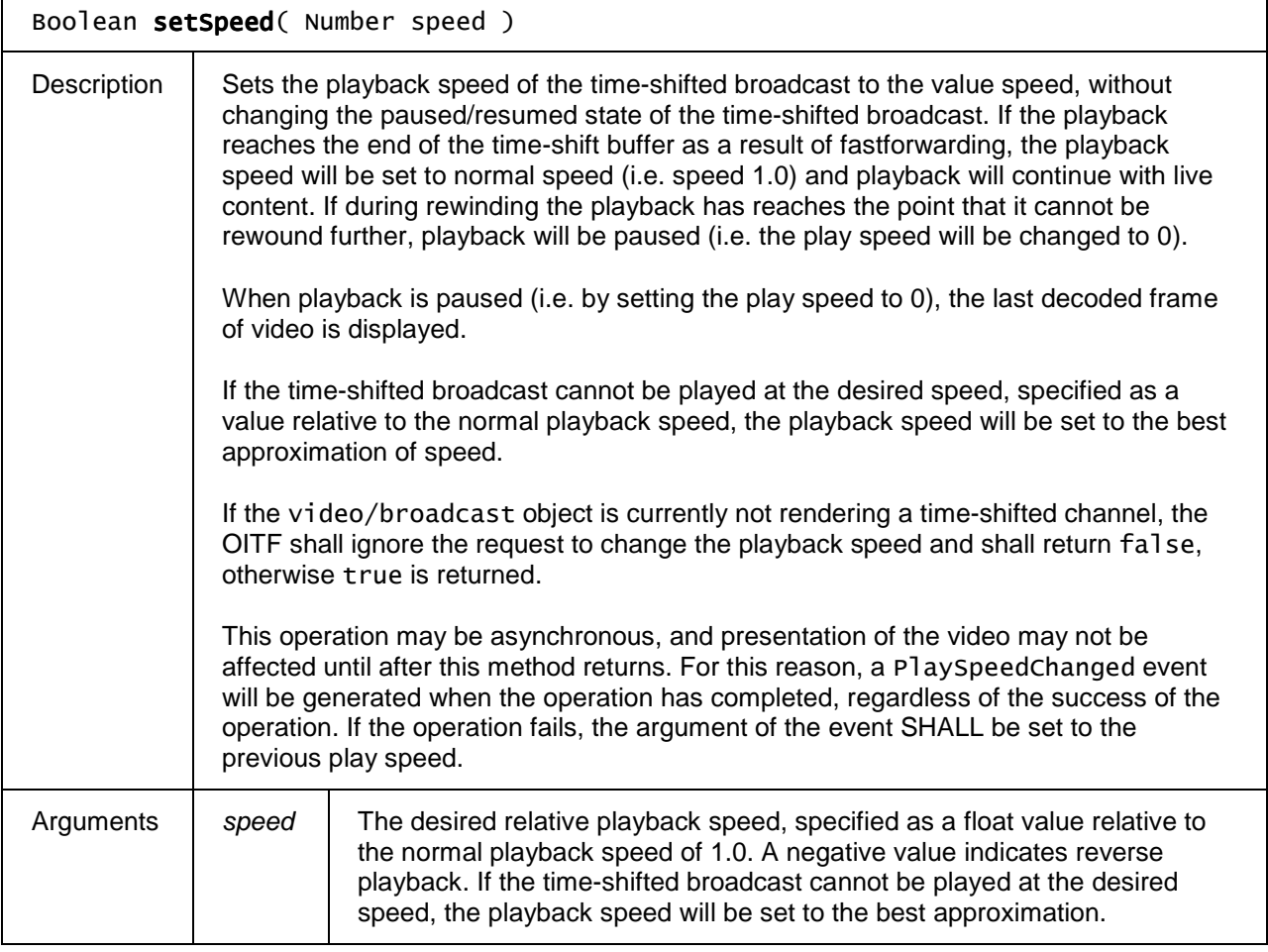

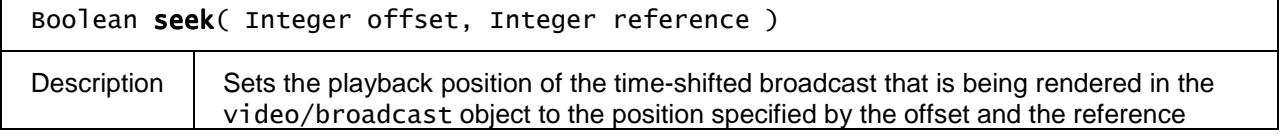

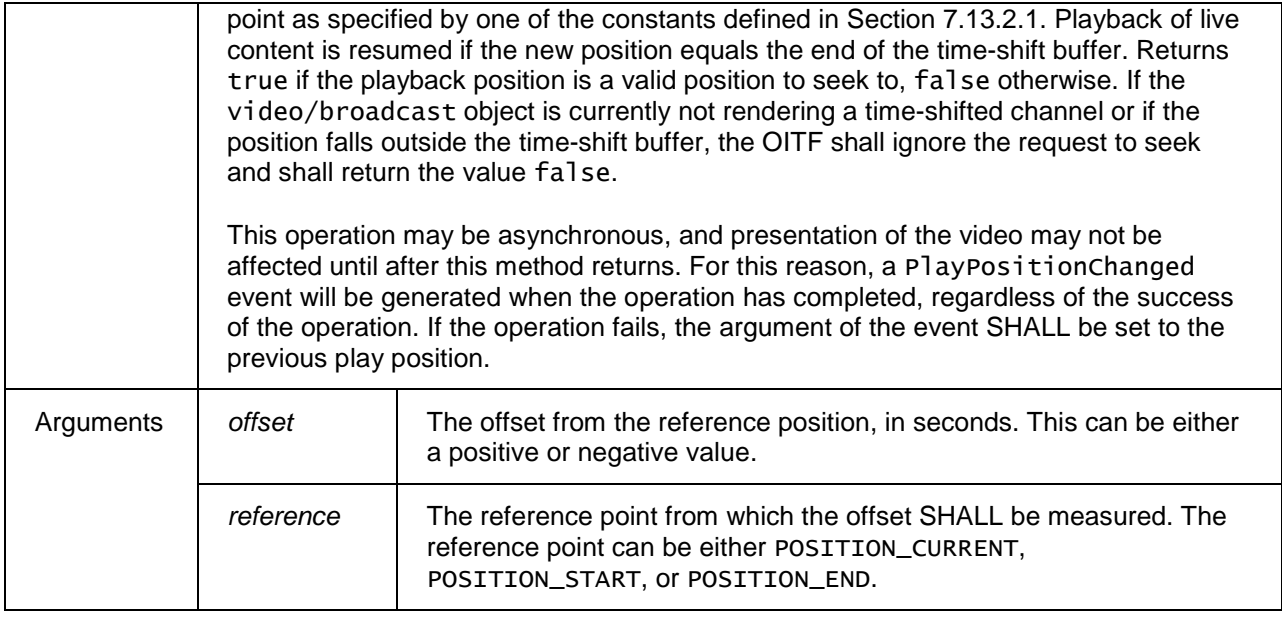

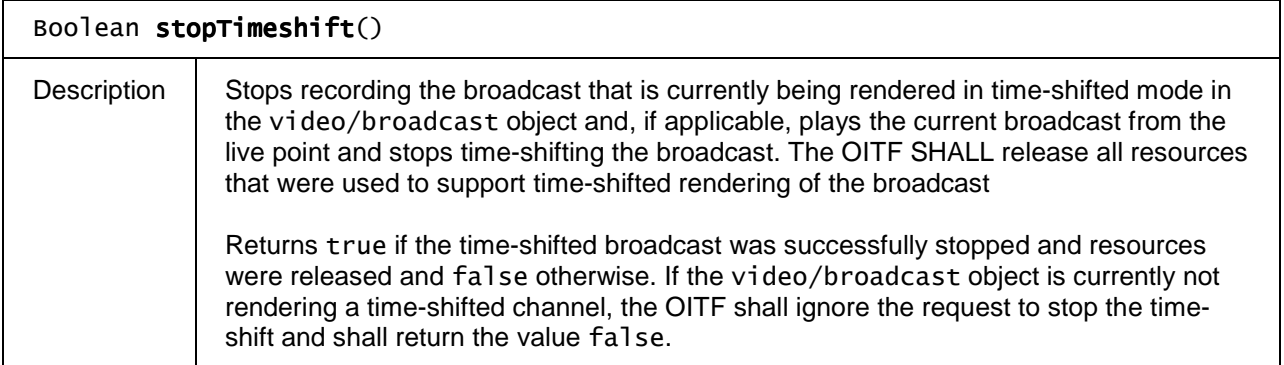

In addition to these methods, the OITF SHALL support an additional optional attribute "offSet" on the setChannel(Channel channel, Boolean trickplay, String contentAccessDescriptorURL) method of the video/broadcast object as defined in Section 7.13.1.3, if the OITF has indicated support for scheduled content over IP by defining one or more  $ID\_IPTV$ <sup>\*</sup> values as part of the transport attribute of the  $\langle video\_broadcast \rangle$ element in the capability description.

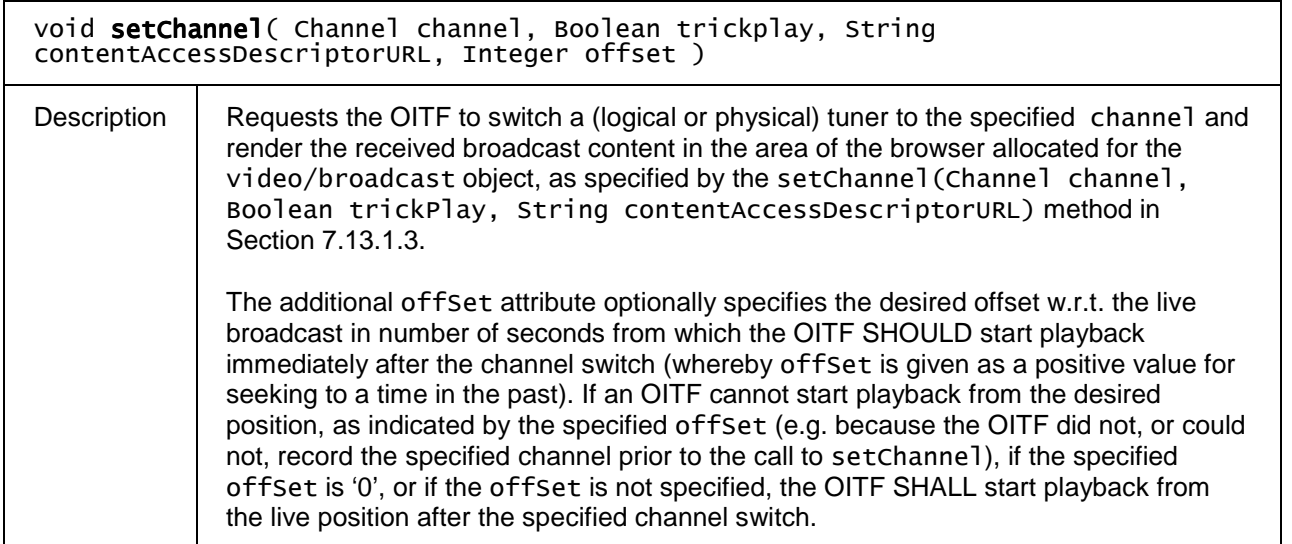

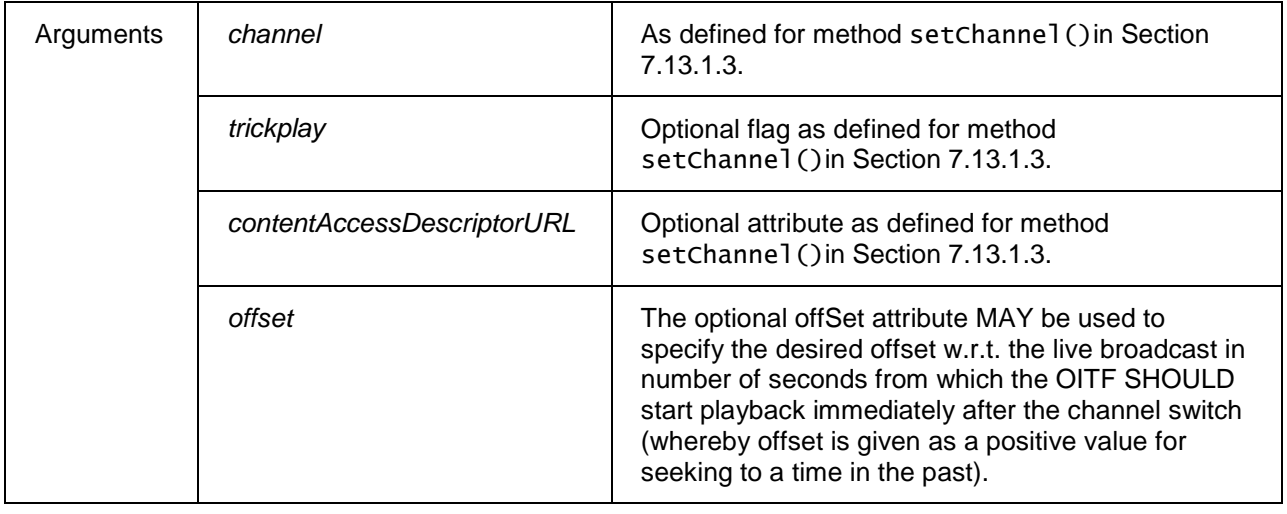

## **7.13.2.4 Events**

For the intrinsic events "onRecordingEvent", "onPlaySpeedChanged" and "onPlayPositionChanged", corresponding DOM level 2 events SHALL be generated, in the following manner:

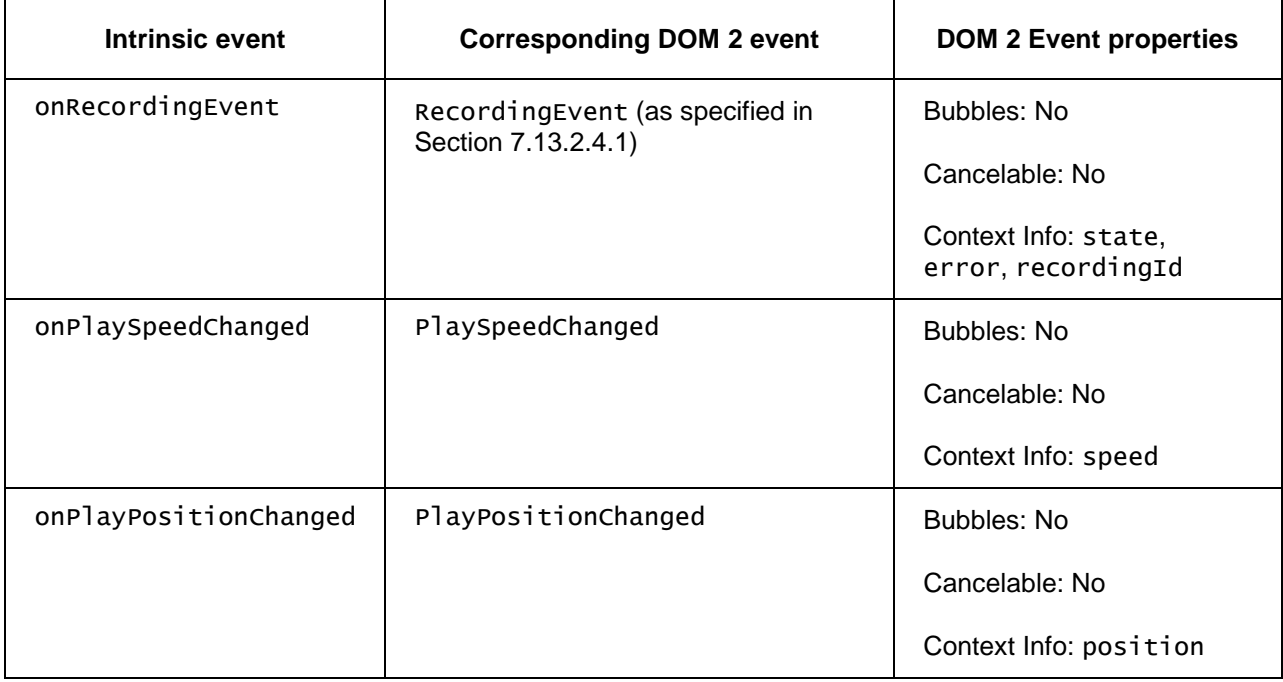

Note: the DOM 2 events are directly dispatched to the event target, and will not bubble nor capture. Applications SHOULD not rely on receiving these events during the bubbling or the capturing phase. Applications that use DOM 2 event handlers SHALL call the addEventListener() method on the video/broadcast object itself. The third parameter of addEventListener, i.e. "useCapture", will be ignored.

## **7.13.2.4.1 RecordingEvent**

The DOM 2 RecordingEvent has the following arguments.

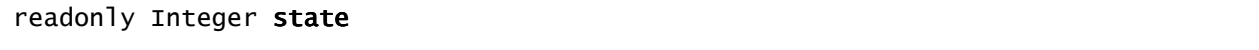

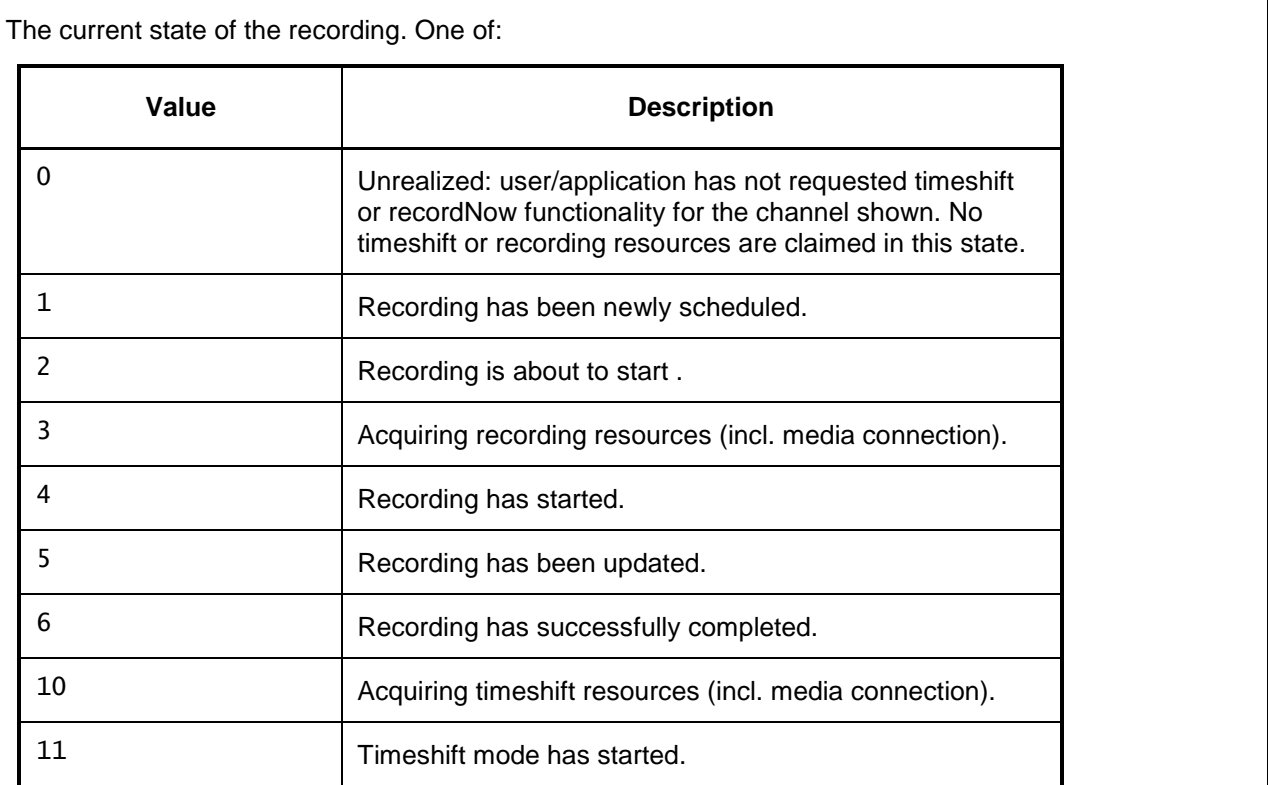

## readonly Integer error

Number error – if the state of the recording has changed due to an error, this field contains an error code detailing the type of error. One of:

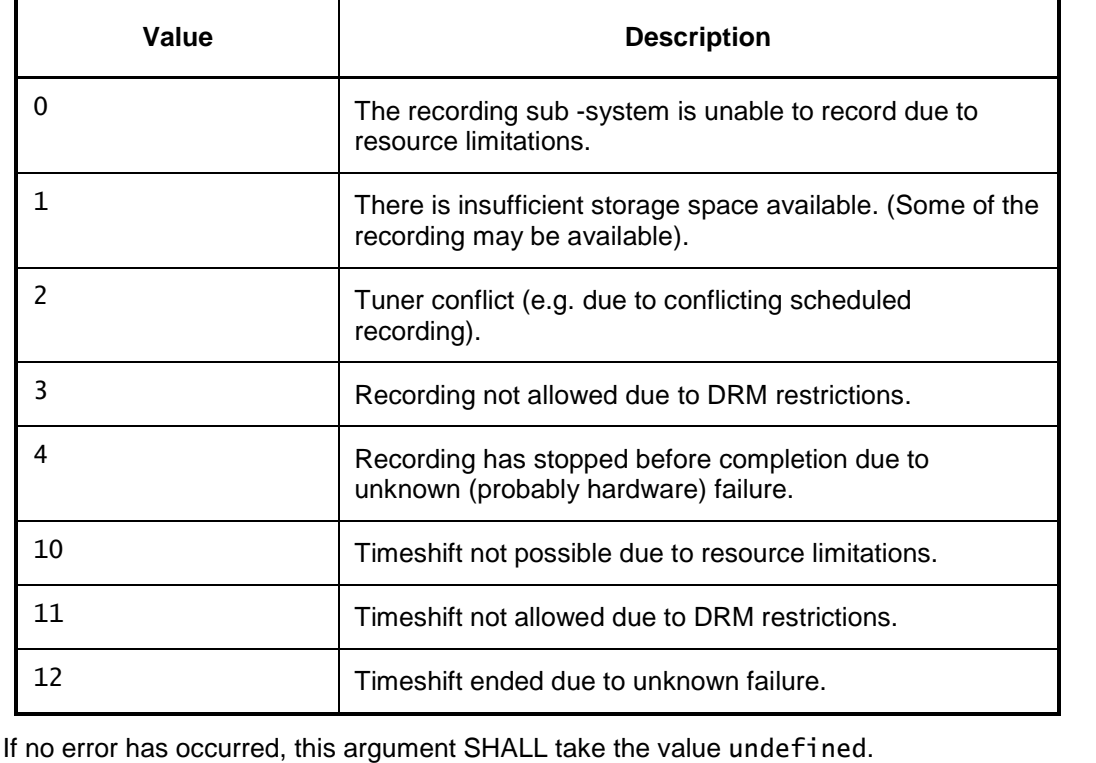

readonly String recordingId

The identifier of the recording to which this event refers.

# **7.13.3 Extensions to video/broadcast for access to EIT p/f**

The following properties and events SHALL be added to the video/broadcast embedded object, if the OITF has indicated support for accessing DVB-SI EIT p/f information, by giving the value "true" to element <clientMetadata> and the value "eit-pf" or "dvb-si" to the "type" attribute of that element as defined in Section 9.3.7 in their capability profile.

Access to these properties SHALL adhere to the security model in Section 10. The associated permission name is "*permission\_metadata*".

#### readonly ProgrammeCollection **programmes**

The collection of programmes available on the currently tuned channel. This list is a ProgrammeCollection as defined in Section 7.16.3 and is ordered by start time, so index 0 will always refer to the present programme (if this information is available).

If the type attribute of the <clientMetadata> element in the OITF's capability description has the value "eit-pf", this list SHALL at least provide Programme objects as defined in Section 7.16.2 for the present and the directly following programme on the currently tuned channel, if that information is available. In other words, the DAE application should not expect programmes.length to be larger than 2.

If the video/broadcast object is not currently tuned to a channel, or if the present/following information has not yet been retrieved (e.g. the object has just tuned to a new channel and present/following information has not yet been broadcast), or if present/following information is not available for the current channel, the length of this collection SHALL be 0.

If the type attribute of the <clientMetadata> element in the OITF's capability description has a value other than "eit-pf", an OITF MAY populate this field from other metadata sources described in [META].

The programmes. length property SHALL indicate the number of items that are currently known and up to date (i.e. whereby the "startTime  $+$  duration" is not smaller than the current time). This may be 0 if no programme information is currently known for the currently tuned channel.

In order to prevent misuse of this information, access to this property SHALL adhere to the security model in Section 10. The associated permission name is "permission metadata".

## function onProgrammesChanged

The function that is called when the programmes property has been updated with new programme information, e.g. when the current broadcast programme is finished and a new one has started.

For the intrinsic event "onProgrammeChanged", corresponding DOM level 2 events SHALL be generated, in the following manner:

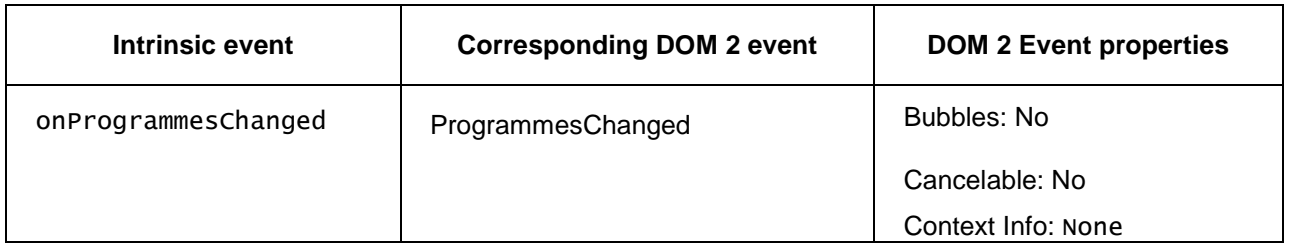

# **7.13.4 Extensions to video/broadcast for playback of selected components**

To support the selection of specific A/V components for playback (e.g. a specific subtitle language, audio language, different camera angle), the following methods SHALL be supported on the video/broadcast object.

NOTE: The term component may correspond to MPEG\_2 components, but is not restricted to that.

## **7.13.4.1 Media playback extensions to video/broadcast**

## **7.13.4.1.1 Constants**

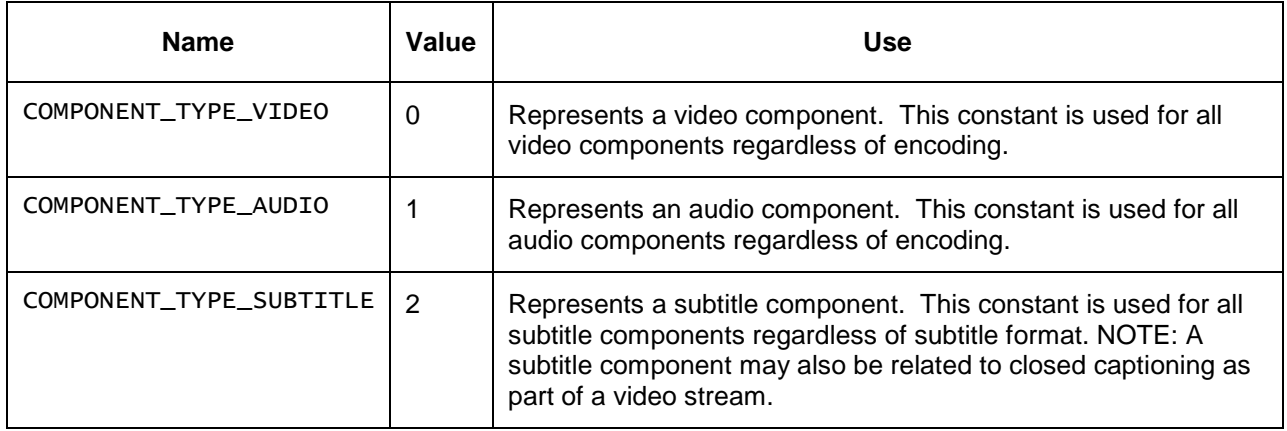

## **7.13.4.1.2 Methods**

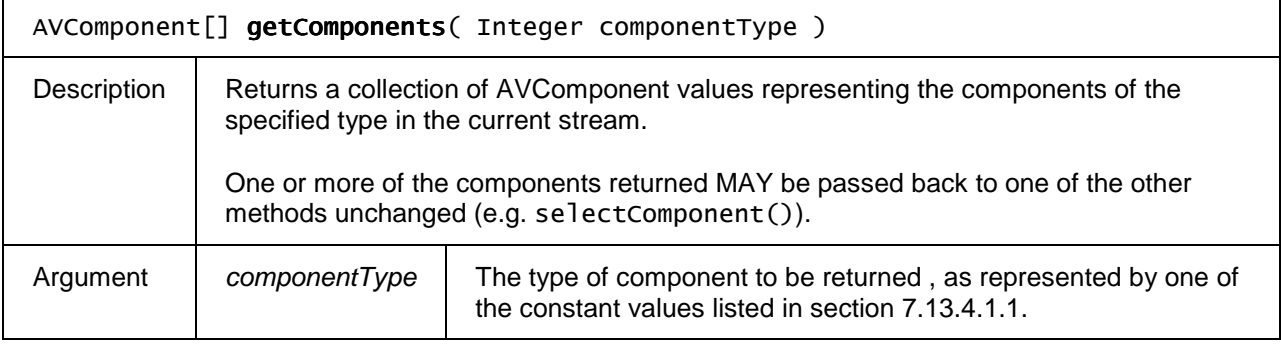

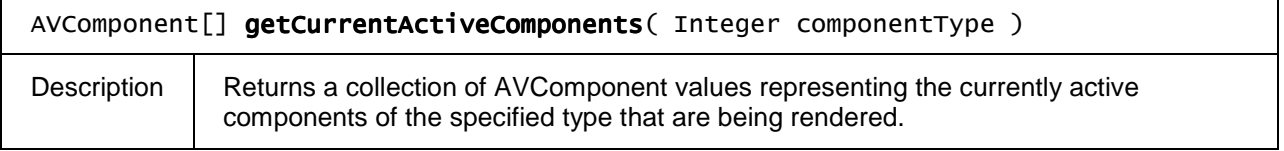

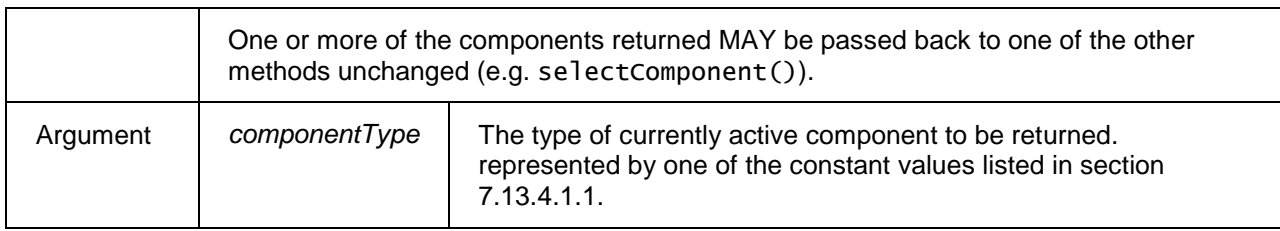

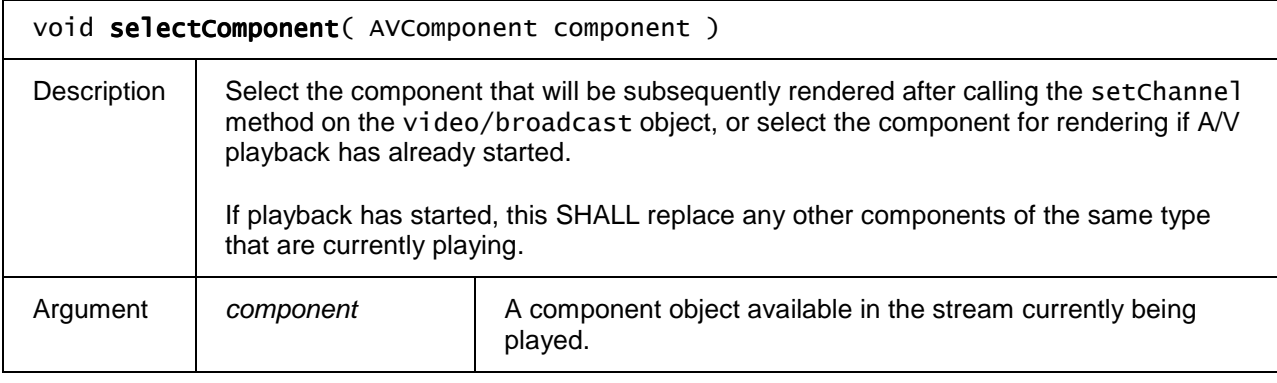

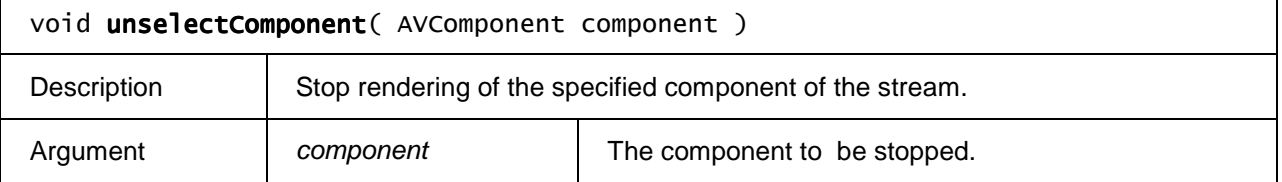

# **7.13.4.2 The AVComponent class**

AVComponent represents a component within a complete media stream - a single stream of video, audio or data that can be played or manipulated. This is not necessary for basic playback, record or EPG services. However, it provides a mechanism to get at extended streams for enhanced services.

## **7.13.4.2.1 Properties**

### readonly Integer type

Type of the component stream. Valid values for this field are given by the constants listed in section 7.13.4.1.1.

### readonly String encoding

The encoding of the stream. The value of video format or audio format defined in section 3 of [MEDIA] SHALL be used.

## readonly Boolean encrypted

Flag indicating whether the component is encrypted or not.

## readonly Number aspectRatio

For components of type "video", indicates the aspect ratio of the video or undefined if the aspect ratio is not known. Values SHALL be equal to width divided by height, rounded to a float value with two decimals, e.g. 1.78 to indicate 16:9 and 1.33 to indicate 4:3.

## readonly String language

For components of type "audio" or type "subtitle", An ISO 639 language code representing the language of the stream.

### readonly Boolean audioDescription

For components of type "audio", has value true if the stream contains an audio description intended for people with a visual impairment, false otherwise.

### readonly Integer audioChannels

For components of type "audio", indicates the number of channels present in this stream (e.g. 2 for stereo, 5 for 5.1, 7 for 7.1).

#### readonly Boolean hearingImpaired

For components of type "subtitle", has value true if the stream is intended for the hearing-impaired (e.g. contains a written description of the sound effects), false otherwise.

# **7.13.5 Extensions to video/broadcast for parental ratings errors**

For parental rating related errors or changes during playback of A/V content through the "video/broadcast" object an OITF SHALL support the following intrinsic event properties and corresponding DOM 2 events for the "video/broadcast" object:

function onParentalRatingChange (String contentID, ParentalRating rating, String DRMSystemID )

The function that is called whenever a parental rating is discovered for the A/V content being played inside the embedded object that does not meet the parental rating criterium that is set for the parental control system in use (e.g. rating is at or above the current threshold), which has lead to blocking the consumption of the content.. These events may occur at the start of a new content item, or during playback of a content item (e.g. during playback of linear TV content).

The specified function is called with three arguments contentID, rating, and DRMSystemID which are defined as follows:

- - String contentID – the content ID to which the parental rating change applies. If the event is generated by the DRM system, it SHALL be the unique identifier for that content in the context of the DRM system (i.e. in the case of Marlin BB it is the Marlin contentID). Otherwise it MAY be null or undefined.
- - ParentalRating rating – the parental rating value of the currently playing content. The ParentalRating object is defined in Section 7.9

- String DRMSystemID – optional argument that specifies the DRM System ID of the DRM system that generated the event as defined by element DRMSystemID in Table 8 of Section 3.3.2 of [META]. The value SHALL be null if the parental control is not enforced by a particular DRM system.

function onParentalRatingError (String contentID, ParentalRating rating, String DRMSvstemID )

The function that is called when a parental rating error occurs during playback of A/V content inside the embedded object, and is triggered whenever a parental rating value is discovered for a parental rating system that is not supported by the OITF.

The specified function is called with three arguments contentID, rating, and DRMSystemID which are defined as follows:

- String contentID the content ID to which the parental rating change applies. If the event is generated by the DRM system, it SHALL be the unique identifier for that content in the context of the DRM system (i.e. in the case of Marlin BB it is the Marlin contentID). Otherwise it MAY be null or undefined.
- ParentalRating rating the parental rating value of the currently playing content. The ParentalRating object is defined in Section 7.9.
- String DRMSystemID optional argument that specifies the DRM System ID of the DRM system that generated the event as defined by element DRMSystemID in Table 8 of Section 3.3.2 of [META]. The value SHALL be null if the parental control is not enforced by a particular DRM system.

## **7.13.5.1 Events**

For the intrinsic events "onParentalRatingChange" and "onParentalRatingError", corresponding DOM level 2 events SHALL be generated, in the following manner:

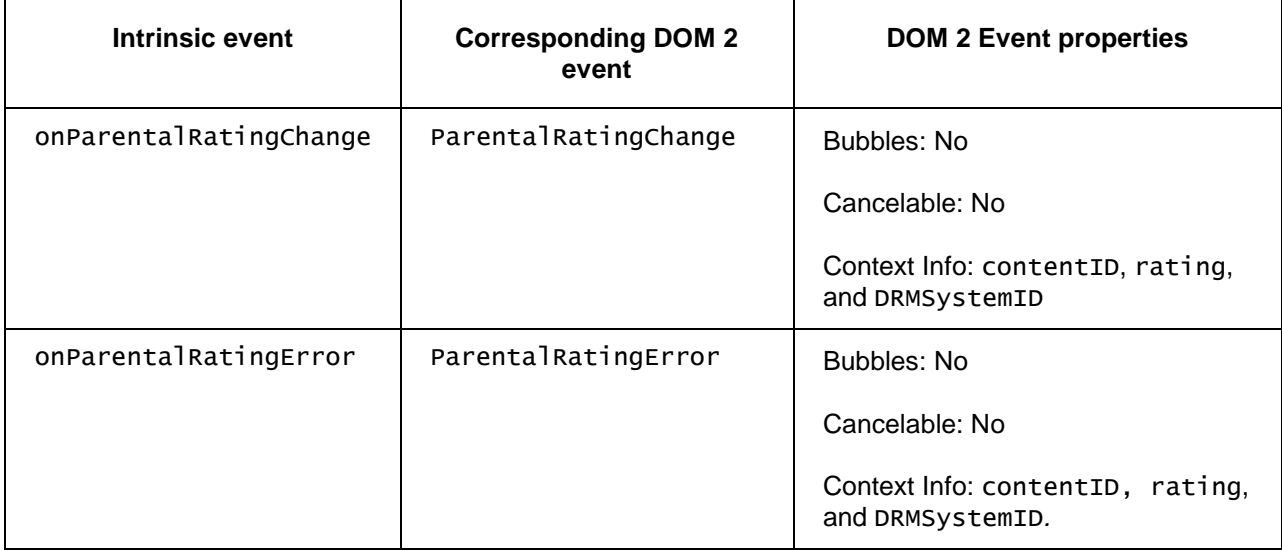

Note: the above DOM 2 events are directly dispatched to the event target, and will not bubble nor capture. Applications SHOULD not rely on receiving a ParentalRatingError event during the bubbling or the capturing phase. The Applications that use DOM 2 event handlers SHALL call the addEventListener() method on the video/broadcast object itself. The third parameter of addEventListener, i.e. "useCapture", will be ignored.

# **7.13.6 Extensions to video/broadcast for DRM rights errors**

This section SHALL apply to OITF and/or server devices which have indicated support for DRM protection by providing one or more <dr/> <dr/> elements as specified in Section 9.3.10:

For notifying Javascript about DRM licensing errors during playback of DRM protected A/V content through the "video/broadcast" object, an OITF SHALL support the following intrinsic event property and corresponding DOM 2 event for the "video/broadcast" object:

```
function onDRMRightsError( Integer errorState, String contentID, String
DRMSystemID, String rightsIssuerURL )
```
The function that is called when a DRM licensing error occurs during playback, recording or timeshifting of DRM protected AV content inside the embedded object.

The specified function is called with four arguments errorState, contentID, DRMSystemID and rightsIssuerURL which are defined as follows:

- Integer errorState error code detailing the type of error:
	- 0: no license.
	- 1: invalid license.
- String contentID the unique identifier of the protected content in the scope of the DRM system that raises the error (i.e. in the case of Marlin BB it is the Marlin contentID).
- String DRMSystemID DRMSystemID as defined by element DRMSystemID in Table 8 of Section 3.3.2 of [META]. For example, for Marlin, the DRMSystemID value is "urn:dvb:casystemid:19188".
- String rightsIssuerURL optional element indicating the value of the rightsIssuerURL that can be used to non-silently obtain the rights for the content item currently being played for which this DRM error is generated, in cases whereby the rightsIssuerURL is known. Cases whereby the rightsIssuerURL is known include cases whereby the rightsIssuerURL has been extracted from the MPEG2\_TS of the protected content, retrieved from the SD&S discovery record or from the associated BCG metadata. The corresponding rightsIssuerURL fields are defined in Section 4.1.3.4 of [CSP] and in section 3.3.2 of [META] respectively. If different URLs are retrieved from the stream and the metadata, then the conflict resolution is implementation-dependent.

For the intrinsic event "onDRMRightsError", a corresponding DOM level 2 event SHALL be generated, in the following manner:

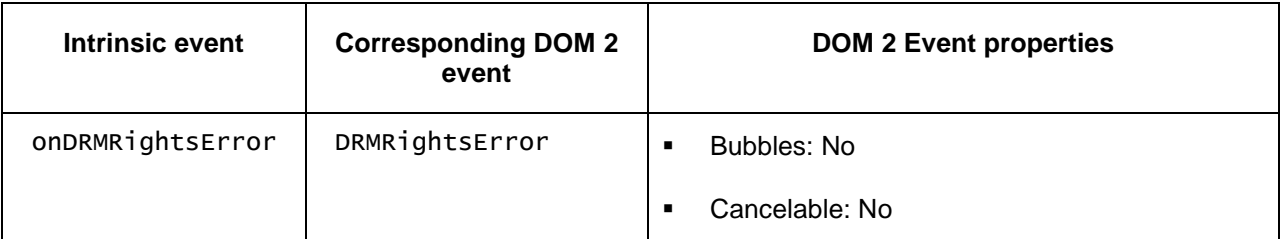

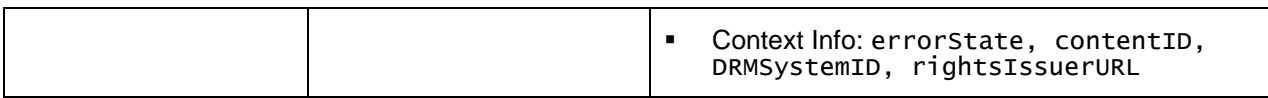

Note: the above DOM 2 event is directly dispatched to the event target, and will not bubble nor capture. Applications SHOULD NOT rely on receiving a DRMRightsError event during the bubbling or the capturing phase. Applications that use DOM 2 event handlers SHALL call the addEventListener() method on the video/broadcast object itself. The third parameter of addEventListener, i.e. "useCapture", will be ignored.

# **7.13.7 Extensions to video/broadcast for channel scan**

If an OITF has indicated support for extended tuner control (i.e. by giving value true to element <extendedAVControl> as specified in Section 9.3.6 in its capability description), the OITF SHALL support the following additional properties and methods on the video/broadcast object.

The functionality as described in this section is subject to the security model of Section 10.1.3.8.

## **7.13.7.1 Properties**

## readonly Channel currentChannel

The channel currently being presented by this embedded object if the user has given permission to share this information, possibly through a mechanism outside the scope of this specification. If no channel is being presented, or if this information is not visible to the caller, the value of this property SHALL be null.

### function onChannelScan

This function is the DOM 0 event handler for events relating to channel scanning. On IP-only receivers, setting this property SHALL have no effect. The associated ChannelScanEvent is defined in Section 7.13.14.

## **7.13.7.2 Methods**

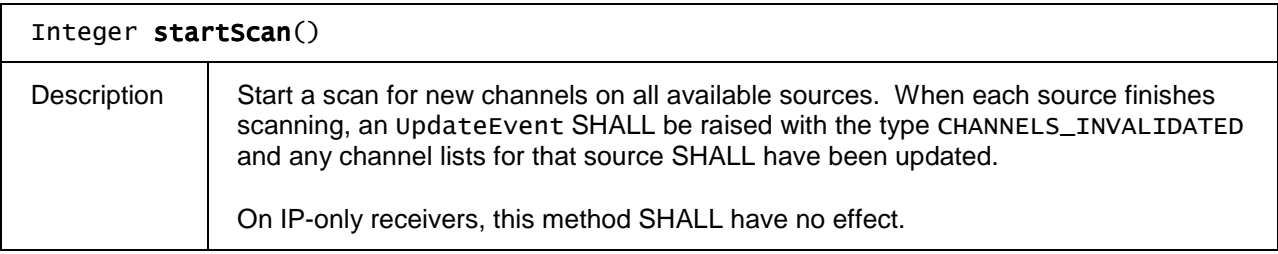

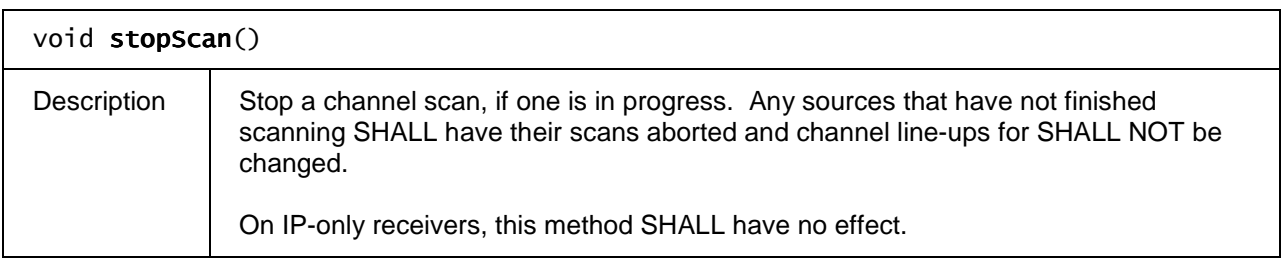

# **7.13.8 Extensions to video/broadcast for creating channel lists from SD&S fragments**

If an OITF has indicated support for broadcast video using SD&S (e.g. by including an element <video\_broadcast type="ID\_IPTV\_SDS"> in its capability description), the OITF SHALL support the following additional method on the video/broadcast object, in order to create a channel list from an SD&S fragment.

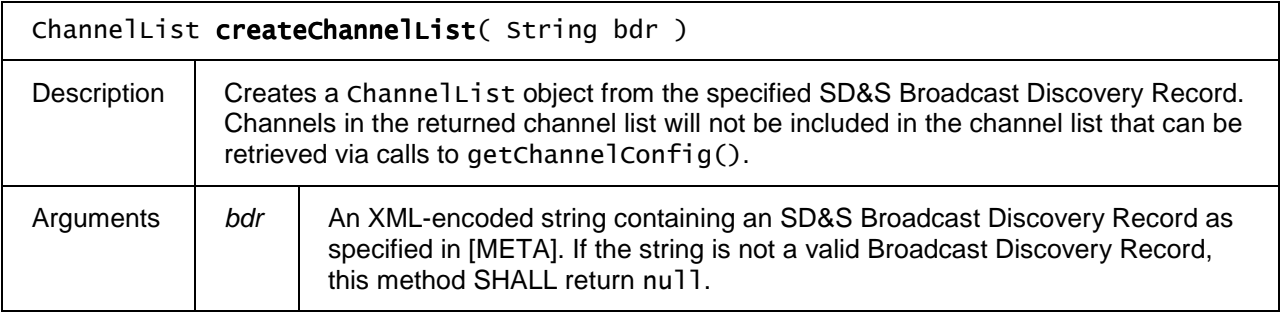

# **7.13.9 The ChannelConfig class**

The ChannelConfig object by method getChannelConfig as defined in Section 7.13.1.3 provides the entry point for applications to get information about available channels.

## **7.13.9.1 Properties**

## readonly ChannelList channelList

The list of all available channels. The order of the channels in the list corresponds to the channel ordering as managed by the OITF.

SHALL return the value null if the channel list is not (partially) managed by the OITF (i.e., if the channel list information is managed entirely in the network).

### readonly FavouriteListCollection favouriteLists

A list of favourite lists. SHALL return the value null if the favourite lists are not (partially) managed by the OITF (i.e., if the favourite lists information is managed entirely in the network).

### readonly String currentFavouriteList

Currently active Favourite channel list given as the ID of one of the favourite list inside favouriteLists. If currentFavouriteList is the empty string, no favourite filter list is currently applied and all channels are 'selected'.

SHALL return the value null if the favourite lists are not (partially) managed by the OITF (i.e. if the favourite lists information is managed entirely in the network).

## **7.13.9.2 Methods**

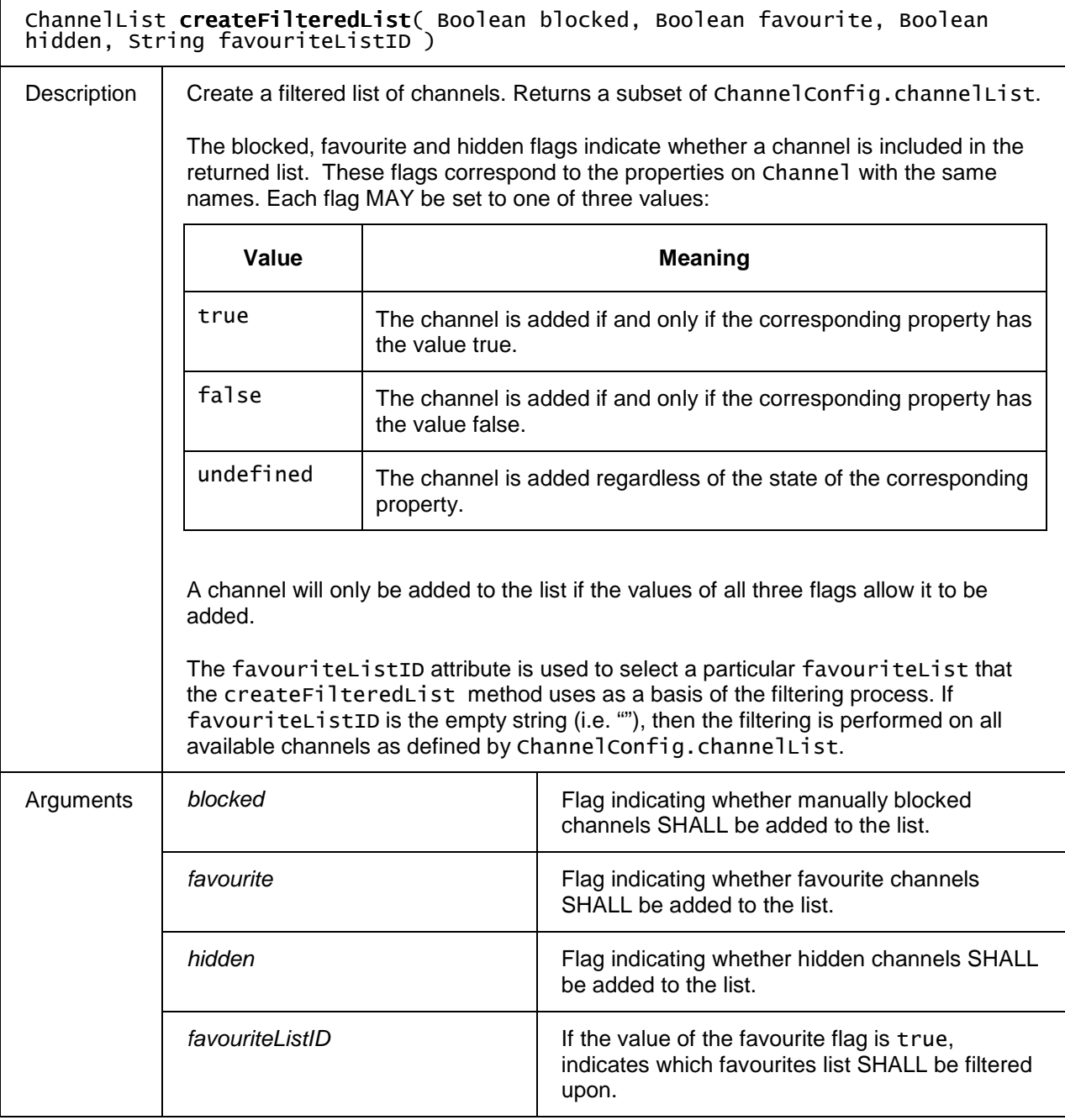

# **7.13.10 The ChannelList class**

The ChannelList object represents a list of channels. Next to the properties and methods defined below a ChannelList object SHALL support the array notation to access the Channel obiects in this collection.

# **7.13.10.1 Properties**

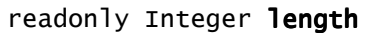

The number of items in the list.

# **7.13.10.2 Methods**

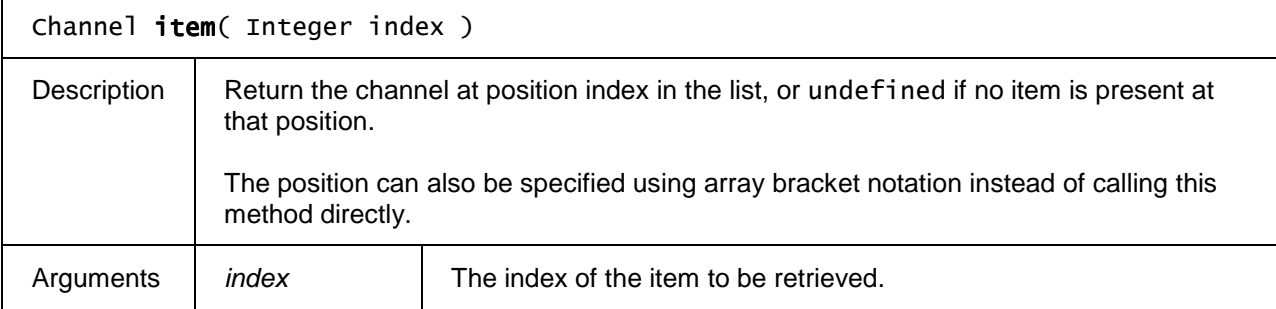

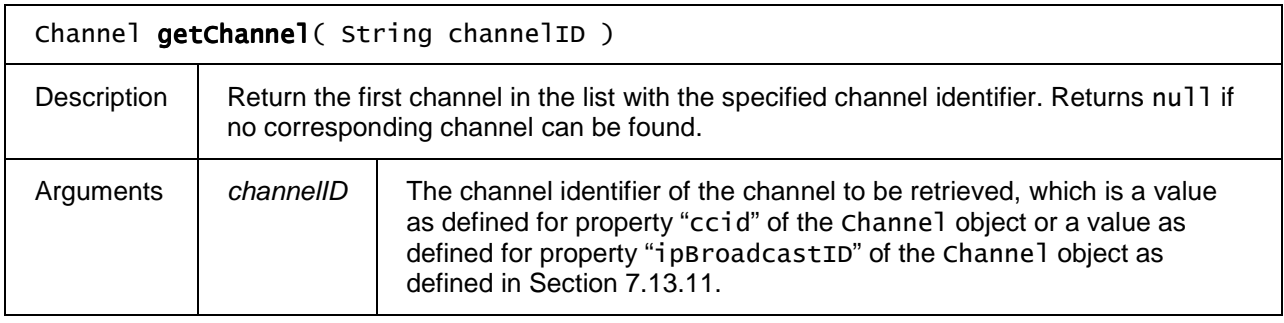

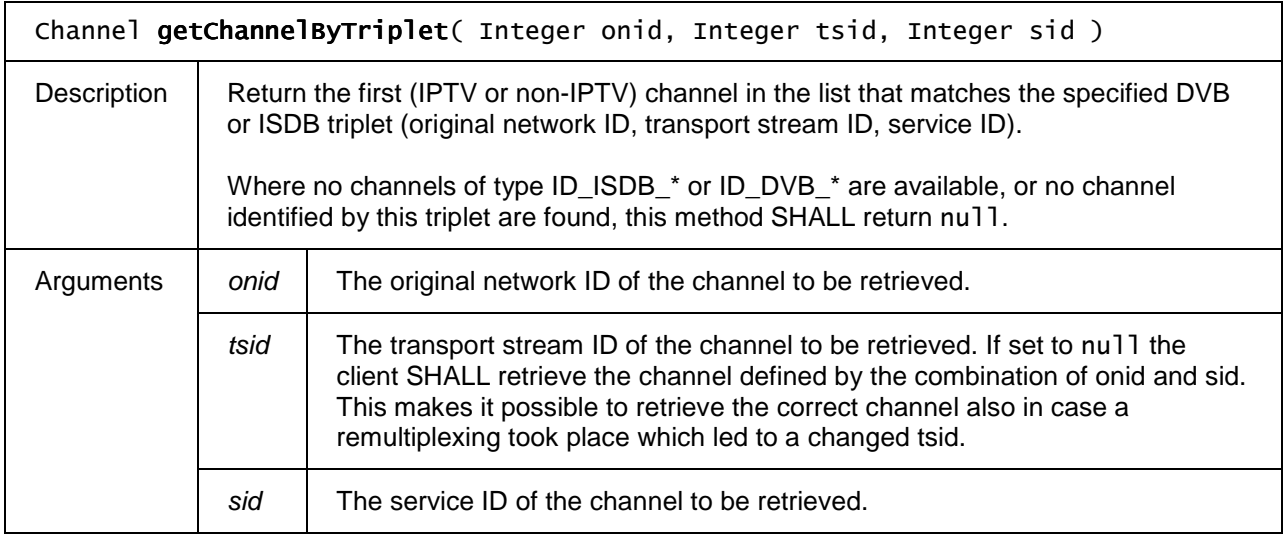

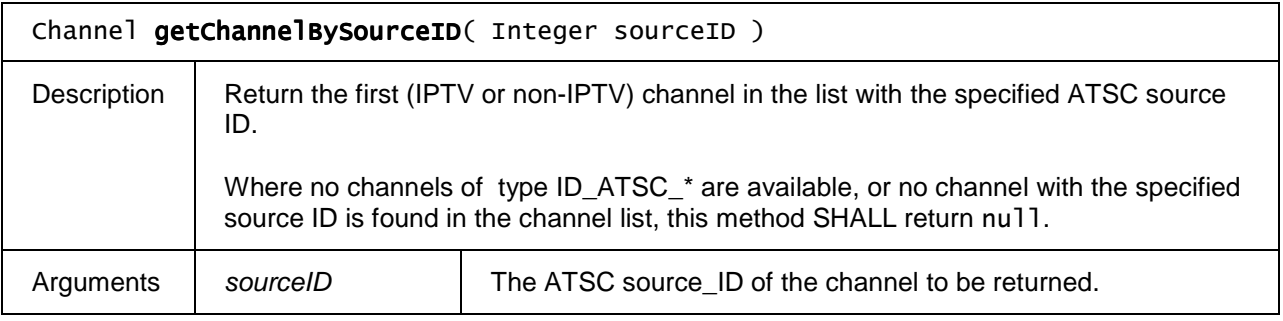

# **7.13.11 The Channel class**

The Channel object represents a broadcast stream or service. It is defined as follows:

# **7.13.11.1 Constants**

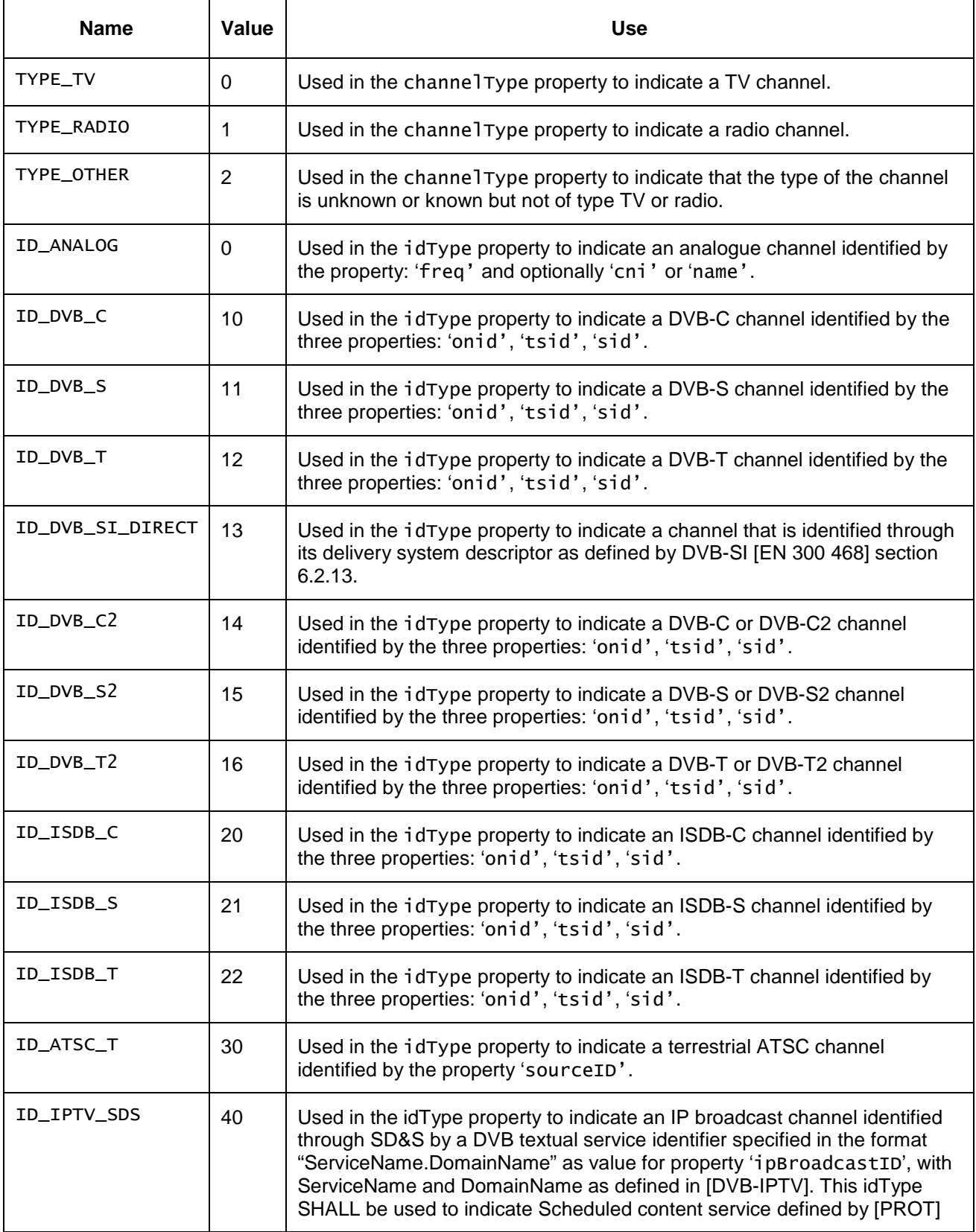
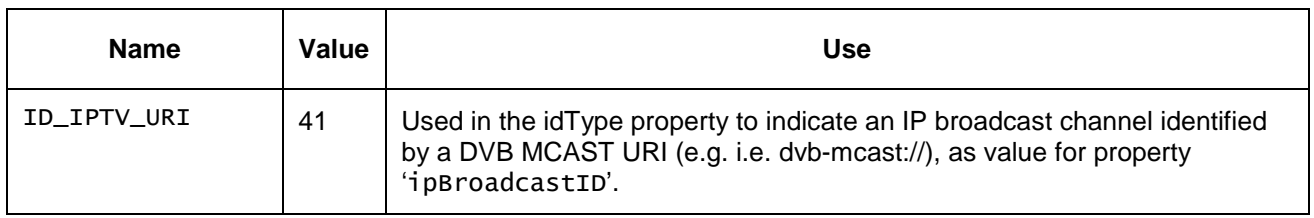

## **7.13.11.2 Properties**

This section defines the properties of the Channel object.

Properties that do not apply in a specific circumstance (e.g.  $\text{onid does not apply unless the channel is of type ID_DVB-*}$ or ID\_ISDB\_\*) SHALL be undefined.

#### readonly Integer channelType

The type of channel, as indicated by one of the TYPE\_\* constants defined above

## readonly Integer idType

The type of identification for the channel, as indicated by one of the ID $*$  constants defined above

#### readonly String ccid

Unique identifier of a channel within the scope of the OITF. The ccid is defined by the OITF and SHALL have prefix 'ccid: e.g., 'ccid: {tunerID.}majorChannel{.minorChannel}'.

Note: the format of this string is platform-dependent.

## readonly String tunerID

Optional unique identifier of the tuner within the scope of the OITF that is able to receive the given channel.

#### readonly Integer onid

DVB or ISDB original network ID (for channels of type ID\_DVB\_\* and ID\_ISDB\_\*); can be undefined if stream does not contain an SDT Actual

## readonly Integer tsid

DVB or ISDB transport stream ID (for channels of type ID\_DVB\_\* and ID\_ISDB\_\*)

#### readonly Integer sid

DVB or ISDB service ID (for channels of type ID\_DVB\_\* and ID\_ISDB\_\*)

### readonly Integer sourceID

#### ATSC source\_ID value.

### readonly Integer freq

For analogue channels, the frequency of the video carrier in KHz.

#### readonly Integer cni

For analogue channels, the VPS/PDC confirmed network identifier.

readonly String name

The name of the channel. Can be used for linking analog channels without CNI. Typically, it will contain the call sign of the station (e.g. 'HBO'). For channels of type ID\_DVB\_\* the service name is to be used.

#### readonly Integer majorChannel

The major channel number, if assigned. Value undefined otherwise. Typically used for channels of type ID\_ATSC\_\*.

## readonly Integer minorChannel

The minor channel number, if assigned. Value undefined otherwise. Typically used for channels of type ID\_ATSC\_\*.

#### readonly String dsd

For channels of type ID\_DVB\_SI\_DIRECT created through createChannelObject, this property defines the delivery system descriptor (tuning parameters) as defined by DVB-SI [EN 300 468] section 6.2.13.

The dsd property provides a string whose characters shall be restricted to the ISO Latin-1 character set. Each character in the dsd represents a byte of a delivery system descriptor as defined by DVB-SI[EN 300 468] section 6.2.13, such that a byte at position "i" in the delivery system descriptor is equal the Latin-1 character code of the character at position "i" in the dsd.

Described in the syntax of JavaScript: let sdd[] be the byte array of a system delivery descriptor, in which sdd $[0]$  is the descriptor tag, then, dsd is its equivalent string, if :

dsd.length==sdd.length and

for each integer i :  $0 \le i \le d$ sd.length holds: sdd[i] == dsd.charCodeAt(i).

#### readonly Boolean favourite

Flag indicating whether the channel is marked as a favourite channel or not in one of the favourite lists as defined by property favouritelists.

#### readonly StringCollection favIDs

The names of the favourite lists to which this channel belongs (see property favLists on object ChannelConfig).

#### readonly Boolean locked

Flag indicating whether the current state of the parental control system prevents the channel from being viewed (e.g. a correct parental control pin has not been entered).

Note that this property supports the option of client-based management of parental control without excluding server-side implementation of parental control.

#### readonly Boolean manualBlock

Flag indicating whether the user has manually blocked viewing of this channel. Manual blocking of a channel will treat the channel as if its parental rating value always exceeded the system threshold.

Note that this property supports the option of client-based management of manual blocking without excluding server-side management of blocked channels.

#### readonly String ipBroadcastID

If the Channel has idType ID\_IPTV\_SDS, this element denotes the DVB textual service identifier of the IP broadcast service, specified in the format "ServiceName.DomainName" with the ServiceName and DomainName as defined in [DVB-IPTV].

If the Channel has idType ID\_IPTV\_URI, this element denotes a URI of the IP broadcast service.

#### readonly Integer channelMaxBitRate

The MaxBitRate associated to the channel is returned through this property. The MaxBitRate is provided through SD&S as defined in section 3.2.2 of [META]. The property is only related to IP based broadcast of type ID\_IPTV\_SDS.

If the field does not exist, this method SHALL return undefined.

#### readonly Integer channelTTR

The TTR (TimeToRenegotiate) associated to the channel is returned through this property. The MBR is provided through SD&S as defined in section 3.2.2 of [META].. The property is only related to IP based broadcast of type ID\_IPTV\_SDS.

If the field does not exist, this method SHALL return undefined.

## **7.13.11.3 Metadata extensions to Channel**

This subsections SHALL apply for OITFs that have indicated <clientMetadata> with value "true" and a "type" attribute with values "bcg", "sd-s", "eit-pf" or"dvb-si" as defined in Section 9.3.7 in their capability profile.

The OITF SHALL extend the Channel class with the properties and methods described below.

The values of many of these properties are derived from elements in the BCG metadata. For optional elements that are not present in the metadata, the default value of any property that derives its value from one of those elements SHALL be undefined.

## **7.13.11.3.1 Properties**

#### readonly String longName

The long name of the channel. If both short and long names are being transmitted, this property SHALL contain the long name of the station (e.g. 'Home Box Office'). If the long name is not available, this property SHALL be undefined.

The value of this property is derived from the Name element that is a child of the BCG ServiceInformation element describing the channel, where the length attribute of the Name element has the value 'long'.

## readonly String description

The description of the channel. If no description is available, this property SHALL be undefined.

The value of this field is taken from the ServiceDescription element that is a child of the BCG ServiceInformation element describing this channel.

## readonly Boolean authorised

Flag indicating whether the receiver is currently authorised to view the channel. This describes the conditional access restrictions that may be imposed on the channel, rather than parental control restrictions.

## readonly StringCollection genre

A collection of genres that describe the channel.

This field contains the values of. any ServiceGenre elements that are children of the BCG ServiceInformation element describing the channel

## Boolean hidden

Flag indicating whether the channel SHALL be included in the default channel list.

## string logoURL

The URL for the default logo image for this channel.

The value of this field is derived from the value of the first Logo element that is a child of the BCG ServiceInformation element describing the channel. If this element specifies anything other than the URL of an image, the value of this filed SHALL be undefined.

## **7.13.11.3.2 Methods**

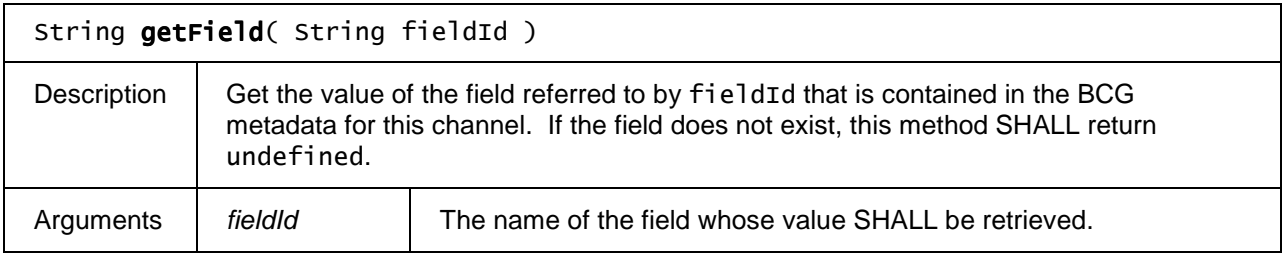

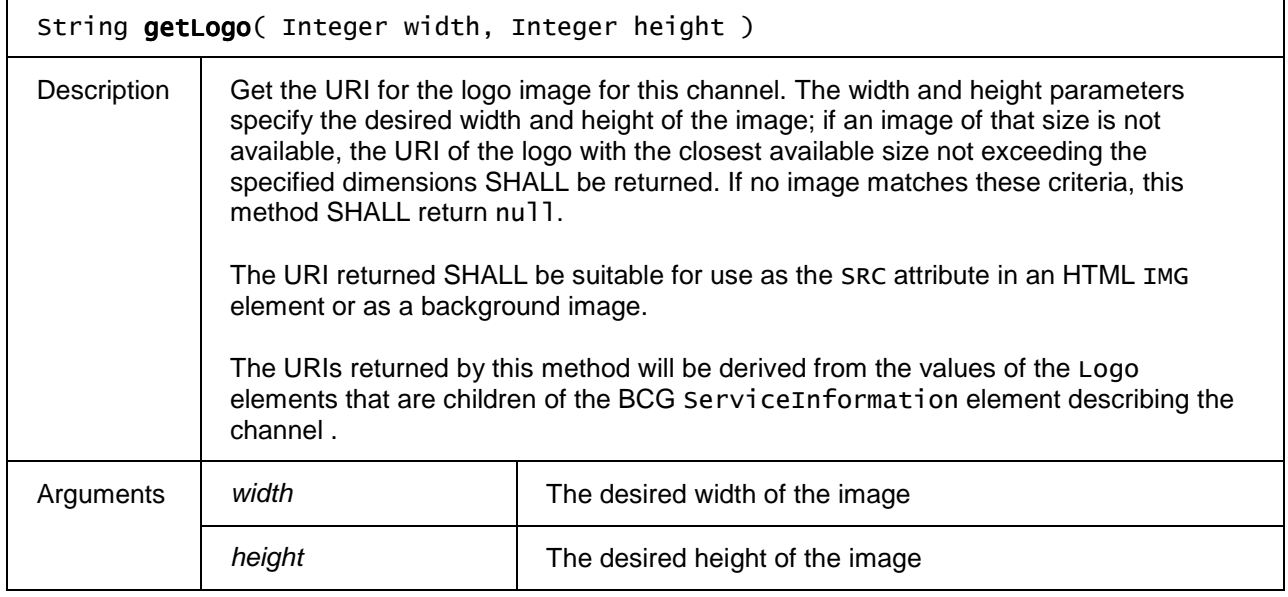

# **7.13.12 The FavouriteListCollection class**

The FavouriteListCollection object represents a read-only collection of FavouriteList objects. Items in the collection can be accessed using array notation. Next to the properties and methods defined below a FavouriteListCollection object SHALL support the array notation to access the FavouriteList objects in this collection.

## **7.13.12.1 Properties**

readonly Integer length

The number of items in the collection.

## **7.13.12.2 Methods**

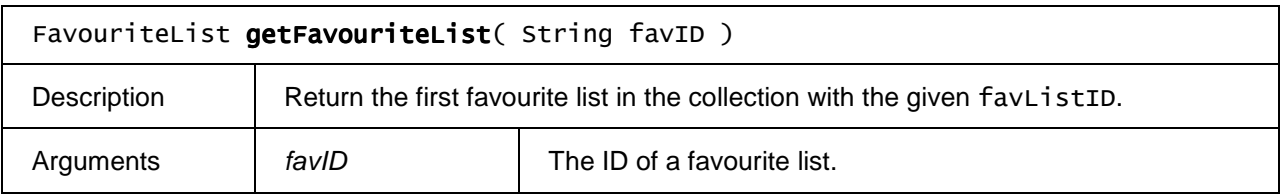

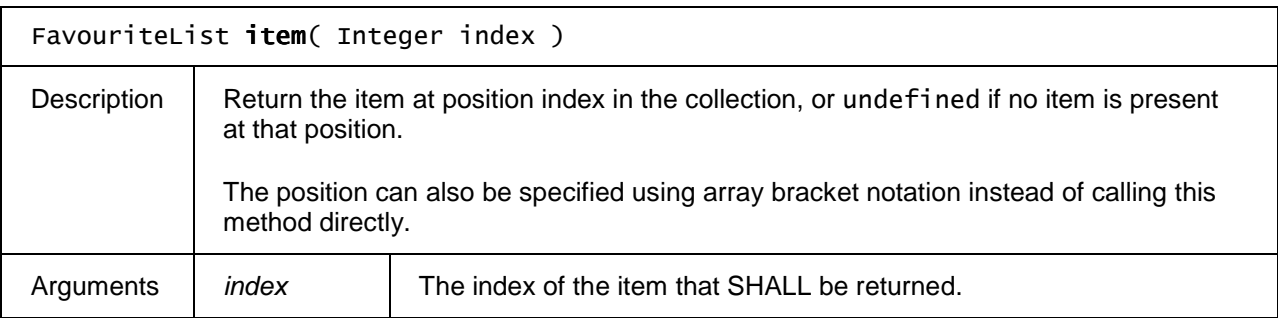

## **7.13.12.3 Extensions to FavouriteListCollection**

If an OITF has indicated support for extended tuner control (i.e. by giving value true to element <extendedAVControl> as specified in Section 9.3.6 in its capability description), the OITF SHALL support the following additional constants and methods on the FavouriteListCollection object.

The functionality as described in this section is subject to the security model of Section 10.1.3.8.

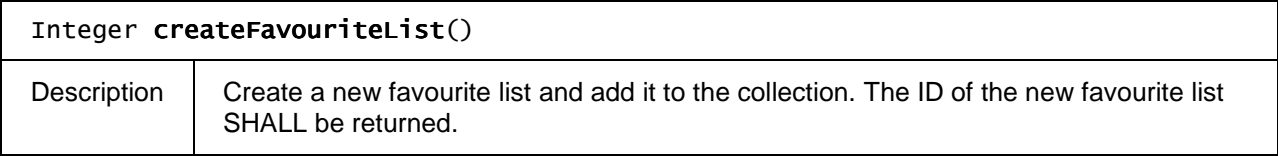

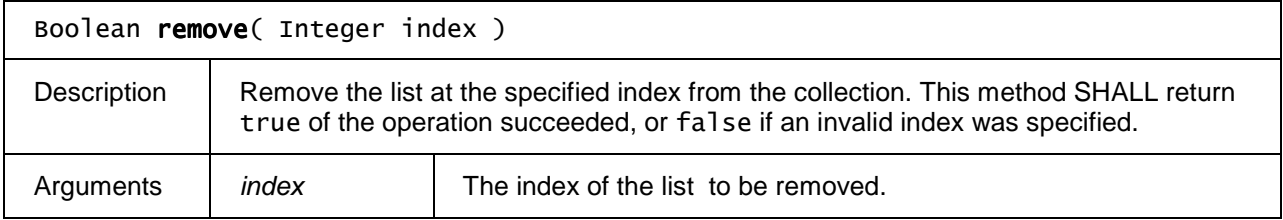

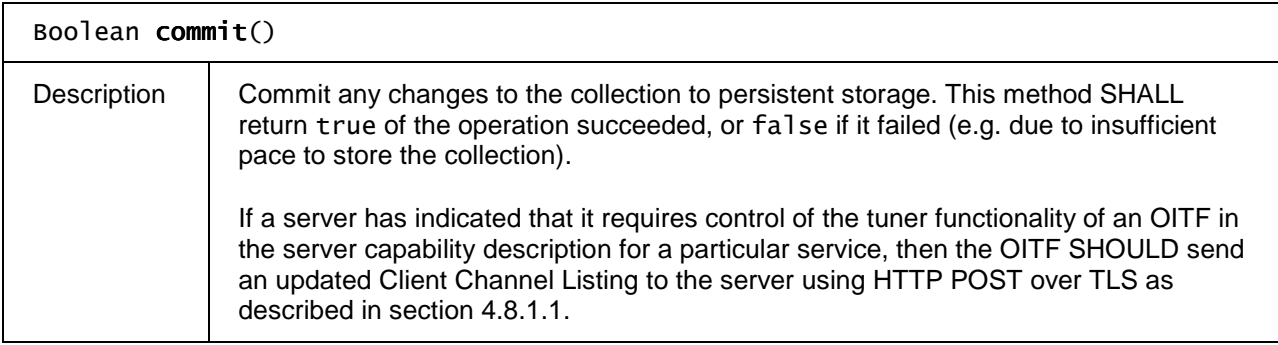

# **7.13.13 The FavouriteList class**

The FavouriteList object represents a list of favourite channels. Next to the properties and methods defined below a FavouriteList object SHALL support the array notation to access the favourite channels in this collection.

## **7.13.13.1 Properties**

## readonly String favID

A unique identifier by which the favourite list can be identified

## readonly String name

A descriptive name given to the favourite list

## readonly Integer length

The number of items in the list.

## **7.13.13.2 Methods**

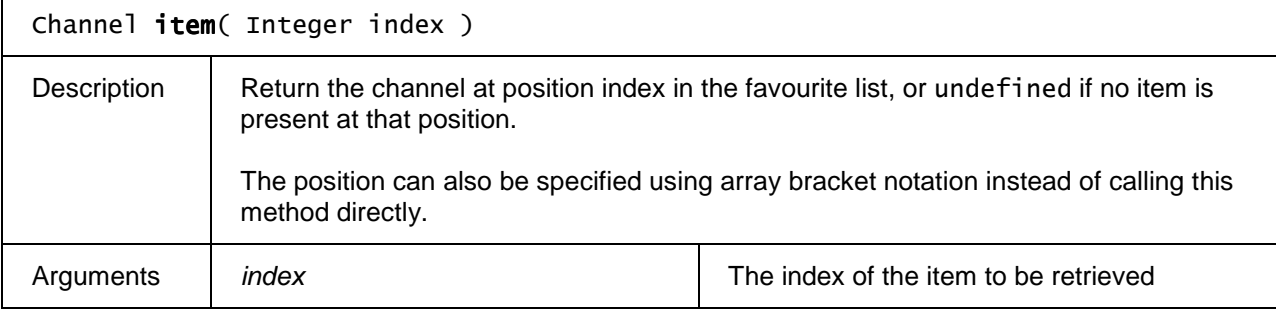

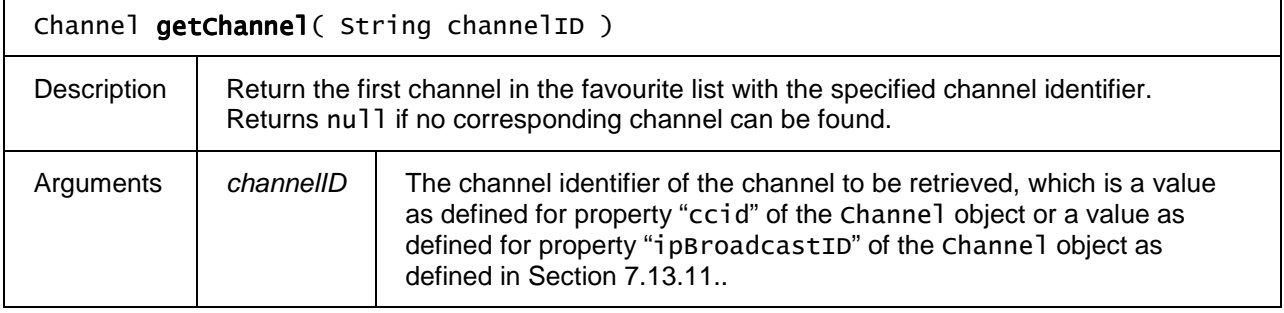

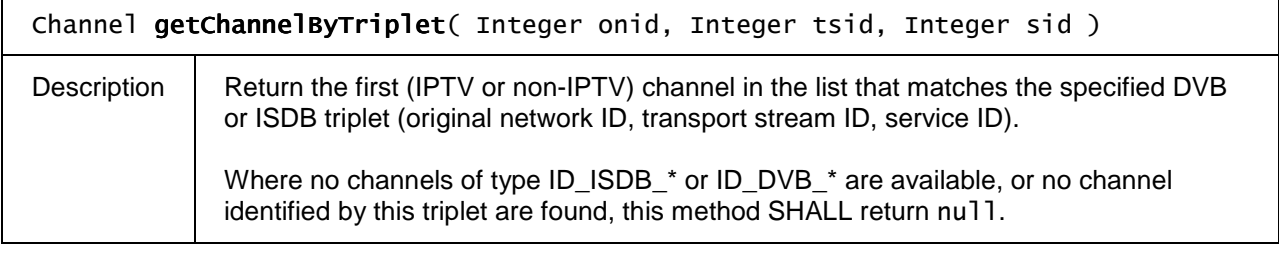

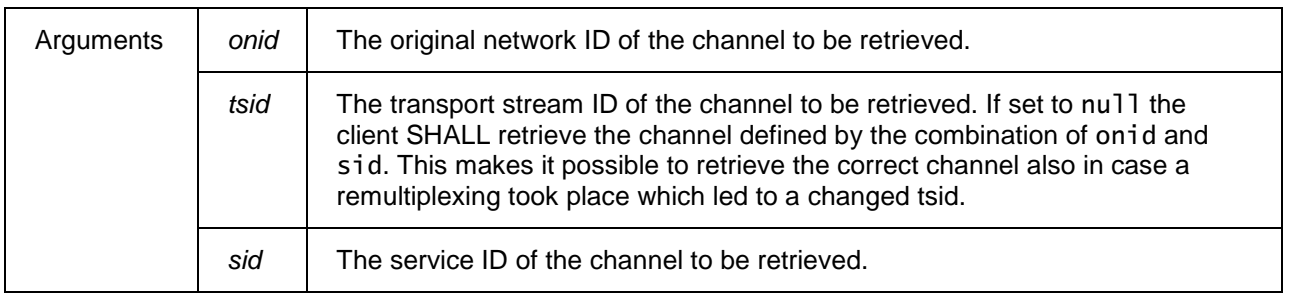

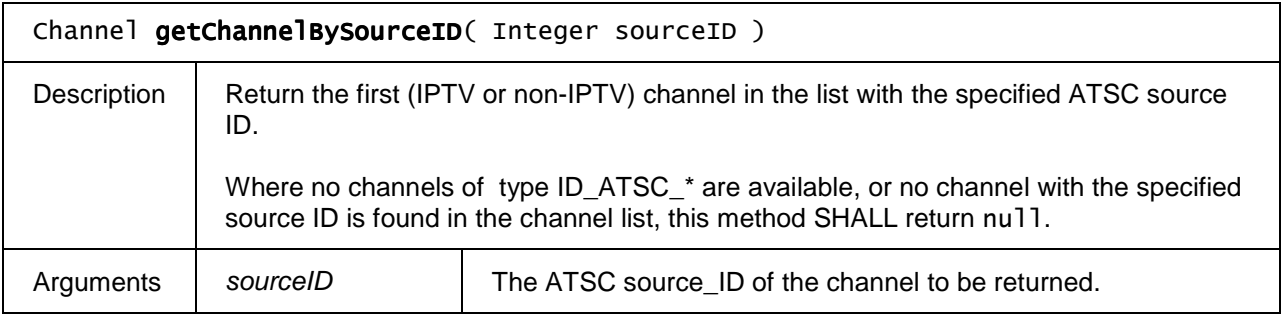

## **7.13.13.3 Extensions to FavouriteList**

If an OITF has indicated support for extended tuner control (i.e. by giving value true to element <extendedAVControl> as specified in Section 9.3.6 in its capability description), the OITF SHALL support the following additional constants and methods on the FavouriteList object.

The name property of the FavouriteList object SHALL be read/write for OITFs which are controlled by a service provider. The following methods SHALL also be supported:

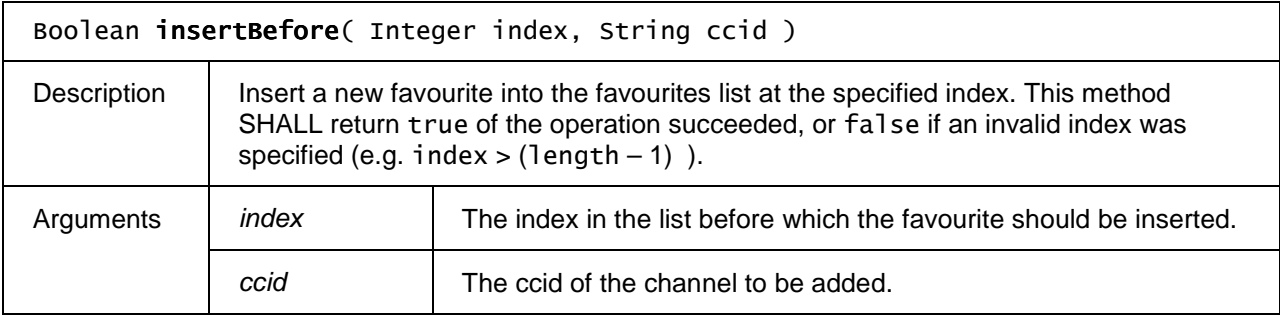

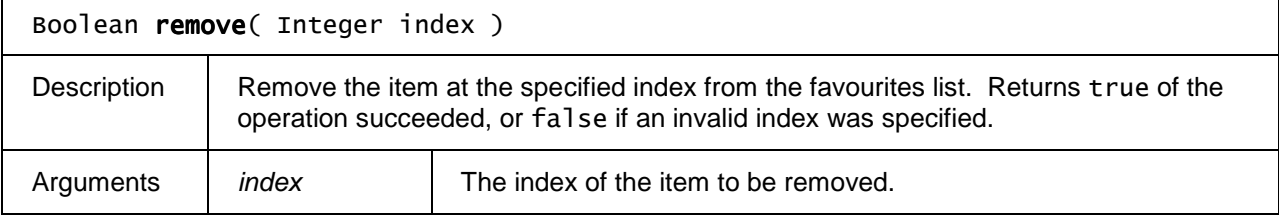

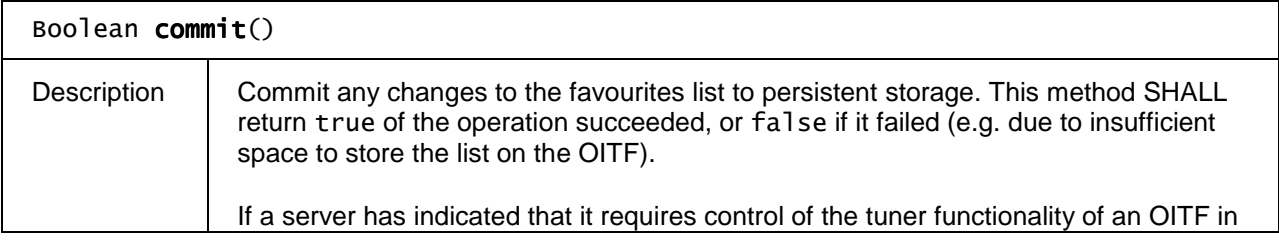

Copyright 2009 © Members of the Open IPTV Forum e.V.

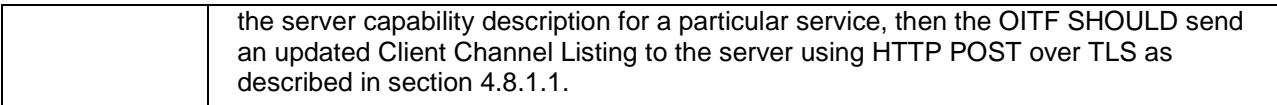

# **7.13.14 The ChannelScanEvent class**

This section SHALL apply to OITFs which have indicated support for extended tuner control (i.e. by giving value true to element <extendedAVControl> as specified in Section 9.3.6 in its capability description.

A Channel ScanEvent informs the application of the status of a channel scan operation as defined in Section 7.13.7.

Applications MAY receive channel scan events by registering for "ChannelScanEvent" events on the video/broadcast object or by setting its onChannelScan property.

## **7.13.14.1 Properties**

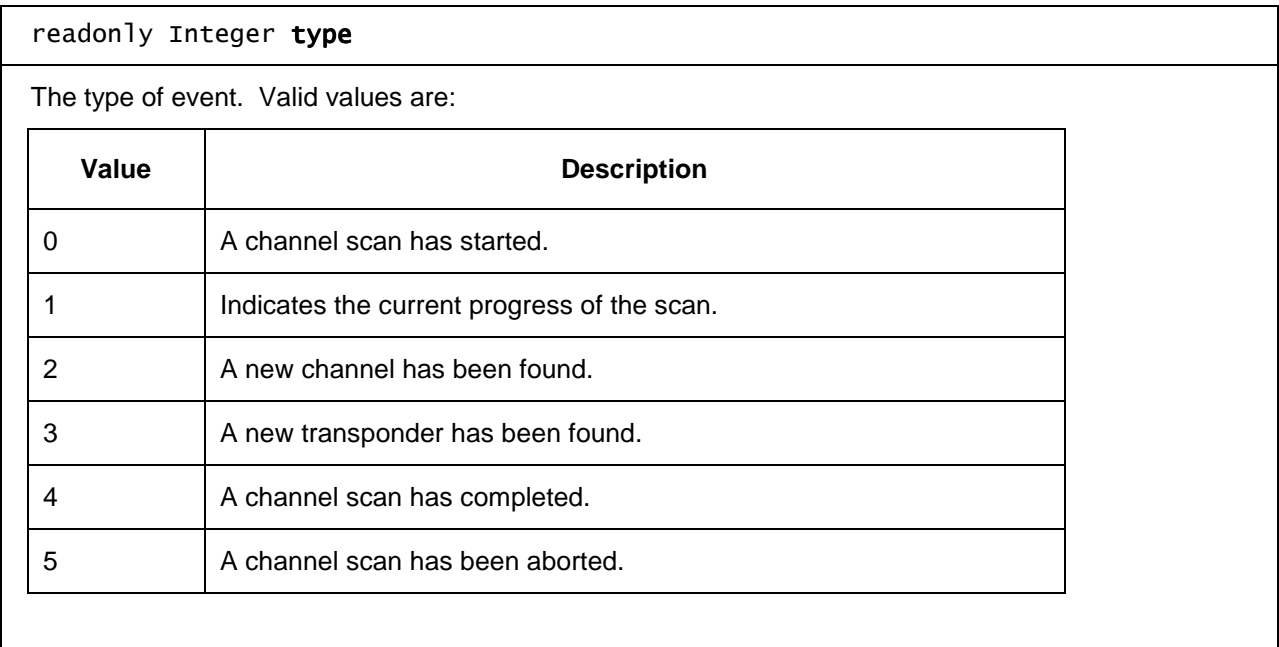

## readonly Integer progress

The progress of the scan. Valid values are in the range 0 - 100, or -1 if the progress is unknown.

## readonly Integer frequency

The frequency of the transponder (for scans on RF sources only).

## readonly Integer signalStrength

The signal strength for the current channel. Valid values are in the range 0 - 100, or -1 if the signal strength is unknown.

readonly Integer channelNumber

The logical channel number of the channel that has been found.

### readonly Integer channelType

The type of channel that has been found. Valid values are the same as for Channel. channelType.

## readonly Integer channelCount

The total number of channels found so far during the scan.

#### readonly Integer transponderCount

The total number of transponders found so far during the scan (RF sources only).

# **7.14 Media playback APIs**

This section specifies several extensions to the audio object and the video object defined in Section 5.7.1 of [CEA-2014- A]. It also contains a subsection (i.e Section 7.14.10) that defines the audio playback from memory API.

# **7.14.1 The CEA 2014 A/V Control embedded object**

An OITF SHALL support a CEA 2014 A/V Control object as defined in Section 5.7.1 of [CEA-2014-A] for all mandatory media formats as defined in Section 10.1 of [MEDIA].

## **7.14.1.1 State diagram for A/V control objects**

The following state transition diagram SHOULD be used for an A/V control object:

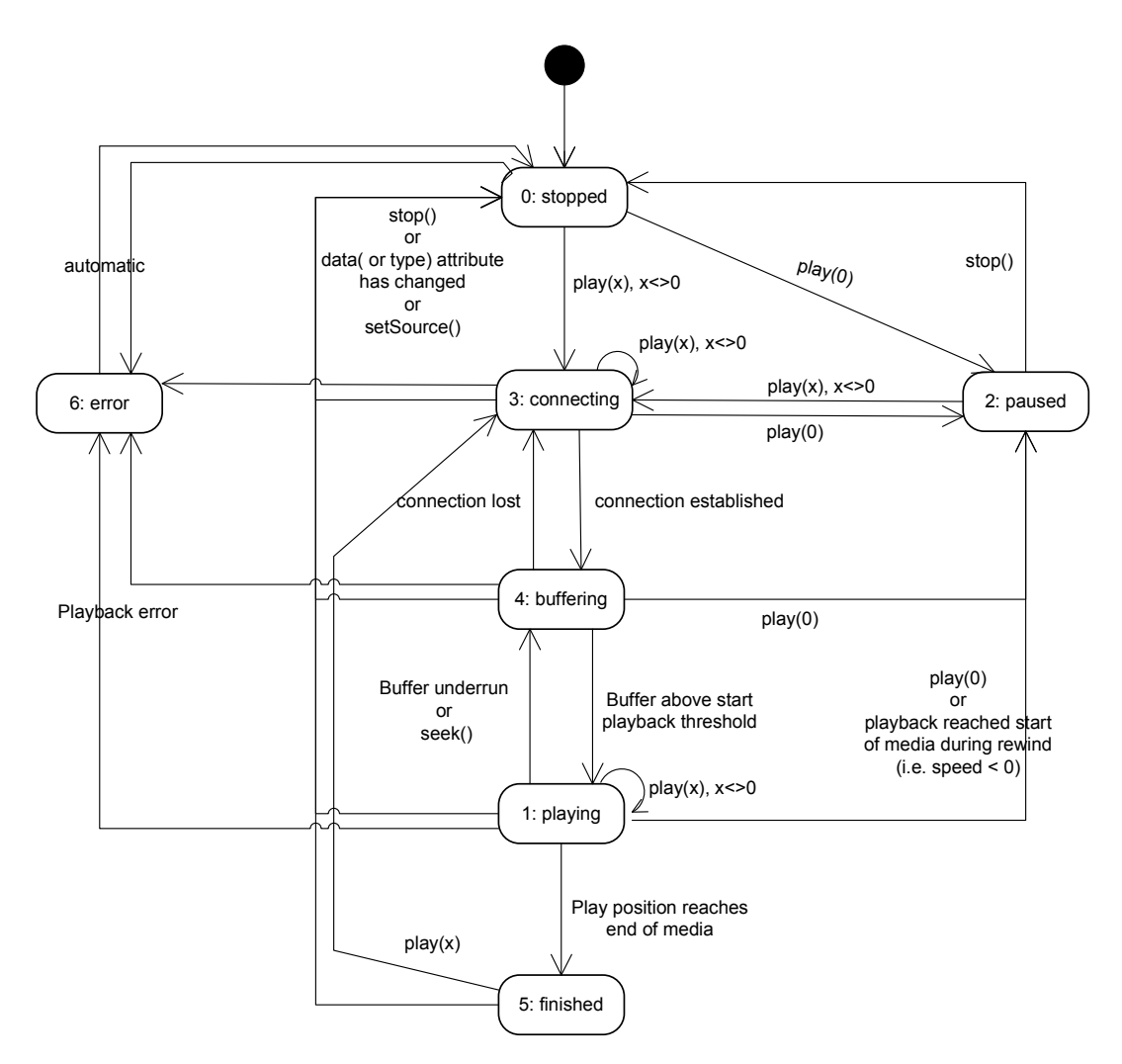

**Figure 13: State diagram for embedded A/V Control objects** 

The following clarifications apply:

- 1) A detailed description for all the states in this state diagram is given in Annex B, bullet "changes to Section 5.7", subbullet "Requirement 5.7.1.f bullet 4) 'playState'".
- 2) Scarce resources for playback using the A/V Control object, such as the MPEG decoder, are claimed during state 3 ('connecting'), state 4 ('buffering') or during state transitions from state 3 ('connecting') to state 4 ('buffering'), from state 4 ('buffering') to state 1 ('playing') or from state 0 ('stopped') or from state 3 ('connecting') to state 2 ('paused'). If at any point in time during playback the scarce resources are not available anymore, due to a resource conflict, then the play state of the A/V object SHALL be set to 6 ('error') with a detailed error code of 3 ('insufficient resources'). Scarce resources for playback using the A/V object SHALL be released when state 6 ('error') or 0 ('stopped') are reached. In addition, if the A/V object gets destroyed, e.g. because another URL is loaded into the containing window, scarce resources claimed for playback using the A/V object SHALL be released, except in cases described for the optional 'persist' property of A/V objects.
- 3) When the 'data' attribute and/or the 'type' attribute of the HTMLObjectElement representing the A/V object is given a different value, the object SHALL go to state 0 ('stopped').
- 4) For playback of DRM protected content, the rights for playback are retrieved during state 3 ('connecting').
- 5) If the play position reaches the end of the available content the A/V Control object SHALL be set to state 5 ('finished') in addition to generating a playback speed change of zero.

If there is an attempt to  $p \log(1)$  with a speed in the positive direction (forward or  $> 1$ ) and there is no content available then the request fails.

6) If the play position reaches the beginning of the available content the A/V object SHALL be set to state 2 ('paused') in addition to generating a playback speed change of zero.

If there is an attempt to  $p \log(y)$  with a speed in the negative direction (rewind or  $\lt -1$ ) and there is no content available then the request fails.

- 7) If seek() is performed beyond the available content the request is rejected and the current playout is maintained.
- 8) The visibility of an A/V object SHALL NOT affect its state or its use of scarce resources. An A/V object which is hidden which is hidden using one of the following techniques:
	- the CSS visibility or opacity properties
	- using the CSS display:none rule
	- removed from the document's DOM
	- obscured by other elements
	- positioned off the visible area of the screen

SHALL still be decoding video if it is in the playing state and any audio associated with the currently playing media will still be audible. State transitions caused by calls to methods on the A/V object, or due to permanent or transient errors, will occur as shown above regardless of the visibility of the object. Section 4.4.4 describes the effect on scarce resources when an A/V object is removed from the DOM tree.

## **7.14.1.2 Using an A/V control object to play streaming content**

If an A/V control object is used to play streamed content using either RTSP or HTTP the OITF then the following holds:

- - If play(0) is called in state 0 ('stopped'), the A/V object SHALL automatically go to play state 2 ('paused'). The necessary resources are secured and no external signalling is performed.
- -If  $p \mid q$  is called in the connecting or buffering state, the A/V object SHALL automatically go to play state 2 ('paused')

## **7.14.1.3 Using an A/V control object to play downloaded content**

If an A/V control object is used to play content that has been downloaded and stored on the OITF on the OITF (by using method setSource() as defined in Section 7.14.7) then the following holds:

- 1) if the download was triggered using registerDownloadURL or the download was triggered using a Content Access Download Descriptor with <TransferType> value "playable\_download" as defined in Annex E.1, then:
	- a. if the play() method is called before sufficient data has been download to initiate playback, then the play state of the A/V object SHALL be set to 6 ('error') with a detailed error code of 5 ("content not available").
- 2) if the downloaded content was triggered using a Content Access Download Descriptor with <TransferType> value "full\_download" as defined in Annex E.1, then:
	- a. if the play() method is called whilst the content is still downloading and has not yet successfully completed, then the play state of the A/V object SHALL be set to 6 ('error') with a detailed error code of 5 ("content not available").

## **7.14.1.4 Using an A/V control object to play recorded content**

If an A/V control object is used to play content that has been recorded or is being recorded on the OITF (by using method setSource() as defined in Section 7.14.7) then the following holds:

 if the play() method is called before sufficient data has been recorded to initiate playback, then the play state of the A/V object SHALL be set to 6 ('error') with a detailed error code of 5 ("content not available").

# **7.14.2 Extensions to A/V object for playback through Content-Access Streaming Descriptor**

As specified in Section 4.7.1, an OITF SHALL support setting up the A/V stream using the information provided by a valid Content Access Streaming Descriptor referred to by the 'data' attribute. To this end, the OITF SHALL fetch the Content Access Streaming Descriptor from the URL provided by the "data" attribute, after which the descriptor SHALL be interpreted, resulting in an appropriate <ContentURL> to be selected (e.g. based on which DRM system the OITF supports). The OITF SHALL then initiate a streaming CoD session to the selected <ContentURL>, after which playback can be started when the  $p \cdot \text{law}(\cdot)$  method is invoked.

The OITF SHALL pass included DRM-information of the selected content and DRM system ID as part of the <DRMControlInformation> elements of a Content Access Streaming Descriptor to the DRM agent, if it supports a DRM agent with a matching DRMS vstem<sub>ID</sub> as per Section 9.3.10.

If the Content Access Streaming Descriptor is not valid according to the XML Schema and semantics as defined in Annex E.2, the A/V control object SHALL go to playState 6 (i.e. error), with error value 4, which is defined as follows in addition to the error states identified by bullet 5 of [Req. 5.7.1.f] of CEA-2014-A.:

4: content corrupt or invalid.

For more information about setting up the A/V stream based on a Content Access Streaming descriptor, see Section 4.7.1, Section 8 and Annex D.

# **7.14.3 Extensions to A/V object for trickmodes**

## **7.14.3.1 Properties**

The following additional properties SHALL be supported on the audio object and video object defined in Section 5.7.1 of [CEA-2014-A].

## function onPlaySpeedChanged ( Number speed )

The function that is called when the playback speed of the media changes.

The specified function is called with one argument, speed, which is defined as follows:

-Number speed – the playback speed of the media at the time the event was dispatched.

The behaviour of the AV control object when the end of media (or the end of the currently-available media) is reached is defined in Section 7.14.1.

## script onPlayPositionChanged (Integer position )

The function that is called when change occurs in the play position of the media due to the use of trick play functions.

The specified function is called with one argument, position, which is defined as follows:

 position – the playback position of the media at the time the event was dispatched, measured in milliseconds since the beginning of the referenced media as denoted by the server.

The behaviour of the AV control object when the end of media (or the end of the currently-available media) is reached is defined in section 7.14.1.

## readonly Number playSpeeds [ ]

Returns the ordered list of playback speeds, expressed as values relative to the normal playback speed (1.0), at which the currently specified A/V content can be played (either through an CEA-2014 audio or video object), or undefined if the supported playback speeds are not (yet) known. Note that the latter may happen at the start of playback of a video when the speeds supported by the server are not yet known.

## readonly String oitfSourceIPAddress

The OITF source IP address for RTSP or HTTP signalling, as well as, the address where the RTSP stream is expected to arrive. The information shall be available in "buffering", "paused" or "playing" states.

#### readonly String oitfSourcePortAddress

The OITF Port Address where the RTSP stream is expected to arrive. The information shall be available in "buffering", "paused" or "playing" states.

#### Boolean oitfNoRTSPSessionControl

When the oitfNoRTSPSessionControl is set to true then the OITF shall not signal the RTSP messages DESCRIBE, SETUP or TEARDOWN.

## String oitfRTSPSessionId

The sessionId to be used by the AV Control Object when signalling RTSP. This property is only applicable when property oitfNoRTSPSessionControl is set to true.

## **7.14.3.2 Events**

For the intrinsic events "onPlaySpeedChanged" and "onPlayPositionChanged", corresponding DOM level 2 events SHALL be generated, in the following manner:

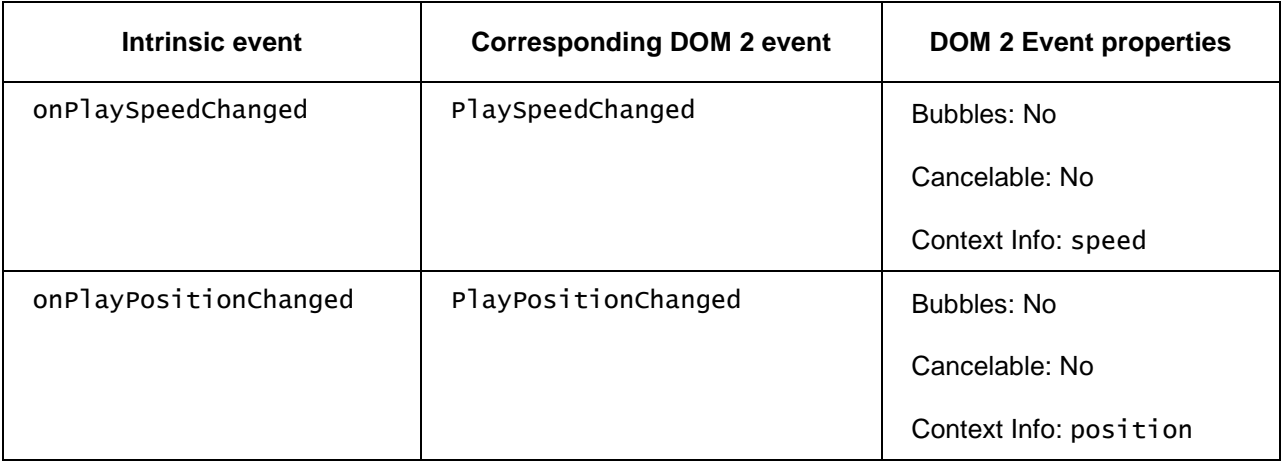

Note: the DOM 2 events are directly dispatched to the event target, and will not bubble nor capture. Applications SHOULD not rely on receiving these events during the bubbling or the capturing phase. Applications that use DOM 2 event handlers SHALL call the addEventListener() method on the A/V Control object itself. The third parameter of addEventListener, i.e. "useCapture", will be ignored.

# **7.14.4 Extensions to A/V object for playback of selected components**

To support the selection of specific A/V components for playback (e.g. a specific subtitle language, audio language, different camera angle), the following methods SHALL be supported on the audio object and video object defined in Section 5.7.1 of [CEA-2014-A].

NOTE: The term component may correspond to MPEG\_2 components, but is not restricted to that

## **7.14.4.1 Media playback extensions to the A/V object**

## **7.14.4.1.1 Constants**

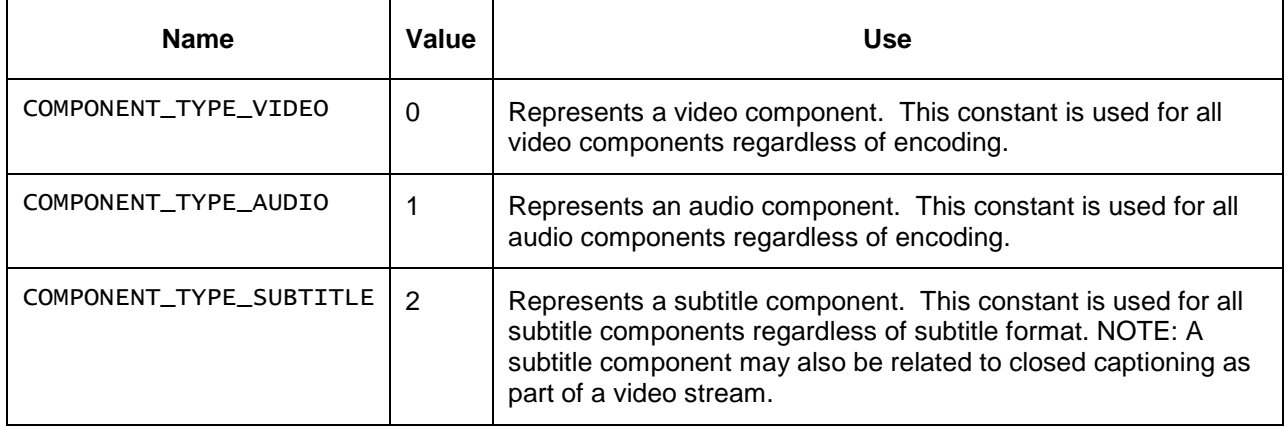

## **7.14.4.1.2 Methods**

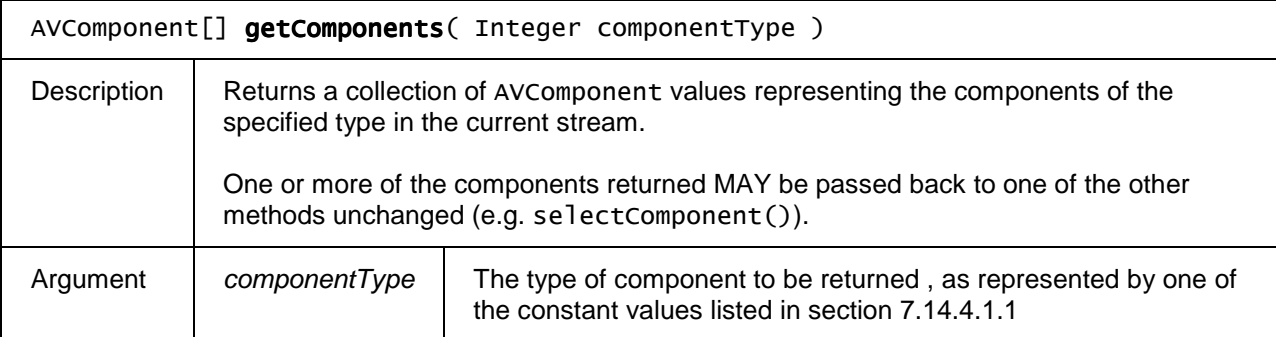

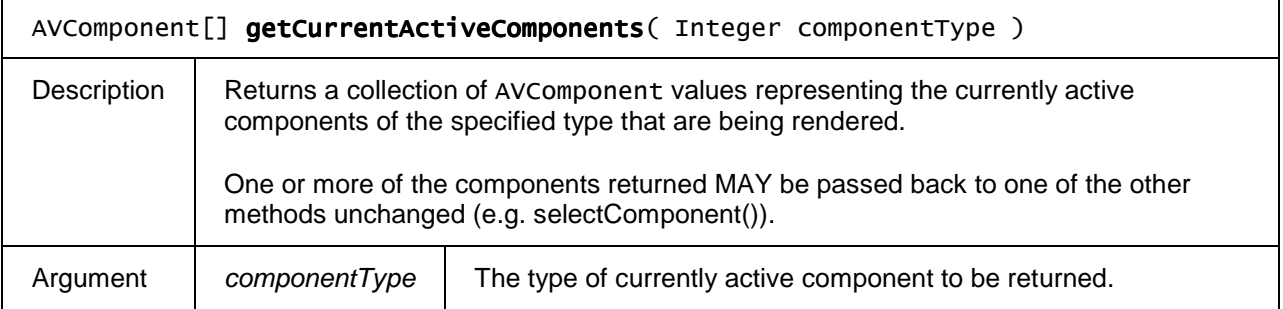

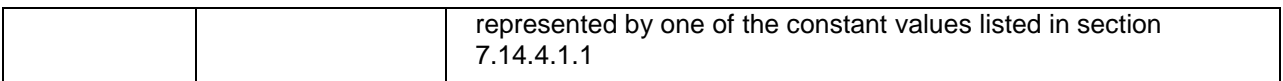

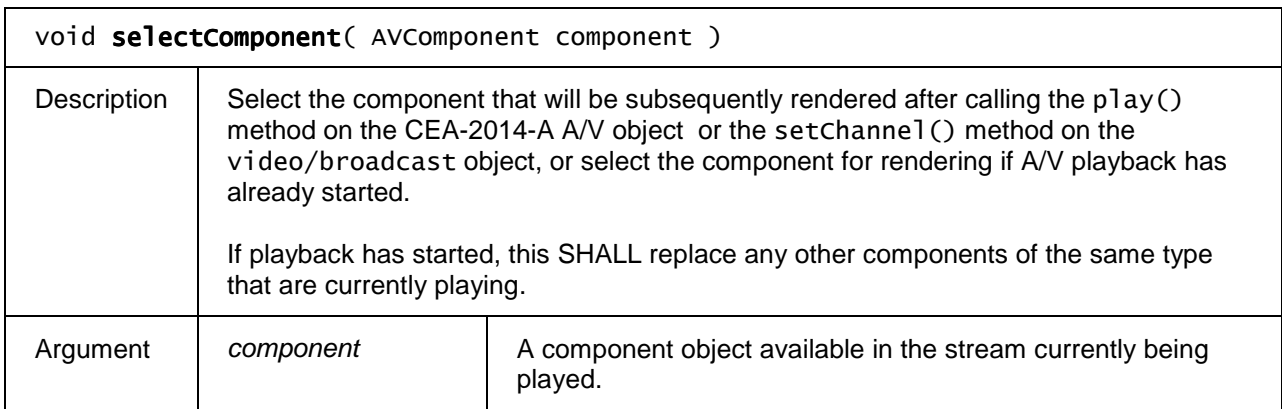

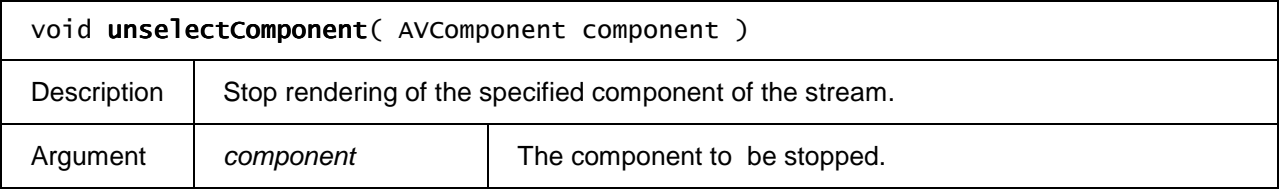

## **7.14.4.2 The AVComponent class**

AVComponent represents a component within a complete media stream - a single stream of video, audio or data that can be played or manipulated. This is not necessary for basic playback, record or EPG services. However, it provides a mechanism to get at extended streams for enhanced services.

## **7.14.4.2.1 Properties**

## readonly Integer type

Type of the component stream. Valid values for this field are given by the constants listed in section 7.14.4.1.1.

## readonly String encoding

The encoding of the stream. The value of video format or audio format defined in section 3 of [MEDIA] SHALL be used.

## readonly Boolean encrypted

Flag indicating whether the component is encrypted or not.

## readonly Number aspectRatio

For components of type "video", indicates the aspect ratio of the video or undefined if the aspect ratio is not known. Values SHALL be equal to width divided by height, rounded to a float value with two

decimals, e.g. 1.78 to indicate 16:9 and 1.33 to indicate 4:3.

#### readonly String language

For components of type "audio" or type "subtitle", An ISO 639 language code representing the language of the stream.

## readonly Boolean audioDescription

For components of type "audio", has value true if the stream contains an audio description intended for people with a visual impairment, false otherwise.

#### readonly Integer audioChannels

For components of type "audio", indicates the number of channels present in this stream (e.g. 2 for stereo, 5 for 5.1, 7 for 7.1).

#### readonly Boolean hearingImpaired

For components of type "subtitle", has value true if the stream is intended for the hearing-impaired (e.g. contains a written description of the sound effects), false otherwise.

# **7.14.5 Extensions to A/V object for parental rating errors**

For parental rating errors during playback of A/V content through the CEA-2014 A/V Control object (as defined in Section 5.7.1 of [CEA-2014-A]) an OITF SHALL support the following intrinsic event properties and corresponding DOM 2 events, for the CEA-2014 A/V Control object

function onParentalRatingChange (String contentID, ParentalRating rating, String DRMSystemID )

The function that is called whenever a parental rating is discovered for the A/V content being played inside the A/V Control object that does not meet the parental rating criterion that is set for the parental control system in use (e.g. rating is at or above the current threshold), which has lead to blocking the consumption of the content. These events may occur at the start of a new content item, or during playback of a content item (e.g. during playback of A/V streaming content).

The specified function is called with three arguments contentID, rating, and DRMSystemID which are defined as follows:

- - String contentID – the content ID to which the parental rating change applies. If the event is generated by the DRM system, it SHALL be the unique identifier for that content in the context of the DRM system (i.e. in the case of Marlin BB it is the Marlin contentID). Otherwise, it MAY be null or undefined.
- - ParentalRating rating – the parental rating value of the currently playing content. The ParentalRating object is defined in Section 7.9.
- - String DRMSystemID – optional argument that specifies the DRM System ID of the DRM system that generated the event as defined by element DRMSystemID in Table 8 of Section 3.3.2 of [META]. The

value SHALL be null if the parental control is not enforced by a particular DRM system.

function onParentalRatingError (String contentID, ParentalRating rating, String DRMSystemID )

The function that is called when a parental rating error occurs during playback of A/V content inside the A/V Control object, and is triggered whenever a parental rating value is discovered for a parental rating system that is not supported by the OITF.

The specified function is called with three arguments contentID, rating, and DRMSystemID which are defined as follows:

- String contentID the content ID to which the parental rating change applies. If the event is generated by the DRM system, it SHALL be the unique identifier for that content in the context of the DRM system (i.e. in the case of Marlin BB it is the Marlin contentID). Otherwise, it MAY be null or undefined.
- ParentalRating rating the parental rating value of the currently playing content. The ParentalRating object is defined in Section 7.9.

String DRMSystemID – optional argument that specifies the DRM System ID of the DRM system that generated the event as defined by element DRMSystemID in Table 8 of Section 3.3.2 of [META]. The value SHALL be null if the parental control is not enforced by a particular DRM system.

## **7.14.5.1 Events**

For the intrinsic events "onParentalRatingChange" and "onParentalRatingError", corresponding DOM level 2 events SHALL be generated, in the following manner:

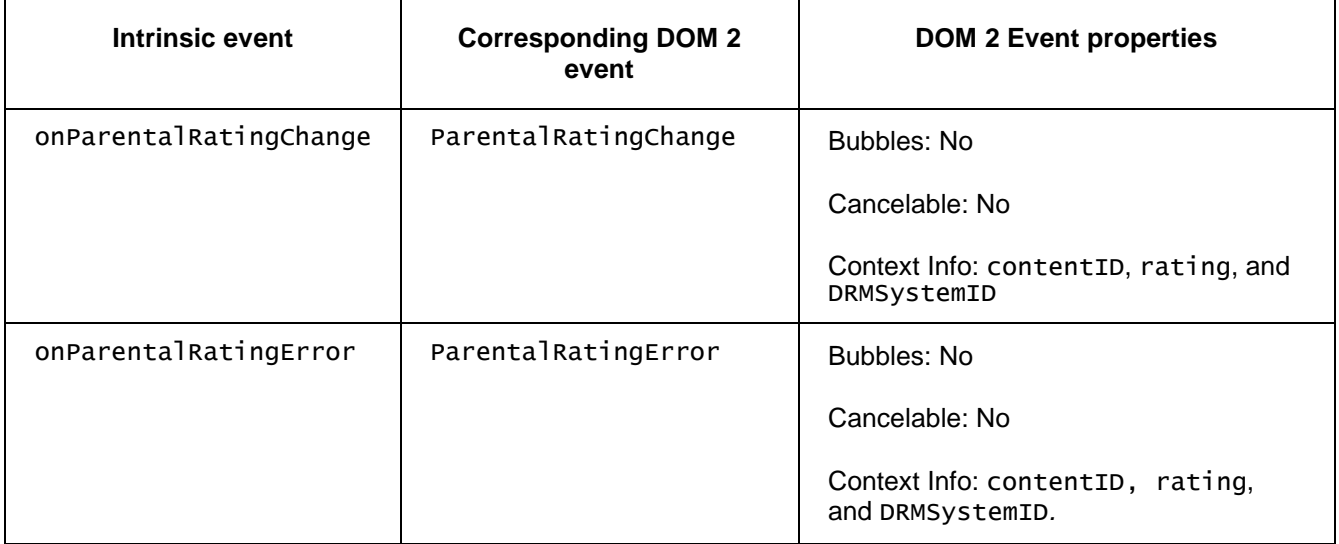

Note: the above DOM 2 events are directly dispatched to the event target, and will not bubble nor capture. Applications SHOULD not rely on receiving a ParentalRatingError event during the bubbling or the capturing phase. The applications that use DOM 2 event handlers SHALL call the addEventListener() method on the CEA-2014 A/V embedded object. The third parameter of addEventListener, i.e. "useCapture", will be ignored.

# **7.14.6 Extensions to A/V object for DRM rights errors**

This section SHALL apply to OITF and/or server devices which have indicated support for DRM protection by providing one or more <dr/> <dr/> elements as specified in Section 9.3.10:

For notifying Javascript about DRM licensing errors during playback of DRM protected A/V content through the CEA-2014 A/V Control object (as defined by as defined in Section 5.7.1 of CEA-2014-A) an OITF SHALL support the following intrinsic event property and corresponding DOM 2 event, for the CEA-2014 A/V Control object.

function onDRMRightsError( Integer errorState, String contentID, String DRMSystemID, String rightsIssuerURL )

The function that is called when a DRM licensing error occurs during playback, recording or timeshifting of DRM protected AV content inside the A/V Control object.

The specified function is called with four arguments errorState, contentID, DRMSystemID and rightsIssuerURL which are defined as follows:

- Integer errorState error code detailing the type of error:
	- 0: no license
	- 1: invalid license
- String contentID the unique identifier of the protected content in the scope of the DRM system that raises the error (i.e. in the case of Marlin BB it is the Marlin contentID).
- String DRMSystemID DRMSystemID as defined by element DRMSystemID in Table 8 of Section 3.3.2 of [META]. For example, for Marlin, the DRMSystemID value is "urn:dvb:casystemid:19188".
- String rightsIssuerURL optional element indicating the value of the rightsIssuerURL that can be used to non-silently obtain the rights for the content item currently being played for which this DRM error is generated, in cases whereby the rightsIssuerURL is known. Cases whereby the rightsIssuerURL is known include cases whereby the rightsIssuerURL has been extracted from the MPEG2\_TS of the protected content, retrieved from the SD&S discovery record or from the associated BCG metadata. The corresponding rightsIssuerURL fields are defined in Section 4.1.3.4 of [CSP] and in section 3.3.2 of [META] respectively. If different URLs are retrieved from the stream and the metadata, then the conflict resolution is implementation-dependent.

For the intrinsic event "onDRMRightsError", a corresponding DOM level 2 event SHALL be generated, in the following manner:

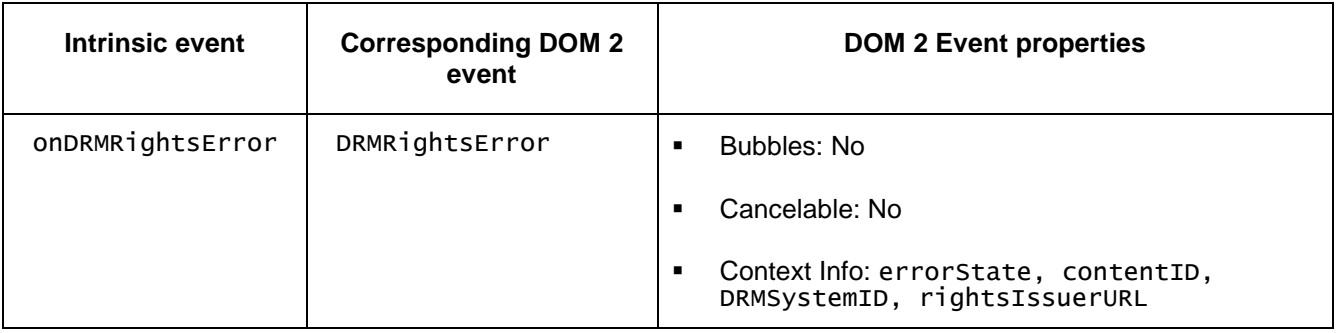

Note: the above DOM 2 event is directly dispatched to the event target, and will not bubble nor capture. Applications SHOULD NOT rely on receiving a DRMR1 ghtsError event during the bubbling or the capturing phase. Applications that use DOM 2 event handlers SHALL call the addEventListener() method on the CEA-2014 A/V Control object. The third parameter of addEventListener, i.e. "useCapture", will be ignored.

# **7.14.7 Extensions to A/V object for playing media objects**

To support integration between sections 7.12, 7.4.6 and 7.4 of this specification and the A/V Control object defined in [CEA-2014-A], OITFs SHOULD add the method defined below on the A/V Control object if any of the APIs defined in those sections are supported.

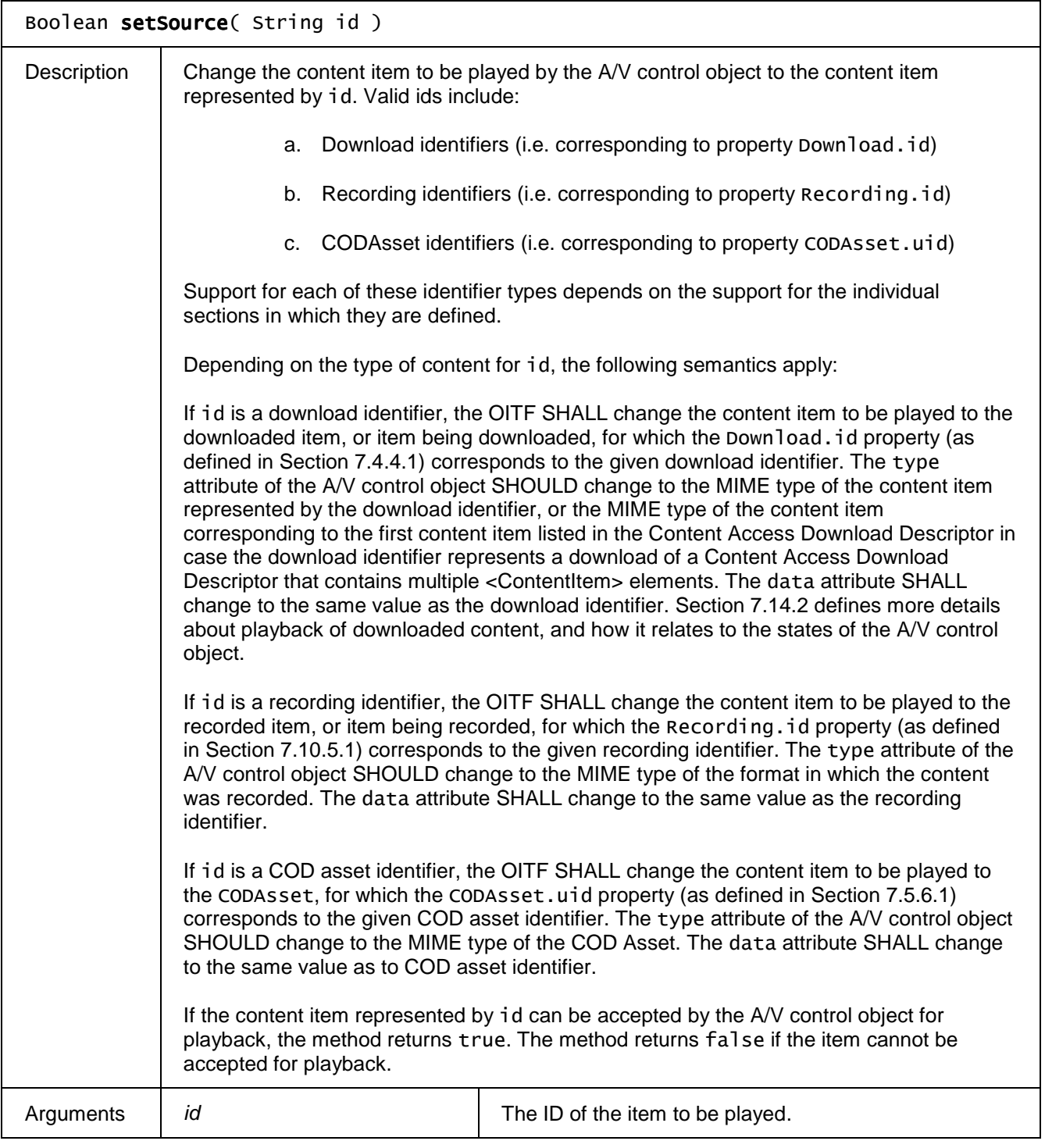

# **7.14.8 Extensions to A/V object for UI feedback of buffering A/V content**

The following additional properties and methods SHALL be supported on audio and video objects as defined in Section 5.7.1 of [CEA-2014-A].

## **7.14.8.1 Properties**

## function onReadyToPlay

The function that gets called when enough (as determined by the OITF) of the media after the current play position has been buffered to start/continue playback.

This event SHALL be generated whenever there is a state transition between state 4 ('buffering") and state 1 ('playing"). The event SHALL also be generated at the moment that enough data has been buffered to start playback, whilst in state 2 ('paused').

## Boolean readyToPlay

Property that can be used to inspect whether or not enough (as determined by the OITF) of the media after the current play position has been buffered to start playback.

Returns true if enough data has been buffered. Returns false if not enough data has been buffered.

## **7.14.8.2 Methods**

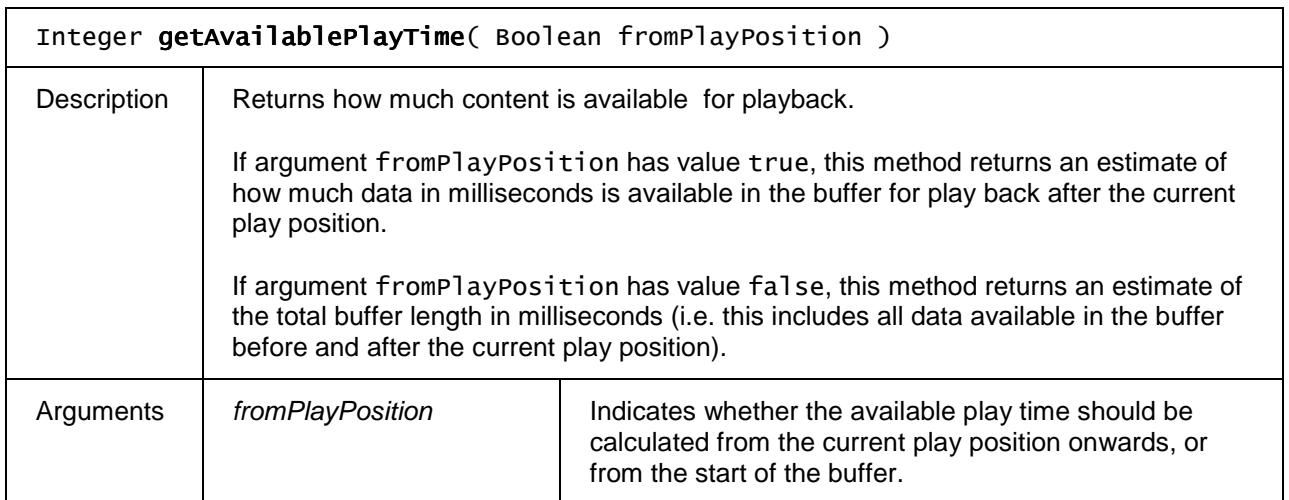

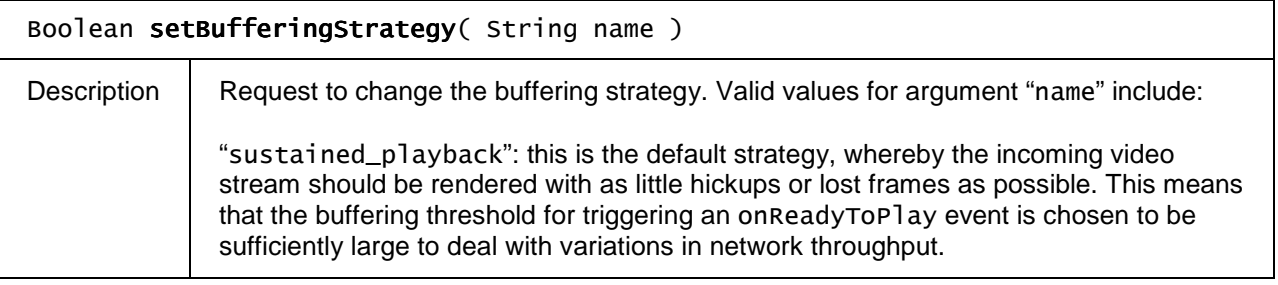

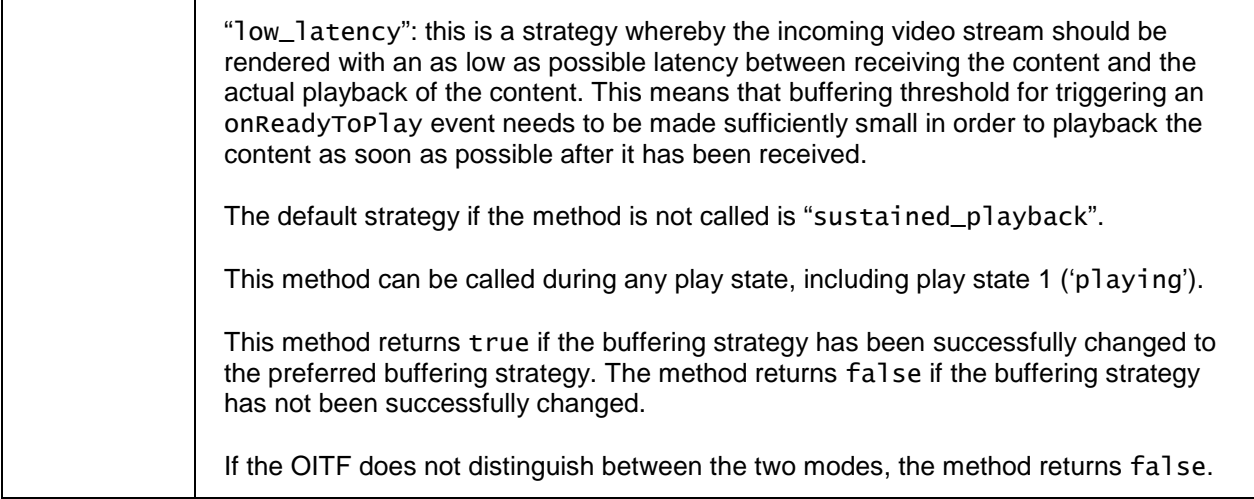

# **7.14.9 DOM 2 events for A/V object**

To make the A/V Control object as defined in CEA-2014-A in line with the other scripting objects in section 7 of this specification, an OITF SHALL generate DOM 2 events for the intrinsic events on focus, onblur, onPlayStateChange, and onFullScreenChange, in the manner as specified below.

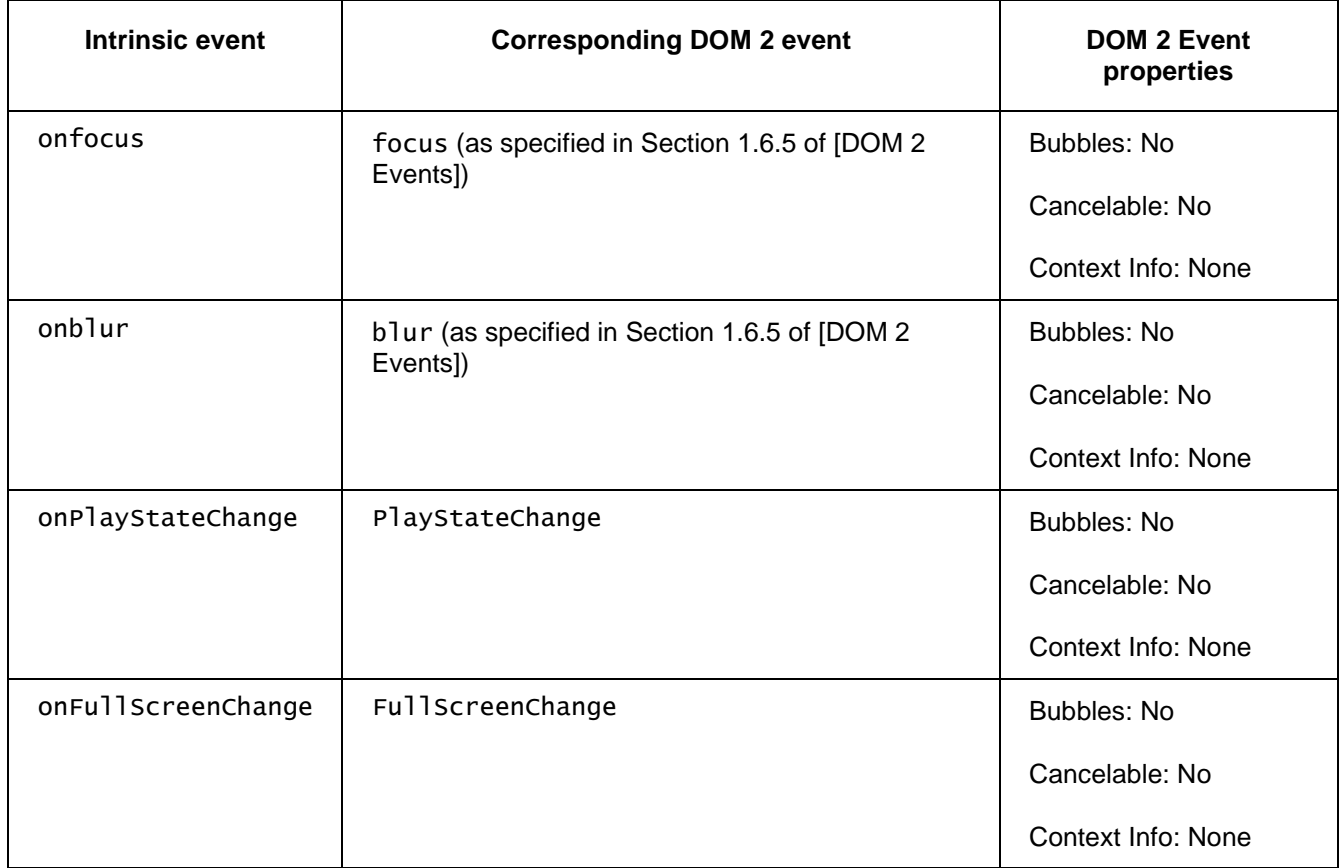

Note: these DOM 2 events are directly dispatched to the event target, and will not bubble nor capture. Applications SHOULD NOT rely on receiving these events during the bubbling or the capturing phase. Applications that use DOM 2 event handlers SHALL call the addEventListener() method on the CEA-2014 A/V Control object. The third parameter of addEventListener, i.e. "useCapture", will be ignored.

# **7.14.10 Playback of memory audio**

This section describes specific usage of A/V media object corresponding to memory audio

## **7.14.10.1 Usage of CE-HTML tags**

An <object> element which corresponds to a memory audio SHALL apply following restrictions:

- 1) The "type" attribute SHALL be included to define the MIME type that matches the memory audio referred to by the value of the "data" attribute. The MIME types for the memory audio SHALL adhere to Section 8.2.1 of [MEDIA].
- 2) The file extensions that SHALL be used for the memory audio are:
	- ".aac" for **HE-AAC** memory audio.
	- ".wav" for **WAVE** memory audio.

Only in the case of HE-AAC memory audio, an <object> element MAY contain a <param> element to set the "loop" parameter. This parameter indicates the number of times the HE-AAC memory audio will play when play() is called. The value SHALL be positive integers or "Infinite", which will play the memory audio continuously until stop() is called or the data attribute is set to null. The default value of this parameter is "1". To give DAE a hint to pre-fetch memory audio from the server when the CE-HTML document is loaded,  $a <$ l ink $>$ element MAY be used whereby:

1) The "rel" attribute SHALL be set to a value "prefetch" and the "href" attribute SHALL be set to the URL of the memory audio which is expected to be pre-fetched. The OITF MAY pre-fetch the audio file referred to by the "href" attribute, but is not required to do so.

## **7.14.10.2 Usage of DOM interface**

The <object> element as defined in Section 7.14.10.1 of this document SHALL be made accessible through the Javascript A/V Control object specified in [CEA-2014-A], in the following manner:

1) Following attributes SHALL be supported: data, playState, error and onPlayStateChange, as defined in Req. 5.7.1.f of [CEA-2014-A].

Following methods SHALL be supported: play() and stop(), as defined in Req. 5.7.1.f of [CEA-2014-A]. The  $\epsilon$   $\epsilon$  aram  $\epsilon$  element as defined in Section 7.14.10.1 of this document SHALL be made accessible through the HTMLParamElement.

## **7.14.10.3 DAE requirements**

If the "data" attribute of the <object> element for memory audio is set to a valid value and "type" attribute of the <object> element indicates the format being HE-AAC, DAE SHALL play the memory audio, as specified below

If the "data" attribute of the <object> element for memory audio is set to a valid value and "type" attribute of the  $\leq$ object $\geq$  element indicates the format being WAVE, DAE MAY play the memory audio, as specified in bullets 1) and 2) below.

- 1) When the "play()" method is called by script, it SHALL start the playback of the memory audio designated by the "data" attribute. If the audio file cannot be loaded because of insufficient memory in the OITF, calls to play() SHALL cause the A/V Control object to move to state 6 (the error state) with the error property set to 3 ("insufficient resources").
- 2) When the "stop()" method is called or "data" attribute is set to null by script, OITF SHALL stop the playback of the memory audio which had previously played.

If the "rel" attribute of the <link> element is set to a value "prefetch", the OITF MAY pre-fetch the memory audio referred by the "href" attribute of the <link> element, when the HTML document is loaded to the OITF.

An HE-AAC memory audio need not to be played simultaneously with other HE-AAC memory audio or streamed A/V contents defined in Section 5.7.1 of [CEA-2014-A].

## **7.14.10.4 Example usage (Informative)**

The following HTML document shows an example of a script to start the playback of memory audio:

```
<head> 
 : 
<script type="text/javascript"> 
 function startBGM() { 
 document.getElementById("aid1").play(1); 
 } 
: 100 million
</script> 
</head> 
<body> 
<object type="audio/mp4" id="aid1" data="http://www.avsource.com/audio/bgm.aac"> 
<param name="loop" value="infinite"/> 
</object> 
 : 
<div id="btn1" onclick="JavaScript:startBGM()"><img src="start1.gif" /></div> 
 : 
</body>
```
The following HTML document shows an example of a script to stop the playback of memory audio:

```
<head> 
 : 
<script type="text/javascript"> 
 function stopBGM() { 
 document.getElementById("aid1").stop(); 
 } 
 : 
</script> 
</head> 
<body> 
<object type="audio/mp4" id="aid1" data="http://www.avsource.com/audio/bgm.aac"> 
<param name="loop" value="infinite"/> 
</object> 
 : 
<div id="btn2" onclick="JavaScript:stopBGM()"><img src="stop1.gif" /></div> 
 : 
</body>
```
# **7.15 Miscellaneous APIs**

## **7.15.1 The application/oipfMDTF embedded object**

If an OITF has indicated support for the multicast delivery terminating function(MDTF) (i.e., <mdtf>true</mdtf>) as defined in Section 9.3.15 in its capability description, the OITF SHALL support MDTF through the use of the following non-visual object:

```
<object type="application/oipfMDTF"/>
```
The MDTF API provides the necessary javascript methods to indicate to the MDTF what FLUTE multicast channel it should join, and what tags it should listen for on those channels.

## **7.15.1.1 Properties**

function onFLUTEListenerResult (String multicastAddress, Integer resultMsg )

This function is called with return result from the methods addFLUTEListener and removeFLUTEListener.

The specified script function is called with 2 arguments – multicastAddress and resultMsg.

- String multicastAddress – The multicast address associated with the callback.

- Integer resultMsg – result message. Valid values include:

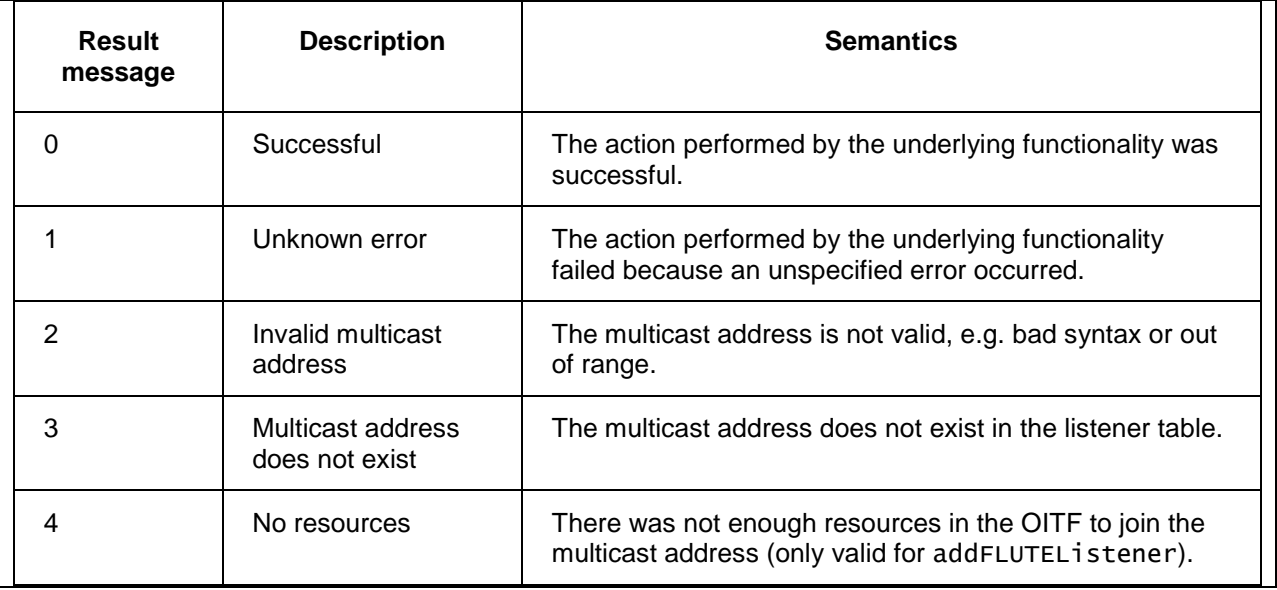

# **7.15.1.2 Methods**

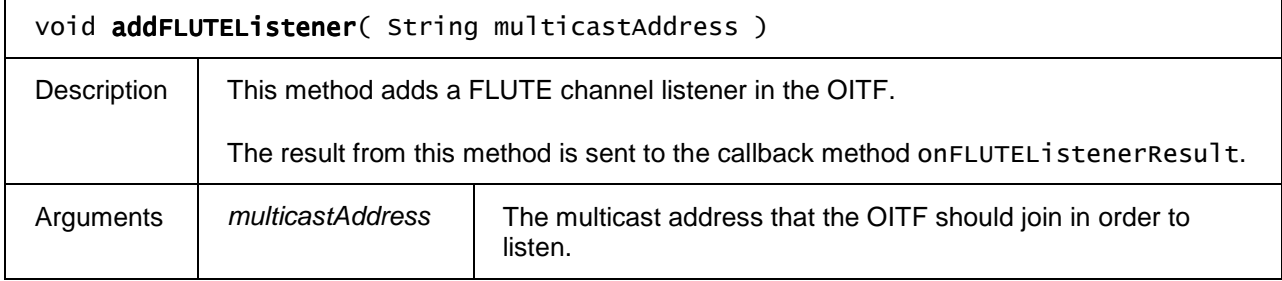

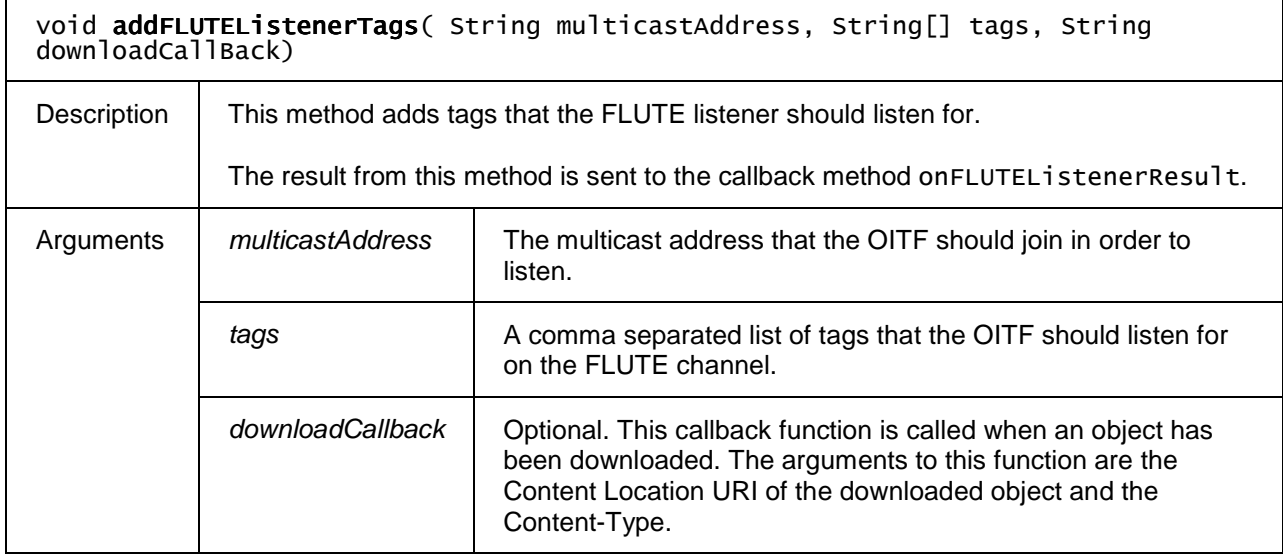

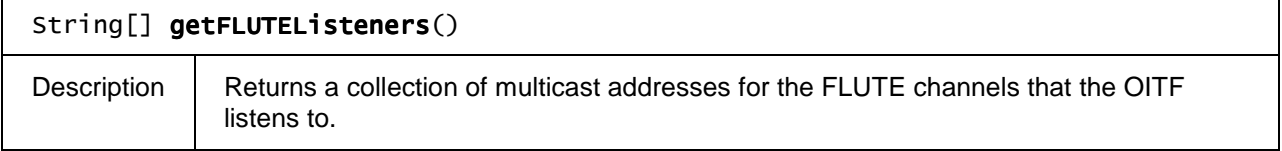

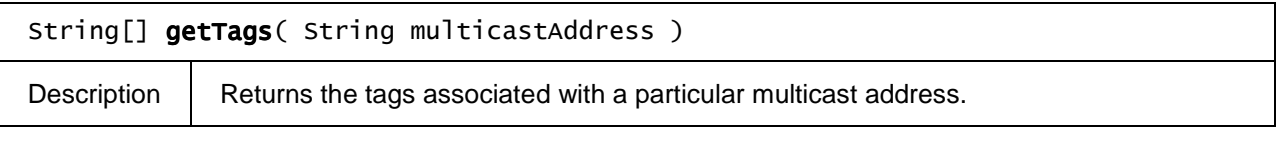

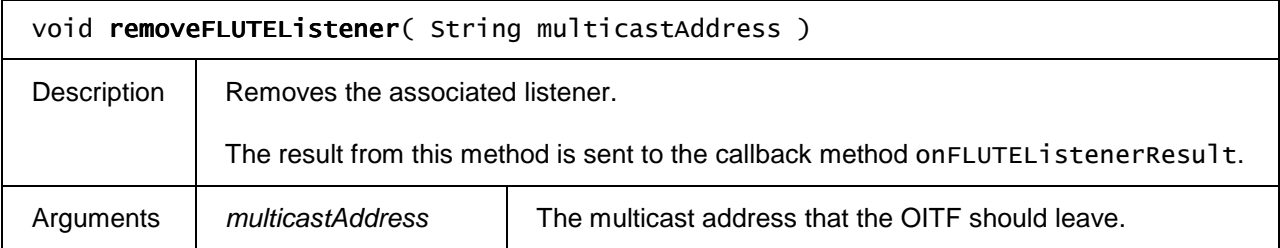

# **7.15.2 The application/oipfStatusView embedded object**

## **7.15.2.1 Overview of download status**

The following embedded objects allow a visualization of the native download manager to be included as part of the UI coming from a (third party) server, without the need for any security model, and without compromising security and privacy.

An OITF SHALL support the application/oipfStatusView embedded object. This is a visual object that can be included in a HTML document, and is subject to the following CSS-properties: *width*, *height*, *position*, *float*, *top*, *left*, *right*, *bottom*, *vertical-align, padding*, and *padding-\** properties, *margin*, and *margin-\** properties, *border*, and *border-\** properties, *visibility*, and *display.*This embedded object SHALL provide an overall consistent graphical view of the status of the current downloads, the content that has been downloaded, and/or the content that has been recorded, as denoted by the states:

- "list\_of\_recent\_downloads": shows the progress of the most recently started downloads, with the amount of items shown as specified by <param> element with the name "nritems".
- - "list\_of\_downloaded\_content": shows the list of items that have been successfully downloaded, with the amount of items shown as specified by <param> element with the name "nritems".

The object SHALL support a <param> element with the name "state", which indicates the state that SHALL be visualized inside the object. An OITF that has indicated support for downloading content in its capability description (i.e. <download>true</download>) SHALL at least support the monitor states "list\_of\_recent\_downloads" and "list\_of\_downloaded\_content". An OITF MAY support the visualization of additional states. An OITF SHALL silently ignore a request to visualize a state that it does not support; if this results in no state information being visualized at all (because the each  $\langle$  param $\rangle$  element with name state referred to a non-supported state), the application/oipfStatusView object SHALL not be visualized and the object will have CSS width and height values of 0.

The object SHALL support a <param> element with the name "nritems", which indicates the number of items that should be shown for the given state.

The object SHALL also support the inclusion of style hints through <param> elements. At least the "background-color" and "font-size" style hints SHALL be supported using the syntax defined by CSS 2.1. An OITF MAY support additional style hints in addition to "background-color" and "font-size". Additional style hints SHALL also follow the CSS 2.1 syntax. An OITF SHALL silently ignore any style hints that it does not support.

Next to these parameters, the object SHALL support methods "getMinimumItemWidth" and "getMinimumItemHeight" as defined in Section 7.15.2.1.1.

Example usage:

```
<object id="d1" type="application/oipfStatusView" width="200" height="100"> 
         <param name="state" value="list_of_recent_downloads"/> 
         <param name="nritems" value="2"/> 
         <param name="background-color" value="black"/> 
         <param name="font-size" value="16px"/> 
</object>
```
NOTE: this object is intended to allow services to link in to the privileged functionality of accessing privacy sensitive download information, without the need for certificates and privileged access requests. In certain managed network deployments this may not be sufficient. The application/oipfDownloadManager API described in Section 7.4.3 provides more extensive APIs which provide Javascript control for a service platform provider over such highly privileged functionality.

## **7.15.2.1.1 Methods**

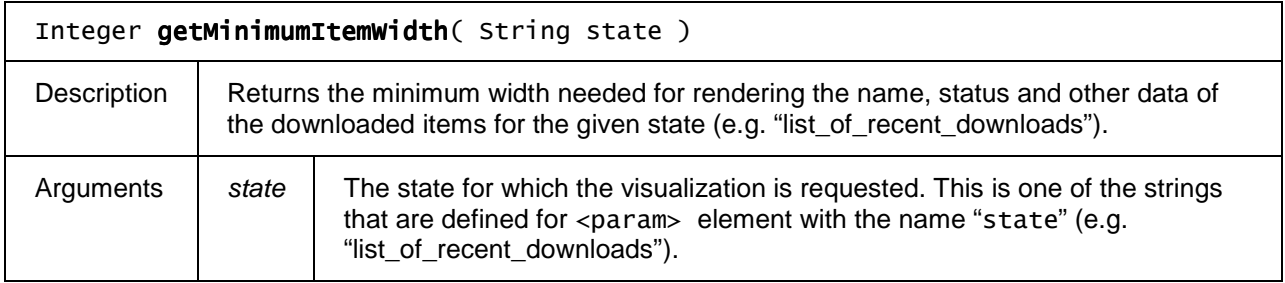

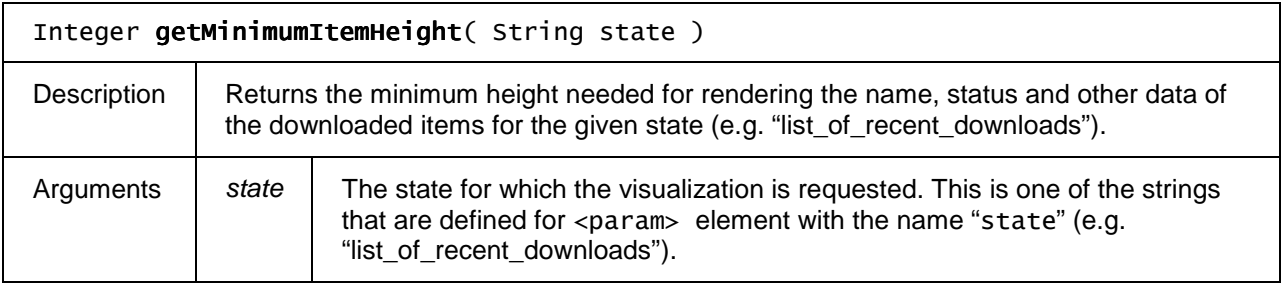

## **7.15.2.2 Overview of recordings**

An OITF that has indicated support for control of its recording functionality by a server (i.e., <record>true</record>) SHALL support the application/oipfStatusView embedded object defined in Section 7.15.2.1, for which it SHALL at least support the following additional monitor state:

- "list\_of\_recorded\_content": shows the list of items that have been recorded or that are currently being recorded, with the amount of items shown as specified by <param> element with the name "nritems".

NOTE: this object is is intended to allow services to link in to highly privileged functionality, without the need for certificates and privileged access requests. In certain managed network deployments this may not be sufficient. Therefore, section 7.10.4 definesmore extensive APIs which provide Javascript control for a service platform provider over such highly privileged functionality.

# **7.15.3 The application/oipfCapabilities embedded object**

The OITF SHALL support following non-visual embedded object with the mime type "application/oipfCapabilities".

# **7.15.3.1 Properties**

## readonly Document xmlCapabilities

Returns the OITF's capability description as an XML Document object using the syntax as defined in Annex F without using any namespace definitions.

## **7.15.3.2 Methods**

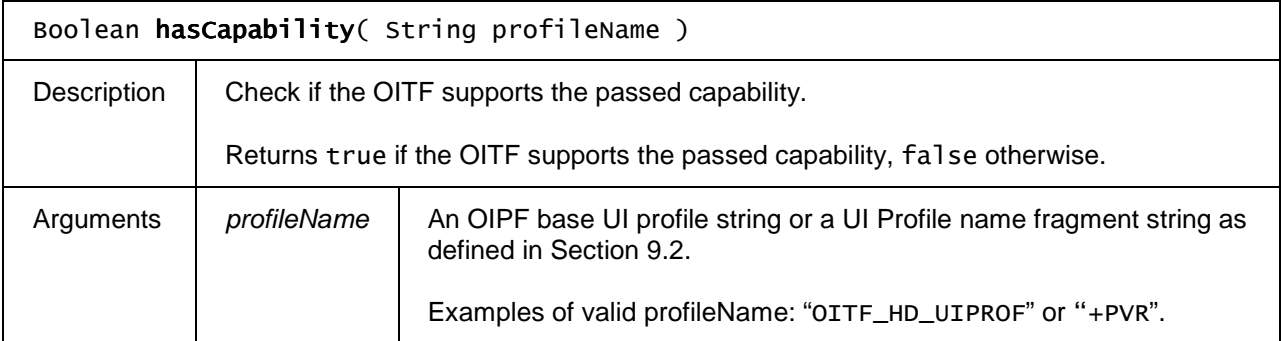

# **7.15.4 The Navigator class**

The Navigator object represents the identity of the OITF. This is intended to be equivalent to the Navigator interface as defined in section 6.8 in [HTML5].

## **7.15.4.1 Properties**

## readonly String appName

Returns the name of the browser. If supported, this corresponds to the <appName> element in the user-agent header as defined in Section 8.1.1

## readonly String appVersion

Returns the version of the browser. If supported, this corresponds to the <appVersion> element in the user-agent header as defined in Section 8.1.1

# **7.15.5 Debug print API**

The following method is available on the global (Window) object.

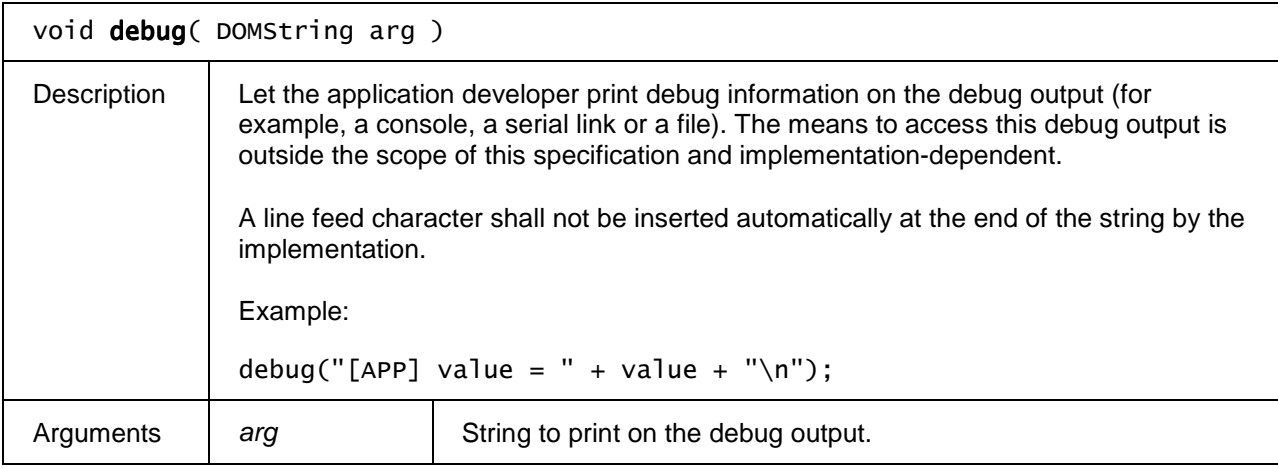

# **7.16 Shared Utility classes and features**

# **7.16.1 The StringCollection class**

A StringCollection object represents a read-only collection of strings. Items in the collection can be accessed using array notation. Next to the properties and methods defined below a StringCollection object SHALL support the array notation to access the strings in this collection.

## **7.16.1.1 Properties**

## readonly Integer length

The number of items in the collection

## **7.16.1.2 Methods**

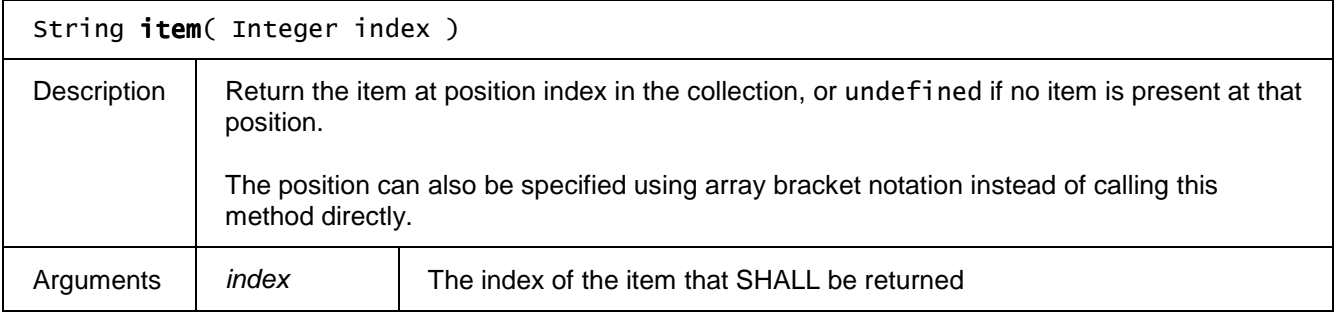

# **7.16.2 The Programme class**

The Programme class represents an entry in a programme schedule.

Note: as described in the record (Programme programme) method of the

application/oipfRecordingScheduler object, only the programmeID property of the programme object is used to determine the programme or series that will be recorded. The other properties are solely used for annotation of the (scheduled) recording with programme metadata. The use of these metadata properties is optional. If such programme metadata is provided, it is retained in the ScheduledRecording object that is returned if the recording of the programme was scheduled successfully.

## **7.16.2.1 Constants**

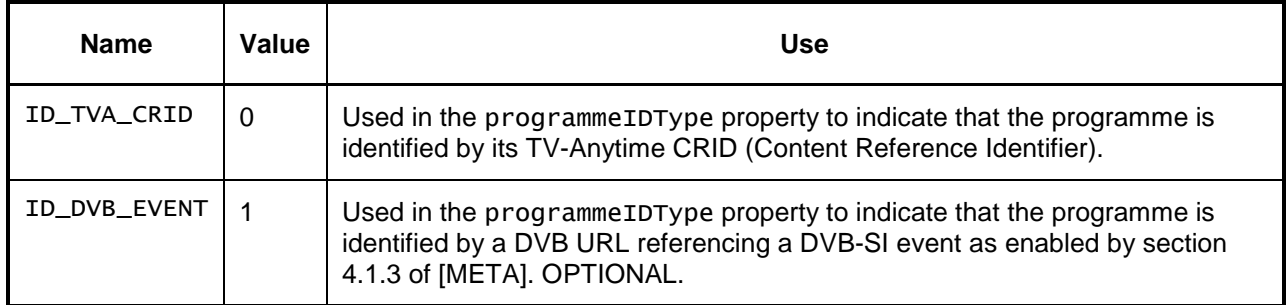

## **7.16.2.2 Properties**

#### String name

The short name of the programme, e.g. 'Star Trek: DS9'.

#### String longName

The long name of the programme, e.g. 'Star Trek: Deep Space Nine'. If the long name is not available, this property will be undefined.

#### String description

The description of the programme, e.g. an episode synopsis. If no description is available, this property will be undefined.

## String longDescription

The long description of the programme. If no description is available, this property will be undefined.

#### Integer startTime

The start time of the programme, measured in seconds since midnight (GMT) on 1/1/1970.

## Integer duration

The duration of the programme (in seconds).

#### String channelID

The identifier of the channel from which the broadcasted content is to be recorded. Specifies either a ccid or ipBroadcastID (as defined by the Channel object in Section 7.13.11)

#### Integer episode

The episode number for the programme if it is part of a series. This property is undefined when the programme is not part of a series or the information is not available.

### Integer totalEpisodes

If the programme is part of a series, the total number of episodes in the series. This property is undefined when the programme is not part of a series or the information is not available.

#### String programmeID

The unique identifier of the programme or series, e.g., a TV-Anytime CRID (Content Reference Identifier).

#### Integer programmeIDType

The type of identification used to reference the programme, as indicated by one of the  $ID_*$  constants defined above.

## readonly ParentalRatingCollection parentalRating

A collection of parental rating values for the programme for zero or more parental rating schemes supported by the OITF. The initial value of this property (upon creation of the Programme object) is an instance of the ParentalRatingCollection object (as defined in Section 7.9.5) with length 0. Parental rating values can be added to this empty readonly parental rating collection by using the addParentalRating() method of the ParentalRatingCollection object. The ParentalRatingCollection is defined in Section 7.9.5. The related ParentalRating and ParentalRatingScheme objects are defined in Section 7.9.4 and 7.9.2 respectively.

Note that if the service provider specifies a certain parental rating (e.g. PG-13) through this property and the actual parental rating extracted from the the stream says that the content is rated PG-16, then the conflict resolution is implementation dependent.

## **7.16.2.3 Metadata extensions to Programme**

The OITF SHALL extend the Programme class defined in section 7.16.2 with the properties and methods described below.

This subsection SHALL apply for OITFs that have indicated <clientMetadata> with value "true" and a "type" attribute with values "bcg", "eit-pf" or "dvb-si" as defined in Section 9.3.7 in their capability profile.

## **7.16.2.3.1 Properties**

#### readonly Channel channel channel

Reference to the broadcast channel where the programme is available.

The value of this field is derived from the serviceTDref attribute of the Schedule element that refers to this programme.

readonly Boolean blocked

Flag indicating whether the programme is blocked due to parental control settings or conditional access restrictions.

The blocked and locked properties work together to provide a tri-state flag describing the status of a programme. This can best be described by the following table:

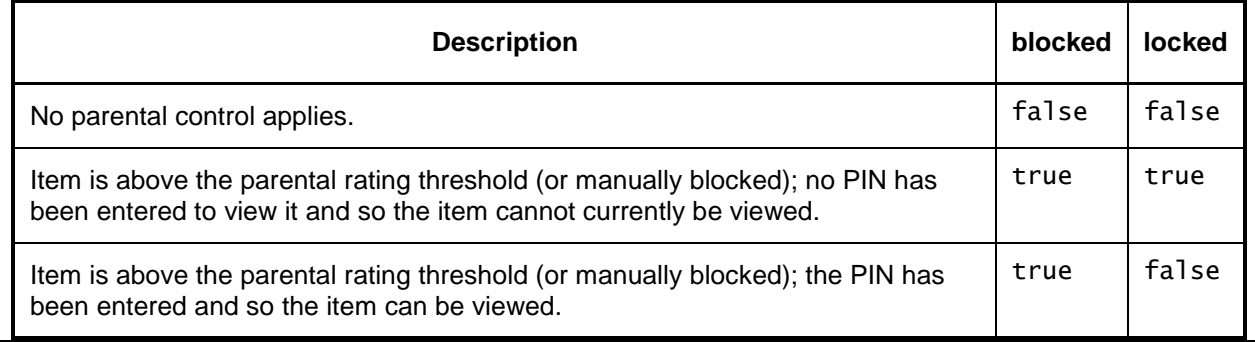

## readonly Integer showType

Flag indicating the type of show (live, first run, rerun, etc,).

The value of this property is determined by the child elements of the programme's BroadcastEvent or ScheduleEvent element from the Program Location Table. Values are determined as follows:

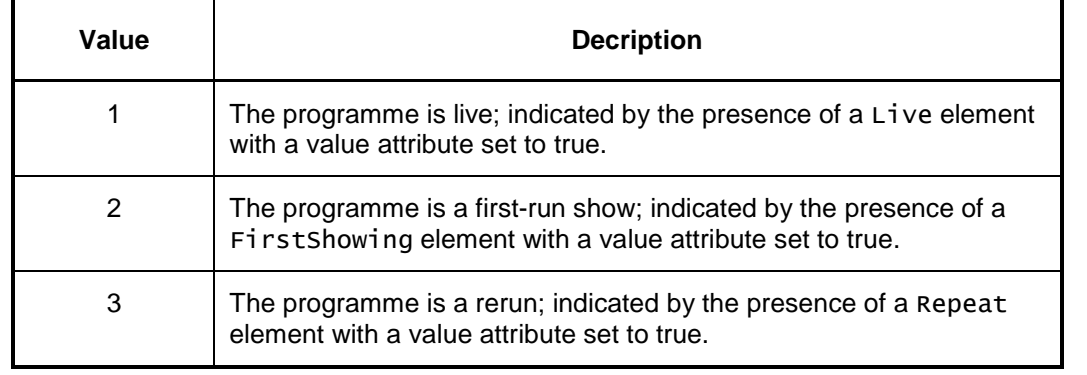

If none of the above conditions are met, the default value of this field SHALL be 2.

## readonly Boolean subtitles

Flag indicating whether subtitles or closed-caption information is available.

This flag SHALL be true if one or more BCG CaptionLanguage elements are present in this programme's description, false otherwise.

## readonly Boolean isHD

Flag indicating whether the programme has high-definition video.

This flag SHALL be true if a VerticalSize element is present in the programme's description and has a value greater than 576, false otherwise.

## readonly Integer audioType

Bitfield indicating the type of audio that is available for the programme.

The value of this field is determined by the NumOfChannels elements in a programme's A/V attributes. Values are determined as follows:

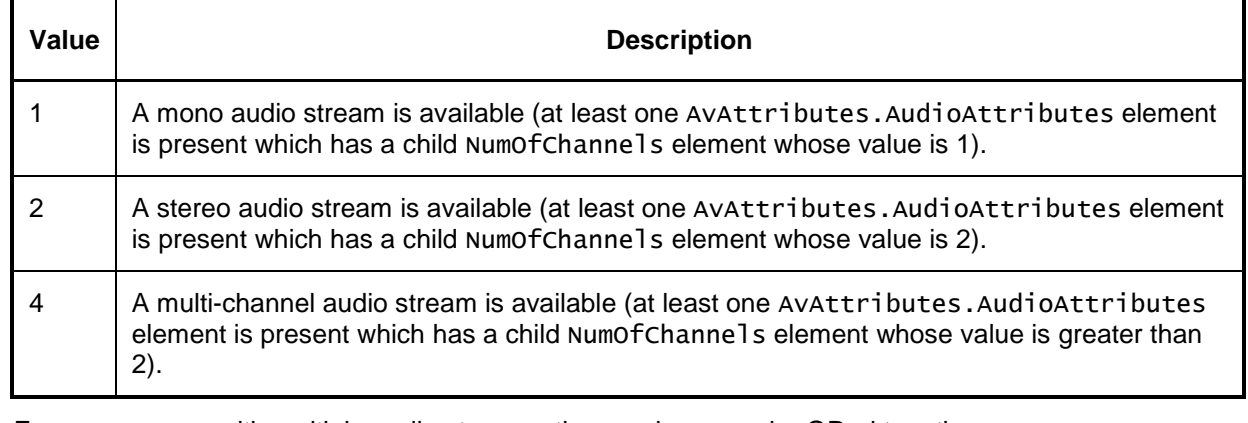

For programmes with multiple audio streams, these values may be ORed together.

## readonly Boolean isMultilingual

Flag indicating whether more than one audio language is available for the programme.

This flag SHALL be true if more than one BCG Language element is present in the programme's description, false otherwise.

## readonly StringCollection genre

A collection of genres that describe this programme.

The value of this field is the concatenation of the values of any Name elements that are children of Genre elements in the programme's description.

## readonly Boolean hasRecording

Flag indicating whether the Programme has a recording associated with it (either scheduled, in progress, or completed).

## readonly StringCollection audioLanguages

Supported audio languages, indicated by iso639 language codes.

## readonly StringCollection subtitleLanguages

Supported subtitle languages, indicated by iso639 language codes.

## readonly Boolean locked

Flag indicating whether the current state of the parental control system prevents the programme from

being viewed (e.g. a correct parental control PIN has not been entered to allow the programme to be viewed).

## **7.16.2.3.2 Methods**

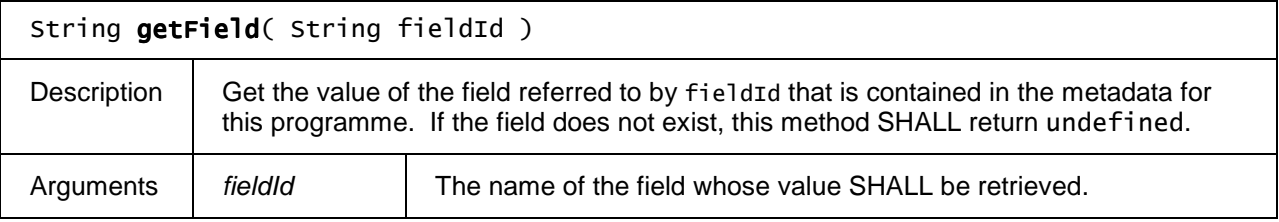

## **7.16.2.4 DVB-SI extensions to Programme**

The following method SHALL be added to the Programme object, if the OITF has indicated support for accessing DVB-SI information, by giving the value "true" to element <clientMetadata> and the value "dvb-si" or "eitpf" to the "type" attribute of that element as defined in Section 9.3.7 in their capability profile.

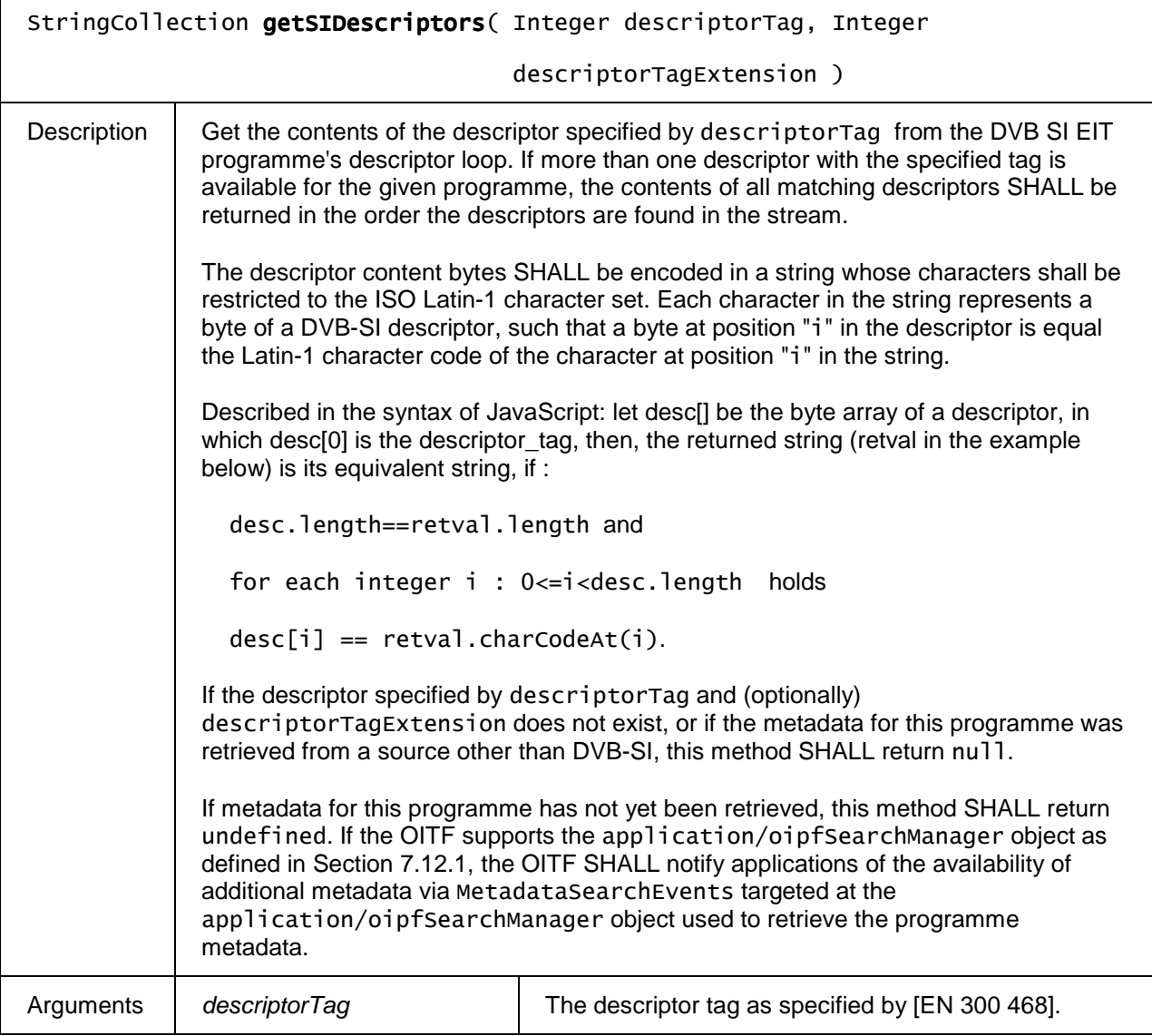

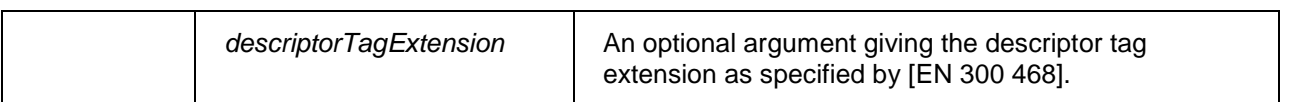

## **7.16.2.5 Recording extensions to Programme**

The OITF SHALL support the following extensions to the Programme class.

Clients supporting the recording management APIs defined in this section SHALL indicate this by adding the attribute "manageRecordings" to the <recording> element with a value unequal to 'none' in the client capability description as defined in section 9.3.3.

The functionality as described in this section is subject to the security model of Section 10.

readonly ScheduledRecording scheduledRecording

If available, this property represents the scheduled recording or an in-progress or completed recording associated with this programme. Has value undefined if this programme has no scheduled recording or an in-progress or completed recording associated with it.

readonly RecordingCollection recordings

The list of recordings associated with this programme.

# **7.16.3 The ProgrammeCollection class**

The ProgrammeCollection class represents a collection of Programme objects as defined in Section 7.16.2, sorted in time order. Next to the properties and methods defined below a ProgrammeCollection Object SHALL support the array notation to access the Programme objects in this collection

## **7.16.3.1 Properties**

readonly Integer length

The number of items in the collection.

## **7.16.3.2 Methods**

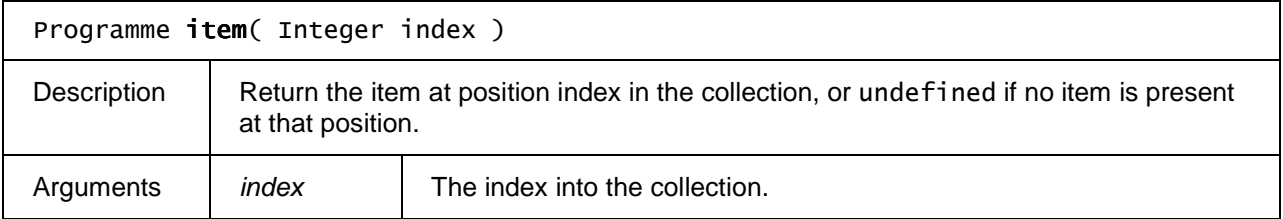

# **7.16.4 The DiscInfo class**

The DiscInfo class provides details of the storage usage and capacity in the OITF.

Copyright 2009 © Members of the Open IPTV Forum e.V.

# **7.16.4.1 Properties**

## readonly Integer free

The space (in megabytes) available on the storage device for recordings.

#### readonly Integer total

The total capacity (in megabytes) of the storage device. Depending upon the system, free MAY be less than total even with no recordings as some of the disc space MAY be used for management purposes.

## readonly Integer reserved

The space (in megabytes) reserved for scheduled or ongoing recordings and downloads.
# **8 System integration aspects**

# **8.1 HTTP Protocol**

In addition to what is required by Section 5.3 of [CEA 2014A] an OITF SHALL apply the following requirements.

# **8.1.1 HTTP User-Agent header**

All DAE application's HTTP requests SHALL include a User-Agent header using the syntax described in this section. Embedded objects HTTP requests MAY include a User-Agent header using this syntax.

The User-Agent header SHALL include:

```
OIPF/1.1.0 (<capabilities>; [<vendorName>]; [<modelName>]; [<softwareVersion>];
[<hardwareVersion>]; <reserved>) [<appName>[/<appVersion>]]
Where:
```
the <capabilities> field consists of a description of the OITFs capabilities. Valid values include:

- a base profile string concatenated with one or more optional Profile name fragment strings, such as the base UI profile strings and UI profile name fragment strings as defined in Section 9.2 "Default UI profiles".
- the <vendorName>, <modelName>, <softwareVersion> and <hardwareVersion> fields are the same as the one defined in 7.11.1 "The application/oipfRemoteManagement embedded object" and are optional.
- the <reserved> field is reserved for future extensions
- the <appName> and <appVersion> fields are defined in the window.navigator object and are optional.

This User-Agent header MAY be extended with other implementation-specific information.

Valid examples of such syntax are:

```
User-Agent: OIPF/1.1.0 (OITF_HD_UIPROF+PVR+DL; Sonic; TV44; 1.32.455; 2.002;) Bee/3.5 
User-Agent: OIPF/1.1.0 (OITF_HD_UIPROF+PVR+DL;;;;;)
```
# **8.2 Mapping from APIs to Protocols**

This section describes mapping of DAE APIs to the specific protocol entities as defined in the protocol specification [PROT].

Section 8.2.1 describes mappings on the UNI that apply to both the managed and unmanaged cases.

Section 8.2.2 describes mappings on the HNI-IGI interface, and only apply in the managed case.

Section 8.2.3 describes mappings on the UNI that only apply to the unmanaged case.

### **8.2.1 Network (Common to Managed and Unmanaged Services)**

This section provides details of mapping of the DAE APIs to the descriptions provided in the Protocol specification for APIs between the OITF and the Network over reference points UNIT-17.

#### **8.2.1.1 Download CoD**

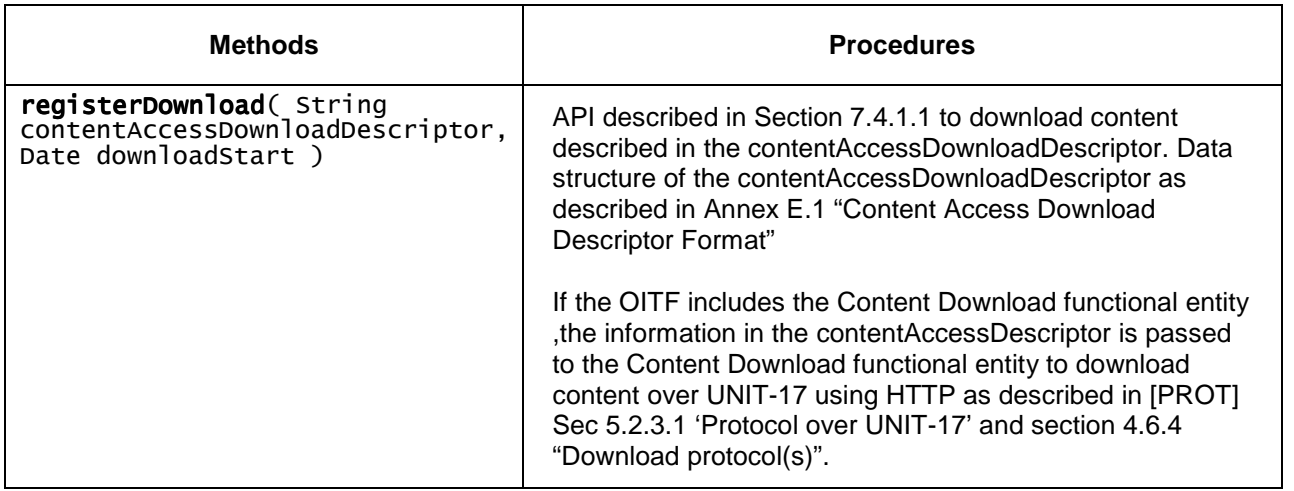

# **8.2.2 OITF-IG Interface (Managed Services Only)**

This section provides details of mapping of the DAE APIs to the descriptions provided in the Protocol specification [PROT] for APIs between the OITF and the Network over reference points HNI-IGI. Some methods and properties are closely associated to HNI-IGI and are included in this section. These are the RTSP control, reference point UNIS-11, and IGMP control, reference point UNIS-13,

#### **8.2.2.1 Streaming CoD**

The following tables describe the mapping of several methods of the CEA-2014 AV embedded object to the HNI-IGI protocol interfaces defined in [PROT]

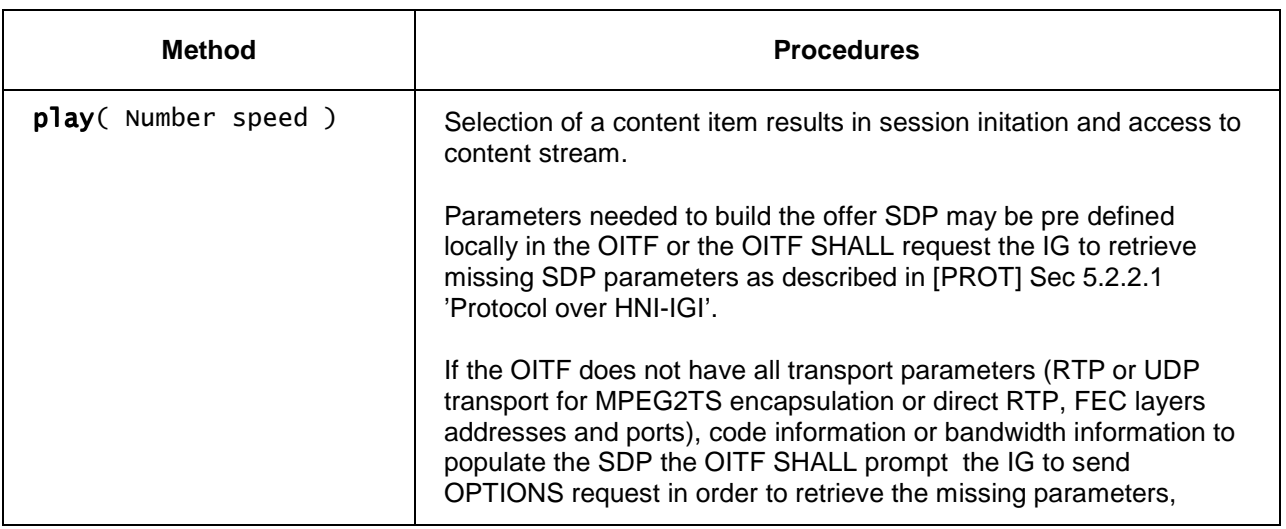

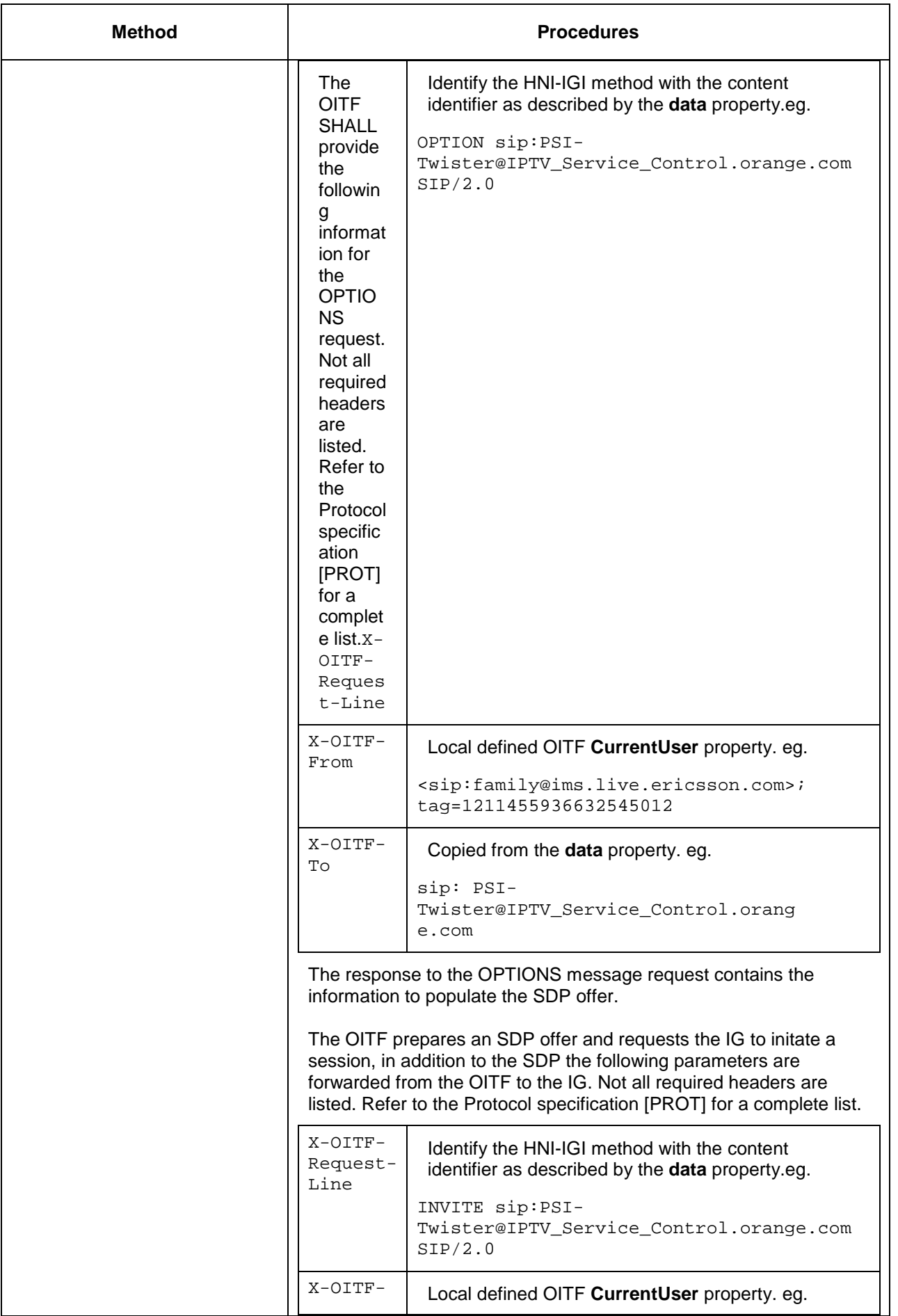

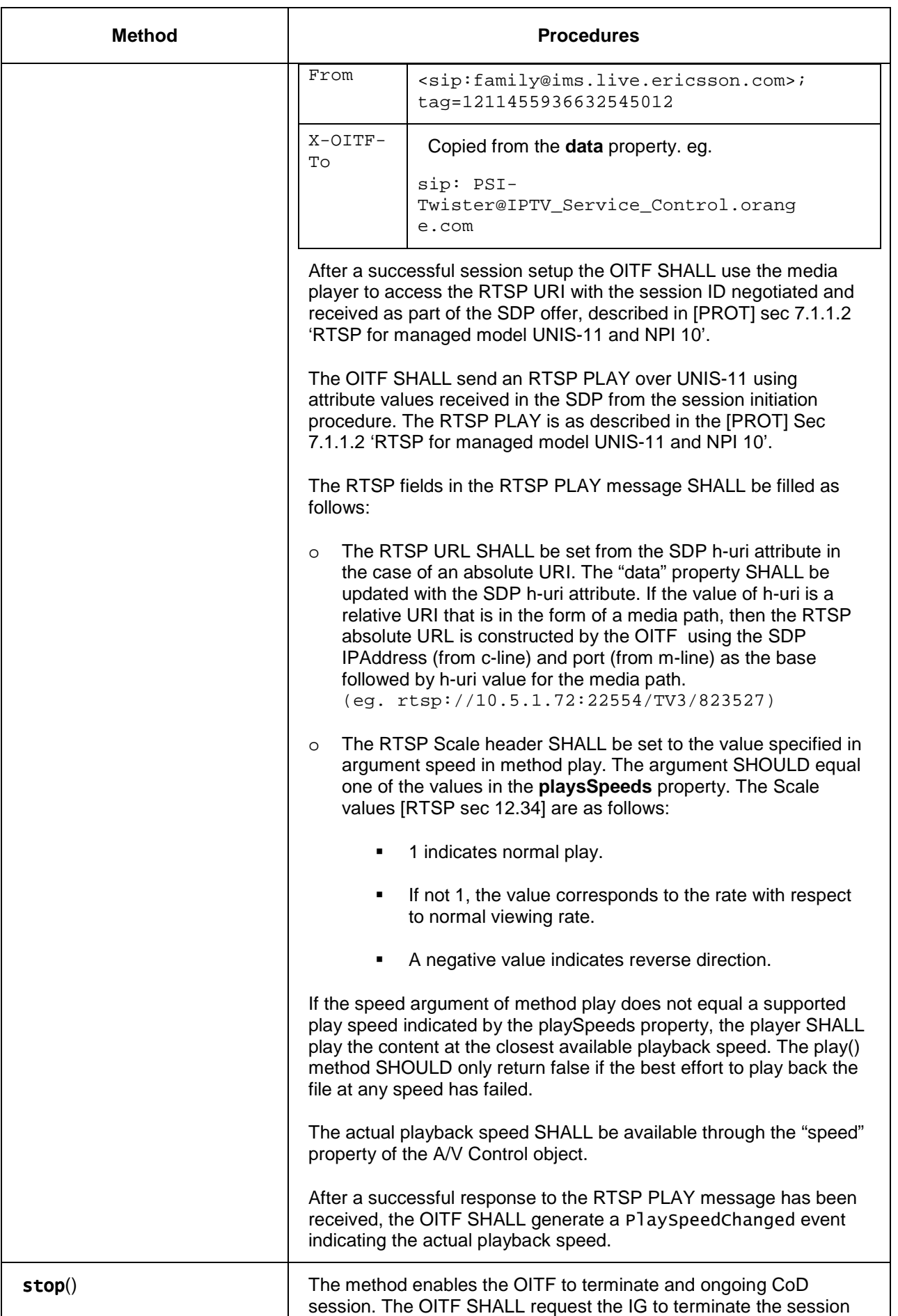

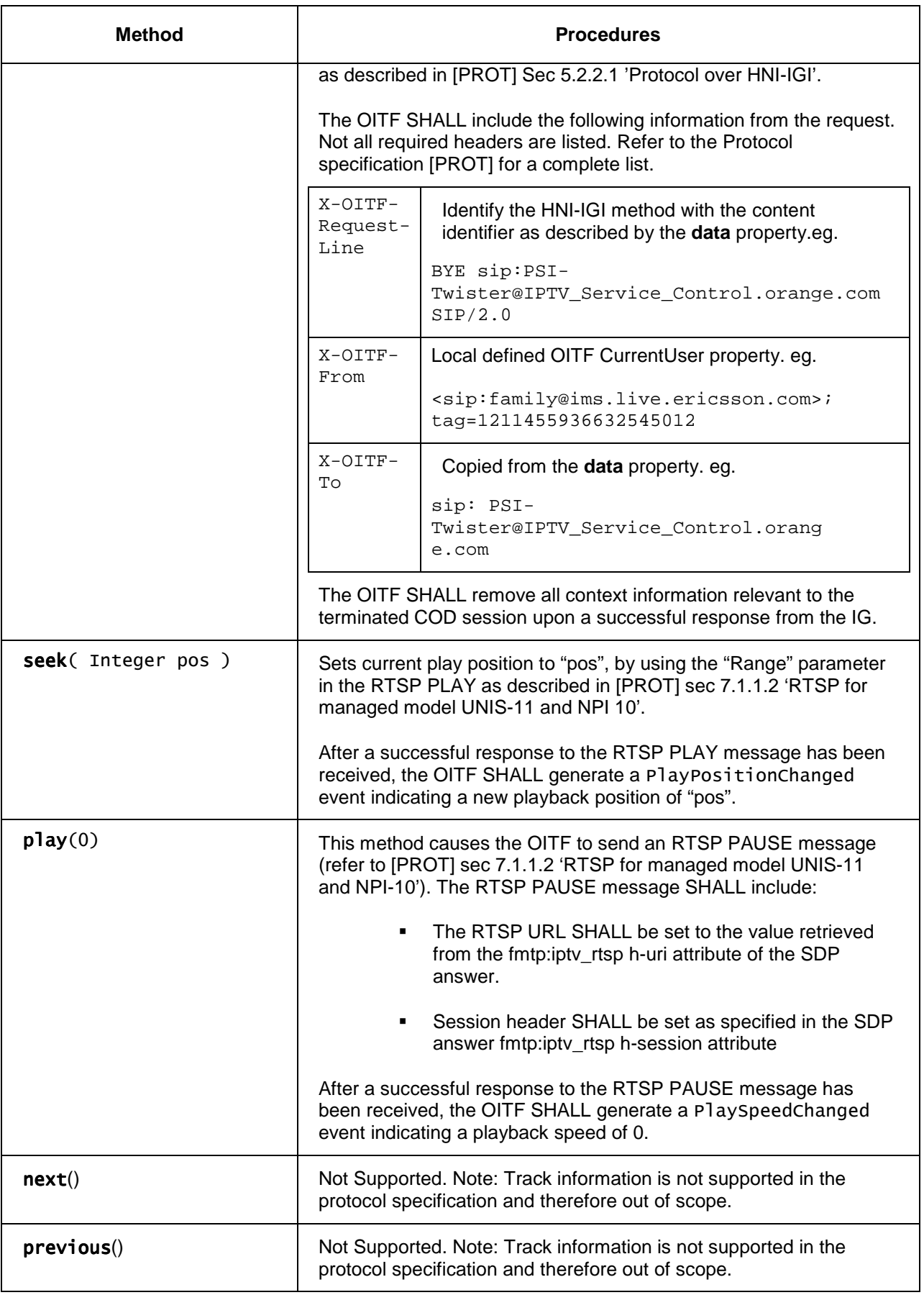

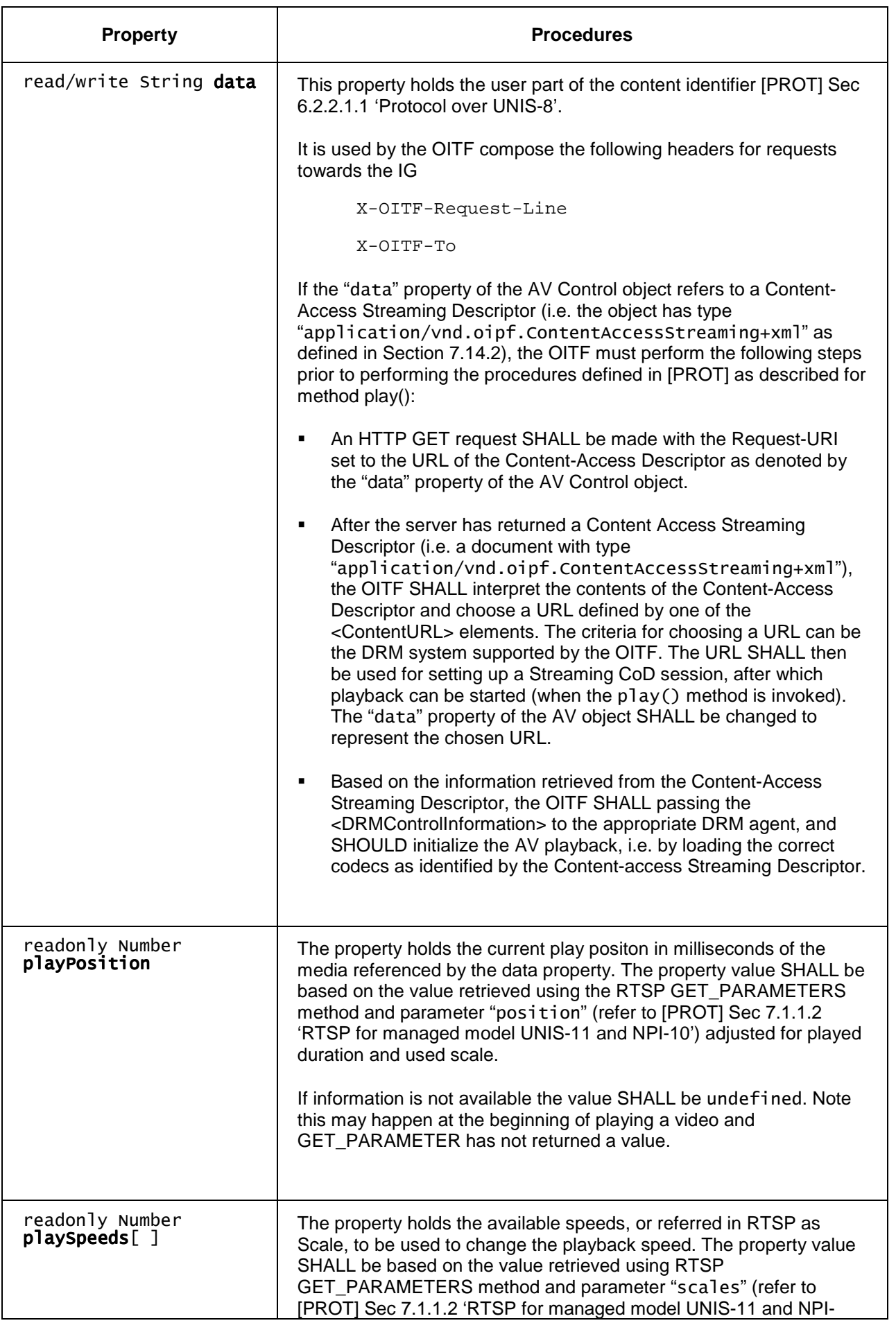

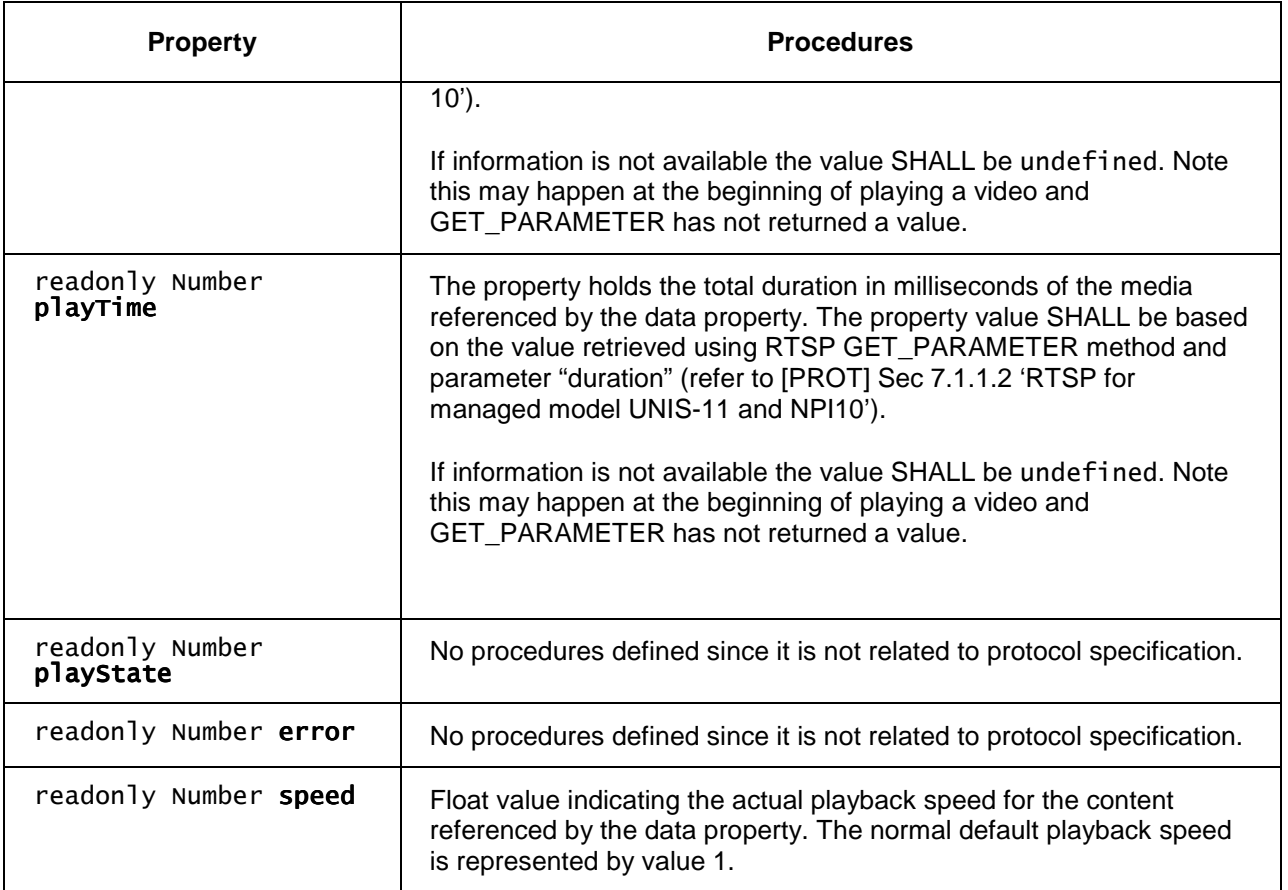

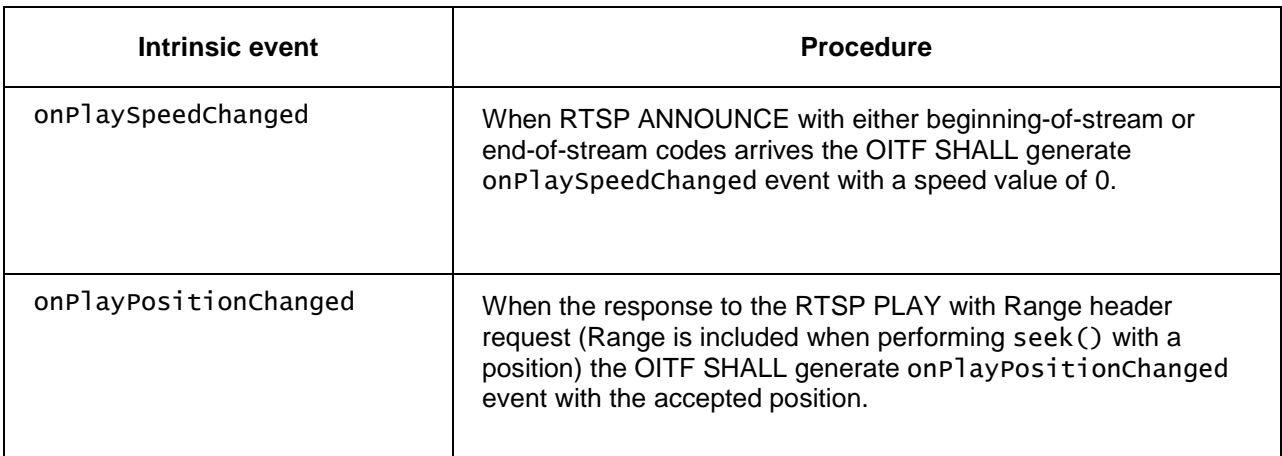

#### **8.2.2.2 Scheduled Content**

#### **8.2.2.2.1 Conveyance of channel list**

Service discovery description procedure as described in [PROT] sec 6.3.1.1 'Service Provider discovery' and [PROT] Annex B 2.3 'IPTV Service discovery description' enables the OITF to obtain the URL to access the broadcast channel information. The OITF SHALL utilise UNIS-7 using this URL to obtain the Broadcast Discovery Record.

#### **8.2.2.2.2 Switching channels**

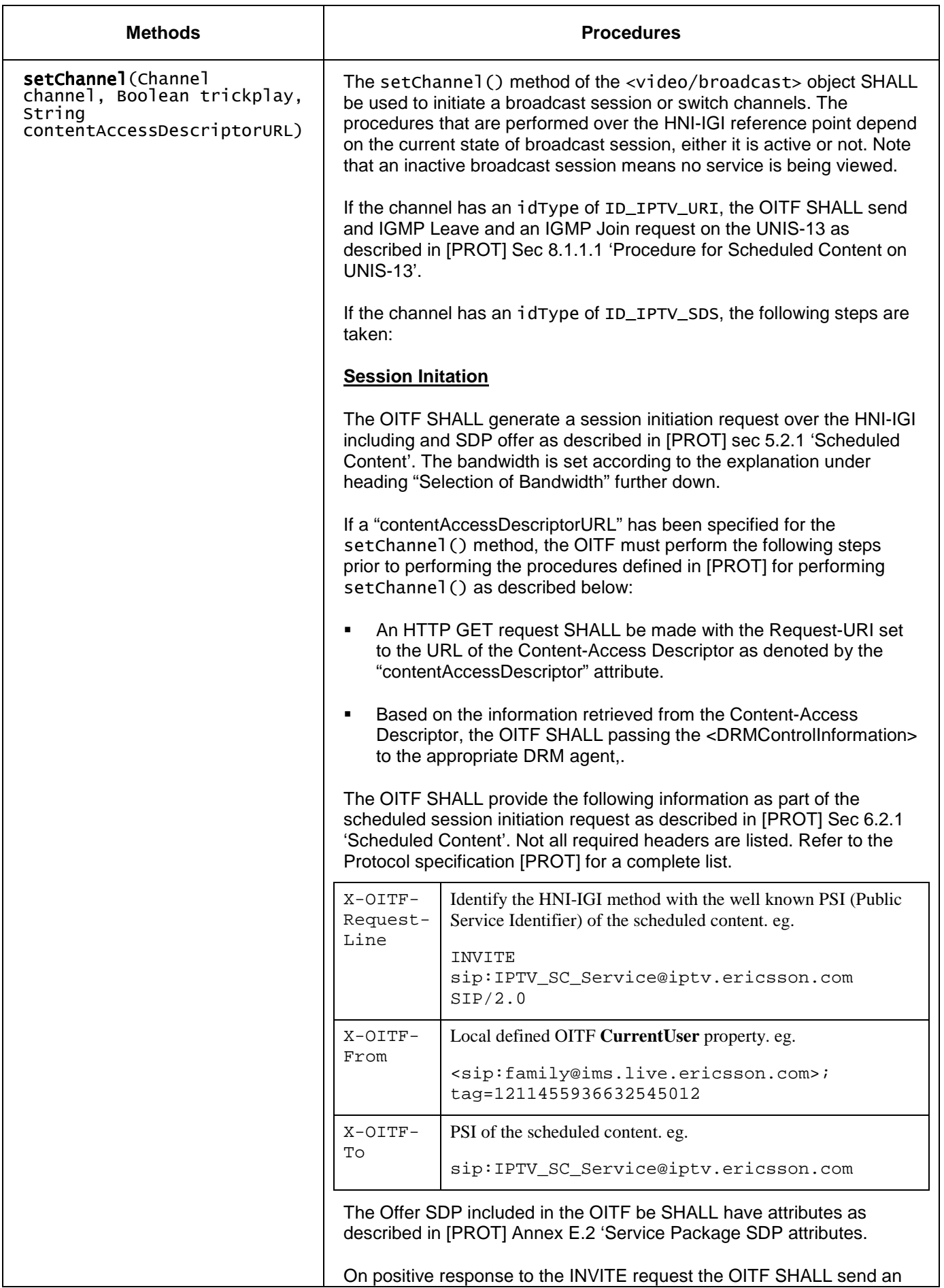

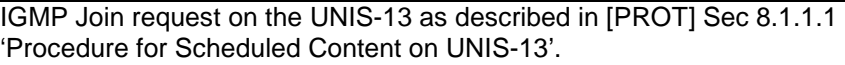

#### **Session Modification**

If the bandwidth conditions change as described under heading "Selection of Bandwidth" further down then the OITF SHALL generates a session modification request over the HNI-IGI including the new SDP offer.

The OITF SHALL provide the following information as part of the scheduled session modification request as described in [PROT] Sec 6.2.1 'Scheduled Content'. Not all required headers are listed. Refer to the Protocol specification [PROT] for a complete list.

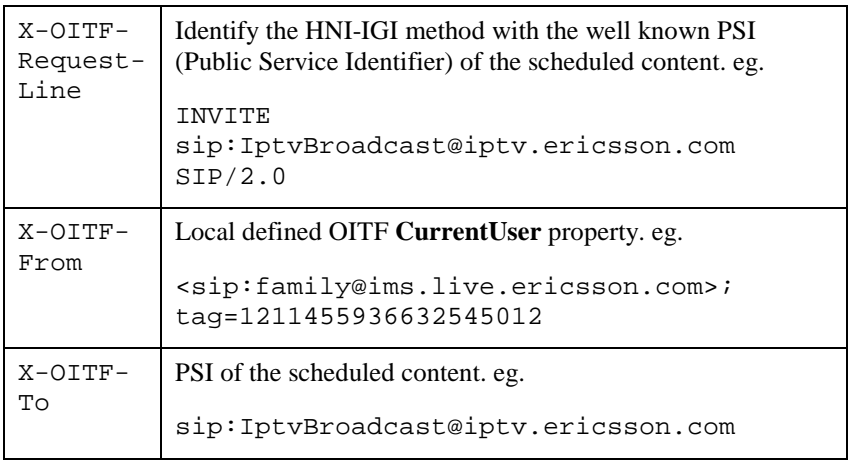

The Offer SDP included by the OITF SHALL have attributes as relevant to the new channel as described in [PROT] Annex E.2 'Service Package SDP attributes'.

On receiving a successful response to the INVITE request the OITF SHALL send and IGMP Leave and and IGMP Join request on the UNIS-13 as described in [PROT] Sec 8.1.1.1 'Procedure for Scheduled Content on UNIS-13'.

#### **No Session Modification**

If the bandwidth conditions as described under heading "Selection of Bandwidth" further down have not changed then the OITF SHALL send a membership report to leave the previously viewed channel, if applicable, and with the same membership report join to the multicast group associated with the selected channel. The multicast group information is retrieved from the Broadcast Discovery Record.

#### **Selection of Bandwidth**

The bandwidth to be used for the broadcast session depends on the information provided in the Broadcast Discovery Record (refer to [META], sec 3.2.x 'Broadcast Discovery Record'). The Broadcast Discovery Record uses the term "service" to indicate a channel.

If the TimeToRenegotiate (TTR) element is not provided within the IPService of the Broadcast Discovery Record then the bandwidth SHALL be based on the maximum bandwidth for all the services in the Broadcast Discovery Record. In this case only one session initiation is performed at initial activation of broadcast service, and no session modification is required.

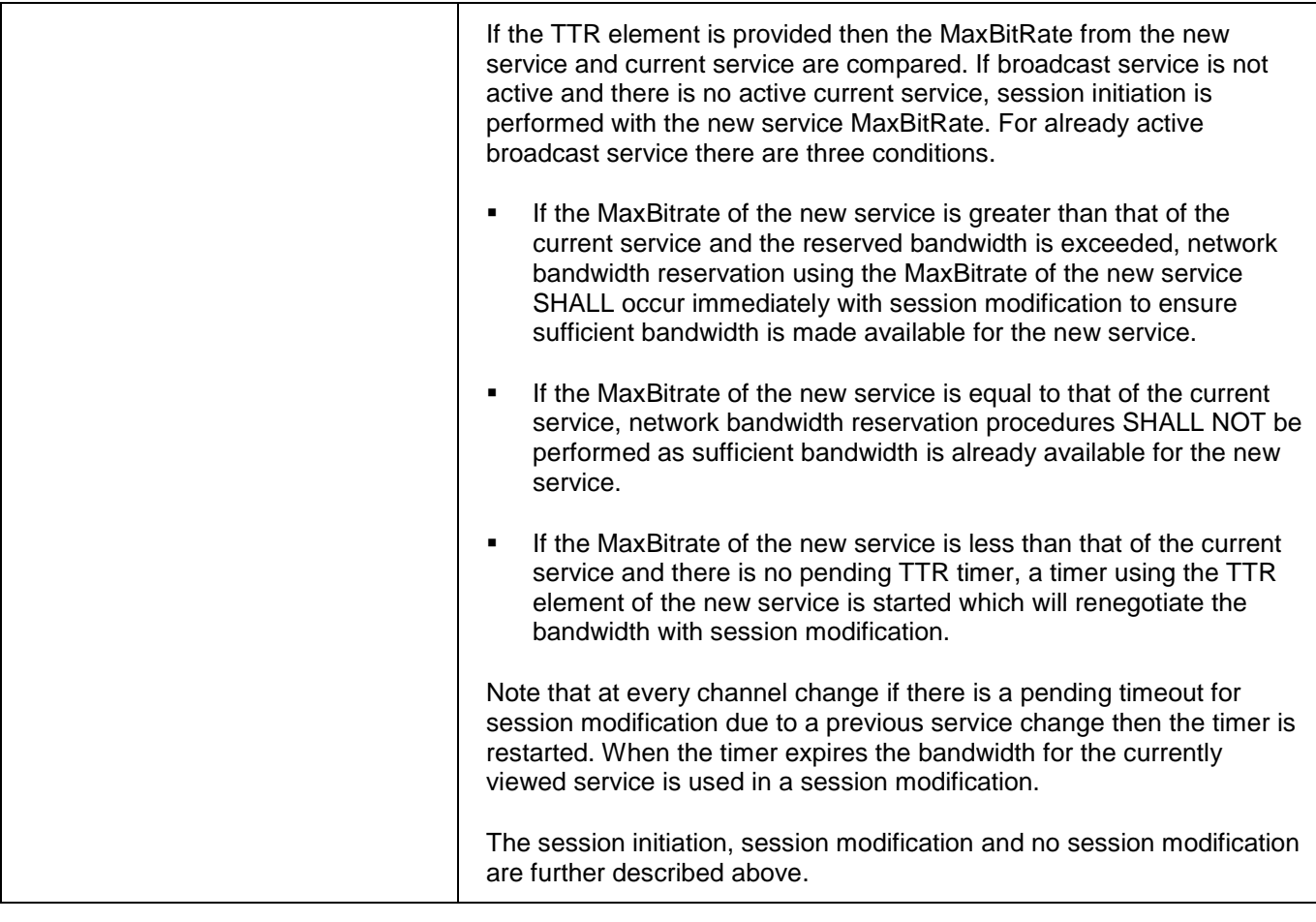

#### **8.2.2.2.3 End broadcast service**

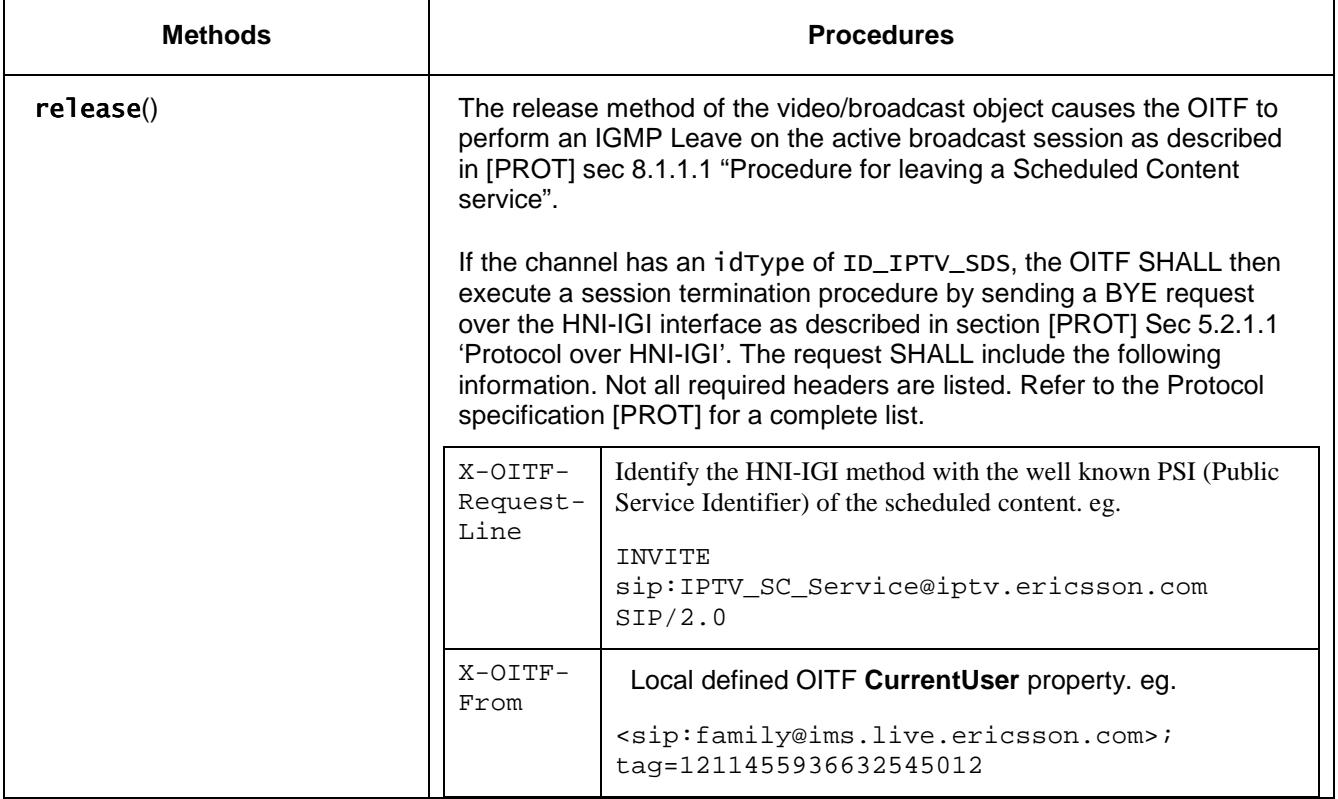

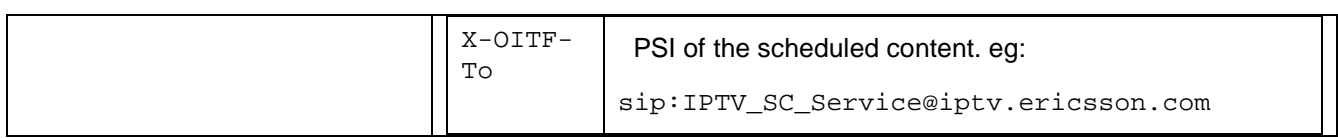

#### **8.2.2.3 IMS APIs**

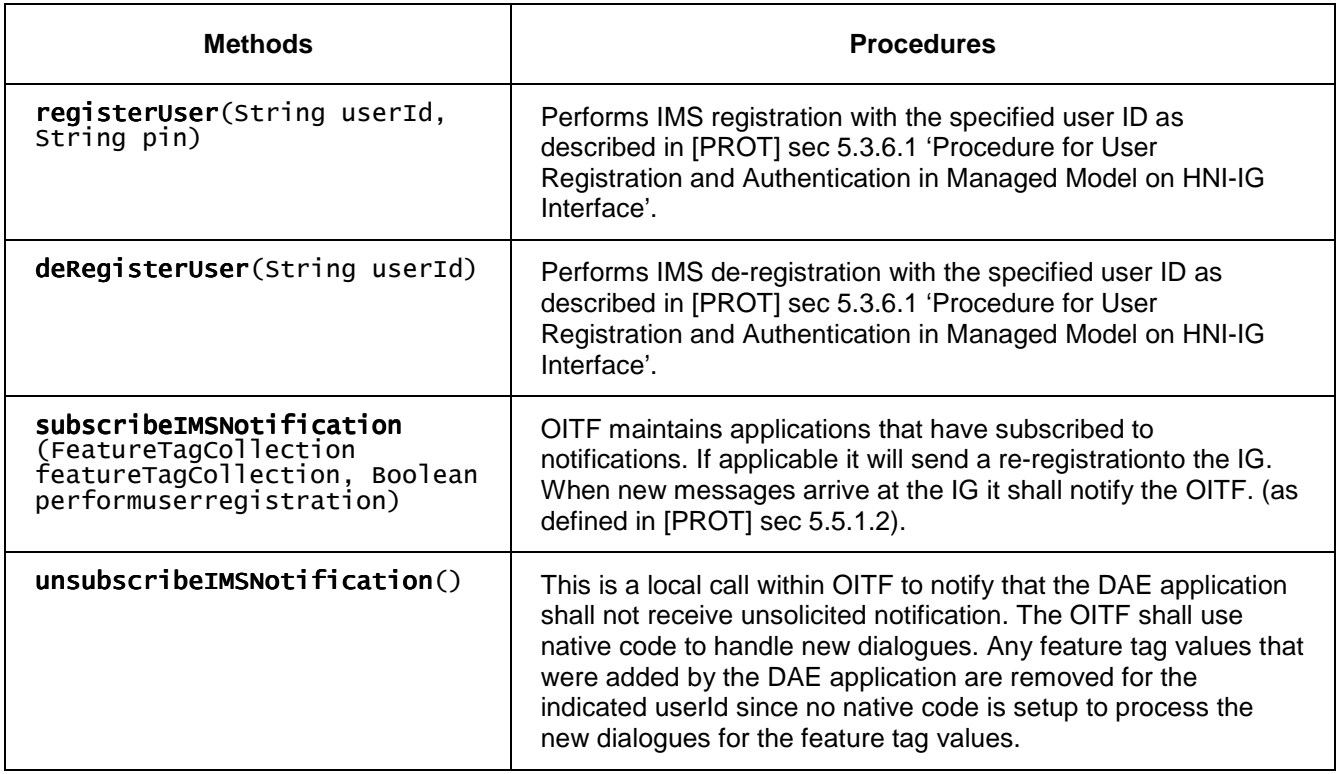

# **8.2.3 Network (Unmanaged Services only)**

This section provides details of mapping of the DAE APIs to the descriptions provided in the Protocol specification [PROT] for APIs between the OITF and the Network. These are the RTSP control, reference point UNIS-11, reference point UNIS-13.

### **8.2.3.1 Streaming CoD**

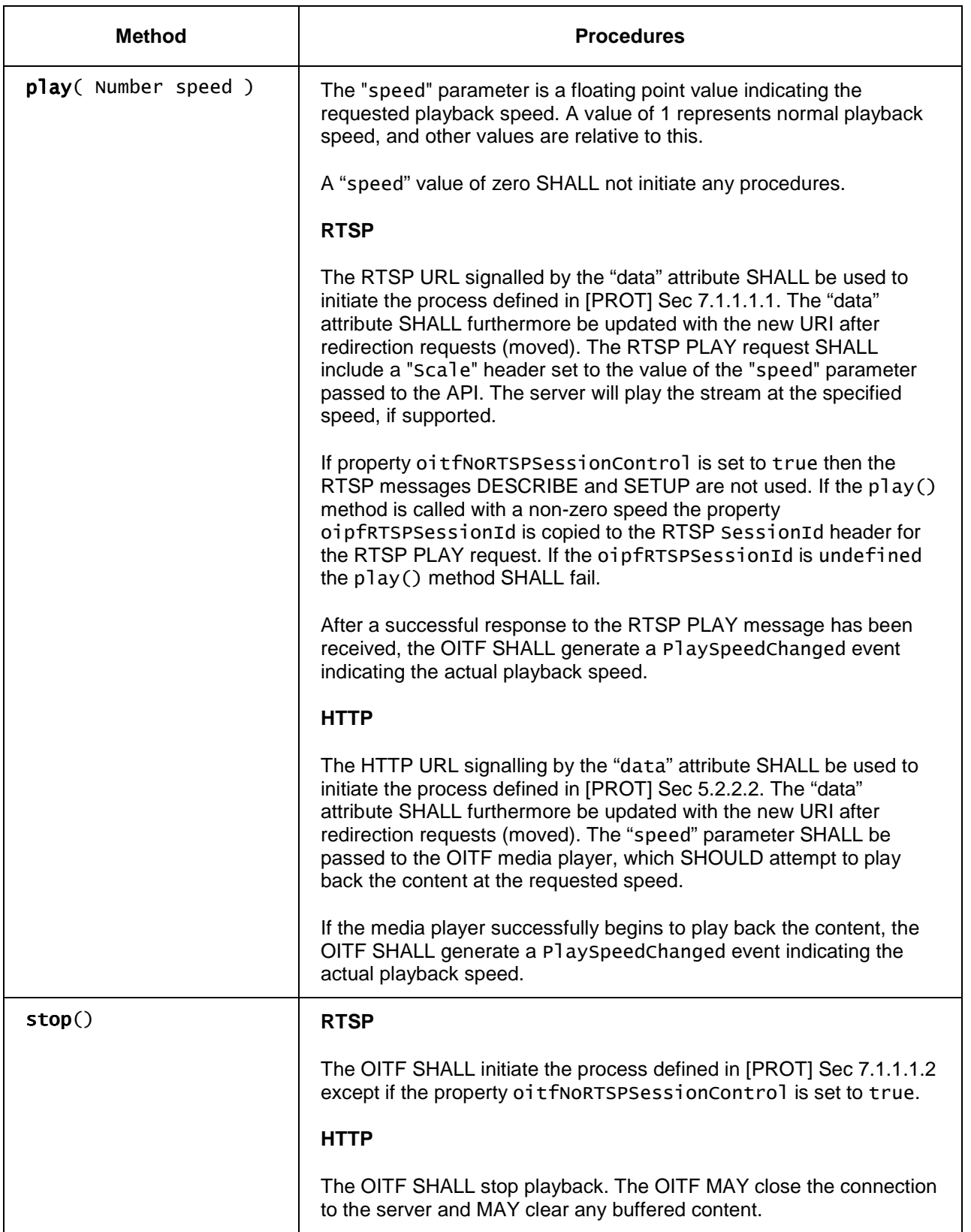

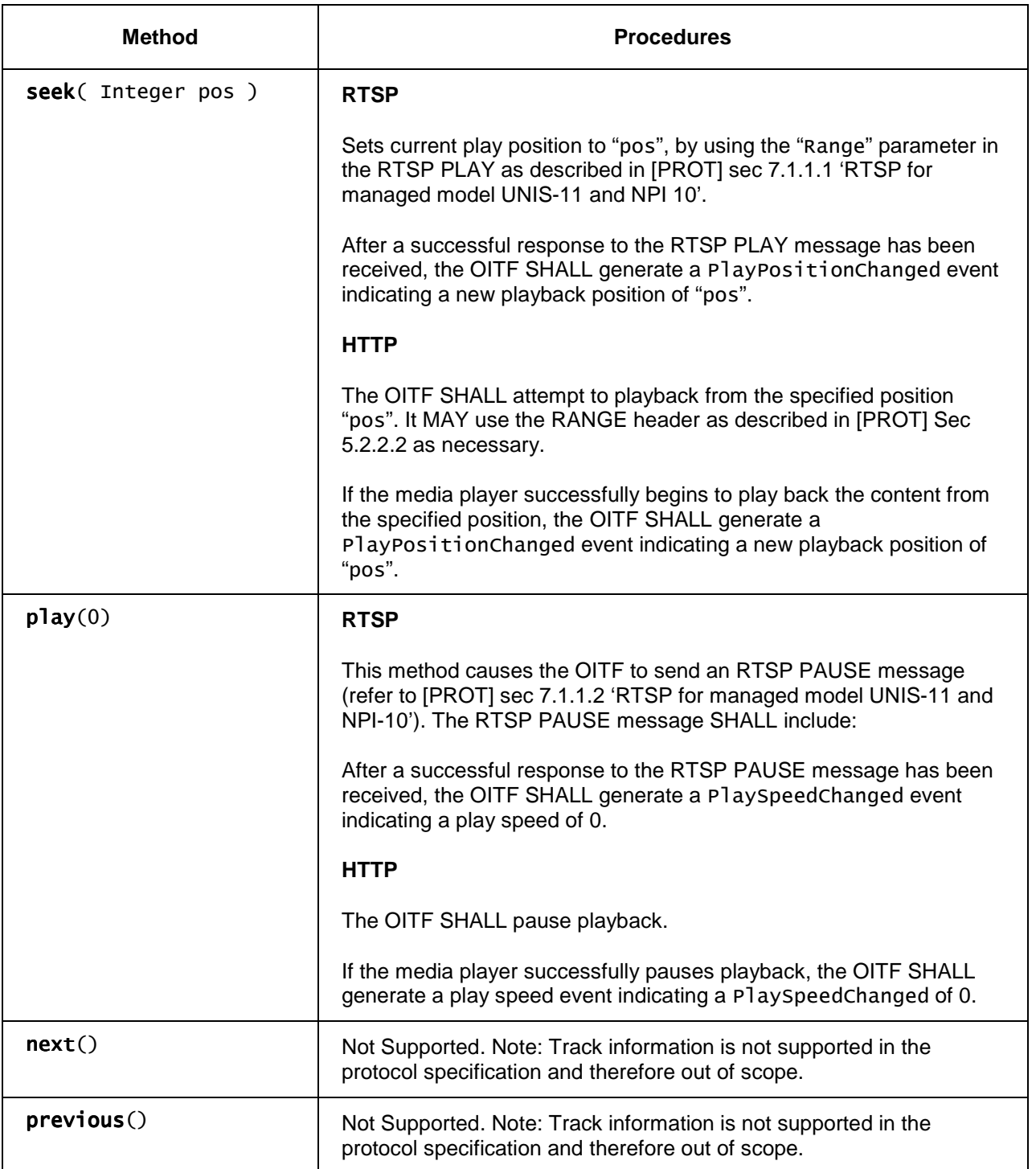

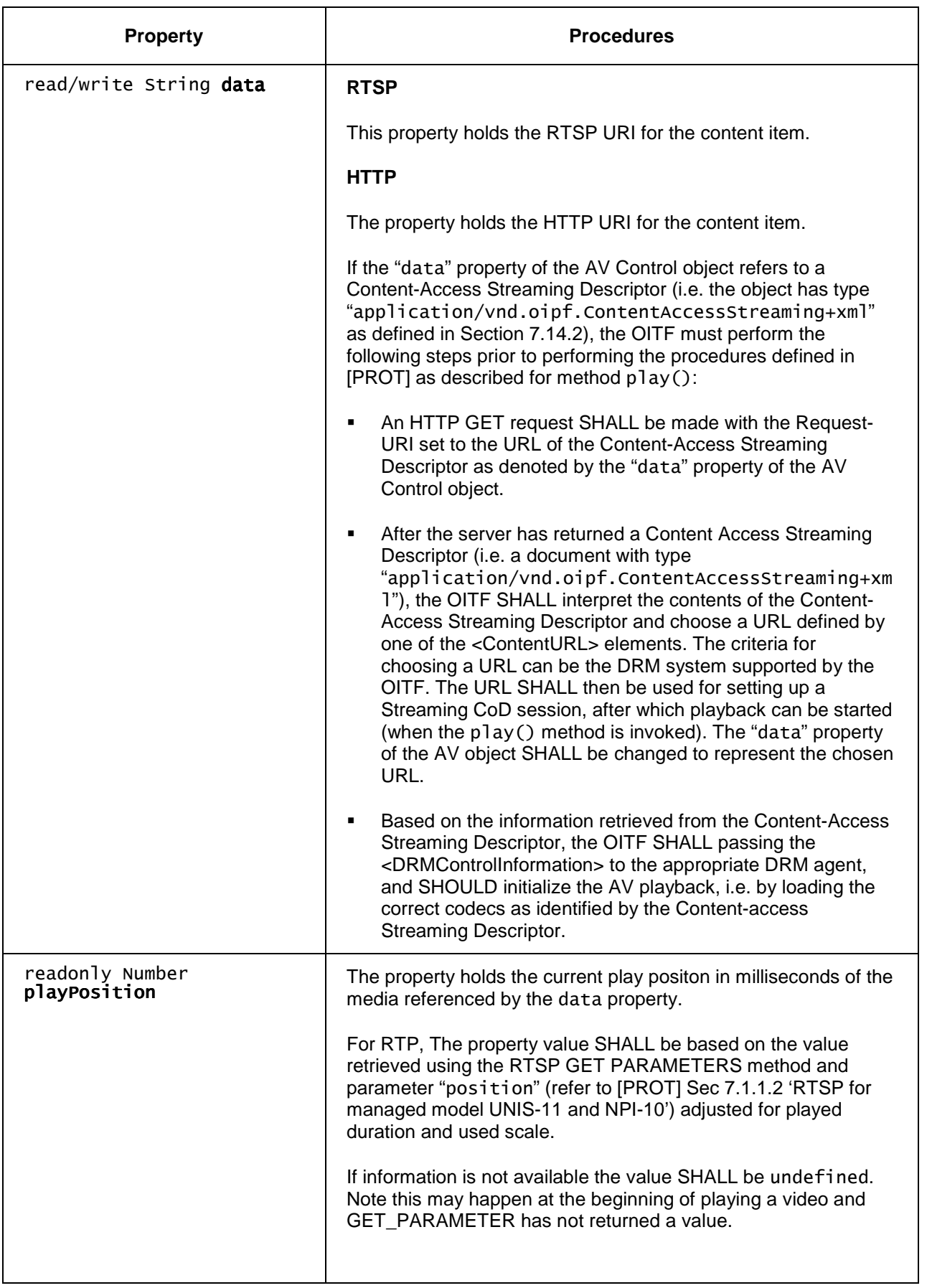

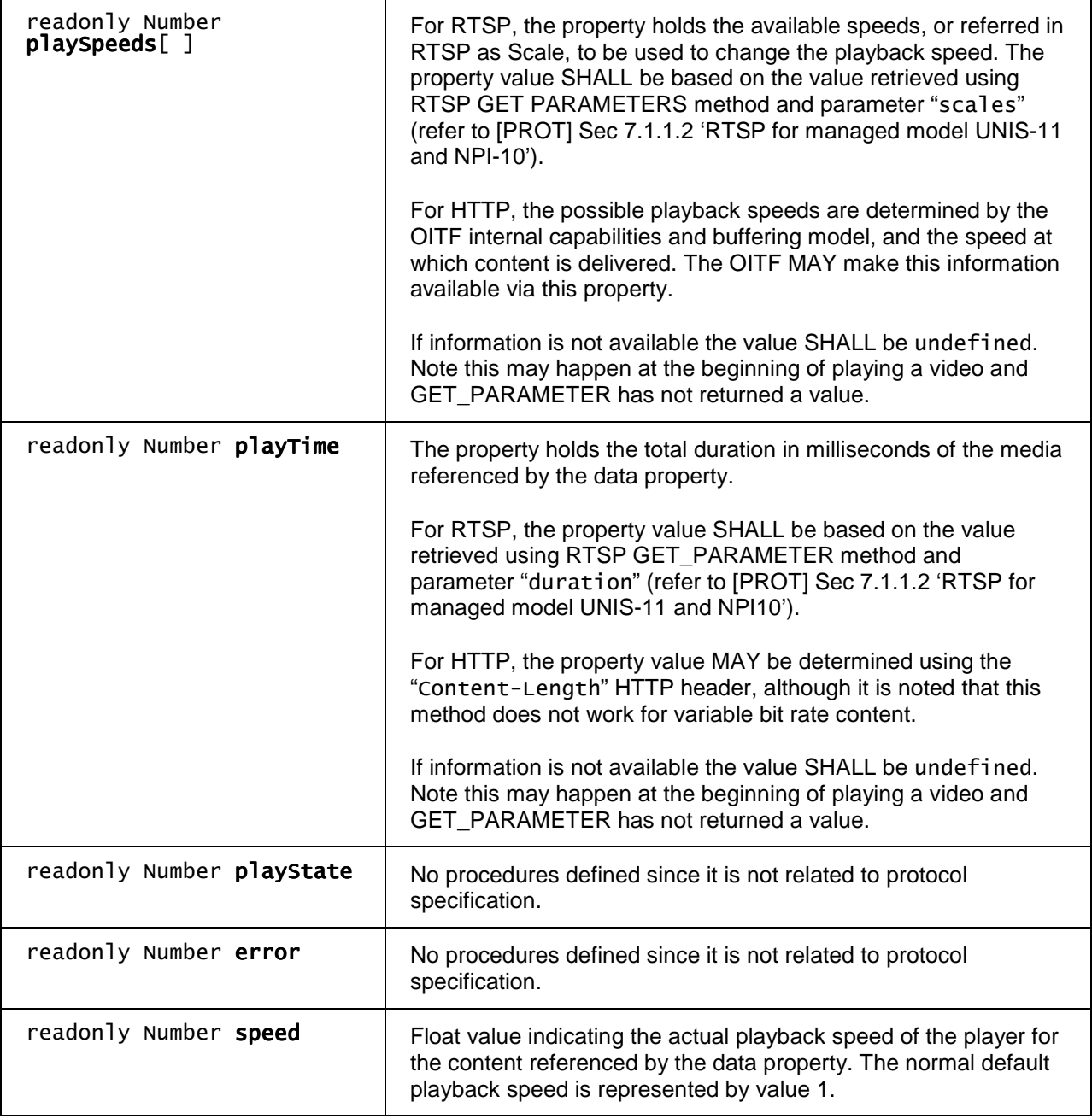

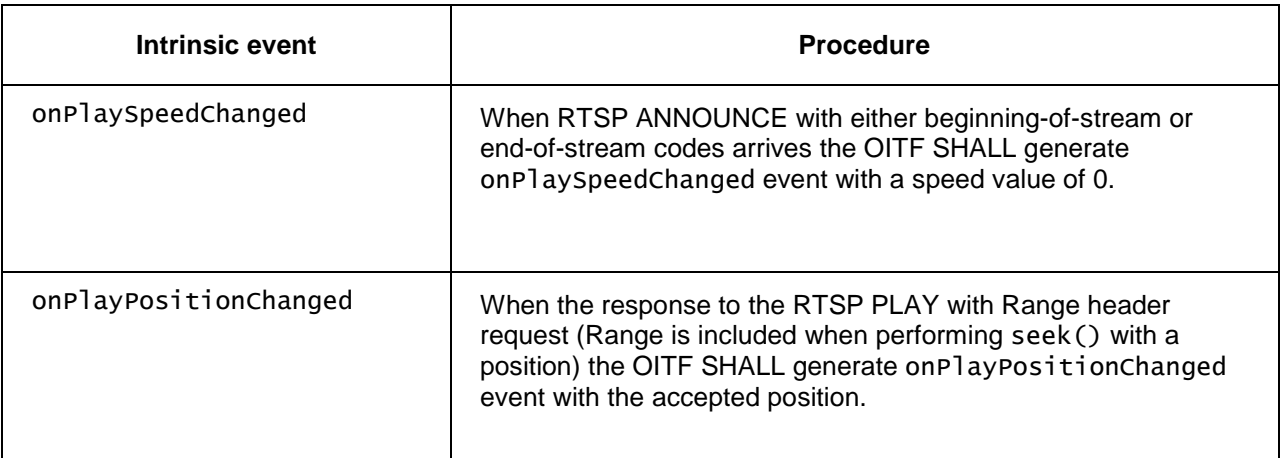

#### **8.2.3.2 Scheduled content**

#### **8.2.3.2.1 Switching channels**

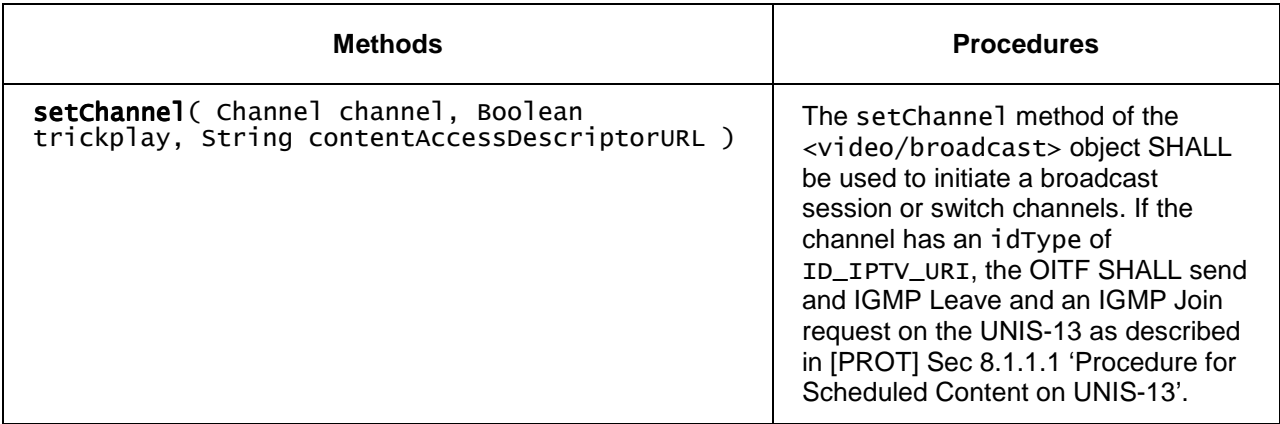

#### **8.2.3.2.2 End broadcast service**

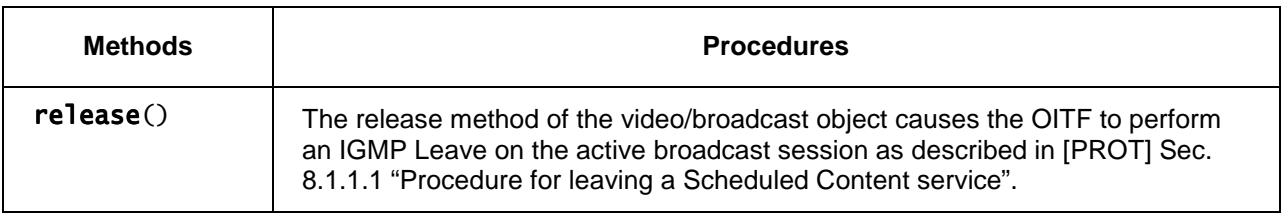

# **8.3 URI Schemes and their usage**

The following table lists possible URL schemas and their usages within DAE documents (XHTML, JavaScript, images, and references to A/V content). If a certain URL scheme is supported, the corresponding protocols to an URL scheme SHALL be supported as defined by the reference(s)

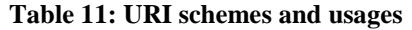

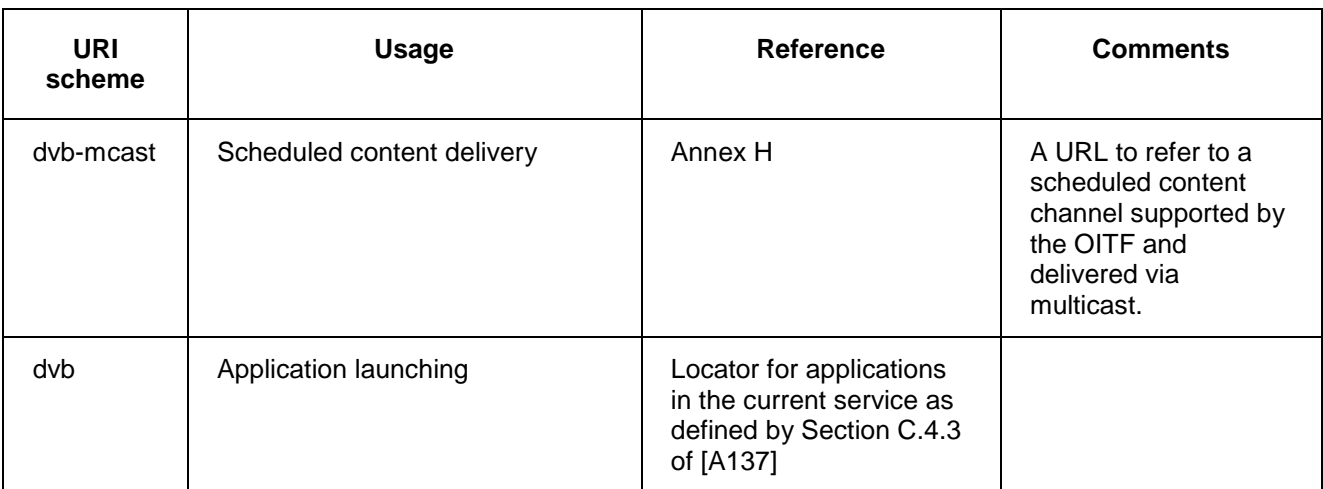

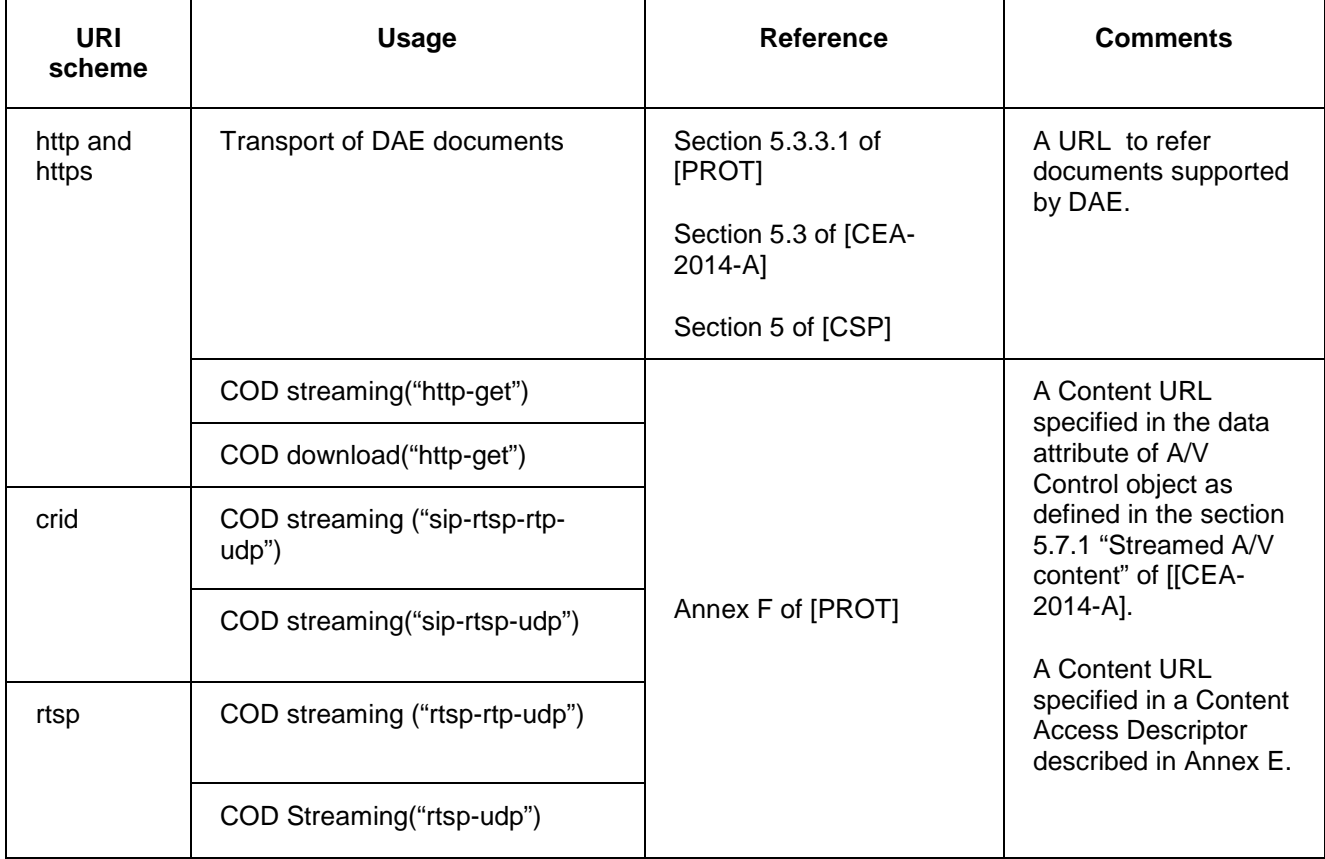

# **9 Capabilities**

# **9.1 Minimum DAE capability requirements**

This section defines minimum capabilities which OITF implementations are required to provide to the Declarative Application Environment and the applications running in that environment.

The following section defines minimum capabilities which SHALL apply to all OITFs.

OITFs SHALL support multiple simultaneous applications loaded and running in the browser.

OITFs SHALL support at least 2 DAE applications being visible at one time, one application showing a notification in the notification window (as defined in Section 5.6.3 of CEA-2014-A) and one in the main browser area. OITFs MAY support more than one DAE application being visible at one time in the main browser area. On OITFs where only one DAE application is visible at one time in the main browser area, it is OITF implementation specific how the visible application is changed.

OITFs with an HD output SHALL support 1280x720 graphics on that output when HD video is being decoded or when no video is being decoded. OITFs MAY support 1920x1080 graphics.

The present document does not define any requirements concerning support for SD graphics.

OITFs SHALL support unrestricted scaling of IP delivered video.

The present document does not define any requirements for scaling of video not delivered via IP, e.g. in hybrid OITFs.

The present document does not define requirements for supporting decoder format conversion.

The present document does not define requirements for pixel depth in the graphics system except that OITFs SHALL support at least one bit of per-pixel alpha.

The present document does not require the capability to mix audio from memory and audio from a currently decoded stream.

OITFs SHALL support decoding one stream containing video and audio. They MAY support decoding more than one stream.

OITFs SHALL support the "Tiresias Screenfont" font or equivalent with the "Generic Application Western European Character Set" as defined in Annex D of [A137]. They MAY support other fonts in addition.

OITFs SHALL provide some means for text input. The present document does not specify any particular solution.

The present document recommends support for pointer based input. Please note that Annex B contains some requirements regarding pointer based input.

In their SSL/TLS implementation, OITFs SHALL support

- a) key lengths of up to 2048 bits for the asymmetric encryption part
- b) for the symmetric part, at least 128-bit for AES and at least 168-bit for 3DES

The present document does not define requirements for minimum memory sizes for DAE applications or OITF behaviour when available memory is low. This specification is deliberately silent about the conditions under which the LowMemory event defined in section 7.2.1.3 is generated.

OITFs SHALL support at least 100 cookies with a maximum of 20 per domain and a maximum size for any individual cookie of 4K.

The present document does not require control of audio volume to be exposed to the DAE.

The OITF SHALL include a mechanism for the end user to generate the following key events;

- $\bullet$  VK\_0 VK\_9
- VK\_UP, VK\_DOWN, VK\_LEFT, VK\_RIGHT, VK\_ENTER ,VK\_BACK

VK\_RED, VK\_GREEN, VK\_YELLOW, VK\_BLUE

Because physical color keys may not always be available on remote controls, DAE applications which use the colour keys SHOULD make the same feature, function or link accessible through a button in their user interface which can be navigated to by up, down, left and right and selected with enter / OK and SHOULD make their intended usage known through the KeySet object as defined in Section 7.2.5

If the OITF includes a mechanism to generate the following key events then they SHALL be available to DAE applications and SHALL be indicated as part of the capability mechanism defined in section 9 of this specification.

- VK\_PLAY, VK\_PAUSE, VK\_STOP, VK\_NEXT, VK\_PREV
- VK\_PLAY\_PAUSE
- VK\_FAST\_FWD
- VK\_REWIND

Note: Some remote controls have separate "play" and "pause" keys; others have a single "play/pause" toggle key. For that reason, in general, it is recommended that applications are written to handle both the VK\_PLAY/VK\_PAUSE key codes and the VK\_PLAY\_PAUSE key code.

The OITF MAY include mechanisms to generate the following key events and if it does, making them available to DAE applications is OPTIONAL.

- VK\_HOME
- VK\_MENU
- VK\_GUIDE
- VK\_TELETEXT
- VK\_SUBTITLES
- VK\_CHANNEL\_UP
- VK\_CHANNEL\_DOWN
- VK\_VOLUME\_UP
- VK\_VOLUME\_DOWN
- VK\_MUTE

Where OITFs make other remote control key events available to DAE applications, this SHALL be done as specified by the capability mechanism defined in section 9 of this specification. Whenever applicable, this SHOULD be done using the complementary UI profiles defined in the next paragraph.

# **9.2 Default UI profiles**

The OITF SHALL support at least one of the UI-related base profiles defined in Table 12.

#### **Table 12: Base UI Profile Names**

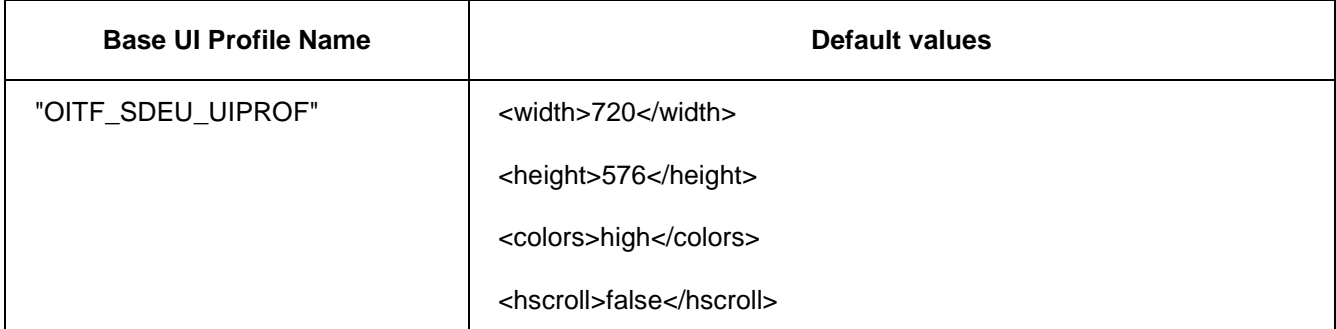

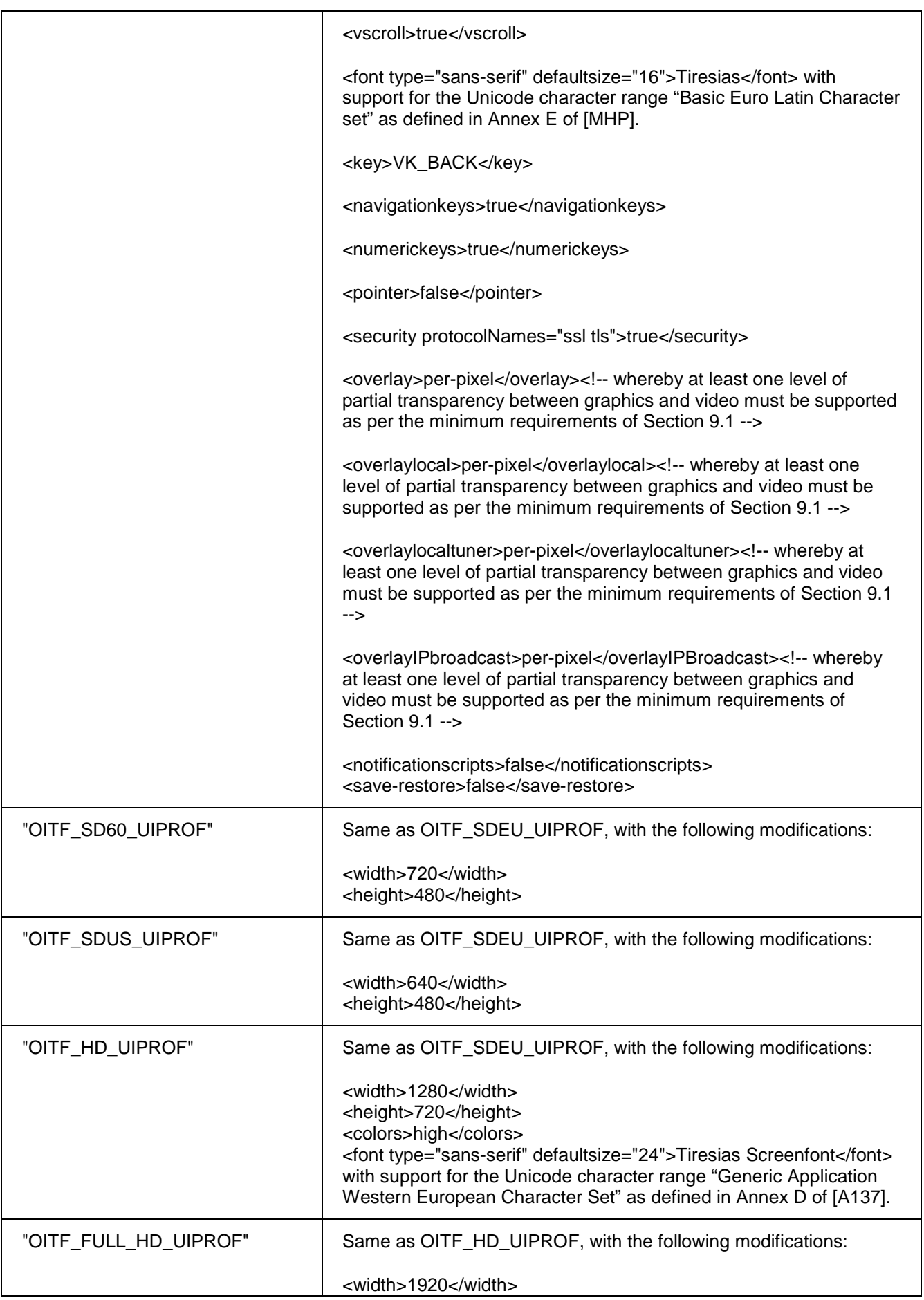

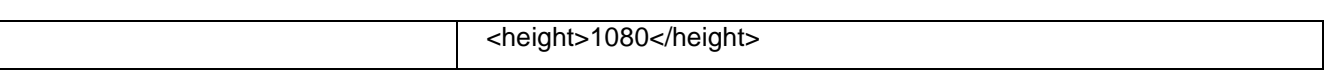

In order to capture the heterogeneity of the features supported by OITF devices, this specification also defines a set of complementary UI Profile name fragments, each constituting a particular logical subset of capabilities, for which a OITF can indicate support by appending the UI Profile name fragment to the name of the supported base UI profile as defined in Table 12. Both the OITF and server SHALL support the concatenation of a series of UI profile name fragments in any order.

| <b>UI Profile Name Fragment</b> | <b>Default values</b>                                                                                                    |
|---------------------------------|----------------------------------------------------------------------------------------------------|
| "+TRICKMODE"                    | <key>VK_PLAY</key> <key>VK_PAUSE</key> and/or                                                                                                    |
|                                 | <key>VK_PLAY_PAUSE</key> (*)                                                                                                    |
|                                 | <key>VK_STOP</key>                                                                                                    |
|                                 | <key>VK_REWIND</key>                                                                                                    |
|                                 | <key>VK_FAST_FWD</key>                                                                                                    |
|                                 | (*) The +TRICKMODE profile fragment identifier does not distinguish<br>between remote controls having separate "play" and "pause" keys; and remote<br>controls having a single "play/pause" toggle key. For that reason, in general,<br>it is recommended that applications are written to handle both the<br>VK_PLAY/VK_PAUSE key codes and the VK_PLAY_PAUSE key code |
| "+AVCAD"                        | <video_profile type="application/vnd.oipf.ContentAccessStreaming+xml"></video_profile>                                                                                                    |
| "+DL"                           | <download protocolnames="http">true</download>                                                                                                    |
| "+IPTV_SDS"                     | <video_broadcast <br="" type="ID_IPTV_SDS">scaling="arbitrary"&gt;true</video_broadcast>                                                                                                    |
| "+IPTV_URI"                     | <video_broadcast <br="" type="ID_IPTV_URI">scaling="arbitrary"&gt;true</video_broadcast>                                                                                                    |
| "+ANA"                          | <video_broadcast <br="" type="ID_ANALOG">scaling="quarterscreen"&gt;true</video_broadcast>                                                                                                    |
| "+DVB_C"                        | <video_broadcast <br="" type="ID_DVB_C ID_DVB_SI_DIRECT">scaling="quarterscreen"&gt;true</video_broadcast>                                                                                                    |
| "+DVB_T"                        | <video_broadcast <br="" type="ID_DVB_T ID_DVB_SI_DIRECT">scaling="quarterscreen"&gt;true</video_broadcast>                                                                                                    |
| "+DVB S"                        | <video_broadcast <br="" type="ID_DVB_S ID_DVB_SI_DIRECT">scaling="quarterscreen"&gt;true</video_broadcast>                                                                                                    |
| "+DVB_C2"                       | <video_broadcast <br="" type="ID_DVB_C2 ID_DVB_SI_DIRECT">scaling="quarterscreen"&gt;true</video_broadcast>                                                                                                    |
| "+DVB_T2"                       | <video_broadcast <br="" type="ID_DVB_T2 ID_DVB_SI_DIRECT">scaling="quarterscreen"&gt;true</video_broadcast>                                                                                                    |

**Table 13: Complementary UI Profile Name Fragments** 

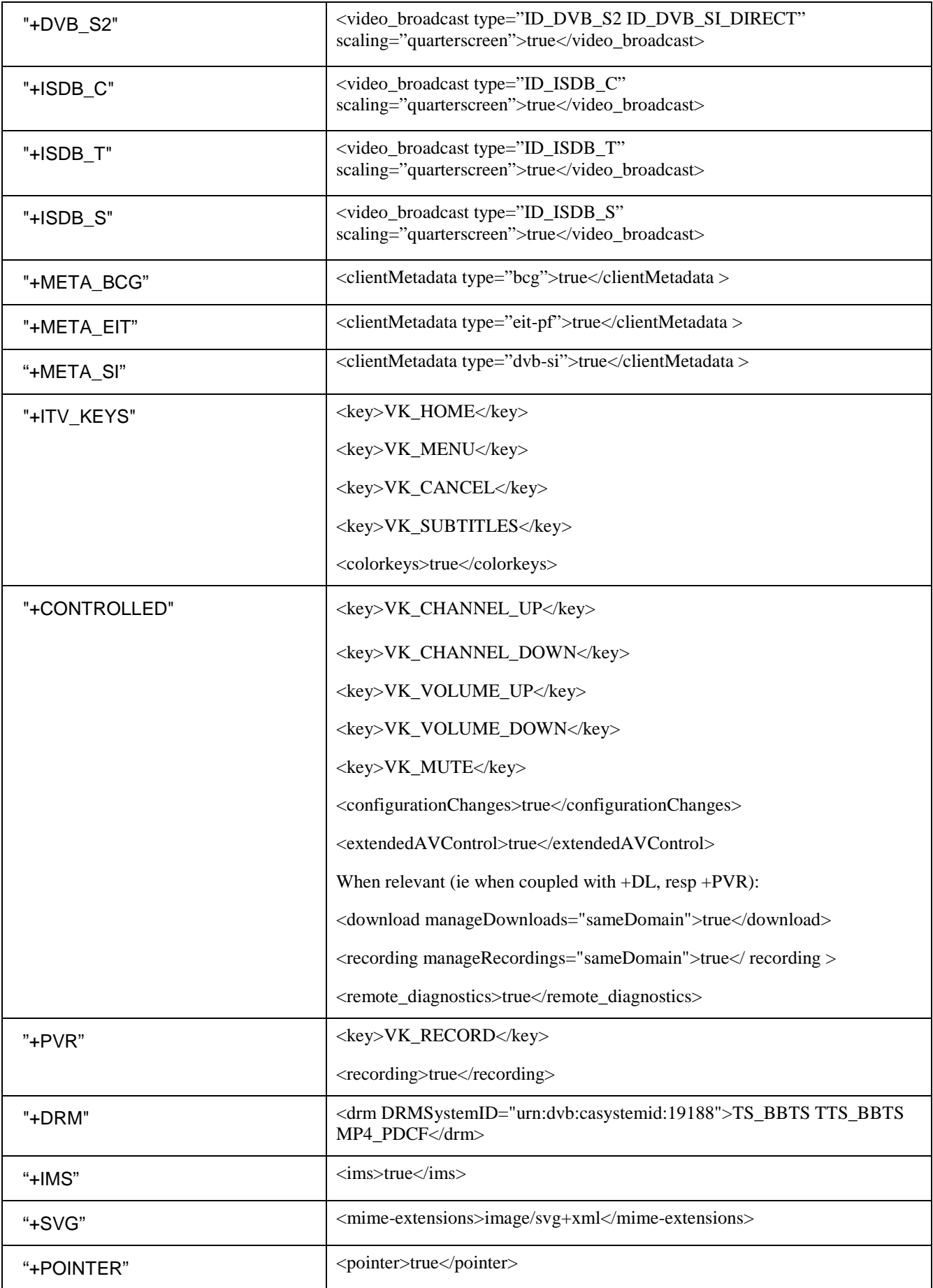

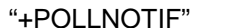

<pollingNotifications>true</pollingNotifications>

Whenever an OITF supports an extension to the capabilities that can be defined using a combination of a base UI Profiles and a (number of) UI Profile fragment(s), it SHALL advertise this extension using the mechanism as defined in Section 8.1.

# **9.3 CEA-2014 capability negotiation and extensions**

This section contains extensions and modifications to the CEA-2014[CEA-2014-A] capability negotiation mechanism. The XML format that is used to describe the capabilities forms the basis for the profile definitions and profile fragments as defined in Section 9.2, and is also the format that is used by the "xmlCapabilities" property of the application/oipfCapabilities object.

The schema with the extensions and modifications to the capability description as defined in this section can be found in Annex F. The schema in Annex F SHALL be used instead of the existing capability description schema as defined in Annex C of CEA-2014 [CEA-2014-A].

The conveyance of the OITF capability description through the User-Agent header is described in Section 8.1.

Examples of valid OITF capability profiles are (using the full XML syntax as defined in Annex F):

A pure HD-capable IPTV OITF, which supports live DVB-IP TV via SD&S, streamed mpeg at SD and HD formats, the MPAA parental rating scheme, trickplay, and access to an embedded BCG metadata client:

```
<profilelist>
```

```
<ui_profile name="OITF_HD_UIPROF+IPTV_SDS+AVCAD+META_BCG+TRICKMODE+ITV_KEYS+CONTROLLED+DRM"> 
       \leqe\veet\leq<parentalcontrol schemes="urn:mpeg:mpeg7:cs:MPAAParentalRatingCS:2001"> true 
           </parentalcontrol> 
       </ext> 
   </ui_profile> 
   <video_profile name="TS_AVC_SD_25_HEAAC" type="video/mpeg" transport="http-get rtsp-rtp-udp" 
   DRMSystemID="urn:dvb:casystemid:19188"/> 
   <video_profile name="TS_AVC_HD_25_HEAAC" type="video/mpeg" transport="http-get rtsp-rtp-udp" 
   DRMSystemID="urn:dvb:casystemid:19188"/> 
</profilelist>
```
A hybrid HD-capable box, supporting live DVB broadcasts over satellite, PVR functionality, and (Marlin-protected and unprotected) VoD in progressive download:

#### <profilelist>

```
<ui_profile name="OITF_HD_UIPROF+AVCAD+TRICKMODE+ITV_KEYS+CONTROLLED+DRM+DVB_S+META_SI+PVR"> 
   </ui_profile> 
   <video_profile name="TS_AVC_SD_25_HEAAC" type="video/mpeg" transport="http-get rtsp-rtp-udp" 
   DRMSystemID="urn:dvb:casystemid:19188"/> 
   <video_profile name="TS_AVC_HD_25_HEAAC" type="video/mpeg" transport="http-get rtsp-rtp-udp" 
   DRMSystemID="urn:dvb:casystemid:19188"/> 
</profilelist>
```
A hybrid device providing access to its ATSC terrestrial tuner (supporting two different parental rating schemes), DVB-IPTV 'tuner', and PVR functionality to DAE applications, but not exposing 'trickmode' or 'controlled' key events to DAE applications running in the browser:

```
<profilelist> 
    <ui_profile name="OITF_HD_UIPROF+PVR+IPTV_SDS"> 
       \left\langle \rhoxt>
           <video_broadcast type="ID_ATSC_T" scaling="arbitrary">true</video_broadcast> 
           <parentalcontrol schemes="urn:mpeg:mpeg7:cs:MPAAParentalRatingCS:2001 
           urn:mpeg:mpeg7:cs:MPAAParentalRatingTVCS:2001"> true </parentalcontrol> 
       </ext> 
   </ui_profile> 
</profilelist>
```
#### **9.3.1 Tuner/broadcast capability indication**

If an OITF supports control over its local tuner functionality by a server, an OITF SHALL indicate this through the base profile and UI profile name fragment strings as defined in section 9.2 "Default UI Profiles" and the schema defined in Annex F. To this end the following new elements SHALL be supported for a capability description or capability profile (see Annex F for more information):

- **<video\_broadcast>** indicates whether or not the OITF supports the video/broadcast object to enable control of its local tuner functionality by a server (i.e. retrieving the tuner's channel line up, switching channels of the tuner, and rendering the output of the broadcasted content inside the browser). The <video\_broadcast> element has six attributes:
	- o Attribute *type* specifies the type(s) of tuner(s) for which the OITF allows tuner control, by using a space-separated list of idType values as specified in Section 7.13.11.1 for the Channel object (i.e. "ID\_ANALOG", "ID\_DVB\_C", etc.).
	- o Attribute *transport* specifies a space-separated list of supported (transport) protocols in case of IP Broadcasts (i.e. if the type attribute contains one of the ID\_IPTV\_\* idType values as specified in Section 7.13.11.1). This is done by using one or more of the (transport) protocol names as defined in Annex F of the [Protocols specification].
	- o Attribute *scaling* specifies the method of video scaling the OITF supports for the tuner output (i.e. "arbitrary", "quartersize", "0.33x0.33" or "none"), with default value "arbitrary" if omitted.
	- o Attribute *minSize* specifies the minimal size, as a percentage of the full extent of the OITF's display, to which the OITF supports scaling of video content received over the (logical or physical) tuner if attribute *scaling* has value "arbitrary". The value "0" for the *minSize* attribute indicates support for arbitrary and unrestricted scaling of the video. The value of the attribute *minSize* SHALL be silently ignored if the value of the attribute *scaling* is not "arbitrary".
	- o Attribute *nrstreams* provides an indication of the number of video streams that can be rendered simultaneously by the indicated tuner functionality (typically limited by the number of tuners supported by the device), with a default value of "1" if omitted.
	- o Attribute *postList* specifies, if included in the client's capability description, whether or not the OITF supports the HTTP POST method defined in Section 4.8.1.2. If included in the server's capability description, *postList* specifies whether or not the server supports using the channel list information sent through the HTTP POST method to exercise tuner control. If an OITF does not post the channel list information, a server SHALL, irrespective of the value it specified for the *postList* attribute in its server capability description, rely on the getChannelConfig method defined in Section 7.13.1.3 to access the channel list information.

The <video\_broadcast> element is defined using the following XML Schema fragment. Multiple <video\_broadcast> elements may be specified to distinguish between tuners with different behaviour or capabilities, for example with respect to scaling:

```
<xs:element name="video_broadcast" type="videoBroadcastType" minOccurs="0"
maxOccurs="unbounded"/> 
<xs:complexType name="videoBroadcastType"> 
 <xs:attribute name="type" type="xs:string" use="required"/> 
 <xs:attribute name="transport" type="xs:string"/> 
 <xs:attribute name="nrstreams" type="xs:unsignedInt" default="1"/> 
 <xs:attribute name="scaling" type="scalingType" default="arbitrary"/> 
 <xs:attribute name="minSize" type="xs:unsignedInt" default="0"/> 
 <xs:attribute name="postList" type="xs:boolean" default="false"/> 
</xs:complexType>
```
- **<overlaylocaltuner>** - indicates whether or not the OITF supports overlays for video broadcasts received through the local tuner, i.e. allows XHTML content to be rendered on top of video content broadcasted over local tuner. If included, the value of this element SHALL be: (none|on-off|global|per-pixel), whereby the same requirements as defined for element <overlay> in [Req. 5.2.1.a] of CEA-2014-A SHALL apply.

NOTE: As defined by [Req. 5.2.1.e] of CEA-2014-A also a server MAY use these elements in the server capability description, if a server requires control of the tuner functionality of an OITF for the correct rendering of its service.

### **9.3.2 Broadcasted content over IP capability indication**

If an OITF supports functionality for rendering the output of the broadcasted content received over IP inside the browser and optionally providing an IPTV related channel line-up and favourite list to the server, an OITF SHALL indicate this through the base profile and UI profile name fragment strings as defined in section 9.2 "Default UI Profiles" and the schema defined in Annex F. This SHALL be done using the same <video broadcast> element as defined in Section 9.3.1, whereby the type attribute contains one of the ID\_IPTV\_\* idType values as specified in Section 7.13.11.1:

- **<video\_broadcast>** - indicates whether or not the OITF supports the video/broadcast object to enable control rendering the output of the broadcasted content received over IP inside the browser and optionally providing an IPTV related channel line-up and favourite list to the server.

To indicate support for overlays over IP broadcasts the following element SHALL be used (see Annex F for more information):

- **<overlayIPbroadcast>** - indicates whether or not the OITF supports overlays for IP video broadcasts, i.e. allows XHTML content to be rendered on top of video content broadcasted over IP. If included, the value of this element SHALL be: (none|on-off|global|per-pixel), whereby the same requirements as defined for element <overlay> in [Req. 5.2.1.a] of CEA-2014-A SHALL apply.

### **9.3.3 PVR capability indication**

Support for the control of recording functionality that is available to the OITF by a server SHALL be indicated through the base profile and UI profile name fragment strings as defined in section 9.2 "Default UI Profiles" and the <recording> element defined in Annex F. This specification defines the following element that can be added to a capability description:

**- <recording>:** indicates whether or not the OITF supports control of its local recording (i.e. PVR) functionality by a server. If included, the value of this element SHALL be (true|false). The boolean attribute *ipBroadcast* specifies whether or not the OITF also supports recording of A/V content broadcasted over IP, and the Boolean attribute *postList* specifies whether or not the OITF supports the HTTP POST method defined in Section 4.8.2, respectively whether or not the server uses the posted channel list information, if conveyed by the OITF, to control the recording functionality available to the OITF. If an OITF does not post the channel list information, a server SHALL, irrespective of the value it specified for the *postList* attribute, rely on the getChannelConfig() method defined in Section 7.10.1.1 to access the channel list information. The Boolean attribute *manageRecordings* specifies whether or not the OITF supports managing recordings through the JavaScript APIs defined in section 7.10.4.

The <recording> element is defined using the following XML Schema fragment (see Annex F for more information):

```
<xs:element name="recording" type="pvrType"/><br><xs:complexType name="pvrType">
             <xs:simpleContent> 
                 <xs:extension base="xs:boolean"> 
                   <xs:attribute name="ipBroadcast" type="xs:boolean" default="false"/> 
                   <xs:attribute name="manageRecordings" type="xs:string" default="none"/> 
                   <xs:attribute name="postList" type="xs:boolean" default="false"/> 
                 </xs:extension> 
             </xs:simpleContent> 
         </xs:complexType>
```
If the manageRecordings attribute is present, this attribute SHALL take one of the following values:

- -**"none"**: indicates that the client does not support managing recordings **.**
- -**"initiator"**: indicates that recordings initiated by the current application may be managed.
- - **"samedomain"**: indicates that recordings initiated by applications from the same fully-qualified domain may be managed.
- - **"all"**: indicates that recordings initiated both by the current application and other applications may be managed.

If not present, a value of "**none**" SHALL be assumed.

#### **9.3.4 Download CoD capability indication**

If a client supports downloading content to a client (with or without DRM protection), the client SHALL indicate this through the base profile and UI profile name fragment strings as defined in section 9.2 "Default UI Profiles" and the schema defined in Annex F. The <download> element SHALL adhere to the definition of bullet o) of [Req. 5.2.1.a] of CEA-2014-A.

A client MAY include an informative list of MIME types it supports for playback after download through the  $\leq$ mimeextensions> element. Note that since content download may be separated from content playback, a server SHOULD not rely on this information to be present.

If a client supports managing downloads through the JavaScript content download API specified in Section 7.4.3 then the client SHALL indicate this using the attribute *manageDownloads*. This attribute has the following definition (see Annex F for more information):

<xs:attribute name="manageDownloads" type="xs:string" default="none"/>

If present, this attribute SHALL take one of the following values:

- -**"none"**: indicates that the client does not support managing downloads**.**
- -**"initiator"**: indicates that downloads initiated by the current application may be managed.
- - **"samedomain"**: indicates that downloads initiated by applications from the same fully-qualified domain may be managed.
- - **"all"**: indicates that downloads initiated both by the current application and other applications may be managed.

If not present, a value of "none" SHALL be assumed.

```
Example:
```

```
<download protocolNames="http ftp" manageDownloads="all" > true </download>
```
### **9.3.5 Parental ratings**

If an OITF supports a parental control system, the OITF SHALL indicate this by using the value "true" for element <parentalcontrol> in the OITF capability profile/description, and define a space separated list of names of parental rating schemes using the "schemes" attribute.

The schema of the  $\leq$  parental control  $\geq$  element is defined as follows (see Annex F for more information):

```
<xs:element name="parentalcontrol" type="parentalControlType"/> 
<xs:complexType name="parentalControlType"> 
      <xs:simpleContent> 
 <xs:extension base="xs:boolean"> 
 <xs:attribute name="schemes" type="xs:string"/> 
         </xs:extension> 
      </xs:simpleContent> 
</xs:complexType>
```
For which the following semantics SHALL apply:

**<parentalcontrol>** - indicates whether or not the OITF supports a client controlled parental control system. If included in the OITF capability description, the value of this element SHALL be: (true|false). The <parental control> element has the following attributes:

• attribute **"schemes"**: SHALL be a non-empty space separated list of case-insensitive names of parental rating schemes registered with the platform (either by the manufacturer, or by applications where the rating scheme is associated with a recording), if the value of the <parentalcontrol> element is true. Valid rating schemes names include the ParentalRating classification scheme names as defined by property "scheme" of the ParentalRating object as defined in Section 7.9.4.

Example:

```
<parentalcontrol schemes="dvb-si urn:mpeg:mpeg7:cs:MPAAParentalRatingCS:2001"> 
          true 
</parentalcontrol>
```
### **9.3.6 Extended A/V API support**

The OITF SHALL indicate support for the extended A/V control APIs defined in section 7.13.7 through the base profile and UI profile name fragment strings as defined in section 9.2 "Default UI Profiles" and the <extendedAVControl> element defined in Annex F::

```
<xs:element name="extendedAVControl" type="xs:boolean"/>
```
If included, the value of this element SHALL be: (true|false).

### **9.3.7 OITF Metadata API support**

The OITF SHALL indicate support for client-side metadata processing and the APIs defined in section 7.12 through the base profile and UI profile name fragment strings as defined in section 9.2 "Default UI Profiles" and the <clientMetadata> element defined in Annex F::

```
<xs:element name="clientMetadata" type="metadataType"/> 
<xs:complexType name="metadataType"> 
          <xs:simpleContent> 
              <xs:extension base="xs:boolean"> 
                  <xs:attribute name="type" type="xs:string"/> 
              </xs:extension> 
          </xs:simpleContent> 
</xs:complexType>
```
This element has the following semantics:

**<clientMetadata>** - indicates whether or not the OITF supports a client-side metadata processing. If included in the RUI Client capability description, the value of this element SHALL be: (true|false). The <clientMetadata> element has the following attributes:

- attribute **"type"** SHALL include a non-empty space separated list of names of supported metadata systems/protocols, if the value of the <clientmetadata> element is true.

Below is an extensible list of case insensitive metadata system/protocol names which MAY be used for this attribute:

- **"bcg"**: indicates support for the TV-Anytime Broadband Content Guide metadata format.
- **"sd-s"**: indicates support for the DVB SD&S metadata format.
- **"dvb-si"**: indicates support for the DVB-SI metadata format.

• **"eit-pf**": indicates support for EIT present/following information as defined for DVB-SI in Section 4.1.3 of [META]

### **9.3.8 OITF Configuration API support**

The OITF SHALL indicate support for modification of OITF configuration and settings by applications (via the APIs defined in section 7.3) through the base profile and UI profile name fragment strings as defined in section 9.2 "Default UI Profiles" and the <configurationChanges> element defined in Annex F:

```
<xs:element name="configurationChanges" type="xs:boolean"/>
```
If included, the value of this element SHALL be: (true|false).

#### **9.3.9 IMS API Support**

The OITF SHALL indicate support for IMS API (via the APIs defined in section 7.8) through the base profile and UI profile name fragment strings as defined in section 9.2 "Default UI Profiles" and the <ims> element defined in Annex F:

```
<xs:element name="ims" type="xs:boolean"/> 
<xs:element name="communication_services" type="xs:boolean"/>
```
If included, the value of these elements SHALL be: (true|false).

#### **9.3.10 DRM capabilty indication**

The OITF SHALL indicate support for handling DRM-protected content through the base profile and UI profile name fragment strings as defined in section 9.2 "Default UI Profiles" and the  $\langle$ drm $\rangle$  element defined in Annex F:

```
<xs:element name="drm" type="drmType" minOccurs="0" maxOccurs="unbounded"/>
<xs:complexType name="drmType"> 
         <xs:simpleContent> 
          <xs:extension base="xs:string"> 
          <xs:attribute name="DRMSystemID" type="xs:string" use="required"/> 
                 <xs:attribute name="protectionGateways" type="xs:string" default=""/> 
              </xs:extension> 
         </xs:simpleContent> 
</xs:complexType>
```
And with the following semantics:

**<drm>** - indicates whether or not the client supports a DRM content protection system for downloading and streaming content. If included in the RUI Client capability description, the value of this element SHALL be a space separated list of zero or more case-insensitive names of supported file and/or container formats for protected content by the DRM system indicated by the "DRMSystemID" attribute, such as the OMA DRM Content Format (DCF). Valid values include: the system\_format name of the first column of Table 3 of [MEDIA], and a protection format of the second column of Table 3 of [MEDIA], concatenated with an underscore '\_'. In case of the Gateway centric approach defined by [CSP], this attribute indicates the protectionFormats which are supported by the combination of OITF and CSP Gateway and may be omitted.

The <drm> element has the following attributes:

- attribute **"DRMSystemID"** SHALL include a supported DRM system. Valid values for the "DRMSystemID" include the values as defined by element DRMSystemID in Table 8 of Section 3.3.2 of [META]. For example, for Marlin, the DRMSystemID value is "urn:dvb:casystemid:19188". In case of the Gateway centric approach defined by [CSP], this DRMsystemID attribute indicates the DRM System(s) of UNIS-CSP-G which is supported by the combination of OITF and CSP Gateway.

- attribute **"protectionGateways"** SHALL include a space separated list of zero or more case-insensitive names of supported CSP Gateway types that are capable of supporting the DRM system indicated by attribute "DRMSystemID". This attribute is conditional mandatory and SHALL be specified in the case that the DRM System indicated by the "DRMSystemID" attribute is supported by the CSP Gateway. Valid values for the scheme for the Gateway centric approach defined by [CSP] are "dtcp-ip" and "ci+".

#### Examples:

```
<drm DRMSystemID="urn:dvb:casystemid:19188" >TS_BBTS TTS_BBTS MP4_PDCF</drm> 
<drm DRMSystemID="urn:dvb:casystemid:12348" protectionGateways="ci+">TS_PF TTS_PF</drm> 
<drm DRMSystemID="urn:dvb:casystemid:12348" protectionGateways="dtcp-ip">TS_PF</drm>
```
### **9.3.11 Media profile capability indication**

If an OITF supports streaming A/V content to the client, the client SHALL indicate this by including a non-empty list of <audio\_profile> and/or <video\_profile> elements in the RUI client capability description. The <audio\_profile> and <video\_profile> elements SHALL adhere to the following requirements in addition to what has been defined by bullet v) and w) of [Req. 5.2.1.a] of CEA-2014-A:

- Valid values for the "type"-attribute of the <audio\_profile> and <video\_profile> elements include the MIME types given in Section 3 of [MEDIA].
- Valid values for the "name"-attribute include:
	- o for <video\_profile> elements: the system format name, the video format name and the audio format name for A/V contents, concatenated with an underscore '\_', as defined in Section 3 of [MEDIA].
	- $\circ$  for  $\leq$  audio profile  $\geq$  elements: the audio format name for pure audio contents in Table 4 of [MEDIA]
	- o for both <video\_profile>, and <audio\_profile> elements, it is allowed to include multiple profile names corresponding to the same MIME type, by separating each profile name with a whitespace character.
- Valid values for the "transport"-attribute include (a space-separated list of ) the protocol names as defined in the column "Name for <protocol>" in Annex F.1 of [PROT], whereby the value "http" as specified as default value for the "transport"-attribute in CEA-2014-A SHALL correspond to value "http-get".
- The <video\_profile> and <audio\_profile> elements SHALL support a new attribute called "DRMSystemID", which SHALLinclude a space separated list of zero or more DRM system IDs supported for the media profile(s), whereby the DRMSystemID SHALL correspond to a <drm> element (as defined in section 9.3.10. about DRM capability indication) with the same value for attribute "DRMSystemID". In the case the attribute "DRMsystemID" is specified, non-protected A/V contents of the media profile(s) SHALL be also supported. For non protected media profile(s), this attribute MAY be omitted (see Annex F for more information).
- Next to providing the list of supported audio and video profiles, the client SHALL include an  $\alpha$  <audio profile> element and/or a <video profile> element with the value "application/vnd.oipf.ContentAccessStreaming+xml" for attribute "type", to indicate support for the content access description document format as defined in 4.7.1 as value for the "data" attribute of the A/V object as defined by [CEA-2014-A] to initiate the streaming of content.

Examples:

```
<video_profile type="application/vnd.oipf.ContentAccessStreaming+xml"/>
```

```
<video_profile 
           name="TS_MPEG2_SD_25_AC3 TS_AVC_HD_25_HEAAC" 
           type="video/mpeg" 
           DRMSystemID="urn:dvb:casystemid:19188" 
           transport="rtsp-rtp-udp" 
/> 
<video_profile 
           name="MP4_MPEG2_SD_25_AC3 MP4_AVC_HD_25_HEAAC" 
           type="video/mp4" 
           transport="http-get" 
/> 
<video_profile 
           name="TS_AVC_HD_25_HEAAC" 
           type="application/x-dtcp1" 
           DRMSystemID="urn:dvb:casystemid:12348" 
           transport="http-get" 
/> 
<audio_profile name="MPEG1_L3" type="audio/mpeg" transport="http-get"/>
```
#### **9.3.12 Remote diagnostics support**

The OITF SHALL indicate support for remote diagnostics (via the APIs defined in section 7.11) using the following element in the OITF's capability description (see Annex F for more information):

```
<xs:element name="remote_diagnostics" type="xs:boolean"/>
```
If included, the value of this element SHALL be: (true|false).

### **9.3.13 SVG**

The OITF SHALL indicate support for SVG through the base profile and UI profile name fragment strings as defined in section 9.2 or as defined in section 6.4 using the Remote UI Client Capability Description defined for SVG in that section - image/svg+xml.

### **9.3.14 Third party notification support**

If an OITF supports the 3<sup>rd</sup> party polling mechanism as defined in Section 5.6.2 of [CEA-2014-A], including the extensions to 5.6.2 as defined in Annex B, through the base profile and UI profile name fragment strings as defined in section 9.2 "Default UI Profiles" and the <pollingNotifications> element defined in Annex F::

<xs:element name="pollingNotifications" type="xs:boolean"/>

If included, the value of this element SHALL be: (true|false).

### **9.3.15 Multicast Delivery Terminating Function support**

The OITF SHALL indicate support for the multicast delivery terminating function (via the APIs defined in section 7.15.1) using the following element in the OITF's capability description (see Annex F for more information):

<xs:element name="mdtf" type="xs:boolean"/>

If included, the value of this element SHALL be: (true | false).

### **9.3.16 Other capability extensions**

The following extensions to the capability profile elements defined in [Req. 5.2.1.a] of CEA-2014-A SHALL be supported:

a) an additional value "0.33x0.33" for attribute "scaling" of the <video\_profile> element in bullet w) of [Req. 5.2.1.a], with the following related extension to the schema for type "scalingType" (see Annex F for more information):

<xs:enumeration value="0.33x0.33"/>

# **10 Security**

# **10.1 Application / Service Security**

This section defines the security model that applies to the privileged functionality exposed by an OITF to a server device. The main purpose of the security model is to protect local client side functionality exposed by an OITF to Javascript from unauthorized use. For example in the case of PVR control API, untrusted servers should be prevented from scheduling recordings.

The security model is quite generic, in a sense that it is not limited to particular privileged browser extensions, but can be applied to any local client side functionality exposed to any kind of networked application.

NOTE: The security model makes use of X509v3 certificates over TLS. Management of TLS root certificates, and which certificate authorities to trust is out of scope of this document.

# **10.1.1 OITF requirements**

The following requirements SHALL apply to OITFs that expose security and/or privacy sensitive (i.e. privileged) functionality in one or more of the cases described in section 10.1.3.

- An OITF SHALL prevent a HTML document from a server from accessing the exposed security and/or privacy sensitive functionality, unless the server can be correctly authenticated (see below), and the server is granted the necessary privileges to access the security and/or privacy sensitive functionality.
- The OITF SHALL authenticate the server during a TLS handshake through a valid X.509v3 certificate, that is granted by a certificate authority that is trusted by the OITF. To this end, the OITF SHALL match the hostname or (sub)domainname of the HTML document's URI with the hostname or (sub)domainname as specified in the X.509v3 certificate, in the manner as defined in Section 3.1 of IETF RFC 2818.
- The OITF SHALL support the Online Certificate Status Protocol (OCSP), at least the Lightweight Profile as defined in RFC 5019, to determine the current validity of the X.509v3 certificate before access to privileged functionality is granted.
- The OITF MAY support a private certificate extension for X.509v3 certificates called "permissions" that specifies a set of permissions requested by a server to access privileged functionality, through zero or more permission names associated with privileges. The OITF MAY grant an authenticated server the set of permissions, which are each associated with the right to access a specific set of privileged functionality. Allowed permissions names include the permission names as defined in Section 10.1.4.

The set of permissions granted to an authenticated server by an OITF MAY depend on the occurrence of that server on a whitelist or blacklist available to the OITF.

NOTE: Management of whitelists and blacklists available to an OITF is out of scope of this document.

- If the server does not have the necessary privileges to access a property, method or object, or the server cannot be properly authenticated, the OITF SHALL throw an error with the message property set to the value "SecurityError". The example below shows how this can be used by applications:

```
try { 
 object.foo() 
 catch(e){ 
   if (e.message == "SecurityError") { 
    // I am not authorised to do this
  } 
}
```
The OITF MAY inform the user of the decision to deny a server requested access to privileged functionality and MAY offer the user the option to override this decision.

# **10.1.2 Server requirements**

The following requirements SHALL apply to servers that wish to access security and/or privacy sensitive (i.e. privileged) functionality exposed by an OITF, in one or more of the cases defined in section 10.1.3:

Copyright 2009 © Members of the Open IPTV Forum e.V.

- A server SHALL specify the use of TLS for each HTML document that accesses privileged functionality (i.e. by using the "https://" URI scheme for the URL of the HTML document).
- A server SHALL expose a valid X.509v3 certificate during the TLS certificate handshake.
- A server MAY request an OITF for certain permissions to access privileged functionality through a private certificate extension. If a server wants to do so, the server MAY include a private certificate extension called "permissions" as part of a valid X.509v3 certificate. If included, the "permissions" extension specifies a set of permissions through zero or more permission names. Allowed permissions names include the permission names as defined in Section 10.1.4.

# **10.1.3 Specific security requirements for privileged Javascript APIs**

This section defines the specific security requirements for specific privileged Javascript APIs, such as the tuner/broadcast, recording, content download and DRM related APIs as defined in Sections 7.13, 7.10, 7.4 and 7.6 in addition to the security requirements defined in sections 10.1.1 and 10.1.2.

#### **10.1.3.1 Security requirements for tuner control and lineup**

Exposure of the channel line up and the video/broadcast APIs for controlling the (local) tuner as specified in Section 7.13 SHALL adhere to the security requirements in Sections 10.1.3.1.1 and 10.1.3.1.2.

#### **10.1.3.1.1 Security requirements for exposure of the tuner channel lineup**

Exposure of the channel line up of the (local) tuner as specified in Section 7.13 SHALL adhere to the following security requirements:

- the OITF SHALL perform a security check (as defined in Section 10.1.1) to see if the server has the necessary privileges to obtain the channel lineup of the (local) tuner. If the server does not have the necessary privileges, or the server cannot be properly authenticated, the OITF SHALL:
	- 1. not convey the Client Channel Listing to the server through a HTTP POST.
	- 2. not expose the Client Channel Listing to the DAE application through the getChannelConfig() method of the video/broadcast object. Attempts to access this method SHALL throw an error as defined in section 10.1.1.

#### **10.1.3.1.2 Security requirements for tuner control**

Control of the (local) tuner as specified in Section 7.13 SHALL adhere to the following security requirements:

the OITF SHALL perform a security check (as defined in Section 10.1.1) to see if the server has the necessary privileges to control the (local) tuner. If the server does not have the necessary privileges or the server cannot be properly authenticated, the OITF SHALL deny requests to switch a local tuner to another channel by throwing an error as defined in section 10.1.1.

#### **10.1.3.2 Security requirements for recording**

The recording functionality as specified in Section 7.10 SHALL adhere to the following security requirements:

- *Recording of broadcasted content:* the OITF SHALL perform a security check (as defined by Section 10.1.1) to see if the server has the necessary privileges to schedule recordings of broadcasts. If the server does not have the necessary privileges or the server cannot be properly authenticated, the OITF SHALL deny a server's request to access the functionality of the application/oipfRecordingScheduler object (as defined by Section 7.10.1), and SHALL also not expose the Client Channel Listing, neither through the HTTP POST, nor through the getChannelConfig() method. Furthermore, the OITF SHALL throw an error as defined in section 10.1.1 when an application loaded from the server attempts to access any properties or methods on the application/oipfRecordingScheduler object.

- *Recording of current A/V content broadcasted:* the OITF SHALL perform a security check (as defined by Section 10.1.1) to see if the server has the necessary privileges to record the current broadcast (as defined in Section 7.13.2). If the server does not have the necessary privileges or the server cannot be properly authenticated, the OITF SHALL deny a server's request to start a recording of the broadcast currently rendered by the video/broadcast object by throwing an error as defined in section 10.1.1.

- *Control over and exposure of scheduled recordings:* the OITF SHALL restrict the visibility and control over scheduled recordings to those scheduled recordings that were initiated through a server from the same FQDN that scheduled the recordings.

#### **10.1.3.3 Security requirements for content download functionality**

The content download functionality as defined in Section 7.4 SHALL adhere to the following security requirements:

- *Initiating a download:* the OITF SHALL perform a security check (as defined in Section 10.1.1) to see if the server has the necessary privileges to initiate a download. If the server does not have the necessary privileges or the server cannot be properly authenticated, the OITF SHALL NOT start downloading the content after receiving a content-access description document as defined in Section 4.6.2.

*NOTE 1:* The server is the server that served the HTML document or third-party notification that includes a link to a content-access description document. This is not necessarily the same server from which the content is downloaded.

*NOTE 2:* The URL from which a content item is downloaded (i.e. as specified by a <ContentURL> element in the content-access description document) does not have to be protected by TLS.

#### **10.1.3.4 Security requirements for DRM related functionality**

The DRM control functionality (i.e. the application/oipfDrmAgent embedded object) as defined in Section 7.6 SHALL adhere to the following security requirements:

- *Accessing the DRM agent:* the OITF SHALL perform a security check (as defined in Section 10.1.1) to see if the server has the necessary privileges to interact with the DRM agent, i.e. by accessing the DRM agent embedded object as specified in Section 7.6.1. If the server does not have the necessary privileges, or the server cannot be properly authenticated, the OITF SHALL throw an error as defined in section 10.1.1 when an application loaded from that server attempts to access any of its properties or methods on the DRM agent embedded object.

#### **10.1.3.5 Security requirements for IMS functionality**

The IMS functionality (i.e. the application/oipfIMS embedded object) as defined in Section 7.8 SHALL adhere to the following security requirements:

- *Accessing the IMS embedded object:* the OITF SHALL perform a security check (as defined in Section 10.1.1) to see if the server has the necessary privileges to interact with the IMS functionality, i.e. by accessing the IMS embedded object as specified in Section 7.8. If the server does not have the necessary privileges, or the server cannot be properly authenticated, the OITF SHALL throw an error as defined in section 10.1.1 when an application loaded from that server attempts to access any of the classes, properties or methods defined in Section 7.8.

#### **10.1.3.6 Security requirements for metadata processing functionality**

The metadata processing functionality (i.e. the application/oipfSearchManager embedded object and other APIs) as defined in Section 7.12 and 7.13.3 SHALL adhere to the following security requirements:

- *Accessing the search manager:* the OITF SHALL perform a security check (as defined in Section 10.1.1) to see if the server has the necessary privileges to interact with the search manager, i.e. by accessing the application/oipfSearchManager embedded object as specified in Section 7.12.1. If the server does not have the necessary privileges, or the server cannot be properly authenticated, the OITF SHALL throw an error as defined in section 10.1.1 when an application loaded from that server attempts to access any of the properties or methods on the SearchManager embedded object.

- *Accessing enhanced metadata:* the OITF SHALL perform a security check (as defined in Section 10.1.1) to see if the server has the necessary privileges to access the extensions to video/broadcast for accessing EIT p/f information specified in section 7.13.3, in order to prevent misuse of the EIT p/f information If the server does not have the necessary privileges, or the server cannot be properly authenticated, the OITF SHALL throw an error as defined in section 10.1.1 when an application loaded from that server attempts to access to the programmes property of the video/broadcast object specified in Section 7.13.3.

#### **10.1.3.7 Security requirements for configuration and settings functionality**

The configuration and settings functionality (i.e. the application/oipfConfiguration embedded object and other APIs) as defined in Section 7.3 SHALL adhere to the following security requirements:

- *Reading and modifying configuration and/or settings:* the OITF SHALL perform a security check (as defined in Section 10.1.1) to see if the server has the necessary privileges to interact with the configuration functionality, i.e. by accessing the configuration embedded object as specified in Section 7.3.1. If the server does not have the necessary privileges, or the server cannot be properly authenticated, the OITF SHALL throw an error as defined in section 10.1.1 when an application loaded from that server attempts to access any of the classes, properties or methods defined in section 7.3.

#### **10.1.3.8 Security requirements for APIs for OITFs under the control of a service provider**

APIs for OITFs under the control of a service provider SHALL adhere to the following security requirements:

- *Accessing the extended tuner control APIs:* the OITF SHALL perform a security check (as defined in Section 10.1.1) to see if the server has the necessary privileges to interact with the extended tuner control APIs as specified in Section 7.13.7. If the server does not have the necessary privileges or the server cannot be properly authenticated, the OITF SHALL throw an error as defined in section 10.1.1 when an application loaded from that server attempts to access any of the classes, properties or methods defined in section 7.13.7.

- *Accessing the extended PVR APIs:* the OITF SHALL perform a security check (as defined in Section 10.1.1) to see if the server has the necessary privileges to interact with the extended PVR APIs as specified in Section 7.10.4. If the server does not have the necessary privileges or the server cannot be properly authenticated, the OITF SHALL throw an error as defined in section 10.1.1 when an application loaded from that server attempts to access any of the classes, properties or methods defined in section 7.10.4.

- *Accessing the download manager:* the OITF SHALL perform a security check (as defined in Section 10.1.1) to see if the server has the necessary privileges to interact with the download manager, i.e. by accessing the application/oipfDownloadManager embedded object as specified in Section 7.4.3. If the server does not have the necessary privileges, or the server cannot be properly authenticated, the OITF SHALL throw an error as defined in section 10.1.1 when an application loaded from that server attempts to access any of the classes, properties or methods specified in Section 7.4.3.

- *Accessing all downloads:* the OITF SHALL perform a security check (as defined in Section 10.1.1) to see if the server has the necessary privileges to manage downloads not initiated by the current application, i.e. by accessing the downloads property of the application/oipfDownloadManager embedded object as specified in Section 7.4.3. If the server does not have the necessary privileges, or the server cannot be properly authenticated, the OITF SHALL throw an error as defined in section 10.1.1 when an application loaded from that server attempts to access this property.

#### **10.1.3.9 Security requirements for remote diagnostics and management API**

The remote diagnostics and management API (i.e. application/oipfRemoteManagement) as defined in Section 7.11.1) SHALL adhere to the following security requirements:

- *Accessing remote diagnostics and management parameters and/or settings:* the OITF SHALL perform a security check (as defined in Section 10.1.1) to see if the server has the necessary privileges to interact with the remote diagnostics and management functionality, i.e. by accessing the application/oipfRemoteManagement embedded object as specified in Section 7.11.1. If the server does not have the necessary privileges, or the server cannot be properly authenticated, the OITF SHALL throw an error as defined in section 10.1.1 when an application loaded from that server attempts to access any of the classes, properties or methods defined in section 7.11.1.

#### **10.1.3.10 Security requirements for parental control manager**

The parental control manager API (i.e. application/oipfParentalControlManager) as defined in Section 7.9.1) SHALL adhere to the following security requirements:

- *Accessing parental control manager functionality:* the OITF SHALL perform a security check (as defined in Section 10.1.1) to see if the server has the necessary privileges to interact with the parental control manager functionality, i.e. by accessing the application/oipfParentalControlmanager embedded object as specified in Section 7.9.1. If the server does not have the necessary privileges, or the server cannot be properly authenticated, the OITF SHALL throw an error as defined in section 10.1.1 when an application loaded from that server attempts to access any of the classes, properties or methods defined in section 7.9.1.

#### **10.1.4 Permission names**

This section describes a non-limited set of permission names that MAY be included as part of the "permissions" extension of a X.509v3 certificate as defined in Sections 10.1.1 and 10.1.2:

- o *"permission\_tuner control\_lineup*": this permission name allows a server to receive/fetch the tuner's channel line-up and to switch an OITF's local tuner to another channel and to functionality as specified in Section 7.13.
- o *"permission\_tuner\_lineup*" : this permission name allows a server to receive/fetch the tuner's channel line-up as specified in Section 7.13.
- o *"permission\_tuner\_control*" : this permission name allows a server to switch an OITF's local tuner to another channel as specified in Section 7.13.
- o *"permission\_recording"* : this permission name allows a server to receive/fetch the tuner's channel line-up, and to instantiate the scheduler object (as defined by Section 7.10.1) and access its functionality, and to access the additional functionality as specified in Section 7.13.2 for the video/broadcast object to record and timeshift the current broadcast.
- o *"permission\_download"* : this permission name allows a server to initiate downloads.
- o *"permission\_drmagent"* : this permission name allows a server to interact with the DRM agent, i.e. by accessing the DRM agent embedded object as specified in Section 7.6.1
- o *"permission\_metadata"* : this permission name allows a server to access the DVB EIT p/f information of the current channel through the "programmes" property of the video/broadcast object, as specified in Section. 7.13.3.
- o *"permission\_metadata\_search"* : this permission name allows a server to access the search functionality provided client-side metadata search functionality (as defined in section 7.12.1).
- o *"permission\_extendedAV"* : this permission name allows a server to interact with the extended A/V control functionality provided by the OITF, as defined in section 7.13.7.
- o *"permission\_recordingsmanager"* : this permission name allows a server to interact with the recording scheduler on the OITF using the APIs defined in section 7.4.3 to manage recordings initiated by the current application.
- o *"permission\_recordingsmanager\_all"* : this permission name allows a server to interact with the recording scheduler on the OITF using the APIs defined in section 7.4.3 to manage all recordings, including those initiated by other applications.
- "*permission\_recordingsmanager\_samedomain*" : this permission name allows a server to interact with the recording scheduler on the OITF using the APIs defined in section 7.4.3 and manage recordings initiated by applications from the same FQDN.
- o *"permission\_clientCOD"* : this permission name allows a server to interact with the CoD catalogue browsing functionality provided by the OITF, as defined in section 7.12.
- o *"permission\_settings"* : this permission name allows a server to modify user settings and configuration using the APIs defined in section 7.3.1.
- o *"permission\_downloadmanager"* : this permission name allows a server to interact with the download manager on the OITF using the APIs defined in section 7.4.3 to control downloads initiated by the current application.
- o *"permission\_downloadmanager\_all"* : this permission name allows a server to interact with the download manager on the OITF using the APIs defined in section 7.4.3 and manage all downloads, including those initiated by other applications.
- o *"permission\_downloadmanager\_samedomain"* : this permission name allows a server to interact with the download manager on the OITF using the APIs defined in section 7.4.3 and manage downloads initiated by applications from the same FQDN.
- o *"permission ims"*: this permission name allows a server to interact with an IMS Gateway using the APIs defined in section 7.8.
- o *"permission\_remotemanagement":* this permission name allows a server to interact with an remote diagnostics and management API defined in section 7.11.
- o *"permission\_gatewayinfo"* : this permission name allows a server to interact with with the gateway discovery functionality provided by the client, as defined in sections 4.2 and 7.7.
- o *"permission\_parentalcontrolmanager"* : this permission name allows a server to interact with the parental control manager on the OITF using the APIs defined in section 7.9 to override the parental control settings of an OITF.

# **10.2 User Authentication**

The OITF SHALL adhere to the user authentication requirements as specified in Section 5 of [CSP].
# **Annex A. Change History (Informative)**

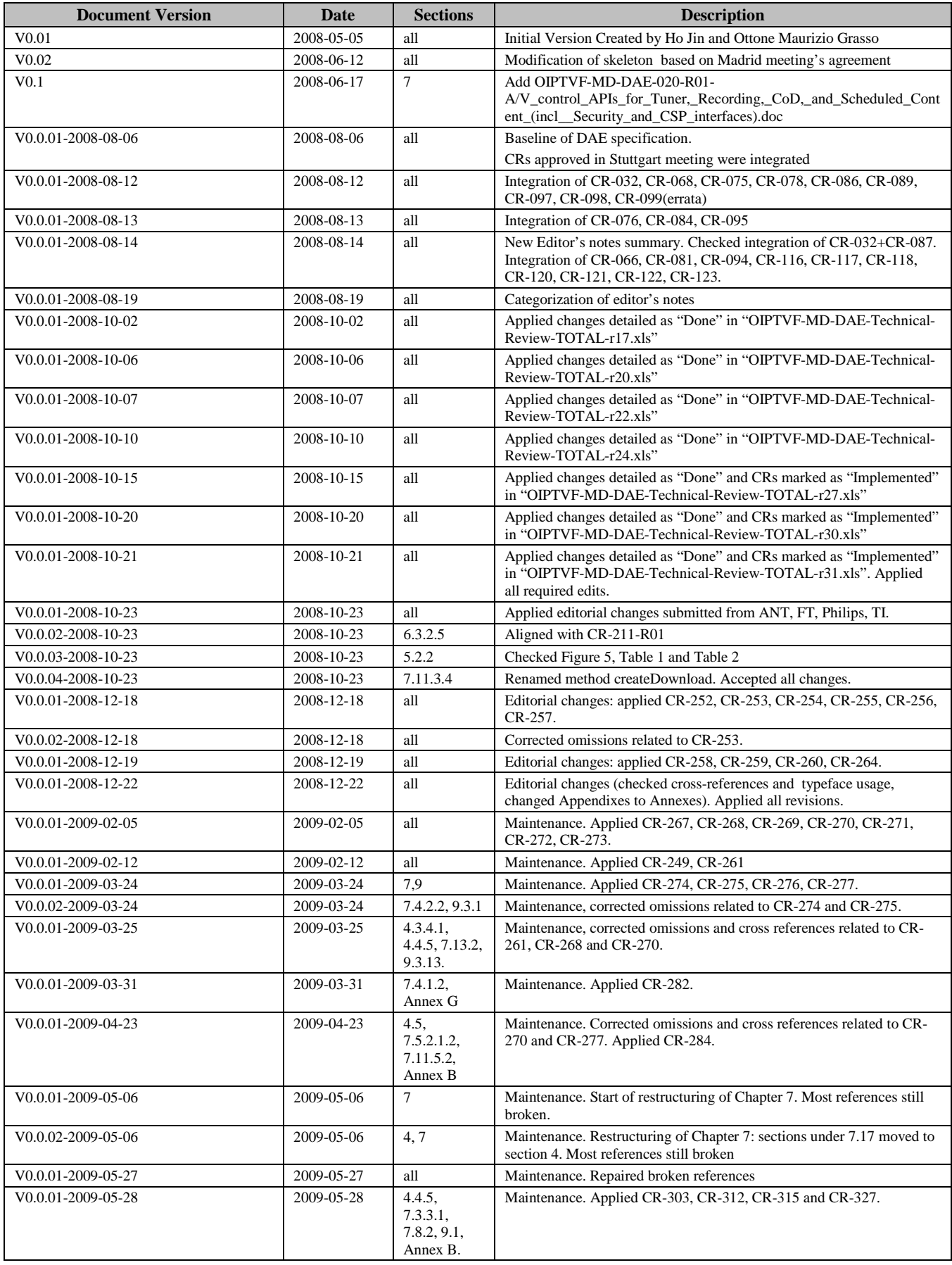

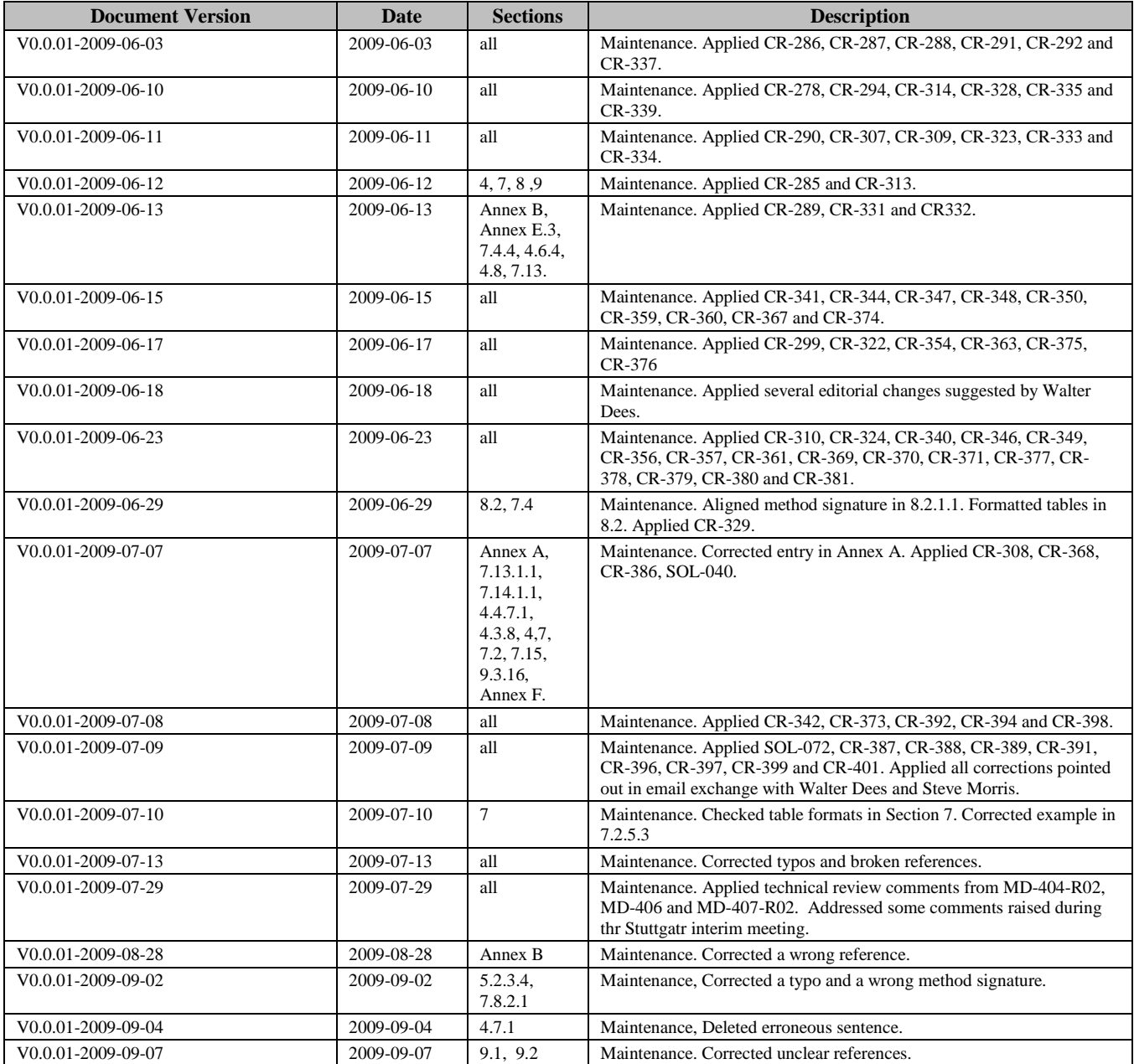

# **Annex B. CE-HTML Profiling**

This section defines a detailed set of deviations from the CEA-2014-A i-Box and 2-Box model [CEA-2014-A], in particular for those changes that are directly related to requirements in sections 5.1 through 5.10 and Annexes A through I of [CEA-2014-A]. Changes to requirements of CEA-2014-A are indicated by underlined text for text that must be added, and by strikethrough text for text that must be removed.

- Changes to Section 5.2: several new elements and new attribute/values have been added for the capability descriptions. Most of these are related to new functionality, and are defined in Section 9.3 and hence are not listed here. With respect to existing elements and attributes, the following changes apply:
	- o an additional value "0.33x0.33" for attribute "scaling" of the <video\_profile> element in bullet w) of [Req. 5.2.1.a], with the following related extension to the schema for type "scalingType"

<xs:enumeration value="0.33x0.33"/>

- o the "name"-attribute of the <audio\_profile> and <video\_profile> elements in CEA-2014-A are restricted to DLNA media format profiles. The forum has specified its own audio and video format profile names that can be used by the "name" attribute as well.
- o new UI profiles have been defined for [Req. 5.2.1.b] that a client may choose to implement. Details are not included in this annex.
- $\circ$  for both  $\le$ video profile $>$ , and  $\le$ audio profile $\ge$  elements, it is allowed to include multiple profile names corresponding to the same MIME type, by separating each profile name with a whitespace character.
- o element <pointer> requires some clarifications:

**m) <pointer>** - indicates whether or not the Remote UI Client supports pointer-based input, such as mouse or touch. If included, the value of this element SHALL be: (true|false). A value of 'true' means that all mouse event types as defined in DOM level 2 Events SHALL be supported, and that server-side image maps SHALL be fully supported as defined in Section 13.6.2 of [HTML401] . Note that a value of 'false' still implies that 'click' events SHALL be supported, as per Req 5.4.1.s below.

- Changes to Section 5.3:
	- o Req. 5.3.a (5) states that if the Content-Encoding header is used, it SHALL always have case-insensitive value "identity", unless a client/server has explicitly indicated support for other content encodings by using an Accept-Encoding header. RFC 2616 (section 3.5) states that this content-coding is used only in the Accept-Encoding header, and SHOULD NOT be used in the Content-Encoding header. We follow RFC 2616 and use the following alternative definition for Req. 5.3.a: "if this header is used, it SHALL always have a value that matches one of the content encodings as sent by an Accept-Encoding header, and SHALL adhere to Section 3.5 of RFC 2616 regarding the use of "identity" encoding".
	- o Req 5.3.a (12) which states the requirements for the User-Agent header is replaced by the description in Section 8.1.
- Changes to Section 5.4:
	- o Since the CSS3 "image-orientation" property was defined in CSS Print/Paged Media, browsers may have difficulty implementing it for normal web pages. It is therefore made OPTIONAL. Services needing image rotation SHOULD do this at the server before sending it to the client.
	- o The W3C CSS working group made an official statement that the following DOM2 Style features are considered to be problematic and have therefore been classified as obsolete.
		- - The UnknownRule interface (unknown rules should be dropped by the parser and thus never reach the DOM).
		- - The getPropertyCSSValue method, CSSValue interface, all interfaces inheriting from CSSValue, and the RGBColor, Rect, and Counter interfaces (the CSSValue interface is thought to be too awkward for frequent use).

These features are OPTIONAL.

- o Compatibility with CEA-2027-A is not a requirement for the present document. Therefore, a client MAY omit the list of methods of the Window scripting object as listed by bullet 3) and the alias as defined by bullet 5) of requirement [Req. 5.4.2.a] of CEA-2014-A.
- o The following methods SHALL be added to the list of supported properties and methods on the Window scripting object:
	- -**Window self:** reference to the current window (returns same value as property "window").
	- -**Window window:** circular reference to window object (returns same value as property "self").
	- -**Number setInterval(Function f, Number d) –** call function f again after d number of seconds.
	- **void clearInterval(Number i)** – cancels the given interval timeout that has been set using "setInterval".
	- **void addEventListener(String t, EventListener l, Boolean capture) –** allows DOM 2 event listener registration on the Window object.
	- **void removeEventListener(String t, EventListener l, Boolean capture)** – allows DOM 2 event listener de-registration on the Window object.
	- **void blur()** – removes focus from current window. Calling this method on the Window object of a DAE application SHALL not deactivate the application.
	- **void postMessage(String message, String targetOrigin) –** used for cross-document messaging as defined by bullet 10 below.
	- - **OipfObjectFactory oipfObjectFactory** – The global factory object which can be used to instantiate embedded object instead of using HTML <object>tags. See 7.1 for the definition of the **OipfObjectFactory** class.
	- **void close() –** closes the current window. Calling this method on the Window object of a DAE application SHALL be equivalent to calling method destroyApplication() of the DAE application (as defined in Section 7.2.2.2).
	- - **Navigator navigator –** this property MAY return a Navigator object representing the OITF as defined in Section 7.15.4.
- o A client MAY omit window.download() as defined in requirement [Req. 5.4.2.a] of CEA-2014-A to trigger a download, since method registerDownloadURL as defined in Section 7.4.1 of this document is basically identical.
- o HTML5 cross-document messaging SHALL be supported as follows::
	- 10) Cross-document messaging, as defined in section 8.2 of [HTML5], a subset. The client SHALL support posting messages with the **postMessage** method as defined in chapter 8.2.3 of [HTML5], prototype also listed below for reference. The MessageEvent interface defined in 8.1 of [HTML5] SHALL be supported, except for the ports value which MAY be undefined if the client does not support passing messages with ports.
		- void postMessage(any message, String targetOrigin)
- o Add keypress events to Requirement 5.4.1.a in the following way:

[Req. 5.4.1.a] Every Remote UI Client SHALL support the DOM event types "keydown", "keypress" and "keyup" and the following subset of the KeyEvent interface as specified in [18], which SHALL inherit from the UIEvent interface:

- 1) Properties:
	- readonly Boolean shiftKey:
	- readonly Number keyCode;
	- readonly Number charCode;
- 2) Methods:
	- initKeyEvent(DOMString eventType, Boolean canBubble, Boolean cancelable, Boolean ctrlKey, Boolean altKey, Boolean shiftKey, Boolean metaKey, Number keyCode, Number charCode), where:
	- argument eventType is either "keydown", "keypress" or "keyup",

and

- arguments ctrlKey, altKey and metaKey MAY be ignored.
- 3) Constants:
	- A subset of the VK\_\* constants as specified in Annex F, corresponding to the keys that are supported by the Remote UI Client (i.e. SHALL at least include the keys as specified by the client in the capability profile).

For "keydown" and "keyup" events, the key code as specified in Annex F that corresponds to the key that has been pressed SHALL be included in property keyCode.

For "keypress" events, if pressing a key (or sequence of keys) has resulted in generating a Unicode character, the resulting Unicode character code SHALL be included in property charCode. If no Unicode characters results from pressing the key (or sequence of keys), for example for the arrow keys, the key code as specified in Annex F SHALL be included in property keyCode.

Note: DOM "keypress" events are not supported.

o Add keypress events to Requirement 5.4.1.l:

[Req. 5.4.1.1] A Remote UI Client SHALL generate one or more "keydown" and "keypress" events while a key is being pressed until the key is released, at a repetition rate determined by the client, and SHALL generate a "keyup" event as soon as the key is released.

o Next to the "onkeydown" and "onkeyup" events, also add intrinsic event "onkeypress" to requirement [Req. 5.4.2.a] of CEA-2014-A:

 x) String onkeypress – read-write property that specifies the script to be called when a "keypress" event (as specified in Section 5.4.1) occurs on the window/frame that corresponds to this "window"-object.

- o Note: future revisions of CEA-2014-A or the DAE specification should consider the ability to specify a particular (maximum/minimum) size of textual or graphical labels to be inserted.
- o Requirement 5.4.a.3.a SHALL be changed as follows;

a) DOM level 2 Core [11], including the extended XML interfaces (except for Notation, Entity, EntityReference and Processing Instruction), i.e. method hasFeature(DOMString feature, DOMString version) of the DOMImplementation interface returns true for features "Core" and "XML", and version "2.0".

Requirement 5.4.a.3.c SHALL be extended with the following;

Focus events (i.e. events of type "focus") SHALL be generated not only for  $\langle \text{label} \rangle$ ,  $\langle \text{input} \rangle$ ,  $\le$ select $\ge$ ,  $\le$ textarea $\ge$ , and  $\le$ button $\ge$  as specified in Section 1.6.5 of [DOM 2 Events], but also at least for <a> elements, in accordance with [DOM 3 Events].

For all elements which can receive focus events, a focus event SHALL be generated and the CSS ":focus" selector must be activated, irrespective if the focus is received through keyboard interaction, pointer interaction, calling an DOM focus() method through Javascript, or any other mechanism by which the focus can be changed.

Requirement 5.4.a.3.d SHALL be changed as follows;

d) DOM level 2 HTML [14] except following interfaces:

• HTMLAppletElement,

- HTMLFrameElement,
- HTMLFrameSetElement

The method hasFeature(DOMString feature, DOMString version) of the DOMImplementation interface returns true for features "HTML" and "XHTML", and version "2.0".

Requirement 5.4.a.3.e SHALL be replaced as follows;

e) To distinguish between the subset as defined here for CE-HTML and full support for the DOM level 2 HTML module, the following applies:

**• hasFeature**("CE-HTML", "1.0") SHALL return true if the subset of the DOM 2 HTML module is supported as defined above.

• **hasFeature**("HTML", "2.0") and hasFeature("XHTML", "2.0") SHALL return true if the full DOM Level 2 HTML module is supported.

e) DOM level 2 Views [DOM 2 Views] with the method hasFeature(DOMString feature, DOMString version) of the DOMImplementation interface returning true for feature "Views" and version "2.0".

f) The method hasFeature(DOMString feature, DOMString version) of the DOMImplementation interface SHALL return true for feature "CE-HTML" and version "1.0".

Requirement 5.4.a.6.b SHALL be replaced as follows;

b) If both attributes are defined and not the same, then the value defined by attribute "id" SHALL take preference.

b) Application authors SHOULD define both "id" and "name" on  $\langle a \rangle$ ,  $\langle$  form>,  $\langle$  iframe>,  $\langle$  img> and <map> elements as described in Section C.8 of [XHTML 1.0].

Requirement 5.4.a.7 shall be extended with the following;

- **nav-up, nav-down, nav-left, nav-right** as defined in Section 10.2.2 of [CSS3 UI].
- **outline** and **outline-\*** as defined in [Req. 5.4.1.q]
- **letter-spacing** and **word-spacing** CSS2.1 [28] properties.
- **border-top-right-radius**, **border-bottom-right-radius**, **border-bottom-left-radius**, **bordertop-left-radius** and **border-radius** as defined in [CSS3 BG] with the following restrictions:
	- Only solid style is guaranteed to work in correlation with border radius: When border radius is used, non-solid border style may be ignored by an implementation and solid style be used instead.
	- If two borders are connected with a rounded corner, and those two borders have different computed colors, the OITF MAY draw both borders with the computed color of one of those two borders.
	- An implement may not trim a background image attached to the container box (or other elements contained in the container) at the outside of the rounded border. Only the background color of the container is guaranteed to be clipped to the rounded border by an implementation.

Note that a full implementation of the border radius properties as defined in [CSS3 BG] is compliant with the subset defined above.

The following corresponding DOM style properties (properties of the CSS2Properties interface) shall also be supported: *borderTopRightRadius***,** *borderBottomRightRadius***,**  *borderBottomLeftRadius***,** *borderTopLeftRadius***,** *borderRadius***.**

Requirement 5.4.1.f SHALL be changed as follows:

If the input-focus is on any forms element except a button, a Remote UI Client SHALL not generate any VK\_UP, VK\_DOWN, VK\_LEFT, and VK\_RIGHT key-events, except at those points in time that the focus is about to move away from the form element (e.g. if VK\_LEFT is pressed while the cursor is placed at the beginning of a text-entry), to allow an author of a HTML document to override the default focus navigation.

- The client SHOULD use the same physical keys for generating the VK\_UP, VK\_DOWN, VK\_LEFT and VK\_RIGHT key events that are used for a spatial navigation mechanism provided by the client. The same keys SHOULD also be used for spatial navigation specified through the CSS properties 'nav-up', 'nav-down', 'nav-left' and 'nav-right'.
- In accordance with this requirement, the focus navigation as defined through CSS properties 'nav-up', 'nav-down', 'nav-left' and 'nav-right' SHOULD only be active at those points in time when focus can be moved away from the form-element, to not interfere with the implementation specific handling of keys inside a form-element.

Requirement 5.4.1.m SHALL be changed as follows:

A Remote UI Client SHALL offer a means to set focus to the following elements in a HTML document by using key-based input:  $\langle az \rangle$ ,  $\langle area \rangle$ , all form elements,  $\langle$ iframe $\rangle$ , and  $\langle$ object $\rangle$  elements of type "video" as defined in Section 5.7.

Upon receiving focus, the Remote UI Client SHALL generate both a DOM 2 "focus" and a "DOMFocusIn" event for  $\langle a \rangle$ ,  $\langle a \rangle$  and both a DOM 2 "focus" and "DOMFocusIn" event for all form elements<del>, for any registered event listeners</del>.

• The Remote UI Client MAY not generate DOM 2 focus and DOMFocusIn events in the following two cases. For  $\langle$ iframe> elements, and  $\langle$ object> elements of type "video" the Remote UI Client SHALL call the event listener that has been specified through the onfocus attribute of the "window" object (see Section 5.4.2) that is associated with the iframe. For <object> elements of type "video", it SHALL call the event listener specified through the onfocus attribute of the A/V scripting object (Section 5.7). The Remote UI Client MAY not generate a DOM 2 focus events in those cases.

Add a requirement 5.4.1.p that reads as follows:

**[Req. 5.4.1.p]** A Remote UI Server SHOULD use the CSS properties 'nav-up', 'nav-down', 'nav-left' and 'nav-right' to override the default spatial navigation as provided by the Remote UI client, instead of defining a spatial navigation mechanism in Javascript.

Add a requirement 5.4.1.q that reads as follows:

**[Req. 5.4.1.q]** If a Remote UI Server has specified the "outline-style" attribute to be unequal to "auto" (as defined in Section 8.3 of the CSS3 Basic User Interface Module), for an element that has input focus, the Remote UI Client SHALL not draw its own focus highlight around this item, but use the focus highlight style, color and width as defined by the values given to the "outline" and/or "outline- \*" attributes.

Add a requirement 5.4.1.r that reads as follows:

**[Req. 5.4.1.r]** A Remote UI Client SHALL generate the focus events as specified by [Req. 5.4.1.m] and SHALL activate the CSS ":focus" selector, for any element which can receive focus events, irrespective if the focus is received through keyboard interaction, pointer interaction, calling an DOM focus() method through Javascript, or any other mechanism by which the focus can be changed.

Add a requirement 5.4.1.s as an extension to 5.4.1.m and 5.4.1.n

**[Req. 5.4.1.s]** A Remote UI Client SHALL offer a means to activate the following elements in a HTML document by using key-based input: <a>, <area> <br/> <br/> <br/></a></a>tubon>, <input type="submit">, <input type="reset"> and <input type="button">, <input type="radio">, and <select>.

The Remote UI Client SHOULD allow the same physical key that is used to generate a VK\_ENTER key event to be used to activate these elements if these elements have input focus. If an access key has been defined the Remote UI Client SHALL allow the access key to be used to activate these element.

Upon activation, the Remote UI Client SHALL generate both a DOM 2 "DOMActivate" and a "click" event for above listed elements

Changes to Section 5.6.2:

Support for this section SHALL be optional for an OITF. Support for section 5.6.2 SHALL be indicated through the OITF's capability description by using element <pollingNotifications> as defined in Section 9.3.14.

Extend requirement 5.6.2.a as follows

#### *[REQ. 5.6.2.A]* **AN I-BOX REMOTE UI CLIENT SHALL SUPPORT POLLING-BASED 3 RD-PARTY NOTIFICATIONS FROM AN I-BOX SERVER.**

- 1) To manage the polling process for a particular notification, an i-Box Remote UI Client SHALL support the following method of the Window/UIContentFrame object:
	- a) Boolean **subscribeToNotifications**(String url, String name, Number period, String type) where
		- *url* is the complete URL of the HTTP GET request made by the Remote UI Client every *period* seconds; the domain of *url* SHALL equal the domain of the current document in the CE-HTML browser window, and use SSL or TLS security[24][9][10]; if it doesn't, this method has no effect and returns *false*. If *url* equals the URL of any existing notification subscription and the value of *period* is positive, the *name* and *period* of that notification subscription is updated.
		- *name* is the user friendly name of the notification service.
		- *period* is the polling period of this subscription in seconds. If the value of *period* equals 0, any existing notification subscription with exactly the same URL is cancelled, and the return value indicates the former existence of such a subscription. If the value of *period* is negative, no changes are made and the return value indicates whether a subscription to the given URL already exists. If the value of *period* is positive, *true* is returned only if the Remote UI Client subscribes, or updates an existing subscription.
		- *type* is the highest priority event type that will be sent by the notification service, and SHALL be one of the event types listed in bullet 9 of [Req 5.6.1.a], without the "upnp:"-prefix.
	- b) On executing the **subscribeToNotifications** method to subscribe to a new notification, the Remote UI Client SHALL alert the user to the impending new notification subscription (including information about the highest priority notification type that will be sent by the Remote UI Server), and provide the user with at least two options:
		- subscribe to this notification, and
		- do not subscribe to this notification.

This does not exclude an option that allows a user to always accept notifications from the same URL.

- c) If the Remote UI Client does not subscribe because the user declined, the **subscribeToNotifications** method SHALL return *false*.
- 2) To manage the polling process for a particular notification, an i-Box Remote UI Client SHALL support the following method of the Window/UIContentFrame object:
	- a) Number **subscribeToNotificationsAsync**(String url, String name, Number period, String type) where
		- **url** is the complete URL of the HTTP GET request made by the Remote UI Client every *period* seconds. *url* SHALL have the same origin as the current document in the CE-HTML browser window, and use SSL or TLS security [24][9][10]; if it doesn't, this method has no effect and an event indicating a negative response is dispatched. If *url* equals the URL of any existing notification subscription and the value of *period* is positive, the *name* and *period* of that notification subscription is updated.
		- *name* is the user friendly name of the notification service.
		- *period* is the polling period of this subscription in seconds. The value of period SHALL be greater than zero.
		- *type* is the highest priority event type that will be sent by the notification service, and SHALL be one of the event types listed in bullet 9 of [Req 5.6.1.a], without the

"upnp:"-prefix.

- The return value of his method indicated the ID of the subscription request. This is used when notifying the application of the result of this call, to link a response to the request that generated it.
- b) On executing the **subscribeToNotificationsAsync** method to subscribe to a new notification, the Remote UI Client SHALL asynchronously alert the user to the impending new notification subscription (including information about the highest priority notification type that will be sent by the Remote UI Server), and provide the user with at least two options:
	- subscribe to this notification, and
	- do not subscribe to this notification.

This does not exclude an option that allows a user to always accept notifications from the same URL.

Calls to **subscribeToNotificationsAsync** return immediately. The application will be notified via the **onNotificationSubscriptionResponse** function (or corresponding DOM-2 event) user has chosen to subscribe or to not subscribe to the notification.

If two calls to **subscribeToNotificationsAsync** with the same value for *url* overlap (i.e. the the notification event of the first call has not yet been dispatched), the Remote UI Client SHALL interrupt the first call and generate a response event as if the request had been declined.

- 3) An i-Box Remote UI Client SHALL support the following property of the Window/UIContentFrame object:
	- a) script **onNotificationSubscriptionResponse**

where the specified function is called with arguments id and response, which are defined as follows:

- Number **id** the ID of the subscription request, as indicated by the return value of the **subscribeToNotificationsAsync** method.
- Boolean **response** the response indicating whether the subscription request has been accepted. A value of *false* indicates that the request has been declined. A value of *true* indicates that the request has been accepted.
- 4) An i-Box Remote UI Client SHALL support the following method of the Window/UIContentFrame object:
	- a) void **unsubscribe**(string url, string name)

where

- *url* is the URL used to subscribe to a notification, which SHALL have the same origin as the current document in the CE-HTML browser window
	- *name* is the user friendly name of the notification service.
- b) On executing the unsubscribe method, the Remote UI Client SHALL unsubscribe from the specified notification service. If the application is not subscribed to the specified notification service or if the page currently loaded in the CE-HTML browser window is not from the same origin as url, this method SHALL have no effect. When this method returns, the application shall no longer be subscribed to the notification service.
- 5) An i-Box Remote UI Client SHALL support the following method of the Window/UIContentFrame object:
	- a) StringCollection **listNotificationSubscriptions**()

where the return value of this method SHALL be a collection of URLs of notification services to which HTML documents from the same origin are currently subscribed.

6) An i-Box Remote UI Client SHALL support the following method of the

Window/UIContentFrame object:

b) Boolean **isSubscribed**(string url, string name)

where

- *url* is the URL used to subscribe to a notification, which SHALL have the same origin as the current document in the CE-HTML browser window
- *name* is the user friendly name of the notification service.
- The return value of this method SHALL be *true* if *url* has the same origin as the current application and application is currently subscribed to the specified notification service, or *false* otherwise.
- Changes to Section 5.7:

In addition to the A/V object extensions in Section 7.14, the following detailed modifications to Requirement 5.7.1.f SHALL apply:

[Req. 5.7.1.f] The following properties and methods SHALL be supported for audio objects and for video objects. Support for playlists and support for the "persist" attribute is OPTIONAL.

Requirement 5.7.1.f bullet 1) 'data' SHALL be modified as follows;

1) String data  $[RW]$  – media URL. If the value of data is changed while media is playing playback is stopped (resulting in a play state change). The default value is the empty string. If the value of this attribute is changed, the related data-attribute inside the DOM tree SHOULD be changed accordingly. If the value of this attribute is set to an empty string or is changed, the resources (files, server connections, etc…) currently owned by the object SHALL be released.

Requirement 5.7.1.f bullet 2) 'playPosition' SHALL be modified as follows;

2) Number **playPosition** [R] - the play position in number of milliseconds since the beginning as denoted by the server (i.e. in relation to NPT 0.0 as described in Section 3.6 of RFC 2326) of the media referenced by attribute *data* when *data* refers to a single media item. **playPosition** is the duration of the currently playing media item of a playlist if data refers to a playlist. The behaviour of the AV control object when the end of media (or the end of the currently-available media) is reached is defined in section 7.14.1 of the DAE specification.

a) If the play position cannot be determined, the playPosition SHALL be undefined.

Requirement 5.7.1.f bullet 3) 'playTime' SHALL be modified as follows;

3) Number **playTime** [R] - the estimated total duration in milliseconds of the media referenced by *data* when *data* refers to a single media item. **playTime** is the duration of the currently playing media item of a playlist if *data* refers to a playlist.

a) If the duration of the media cannot be determined, the playTime SHALL be undefined.

Requirement 5.7.1.f bullet 4) 'playState' SHOULD be clarified as follows to fit the state diagram as specified in Section 7.14.1;

- 4) Number **playState** [R] indication of the current play state as follows:
	- 0 *stopped*; user (or script) has stopped playback of the current media, or playback has not yet started.
	- 1 *playing*; the current media pointed to by *data* is currently playing.
	- 2 *paused*; the current media pointed to by *data* has been paused.

Copyright 2009 © Members of the Open IPTV Forum e.V.

- 3 *connecting;* connect to media server, i.e. waiting for connection to media server to be established, upon first connection or after the connection was lost. In addition, DRM rights necessary for playback of protected content are also retrieved during this state.
- 4 *buffering*; the media is being buffered before playback. the buffer is being filled in order to have sufficient data available to initiate or continue playback. In this state, playback is stalled due to insufficient data in the buffer to continue playback. The player waits until sufficient data has been buffered to continue playback. For video objects, whilst being in this state, the player SHOULD show the last completed video frame that was shown before entering this state. This playstate is an intermediate state to reach playState 1 ('playing'). The OITF SHOULD buffer the content in the background whilst in playState 2 ('paused'). However, this background buffering does not result into a state change to state 4.
- 5 *finished;* the playback of the current media has reached the end of the media.
- 6 *error*; an error occurred during media playback, preventing the current media to start/continue playing.

Requirement 5.7.1.f bullet 5) 'error' SHALL be modified as follows;

5) Number **error** [R] - error details; only significant if the value of *playState* equals 6:

- 0 A/V format not supported.
- 1 cannot connect to server or connection lost.
- 2 unidentified error.
- 3 insufficient resources.
- 4 content corrupt or invalid.
- 5 content not available.
- 6 content not available at given position.

Requirement 5.7.1.f bullet 11) 'play' SHALL be modified as follows;

11) Boolean **play(Number speed)** - plays the media referenced by *data*, starting at the current play position denoted by *playPosition*, at a relative speed equal to the value of attribute *speed*. Negative speeds reverse playback. If no speed is specified, it defaults to 1. A *speed* of 0 will pause playback. If the current media can be played at the specified speed, *true* is returned. Otherwise, *false* is returned and neither the *play state* nor the *speed* is not changed. If the playback reached the beginning of the media at rewind playback speed, then the play state is changed to 2 ('paused'). A play speed event (see section 7.14.3.2 of the DAE specification) will be generated when the operation has completed, regardless of the success of the operation. If the operation fails, the argument of the event SHALL be set to the previous play speed.

Requirement 5.7.1.f bullet 13) 'seek' SHALL be modified as follows;

• 13) Boolean **seek(Number pos)** - sets the current play position (in milliseconds) to the value of pos. Changes play state to 4 ('buffering') if seek() is called whilst the player is in playing state. If the player is in state 2 ('paused'), the seek() method seeks to the new position, but the play state is not changed. The method does not have any effect when being called whilst the player is in any of the other states. . If the new playback position is valid, the value of the playPosition attribute SHALL be set to the new value before this method returns. Does not affect the play state. Returns *true* if the method succeeded, and *false* otherwise. A play position event (see section 7.14.3.2 of the DAE specification) will be generated when the operation has completed, regardless of the success of the operation. If the operation fails, the argument of the event SHALL be set to the previous play position.

- Changes to the Annexes:
	- o In Annex C, the default value for the transport attribute of the audioProfileType and videoProfileType and for the "protocolNames" attribute of the downloadType is defined as "http". In Annex F.1 of [PROT] the equivalent protocol name is called "http-get".OITFs and DAE applications SHALL consider the default to be "http-get".
	- o In Annex F, the following key code is defined for the remote control key that allows to toggle between PLAY and PAUSE states:

const Number VK\_PLAY\_PAUSE = 463;

- o In Annex G, the "onkeypress" events in the abbreviation section in the introduction is currently marked with a dashed blue color. This marking must be removed.
	- The following clarifications apply to inline (i.e. intrinsic) event registration using the on\* attributes in (X)HTML:
		- If value event is used inside the script inside the on<sup>\*</sup> attribute, for example as an argument to one or more functions inside the on\* attribute, the associated event is in scope for the evaluation by the script once the event occurs. For example, in the following snippet, the event is passed as a parameter to function callMe, and the default action to follow the link is prevented:

<a href="http://www.google.com" id="clickme" onclick="callMe(event); event.preventDefault();">Click me</a>

• If the event registration inside the on\* attribute returns false, the default action for activating the (X)HTML element is prevented from occuring. For example, in the following snippet, the function callMe is called, after which the default action to follow the link is prevented (i.e.

<a href=" http://www.google.com onclick="callMe(); return false;">

- o In Annex H, as per the change to Section 5.4, the "image-orientation" CSS property is not supported.
	- - The following clarification applies for the "font" CSS property: "Support for system font values (caption, icon, menu, message-box, small-caption, status-bar) is not required."
- o In Annex I:, the "onkeypress" intrinsic event handler must be added to the "window" interface. And attribute "charCode" must be added to the "KeyEvent" interface.
	- the additional implementation note for EventListener does not apply, and method handleEvent must be supported as defined in DOM 2 Events.
	- - The following clarification apply to DOM 2 Events handling:
		- a) The "this" keyword inside the event handler always refers to the object on which the event handler was registered (i.e. the HTML element that is currently handling the event). For example the following snippet

```
my_element.addEventListener('click',doSomething,false); 
                          function doSomething() { 
                         this.style.backgroundColor = '#cc0000';<br>}
 }
```
will cause the element "my element" to get a red background whenever the user clicks on it.

- - Full support for "DOM Level 2 HTML" specification is added except for the following interfaces: "HTMLAppletElement", "HTMLFrameElement" and "HTMLFrameSetElement".
- - Full support for "DOM Level 2 View" specification is added by supporting the "DocumentView" interface (implemented by the document object) and its "defaultView" attribute.

### **Annex C. Design Rationale (Informative)**

#### **The application model**

As specified in section 4.3.2, applications are recorded within a hierarchy of applications. This hierarchy has a number of benefits for an environment where multiple applications may be executing simultaneously, including:

- o Clear separation of applications so that permissions granted to one application cannot be exploited by another.
- o Simpler event dispatch, whether for key events or externally triggered events such as parental control changes, caller ID integration, IM chat messaging, etc.
- o The ability to deploy new applications without affecting other applications (either UI or structure).
- o The ability for service providers to manage groups of applications, including invisible applications.

Each object representing an application possesses an interface that provides access to methods and attributes that are uniquely available to applications. For example, the facilities to create and destroy applications are accessed through such methods.

Development and maintenance efficiencies are gained through distinct application boundaries. Code reuse is offered through the application tree, permitting applications to export facilities as desired (for example, channel change logic may be embedded in the "zapper" application and exported to an EPG application). The paired advantages of compartmentalisation and code re-use are of increasing value as the number of authoring entities and applications grows – what is of marginal additional value for one authoring entity and three applications is of significant value for 10 authoring entities and 50 applications.

### **Annex D. Clarification of Download CoD, streaming CoD and CSP interfaces (Informative)**

#### *Introduction*

There are many different usage models and scenarios that one can think of when dealing with protected content and the interactions the user or the device may have with a service provider. This includes usage models regarding user registration, domain management, license acquisition, downloading content, etc. This informative Annex aims to clarify the usage of the interfaces as specified in Sections 4.6, 4.7, 7.4 and 7.6. in the context of these interactions. However, this Annex will only show some of the generic mechanisms as offered by these interfaces, not only the browser interfaces, but also including some of the local interfaces on the device (that actually do not need to be standardized) In the figure below these are indicated by dotted lines.

The main scenario that we envision is the following:

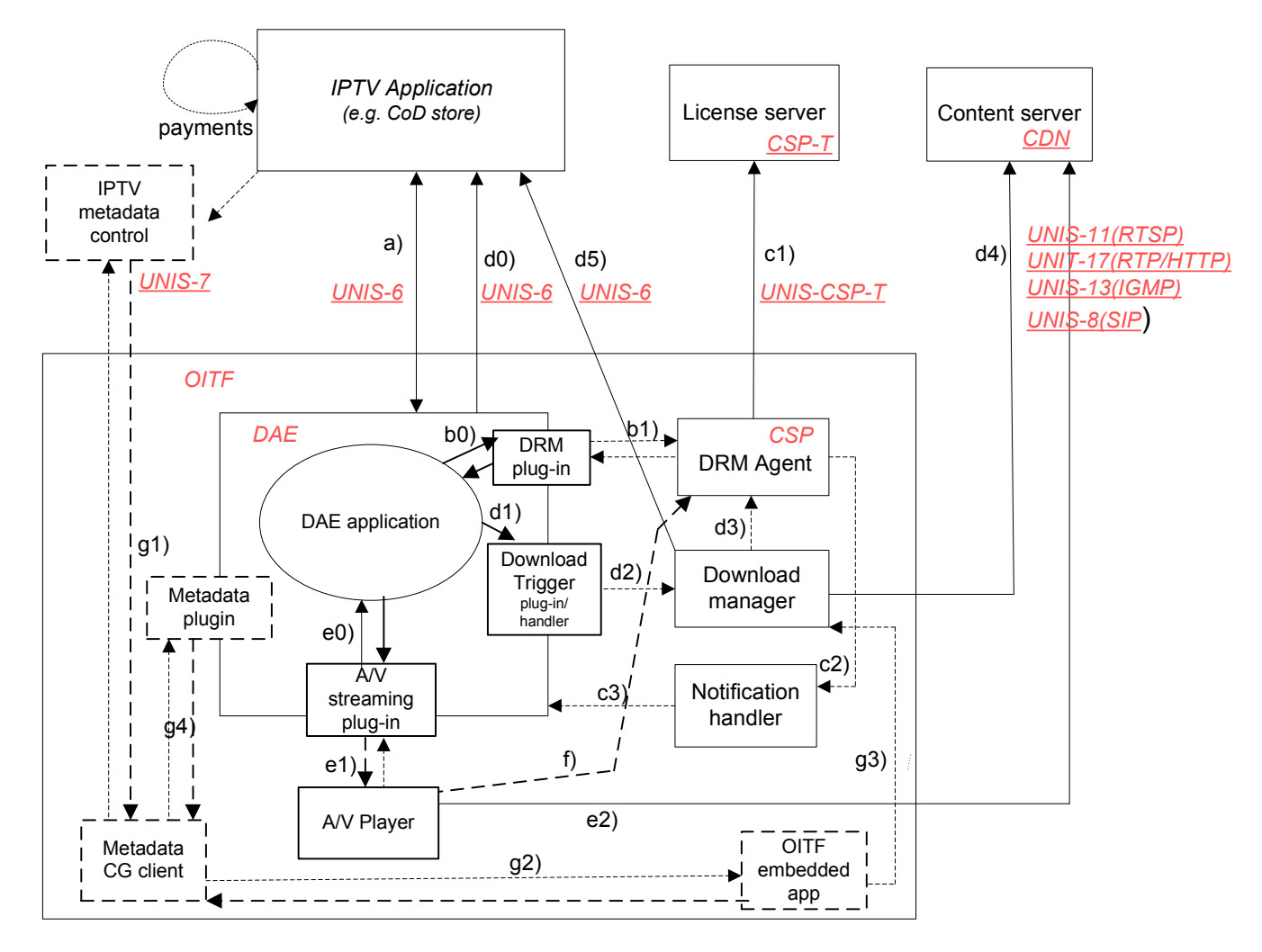

**Figure 14: Main scenario** 

1. The OITF shows the UI of the CoD store. With this UI the user is able to interact with the CoD store to do things, such as user registration, browsing the content offered by the CoD store, and purchase a license.

This can be done inside the browser using a standard CE-HTML interface. In the figure above, this is identified by a).

In those deployments where the OITF supports the metadata CG client, an embedded application or a DAE application can make use of metadata provided through a metadata CG client. This is identified by  $g^*$ ).

2. After purchasing/selection of the content the selected content needs to be fetched. To this end, the download manager or the A/V embedded object needs to be triggered with information on how to fetch the content. This is done by using a special descriptor, with an easily identifiable MIME type "application/vnd.oipf.ContentAccessDownload+xml" in case of download, and "application/vnd.oipf.ContentAccessStreaming+xml" in case of streaming. This is indicated by interfaces d0, d1, d2, e0, e1), and e2).

For certain steps in these interactions, the CoD store may need to interact with the DRM agent. This can be done by talking directly to the DRM agent during a browser session using interfaces b0) and b1). Alternatively, the <DRMControlInformation> element of the content access descriptor can be used to convey DRM specific messages to the DRM agent. This is indicated by interface d3).

Note that both the DRM agent and Download manager are autonomous components that will be actively performing their duties, irrespective whether there is an active browser session or not. They will have their own interaction with e.g. the license server and download server, and possibly with the user. These interactions are identified by interfaces c1, c2, d4, d5.

- 3. The download manager or A/V player fetch the content, as indicated by interfaces d4 and e3.
- 4. Once the content is fetched, playback can be started in the A/V player. When the stream is protected, the A/V player will have to get a license from the DRM agent using interface f).

#### *List of interfaces:*

#### - *Interface a: browse, select and purchase content from CoD store*

This interface is used to interact with the CoD store for operations such as user registration, browsing the content offered by the CoD store, and purchase a license. This is a standard CE-HTML/HTTP interface.

#### Interface  $b^*$ : In-session interaction from web page with underlying DRM agent

Interface b1 (and the related interface b2) is the application/oipfDrmAgent Javascript embedded object interface as defined in Section 7.3. This interface will allow messages to be exchanged between pages from the CoD store and the underlying DRM agent, whilst the user is having a user interface session with the CoD store. Examples of these messages are Marlin Action tokens. This is useful to enable scenarios, such as subscription license acquisition, registration, domain management, etc.

The interface basically consists of one method: sendDRMMessage(String msgType, String msg), which is very generic in the sense that any kind of message can be exchanged. The exact payload and types of messages that could be exchanged is defined in the [CSP]. An example of such message could be:

```
pluginElement = document.getElementByID("drmplugin"); 
pluginElement.sendDRMMessage("application/vnd.marlin.drm.actiontoken+xml", 
 "<marlin>…</marlin>");
```

```
… 
\simobject id="drmplugin" type="application/oipfDrmAgent"/>
```
Note that this API is designed to be asynchronous in nature, because certain interactions may take a undeterminate amount of time. Therefore, it is not wise to make the method synchronous, since that could block the Javascript engine. To this end we have defined an event handler: onDRMMessageResult, to register a callback function that will be called when the DRM agent completed handling of the message. For example:

```
function callbackF(String msgID, String resultMsg) {
 … 
} 
document.getElementByID("drmplugin").onDRMMessageResult = callbackF;
```
An equivalent DOM2 event is also generated.

Content authors SHOULD be aware of the asynchronous nature of the API. Only after having received the callback message, the web page can assume that the DRM agent has handled the DRM message. The service author may need to define some visual cues to the user if he would like the user to wait for certain actions to finish.

#### - *Interface c\*: Autonomous out-of-session interaction between DRM agent and CoD store*

Interface c1) is the collection of interfaces between the DRM agent, the CoD store, the license server, etc. as defined in the [CSP]. The interaction is typically done outside the scope of the browser, and also without the user being involved. In the few cases where the user would be involved, the device will typically have its own "local" user interface to handle the interaction with the user. In some of these the DRM agent would need to open a web page to the originating CoD store, so that the user could resolve the issue directly with the store (e.g. using the rightsURL extracted from the MPEG2\_TS). Since the user could be doing other things at that moment, it may not be appropriate to popup/replace the current browser session without the user consent. Therefore, the DRM agent could issue a notification event that will get listed along similar lines to a third-party nofication event. The user would be notified that his attention is required with respect to the DRM agent, and can then decide to take action and launch the browser.

In the figure above, these UI interactions are identified by interface c2) and c3). These interfaces however are typically local inside the OITF, and are not specified in more detail.

#### - *Interface d\*: Downloading content*

These interfaces are used for downloading content. In order to trigger the download, a special content-access descriptor (the content access download descriptor) with an easily identifiable MIME type "application/vnd.oipf.ContentAccessDownload+xml" is used. This descriptor contains all the relevant data related to fetch the content. This content-access descriptor is typically provided by the CoD store. A browser application can fetch this descriptor in various different ways, e.g. by following a link or through an XMLHttpRequest. This is identified by interface d0. The content access download descriptor and MIME type are defined in Annex E. It contains elements, such as <ContentURL> which indicates where the content item can be fetched, and <MetadataURL> to indicate where additional metadata, such as genre, subtitles, artwork, etc. can be retrieved from.

Interface d1) (and related interface d2) are used to trigger/register the download with the download manager. This is done by handing over the content access download descriptor to the download manager by calling method registerDownload() on the application/oipfDownloadTrigger embedded object after retrieving the content-access descriptor e.g. through XMLHttpRequest. Once the download is registered, the download manager will take care that the content is downloaded. Since this may be a lengthy task, the download manager is an independent process from the browser, that will perform its duty in the background even if the browser is closed. By making the download manager an independent process of the browser, the user can in the meantime do other things.

Interface d3) is a local interface that is used to pass optional DRM messages carried in the content-access descriptor from the Download manager to the DRM agent. These messages are included as part of one or more <DRMControlInformation> element inside the content access download descriptor (as defined by Annex E). These may include messages (such as a Marlin preview license) in cases where license information and the content to be downloaded can be packaged together.

Interface d4) is the actual interface for downloading the content. The protocols that can be used for downloading content are defined in the Open ITPV Forum Protocols specification document. The default protocol is HTTP, with support for HTTP Range requests. The HTTP Range requests are used in order for downloads to be able to resume after e.g. network failure or device power-down, because as mentioned above, the download manager is an autonomous component that must continue downloading the requested content items as a background process, even after a device power-down or network failure, until it succeeds or the user has given permission to terminate the download.

Interface d5) defines an interface to enable error recovery for the download mechanism. It could be used to recover from errors or other situations that lead to the corruption or deletion of the content/licenses or a current download to fail. An example usage is as follows: to be able to refetch the content, and its licenses from the CoD store the OITF may synchronize with the CoD store by issuing a secure HTTP GET request to the URL of element <OriginSite> concatenated with "/synchronize" as defined by the content-access descriptor, after which the IPTV application offering the content-download replies with an XML document describing the list of zero or more content IDs that

had previously been downloaded by the given user (i.e. it is assumed that the IPTV application offering the content download still remembers which content a user has bought and downloaded before), using for example the following format:

```
<?xml version="1.0" encoding="UTF-8"?> 
   <xs:schema xmlns:xs="http://www.w3.org/2001/XMLSchema" elementFormDefault="qualified" 
    attributeFormDefault="unqualified"> 
    <xs:element name="synchronizelist" type="SynchronizeType"/> 
    <xs:complexType name="SynchronizeType"> 
        <xs:sequence> 
           <xs:element name="content" type="ContentType" minOccurs="1" maxOccurs="1"/> 
         </xs:sequence> 
      </xs:complexType> 
      <xs:complexType name="ContentType"> 
         <xs:sequence> 
           <xs:element name="content_ID" type="xs:string" minOccurs="0" 
   maxOccurs="unbounded"/> 
          </xs:sequence> 
       </xs:complexType> 
   </xs:schema> 
Example: 
   <synchronizelist> 
       <content> 
          <content_ID>item 1</content_ID> 
           <content_ID>item 2</content_ID> 
    ... 
    </content> 
     </synchronizelist>
```
Note: To authenticate the user, cookies or single sign on may be used.

The OITF MAY use this information to decide which content and which licenses to refetch. Refetching the content is done by issuing a secure HTTP GET request to the following URL:

<OriginSite> + "/synchronize" + "?" + a <content\_ID> value

after which the application offering the content download replies with the appropriate information to retrigger the download by providing the appropriate content access download descriptor in order to trigger the download manager and DRM agent to redownload the content and related licenses.

Interface d6): Although the download manager is an autonomous process, the user may sometimes want to view or control the state of the download manager. To this end, the download manager will typically offer its own user interface, which allows the user to manage the ongoing downloads (e.g. suspend/resume, cancel) and monitor the progress of the items that are being downloaded. This is interface d6) in the figure above. In non-managed network deployments this is typically a local user interface, for which no protocol needs to be defined. However, since it may be useful for the user to have a quick overview of the current downloads, in Section 7.15.1 of this document a visualization embedded object called application/oipfStatusView has been defined by which a (third-party) server provider could include an overview of the status of the download manager as part of its UI. NOTE: for managed network deployments Javascript interfaces may be needed to have more control over the UI of the download manager. This is covered by the download manager APIs in Section 7.4.3 of the DAE specification.

#### - *Interface e\*: Unicast Streaming and playback of downloaded content using A/V object*

The CEA-2014-A A/V control object may be used to render unicast streaming content triggered by a content-access streaming descriptor (as specified in Section 7.14.2) and may be used to play back (partially) downloaded content by using the method setSource as specified in Section 7.14.7.

Interface e0) can be used to pass for a content access streaming descriptor to set up a protected stream, by passing through interface e1 the necessary information for the A/V player to set up the stream through interface e2), and for passing included <DRMControlInformation> messages to the DRM agent for DRM protection of the streamed content using interface f).

Interface e0) can also be used to get feedback from the A/V player (such as DRM related playback errors as defined in Section 7.13.5) in case of playing streaming content or partially downloaded content (through method setSource()).

#### - *Interface f: Request license*

The A/V Player will render the content. When the content is protected, the A/V embedded object will have to get the necessary keys from the DRM agent using interface f) in order to decrypt the content.

If the content is played inside the browser, interface e1) defines a callback event "onDRMRightsError" to allow the page to handle DRM-related errors (in addition to c1).

#### - *Interface g\*: Local metadata based applications*

These interfaces are for use with local OITF embedded and DAE applications that may wish to use a metadata CG client for browsing and selecting the content.

#### *Additional notes about Content-on-Demand:*

For a detailed specification of how devices and users are authenticated, we refer to [CSP]. For the security model related to accessing the DRM agent and Download manager from an external source, such as a web page (i.e. to open up the browser's sandbox), we refer to Section 10.1.

# **Annex E. Content Access Descriptor Syntax and Semantics**

### **E.1 Content Access Download Descriptor Format**

An OITF that supports Content Download (i.e. if the <download> element has been given value "true" in the OITF's capability profile as specified in Section 9.3.4) SHALL support parsing and interpretation of a Content Access Download Descriptor with MIME type "application/vnd.oipf.ContentAccessDownload+xml".

A valid Content Access Download Descriptor SHALL adhere to the following XML Schema:

```
<?xml version="1.0" encoding="UTF-8"?>
<xs:schema xmlns:xs="http://www.w3.org/2001/XMLSchema" 
 xmlns:tns="urn:oipf:iptv:ContentAccessDownloadDescriptor:2008" 
 xmlns:xml="http://www.w3.org/XML/1998/namespace" 
 targetNamespace="urn:oipf:iptv:ContentAccessDownloadDescriptor:2008" 
elementFormDefault="qualified" attributeFormDefault="unqualified">
 <!-- schema filename is iptv-ContentAccessDownloadDescriptor.xsd -->
 <!-- this schema redefines the generic Content Access Descriptor Schema iptv- 
 AbstractContentAccessDescriptor.xsd as defined in Annex E.3 by limiting the allowable 
 values for attribute "TransferType" to "playable_download" and "full_download" -->
 <xs:redefine schemaLocation="iptv-AbstractContentAccessDescriptor.xsd">
 <xs:simpleType name="TransferTypeEnum">
 <xs:restriction base="tns:TransferTypeEnum">
 <xs:enumeration value="full_download"/>
 <xs:enumeration value="playable_download"/>
           </xs:restriction>
        </xs:simpleType>
     </xs:redefine>
```
#### </xs:schema>

The semantics of the allowable values for attribute TransferType as defined by simple string type TransferTypeEnum is as follows:

- a) Attribute "TransferType", which indicates the type of transfer used for the content, SHALL have one of the following values:
	- i) "full download", which indicates that the content-item must be fully downloaded and stored before playback.
	- ii)"playable\_download", which indicates that the content-item is available for playback whilst it is being downloaded and stored by the download manager. The term "playable\_download" is used solely in the context of the download manager and relates to storing the content (on persistent storage), and playing the stored version, and does not relate to buffering in the context of HTTP streaming.

The syntax and semantics of the imported elements from the generic Content Access Descriptor Schema SHALL be as defined in Annex E.3.

NOTE: An OITF SHALL silently ignore unknown elements and attributes that are part of a Content Access Download descriptor.

### **E.2 Content Access Streaming Descriptor Format**

An OITF SHALL support parsing and interpretation of a Content Access Streaming Descriptor with MIME type "application/vnd.oipf.ContentAccessStreaming+xml".

A valid Content Access Streaming Descriptor SHALL adhere to the following XML Schema:

```
<?xml version="1.0" encoding="UTF-8"?>
<xs:schema xmlns:xs="http://www.w3.org/2001/XMLSchema" 
 xmlns:tns="urn:oipf:iptv:ContentAccessStreamingDescriptor:2008" 
 xmlns:xml="http://www.w3.org/XML/1998/namespace" 
 targetNamespace="urn:oipf:iptv:ContentAccessStreamingDescriptor:2008" 
 elementFormDefault="qualified" attributeFormDefault="unqualified">
 <!-- schema filename is iptv-ContentAccessStreamingDescriptor.xsd -->
 <!-- this schema redefines the generic Content Access Descriptor Schema iptv- 
 AbstractContentAccessDescriptor.xsd as defined in Annex E.3 by limiting the allowable 
 values for attribute "TransferType" to "streaming" -->
 <xs:redefine schemaLocation="iptv-AbstractContentAccessDescriptor.xsd">
 <xs:simpleType name="TransferTypeEnum">
 <xs:restriction base="tns:TransferTypeEnum">
             <xs:enumeration value="streaming"/>
           </xs:restriction>
        </xs:simpleType>
     </xs:redefine>
</xs:schema>
```
The semantics of the allowable values for attribute TransferType as defined by simple string type TransferTypeEnum is as follows:

- a) Attribute "TransferType", which indicates the type of transfer used for the content, SHALL have one of the following values:
	- i) "streaming", which indicates that the content-item is streamed and should not be stored. This TransferType value is required for unicast streaming using an A/V control object as defined in Section 7.14.2.

The syntax and semantics of the imported elements from the generic Content Access Descriptor Schema SHALL be as defined in Annex E.3.

NOTE: An OITF SHALL silently ignore unknown elements and attributes that are part of a Content Access Streaming descriptor.

### **E.3 Abstract Content Access Descriptor Format**

This section specifies the generic (i.e. "abstract") content access descriptor XML Schema that forms the basis for the XML Schemas of document types: application/vnd.oipf.ContentAccessDownload+xml and application/vnd.oipf.ContentAccessStreaming+xml.

An Abstract Content Access Descriptor SHALL adhere to the semantics as defined in the bulleted list below. In this bulleted list, optional means optional for server, but mandatory to be supported on OITFs that have indicated support for MIME type "application/vnd.oipf.ContentAccessDownload+xml". Mandatory means mandatory for the server to include this element in the content access descriptor.

- 1) **<Contents>** mandatory element which is a container for one or more associated <ContentItem> elements as child element.
- 2) <**ContentItem**> mandatory element which indicates a content-item. All other elements listed below are childelements of a <ContentItem> element.
- 3) *<Title>* mandatory element which indicates a user interpretable name to describe the content item. In case of content download, it may serve as a basis/suggestion for the actual filename used for storing the downloaded content item. It is recommended for an OITF to not require the user to enter a filename and select the storage device for storing a downloaded content item.
- 4) *<Synopsis>* optional element which indicates a user interpretable description of the content item.
- 5) *<OriginSite>* mandatory element which indicates the URL of the site from which this content access description document can be downloaded. Typically this is the site from which the content is/can be purchased.
- 6) *<OriginSiteName>*  Optional element, which gives the friendly name describing the origin site.
- 7) *<ContentID>*  Optional element which gives a unique identification of the content item relative to the OriginSite.
- 8) *<ContentURL>* mandatory element which indicates the URL from which the content can be fetched. The element has the following attributes:
	- a) Optional attribute "DRMSystemID", which indicates the DRM system for which this URL applies, using a value as defined by element DRMSystemID in Table 8 of Section 3.3.2 of [META]. For example, for Marlin, the DRMSystemID value is "urn:dvb:casystemid:19188". This attribute is used for linking a <ContentURL> to a corresponding <DRMControlInformation> element with the same DRMSystemID value. If the "DRMSystemID" attribute is not specified or has value empty string, then this indicates that the content is not DRM protected.
	- b) Attribute "TransferType", which indicates the type of transfer used for the content. The concrete values that are allowed for this attribute are defined in Annexes E.1 and E.2 for document types application/vnd.oipf.ContentAccessDownload+xml and application/vnd.oipf.ContentAccessStreaming+xml.
	- c) Mandatory attribute "Size", which indicates the size of the content item in bytes. If the size is unknown (e.g. in case of streaming), the value of this element is -1. If the value is greater or equal to 0, the value given here SHALL correspond to the value given to the Content-Size HTTP header if the content is fetched through an HTTP ContentURL. If after downloading the content item the size of the downloaded content item does not match the indicated size parameter, the OITF SHALL report failed download (if the application/oipfDownloadManager object is used an event is dispatched to the onDownloadStateChange listener(s) with reason code 3, "The item is invalid due to bad checksum or length"). The OITF SHOULD remove the downloaded content item
	- d) Optional attribute "MD5Hash", which indicates the MD5 hash value [RFC1321] of the content item. This value is used to check the correctness of the downloaded file. If after downloading the content item the MD5 hash value of the downloaded content item does not match the indicated MD5 hash value, it is recommended for the OITF to remove the downloaded content item.
- e) Optional attribute "Duration", which indicates the media playback duration of the media item in the following form "hh:mm:ss".
- f) Mandatory attribute "MIMEType", which indicates the MIME type of the content item. It is recommended for an OITF to inform the user if the content-type of a content item being retrieved cannot be interpreted by the **OITF.**
- g) Optional attribute "MediaFormat", which describes the media format of the content item. The value of this element should be one of the terms defined by the AVMediaFormatCS classification scheme specified in [META].
- h) Optional attribute "VideoCoding", which describes the coding format of the video. The value of this element should be one of the terms defined by the VisualCodingFormatCS classification scheme defined in [META].
- i) Optional attribute "AudioCoding", which describes the coding format of the audio. The value of this element should be one of the terms defined by the AudioCodingFormatCS classification scheme defined in [META].

Multiple <ContentURL> elements may be included for a single <ContentItem>, as long as each <ContentURL> element has a different value for the "DRMSystemID" attribute.

- 9) *<MetadataURL>* optional element which indicates the URL from which additional metadata can be fetched for the content item, such as artwork, subtitle files. By default the metadata must be a text/xml document formatted according to TV anytime, as defined in [META].
- 10) *<NotifyURL>* optional element which indicates the URL to which an HTTP GET request SHALL be made by the OITF, after the content-item has been fully and successfully fetched, in order to inform the server of the succesful completion of the transfer. If any content is returned from the <NotifyURL>, it MAY be shown in the browser.
- 11) *<IconURL>*  optional element which indicates the URL of an image which is a visual representation of the item that is being downloaded. Valid content types include the image formats as listed in Section 9 of [MEDIA].
- 12) *<ParentalRating>* optional element which indicates the parental rating value (e.g. "PG-13") for this content item. The element has the following attributes:
	- a. Attribute "Scheme", which indicates the name of the parental rating scheme that is used for indicating the value. Valid rating scheme names include the ParentalRating classification scheme names as identified by property "scheme" of the ParentalRating object as defined in Section 7.9.4.
	- b. Attribute "Region", which indicates the region to which the parental rating applies. Valid region names include the case-insensitive alpha-2 region codes as defined in ISO 3166-1.

Multiple <ParentalRating> elements may exist, as long as each <ParentalRating> element has a different value for the "Scheme" or the "Region" attribute.

13) *<DRMControlInformation>* - optional element which allows the inclusion of DRM related information that SHALL be passed to the DRM agent. This element SHALL adhere to the DRMControlInformation Type Semantics as defined in table 8 of Section 3.3.2 of [META]. For Marlin, additional semantics are defined in Section 4.1.5 of [CSP]. This element SHALL be included for any DRM System ID for which a corresponding "DRMSystemID" value was specified as attribute of a <ContentURL> element.

Multiple <DRMControlInformation> elements MAY be included for a single <ContentItem>, as long as each <DRMControlInformation> element has a different value for its "DRMSystemID" child-element.

An Abstract Content Access Descriptor SHALL adhere to the following XML Schema:

```
<?xml version="1.0" encoding="UTF-8"?> 
<xs:schema xmlns:xs="http://www.w3.org/2001/XMLSchema" 
 elementFormDefault="qualified" attributeFormDefault="unqualified">
<!-- schema filename is iptv-AbstractContentAccessDescriptor.xsd --> 
<!-- this is the generic (i.e. "abstract") content access descriptor XML Schema that forms the 
basis for the XML Schemas of document types: application/vnd.oipf.ContentAccessDownload+xml and 
application/vnd.oipf.ContentAccessStreaming+xml. This schema includes the definition for 
abstract type "DRMPrivateDataType" (as defined in Open IPTV Forum Solution Specification Volume 
3 Metadata Release 1) and its specific instance type "MarlinPrivateDataType" or 
"HexBinaryPrivateDataType" (as defined in Open IPTV Forum Solution Specification Volume 7 
Authentication, Content Protection and Service Protection Release 1) --> 
<xs:import namespace="http://www.w3.org/XML/1998/namespace" 
 schemaLocation="http://www.w3.org/2001/xml.xsd"/>
<xs:include schemaLocation="csp-MarlinPrivateDataType.xsd"/>
<xs:include schemaLocation="csp-DRMPrivateDataType.xsd"/> 
<xs:include schemaLocation="csp-HexBinaryPrivateDataType.xsd"/> 
<xs:element name="Contents" type="ContentsType"/>
 <xs:complexType name="ContentsType">
     <xs:sequence>
       <xs:element name="ContentItem" type="ContItemType" minOccurs="1" 
                  maxOccurs="unbounded"/>
       </xs:sequence>
 </xs:complexType> 
 <xs:complexType name="ContItemType">
     <xs:sequence>
       <xs:element name="Title" type="TitleType" minOccurs="1"/>
```

```
 <xs:element name="Synopsis" type="SynopsisType" minOccurs="0"/>
 <xs:element name="OriginSite" type="xs:anyURI" minOccurs="1"/> 
 <xs:element name="OriginSiteName" type="xs:string" minOccurs="0"/>
 <xs:element name="ContentID" type="xs:string" minOccurs="0"/>
 <xs:element name="ContentURL" type="ContentURLType" minOccurs="1" 
 maxOccurs="unbounded"/>
 <xs:element name="MetadataURL" type="xs:anyURI" minOccurs="0"/>
 <xs:element name="NotifyURL" type="xs:anyURI" minOccurs="0"/> 
 <xs:element name="IconURL" type="xs:anyURI" minOccurs="0"/> 
 <xs:element name="ParentalRating" type="ParentalRatingType" minOccurs="0" 
 maxOccurs="unbounded"/>
 <xs:element name="DRMControlInformation" type="DRMControlInformationType" 
 minOccurs="0" maxOccurs="unbounded"/>
    </xs:sequence>
 </xs:complexType> 
 <xs:complexType name="TitleType">
 <xs:simpleContent>
         <xs:extension base="xs:string">
            <xs:attribute ref="xml:lang"/>
         </xs:extension>
      </xs:simpleContent>
  </xs:complexType>
  <xs:complexType name="SynopsisType">
      <xs:simpleContent>
 <xs:extension base="xs:string">
 <xs:attribute ref="xml:lang"/>
         </xs:extension>
      </xs:simpleContent>
   </xs:complexType> 
   <xs:complexType name="ContentURLType">
   <xs:simpleContent><br><xs:extension base="xs:anyURI">
 <xs:extension base="xs:anyURI">
 <xs:attribute name="DRMSystemID" type="xs:string" use="optional"/>
 <xs:attribute name="TransferType" type="TransferTypeEnum" use="required"/> 
 <xs:attribute name="MD5Hash" type="xs:string" use="optional"/>
 <xs:attribute name="Duration" type="xs:time" use="optional"/>
 <xs:attribute name="Size" type="xs:integer" use="required"/>
 <xs:attribute name="MIMEType" type="xs:string" use="required"/>
 <xs:attribute name="MediaFormat" type="xs:string" use="optional"/>
 <xs:attribute name="VideoCoding" type="xs:string" use="optional"/>
 <xs:attribute name="AudioCoding" type="xs:string" use="optional"/>
       </xs:extension>
    </xs:simpleContent>
 \langle x \rangles: complexType><!-- The TransferType is a string in this generic content access descriptor. The values of the 
TransferTypeEnum are restricted in the document instance types 
"application/vnd.oipf.ContentAccessDownloadDescriptor" and 
"application/vnd.oipf.ContentAccessStreamingDescriptor" as defined in Annexes E.1 and E.2.-->
 <xs:simpleType name="TransferTypeEnum">
 <xs:restriction base="xs:string"/>
 </xs:simpleType> 
  <xs:complexType name="ParentalRatingType"> 
   <xs:simpleContent> 
   <xs:extension base="xs:string"> 
   <xs:attribute name="Scheme" type="xs:string" use="optional"/> 
   <xs:attribute name="Region" type="xs:string" use="optional"/> 
         </xs:extension> 
       </xs:simpleContent> 
 </xs:complexType> 
  <xs:complexType name="DRMControlInformationType">
     <xs:sequence>
 <xs:element name="DRMSystemID" type="xs:string"/>
 <xs:element name="DRMContentID" type="xs:string"/>
 <xs:element name="RightsIssuerURL" type="xs:anyURI" minOccurs="0"/>
 <xs:element name="SilentRightsURL" type="xs:anyURI" minOccurs="0"/>
 <xs:element name="PreviewRightsURL" type="xs:anyURI" minOccurs="0"/>
 <xs:element name="DoNotRecord" type="xs:boolean" minOccurs="0"/>
<xs:element name="DoNotTimeShift" type="xs:boolean" minOccurs="0"/><br><xs:element ref="DRMGenericData" minOccurs="0" maxOccurs="unbounded"/><br><xs:element ref="DRMPrivateData" minOccurs="0" maxOccurs="unbounded"/>
     </xs:sequence>
  </xs:complexType>
 <xs:element name="DRMGenericData" type="DRMGenericDataType"/>
 <xs:element name="DRMPrivateData" type="DRMPrivateDataType"/>
   <xs:complexType name="DRMGenericDataType">
     \leqxs: sequence
         <xs:any namespace="##any" processContents="lax" minOccurs="0" maxOccurs="unbounded"/>
       </xs:sequence>
   </xs:complexType>
```

```
 <xs:element name="MarlinPrivateData" type="MarlinPrivateDataType"
 substitutionGroup="DRMPrivateData"/> 
 <xs:element name="HexBinaryPrivateData" type="HexBinaryPrivateDataType"
 substitutionGroup="DRMPrivateData"/>
```
#### </xs:schema>

An OITF SHALL silently ignore unknown elements and attributes that are part of a content-access descriptor.

### **Annex F. Capability Extensions Schema**

This Annex contains the schema that includes the extensions and modifications to the capability negotiation mechanism as defined in Section 9.3. This schema redefines and adds the necessary extensions to the existing capability description schema as defined in Annex C of CEA-2014[CEA-2014-A]. The schema in this Annex SHALL be used instead of the existing capability description as defined in Annex C of CEA-2014[CEA-2014-A]. Note that for the additional "0.33x0.33" value for "scalingType" as defined in Section 9.3.15, a special construction has been defined. See the last two paragraphs of this Annex for more information.

```
<?xml version="1.0" encoding="ISO-8859-1"?>
<xs:schema xmlns="urn:oipf:config:oitf:oitfCapabilities:2009" 
 xmlns:xs="http://www.w3.org/2001/XMLSchema" 
 targetNamespace="urn:oipf:config:oitf:oitfCapabilities:2009" 
elementFormDefault="qualified" attributeFormDefault="unqualified">
 <!-- schema filename is config-oitf-oitfCapabilities.xsd -->
 <!-- Redefined uiExtensionsType of the original schema as defined in Annex C of CEA-2014 
 (i.e. imports/ce-html-profiles-1-0.xsd) to add the new elements defined in Section 9.2 
 of Open IPTV forum Volume 5 Declarative Application Environment Release 1 specification. 
   -->
   <xs:redefine schemaLocation="imports/ce-html-profiles-1-0.xsd">
   <xs:complexType name="uiExtensionType">
 <xs:complexContent>
 <xs:extension base="uiExtensionType">
 <xs:choice minOccurs="0" maxOccurs="unbounded">
 <xs:element name="video_broadcast" type="videoBroadcastType" minOccurs="0" 
 maxOccurs="unbounded"/>
 <xs:element name="overlaylocaltuner" type="overlayType"/>
 <xs:element name="overlayIPbroadcast" type="overlayType"/>
 <xs:element name="recording" type="pvrType"/>
<xs:element name="parentalcontrol" type="parentalControlType"/>
 <xs:element name="extendedAVControl" type="xs:boolean"/>
 <xs:element name="clientMetadata" type="metadataType"/>
 <xs:element name="configurationChanges" type="xs:boolean"/>
 <xs:element name="ims" type="xs:boolean"/>
 <xs:element name="communication_services" type="xs:boolean"/>
<xs:element name="drm" type="drmType" minOccurs="0" maxOccurs="unbounded"/>
 <xs:element name="remote_diagnostics" type="xs:boolean"/>
 <xs:element name="pollingNotifications" type="xs:boolean"/> 
 <xs:element name="mdtf" type="xs:boolean"/>
            </xs:choice>
         </xs:extension>
      </xs:complexContent>
   </xs:complexType> 
   <!-- Redefined downloadType to add attribute manageDownloads -->
   <xs:complexType name="downloadType">
      <xs:simpleContent>
          <xs:extension base="downloadType">
            <xs:attribute name="manageDownloads" type="manageDownloadsType" default="none"/>
          </xs:extension> 
      </xs:simpleContent>
   </xs:complexType>
 <!-- Redefined audioProfileType to add attribute DRMSystemID -->
 <xs:complexType name="audioProfileType">
      <xs:complexContent>
         <xs:extension base="audioProfileType">
           <xs:attribute name="DRMSystemID"
         </xs:extension>
      </xs:complexContent>
   </xs:complexType>
 <!-- Redefined videoProfileType to add attribute DRMSystemID -->
 <xs:complexType name="videoProfileType">
      <xs:complexContent>
         <xs:extension base="videoProfileType">
            <xs:attribute name="DRMSystemID" type="xs:string"/>
         </xs:extension>
      </xs:complexContent>
   </xs:complexType>
  \frac{1}{2}xs:redefine>
  \leq -- ADDED: type definitions for the new elements defined in Section 9.2 of the
        Open IPTV forum Volume 5 Declarative Application Environment Release 1 specification 
 -->
 <xs:simpleType name="manageDownloadsType">
 <xs:restriction base="xs:string">
 <xs:enumeration value="none"/>
 <xs:enumeration value="initiator"/>
 <xs:enumeration value="samedomain"/>
         <xs:enumeration value="all"/>
      </xs:restriction>
   </xs:simpleType>
   <xs:complexType name="videoBroadcastType">
```

```
 <xs:attribute name="type" type="xs:string" use="required"/>
 <xs:attribute name="transport" type="xs:string"/>
 <xs:attribute name="nrstreams" type="xs:unsignedInt" default="1"/>
 <xs:attribute name="scaling" type="scalingType" default="arbitrary"/>
 <xs:attribute name="minSize" type="xs:unsignedInt" default="0"/>
 <xs:attribute name="postList" type="xs:boolean" default="false"/>
   </xs:complexType>
   <xs:complexType name="pvrType">
      <xs:simpleContent>
 <xs:extension base="xs:boolean">
 <xs:attribute name="ipBroadcast" type="xs:boolean" default="false"/>
 <xs:attribute name="manageRecordings" type="xs:string"/>
 <xs:attribute name="postList" type="xs:boolean" default="false"/>
         </xs:extension>
       </xs:simpleContent>
   </xs:complexType>
   <xs:complexType name="parentalControlType">
      <xs:simpleContent>
        <xs:extension base="xs:boolean"
            <xs:attribute name="schemes" type="xs:string"/>
         </xs:extension>
      </xs:simpleContent>
   </xs:complexType>
    <xs:complexType name="metadataType">
      <xs:simpleContent>
         <xs:extension base="xs:boolean">
            <xs:attribute name="type" type="xs:string"/>
         </xs:extension>
      </xs:simpleContent>
   </xs:complexType>
    <xs:complexType name="drmType">
      <xs:simpleContent>
 <xs:extension base="xs:string">
 <xs:attribute name="DRMSystemID" type="xs:string" use="required"/>
 <xs:attribute name="protectionGateways" type="xs:string"/>
         </xs:extension>
       </xs:simpleContent>
     </xs:complexType>
</xs:schema>
```
Due to limitations of XML Schema it is not possible to redefine/extend the enumeration of type "scalingType" to add the additional value "0.33x0.33" as defined in Section 9.3.15. Therefore, this value must be directly added to the original schema as defined in Annex C of CEA-2014[CEA-2014-A] (i.e. imports/ce-html-profiles-1-0.xsd), as follows:

```
 [...] 
   <xs:simpleType name="scalingType">
      <xs:restriction base="xs:string">
 <xs:enumeration value="arbitrary"/>
 <xs:enumeration value="quartersize"/>
 <xs:enumeration value="none"/>
 <xs:enumeration value="0.33x0.33"/>
      </xs:restriction>
   </xs:simpleType>
  [...]
```
# **Annex G. Client Channel Listing Format**

An OITF that supports sending the Client Channel Listing through the HTTP POST method defined in Section 7.4.1.2 SHALL adhere to the XML Schema of the Client Channel Listing defined in this annex for which the following semantics apply:

- 1) *<ChannelConfig>* mandatory root element of the Client Channel Listing.
- 2) <**ChannelList**> mandatory container element for zero or more <**Channel**> elements, the order of which corresponds to the channel order as managed by the OITF.
- 3) *<Channel>* element that represents a channel that can be received by a tuner of the OITF. The element has the following attributes:
	- a) Mandatory attribute "ccid" which specifies a unique identifier of the channel within the scope of the OITF. The format of ccid SHALL have a prefix 'ccid:', e.g., 'ccid:{tuner.}majorChannel{.minorChannel}'. The ccid is defined and managed by the OITF.
	- b) Optional attribute "channelType" which indicates the type of media content carried over the channel. Valid values are specified in Section 7.13.11.1. If not included, the default value is "TYPE\_OTHER".
	- c) Mandatory attribute "idType" which specifies the type of identification that is used for the channel. Valid values are specified in Section 7.13.11.1.
	- d) Optional attribute "tunerID" which specifies a unique identifier of the tuner within the scope of the OITF.
- 4) *<ONID>* mandatory child element of a <Channel> element of type ID\_DVB\_\* or ID\_ISDB\_\* which specifies the DVB or ISDB original network ID. The value can be empty (i.e.  $\langle \text{ONID}\rangle$ ) if stream does not contain an SDT\_Actual.
- 5) *<TSID>* mandatory child element of a <Channel> element of type ID\_DVB\_\* or ID\_ISDB\_\* which specifies the DVB or ISDB transport stream ID.
- 6) *<SID>* mandatory element of a <Channel> element of type ID\_DVB\_\* or ID\_ISDB\_\* which specifies the DVB or ISDB service ID.
- 7) *<SourceID>* mandatory child element of a <Channel> element of type ID\_ATSC\_T which specifies the ATSC source ID.
- 8) *<Freq>* mandatory child element of a <Channel> element of type "ID\_ANALOG" which specifies the frequency of the content carrier in KHz.
- 9) *<CNI>* optional child element of a <Channel> element of type "ID\_ANALOG" which specifies the VPS/PDC confirmed network identifier.
- 10) **<IPBroadcastID>** mandatory child element of a <Channel> element of type "ID\_IPTV\_SDS" or "ID\_IPTV\_URI". if the channel has type "ID\_IPTV\_SDS", this element denotes the DVB Textual Service Identifier of the IP broadcast service, specified in the format "ServiceName.DomainName" with the ServiceName and DomainName as defined in

TS 102 034 V1.3.1. If the channel has type "ID\_IPTV\_URI", this element denotes the URI of the IP broadcast service.

- 11) *<MajorChannel>>* optional child element of a <Channel> element of type "ID\_ATSC\_\*". This element denotes the major channel number, if assigned. Value 0 otherwise.
- 12) *<MinorChannel>* optional child element of a <Channel> element of type "ID\_ATSC\_\*". This element denotes the minor channel number (in relation to the major channel number as indicated through element <MajorChannel>) if assigned. Value 0 otherwise.
- 13) *<Name>* mandatory child element of a <Channel> element which specifies the name of the broadcaster. May be an empty string.
- 14) *<Favourite>* optional child element of a <Channel> element indicating that the user has marked this channel as a favourite. The element has the following attribute:
	- a) Optional attribute "FavIDS" indicating in which favourite lists, if any, this channel is selected.
- 15) *<FavouriteLists>* optional child element of the <ChannelConfig> element containing one or more <FavouriteList> elements.
- 16) *<FavouriteList>* mandatory child element of the <FavouriteLists> element that represents a favourite list that is (partially) managed by the OITF. The element has the following attribute:
	- a) Mandatory attribute "FavID" which specifies the unique identifier of the favourite list.
- 17) *<FavName>* mandatory child element of the <FavouriteList> element specifying the name of the favourite list.
- 18) *<CurrentFavouriteList>* conditionally optional child element of the <ChannelConfig> element specifying the currently active favourite list.
- 19) *<Recordable>* optional child element of a <Channel> element indicating whether the channel can be recorded. Valid values include "True" or "False". If this element is not included, the default value is "False". The value SHALL be ignored if the OITF did not indicate support for control of its recording functionality.
- 20) *<Locked>* optional child element of a <Channel> element indicating whether the current state of the parental control system prevents the channel from being viewed (e.g. a correct parental control pin has not been entered). Valid values include "True" or "False". If this element is not included, the default value is "False".

21) *<ManualBlock>* - optional child element of a <Channel> element indicating whether the user has manually blocked viewing of this channel. Manual blocking of a channel treats the channel as if its parental rating value always exceeded the system threshold. Valid values include "True" or "False". If this element is not included, the default value is "False".

A valid Client Channel Listing SHALL adhere to the following XML Schema:

```
<?xml version="1.0" encoding="UTF-8"?>
<xs:schema xmlns:xs="http://www.w3.org/2001/XMLSchema" elementFormDefault="qualified"> 
 <xs:element name="ChannelConfig">
    <xs:complexType>
      <xs:sequence>
        <xs:element ref="ChannelList"/>
 <xs:sequence minOccurs="0">
 <xs:element ref="FavouriteLists"/>
          <xs:element ref="CurrentFavouriteList" minOccurs="0"/>
        </xs:sequence>
      </xs:sequence>
    </xs:complexType>
  </xs:element>
   <xs:element name="ChannelList">
    <xs:complexType>
      <xs:sequence>
        <xs:element ref="Channel" minOccurs="0" maxOccurs="unbounded"/>
      </xs:sequence>
     </xs:complexType>
  </xs:element>
  <xs:element name="Channel">
    <xs:annotation>
      <xs:documentation>
        For a DVB digital channel use ONID+TSID+SID, 
        for an ISDB (ARIB) digital channel use ONID+TSID+SID, 
 for a ATSC terrestrial channel use SourceID, 
 for analog channel use Freq and CNI (if available). 
 The IPBroadcastID element is relevant for IPTV broadcasts, as defined in Section 7.5. 
      </xs:documentation>
    </xs:annotation>
    <xs:complexType>
      <xs:sequence>
        <xs:choice>
          <xs:sequence>
 <xs:element ref="ONID"/>
 <xs:element ref="TSID"/>
 <xs:element ref="SID"/>
          </xs:sequence>
          <xs:element ref="SourceID"/>
          <xs:sequence>
 <xs:element ref="Freq"/>
 <xs:element ref="CNI" minOccurs="0"/>
          </xs:sequence>
          <xs:element ref="IPBroadcastID"/>
        </xs:choice>
 <xs:element ref="Name"/>
 <xs:element ref="Favourite" minOccurs="0"/>
 <xs:element ref="Recordable" minOccurs="0"/>
 <xs:element ref="Locked" minOccurs="0"/>
        <xs:element ref="ManualBlock" minOccurs="0"/>
      </xs:sequence>
 <xs:attribute name="CCID" type="xs:ID" use="required"/>
 <xs:attribute name="channelType" type="xs:string" default="TYPE_OTHER"/>
 <xs:attribute name="idType" type="xs:string" use="required"/> 
 <xs:attribute name="TunerID" type="xs:ID" minOccurs="0"/>
  </xs:complexType>
 </xs:element>
 <xs:element name="ONID" type="xs:integer"/>
 <xs:element name="TSID" type="xs:integer"/>
 <xs:element name="SID" type="xs:integer"/>
 <xs:element name="SourceID" type="xs:integer"/>
 <xs:element name="Freq" type="xs:integer"/>
 <xs:element name="CNI" type="xs:integer"/>
 <xs:element name="IPBroadcastID" type="xs:string"/>
 <xs:element name="MajorChannel" type="xs:integer"/>
 <xs:element name="MinorChannel" type="xs:integer"/>
 <xs:element name="Name" type="xs:string"/>
 <xs:element name="Favourite">
 <xs:complexType>
      <xs:attribute name="FavIDS" type="xs:IDREFS"/>
     </xs:complexType>
   </xs:element>
   <xs:element name="FavouriteLists">
```

```
 <xs:complexType>
       <xs:sequence>
         <xs:element ref="FavouriteList" maxOccurs="unbounded"/>
       </xs:sequence>
    </xs:complexType>
   </xs:element>
   <xs:element name="FavouriteList">
     <xs:complexType>
       <xs:complexContent>
 <xs:extension base="FavName">
 <xs:attribute name="FavID" type="xs:ID" use="required"/>
         </xs:extension>
       </xs:complexContent>
 </xs:complexType>
 </xs:element>
   <xs:complexType name="FavName">
     <xs:sequence>
       <xs:element ref="FavName"/>
     </xs:sequence>
 </xs:complexType>
 <xs:element name="FavName" type="xs:string"/>
 <xs:element name="CurrentFavouriteList">
     <xs:complexType>
       <xs:attribute name="FavID" type="xs:IDREF" use="required"/>
     </xs:complexType>
  \langle x \rangles:element>
 <xs:element name="Recordable" type="xs:boolean"/>
 <xs:element name="Locked" type="xs:boolean"/>
 <xs:element name="ManualBlock" type="xs:boolean"/>
</xs:schema>
```
### **Annex H. DVB-MCAST URI scheme for services in a MPEG-2 TS delivered over IP Multicast**

The basic DVB-MCAST URI scheme defined in [A086r8], is extended in order to reference specific program events in a MPEG-2 transport stream delivered over an IP multicast channel. .

The MPEG-2 transport stream can be delivered via UDP or via RTP/RTCP as defined in [PROT]. This is indicated by the payload parameter. A payload type of 'mp2t' indicates direct UDP transport while a payload type of 'mp2t/rtp' indicates a RTP over UDP transport.

If only the multicast address information (source host, multicast address and port) are provided the whole MPEG-2 transport stream is referenced. The dvb-service parameter set provides information on the specific DVB service within the MPEG-2 transport stream and reuses syntax structures from the DVB URI defined in [A137].

The URI scheme is defined as follows:

![](_page_280_Picture_90.jpeg)

The mcast-addr shall specify the multicast address the client has to join and the port shall specify the UDP destination port where to receive the multicast data stream.

The src-host is an optional syntax element referring to the unicast IP address of the source of the multicast data. This is only meaningful in case Source Specific Multicast (SSM) as defined in [RFC4607] is supported.